# —— MPI

 $-MPI$  ,  $\bar{\mathbf{v}}$ 并非计算机专业研究生作为教材和教学自学的学习,但是在工作上的科学的基础中,并非  $\overline{\phantom{0}}$ , FORTRAN C ,

 $\mathcal{F}_{\mathcal{F}}$ dend the MPI and the MPI and the MPI and the MPI and the MPI and the MPI and the MPI and the MPI and the MPI and the MPI and the MPI and the MPI and the MPI and the MPI and the MPI and the MPI and the MPI and the MPI and t C /FORTRAN ; MPI , MPI  $\begin{minipage}{0.9\linewidth} \begin{tabular}{l} \bf{MPI} \end{tabular} \end{minipage} \begin{minipage}{0.9\linewidth} \begin{tabular}{l} \bf{MPI} \end{tabular} \end{minipage} \begin{minipage}{0.9\linewidth} \begin{tabular}{l} \bf{MPI} \end{tabular} \end{minipage} \begin{minipage}{0.9\linewidth} \begin{tabular}{l} \bf{MPI} \end{tabular} \end{minipage} \end{minipage} \begin{minipage}{0.9\linewidth} \begin{tabular}{l} \bf{MPI} \end{tabular} \end{minipage} \end{minipage} \begin{minipage}{0.9\$  $MPI-2$ ,  $\qquad \qquad$  $MPI-1$   $MPI-2$  ,  $\bullet$  , and the form of the state  $\bullet$  of the MPI  $\bullet$ 起来学习 会取得更好的效果  $\mbox{MPI} \qquad \qquad , \qquad \qquad , \qquad \qquad ,$ 

希望在学习本书之后 在读者以后解决问题的过程中 能够树立并行求解的概念 使并行方

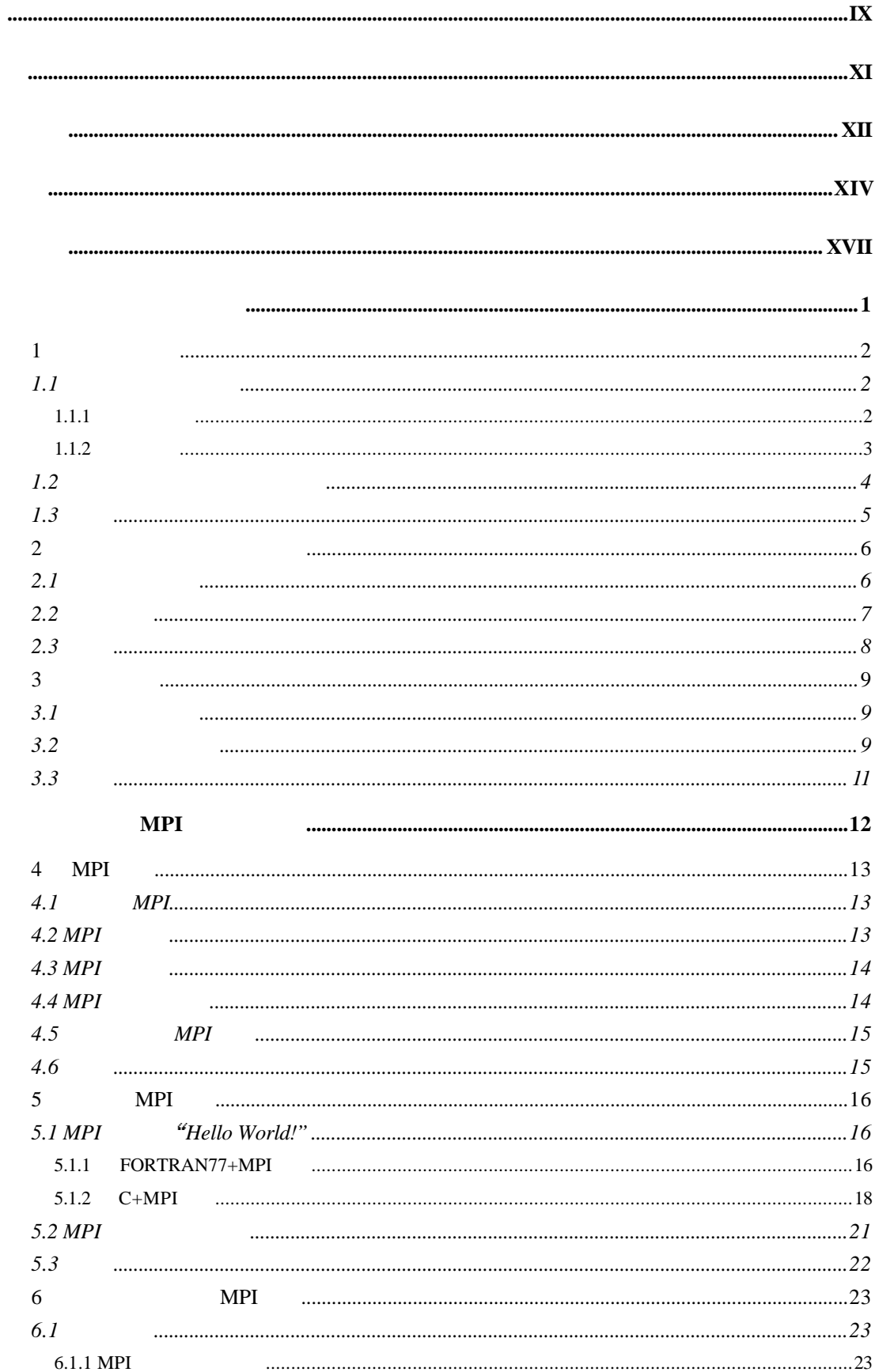

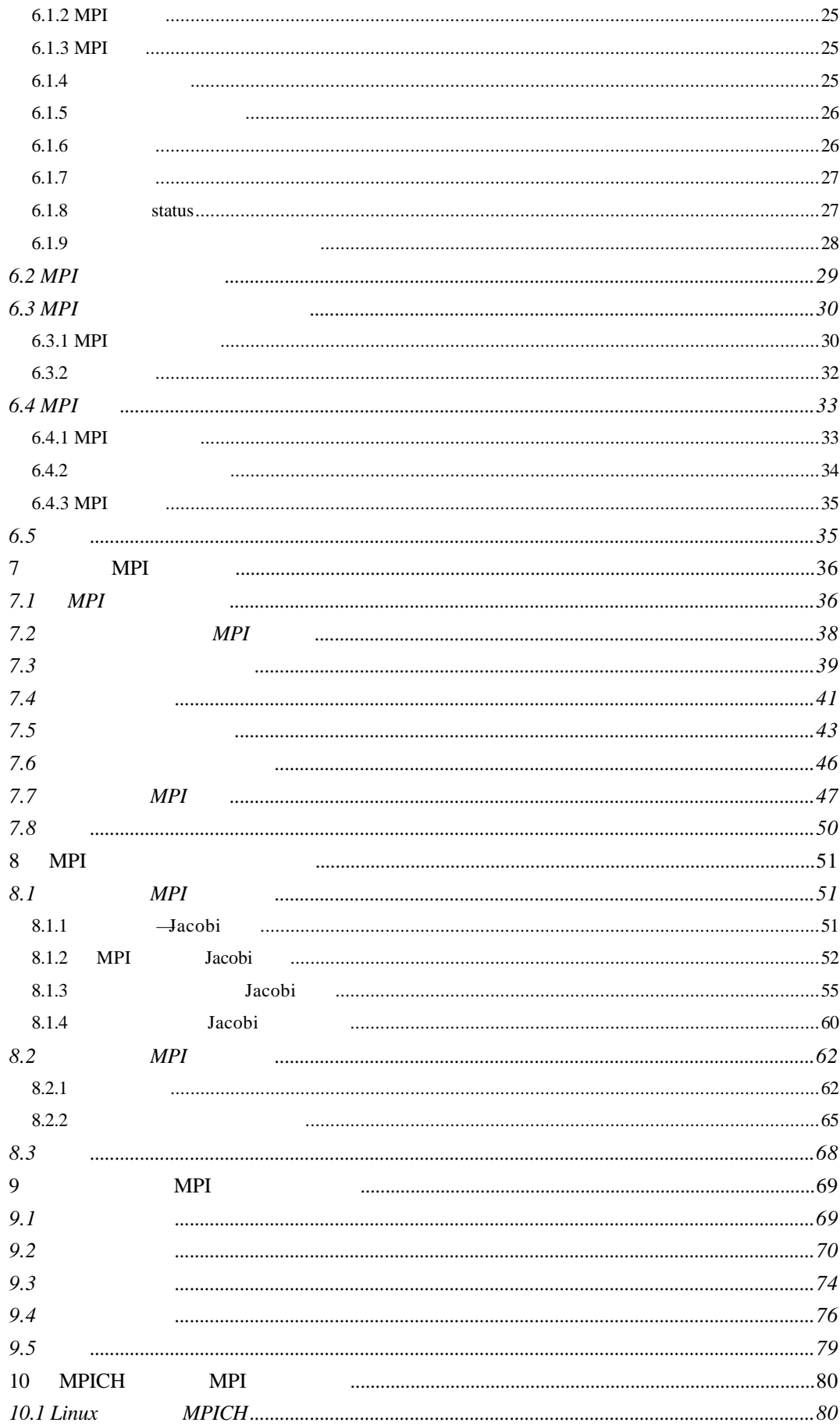

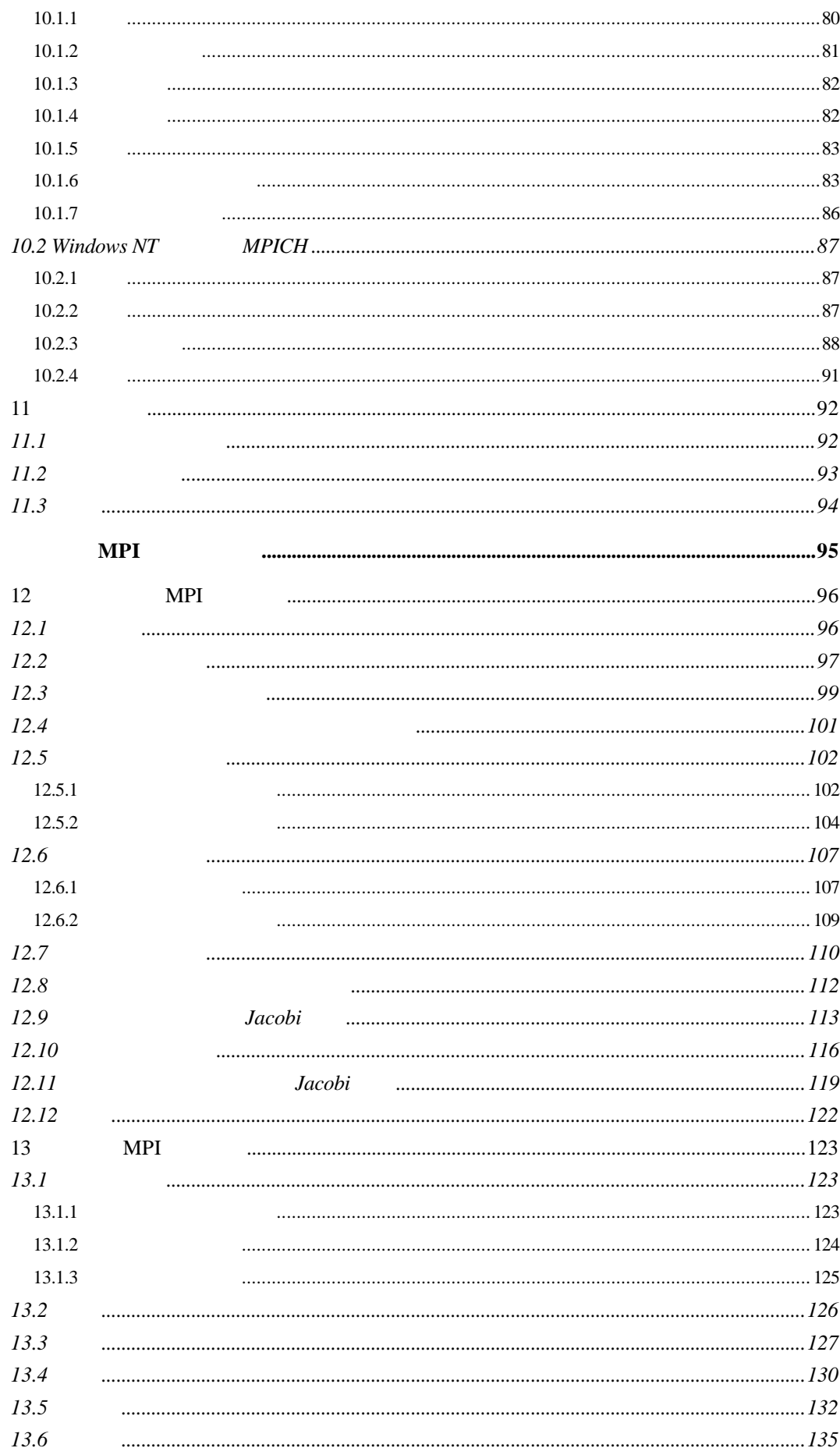

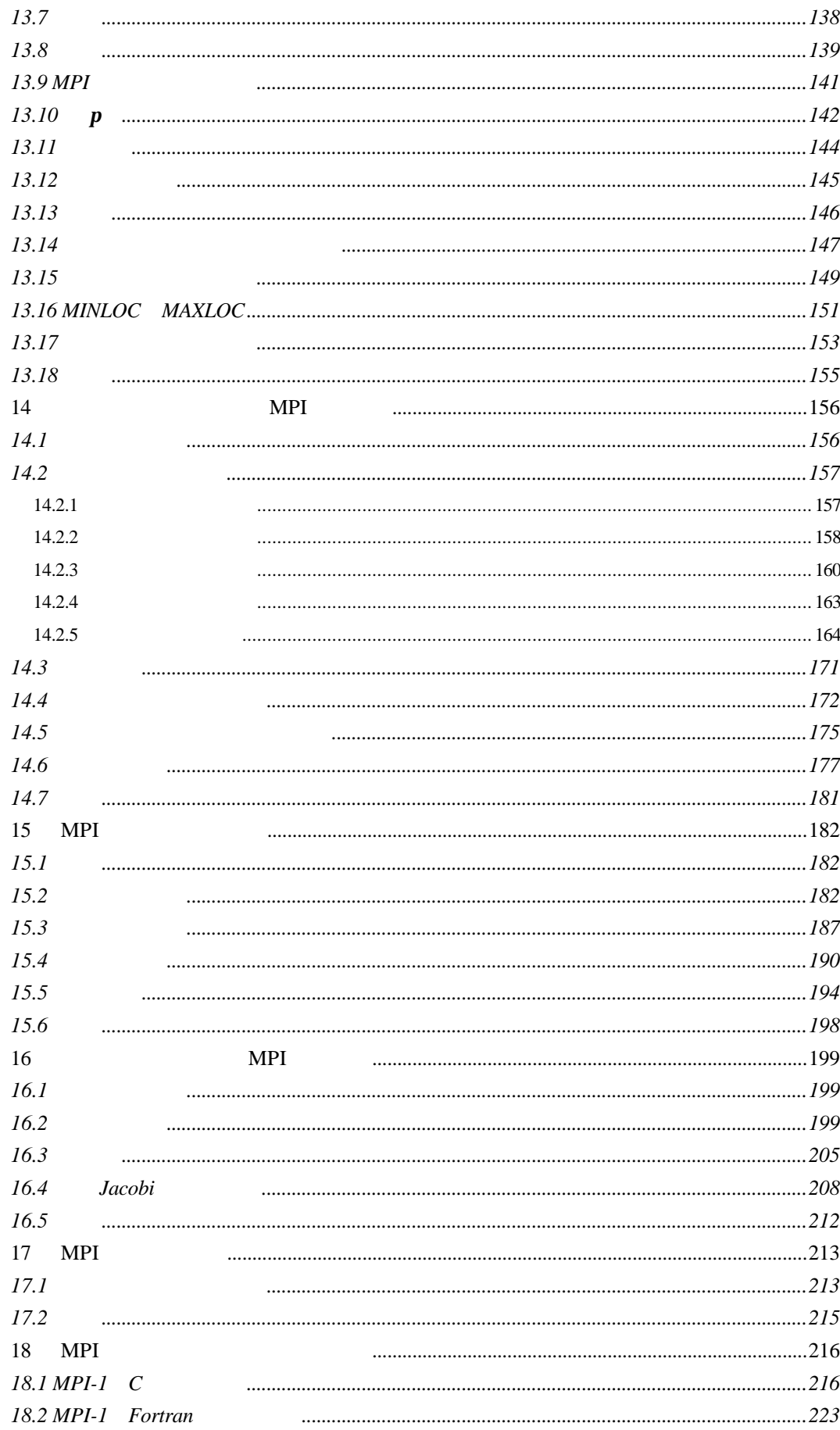

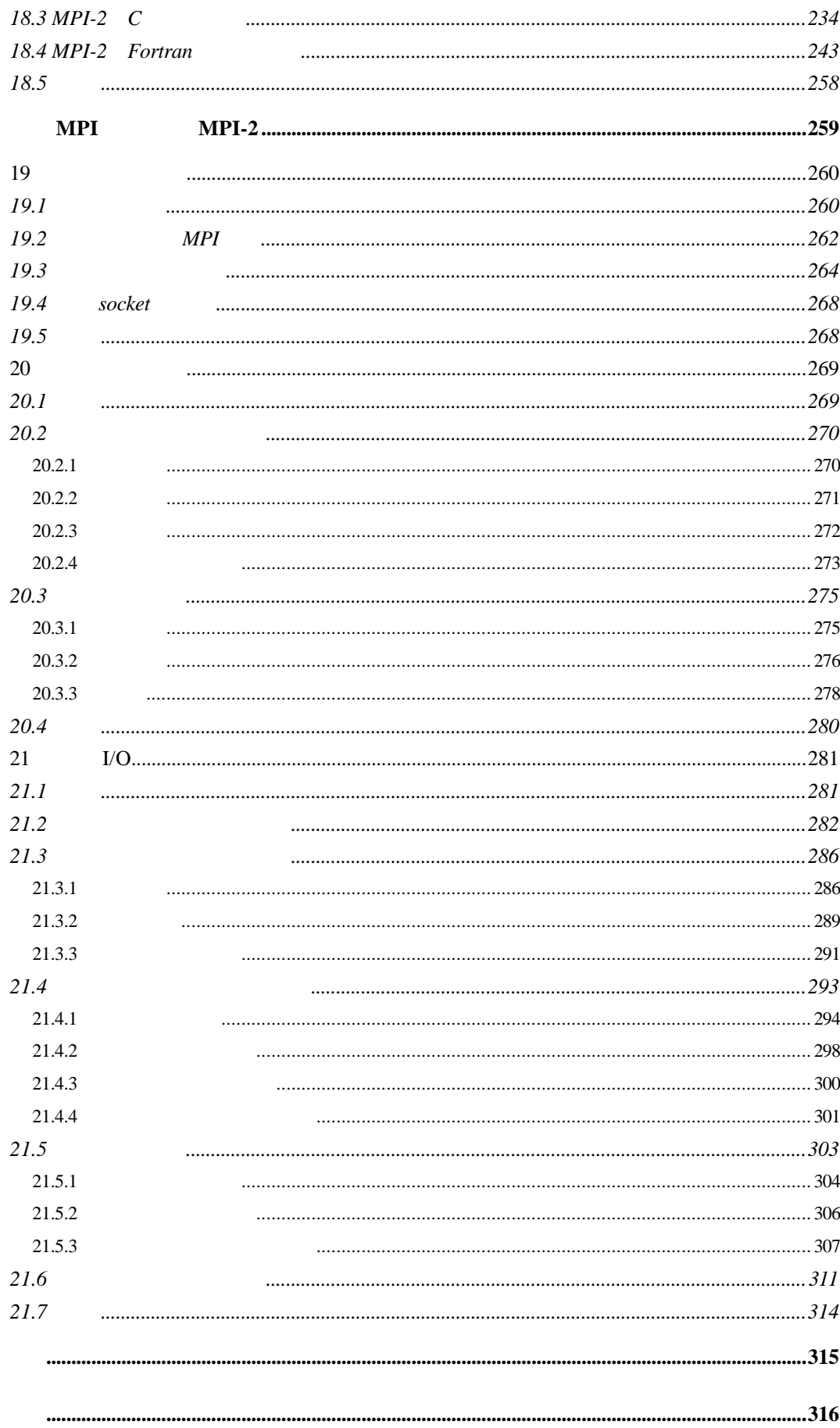

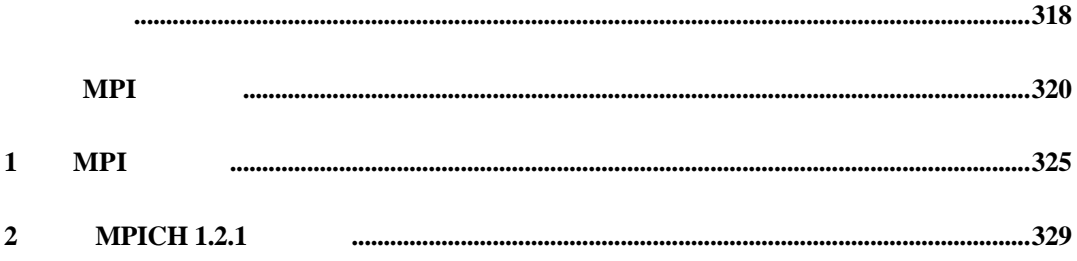

高性能计算技术在国内外受到高度的重视 它在科学研究 工程技术 以及军事技术方 , the contraction of the contraction of the  $21$  $\langle$   $\alpha$  , Great Challenge"  $\rangle$ ,  $\sim$  5  $\sim$  5  $\sim$  $\sim 90$  and  $\sim 90$  and  $\sim 90$  and  $\sim 90$  and  $\sim 90$  $\text{ASCI}$ , and a set of  $\text{ASCI}$ , and  $\text{ASCI}$ , and  $\text{ASCI}$ , and  $\text{ASCI}$ , and  $\text{ASCI}$ 

 $\mathcal{A} = \mathcal{A}$ 三大支柱 这种计算 主要是指应用于科学与工程的 以高性能计算机为平台的大规模并行  $\Box$  Oriented the contract of the contract of the contract of the contract of the contract of the contract of the contract of the contract of the contract of the contract of the contract of the contract of the contract of 工程技术的一种崭新的手段和方式 采用这种手段和方式的科学研究与工程技术研究设计

**a ()**" (Computational Science and Engineering).<br>  $\frac{a}{a}$ ,  $\frac{b}{b}$ ,  $\frac{a}{\sqrt{a}}$  , the coupling  $\frac{a}{\sqrt{a}}$  , the coupling  $\frac{a}{\sqrt{a}}$ 省传统设计技术中的昂贵的风洞实验 设计时间也大大缩短

高性能计算为平台的大规模并行计算 在我国也取得很大成果 并且 有力地推动交叉  $\bullet$  THNPSC-1 THNPSC-2  $\mu$  $2000$  , the contract contract  $\alpha$ where  $\frac{M}{\sqrt{2\pi}}$  and  $\frac{M}{\sqrt{2\pi}}$  are the set of  $\frac{M}{\sqrt{2\pi}}$  and  $\frac{M}{\sqrt{2\pi}}$  are the set of  $\frac{M}{\sqrt{2\pi}}$  $\begin{array}{ccccc}\n a & m & m & m \\
 b & m & m & m\n \end{array}$  $\mathbb{Z}$  , the contract matrix of the contract matrix of the contract matrix of the contract matrix of the contract matrix of the contract matrix of the contract matrix of the contract matrix of the contract matrix of the  $\circ$ 中可以节省大量的实验 或者说 很多工作是实验所无法取代的 采用计算方式来进行很多科学与工程领域的研究和设计 实际上是一种跨学科的创新的  $\mathbb{R}$  and the contract of the contract of the contract of the contract of the contract of the contract of the contract of the contract of the contract of the contract of the contract of the contract of the contract of

 $\mathcal{A} = \mathcal{A}$  , and  $\mathcal{A} = \mathcal{A}$  , and  $\mathcal{A} = \mathcal{A}$  , and  $\mathcal{A} = \mathcal{A}$  , and  $\mathcal{A} = \mathcal{A}$  , and  $\mathcal{A} = \mathcal{A}$  $\mathbf{R} = \mathbf{R} + \mathbf{R} + \mathbf$  $\mathcal{F}$  , and the set of the set of the set of the set of the set of the set of the set of the set of the set of the set of the set of the set of the set of the set of the set of the set of the set of the set of the set  $\mathcal{L}_{\text{max}}$  , and the state of the state  $\mathcal{L}_{\text{max}}$ 展高科技都很不利  $\mu$ ,  $\mu$  $\alpha$  and the contract of the contract of the contract of the contract of the contract of the contract of the contract of the contract of the contract of the contract of the contract of the contract of the contract of the

 $\bullet$ 并行编程的科技人员 也可学习这本书 , we are the contract of the contract of the MPI  $\mu$  $\sim$  MPI , 程技术的第一本书出版 是很有意义的 作者本人在北京大学博士生研究期间 在清华大学

THNPSC-1.  $\begin{minipage}{0.9\linewidth} \text{THNPSC-2} \qquad \qquad 2000 \qquad \qquad \text{ } \qquad \text{ } \$ 在他多年的实际研究和工作经验的基础上写成的 这就使这本书具有一定特定的意义 作者对于并行编程技术 由浅入深 先介绍并行程序设计的基本知识和MPI的基本功能  $\sim$  ,  $\sim$  MPI ,  $\sim$  MPI

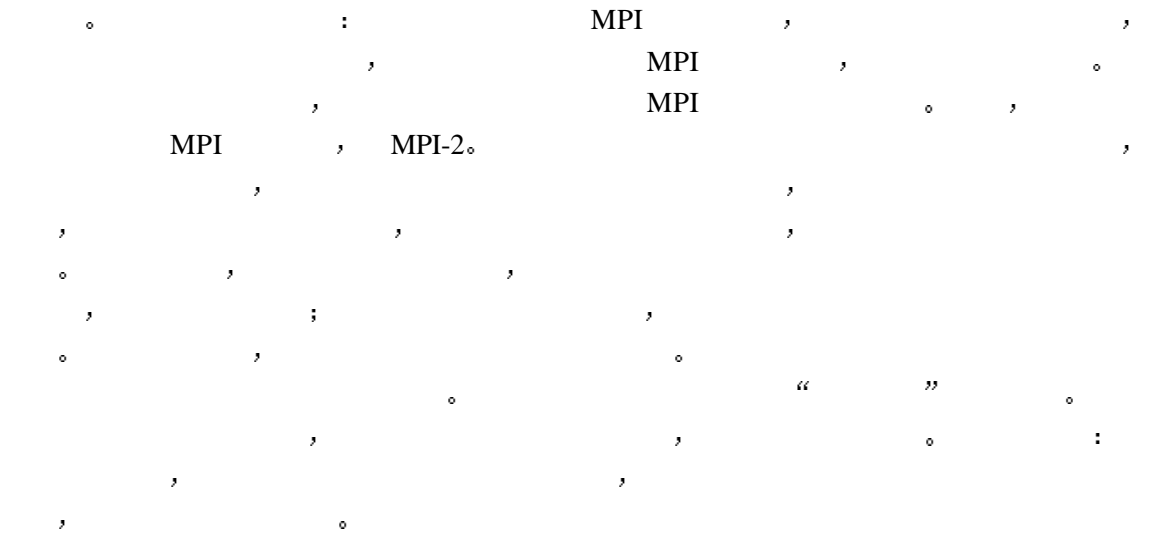

 $\alpha$ 

2001 2 2

此书是在李三立院士的直接支持和指导下完成的 根据我们多年来在并行计算研究领域  $\mathcal{A}$  and  $\mathcal{A}$  and  $\mathcal{A}$ 在一个小的实验室就可以组建的 个人超级计算机 --网络工作站或网络PC 并行计算是一 种强大的计算工具 但是 真正需要并行计算的非计算机专业人员却缺乏这方面的指导

们迫切需要一本较为通俗的 可以较快理解并掌握并行计算这一工具的参考书 而不是过多  $\bullet$ MPI是目前最重要的并行编程工具 它具有移植性好 功能强大 效率高等多种优点 而且有多种不同的免费 高效 实用的实现版本 几乎所有的并行计算机厂商都提供对它的  $\mu$ ,  $\text{MPI}$  1994

 $\Phi$  and  $\Phi$  and  $\Phi$  and  $\Phi$  and  $\Phi$  and  $\Phi$  and  $\Phi$  and  $\Phi$  and  $\Phi$  and  $\Phi$  and  $\Phi$  and  $\Phi$  $\blacksquare$ 

MPI  $\alpha$  ",  $\beta$  , FORTRAN 77 C  $\delta$  MPI and  $\delta$  ,  $\delta$  and  $\delta$  and  $\delta$ FORTRAN 77 C, C, MPI , 6  $\bullet$  Fortran $90$  C++  $\bullet$  MPI Fortran 90 C++  $\blacksquare$ , MPI  $\blacksquare$ , REPORTRANT C THE STATE STATE STATE STATE STATE STATE STATE STATE STATE STATE STATE STATE STATE STATE STATE STATE STATE STATE STATE STATE STATE STATE STATE STATE STATE STATE STATE STATE STATE STATE STATE STATE STATE STATE  $\mathcal{M}$  , which are the set of  $\mathcal{M}$  ,  $\mathcal{M}$  ,  $\$ , with  $MPI$ , with  $MPI$  , with  $MPI$  , with  $MPI$  , with  $MPI$  , with  $MPI$  , with  $MPI$  , with  $MPI$  , with  $MPI$  , with  $MPI$  , with  $MPI$  , with  $MPI$  , with  $MPI$  , with  $MPI$  , with  $MPI$  , with  $MPI$  , with  $MPI$  , with  $MPI$  , with 本书的编写也是按照从易到难 从简单到复杂 从低级到高级的顺序进行的 书中第一部分

 $\mathcal{C}$  $\mathcal{L}_\mathcal{D}$  , and  $\mathcal{L}_\mathcal{D}$  , and  $\mathcal{L}_\mathcal{D}$  , and  $\mathcal{L}_\mathcal{D}$  , and  $\mathcal{L}_\mathcal{D}$  , and  $\mathcal{L}_\mathcal{D}$  , and  $\mathcal{L}_\mathcal{D}$  $\,$ ,  $\,$  MPI ,  $\,$  MPI 用可以提高并行程序的通用性和移植性 对提高并行程序的开发效率 可读性以及并行程序  $\mathsf{MPI}$  and  $\mathsf{MPI}$  and  $\mathsf{MPI}$  a

 ${\rm I/O}$   $\qquad \qquad \bullet$  $\mathcal{M}$  is the matrix of  $\mathcal{M}$  in  $\mathcal{M}$  in  $\mathcal{M}$  is the set of  $\mathcal{M}$ 能够对那些迫切需要这方面参考资料的读者有所帮助 希望本书对促进并行计算在我国的推 广和普及作出贡献 在本书的筹划过程中 清华大学出版社的李幼哲老师根据他多年从事计算机类图书出版 的经验 对我进行了指导并提出了大量的建设性意见 我感谢他 本教研组的老师和同学也 对本书提出了许多宝贵的建议 我感谢他们 希望读者在阅读此书时 将发现的错误或您的建议告诉我 以便在再版时进一步提高本 书的质量 本人将非常感谢

 $2001$  2 1

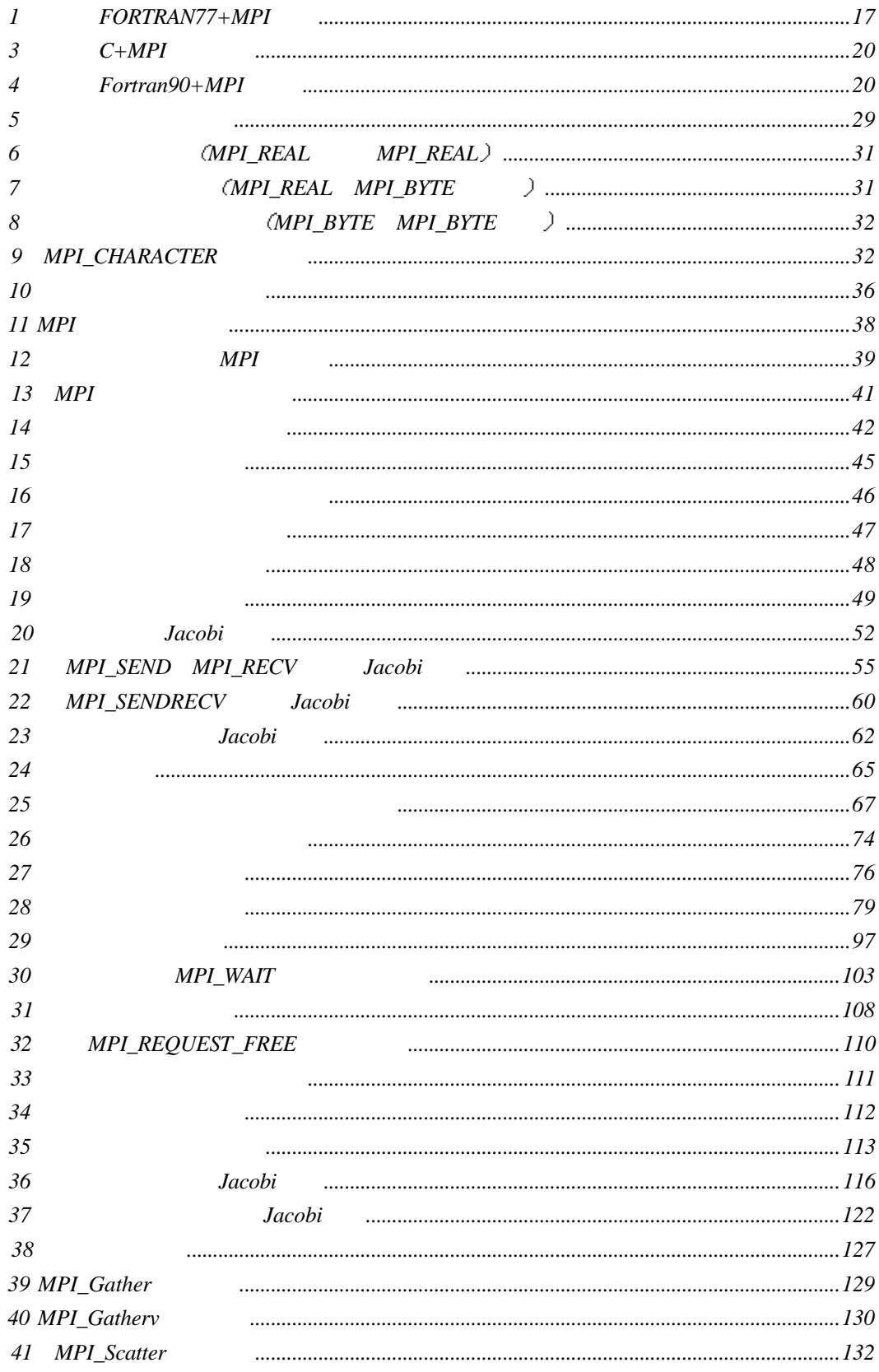

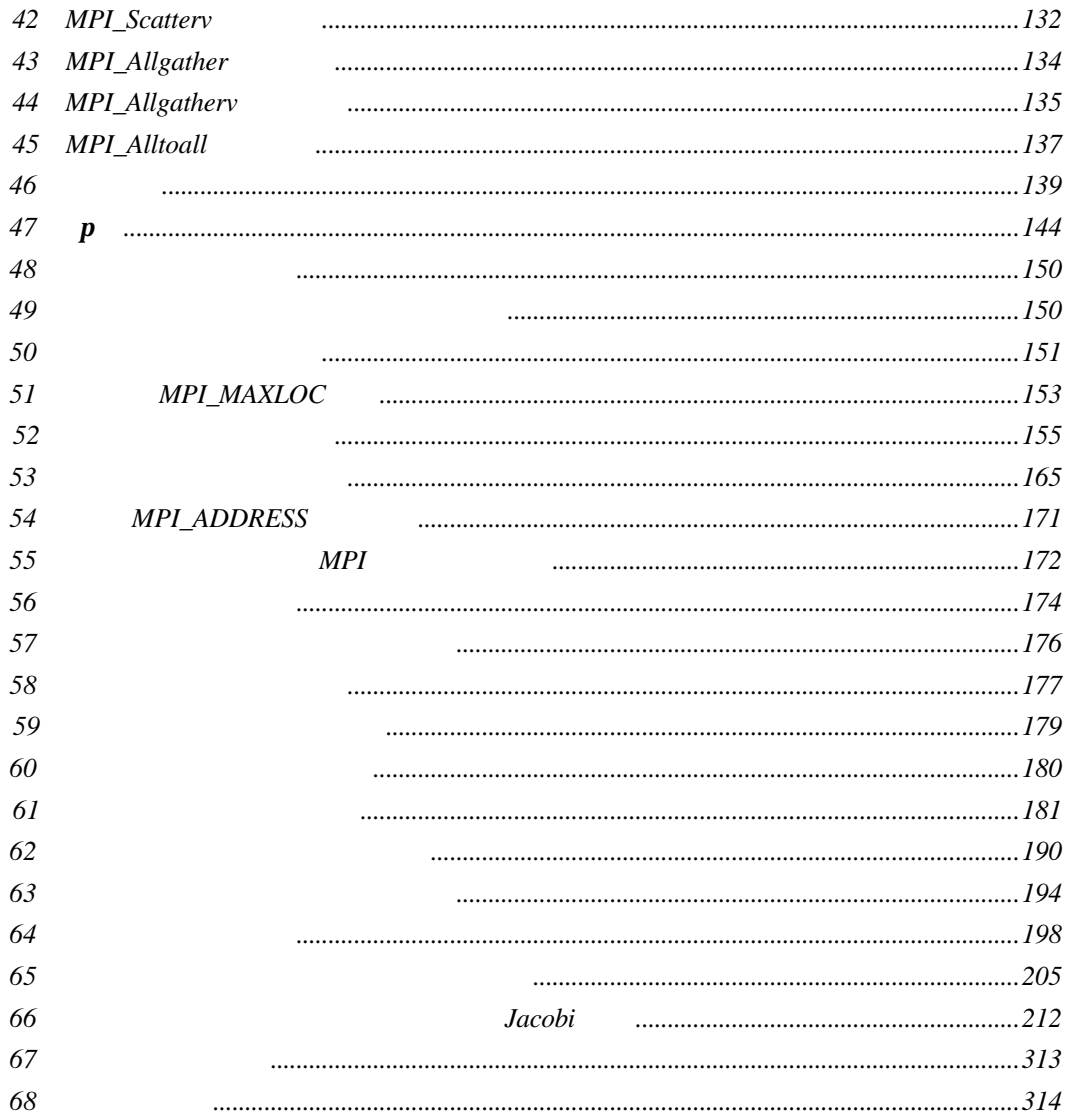

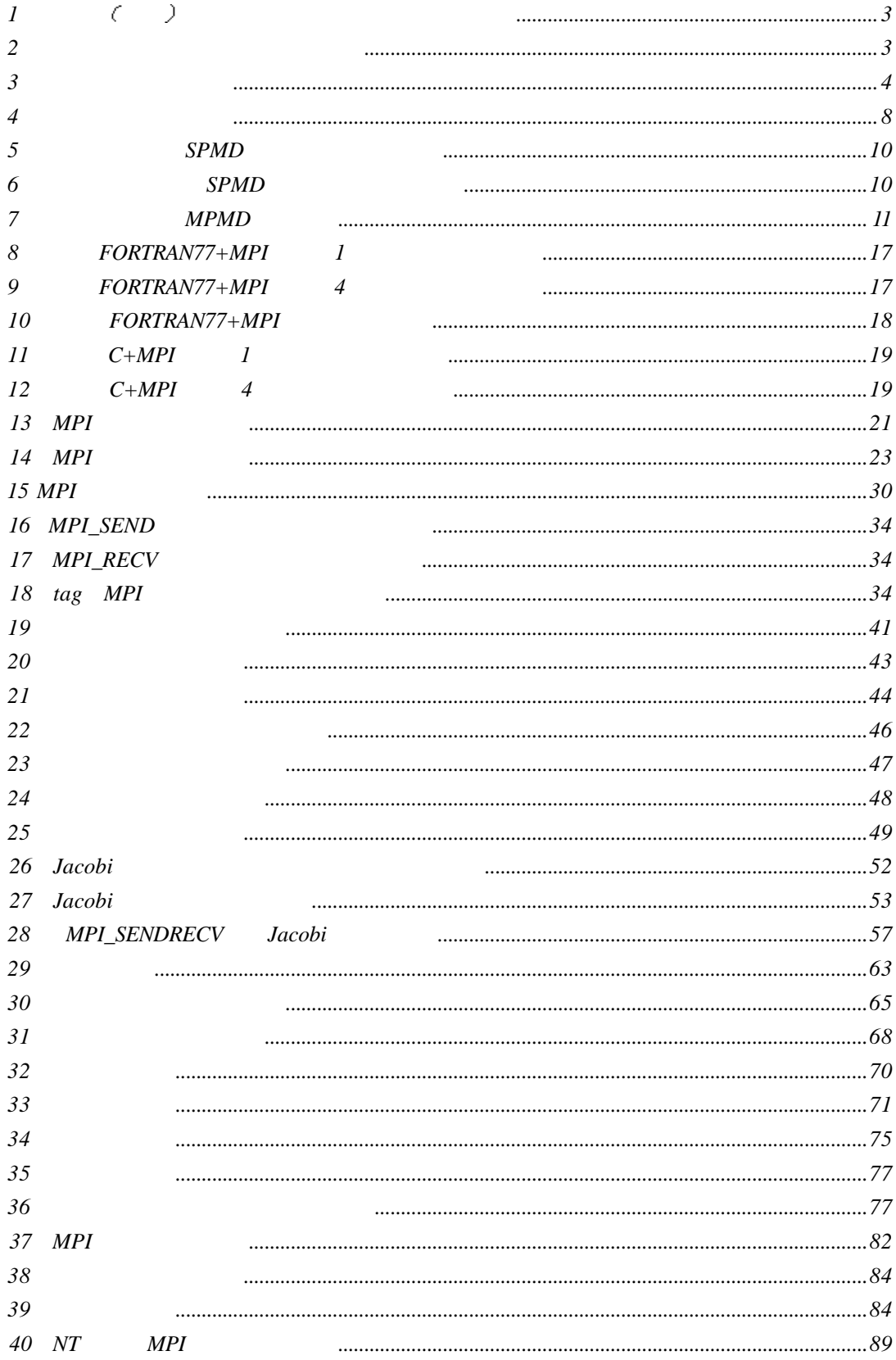

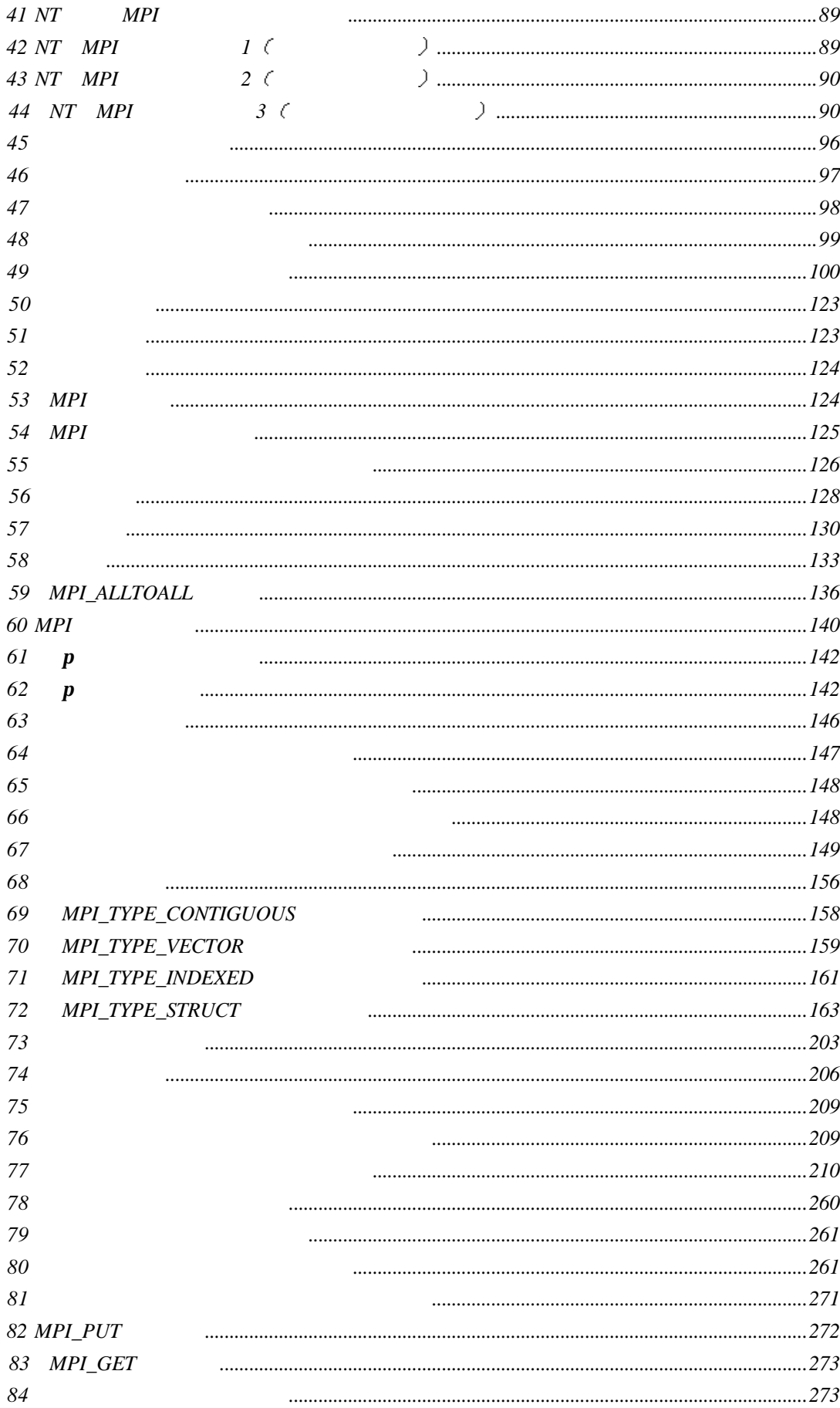

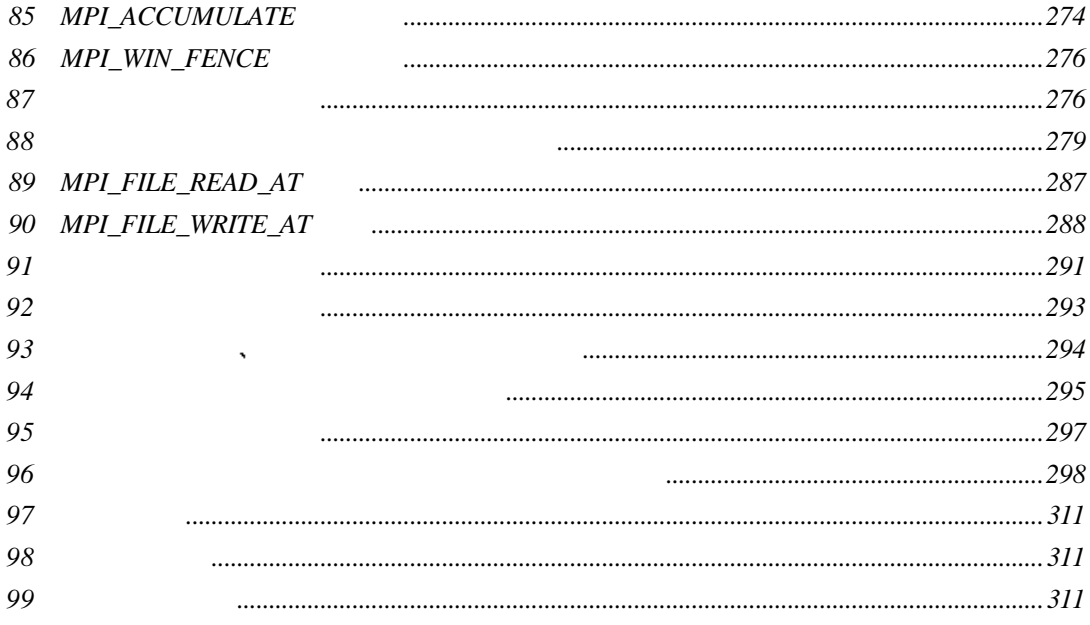

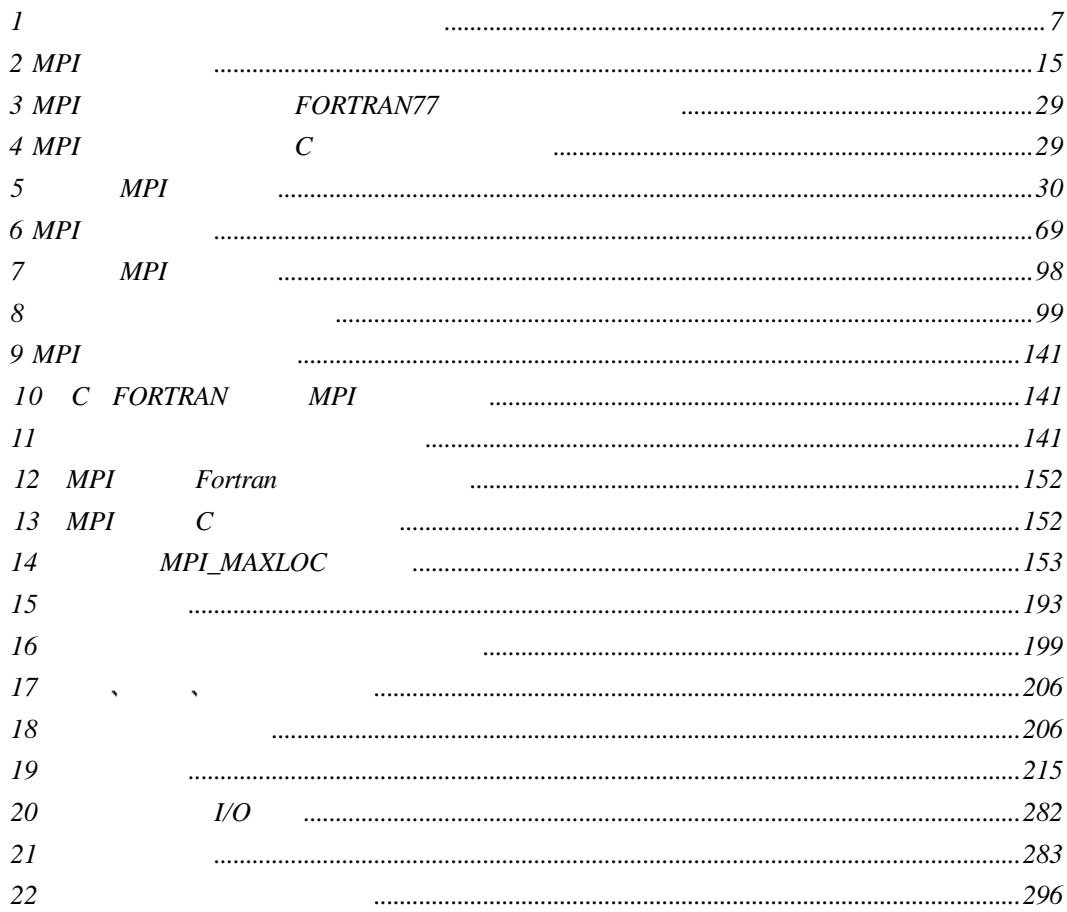

 $\alpha$ 通过本部分的介绍 使读者对并行计算和并行程序设计有一个基本的概念 为后续几章  $MPI$ 

1

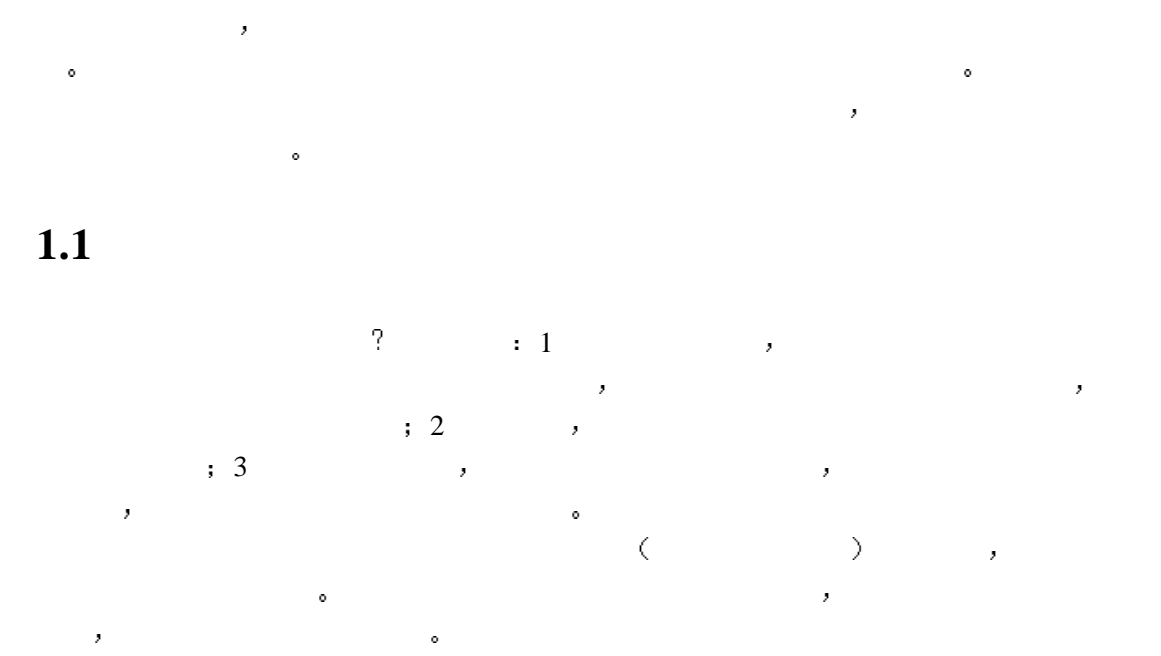

**1** 并行计算机

 $\mathcal{A}$ 

### $1.1.1$

SIMD (Single-Instruction Multiple-Data) MIMD (Multiple-Instruction Multiple-Data  $(1)$  $SIMD$  ,  $A=A+1$  $SIMD$  and  $A$  and  $1$  and  $($ simpleximation of SIMD and SIMD states  $\mathcal{S}$ 效地实现  $MIMD$  ,  $A=B+C+D-E+F*G$  $A=(B+C)+(D-E)+(F*G)$  $(B+C)$ ,  $(D-E)$ ,  $(F*G)$ , ,  $\begin{minipage}{0.9\linewidth} \begin{tabular}{l} \multicolumn{2}{c}{ \multicolumn{2}{c}{ \$ 方式的产生 比照上面的划分方法 人们按同时执行的程序和数据的不同 又提出了SPMD (Single-Program Multuple-Data) MPMD (Multiple-Program  $\text{Multiple-Data}$  ( 1 )  $\bullet$ 是指令而是程序 显然其划分粒度要大得多

 $R$ 

人一个理论的物质,但是我们的不同的情况,但对于一个现在分词的确的。

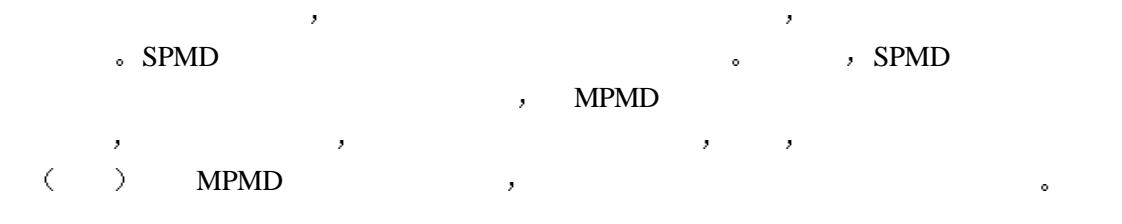

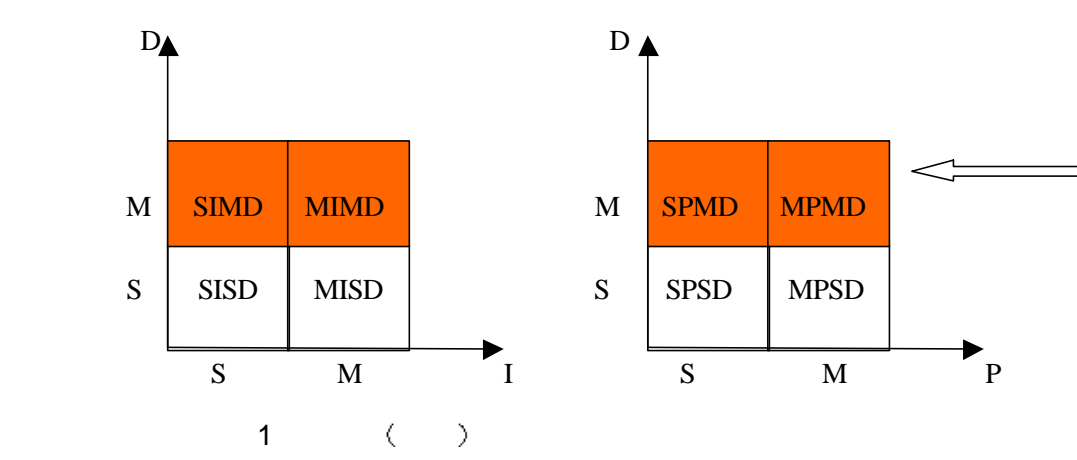

 $\overline{\phantom{0}}$ 

 $1.1.2$ 

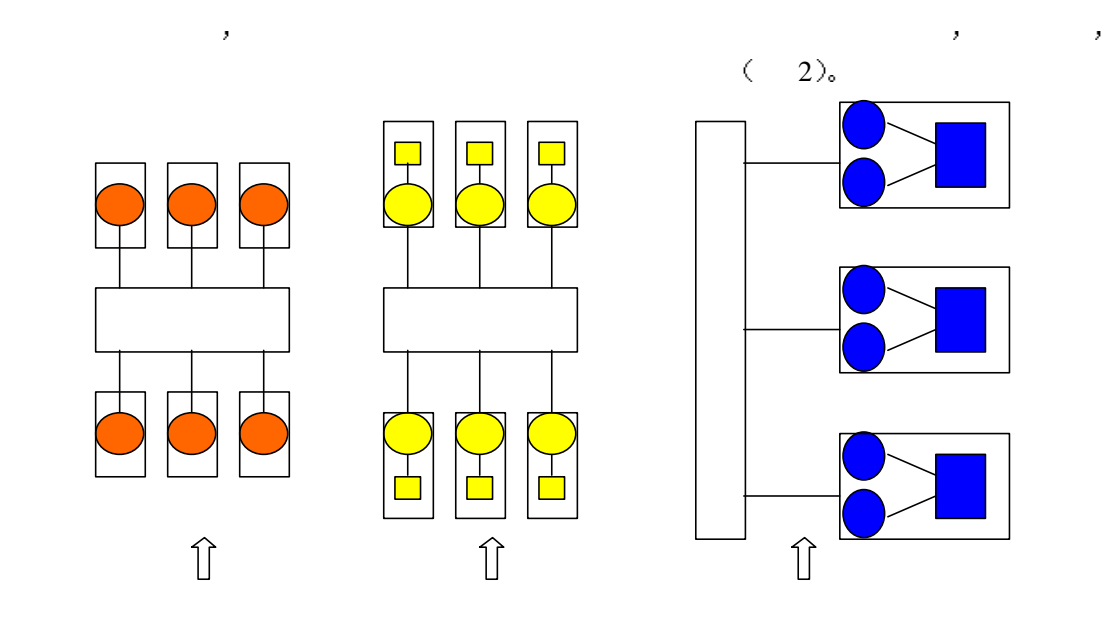

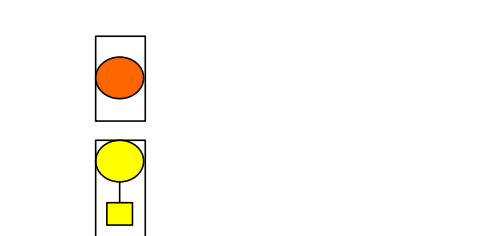

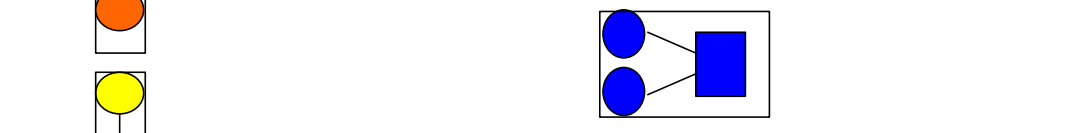

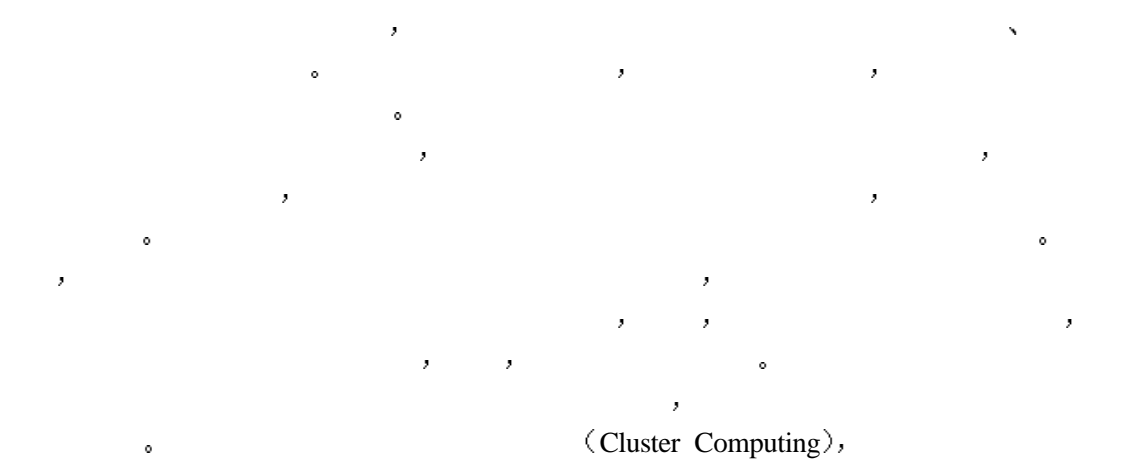

the contract of the contract of the contract of the contract of the contract of the contract of the contract of the contract of the contract of the contract of the contract of the contract of the contract of the contract  $\mathcal{A}=\mathcal{A}$  and  $\mathcal{A}=\mathcal{A}$  and  $\mathcal{A}=\mathcal{A}$  and  $\mathcal{A}=\mathcal{A}$  and  $\mathcal{A}=\mathcal{A}$ 

 $1.2$ 

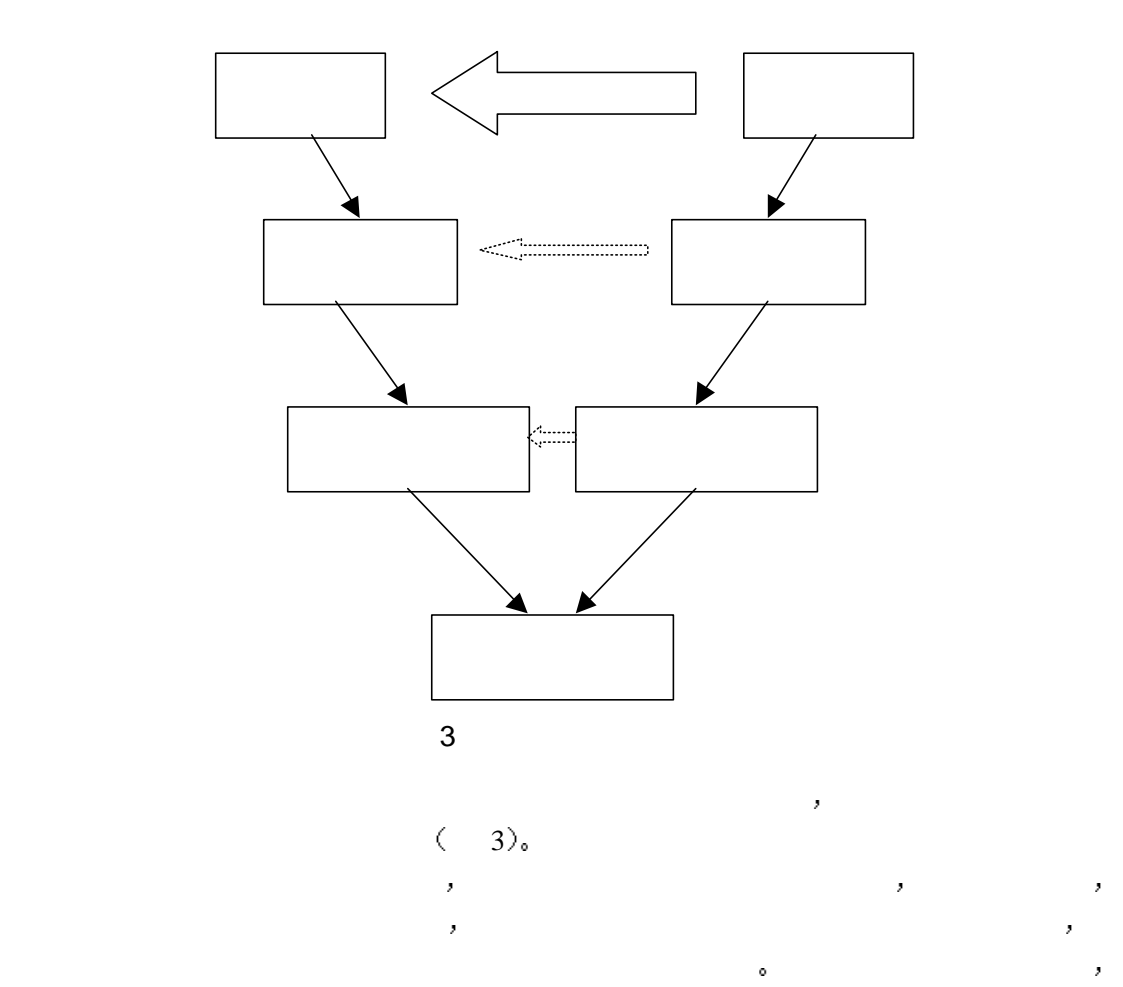

 $\mathcal{A}(\mathcal{A})$  and  $\mathcal{A}(\mathcal{A})$  and  $\mathcal{A}(\mathcal{A})$  and  $\mathcal{A}(\mathcal{A})$  and  $\mathcal{A}(\mathcal{A})$  and  $\mathcal{A}(\mathcal{A})$  and  $\mathcal{A}(\mathcal{A})$  and  $\mathcal{A}(\mathcal{A})$  and  $\mathcal{A}(\mathcal{A})$  and  $\mathcal{A}(\mathcal{A})$  and  $\mathcal{A}(\mathcal{A})$  and  $\mathcal{A}(\mathcal{A$  $\mathbf{r} = \mathbf{r}$  $\mathcal{S}$   $\mathcal{A}$  and  $\mathcal{A}$  and  $\mathcal{A}$  and  $\mathcal{A}$  and  $\mathcal{A}$  and  $\mathcal{A}$  and  $\mathcal{A}$  and  $\mathcal{A}$ 并行程序设计 需要将问题的并行求解算法转化为特定的适合并行计算模型的并行算  $\lambda$  $\mathcal{A}$  and  $\mathcal{A}$  and  $\mathcal{A}$  and  $\mathcal{A}$  and  $\mathcal{A}$  and  $\mathcal{A}$  and  $\mathcal{A}$  and  $\mathcal{A}$  and  $\mathcal{A}$ 其次是并行求解模型要和并行计算模型尽量吻合 这样 就为问题向并行机上的高效解 决提供了前提

# $1.3$

 $\mathcal{A}$  $\mathcal{A}=\mathcal{A}+\mathcal{A}+\mathcal{$ 的存储方式有很大的关系 其实互连网络也是并行计算机的重要组成部分 但是对于并行程 序员来说看不到这种不同 因此本章没有对它进行介绍 本书的目的是力求以最简单的方式

**2** 并行编程模型与并行语言

 $2.1$ 

 $\overline{\phantom{a}}$ 

 $\mathcal{A} = \mathcal{A}$ 比较高 编程相对简单 但它仅适用于数据并行问题 消息传递编程模型的编程级别相对较 , SIMD SPMD

 $\mathcal{A}=\{x,y,z\}$ 

 $\mathcal{M}=\{1,2,3,4\}$ 

 $\lambda$  $\mathcal{A}$ 般这种形式的语言本身就提供并行执行的语义 因此对于编程者来说 只需要简单地指明执

行什么样的并行操作和并行操作的对象 就实现了数据并行的编程 比如对于数组运算 B C  $A$ ,  $A=B+C$   $\langle$  $\mathbf{B} \cdot \mathbf{C}$  , and  $\mathbf{A} \cdot \mathbf{A}$  $\alpha$ 

 $\mathcal{A}(\mathcal{A})$  $\mathcal{A}$  , and a second of the second of the second of the second of the second of the second of the second of the second of the second of the second of the second of the second of the second of the second of the second o  $\alpha$ 数据并行程序就可以在共享内存和分布式内存的并行机上都取得高效率 这样可以提高并行 程序的开发效率 提高并行程序的可移植性 进一步推广并行程序设计

消息传递即各个并行执行的部分之间通过传递消息来交换信息 协调步伐 控制执行  $\mathcal{A} = \mathcal{A} - \mathcal{A}$ 者提供了更强烈的作法 一些用的 医心包的 医心包的 医心包的 医心包的 医心包的 and  $\beta$  and  $\beta$  and  $\beta$  and  $\beta$  and  $\beta$  and  $\beta$  and  $\beta$  and  $\beta$  and  $\beta$  and  $\beta$  and  $\beta$  and  $\beta$ 消息传递模型一方面为编程者提供了灵活性 另一方面 它也将各个并行执行部分之间 复杂的信息交换和协调 控制的任务交给了编程者 这在一定程度上增加了编程者的负担  $\bullet$  and a set of the set of the set of the set of the set of the set of the set of the set of the set of the set of the set of the set of the set of the set of the set of the set of the set of the set of the set of the s

单和清楚的 学习和掌握这些部分并不困难 因此目前大量的并行程序设计仍然是消息传递 并行编程模式  $1$ 

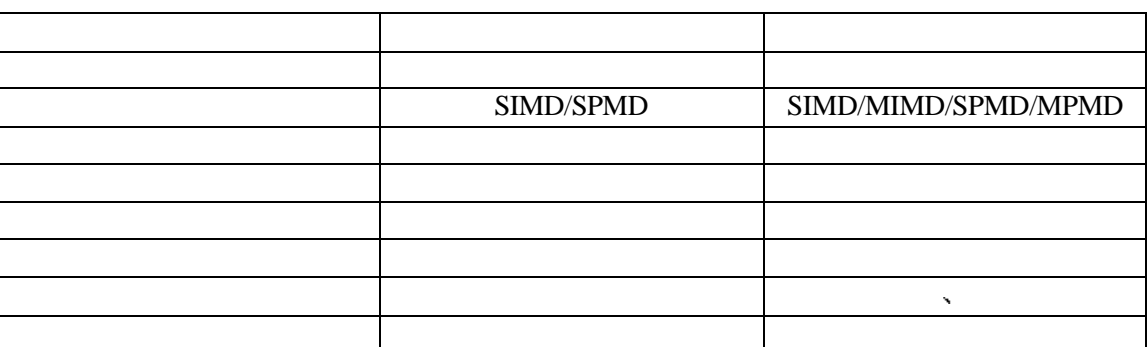

 $\blacksquare$ 

# $2.2$

 $\mathcal{A}$  and the form of the state  $\mathcal{A}$  is a state of the state  $\mathcal{A}$  is a state of the state of the state  $\mathcal{A}$  $\frac{1}{2}$  ,  $\frac{2}{3}$  ,  $\frac{3}{2}$  ,  $\frac{1}{2}$ 设计一种全新的并行语言的优点是可以完全摆脱串行语言的束缚 从语言成分上直接支 持并行 这样就可以使并行程序的书写更方便 更自然 相应的并行程序也更容易在并行机  $\mathbb{R}^n$  are the set of the set of the set of the set of the set of the set of the set of the set of the set of the set of the set of the set of the set of the set of the set of the set of the set of the set of the set  $\mathcal{A} = \{x_1, x_2, \ldots, x_n\}$ 虽然有多种多样全新的并行语言出现 但至今还没有任何一种新出现的并行语言 成为普遍

接受的标准 设计全新的并行语言 实现起来难度和工作量都很大 但各种各样并行语言的 出现 实践和研究 无疑都为并行语言和并行计算的发展作出了贡献 人种重要的过去式和过去分词形式 语言的注释 对于这样的并行程序 若用原来的串行编译器来编译 标注的并行扩充部分将 不是,我们的事情都会在这里,我们的事情都会在这里,我们的事情都会在这里,我们的事情都会在这里,我们的事情都会在这里,我们的事情都会在这里,我们的事情都会在这里  $\frac{1}{2}$  , and the set of the set of the set of the set of the set of the set of the set of the set of the set of the set of the set of the set of the set of the set of the set of the set of the set of the set of the set 行扩充 相对于设计全新的并行语言 显然难度有所降低 但需要重新开发编译器 使它能  $\mathcal{S}_{\mathcal{A}}$  $\mathcal{R} = \mathcal{R} = \mathcal$ 串行编译器也能够使用 不需要任何修改 编程者只需要在原来的串行程序中加入对并行库 ), where  $\mathbb{C}$  is the contract of  $\mathbb{C}$  and  $\mathbb{C}$  is the matrix  $\mathbb{C}$  is the contract of  $\mathbb{C}$  is the contract of  $\mathbb{C}$  is the contract of  $\mathbb{C}$  is the contract of  $\mathbb{C}$  is the contract of  $\mathbb{C}$ 对于这三种并行语言的实现方法 目前最常使用的是第二种和第三种方法 特别是第三

 $4$ 

7

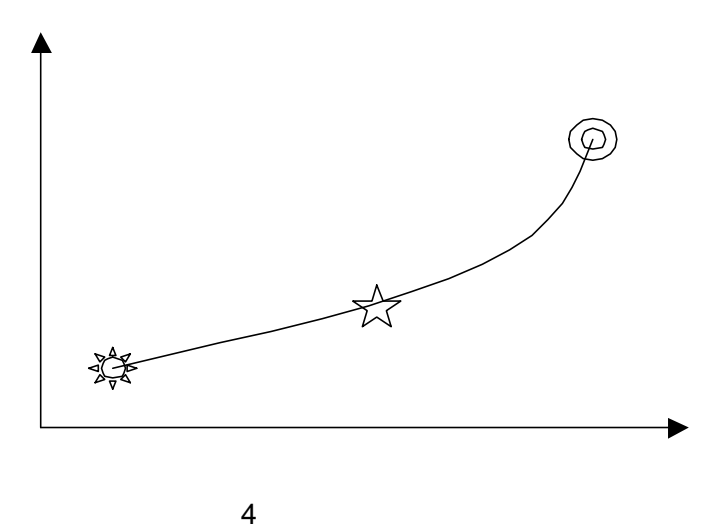

 $2.3$ 

并行编程模型除了数据并行和消息传递之外 还有共享变量模型 函数式模型等等  $\mathcal{O}(\mathcal{A})$  and  $\mathcal{A}(\mathcal{A})$  and  $\mathcal{A}(\mathcal{A})$  and  $\mathcal{A}(\mathcal{A})$ 种并行编程模型 再自学其它的模型也会比较容易些 并行语言的发展其实十分迅速 并行语言的种类也非常多 但真正使用起来并被广为接 受的却寥寥无几 因此这里并没有介绍某一具体的并行语言 而只是给出了并行语言产生的 基本方法 FORTRAN C的扩充是最常见的并行语言产生方法 MPI并行程序设计就是 FORTRAN C  $\bullet$ 

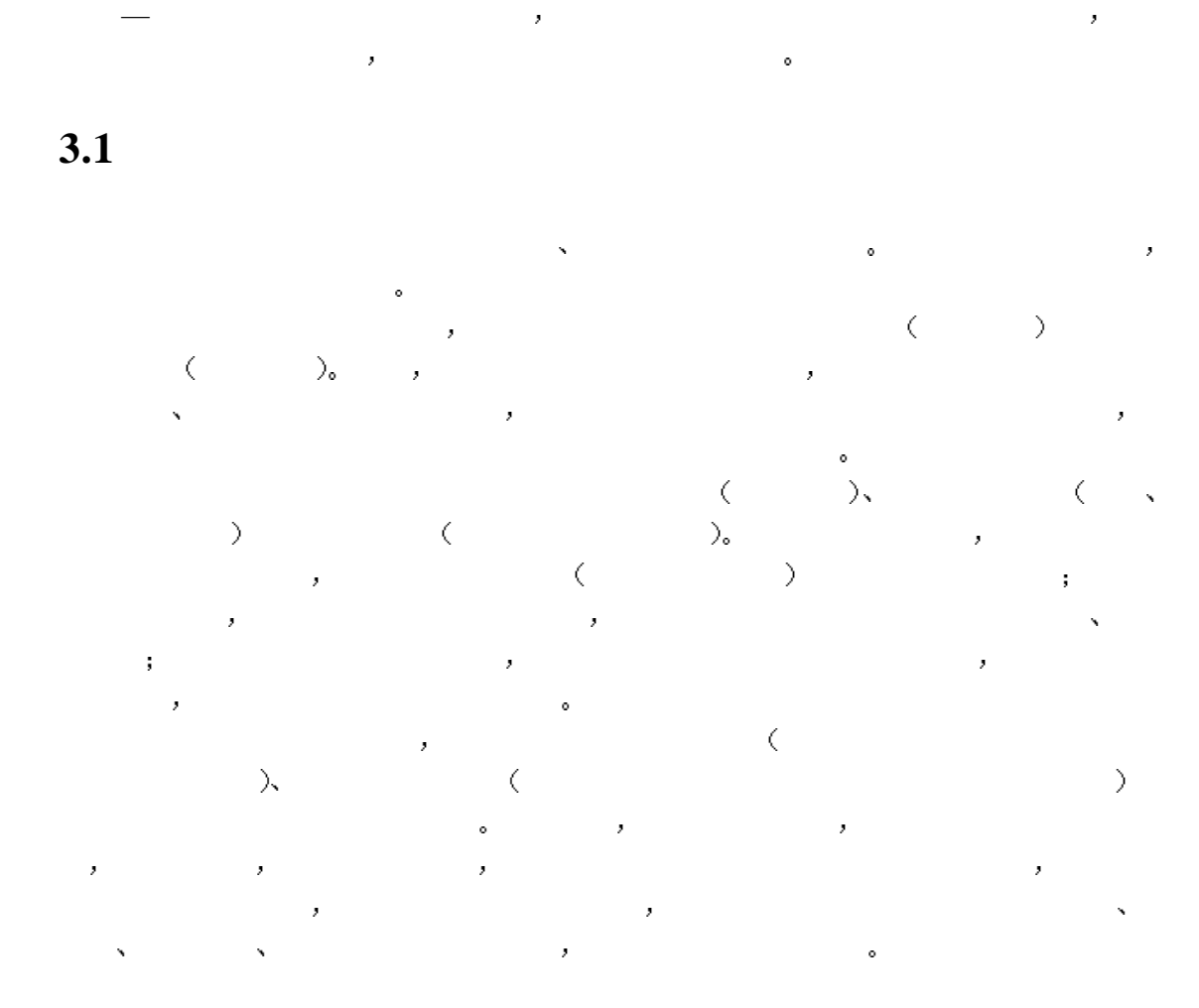

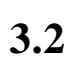

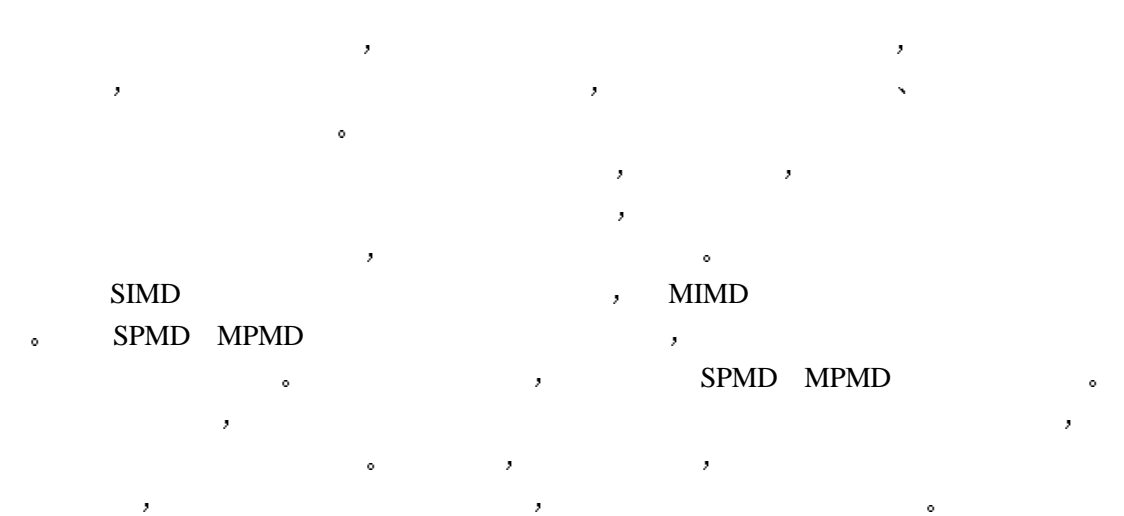

**3** 并行算法

 $\mathcal{A}=\{x\in\mathcal{A}|\ x\in\mathcal{A}\}$ 

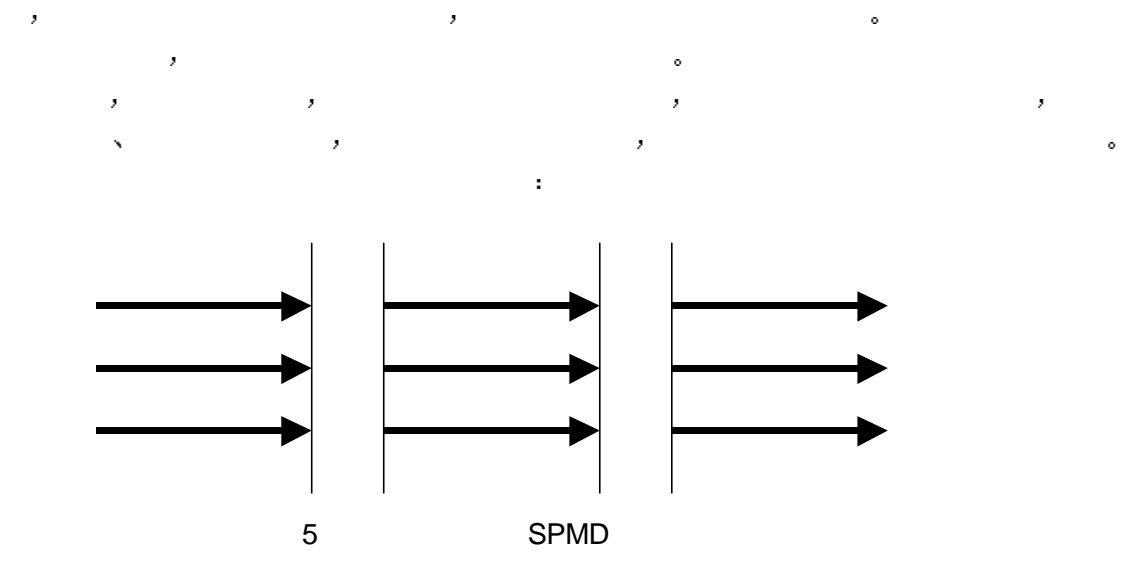

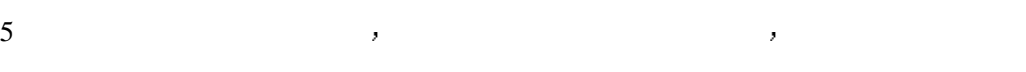

 $\bar{\boldsymbol{\beta}}$ 

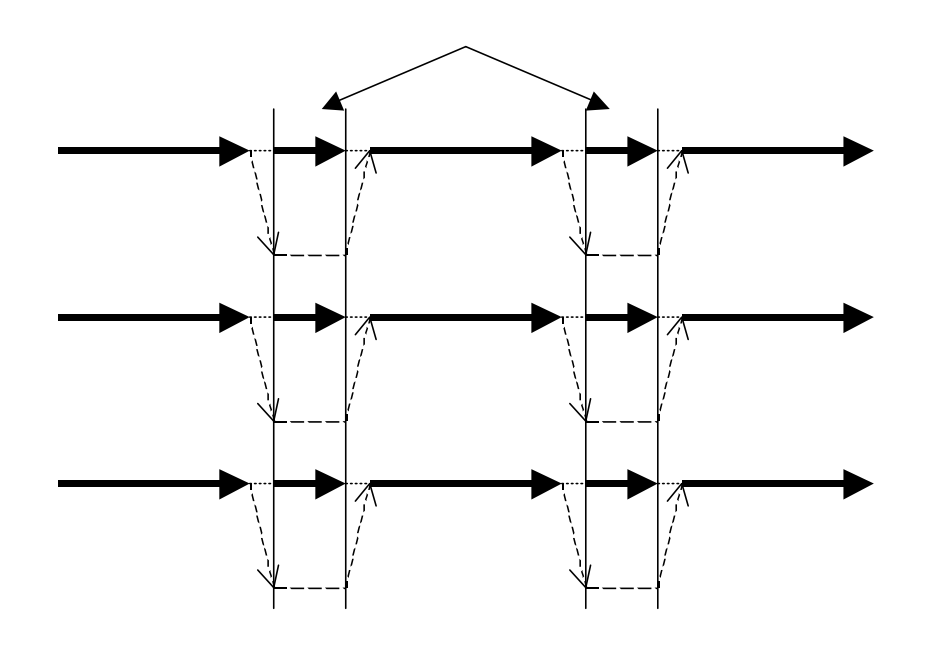

6 SPMD  $6$  SPMD  $\bullet$  $MPMD$  ,  $SPMD$ 同步方式 因此只要能够大大降低通信次数 增大计算相对于通信的比重 则该MPMD  $\sim$  7 MPMD  $\sim$ 

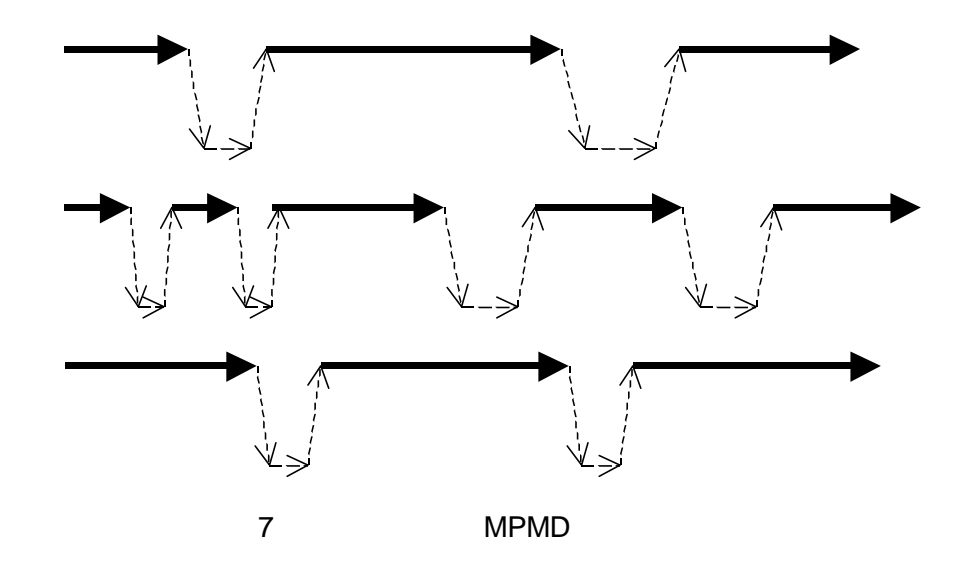

 $\mathcal{A}=\mathcal{A}$  $\mathbf{r} = \mathbf{r} + \mathbf{r} + \mathbf$ 好的并行算法 就没有好的并行程序 因此在并行程序设计之前 必须首先考虑好并行算法  $\kappa$ 

 $3.3$ 

,

# $\bf{MPI}$

 $MPI$  ,  $MPI$  , API, The MPI MPI MPICH SHOW MPICH SHOW MPICH MPICH SHOW MPICH SHOW MPICH SHOW MPICH SHOW MPICH SHOW MPICH SHOW MPICH SHOW MPICH SHOW MPICH SHOW MPICH SHOW MPICH SHOW MPICH SHOW MPICH SHOW MPICH SHOW MPICH SHOW MPICH SHOW M  $\begin{minipage}{.4\linewidth} \begin{tabular}{l} \bf MPI & \bf , & \bf MPI \\ \bf NT & \bf \end{tabular} & \begin{tabular}{ll} \bf MPI \\ \bf \end{tabular} & \begin{tabular}{ll} \bf MPI \\ \bf \end{tabular} & \begin{tabular}{ll} \bf MPI \\ \bf \end{tabular} & \begin{tabular}{ll} \bf MPI \\ \bf \end{tabular} & \begin{tabular}{ll} \bf MPI \\ \bf \end{tabular} & \begin{tabular}{ll} \bf \end{tabular} & \begin{tabular}{ll} \bf \end{tabular} & \begin{tabular}{ll} \bf \end{tabular} & \begin{tabular}{ll} \bf \end$  $\,$ ,  $\,$  MPI  $\,$ mpi dia angle and mpi ang mpi ang mpi ang mpi ang mpi ang mpi ang mpi ang mpi ang mpi ang mpi ang mpi ang mpi

## **4 MPI**简介

 $\begin{minipage}{0.9\linewidth} \textbf{MPI} & \textbf{MPI} & \textbf{MPI} \end{minipage} \begin{minipage}{0.9\linewidth} \textbf{MPI} & \textbf{MPI} \end{minipage} \begin{minipage}{0.9\linewidth} \textbf{MPI} & \textbf{MPI} \end{minipage} \begin{minipage}{0.9\linewidth} \textbf{MPI} & \textbf{MPI} \end{minipage} \begin{minipage}{0.9\linewidth} \textbf{MPI} & \textbf{MPI} \end{minipage} \begin{minipage}{0.9\linewidth} \textbf{MPI} & \textbf{MPI} \end{minipage} \begin$  $MPI$ 

# **4.1** 什么是**MPI**

MPI的定义是多种多样的 但不外乎下面三个方面 它们限定了MPI的内涵和外延  $\textcircled{1}$  MPI ,  $\textcircled{1}$  MPI , , FORTRAN+MPI C+MPI,  $\delta$  MPI FORTRAN77/C/Fortran90/C++  $\mathcal{N}$  and  $\mathcal{N}$  and  $\mathcal{N}$  and  $\mathcal{N}$  $\circledR$  MPI  $\circ$  , and  $\circ$  , and  $\circ$  and  $\circ$  and  $\circ$  and  $\circ$  and  $\circ$  and  $\circ$  and  $\circ$  and  $\circ$  and  $\circ$  and  $\circ$  and  $\circ$  and  $\circ$  and  $\circ$  and  $\circ$  and  $\circ$  and  $\circ$  and  $\circ$  and  $\circ$  and  $\circ$  and  $\circ$  and  $\circ$  and  $MPI$  , the MPI  $\mathcal{M}$  MPI  $\circledR$  MPI subset to the set of the set of the set of the set of the set of the set of the set of the set of the set of the set of the set of the set of the set of the set of the set of the set of the set of the set of th 然很庞大 但是它的最终目的是服务于进程间通信这一目标的  $MPI$ ,  $\text{MPI} \qquad \qquad , \qquad \qquad \text{MPI} \qquad \qquad , \qquad \qquad \text{MPI} \qquad \qquad , \qquad \qquad \text{MPI}$  $\mathcal{A}=\mathcal{A}+\mathcal{A}+\mathcal{$  $\mathcal{A} = \mathcal{A}$  $\frac{1}{2}$  $\sim$  $\bar{\mathbf{z}}$ 统是可行的 因此 通过定义核心库程序的语法 语义 这将在大范围计算机上可有效实现

 $,$  MPI $,$ 

# **4.2 MPI**

- MPI为自己制定了一个雄心勃勃的目标 总结概括起来 它包括几个在实际使用中都十  $\frac{1}{3}$  1  $\frac{1}{3}$  $\mathcal{A} = \mathcal{A} \cup \mathcal{A}$ 
	- $\bullet$
	- $\bullet$  line and a set of the experimental and a set of the experimental  $\cdot$
	- $\bullet$
	- C Fortran 77 S
	- $\bullet$  later and a variable  $\circ$
	- $\langle$  PVM, NX, Express, p4  $\rangle$ ,

 $\bullet$ 

- $\bullet$  later and a set of the set of the set of the set of the set of the set of the set of the set of the set of the set of the set of the set of the set of the set of the set of the set of the set of the set of the set of
	- 13

 $\bullet$  $MPI$  , we have the contract of  $\overline{P}$ 来编写消息传递程序 不仅实用 可移植 高效和灵活 而且和当前已有的实现没有太大的

# **4.3 MPI**

变化

 $MPI \qquad , \qquad , \qquad , \qquad ,$ 四十几个不同的单位 这包括了并行计算机的多数主要生产商 还有来自大学 政府实验室 和工厂的研究人员 Venus (IBM)  $\sim$  NX/2 (Intel)  $\sim$  Express (Parasoft)  $\sim$  Vertex (nCUBE) P4 (ANL) PARMACS (ANL) , Zipcode (MSU) Chimp (Edinburgh University)  $\rightarrow$  PVM (ORNL, UTK, Emory U.)  $\rightarrow$  Chameleon (ANL)  $\rightarrow$  PICL (ANL)  $\rightarrow$  $MPI$ 

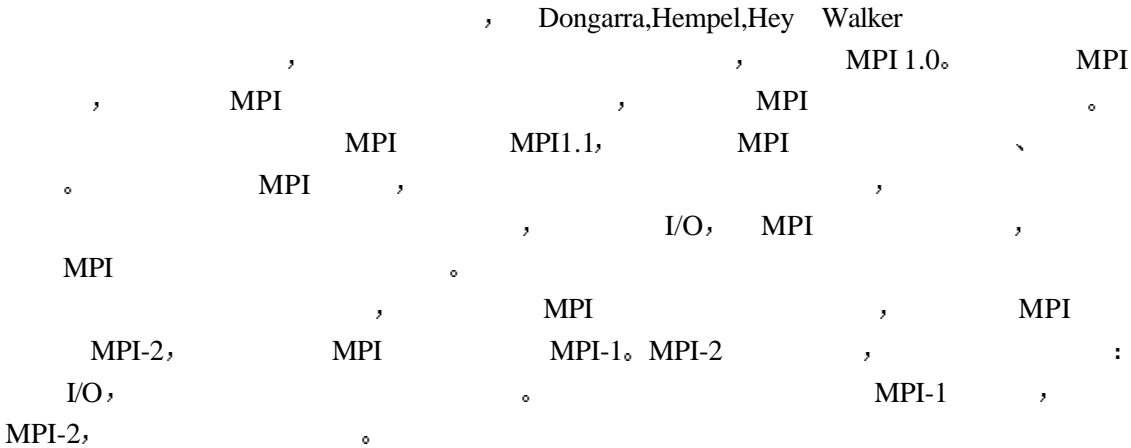

### **4.4 MPI**

dend the MPI that the MPI the MPI the MPI the MPI the MPI the MPI the MPI the MPI the MPI the MPI the MPI the MPI the MPI the MPI the MPI the MPI the MPI the MPI the MPI the MPI the MPI the MPI the MPI the MPI the MPI the FORTRAN是科学与工程计算的领域语言 C又是目前使用最广泛的系统和应用程序 , FORTRAN C  $\,$  $\begin{minipage}[c]{0.7\linewidth} \textbf{MPI-1} \end{minipage} \begin{minipage}[c]{0.7\linewidth} \textbf{MPI-1} \end{minipage} \begin{minipage}[c]{0.7\linewidth} \textbf{MPI-1} \end{minipage} \begin{minipage}[c]{0.7\linewidth} \textbf{OPT} \end{minipage} \begin{minipage}[c]{0.7\linewidth} \textbf{OPT} \end{minipage} \begin{minipage}[c]{0.7\linewidth} \textbf{OPT} \end{minipage} \begin{minipage}[c]{0.7\linewidth} \textbf{OPT} \end{minipage} \begin{minipage}[c]{0.7\linewidth} \textbf$ FORTRAN 77 C MPI-1 MPI 和可行的 Fortran90 FORTRAN , the contrant of the set of the set of the set of the set of the set of the set of the set of the set of the set of the set of the set of the set of the set of the set of the set of the set of the set of the contract of the Fortrange state  $\sim$  Fortrange  $\sim$ 

FORTRAN 77  $\qquad \qquad$  Fortran90  $\qquad \qquad$  Fortrange  $C_{++}$  $\mathcal{O}$  and  $\mathcal{O}$  contracts the contracts of  $\mathcal{O}$  contracts  $\mathcal{O}$  contracts  $\mathcal{O}$ , MPI-2 , FORTRAN 77  $\rightarrow$ C , Fortran90 C++ , , ,  $\bullet$  MPI-2  $\bullet$ 

# **4.5 MPI**

MPICH MPI , http://www-unix.mcs.anl.gov/mpi/mpich  $\bullet$  and  $\bullet$  MPICH and MPI-1 and  $\bullet$  MPI MPICH , MPICH MPICH-1.2.1 , MPI-2 & Argonne MSU MPICH CHIMP Edinburgh MPI, EPCC Edinburgh Parallel Computing Centre  $\frac{f(t)}{g(t)}$ ,  $\frac{f(t)}{g(t)}$ ,  $\frac{f$ , CHIMP 1991 1994 , Alasdair Bruce, James (Hamish)

Mills, Gordon Smith

LAM (Local Area Multicomputer) MPI , Ohio State University ,  $LAM/MPI$  6.3.2,  $htp://www.mpi.pdf.edu/lam/download/$ 

 $2$  MPI  $\bullet$ 

2 MPI

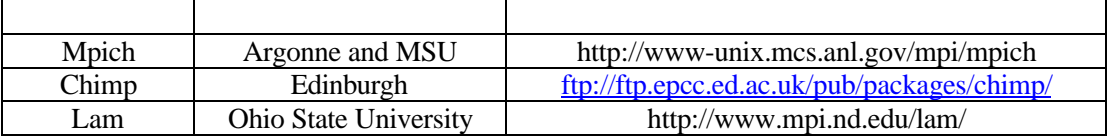

**4.6** 小结

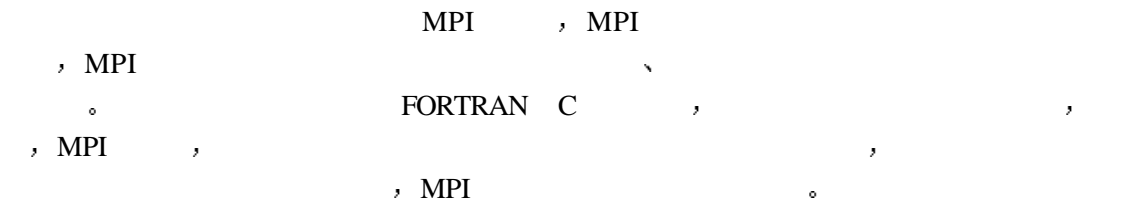

### **5** 第一个**MPI**程序

 $\begin{array}{lllllllll} \text{\it ``Hello World''} & \text{\it \it \quad ,} & \text{\it \quad } \text{MPI} & \text{\it \quad ,} \\ \end{array} \qquad \qquad \text{\it \quad ,} & \text{\it \quad } \text{MPI} & \text{\it \quad ,} \\ \end{array} \qquad \qquad \text{\it \quad ,} \qquad \qquad \text{\it \quad } \text{MPI} & \text{\it \quad ,} \qquad \text{\it \quad ,}$  $MPI$  , we have the set of the set of the set of the set of the set of the set of the set of the set of the set of the set of the set of the set of the set of the set of the set of the set of the set of the set of the set , FORTRAN C  $\mathcal{C}$  , the contract of  $\mathcal{C}$  , the MPI  $\mathcal{C}$ 

# **5.1 MPI "Hello World!"**

C<br>Canadian American Section World "Hello World "  $\qquad \qquad , \qquad \qquad \text{MPI} \qquad \qquad , \qquad \qquad \text{ } \qquad \qquad , \qquad \qquad \text{ } \qquad$ 

#### **5.1.1 FORTRAN77+MPI**

 $\bullet$ 

1 FORTRAN77+MPI 。

, MPI FORTRAN mpif.h MPI C 的实现 其头文件是不同的 即用FORTRAN语言编写的MPI并行程序 必须有MPI FORTRAN mpif.h. executive Fortran90+MPI MPI-2 Fortran90 C++ · Fortran90 · · "include mpif.h" "use mpi MPI Fortran $90$  (4)<sub>o</sub>

,  $\,$  MPI  $\,$   $\,$  MPI\_MAX\_PROCESSOR\_NAME  $\,$ MPI预定义的宏 即某一MPI的具体实现中允许机器名字的最大长度 机器名放在变量 processor\_name ; myid numprocs amelen and reference referred to the set of the set of the set of the set of the set of the set of the set of the set of the set of the set of the set of the set of the set of the set of the set of the set of the set of th

 $MPI$ , MPI MPI INIT MPI FINALIZE, MPI

, MPI , MPI , MPI , FORTRAN  $\circ$ MPI\_COMM\_RANK得到当前正在运行的进程的标识号 放在myid MPI\_COMM\_SIZE 到所有参加运算的进程的个数 放在numprocs MPI\_GET\_PROCESSOR\_NAME得到运行 the contract of processor\_name that the contract of the processor name of the contract of the contract of the contract of the contract of the contract of the contract of the contract of the contract of the contract of the namelen ; write FORTRAN , the set of the set of the set of the set of the set of the set of the set of the set o  $\tag{For example, the set of two different values of the two different values.}$ , the contract of the contract of the contract of the contract of the contract of the contract of the contract of the contract of the contract of the contract of the contract of the contract of the contract of the contrac  $\gamma$ , the contract of the contract of the tp5  $\gamma$ , 4  $0, 1, 2, 3,$   $8, 1, 2, 3,$   $1, 2, 3, 3,$ 

 $\mathcal{A}=\mathcal{A}+\mathcal{A}+\mathcal{$  $\sim$  10  $\sim$ 

```
 program main
      include 'mpif.h'
      character * (MPI_MAX_PROCESSOR_NAME) processor_name
      integer myid, numprocs, namelen, rc,ierr
     call MPI_INIT( ierr )
      call MPI_COMM_RANK( MPI_COMM_WORLD, myid, ierr )
      call MPI_COMM_SIZE( MPI_COMM_WORLD, numprocs, ierr )
      call MPI_GET_PROCESSOR_NAME(processor_name, namelen, ierr)
      write(*,10) myid,numprocs,processor_name
10 FORMAT('Hello World! Process ',I2,' of ',I1,' on ', 20A)
      call MPI_FINALIZE(rc)
       end
```
#### 1 FORTRAN77+MPI

Hello World! Process 1 of 4 on tp5 Hello World! Process 0 of 4 on tp5 Hello World! Process 2 of 4 on tp5 Hello World! Process 3 of 4 on tp5

8 FORTRAN77+MPI 1

4 tp1, tp3, tp4, tp5 , 9 ,  $4$  ,  $4$  ,  $4$  ,  $4$  ,  $4$ and a construction of the construction of the set of the set of the set of the set of the set of the set of th

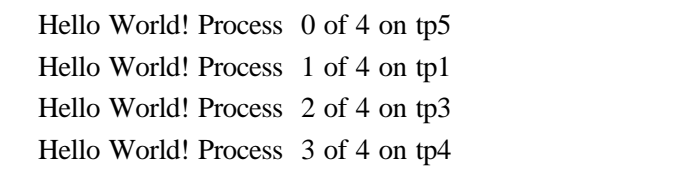

#### 9 FORTRAN77+MPI 4

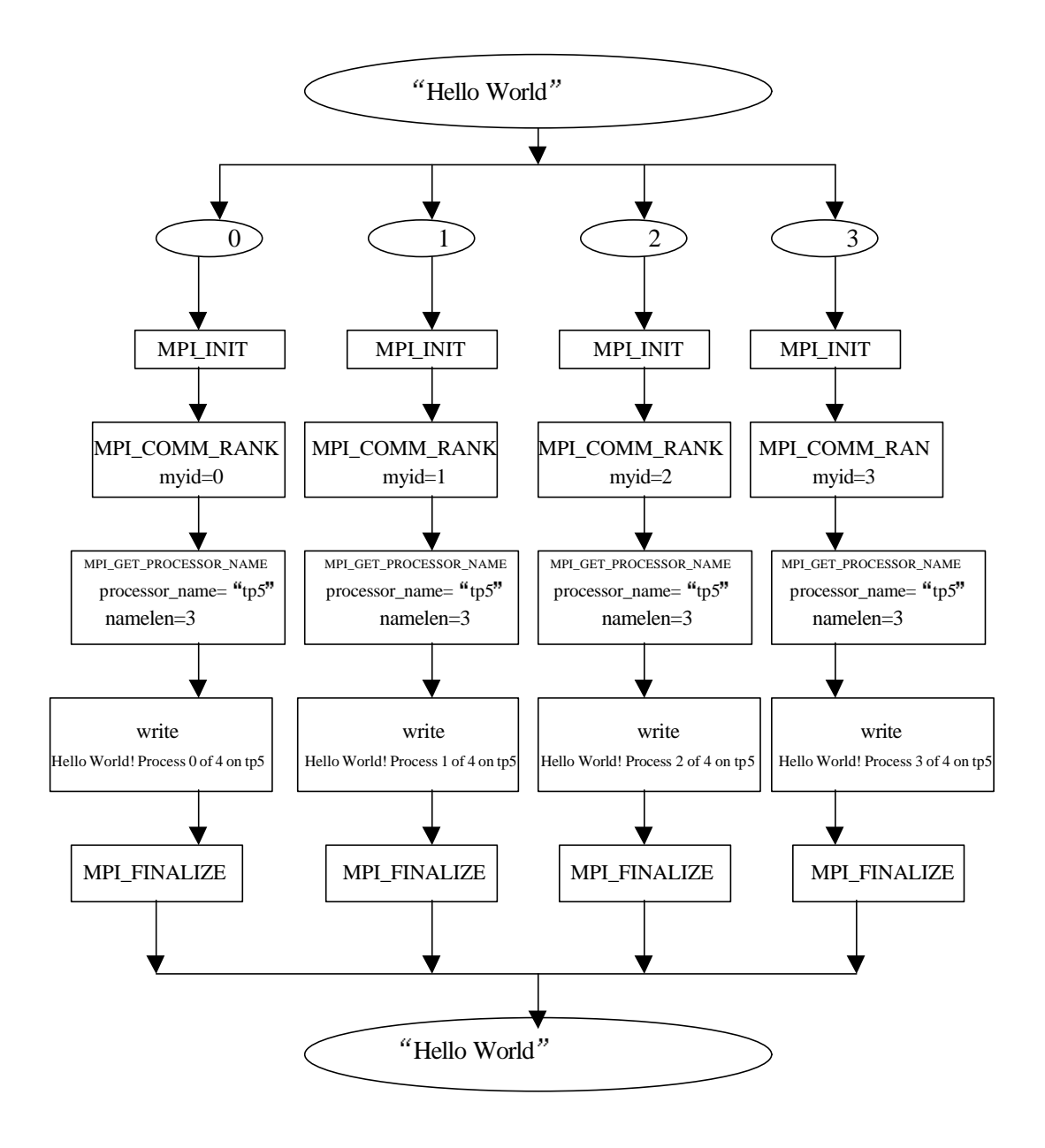

10 FORTRAN77+MPI

### **5.1.2 C+MPI**

3 C+MPI 。 FORTRAN77+MPI  $\mathcal{O}$  $\overline{\phantom{a}}$ , MPI C mpi.h mpif.h, FORTRAN77 是不同的 MPI MPI\_MAX\_PROCESSOR\_NAME MPI预定义的宏 即某一MPI的具体实现中允许机器名字的最大长度 机器名放在变量 processor\_name , FORTRAN77 ; myid numprocs  $\mathcal{R}$  namelen

字的长度 , MPI MPI\_Init MPI\_Finalize, MPI 。 FORTRAN77+MPI , FORTRAN77 C 的参数是不同的 而且习惯上 FORTRAN77 所有的MPI调用均为大写 由于FORTRAN77  $\mathcal{A}$ , and  $\mathcal{A}$ FORTRAN77  $\qquad$   $), \qquad$  C  $\qquad$  "MPI\_"  $\qquad$ ,  $\qquad$ 

, MPI , MPI , MPI C , MPI\_Comm\_rank , myid ; MPI\_Comm\_size , numprocs ; MPI\_Get\_processor\_name , processor\_name , the contract of the contract of the mamelen fprintf 本进程的标识号 并行执行的进程的个数 本进程所运行的机器的名字打印出来 和一般的  $\mathbb C$  $4$ ,  $\frac{4}{\pi}$ ,  $\frac{4}{\pi}$  $tp5$  , 0, 1, 2, 3, 11, Text 11, MPI  $\mathcal{A}=\mathcal{A}$  and  $\mathcal{A}=\mathcal{A}$  and  $\mathcal{A}=\mathcal{A}$  and  $\mathcal{A}=\mathcal{A}$  and  $\mathcal{A}=\mathcal{A}$  and  $\mathcal{A}=\mathcal{A}$  $\bullet$  FORTRAN77+MPI

> Hello World! Process 0 of 4 on tp5 Hello World! Process 1 of 4 on tp5 Hello World! Process 3 of 4 on tp5 Hello World! Process 2 of 4 on tp5

样的

11 C+MPI 1 4 tp1, tp3, tp4, tp5, the set of the set of the set of the set of the set of the set of the set of the set of the set of the set of the set of the set of the set of the set of the set of the set of the set of the set of th ,  $4$  ,  $4$  ,  $4$  ,  $4$  ,  $4$ and a construction of the construction of the set of the set of the set of the set of the set of the set of the  $\alpha$ 。 FORTRAN77+MPI C+MPI () 机器上运行 还是在多台机器上运行 其最终执行输出结果是完全一样的

> Hello World! Process 0 of 4 on tp5 Hello World! Process 1 of 4 on tp1 Hello World! Process 2 of 4 on tp3 Hello World! Process 3 of 4 on tp4

> > 12 C+MPI 4
```
#include "mpi.h"
#include <stdio.h>
#include <math.h>
void main(argc,argv)
int argc;
char *argv[];
    {
         int myid, numprocs;
         int namelen;
         char processor_name[MPI_MAX_PROCESSOR_NAME];
         MPI_Init(&argc,&argv);
         MPI_Comm_rank(MPI_COMM_WORLD,&myid);
         MPI_Comm_size(MPI_COMM_WORLD,&numprocs);
         MPI_Get_processor_name(processor_name,&namelen);
         fprintf(stderr,"Hello World! Process %d of %d on %s\n",
         myid, numprocs, processor_name);
         MPI_Finalize();
    }
```

```
3 C+MPI
```
 program main use mpi character \* (MPI\_MAX\_PROCESSOR\_NAME) processor\_name integer myid, numprocs, namelen, rc, ierr call MPI\_INIT( ierr ) call MPI\_COMM\_RANK( MPI\_COMM\_WORLD, myid, ierr ) call MPI\_COMM\_SIZE( MPI\_COMM\_WORLD, numprocs, ierr ) call MPI\_GET\_PROCESSOR\_NAME(processor\_name, namelen, ierr) print \*,"Hello World! Process ",myid," of ", numprocs, " on", processor\_name call MPI\_FINALIZE(rc) end

4 Fortran90+MPI

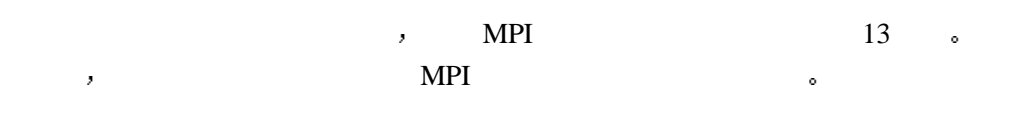

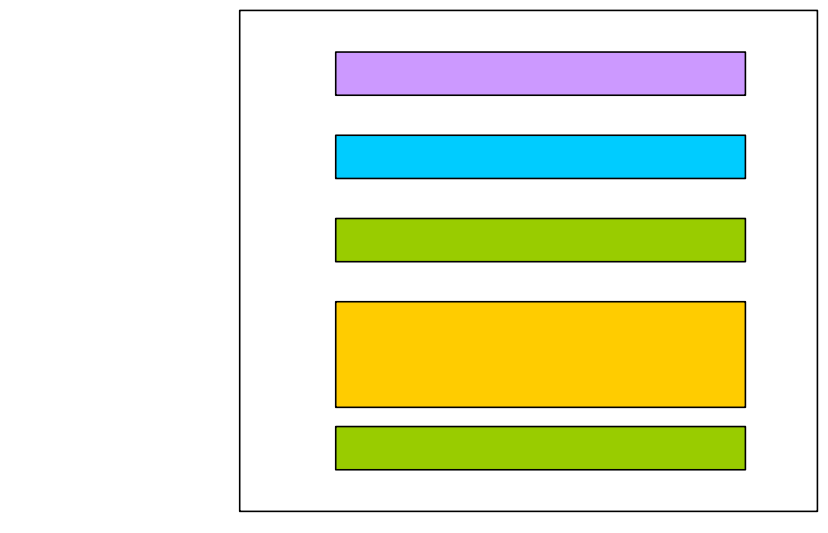

13 MPI

# **5.2 MPI**

码参数

 $\mathcal{M}$   $\mathbb{P}$   $\mathbb{P}$  $MPI$   $MPI$   $MPI$ ,  $NPI$ 

 $\alpha$  and  $\alpha$  mplies  $\alpha$  MPI\_  $\alpha$  $\bullet$  MPI

MPI 。<br>FORTRAN MPI , ( FORTRAN ) C MPI, MPI\_Aaaa\_aaa 。

**MPI FORTRAN** MPI\_SUCCESS,  $MPI$ <sub>s</sub>  $MPI$ <sub>,</sub>

FORTRAN , THE RESERVE STRANGE RESERVE STRANGE STRANGE STRANGE STRANGE STRANGE STRANGE STRANGE STRANGE STRANGE  $\mathbf{C} \qquad \mathbf{0} \qquad \mathbf{0}$ 

 $\times$  FORTRAN 77 MPI ANSI FORTRAN 77 ANSI FORTRAN 77 (b)

- $\triangleright$  MPI, ,
- $\triangleright$  MPI
- $\blacktriangleright$  MPI $_\blacktriangleright$  angif.h
- mpif.h
- $\blacktriangleright$   $\blacktriangleright$

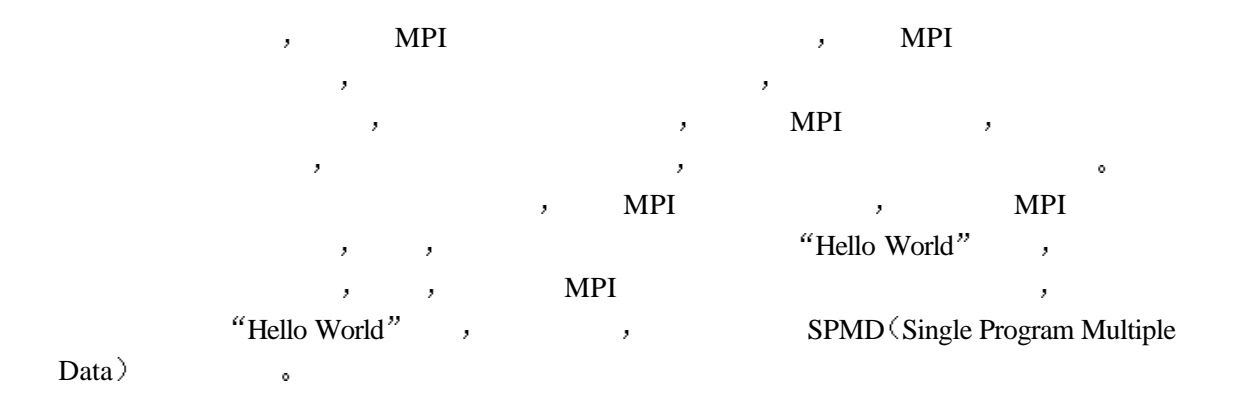

# **6** 六个接口构成的**MPI**子集

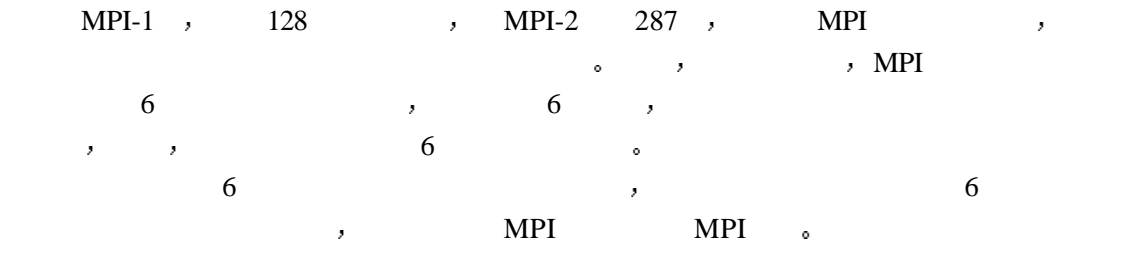

# $6.1$

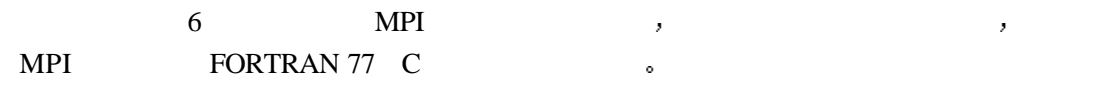

### **6.1.1 MPI**

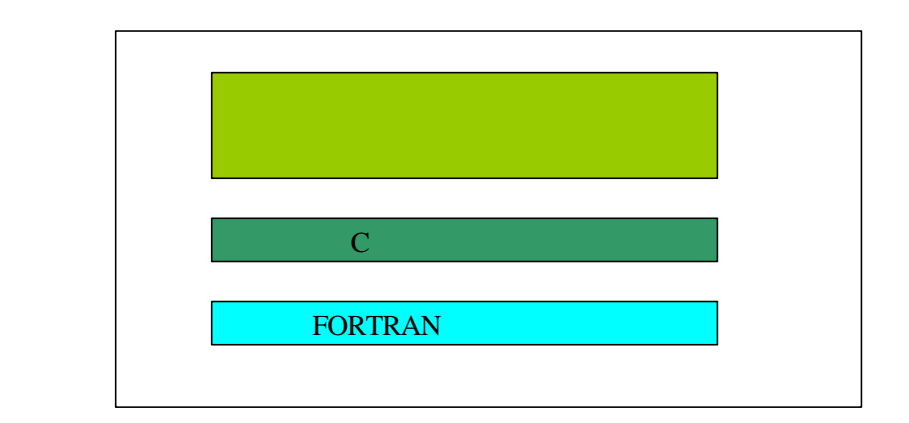

#### 14 MPI

 $14$  ,  $MPI$  ,  $MPI$ , THE SEPTEMBER ORTRAN TO THE SEPTEMBER OF STREET ASSESSMENT OF STREET AND METHOD.  $C++$   $\bullet$  MPI  $\bullet$   $\bullet$  MPI  $\bullet$   $\bullet$  IN OUT INOUT  $\bullet$ 

- l IN 输入 调用部分传递给MPI的参数 MPI除了使用该参数外不允许对这一参
- $\overline{\text{OUT}}$  ( ): MPI , the contract of  $\overline{\text{MPI}}$
- $\text{I} \text{NOUT} \quad \text{(a)}$  $\mathcal{A}=\mathcal{A}$
- $\mathcal{A}=\{x,y,z\}$  . The contract of the contract of the contract of the contract of the contract of the contract of the contract of the contract of the contract of the contract of the contract of the contract of the contrac , by countries out in the set of the set of the set of the set of the set of the set of the set of the set of the set of the set of the set of the set of the set of the set of the set of the set of the set of the set of th , and the set of the set of the set of the set of the set of the set of the set of the set of the set of the set of the set of the set of the set of the set of the set of the set of the set of the set of the set of the se

 $MPI$  and  $IN$  and  $IN$  $\overline{\text{OUT}}$  , and  $\overline{\text{OUT}}$  and  $\overline{\text{OUT}}$  and  $\overline{\text{OUT}}$  and  $\overline{\text{query}}$  and  $\overline{\text{query}}$  and  $\overline{\text{query}}$  and  $\overline{\text{query}}$  and  $\overline{\text{query}}$  and  $\overline{\text{query}}$  and  $\overline{\text{query}}$  and  $\overline{\text{query}}$  and  $\overline{\text{query}}$  and  $\overline{\text{query}}$  and  $\overline{\text{query}}$  $INOUT<sub>0</sub>$  $MPI$ , MPI OUT INOUT  $\qquad \qquad$ void copyIntBuffer( int \*pin, int \*pout, int len )  $\{$  int i; for  $(i=0; i<1)$  \*pout++ = \*pin++; }  $\mathcal{L}$ int a[10]; copyIntBuffer( $a, a+3, 7$ ); 虽然 C 语言中允许这样,但除非特别说明 MPI调用禁止这样使用 FORTRAN77是禁 止使用别名参数的  $MPI \qquad \qquad , \qquad \qquad MPI \qquad \qquad ,$  $C \rightarrow$  FORTRAN 77  $\sim$  MPI\_INIT  $\rightarrow$ MPI\_INIT() int MPI\_Init(int \*argc, char \*\*\*argv) MPI\_INIT(IERROR) INTEGER IERROR C FORTRAN77 , void\* ,<type> , MPI C FORTRAN77库在语法上基本上是相同的 但是对于MPI的调用 允许不同的数据类型使 用相同的调用 比如对于数据的发送操作 整型 实型 字符型等都用一个相同的调用 MPI\_SEND, C FORTRAN77 , void \* <type> 来表示 即用户可根据通信的要求 对不同的数据类型 可以用相同的调用  $\mathcal{A}=\mathcal{A}$ C arguest contract contract contract contract arguest arguest arguest arguest arguest arguest arguest arguest arguest arguest arguest arguest arguest arguest arguest arguest arguest arguest arguest arguest arguest arguest FORTRAN77 , FORTRAN77 , IERROR

# **6.1.2 MPI**

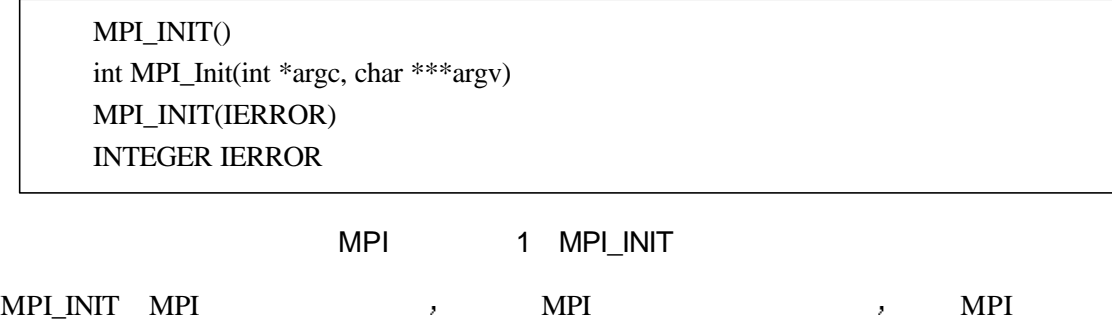

# **6.1.3 MPI**

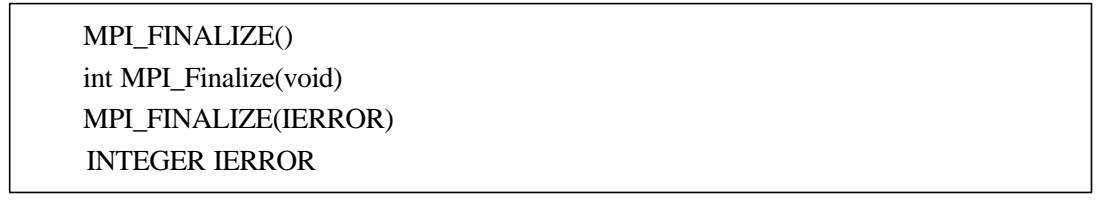

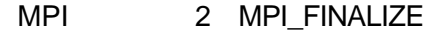

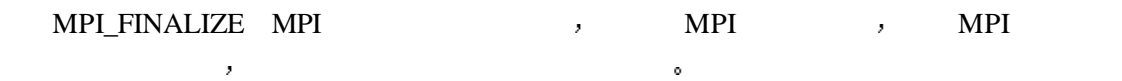

### **6.1.4**

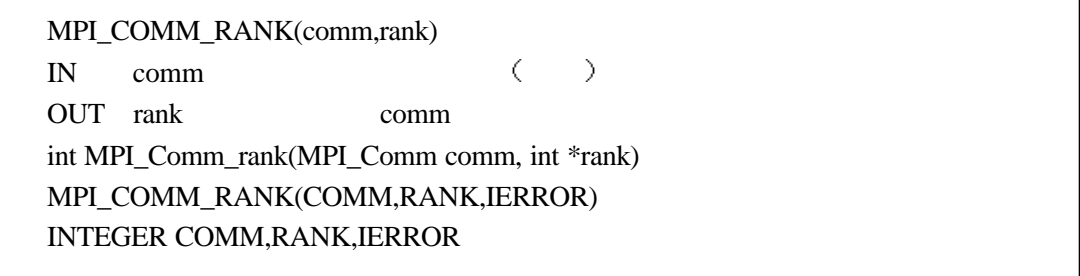

MPI 3 MPI\_COMM\_RANK

就可以将自身和其它的进程区别开来 实现各进程的并行和协作

这一调用返回调用进程在给定的通信域中的进程标识号 有了这一标识号 不同的进程

MPI\_COMM\_SIZE(comm,size) IN comm  $($ OUT size comm ( ) int MPI\_Comm\_size(MPI\_Comm comm, int \*size) MPI\_COMM\_SIZE(COMM,SIZE,IERROR) INTEGER COMM,SIZE,IERROR

#### MPI 4 MPI\_COMM\_SIZE

这一调用返回给定的通信域中所包括的进程的个数 不同的进程通过这一调用得知在给

### **6.1.6** 消息发送

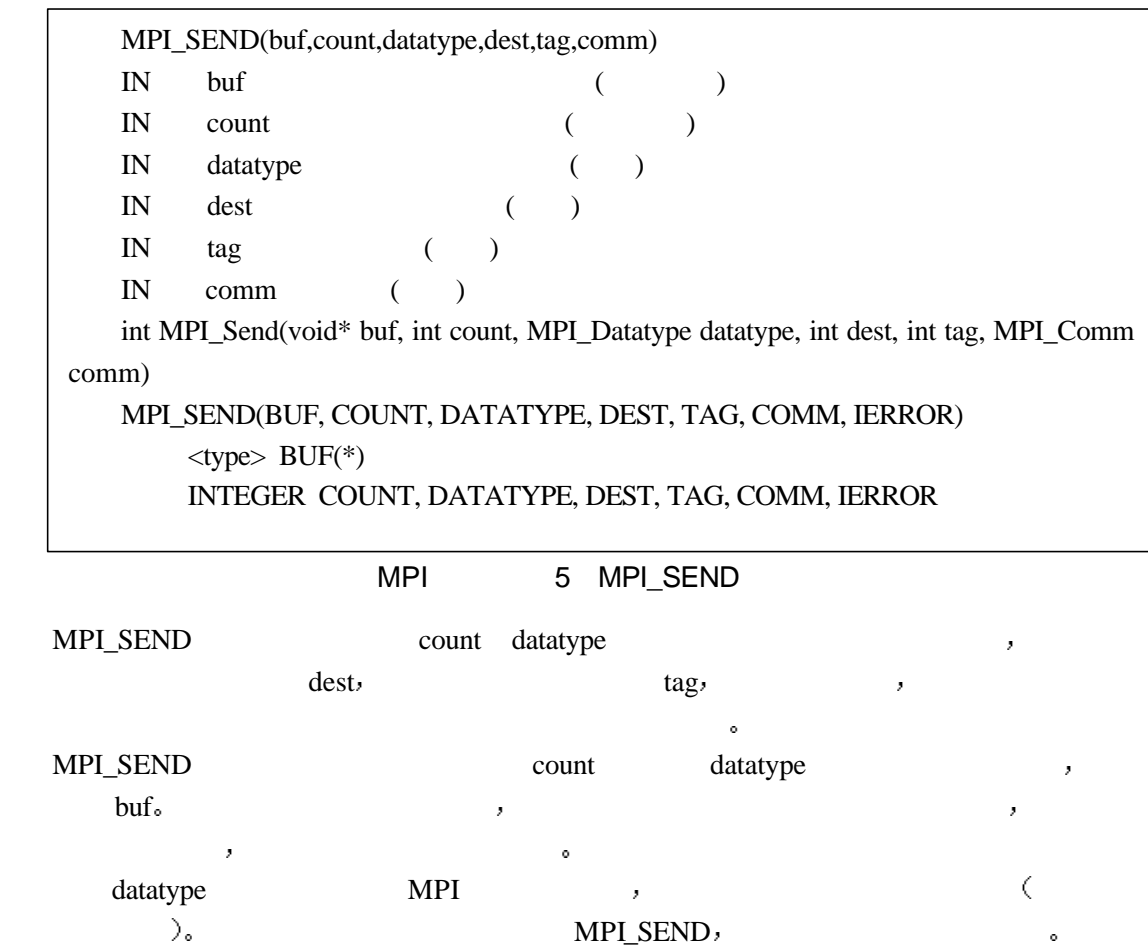

6.1.7

MPI\_RECV source , datatype tag , count count datatype between datatype and datatype count datatype and details are detailed at a count of datatype  $\frac{1}{2}$  $\mathrm{buf}_\circ$  ,  $\mathcal{N}$  MPI $\mathcal{N}$  $\epsilon$  , and the contract of the contract of the contract of the contract of the contract of the contract of the contract of the contract of the contract of the contract of the contract of the contract of the contract of th  $\circ$  count , datatype MPI , the contract of the material of the material of the contract of the material of the material of the material of the material of the material of the material of the material of the material of the material of  $MPI\_RECV$  ,

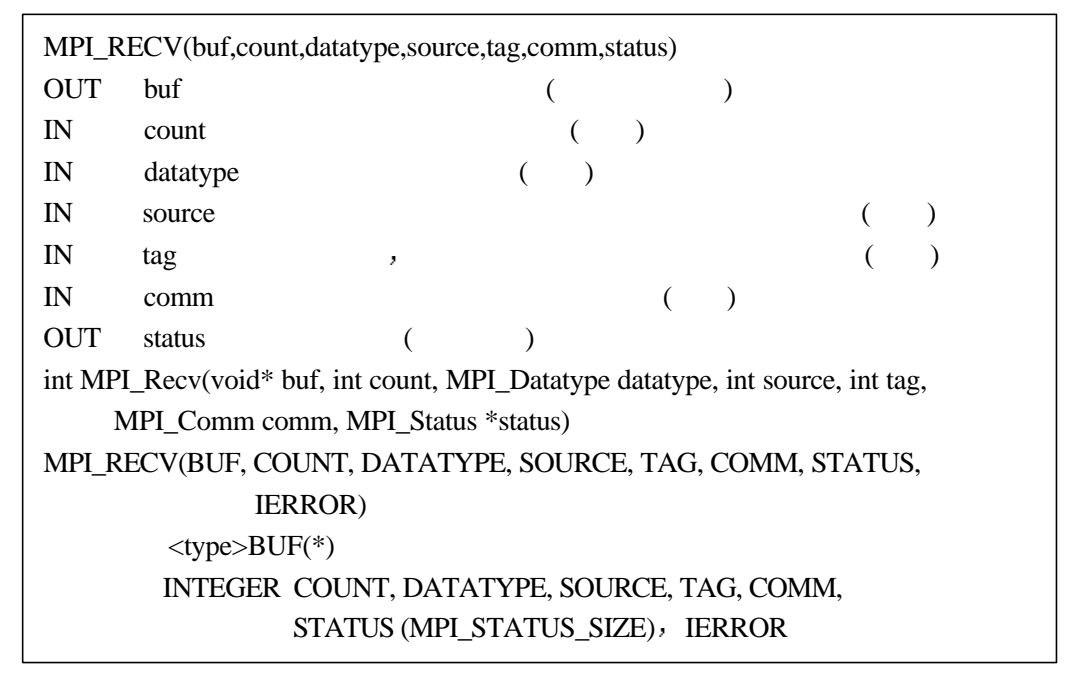

MPI 6 MPI RECV

#### **6.1.8** 返回状态**status**

status , MPI ,  $\mathbb C$  , we can according the total control of  $\mathbb R$ MPI\_SOURCE,MPI\_TAG MPI\_ERROR 。 status.MPI\_SOURCE, status.MPI\_TAG status.MPI\_ERROR ,  $\sim$   $\log$ FORTRAN , status MPI\_STATUS\_SIZE status(MPI\_SOURCE), status(MPI\_TAT) status(MPI\_ERROR) tag and tag in the set of  $\lambda$  $\bar{\bar{z}}$ 

 $\overline{z}$ 

息的长度信息 这在后面的部分会对这一调用进行介绍

#### **6.1.9** 一个简单的发送和接收的例子

```
\mathcal{L}(\mathcal{L})(1), "Hello, process 1", 1消息后 将这一消息打印到屏幕上
#include "mpi.h"
main( argc, argv )
int argc;
char **argv;
{
    char message[20];
     int myrank;
    MPI_Init( &argc, &argv );
   /* MPI */
    MPI_Comm_rank( MPI_COMM_WORLD, &myrank );
   /* */
   if (myrank == 0) \frac{*}{ } 0 \frac{*}{ } {
   \gamma^* and the message \gamma and \gamma^* message \gamma and \gammastrlen(message) and the MPI_CHAR and the 1, the 1, the 1, the 1, the 1, the 1, the 1, the 1, the 1, the 1, the 1
           99 MPI_COMM_WORLD (0)
 1 ) and a conduction \sim and \sim and \sim and \sim and \sim and \sim and \sim and \sim*/
        strcpy(message,"Hello, process 1");
        MPI_Send(message, strlen(message), MPI_CHAR, 1,
         99,MPI_COMM_WORLD);
     }
    else if(myrank==1) /* 1 */
     {
\gamma^* and \gamma is the message that \gamma is the message \gamma is the \gamma\sim 20
           MPICHAR, 0,99, MPI_COMM_WORLD, status status external extensions of the MPI_COMM_WORLD,
\mathbf{R} MPI_Recv(message, 20, MPI_CHAR, 0, 99, MPI_COMM_WORLD, &status);
        printf("received :%s:", message);
     }
     MPI_Finalize();
```
 $\langle$ 

/\* MPI程序结束\*/

}

程序 5 简单的发送接收程序

# **6.2 MPI**

FORTRAN77 , MPI , STATE RESERVED , STATE RESERVED AS A FORTRANT , STATE OF THE STATE  $\mathcal{P}$ 

 $\overline{3}$ 

3 MPI FORTRAN77

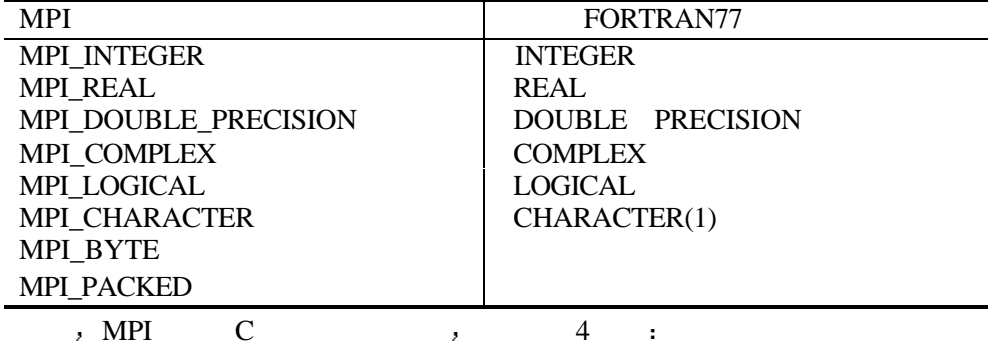

4 MPI C

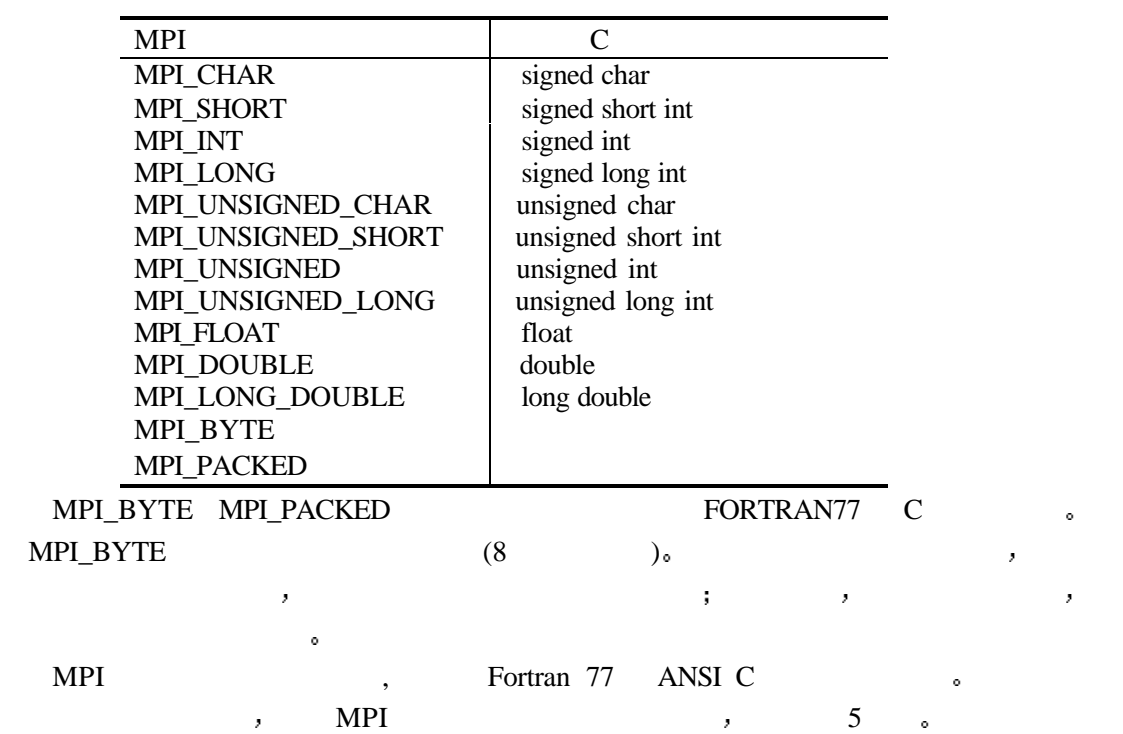

5 MPI

| мÞ                |          |
|-------------------|----------|
| MPI LONG LONG INT | long     |
| $-$               | long int |

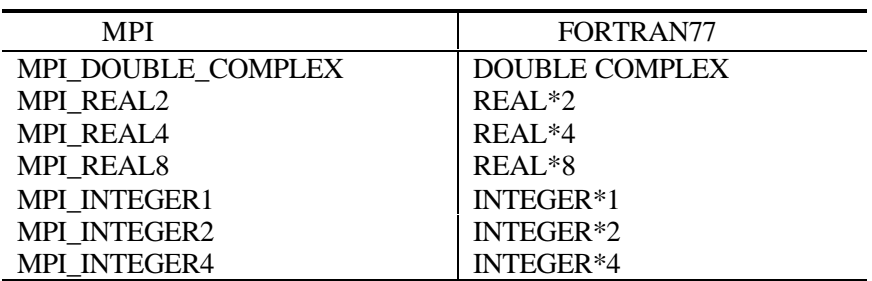

# **6.3 MPI**

### **6.3.1 MPI**

 $\overline{\phantom{a}}$ 

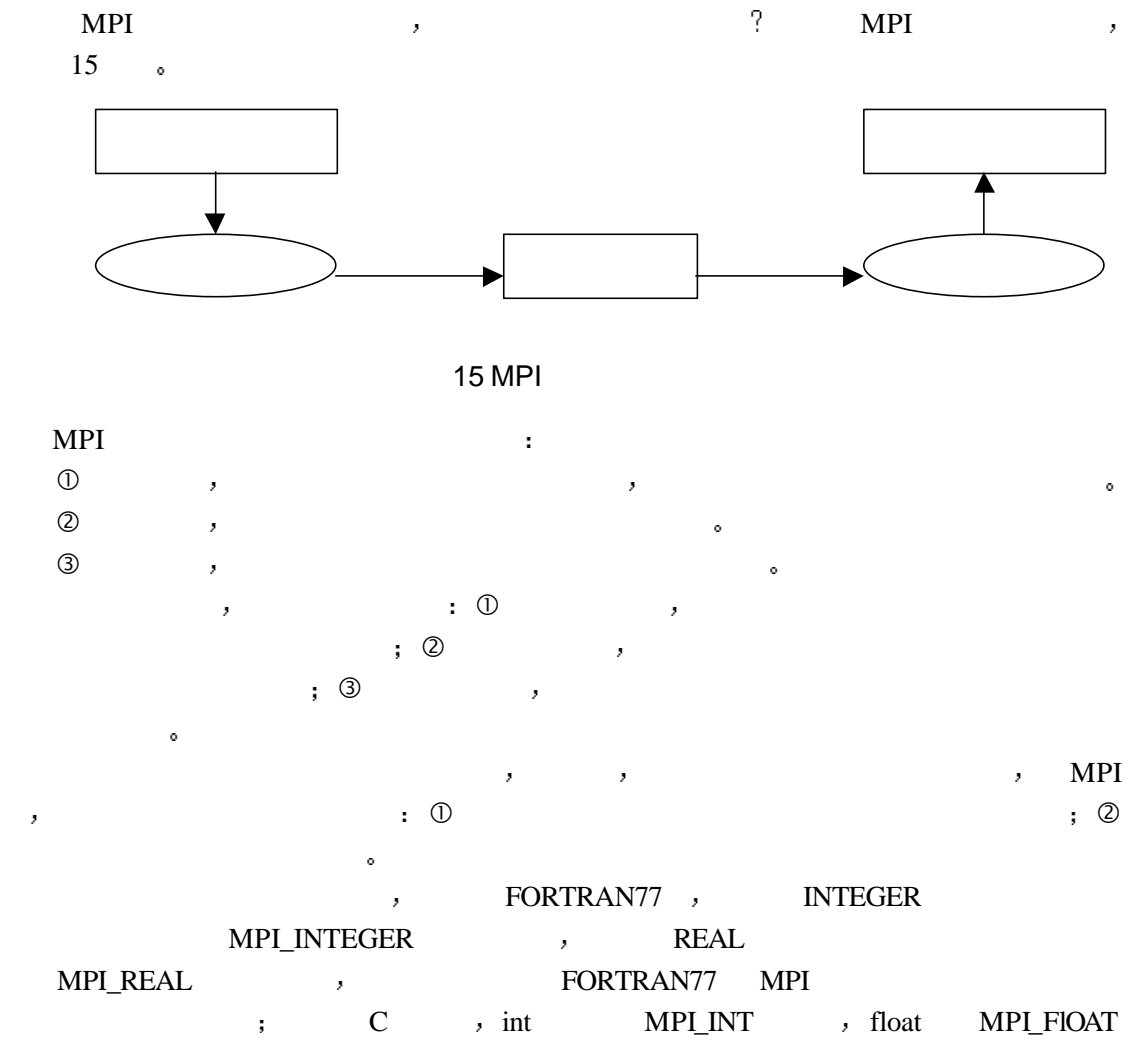

 $\mathcal{F}_{\mathcal{F}}$ MPI\_INTEGER, MPI\_INTEGER, MPI\_INTEGER, MPI\_INTEGER MPI\_REAL, C , int long , MPI  $MPIINT-MPI\ LONG$ MPI\_INT MPI\_LONG. MPI MPI\_BYTE MPI\_PACKED,  $\blacksquare, \qquad \qquad \blacksquare$  $MPL$ PACK  $(MPL$ UNPACK).

… REAL a(20),b(20) … CALL MPI\_COMM\_RANK(comm, rank, ierr) IF(rank.EQ.0) THEN CALL MPI\_SEND(a(1), 10, MPI\_REAL, 1, tag, comm, ierr) ELSE IF (rank .EQ. 1) THEN CALL MPI\_RECV(b(1), 15, MPI\_REAL, 0, tag, comm, status, ierr) END IF

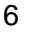

 $(MPI)$  REAL MPI $REAL$ 

… REAL a(20),b(20) … CALL MPI\_COMM\_RANK(comm, rank, ierr) IF(rank.EQ.0) THEN CALL MPI\_SEND(a(1), 10, MPI\_REAL, 1, tag, comm, ierr) ELSE IF (rank .EQ. 1) THEN CALL MPI\_RECV(b(1), 40, MPI\_BYTE, 0, tag, comm, status, ierr) END IF

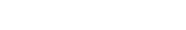

7 (MPI\_REAL \_MPI\_BYTE )

… REAL a(20),b(20) … CALL MPI\_COMM\_RANK(comm, rank, ierr) IF(rank.EQ.0) THEN CALL MPI\_SEND(a(1), 40, MPI\_BYTE, 1, tag, comm, ierr) ELSE IF (rank .EQ. 1) THEN CALL MPI\_RECV(b(1), 60, MPI\_BYTE, 0, tag, comm, status, ierr) END IF

8  $(MPI\_BYTE$  MPI\_BYTE  $)$ 归纳起来 类型匹配规则可以概括为 l 有类型数据的通信 发送方和接收方均使用相同的数据类型  $\lambda$  , and  $\lambda$  mpi  $\text{BYTE}$  ,  $\lambda$ MPI\_PACKED。  $\begin{array}{ccc} 6 & , & 7 & , \end{array}$  ,  $\begin{array}{ccc} \text{MPI\_REAL} \end{array}$  $MPI\text{ BYTE} \qquad \qquad , \qquad \qquad 8 \qquad \qquad ,$ 

MPI\_BYTE

被传送的

MPI\_CHARACTER FORTRAN 77 CHARACTER  $\,$  ,  $\bullet$  CHARACTER FORTRAN 77

… CHARACTER\*10 a CHARACTER\*10 b … CALL MPI\_COMM\_RANK(comm, rank, ierr) IF (rank.EQ.0) THEN CALL MPI\_SEND(a, 5, MPI\_CHARACTER, 1, tag, comm, ierr) ELSE IF (rank .EQ. 1) THEN CALL MPI\_RECV(b(6), 5, MPI\_CHARACTER, 0, tag, comm, status, ierr) END IF

#### 9 MPI CHARACTER

 $9 \t, 1 \t b$  0 a  $\ddot{\phantom{a}}$ Fortran the contract contract contract contract contract contract contract contract contract contract contract contract contract contract contract contract contract contract contract contract contract contract contract con 样存储它们的长度没有固定的约定 有些编译器把一个字符参数作为一对参数传送给一个程 тем на различно в последните и последните и последните и последните и последните и последните и последните и по , CHARACTER  $\blacksquare$  $MPI$ Fortran CHARACTER

个指针 在这样的环境中 MPI调用为得到这个串须间接引用这个指针

#### $6.3.2$

 $\bullet$ 

 $\bullet$ and the contract of the contract of the contract of the contract of the contract of the contract of the contract of the contract of the contract of the contract of the contract of the contract of the contract of the contr

而数据表示的转换是指改变一个值的二进制表示 比如高字节和低字节顺序的改变

32 64 define the matrix of the MPI to the MPI to the MPI to the MPI to the MPI to the MPI to the MPI to the MPI to the MPI to the MPI to the MPI to the MPI to the MPI to the MPI to the MPI to the MPI to the MPI to the MPI to the  $\mathcal{O}(\mathcal{O})$  , where  $\mathcal{O}(\mathcal{O})$  and  $\mathcal{O}(\mathcal{O})$  and  $\mathcal{O}(\mathcal{O})$  and  $\mathcal{O}(\mathcal{O})$  ,  $\mathcal{O}(\mathcal{O})$  $\mathcal{C}$  , where  $\mathcal{C}$  $\ddot{\phantom{1}}$ 

 $MPI$  ,  $\qquad \qquad$  $\mathcal{A}=\mathcal{A}$ 在浮点转换过程 上溢和下溢可能发生 当一个值能在一个系统中表示而不能在另一个  $\mathcal{A}=\mathcal{A}$  , and the contract of the contract of the contract of the contract of the contract of the contract of the contract of the contract of the contract of the contract of the contract of the contract of the cont

一个通信失败 在发送操作 接收操作或两者也都发生错误  $($  ,MPI\_BYTE  $)$ ,  $\mathbf{c}$ 

同一环境或不同环境 这都是正确的 不要求表示转换 当一个MPI程序在同构系统中运行, 其所有进程运行在同一环境时, 没有转换发生  $\circ$  a b  $10$  , , the contract of  $10$  and  $10$  and  $10$  and  $10$  and  $2\leq x\leq 10$  and  $2\leq x\leq 10$  and  $2\leq x\leq 10$  and  $2\leq x\leq 10$  and  $2\leq x\leq 10$  and  $2\leq x\leq 10$  and  $2\leq x\leq 10$  and  $2\leq x\leq 10$  and  $2\leq x\leq 10$  and  $2\leq$ 

以前被转换为接收者的实型表示 当从发送缓冲区取出的实型元素的个数等于接收缓冲区所 有效的,使用一种分析的,使用四个数时分,使用四个数时分,使用四个数时分,使用四个数时分,使用四个数时分,使用四个数时分,使用四个数时分,使用四个数时分,使用四个数  $\mathcal{P}^{(n)}$ 第二个程序是错误的 人名英格兰人姓氏  $\mathbb{R}$  and  $\mathbb{R}$  and

 $\bullet$  and the state of the state of the state of the state of the state of the state of the state of the state of the state of the state of the state of the state of the state of the state of the state of the state of the  $\circ$  a b  $\circ$  a b

 $\mathbb{R}^n$  and  $\mathbb{R}^n$  and  $\mathbb{R}^n$  and  $\mathbb{R}^n$  and  $\mathbb{R}^n$  and  $\mathbb{R}^n$  and  $\mathbb{R}^n$  and  $\mathbb{R}^n$ 

# **6.4 MPI**

# **6.4.1 MPI**

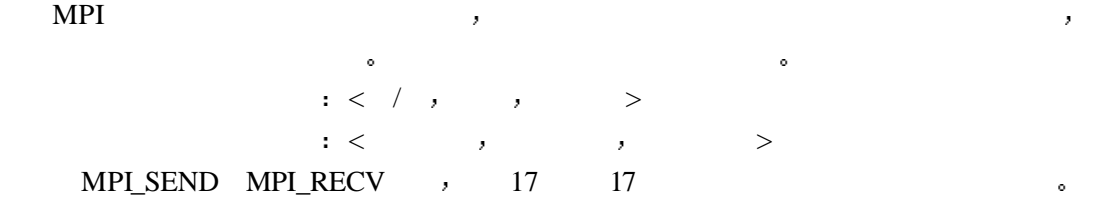

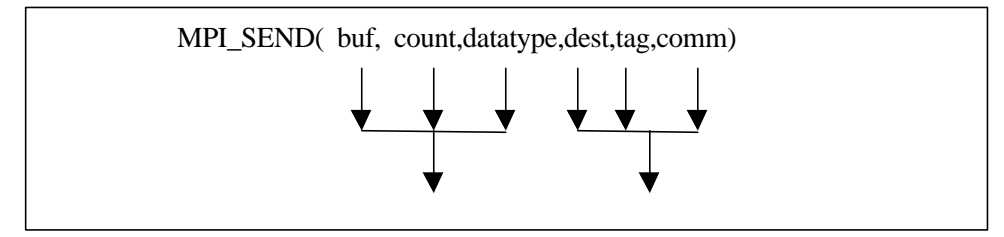

#### 16 MPI\_SEND

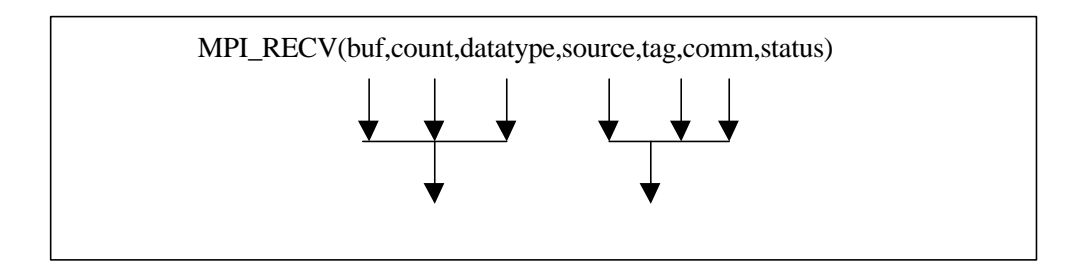

#### 17 MPI\_RECV

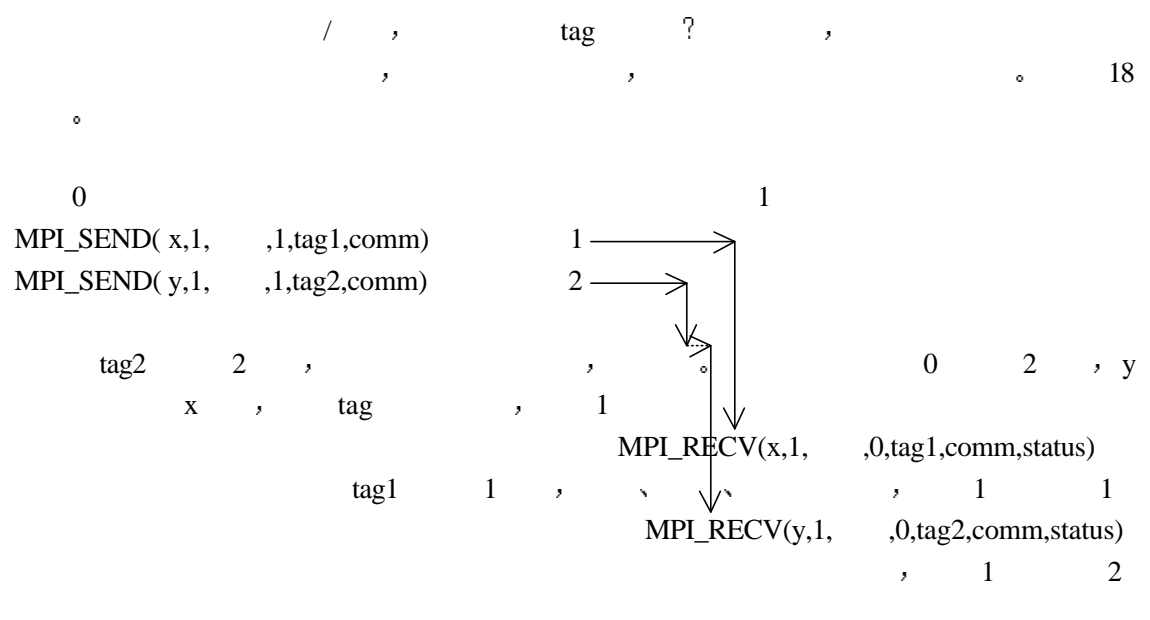

18 tag MPI

#### **6.4.2** 任意源和任意标识

source,tag comm , MPI\_ANY\_SOURCE, 匹配任何进程发送的消息 但其它的要求还必须满足 比如tag的匹配 如果给tag一个任意  $MPI_ANY_TAG$ ,  $tag$  and  $TAG$  are  $TAG$  and  $TAG$  and  $TAG$  are  $TAG$  and  $TAG$  are  $TAG$  and  $TAG$  are  $TAG$  and  $TAG$  are  $TAG$  and  $TAG$  are  $TAG$  and  $TAG$  are  $TAG$  and  $TAG$  are  $TAG$  and  $TAG$  are  $TAG$  and  $TAG$  are  $TAG$  and  $TAG$  are  $TAG$  MPI\_ANY\_SOURCE MPI\_ANY\_TAG  $\circ$  source (  $source = MPI\_ANY\_SOURCE$ )  $tag($   $tag = MPI\_ANY\_TAG)$  $\text{MPI\_ANY\_SOURCE} \quad \text{MPI\_ANY\_TAG} \qquad ,$  $\mathcal{A}=\mathcal{A}$  and  $\mathcal{A}=\mathcal{A}$  and  $\mathcal{A}=\mathcal{A}$  and  $\mathcal{A}=\mathcal{A}$  and  $\mathcal{A}=\mathcal{A}$ 一个单独的接收者  $MPI = \langle Source = destination \rangle$ ,

一个接收操作对消息的选择是由消息的信封管理的 如果消息的信封与接收操作所指定

#### 6.4.3 MPI

 $MPI$  and the contract of  $\sim$  $\begin{array}{lllllllll} \text{N} & \hspace{1.5cm} & \hspace{1.5cm} & \hspace$ 信区域 不同的消息在不同的上下文中进行传递 不同上下文的消息互不干涉 通信上下文  $\begin{minipage}{0.9\linewidth} \textbf{MPI\_COMM\_WORLD} & \textbf{MPI} & \textbf{MPI} & \textbf{MPI} \end{minipage} \vspace{0.05in} \begin{minipage}{0.9\linewidth} \begin{minipage}{0.9\linewidth} \begin{minipage}{0.9\linewidth} \end{minipage} \vspace{0.05in} \begin{minipage}{0.9\linewidth} \begin{minipage}{0.9\linewidth} \end{minipage} \begin{minipage}{0.9\linewidth} \begin{minipage}{0.9\linewidth} \end{minipage} \vspace{0.05in} \begin{minipage}{0.9\linewidth} \begin{minipage}{0.9$ ,  $\hspace{1.6cm}$  MPI\_COMM\_WORLD 进程号所标识 用户可以在原有的通信域的基础上 定义新的通信域 通信域为库和通信模式提供一种

重要的封装机制 他们允许各模式有其自己的独立的通信域 和它们自己的进程计数方案

# $6.5$

MPI调用接口的总数虽然庞大 但是根据我们实际编写MPI程序的经验 最常使用的MPI 调用的个数却是十分有限的 因此本章专门就最常使用的MPI调用拿出来进行讲解 目的就 extending the MPI has a media of the MPI has a set of the MPI has a set of the MPI has a set of the MPI has a set of the MPI has a set of the MPI has a set of the MPI has a set of the MPI has a set of the MPI has a set of  $\mathcal{S}$  , the matrix of  $\mathcal{S}$  and  $\mathcal{S}$  and  $\mathcal{S}$  and  $\mathcal{S}$  and  $\mathcal{S}$  are  $\mathcal{S}$  and  $\mathcal{S}$  are  $\mathcal{S}$  and  $\mathcal{S}$  are  $\mathcal{S}$  and  $\mathcal{S}$  are  $\mathcal{S}$  and  $\mathcal{S}$  are  $\mathcal{S}$  and  $\mathcal{S}$  are  $\mathcal{A} = \mathcal{A}$  $\begin{minipage}{0.9\linewidth} \textbf{MPI} & \textbf{MPI} & \textbf{9} \\ \textbf{MPI} & \textbf{9} & \textbf{9} \\ \textbf{19} & \textbf{19} & \textbf{19} \\ \textbf{19} & \textbf{19} & \textbf{19} \\ \textbf{19} & \textbf{19} & \textbf{19} \\ \textbf{19} & \textbf{19} & \textbf{19} \\ \textbf{19} & \textbf{19} & \textbf{19} \\ \textbf{19} & \textbf{19} & \textbf{19} \\ \textbf{19} & \textbf{19} & \textbf$  $\bullet$ 

# **7** 简单的**MPI**程序示例

 $MPI$  , we have  $MPI$ 的例子 这些例子只是实现一些简单的功能 代码量很小 很容易阅读和理解 目的是让读  $MPI$  , we are approximately contact the property of  $\mathcal{A}$ MPI 。

### **7.1 MPI**实现计时功能

MPI程序中 经常会用到时间函数 比如用来统计程序运行的时间 或根据时间的不

MPI ,

MPI\_WTIME() double MPI\_Wtime(void) DOUBLE PRECISION MPI\_WTIME()

同选取不同的随机数种子 或根据时间的不同对程序的执行进行控制等 因此这里首先介绍

MPI 7 MPI\_WTIME

MPI\_WTIME

...

double starttime, endtime;

starttime = MPI\_Wtime()

需计时部分

endtime  $=$  MPI\_Wtime() printf("That tooks %f secodes\n", endtime-starttime);

 $\mathcal{L}_{\mathcal{A}}$  , and the state of the state of the state of the state of the state of the state of the state of

程序 10 对特定的部分进行计时

MPI\_WTICK double MPI\_Wtick DOUBLE PRECISION MPI\_WTICK

MPI 8 MPI\_WTICK

 $\begin{minipage}{0.9\linewidth} \textbf{MPI\_WTIME} & \textbf{MPI\_WTIME} & \textbf{9} & \textbf{19} & \textbf{19} & \textbf$ 

```
MPI
```
时间

```
#include <stdio.h>
#include <stdlib.h>
#include "mpi.h"
#include "test.h"
int main( int argc, char **argv )
{
   int err = 0;
    double t1, t2;
     double tick;
     int i;
    MPI_Init( &argc, &argv );
   t1 = MPI_Wtime();/* t1*/t2 = MPI_Wtime();/* t2*/if (t2 - t1 > 0.1 || t2 - t1 < 0.0) {
    \gamma^* , the contract of \eta and \eta and \eta and \eta and \eta and \eta and \eta and \eta and \eta and \eta and \eta and \eta and \eta and \eta and \eta and \eta and \eta and \eta and \eta and \eta and \eta and \eta an
, where \frac{1}{\sqrt{2}}err++;
    fprintf( stderr,
         "Two successive calls to MPI_Wtime gave strange results: (\% f) (\% f)\n",
          t1, t2 );
     }
\frac{10}{10}, \frac{1}{1} \frac{1}{1}for (i = 0; i<10; i++) {
        t1 = MPI Wtime();/* */
        sleep(1);/* 1 */
        t2 = MPI Wtime();/* */
        if (t2 - t1 > = (1.0 - 0.01) & & t2 - t1 < = 5.0) break;
     /* 两次计时得到的时间间隔合理 则退出*/
        if (t2 - t1 > 5.0) i = 9;
         /* 若两次计时得到的时间间隔过大 则改变循环计数变量的值 迫使程序从循环
    退出*/
    }
    /* 从上知 若计时函数正确 则不需循环10次程序即从循环退出 否则会重复执行到10
  */
    if (i == 10) {
    /* 计时函数不正确 */
         fprintf( stderr, "Timer around sleep(1) did not give 1 second; gave %f\ln"t^2 - t1 );
        err++;
```

```
 }
    tick = MPI_Wtick();
    /* */
    if (tick > 1.0 || tick < 0.0) {
    /* 该时间太长或者为负数 则该时间不正确*/
        err++;
        fprintf( stderr, "MPI_Wtick gave a strange result: (\%f)\n\cdot n", tick );
     }
    MPI_Finalize( );
}
```
11 MPI

### **7.2** 获取机器的名字和**MPI**版本号

 $MPI$  , we have a set of  $\mathbb{R}$  and  $\mathbb{R}$  are proposed by  $\mathbb{R}$  and  $\mathbb{R}$  are proposed by  $\mathbb{R}$  and  $\mathbb{R}$  are proposed by  $\mathbb{R}$  and  $\mathbb{R}$  are proposed by  $\mathbb{R}$  and  $\mathbb{R}$  are proposed by  $\mathbb{R}$ 序自己创建的文件中 对于在不同机器上的进程 常希望输出的文件名包含该机器名 或者  $\mathsf{rank}$ ,  $\mathsf{MPI}$  $\mathcal{L}_\mathcal{A}$ 

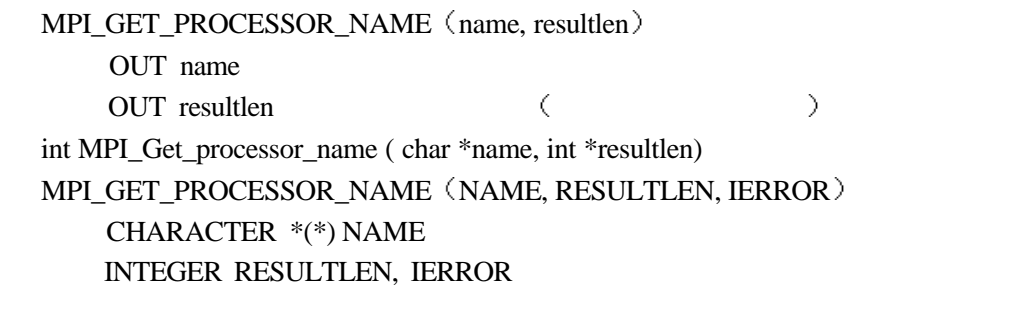

MPI 9 MPI GET\_PROCESSOR\_NAME

MPI\_GET\_PROCESSOR\_NAME

MPI\_GET\_VERSION(version, subversion) OUT version OUT subversion int MPI\_Get\_version(int \* version, int \* subversion) MPI\_GET\_VERSION(VERSION, SUBVERSION,IERROR) INTEGER VERSION, SUBVERSION, IERROR

MPI 10 MPI\_GET\_VERSION

MPI\_GET\_VERSION MPI version subversion.

**MPI** 

```
 program main
      include 'mpif.h'
      character*(MPI_MAX_PROCESSOR_NAME) name
      integer resultlen, version, subversion, ierr
      call MPI_Init( ierr )
     name = " "
\mathbf C call MPI_Get_processor_name( name, resultlen, ierr )
C name name resultlen
       call MPI_GET_VERSION(version, subversion,ierr)
C MPI
     errs = 0 do i=resultlen+1, MPI_MAX_PROCESSOR_NAME
        if (name(i:i) .ne. " ") then
C aname resultlen by the manner of \simerrs = errs + 1 endif
       enddo
       if (errs .gt. 0) then
         print *, 'Non-blanks after name'
       else
         print *, name, " MPI version",version, ".", subversion
       endif
      call MPI_Finalize( ierr )
       end
                         12 KINDI
```
### **7.3** 是否初始化及错误退出

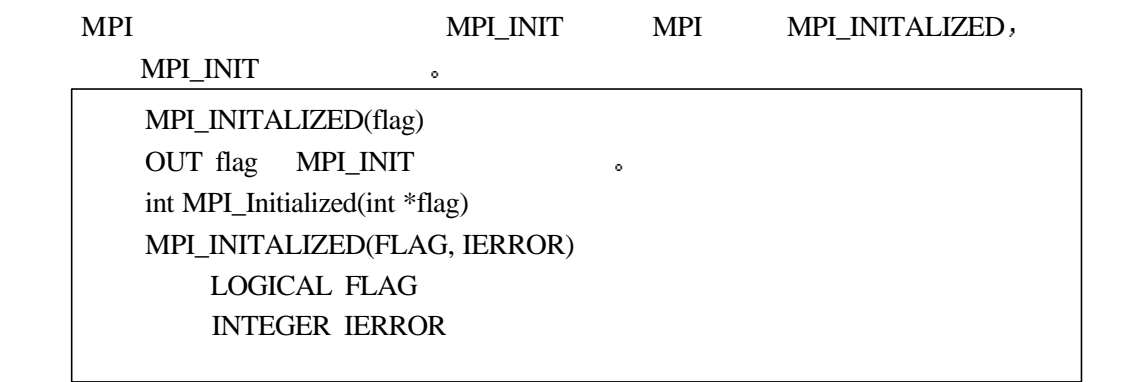

#### MPI 11 MPI\_INITALIZED

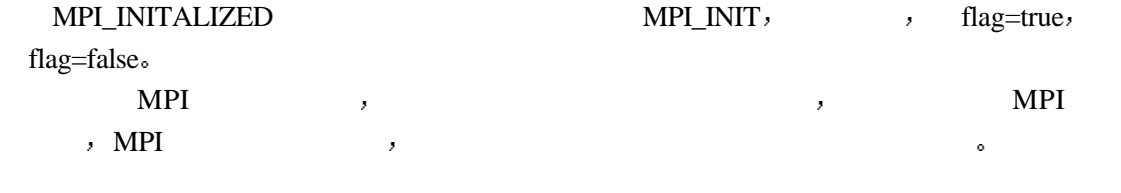

MPI 12 MPI\_ABORT MPI\_ABORT comm comm 任何动作 master only #include "mpi.h" #include <stdio.h>  $\gamma^*$  , masternode  $= 0$ , masternode  $= 0$ , masternode  $= 0$ , \*/ int main( int argc, char \*\*argv ) int node, size, i; int masternode  $= 0$ : /\*  $*$ / MPI\_Init(&argc, &argv); MPI\_Comm\_rank(MPI\_COMM\_WORLD, &node); MPI\_Comm\_size(MPI\_COMM\_WORLD, &size);  $/*$  \*/ for  $(i=1; i {$  fprintf(stderr,"myid=%d,procs=%d,argv[%d]=%s\n",node,size,i,argv[i]); if (argv[i]  $&\&$  strcmp( "lastmaster", argv[i] ) = 0) {  $masternode = size-1;$  $/*$  master\*/ } } if(node  $==$  masternode) { MPI\_ABORT(comm, errorcode) IN comm IN errorcode int MPI\_Abort(MPI\_Comm comm, int errorcode) MPI\_ABORT(COMM, ERRORCODE, IERROR) INTEGER COMM, ERRORCODE, IERROR

```
 fprintf(stderr,"myid=%d is masternode Abort!\n",node);
 MPI_Abort(MPI_COMM_WORLD, 99);
```
/\* master  $*$ /

```
 }
```
{

```
 else {
    /* master */
    fprintf(stderr,"myid=%d is not masternode Barrier!\n",node);
     MPI_Barrier(MPI_COMM_WORLD);
   }
   MPI_Finalize();
}
```
13 MPI

 $\sim$  19

**7.4** 数据接力传送

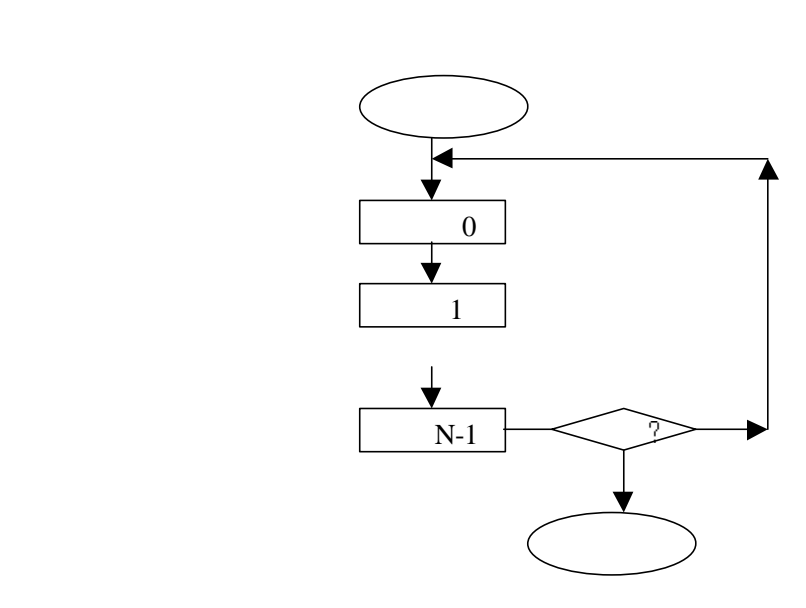

 $19$   $\phantom{1}$ 

```
#include <stdio.h>
#include "mpi.h"
int main( argc, argv )
int argc;
char **argv;
    int rank, value, size;
    MPI_Status status;
    MPI_Init( &argc, &argv );
    MPI_Comm_rank( MPI_COMM_WORLD, &rank );
    MPI_Comm_size( MPI_COMM_WORLD, &size );
/* */
    do {
 /* 循环执行 直到输入的数据为负时才退出*/
```

```
{
```

```
41
```

```
if (rank == 0) {
     fprintf(stderr, "\nPlease give new value=");
/* 0 */
     scanf( "%d", &value );
               fprintf(stderr,"%d read <-<- (%d)\n",rank,value);
              if (size>1) {
             MPI_Send( &value, 1, MPI_INT, rank + 1, 0, MPI_COMM_WORLD );
                         fprintf(stderr,"%d send (%d)->-> %d\n",
                                     rank,value,rank+1);
\frac{1}{\sqrt{2}} , the contract \frac{1}{\sqrt{2}} , the contract of \frac{1}{\sqrt{2}} }
}
else {
    MPI_Recv( &value, 1, MPI_INT, rank - 1, 0, MPI_COMM_WORLD,
             &status );
\frac{1}{\sqrt{2}} \frac{1}{\sqrt{2}} 
               fprintf(stderr,"%d receive (%d)<-<- %d\n",rank,value,rank-1);
    if (rank < size - 1) {
     MPI_Send( &value, 1, MPI_INT, rank + 1, 0, MPI_COMM_WORLD );
                         fprintf(stderr,"%d send (%d)->-> %d\n",
                                       rank,value,rank+1);
 /*若当前进程不是最后一个进程 则将该数据继续向后传递*/
 }
}
      MPI_Barrier(MPI_COMM_WORLD);
 /* 执行一下同步 加入它主要是为了将前后两次数据传递分开*/
      } while ( value>=0);
    MPI_Finalize( );
}
                         147 , 76 -3, 20
```
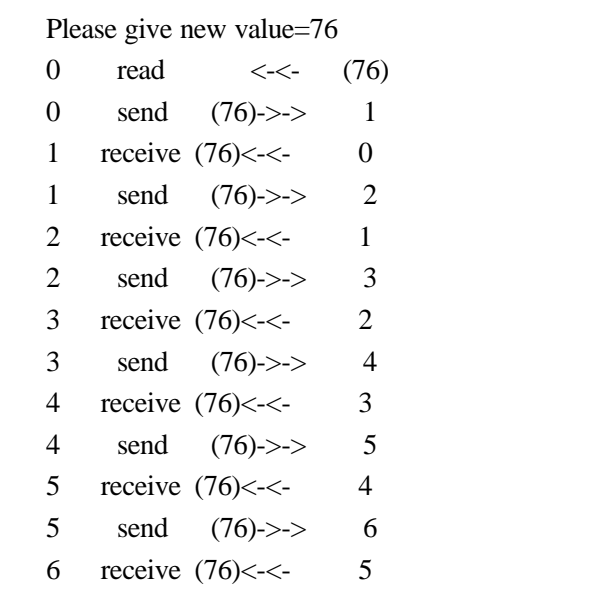

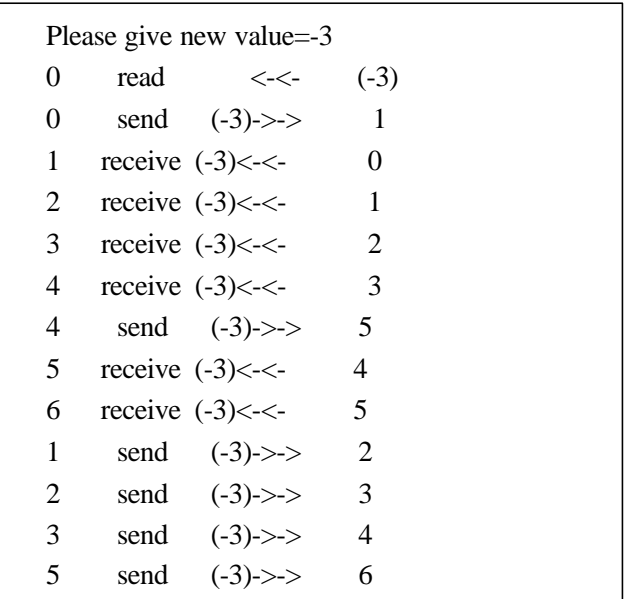

**20** 

**7.5** 任意进程间相互问候

 $(-21)$ 

在许多情况下需要任意进程的交换 计算机 计算机 医心包的 医心包的 医心包的 医心包的

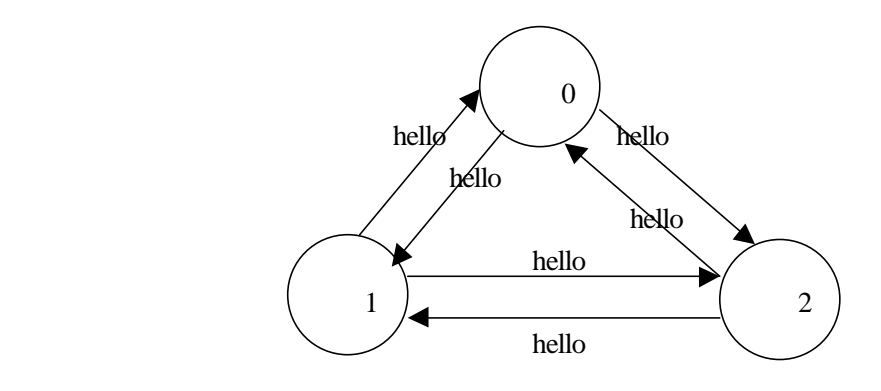

```
21
```

```
#include "mpi.h"
#include <stdio.h>
#include <stdlib.h>
void Hello( void );
int main(int argc, char *argv[])
{
     int me, option, namelen, size;
    char processor_name[MPI_MAX_PROCESSOR_NAME];
    MPI_Init(&argc, &argv);
     MPI_Comm_rank(MPI_COMM_WORLD,&me);
     MPI_Comm_size(MPI_COMM_WORLD,&size);
    \frac{1}{\sqrt{2}} /*
   if (size < 2) {
    /* 2, */fprintf(stderr, "systest requires at least 2 processes" );
        MPI_Abort(MPI_COMM_WORLD,1);
     }
     MPI_Get_processor_name(processor_name,&namelen);
    /* */
    fprintf(stderr,"Process %d is alive on %s\n", me, processor_name);
     MPI_Barrier(MPI_COMM_WORLD);
    /* */
     Hello();
    /* */
     MPI_Finalize();
}
```

```
void Hello( void )
\ket*{\hspace{1cm}}{
   int nproc, me;
  int type = 1;
   int buffer[2], node;
   MPI Status status;
    MPI_Comm_rank(MPI_COMM_WORLD, &me);
    MPI_Comm_size(MPI_COMM_WORLD, &nproc);
    \frac{1}{\sqrt{2}} /*
   if (me == 0) {
    \frac{1}{\sqrt{2}} and \frac{1}{\sqrt{2}}printf("\nHello test from all to all\n");
   fflush(stdout);
    }
  for (node = 0; node <nproc; node ++) {
    /* */
       if (node != me) {
       /* */
      buffer[0] = me; /* */
      buffer[1] = node; /* */
       MPI_Send(buffer, 2, MPI_INT, node, type, MPI_COMM_WORLD);
       /* */
        MPI_Recv(buffer, 2, MPI_INT, node, type, MPI_COMM_WORLD, &status);
       /*if ( (buffer[0] ! = node) \parallel (buffer[1] ! = me) \parallel {
          /则出错*/
          (void) fprintf(stderr, "Hello: %d!=%d or %d!=%d\n",
             buffer[0], node, buffer[1], me);
          printf("Mismatch on hello process ids; node = %d\n", node);
        }
       printf("Hello from %d to %d\n", me, node);
       /* */
        fflush(stdout);
       }
    }
}
```
ż

```
\epsilon, tag at \epsilon任何标识发送给本进程的数据 但是该消息的数据类型必须和接收操作的数据类型相一致
  (22) ROOT (0)来自其它所有进程的消息 然后将各消息的内容 消息来源和消息标识打印出来
 进程1 进程2 进程i 进程N-1
\setminus ROOT
                      ROOT 0
\mathcal{L}(\mathcal{A})22#include "mpi.h"
  #include <stdio.h>
  int main(argc, argv)
  int argc;
  char **argv;
  {
      int rank, size, i, buf[1];
      MPI_Status status;
     MPI Init( &argc, &argv );
      MPI_Comm_rank( MPI_COMM_WORLD, &rank );
      MPI_Comm_size( MPI_COMM_WORLD, &size );
    if (rank == 0) {
        for (i=0; i<100*(size-1); i++) {
         MPI_Recv( buf, 1, MPI_INT, MPI_ANY_SOURCE,
             MPI_ANY_TAG, MPI_COMM_WORLD, &status );
        printf( "Msg=%d from %d with tag %d\n",
         buf[0], status.MPI_SOURCE, status.MPI_TAG );
        }
      }
      else {
     for (i=0; i<100; i++)buf[0]=rank+i;
        MPI_Send( buf, 1, MPI_INT, 0, i, MPI_COMM_WORLD );
      }
     MPI_Finalize();
  }
```
MPI, the contract of the contract of the contract of the contract of the contract of the contract of the contract of the contract of the contract of the contract of the contract of the contract of the contract of the cont

CALL MPI\_COMM\_RANK(comm, rank, ierr) IF (rank.EQ.0) THEN CALL MPI\_RECV(recvbuf, count, MPI\_REAL, 1, tag, comm, status, ierr) CALL MPI\_SEND(sendbuf, count, MPI\_REAL, 1, tag, comm, ierr) ELSE IF( rank .EQ. 1) CALL MPI\_RECV(recvbuf, count, MPI\_REAL, 0, tag, comm, status, ierr) CALL MPI\_SEND(sendbuf, count, MPI\_REAL, 0, tag, comm, ierr) END IF

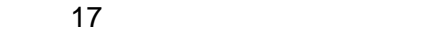

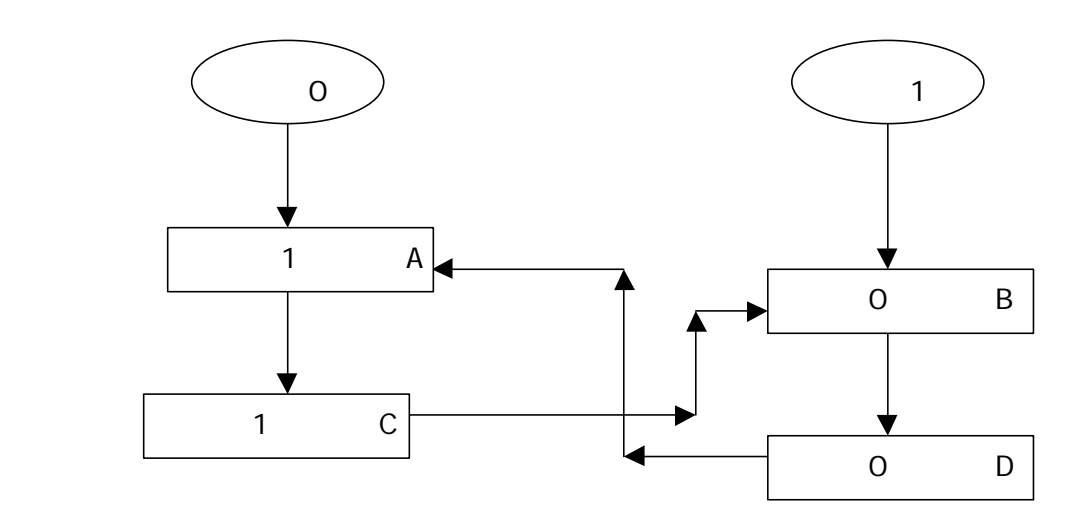

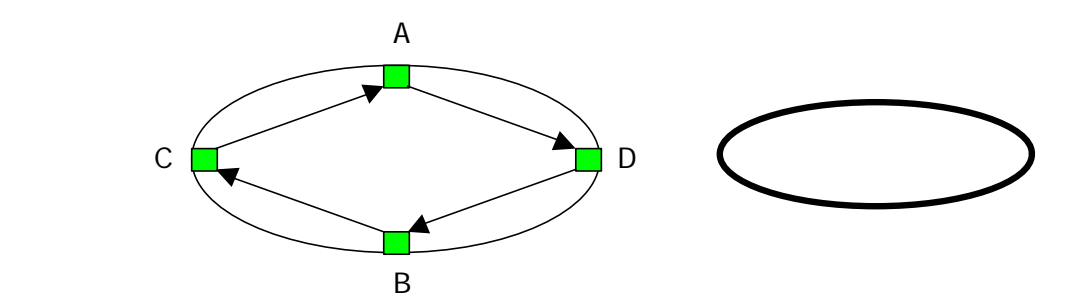

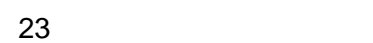

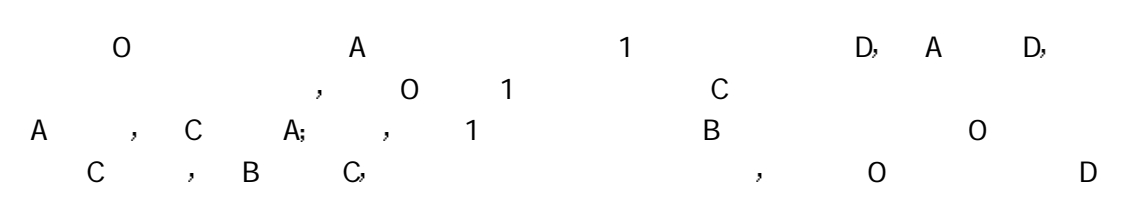

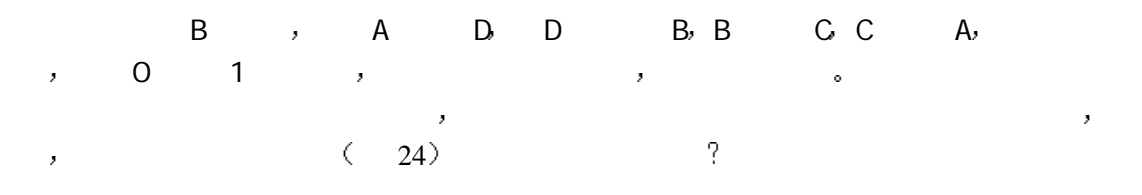

CALL MPI\_COMM\_RANK(comm, rank, ierr) IF (rank.EQ.0) THEN CALL MPI\_SEND(sendbuf, count, MPI\_REAL, 1, tag, comm, ierr) CALL MPI\_RECV(recvbuf, count, MPI\_REAL, 1, tag, comm, status, ierr)  $ELSE$  (rank  $EQ.1$ ) CALL MPI\_SEND(sendbuf, count, MPI\_REAK, 0, tag, comm, status, ierr) CALL MPI\_RECV(recvbuf, count, MPI\_REAL, 0, tag, comm, status, ierr) END IF

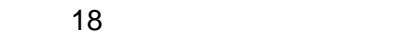

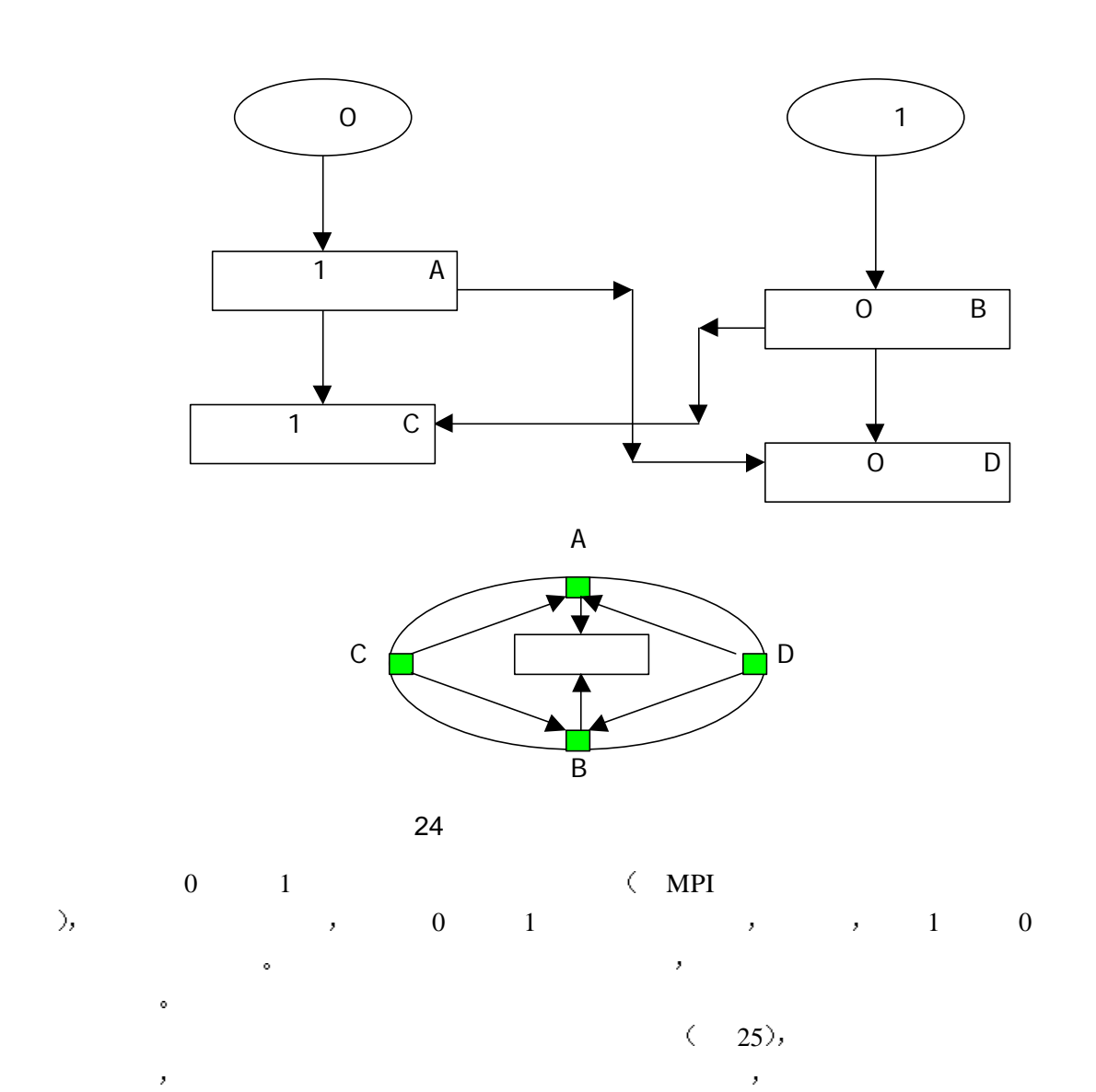

CALL MPI\_COMM\_RANK(comm, rank, ierr) IF (rank.EQ.0) THEN CALL MPI\_SEND(sendbuf, count, MPI\_REAL, 1, tag, comm, ierr) CALL MPI\_RECV(recvbuf, count, MPI\_REAL, 1, tag, comm, status, ierr)  $ELSE$  (rank .EQ. 1) CALL MPI\_RECV(recvbuf, count, MPI\_REAL, 0, tag, comm, status, ierr) CALL MPI\_SEND(sendbuf, count, MPI\_REAL, 0, tag, comm, ierr) END IF

作要相互匹配

接收操作在后 而另一个进程的接收操作在前 发送操作在后 前后两个发送和接收操

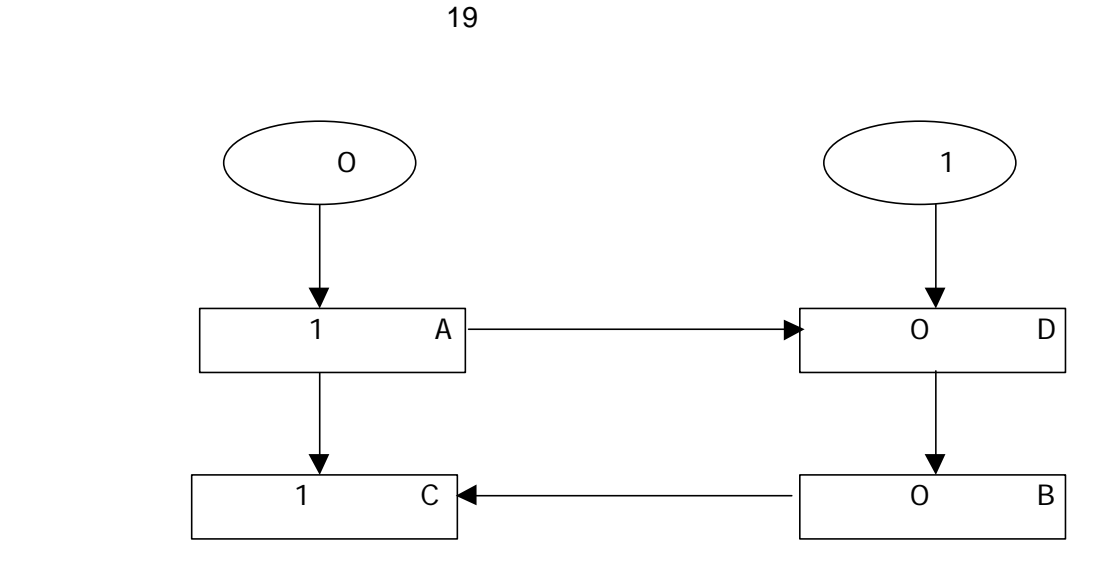

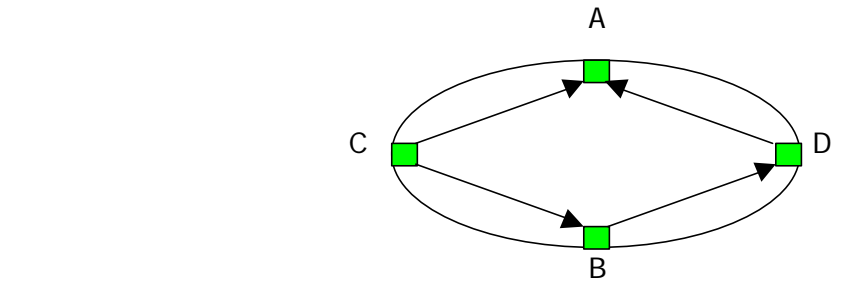

 $25$ 

 $C$  A , A D , **the contract of the ASS ASS** A D and A D B  $\qquad \qquad \mathbf{C}$ ,  $\qquad \qquad \mathbf{B} \qquad \mathbf{C}$  $\begin{array}{lllllllllllllllll} \mbox{\tiny$\circ$} & \mbox{\tiny$\textrm{A$} $\textrm{C}$, $\textrm{D}$, $\textrm{B}$,} \mbox{\tiny$\bullet$} \end{array},$ 此也是安全的

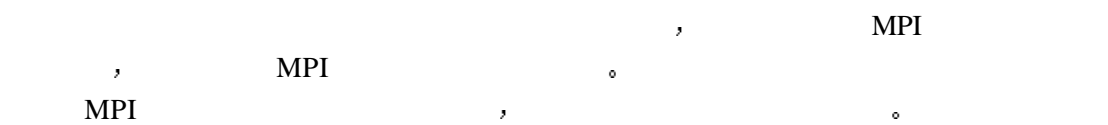

# **8 MPI**并行程序的两种基本模式

- $MPI$  , where  $\sim$ as a set of the set of the set of the set of the set of the set of the set of the set of the set of the set of the set of the set of the set of the set of the set of the set of the set of the set of the set of the set of t 程序设计的主线 MPI, the set of the set of the set of the set of the set of the set of the set of the set of the set of the set of the set of the set of the set of the set of the set of the set of the set of the set of the set of the set  $MPI$ ,  $MPI$  . MPI, 程之间的交互作用 MPI SPMD , MPI MPMD , , MPMD  $\text{SPMD} \qquad \qquad , \qquad \qquad \text{SPMD} \qquad \qquad , \qquad \qquad \text{SPMD} \qquad \qquad , \qquad \text{SPMD} \qquad \qquad , \qquad \text{SPMD} \qquad \qquad , \qquad \text{SPMD} \qquad \qquad , \qquad \text{SPMD} \qquad \qquad , \qquad \text{SPMD} \qquad \qquad , \qquad \text{SPMD} \qquad \qquad , \qquad \text{SPMD} \qquad \qquad , \qquad \text{SPMD} \qquad \qquad , \qquad \text{SPMD} \qquad \qquad , \qquad \text{SPMD} \qquad \qquad , \qquad \text{SPMD}$  $\begin{minipage}{0.9\linewidth} \textbf{MPI} & \textbf{SPMD} & \textbf{0.9\linewidth} \end{minipage}$ , which is a set of the discontinuity of the discontinuity of the discontinuity of the discontinuity of the discontinuity of the discontinuity of the discontinuity of the discontinuity of the discontinuity of the disconti  $\begin{array}{cccccccccccccc} \cdot & \cdot & \cdot & \cdot & \cdot & \cdot \\ \cdot & \cdot & \cdot & \cdot & \cdot & \cdot \\ \cdot & \cdot & \cdot & \cdot & \cdot & \cdot \\ \cdot & \cdot & \cdot & \cdot & \cdot & \cdot \\ \end{array},$  $\mathcal{S}PMD$ SPMD SPMD SPMD SPMD
	- $SPMD$

# 8.1 **MPI**

### 8.1.1 — **Jacobi**

利于提高并行效果

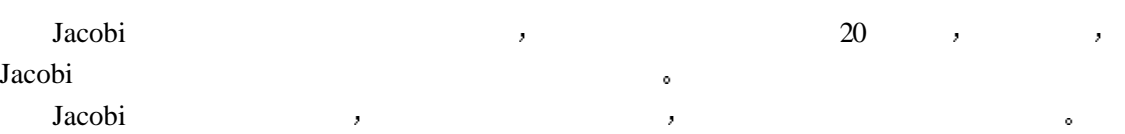

参加迭代的数据按块分割后 各块之间除了相邻的元素需要通信外 在各块的内部可以完全 独立地并行计算 随着计算规模的扩大 通信的开销相对于计算来说比例会降低 这将更有

```
…
REAL A(N+1,N+1), B(N+1,N+1)
…
DO K=1,STEP
   DO J=1,NDO I=1,NB(I,J)=0.25*(A(I-1,J)+A(I+1,J)+A(I,J+1)+A(I,J-1))END DO
   END DO
   DO J=1,NDO I=1,NA(I,J)=B(I,J)END DO
   END DO
```
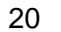

20 Jacobi

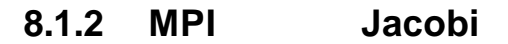

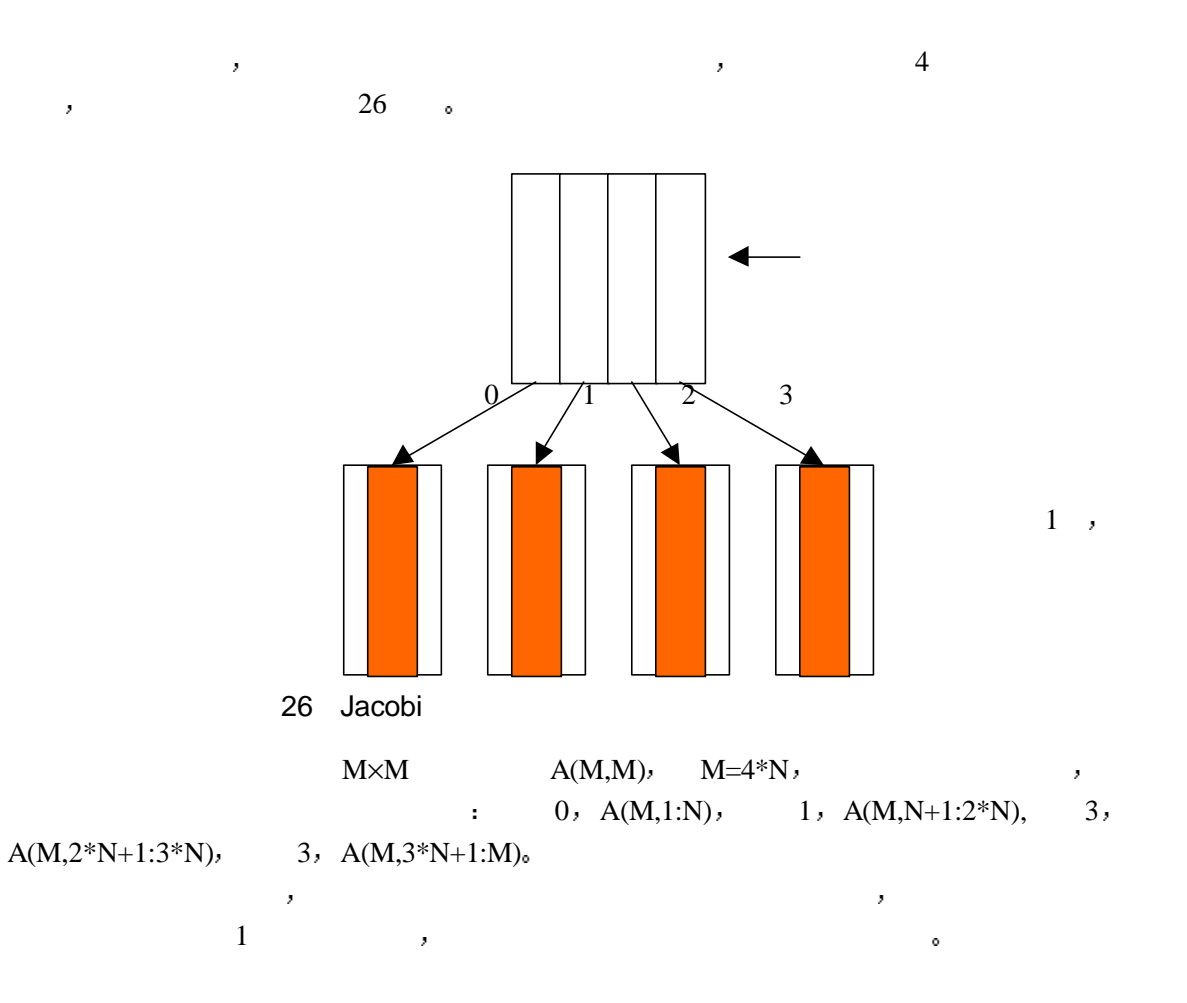

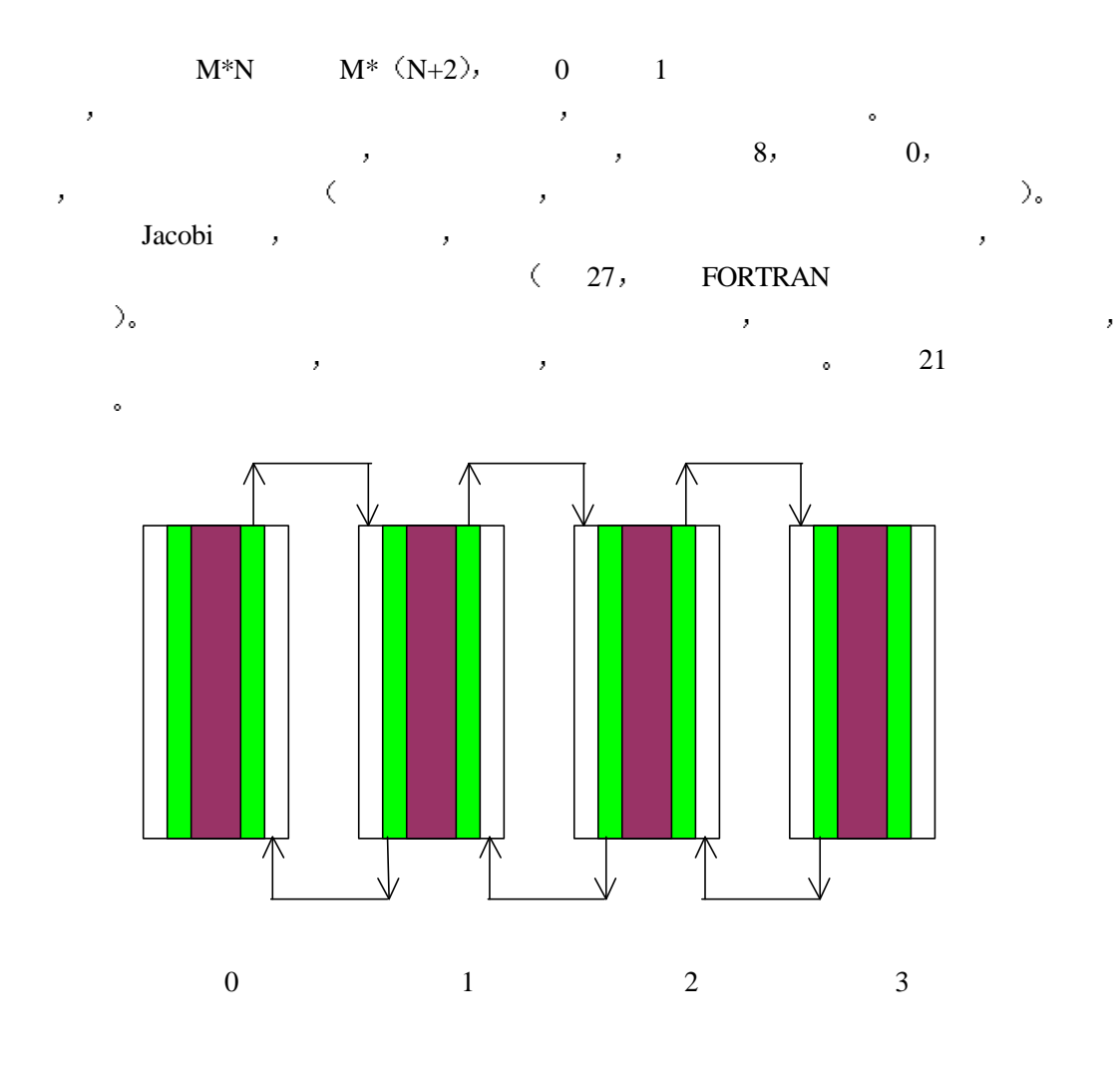

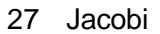

 program main implicit none include 'mpif.h' integer totalsize,mysize,steps parameter (totalsize=16)

C 定义全局数组的规模

parameter (mysize=totalsize/4,steps=10)

 integer n, myid, numprocs, i, j,rc real a(totalsize,mysize+2),b(totalsize,mysize+2)

#### C 定义局部数组

 integer begin\_col,end\_col,ierr integer status(MPI\_STATUS\_SIZE)

 call MPI\_INIT( ierr ) call MPI\_COMM\_RANK( MPI\_COMM\_WORLD, myid, ierr ) call MPI\_COMM\_SIZE( MPI\_COMM\_WORLD, numprocs, ierr )

 print \*, "Process ", myid, " of ", numprocs, " is alive" C 数组初始化 do j=1,mysize+2 do i=1,totalsize  $a(i,j)=0.0$  end do end do if (myid .eq. 0) then do i=1,totalsize  $a(i,2)=8.0$  end do end if if (myid .eq. 3) then do i=1,totalsize  $a(i,mysize+1)=8.0$  end do end if do i=1,mysize+2  $a(1,i)=8.0$  a(totalsize,i)=8.0 end do C Jacobi do n=1,steps  $\mathbf C$ if  $(mvid$ .lt. 3) then call MPI\_RECV(a(1,mysize+2),totalsize,MPI\_REAL,myid+1,10, \* MPI\_COMM\_WORLD,status,ierr) end if  $\mathbf C$ if  $((mvid .gt. 0))$  then call MPI\_SEND(a(1,2),totalsize,MPI\_REAL,myid-1,10, \* MPI\_COMM\_WORLD,ierr) end if  $\mathbf C$  if (myid .lt. 3) then call MPI\_SEND(a(1,mysize+1),totalsize,MPI\_REAL,myid+1,10, \* MPI\_COMM\_WORLD,ierr) end if  $\mathbf C$  if (myid .gt. 0) then call MPI\_RECV(a(1,1),totalsize,MPI\_REAL,myid-1,10,

```
 * MPI_COMM_WORLD,status,ierr)
 end if
  begin_col=2
  end_col=mysize+1
  if (myid .eq. 0) then
    begin col=3
  endif
  if (myid .eq. 3) then
     end_col=mysize
  endif
 do j=begin_col,end_col
     do i=2,totalsize-1
        b(i,j)=(a(i,j+1)+a(i,j-1)+a(i+1,j)+a(i-1,j))*0.25 end do
 end do
 do j=begin_col,end_col
     do i=2,totalsize-1
        a(i,j)=b(i,j) end do
 end do
 end do
 do i=2,totalsize-1
     print *, myid,(a(i,j),j=begin_col,end_col)
 end do
```
call MPI Finalize(rc) end

#### 21 MPI\_SEND MPI\_RECV Jacobi

### **8.1.3** 用捆绑发送接收实现**Jacobi**迭代

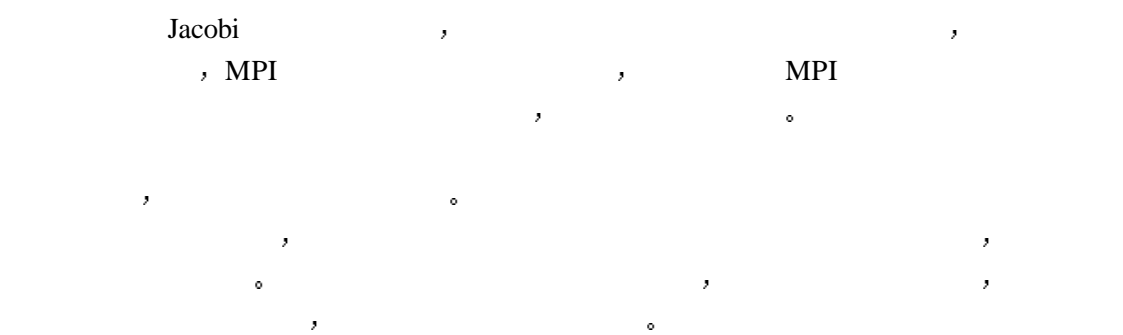
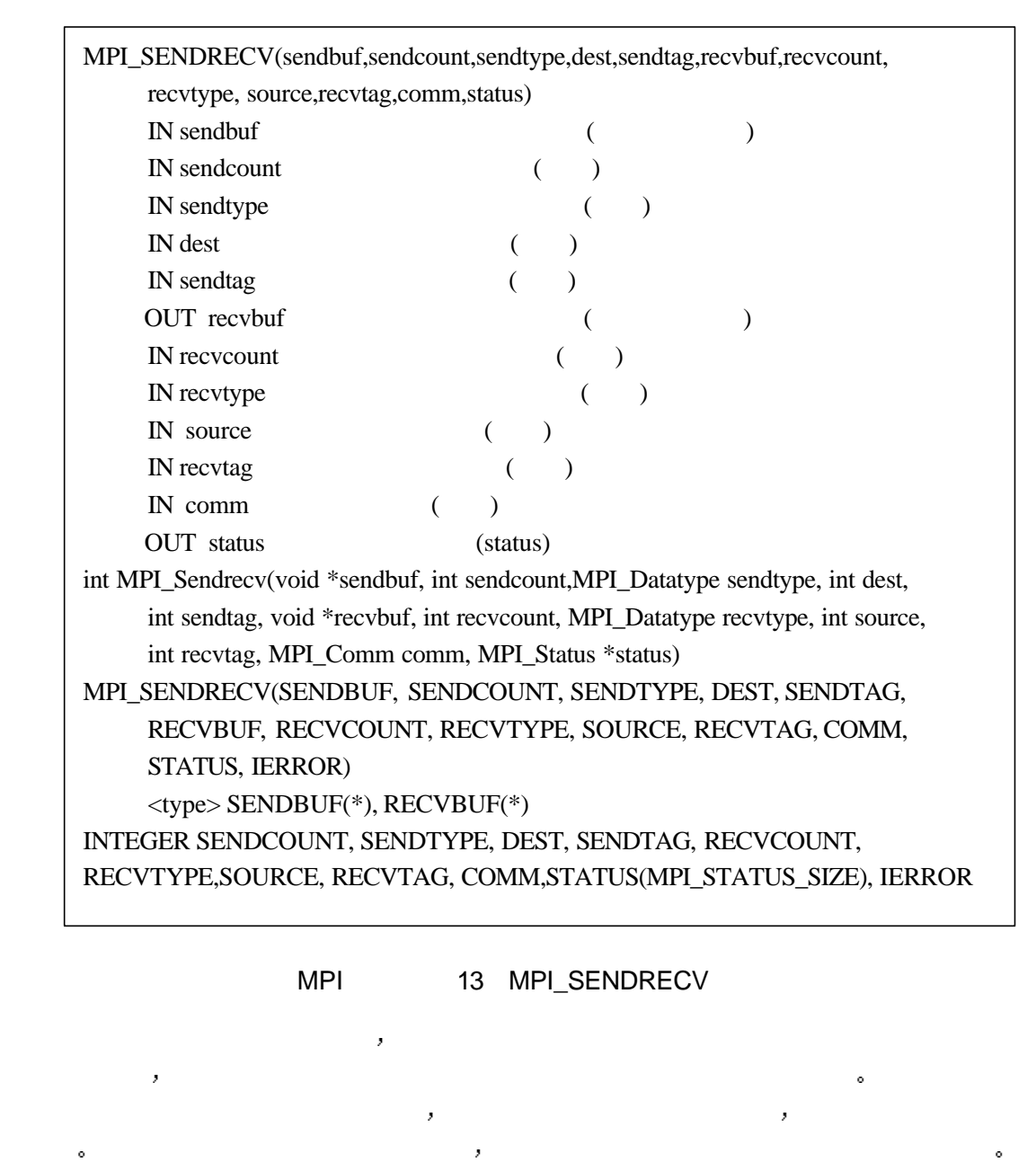

 $\begin{aligned} \text{MPI} \text{ SENDRECV} \\ \text{MPI} \text{ SENDRECV} \end{aligned}$ MPI\_SENDRECV

冲区 这一调用的执行结果是发送前缓冲区中的数据被传递给指定的目的进程 该缓冲区被  $\alpha$  and  $\alpha$  and  $\alpha$  and  $\alpha$  and  $\alpha$  and  $\alpha$  and  $\alpha$ 

MPI\_SENDRECV\_REPLACE MPI\_SENDRECV  $\triangle$ 

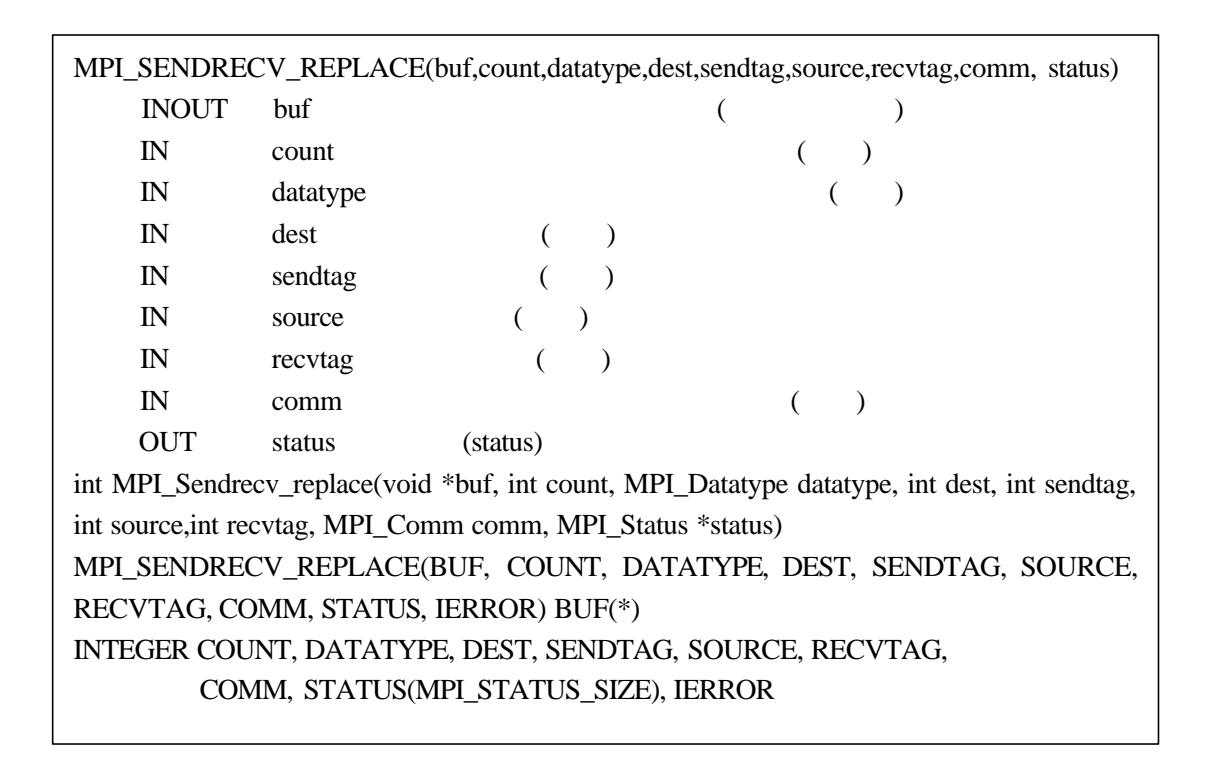

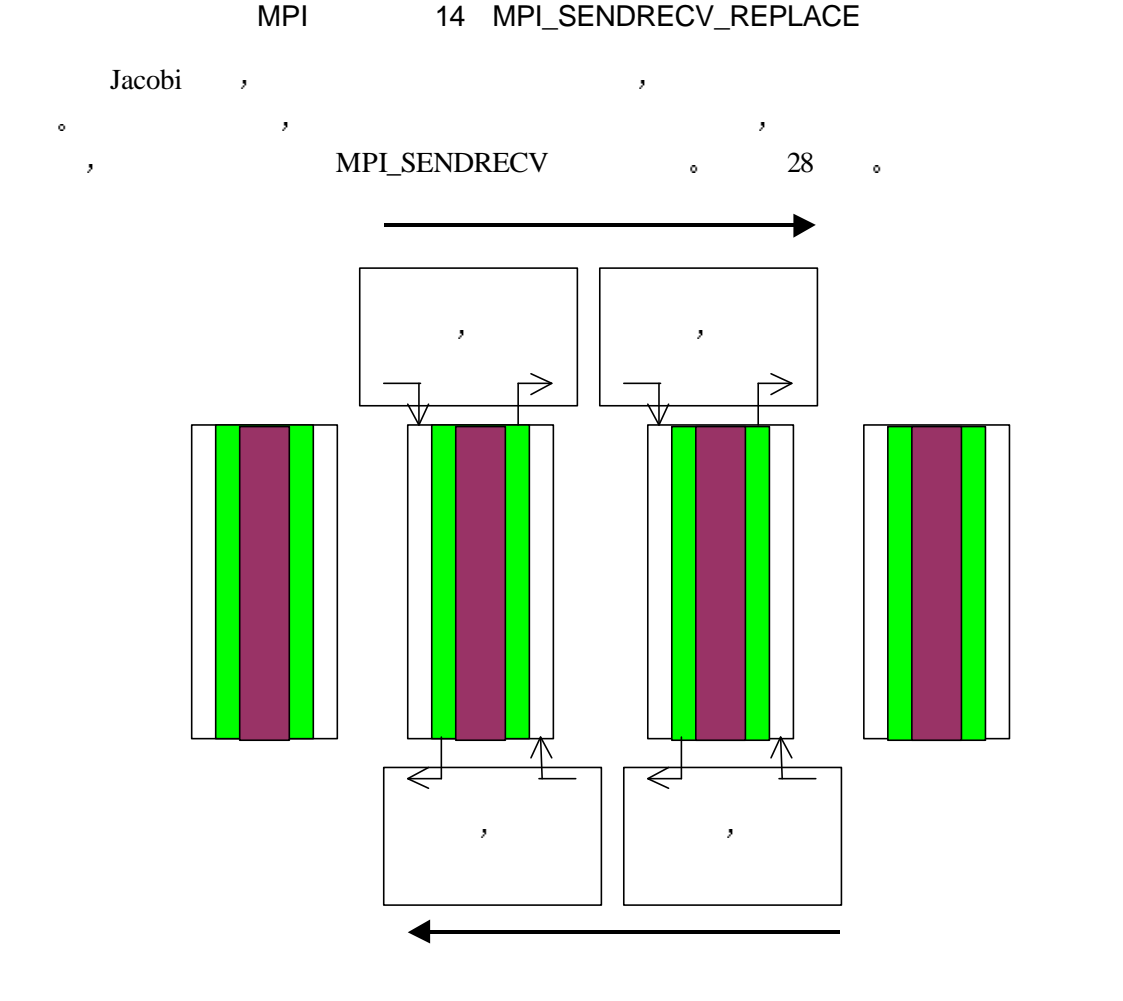

28 MPI\_SENDRECV Jacobi

#### MPI\_SENDRECV **b**

 $\bar{\bar{z}}$ 

 program main implicit none include 'mpif.h' integer totalsize,mysize,steps parameter (totalsize=16) parameter (mysize=totalsize/4,steps=10)

 integer n, myid, numprocs, i, j,rc real a(totalsize,mysize+2),b(totalsize,mysize+2) integer begin\_col,end\_col,ierr integer status(MPI\_STATUS\_SIZE)

```
 call MPI_INIT( ierr )
  call MPI_COMM_RANK( MPI_COMM_WORLD, myid, ierr )
 call MPI_COMM_SIZE( MPI_COMM_WORLD, numprocs, ierr )
 print *, "Process ", myid, " of ", numprocs, " is alive"
```
 $R = \frac{1}{2}$ 

 $\mathcal{R}_\mathrm{th}$  and  $\mathcal{R}_\mathrm{th}$  and  $\mathcal{R}_\mathrm{th}$  and  $\mathcal{R}_\mathrm{th}$  and  $\mathcal{R}_\mathrm{th}$  and  $\mathcal{R}_\mathrm{th}$  and  $\mathcal{R}_\mathrm{th}$ 

#### C 数组初始化

```
 do j=1,mysize+2
    do i=1,totalsize
        a(i,j)=0.0 end do
 end do
 if (myid .eq. 0) then
    do i=1,totalsize
        a(i,2)=8.0 end do
 end if
 if (myid .eq. 3) then
    do i=1,totalsize
         a(i,mysize+1)=8.0
    end do
 end if
 do i=1,mysize+2
    a(1,i)=8.0 a(totalsize,i)=8.0
 end do
```
 $\mathcal{C}$ 

```
 do n=1,steps
```
#### $\mathbf C$

```
 if (myid .eq. 0) then
    call MPI_SEND(a(1,mysize+1),totalsize,MPI_REAL,myid+1,10,
 * MPI_COMM_WORLD,ierr)
 else if (myid .eq. 3) then
    call MPI_RECV(a(1,1),totalsize,MPI_REAL,myid-1,10,
 * MPI_COMM_WORLD,status,ierr)
 else
    call MPI_SENDRECV(a(1,mysize+1),totalsize,MPI_REAL,myid+1,10,
 * a(1,1),totalsize,MPI_REAL,myid-1,10,
 * MPI_COMM_WORLD,status,ierr)
 end if
```

```
\mathbf Cif (mvid .eq. 0) then
         call MPI_RECV(a(1,mysize+2),totalsize,MPI_REAL,myid+1,10,
      * MPI_COMM_WORLD,status,ierr)
     else if (myid .eq. 3) then
         call MPI_SEND(a(1,2),totalsize,MPI_REAL,myid-1,10,
      * MPI_COMM_WORLD,ierr)
      else
         call MPI_SENDRECV(a(1,2),totalsize,MPI_REAL,myid-1,10,
      * a(1,mysize+2),totalsize,MPI_REAL,myid+1,10,
      * MPI_COMM_WORLD,status,ierr)
      end if
     begin col=2
      end_col=mysize+1
       if (myid .eq. 0) then
          begin_col=3
      endif
       if (myid .eq. 3) then
          end_col=mysize
      endif
      do j=begin_col,end_col
         do i=2,totalsize-1
            b(i,j)=(a(i,j+1)+a(i,j-1)+a(i+1,j)+a(i-1,j))*0.25 end do
      end do
      do j=begin_col,end_col
         do i=2,totalsize-1
            a(i,j)=b(i,j)
```
 end do end do end do do i=2,totalsize-1 print \*, myid,(a(i,j),j=begin\_col,end\_col) end do call MPI\_Finalize(rc)

end

22 MPI\_SENDRECV Jacobi

, and the contract of the contract of the contract of the contract of the contract of the contract of the contract of the contract of the contract of the contract of the contract of the contract of the contract of the con

 $\nu$  , and  $\nu$  are defined as a set of  $\mu$  and  $\mu$  are defined as a set of  $\mu$ 

在很多情况下为通信指定一个虚拟的源或目标是非常方便的 这不仅可以大大简化处理

### 8.1.4 Jacobi

 $(MPI\_PROC_NULL)$  , MPI

 $\mathcal{A}$  , and a set of the set of the set of the set of the set of the set of the set of the set of the set of the set of the set of the set of the set of the set of the set of the set of the set of the set of the set of

#### MPI\_PRC\_NULL \$

mpi\_proc\_null\_state to the control of the control of the control of the control of the control of the control o

,

下面用虚拟进程实现的Jacobi迭代的通信部分显然比不用虚拟进程的程序要简单得多

 program main implicit none include 'mpif.h' integer totalsize,mysize,steps parameter (totalsize=16) parameter (mysize=totalsize/4,steps=10)

 integer n, myid, numprocs, i, j,rc real a(totalsize,mysize+2),b(totalsize,mysize+2) integer begin\_col,end\_col,ierr integer left,right,tag1,tag2 integer status(MPI\_STATUS\_SIZE)

 call MPI\_INIT( ierr ) call MPI\_COMM\_RANK( MPI\_COMM\_WORLD, myid, ierr ) call MPI\_COMM\_SIZE( MPI\_COMM\_WORLD, numprocs, ierr ) print \*, "Process ", myid, " of ", numprocs, " is alive"

```
C 数组初始化
         do j=1,mysize+2
            do i=1,totalsize
              a(i,j)=0.0 end do
         end do
          if (myid .eq. 0) then
            do i=1,totalsize
              a(i,2)=8.0 end do
         end if
          if (myid .eq. 3) then
            do i=1,totalsize
              a(i,mysize+1)=8.0 end do
         end if
         do i=1,mysize+2
           a(1,i)=8.0 a(totalsize,i)=8.0
         end do
         tag1=3 tag2=4
   \mathbb C if (myid .gt. 0) then
           left=myid-1
          else
           left=MPI_PROC_NULL
         end if
          if (myid .lt. 3) then
           right=myid+1
          else
           right=MPI_PROC_NULL
         end if
   C Jacobi
         do n=1,steps
\mathbf C call MPI_SENDRECV(a(1,mysize+1),totalsize,MPI_REAL,right,tag1,
         * a(1,1),totalsize,MPI_REAL,left,tag1,
         * MPI_COMM_WORLD,status,ierr)
   \mathbf Ccall MPI_SENDRECV(a(1,2),totalsize,MPI_REAL,left,tag2,
         * a(1,mysize+2),totalsize,MPI_REAL,right,tag2,
         * MPI_COMM_WORLD,status,ierr)
```

```
 begin_col=2
 end_col=mysize+1
 if (myid .eq. 0) then
     begin_col=3
 endif
 if (myid .eq. 3) then
     end_col=mysize
 endif
 do j=begin_col,end_col
    do i=2,totalsize-1
        b(i,j)=(a(i,j+1)+a(i,j-1)+a(i+1,j)+a(i-1,j))*0.25 end do
 end do
 do j=begin_col,end_col
    do i=2,totalsize-1
        a(i,j)=b(i,j) end do
 end do
 end do
 do i=2,totalsize-1
    print *, myid,(a(i,j),j=begin_col,end_col)
 end do
 call MPI_Finalize(rc)
 end
```
23 Jacobi

# **8.2 MPI**

**8.2.1** 矩阵向量乘

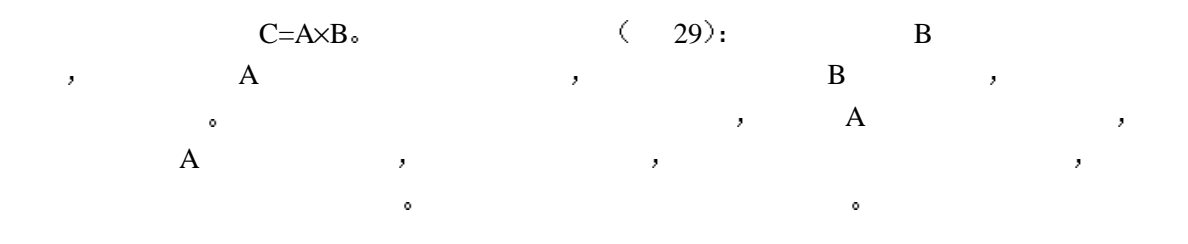

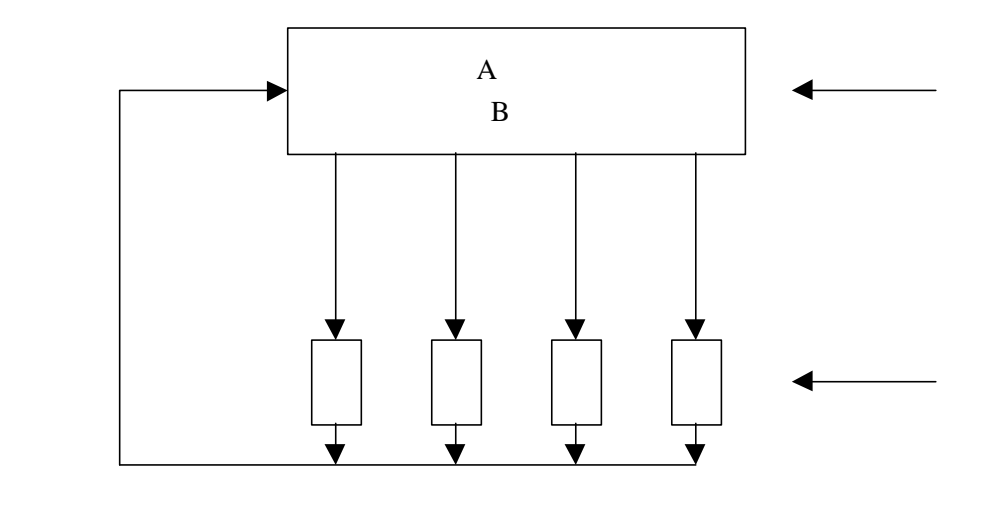

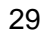

```
program main
include "mpif.h"
integer MAX_ROWS,MAX_COLS, rows, cols
parameter (MAX_ROWS=1000, MAX_COLS=1000)
double precision a(MAX_ROWS, MAX_COLS),b(MAX_COLS),c(MAX_COLS)
double precision buffer (MAX_COLS), ans
```

```
integer myid, master, numprocs, ierr, status(MPI_STATUS_SIZE)
integer i,j,numsent, numrcvd, sender
integer anstype, row
```

```
call MPI_INIT(ierr)
call MPI_COMM_RANK(MPI_COMM_WORLD, myid, ierr)
call MPI_COMM_SIZE(MPI_COMM_WORLD, numprocs, ierr)
master=0
rows=100
cols=100
```
if (myid .eq. master) then

```
C A B
```

```
do i=1,cols
  b(i)=1 do j=1,rows
    a(i,j)=i end do
end do
numsent=0
numrcvd=0
```

```
C and B and Ccall MPI_BCAST(b,cols,MPI_DOUBLE_PRECISION,master,
      $ MPI_COMM_WORLD, ierr)
C A numprocs-1
       do i=1,min(numprocs-1,rows)
         do j=1,cols
\mathbb Cbuffer(j)=a(i,j) end do
\mathbb C call MPI_SEND(buffer, cols, MPI_DOUBLE_PRECISION,i,
      $ i,MPI_COMM_WORLD, ierr)
         numsent=numsent+1
       end do
       do i=1,row
\mathbb C , we are the contract of \mathbb Rcall MPI_RECV(ans, 1,MPI_DOUBLE_PRECISION, MPI_ANY_SOURCE,
      $ MPI_ANY_TAG,MPI_COMM_WORLD, status, ierr)
         sender=status(MPI_SOURCE)
          anstype=status(MPI_TAG)
C 将该行数据赋给结果数组C的相应单元
         c(anstype)=ans
          if (numsent .lt. rows) then
\mathbb C , we have \mathbb C with \mathbb R is the set of \mathbb R is the set of \mathbb R is the set of \mathbb R is the set of \mathbb R is the set of \mathbb R is the set of \mathbb R is the set of \mathbb R is the set of \mathbb R is the set of \mathdo j=1,cols
\mathbb Cbuffer(i)=a(numsent+1,i)end do
\mathbb Ccall MPI_SEND(buffer,cols, MPI_DOUBLE_PRECISION, sender,
      $ numsent+1,MPI_COMM_WORLD, ierr)
          numsent=numsent+1
         else
\mathbb C , we have \mathbb R\rm C 0 \rm _scall MPI_SEND(1.0,0,MPI_DOUBLE_PRECISION,sender,
      $ 0, MPI_COMM_WORLD, ierr)
         end if
       else
C and Bcall MPI_BCAST(b,cols,MPI_DOUBLE_PRECISION,master,
      $ MPI_COMM_WORLD, ierr)
```
 $C$  and  $A$ 90 call MPI\_RECV(buffer,cols, MPI\_DOUBLE\_PRECISION, master, \$ MPI\_ANY\_TAG, MPI\_COMM\_WORLD, status,ierr)  $C$  and  $0$  and  $0$  and  $0$  and  $0$  and  $0$  and  $0$  and  $0$  and  $0$  and  $0$  and  $0$  and  $0$  and  $0$  and  $0$  and  $0$  and  $0$  and  $0$  and  $0$  and  $0$  and  $0$  and  $0$  and  $0$  and  $0$  and  $0$  and  $0$  and  $0$  and  $0$  and  $0$  a if (status(MPI\_TAG) .ne. 0) then row=status(MPI\_TAG)  $ans=0.0$  do i=1,cols ans=ans+buffer(i)\*b(i) end do  $\mathbb C$  , we have the set of  $\mathbb R$  call MPI\_SEND(ans, 1, MPI\_DOUBLE\_PRECISION, master, row, \$ MPI\_COMM\_WORLD, ierr) goto 90 end if endif call MPI\_FINALIZE(ierr) end

```
程序 24 矩阵向量乘
```
**8.2.2** 主进程打印各从进程的消息

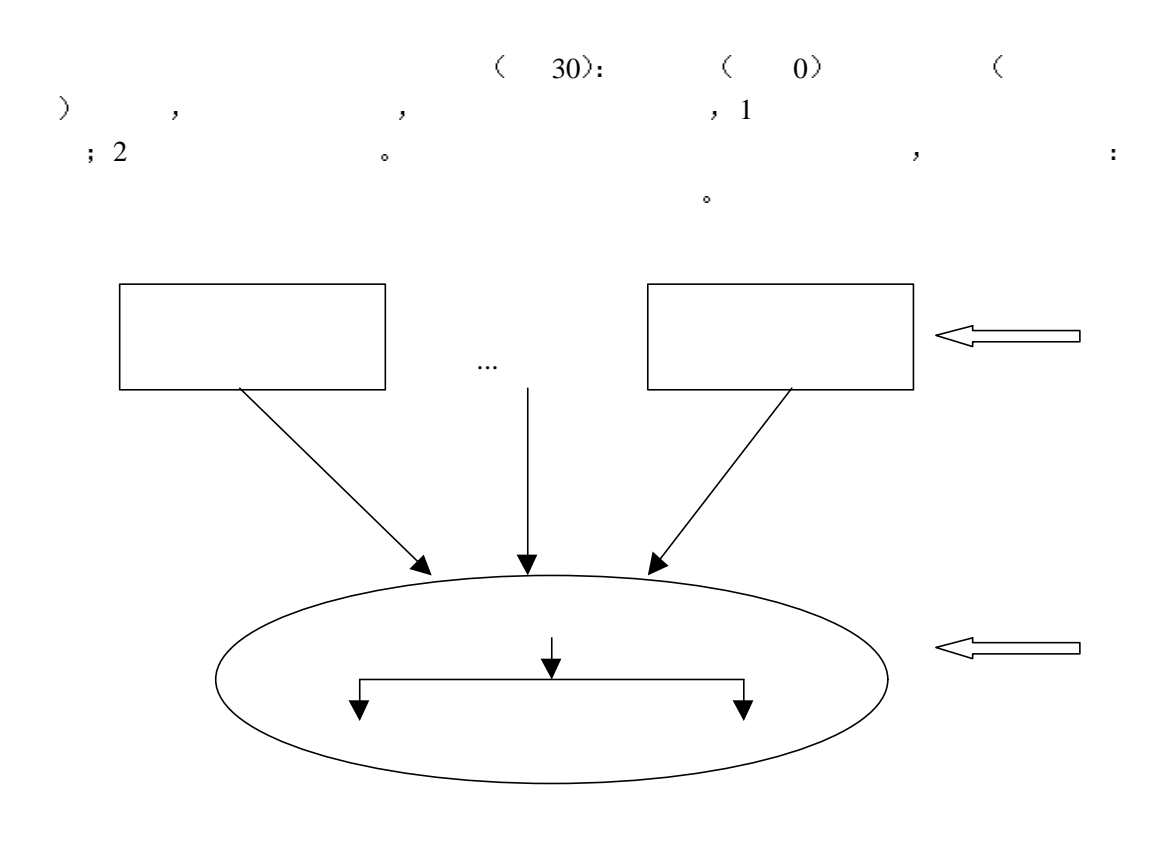

30

```
#include <stdio.h>
    #include "mpi.h"
    int main( argc, argv )
    int argc;
    char **argv;
    {
         int rank, size;
        MPI_Init( &argc, &argv );
        MPI_Comm_rank( MPI_COMM_WORLD, &rank );
       if (rank == 0)
             master_io(); /* \t 0  */
         else
             slave_io(); /* */
         MPI_Finalize( );
    }
    #define MSG_EXIT 1
    #define MSG_PRINT_ORDERED 2 /* */
    #define MSG_PRINT_UNORDERED 3 /* */
    \frac{1}{\sqrt{2}} */
    int master_io( void )
    {
        int i,j, size, nslave, firstmsg;
         char buf[256], buf2[256];
        MPI Status status;
        MPI_Comm_size( MPI_COMM_WORLD, &size );/* * /*
       nslave = size - 1;/* */
       while (nslave > 0) {/* \qquad \qquad ,
             MPI_Recv( buf, 256, MPI_CHAR, MPI_ANY_SOURCE, MPI_ANY_TAG,
          MPI_COMM_WORLD, &status \frac{1}{4} */
    switch (status.MPI_TAG) {
    case MSG_EXIT: nslave--; break;/* 
<br>
1*/
    case MSG_PRINT_UNORDERED:/* * fputs( buf, stdout );
         break;
    case MSG_PRINT_ORDERED:/* \hspace{2cm},
    \mathcal{A} = \mathcal{A} + \mathcal{A} + \mathcal*/
         firstmsg = status.MPI_SOURCE;
        for (i=1; i<size; i++) \frac{1}{\sqrt{1 + \frac{1}{n}}} */
        if (i = firstmsg)fputs( buf, stdout );/* \qquad \qquad , \qquad \qquad */
```

```
66
```
J

```
else \frac{1}{*} , *MPI_Recv( buf2, 256, MPI_CHAR, i, MSG_PRINT_ORDERED,
           MPI_COMM_WORLD, &status );/*
   \ket* fputs( buf2, stdout );
      }
       }
       break;
   }
       }
  }
   /* */
  int slave io( void )
  {
      char buf[256];
       int rank;
     MPI_Comm_rank( MPI_COMM_WORLD, &rank );/* * */
     sprintf( buf, "Hello from slave %d, ordered print\ln", rank );
      MPI_Send( buf, strlen(buf) + 1, MPI_CHAR, 0, MSG_PRINT_ORDERED,
       MPI\_COMM\_WORLD );/* *sprintf( buf, "Goodbye from slave %d, ordered print\n", rank );
      MPI_Send( buf, strlen(buf) + 1, MPI_CHAR, 0, MSG_PRINT_ORDERED,
       MPI_COMM_WORLD ):/* */
     sprintf( buf, "I'm exiting (%d), unordered print\n", rank );
      MPI_Send( buf, strlen(buf) + 1, MPI_CHAR, 0, MSG_PRINT_UNORDERED,
       MPI_COMM_WORLD ); * , *MPI_Send( buf, 0, MPI_CHAR, 0, MSG_EXIT, MPI_COMM_WORLD );/*
\ddot{*}}
                2531 10 (1 9
  Hello from slave 1,ordered print
  Hello from slave 2,ordered print
  Hello from slave 3,ordered print
  Hello from slave 4,ordered print
```
Hello from slave 5,ordered print Hello from slave 6,ordered print Hello from slave 7,ordered print Hello from slave 8,ordered print Hello from slave 9,ordered print

J

Goodbye from slave 1,ordered print Goodbye from slave 2,ordered print Goodbye from slave 3,ordered print Goodbye from slave 4,ordered print Goodbye from slave 5,ordered print Goodbye from slave 6,ordered print Goodbye from slave 7,ordered print Goodbye from slave 8,ordered print Goodbye from slave 9,ordered print I'm exiting (1),unordered print I'm exiting (3),unordered print I'm exiting (4),unordered print I'm exiting (7),unordered print I'm exiting (8),unordered print I'm exiting (9),unordered print I'm exiting (2),unordered print I'm exiting (5),unordered print I'm exiting (6),unordered print

 $31$   $34$ 

**8.3** 小结

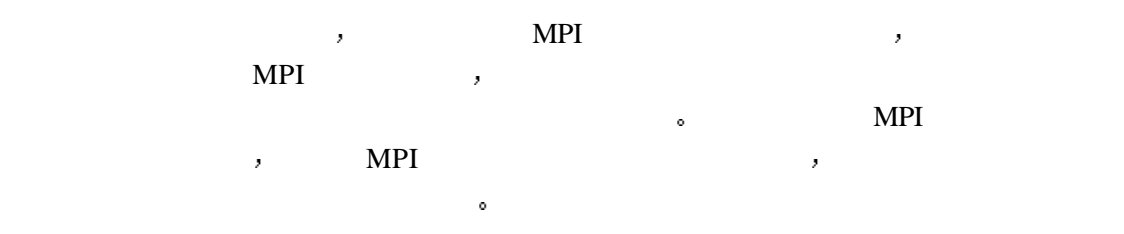

# **9** 不同通信模式**MPI**并行程序的设计

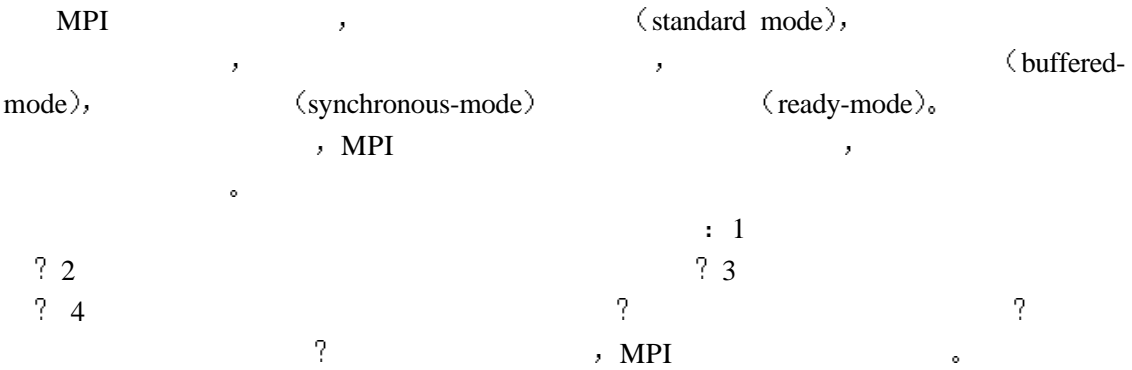

### 6 MPI

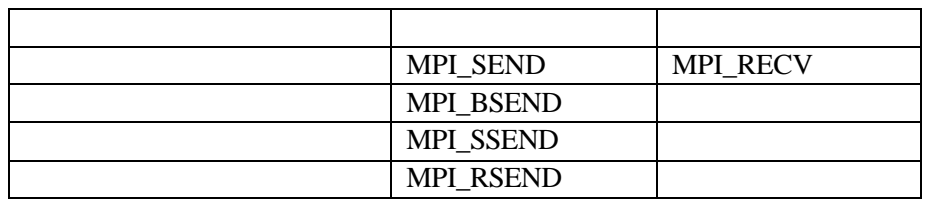

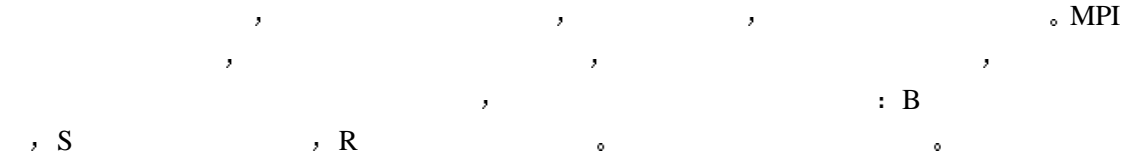

# $9.1$

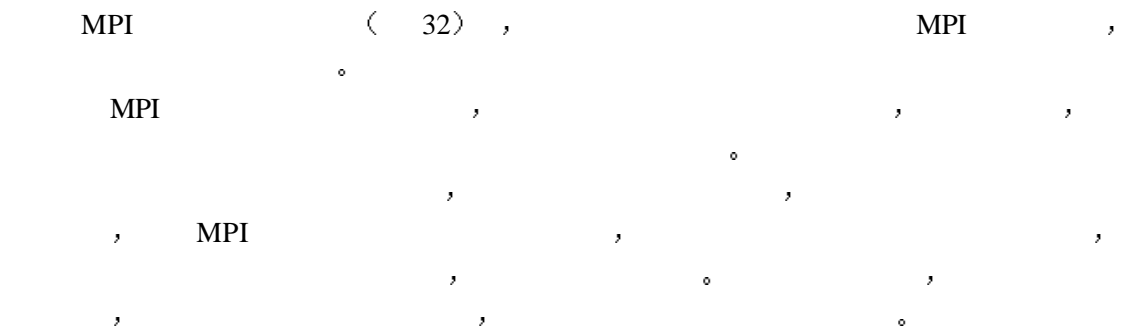

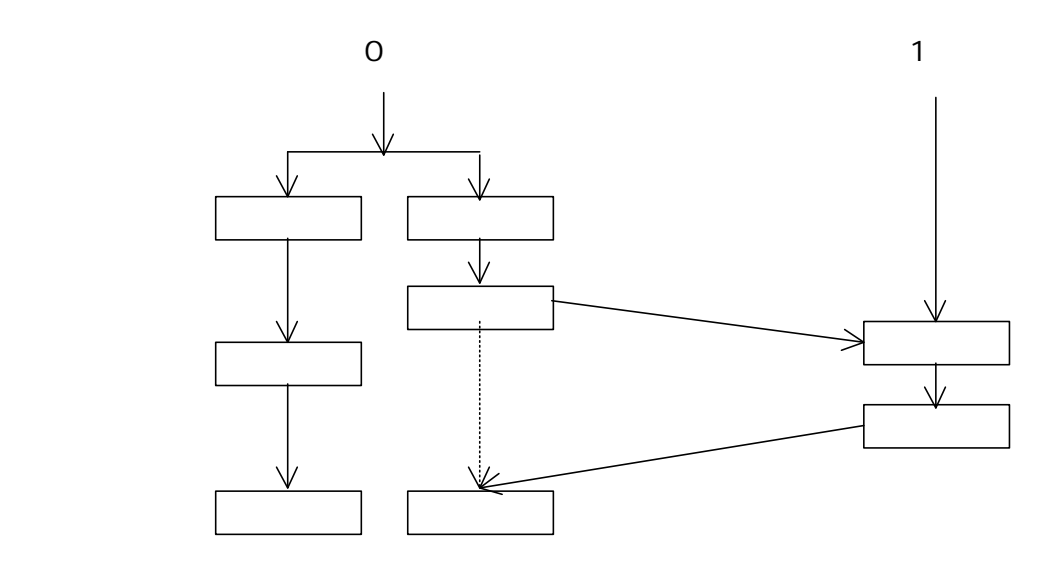

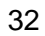

# **9.2** 缓存通信模式

 $\langle$ 33),  $\qquad \qquad$  ,  $\qquad \qquad$ 

MPI\_BSEND(buf, count, datatype, dest, tag, comm)  $IN$  buf ( ) IN count  $($ IN datatype ()  $IN$  dest () IN  $\qquad \qquad$  tag  $\qquad \qquad$  ( $\qquad$ ) IN comm  $($ ) int MPI\_Bsend(void\* buf, int count, MPI\_Datatype datatype, int dest, int tag, MPI\_Comm comm) MPI\_BSEND(BUF, COUNT, DATATYPE, DEST, TAG, COMM, IERROR) <type>BUF(\*) INTEGER COUNT, DATATYPE, DEST, TAG, COMM, IERROR

当用户对标准通信模式不满意 希望直接对通信缓冲区进行控制时 可采用缓存通信模

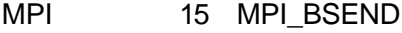

使用标准的系统提供的缓冲区还是用户自己提供的缓冲区 缓存通信模式不管接收操作是否 启动 发送操作都可以执行 但是在发送消息之前必须有缓冲区可用 这由用户保证 否则  $\zeta$ 

MPI\_BSEND MPI\_SEND

,

70

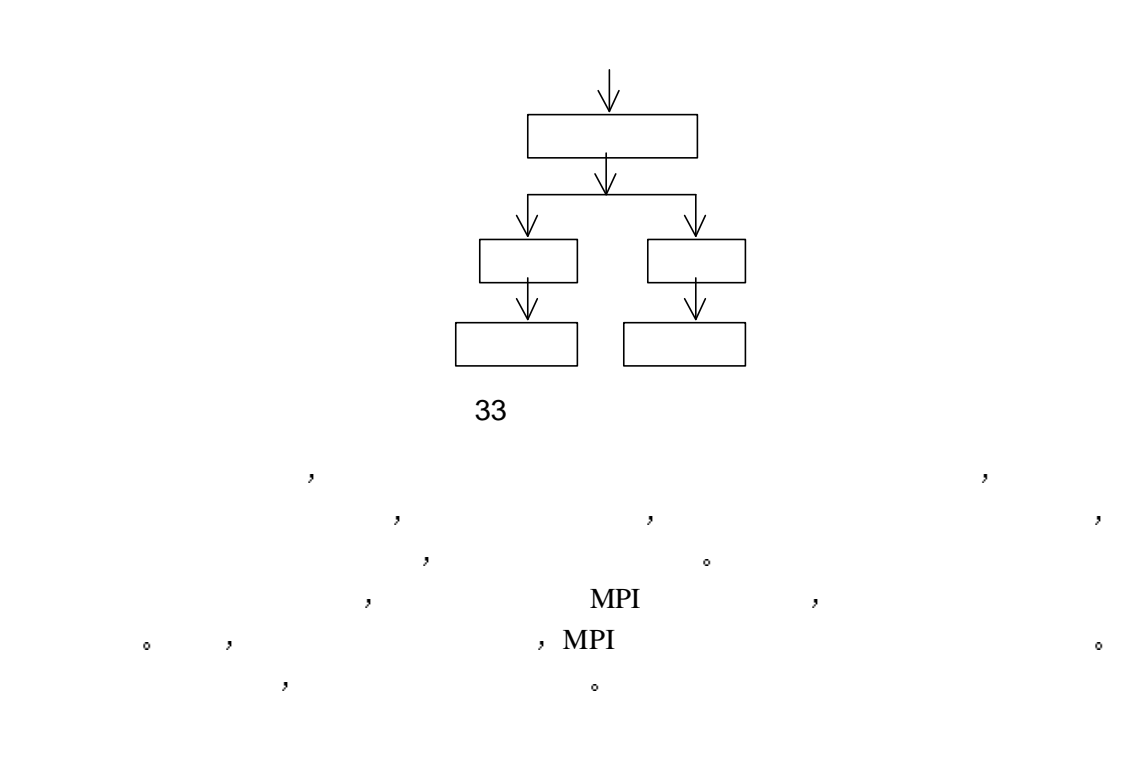

MPI\_BUFFER\_ATTACH( buffer, size) IN buffer  $($ IN size  $($ int MPI\_Buffer\_attach( void\* buffer, int size) MPI\_BUFFER\_ATTACH( BUFFER, SIZE, IERROR) <type>BUFFERR(\*) INTEGER SIZE, IERROR

MPI 16 MPI\_BUFFER\_ATTACH

MPI\_BUFFER\_ATTACH size MPI,

MPI\_BUFFER\_DETACH( buffer, size) OUT buffer  $($ OUT size (a) int MPI\_Buffer\_detach( void\*\* buffer, int\* size) MPI\_BUFFER\_DETACH( BUFFER, SIZE, IERROR) <type>BUFFER(\*) INTEGER SIZE, IERROR

#### MPI 17 MPI\_BUFFER\_DETACH

 $\sim$ 

MPI\_BUFFER\_DETACH size buffer 。

 $5$ ,  $\frac{1}{2}$ ,  $\frac{1}{2}$ 

```
\alpha and \alpha and \alpha and \alpha and \alpha and \alpha and \alpha#include <stdio.h>
    #include <stdlib.h>
    #include "mpi.h"
    #define SIZE 6
    /* */
    static int src = 0;
    static int dest = 1;
    void Generate_Data ( double *, int );
    /* */
    void Normal_Test_Recv ( double *, int );
    /* */
    void Buffered_Test_Send ( double *, int );
    /* */
    void Generate_Data(buffer, buff_size)
    double *buffer;
    int buff_size;
    {
         int i;
       for (i = 0; i < \text{buffer\_size}; i++)buffer[i] = (double)i+1;}
    void Normal_Test_Recv(buffer, buff_size)
    double *buffer;
    int buff size;
    {
         int i, j;
        MPI Status Stat;
         double *b;
        b = buffer:
         /* \t\tbutf\_size - 1 */
         MPI_Recv(b, (buff_size - 1), MPI_DOUBLE, src,
           2000, MPI_COMM_WORLD, &Stat);
              fprintf(stderr,"standard receive a message of %d data\n",buff_size-1);
             for (j=0;j \leq buff_size-1;j++)
               fprintf(stderr," buf[%d]=%f\<sup>n</sup>",j,b[j]);
         b \leftarrow buff_size - 1;
         /* */
         MPI_Recv(b, 1, MPI_DOUBLE, src, 2000, MPI_COMM_WORLD, &Stat);
              fprintf(stderr,"standard receive a message of one data\n");
                fprintf(stderr,"buf[0]=%f\<sup>n</sup>",*b);
```

```
void Buffered_Test_Send(buffer, buff_size)
double *buffer;
int buff_size;
{
     int i, j;
     void *bbuffer;
     int size;
          fprintf(stderr,"buffered send message of %d data\n",buff_size-1);
         for (i=0; j<buff size-1;j++) fprintf(stderr,"buf[%d]=%f\n",j,buffer[j]);
              /* buff_size - 1<sup>*</sup>/
              MPI_Bsend(buffer, (buff_size - 1), MPI_DOUBLE, dest, 2000,
                          MPI_COMM_WORLD);
              buffer += buff size - 1;
               fprintf(stderr,"buffered send message of one data\n");
                  fprintf(stderr,"buf[0]=%f\n",*buffer);
               \frac{1}{\sqrt{2}} /*
               MPI_Bsend(buffer, 1, MPI_DOUBLE,
                      dest, 2000, MPI_COMM_WORLD);
 /* 强制收回发送缓冲 这样也保证了该操作返回后消息已经送出*/
         MPI_Buffer_detach( &bbuffer, &size );
          /* */
        MPI_Buffer_attach( bbuffer, size );
}
int main(int argc, char **argv)
{
   int rank; /* My Rank (0 or 1) */ double buffer[SIZE], *tmpbuffer, *tmpbuf;
     int tsize, bsize;
    char *Current Test = NULL; MPI_Init(&argc, &argv);
     MPI_Comm_rank(MPI_COMM_WORLD, &rank);
    if (rank == src)
     /* */
          Generate_Data(buffer, SIZE);/* */
          MPI_Pack_size( SIZE, MPI_DOUBLE, MPI_COMM_WORLD, &bsize );
          \frac{1}{10} \frac{1}{10} \frac{1}{10} \frac{1}{10} \frac{1}{10} \frac{1}{10} \frac{1}{10} \frac{1}{10} \frac{1}{10} \frac{1}{10} \frac{1}{10} \frac{1}{10} \frac{1}{10} \frac{1}{10} \frac{1}{10} \frac{1}{10} \frac{1}{10} \frac{1}{10} \frac{1}{10} \frac{1}{10} tmpbuffer = (double *) malloc( bsize + 2*MPI_BSEND_OVERHEAD );
          /* */
```
}

```
if (!tmpbuffer) {
        fprintf( stderr, "Could not allocate bsend buffer of size %d\n",
         bsize );
         MPI_Abort( MPI_COMM_WORLD, 1 );
     }
     MPI_Buffer_attach( tmpbuffer, bsize + MPI_BSEND_OVERHEAD );
    \gamma^* MPI MPI \gammaBuffered_Test_Send(buffer, SIZE);/* *MPI_Buffer_detach( &tmpbuf, &tsize );/* *} else if (rank = dest) {
 /* */
    Normal_Test_Recv(buffer, SIZE);/* * } else {
    fprintf(stderr, "*** This program uses exactly 2 processes! ***\n");
    /* */
     MPI_Abort( MPI_COMM_WORLD, 1 );
 }
 MPI_Finalize();
```
 $26$ 

## **9.3** 同步通信模式

}

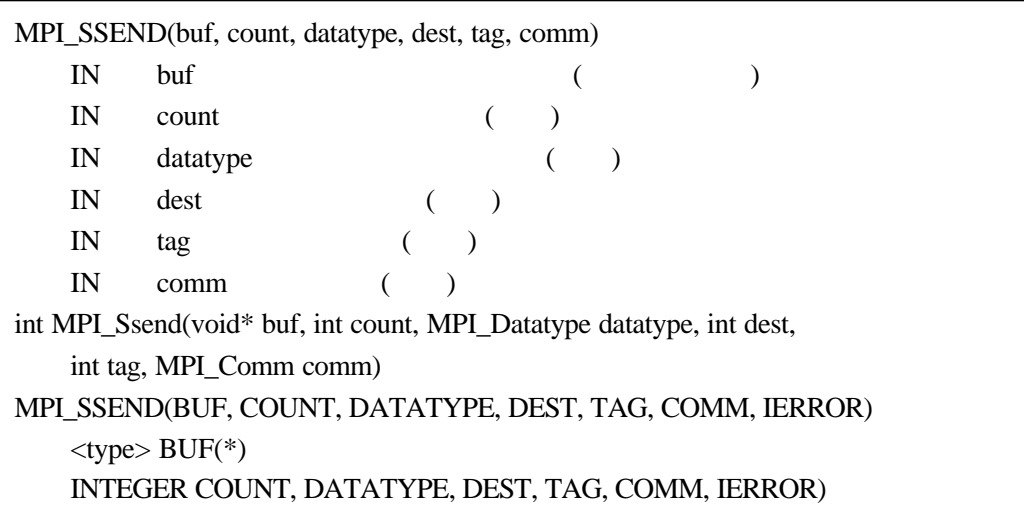

MPI 18 MPI\_SSEND

a construction of the construction of the construction of the construction of the construction of the construction of the construction of the construction of the construction of the construction of the construction of the  $\mathcal{A}(\mathcal{A})=\mathcal{A}(\mathcal{A})=\mathcal{$ 

 $(34)$ 

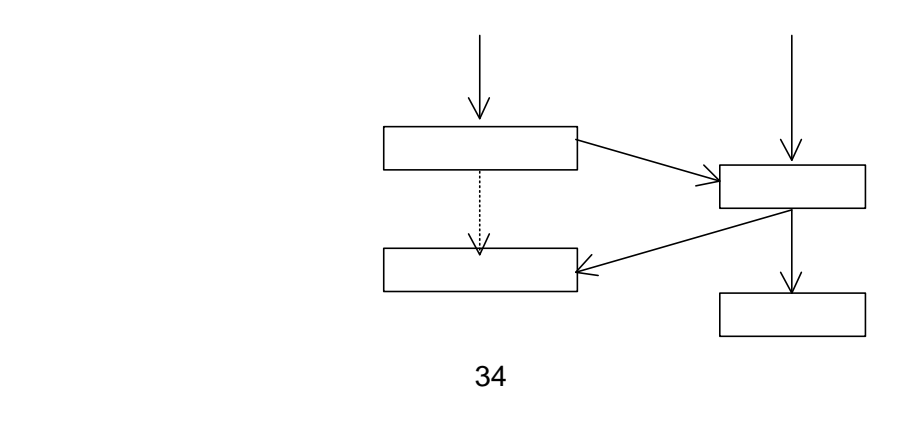

 $\mathcal{O}(\mathcal{O}(\log n))$ 

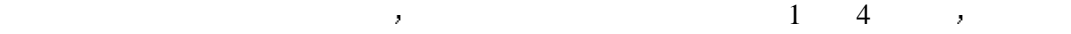

```
tag 1 \t2 extended to the set of \mathcal{A}#include <stdio.h>
 #include "mpi.h"
 #define SIZE 10
 /* Amount of time in seconds to wait for the receipt of the second Ssend
     message */
 static int src = 0;
 static int dest = 1;
 int main( int argc, char **argv)
 {
    int rank; /* My Rank (0 or 1) */int act\_size = 0; int flag, np, rval, i;
      int buffer[SIZE];
      MPI_Status status, status1, status2;
     int count1, count2;
      MPI_Init(&argc, &argv);
     MPI_Comm_rank(MPI_COMM_WORLD, &rank);
       MPI_Comm_size( MPI_COMM_WORLD, &np );
    if (np != 2) {
         fprintf(stderr, "*** This program uses exactly 2 processes! ***\langle n''\rangle;
           MPI_Abort( MPI_COMM_WORLD, 1 );
           }
          act_size = 5;/* */
        if (rank = src) { \frac{*}{*}act\_size = 1; MPI_Ssend( buffer, act_size, MPI_INT, dest, 1, MPI_COMM_WORLD );
              /*同步消息发送 发送一个整型数 tag标识为1*/
              fprintf(stderr,"MPI_Ssend %d data,tag=1\n", act_size);
```

```
act\_size = 4;MPI_Ssend( buffer, act_size, MPI_INT, dest, 2, MPI_COMM_WORLD );
     /* 4 , tag 2*/ fprintf(stderr,"MPI_Ssend %d data,tag=2\n", act_size);
} else if (rank = dest) {/* */
     MPI_Recv( buffer, act_size, MPI_INT, src, 1, MPI_COMM_WORLD,
              &status1 );
     \frac{1}{\sqrt{2}} , act_size , tag 1*/
     MPI_Recv( buffer, act_size, MPI_INT, src, 2, MPI_COMM_WORLD,
              &status2 );
     \frac{1}{*} , act_size , tag 2*/MPI_Get_count( &status1, MPI_INT, & count1 \frac{1}{2} \frac{*}{1} fprintf(stderr,"receive %d data,tag=%d\n",count1,status1.MPI_TAG);
     MPI_Get_count( &status2, MPI_INT, &count2 );/* 2 */
     fprintf(stderr,"receive %d data,tag=%d\n",count2,status2.MPI_TAG);
 }
```

```
MPI_Finalize();
```
}

#### 程序 27 同步模式的消息发送

# **9.4**

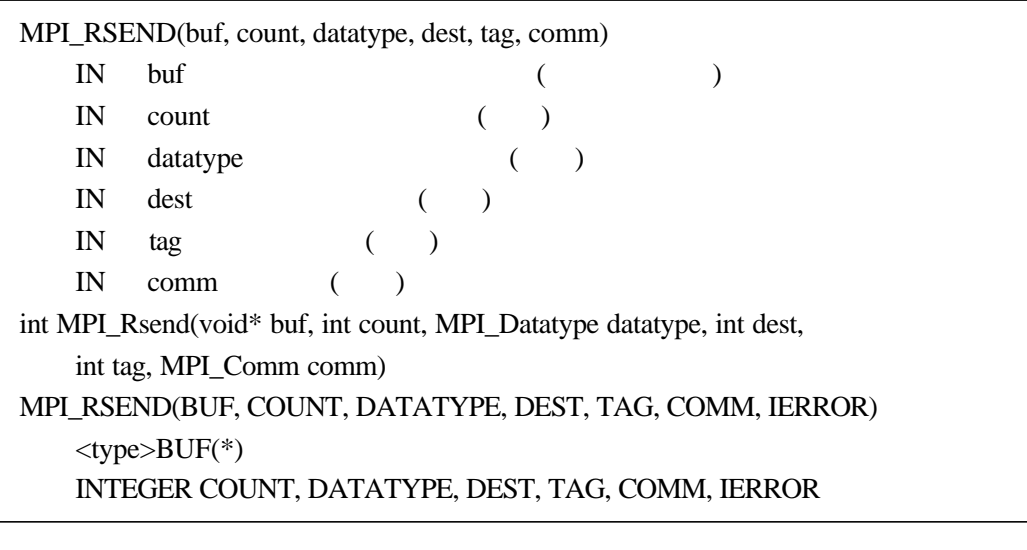

### MPI 19 MPI\_RSEND

进程启动发送操作 否则 当发送操作启动而相应的接收还没有启动时 发送操作将出错  $\mathcal{A}=\{x,y\}$ 

 $(35)$ ,

76

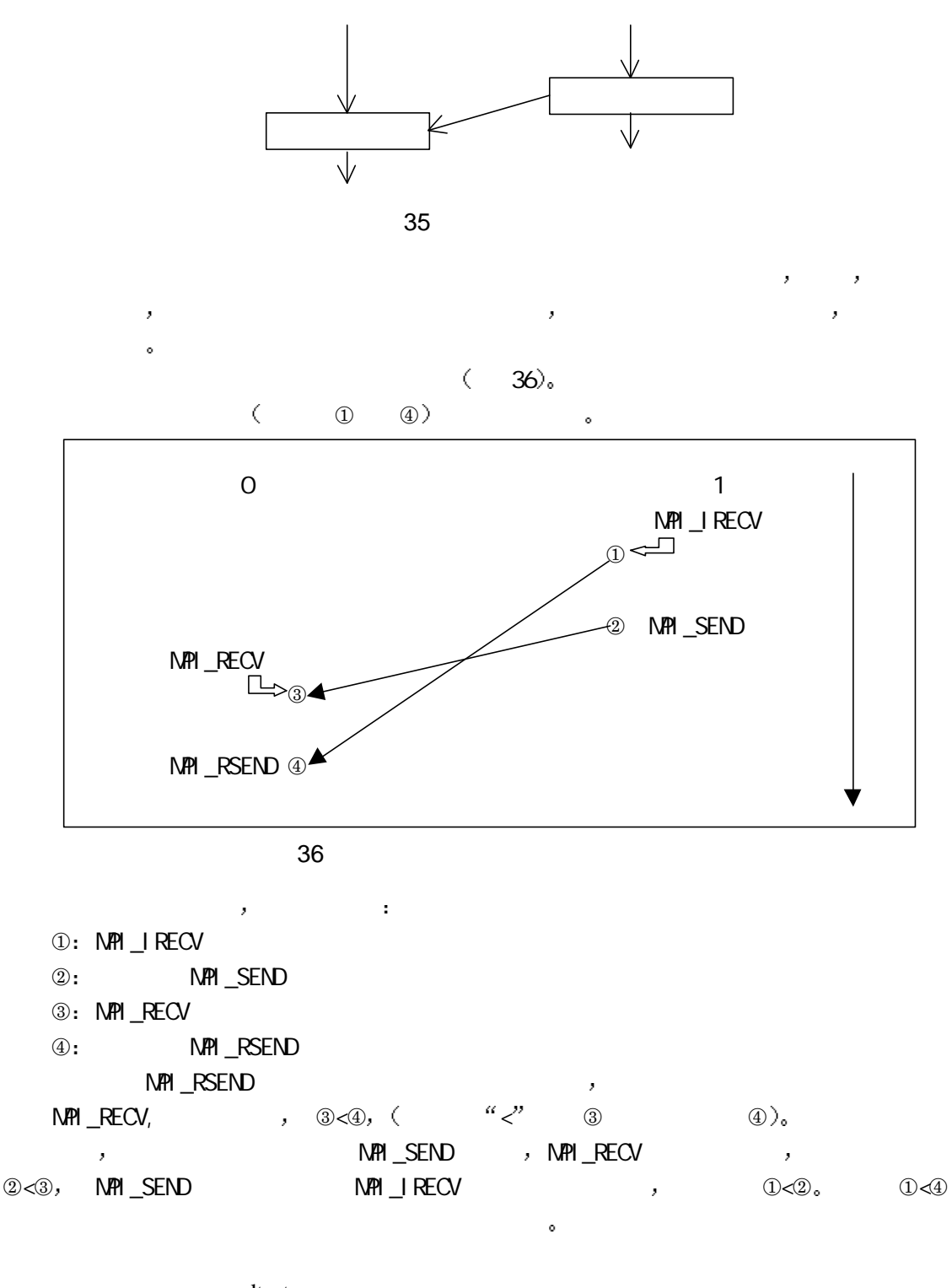

 program rsendtest include 'mpif.h' integer ierr call MPI\_Init(ierr) call test\_rsend

 $\mathbb C$ 

```
call MPI Finalize(ierr)
       end
     subroutine test rsend
      include 'mpif.h'
       integer TEST_SIZE
      parameter (TEST_SIZE=2000)
     integer ierr, prev, next, count, tag, index, i, outcount,
      $ requests(2), indices(2), rank, size,
      $ status(MPI_STATUS_SIZE), statuses(MPI_STATUS_SIZE,2)
      logical flag
      real send_buf( TEST_SIZE ), recv_buf ( TEST_SIZE )
      call MPI_Comm_rank( MPI_COMM_WORLD, rank, ierr )
      call MPI_Comm_size( MPI_COMM_WORLD, size, ierr )
       if (size .ne. 2) then
         print *, 'This test requires exactly 2 processes'
        call MPI_Abort( 1, MPI_COMM_WORLD, ierr )
       endif
     next = rank + 1if (next .ge. size) next = 0prev = rank - 1if (prev .lt. 0) prev = size - 1
\mathbf C if (rank .eq. 0) then
        print *, " Rsend Test "
      end if
     tag = 1456count = TEST_SIZE / 3
       if (rank .eq. 0) then
       call MPI_Recv( MPI_BOTTOM, 0, MPI_INTEGER, next, tag,
     $ MPI_COMM_WORLD, status, ierr )
\mathbf C \hspace{1.2cm} \mathbf 0 \hspace{1.2cm} ,\mathbb C\mathbb C , the contract of \mathbb C , the contract of \mathbb C , the contract of \mathbb CC MPI_BOTTOM MPI
         print *,"Process ",rank," post Ready send"
         call MPI_Rsend(send_buf, count, MPI_REAL, next, tag,
      $ MPI_COMM_WORLD, ierr)
\mathbf C else
        print *, "process ",rank," post a receive call"
         call MPI_Irecv(recv_buf, TEST_SIZE, MPI_REAL,
```

```
78
```
 \$ MPI\_ANY\_SOURCE, MPI\_ANY\_TAG, MPI\_COMM\_WORLD,  $\text{se}$  requests(1), ierr)  $C$  and  $1$  and  $\longrightarrow$  call MPI\_Send( MPI\_BOTTOM, 0, MPI\_INTEGER, next, tag, \$ MPI\_COMM\_WORLD, ierr )  $\mathbb C$  , we have the contract of  $\mathbb R$  , we have the contract of  $\mathbb R$ C MPI\_Irecv  $\mathbb C$  call MPI\_Wait( requests(1), status, ierr )  $\mathcal C$  print \*,"Process ", rank," Receive Rsend message from ", \$ status(MPI\_SOURCE) end if end

```
28
```
 $\mathcal{F}(\mathcal{F})$ 

9.5

 $\lambda$ 

 $\mathcal{M}$  MPI

 $\mathcal{F}_{\mathcal{F}}(\mathcal{F})=\mathcal{F}_{\mathcal{F}}(\mathcal{F})=\mathcal{F}_{\mathcal{F}}(\mathcal{F})=\mathcal{F}_{\mathcal{F}}(\mathcal{F})=\mathcal{F}_{\mathcal{F}}(\mathcal{F})$ 

# 10 **MPICH** MPI

MPI MPICH , MPICH 型的操作系统Linux NT上的安装 MPI程序的编译和运行 读者可以按照本章介绍的方法 MPICH,  $MPI$ MPICH MPI的一种具体实现 该实现可以免费从网上下载 MPICH的开发与MPI规范 , MPICH MPI MPICH Argonne National Laboratory Mississippi State University 成的 在这一过程中 IBM也做出了自己的贡献 但是MPI规范的标准化工作是由MPI论坛

# 10.1 **Linux MPICH**

### **10.1.1** 安装

① MPICH , the contraction of the contraction of the major model is more in the major service of the major service of the major service of the major service of the major service of the major service of the major service of the majo mpich.tar.Z. mpich.tar.gz gunzip , http://www.mcs.anl.org/mpi/mpich/ ftp ftp://ftp.mcs.anl.org/pub/mpi ftp://ftp.mcs.anl.org/pub/mpisplit, ftp://ftp.mcs.anl.org/pub/mpisplit example of the state of the cat  $\circled{2}$ tar zxvf mpich.tar.gz gunzip –c mpich.tar.gz | tar xovf – zcat mpich.tar. $Z \mid \text{tar xovf}$ uncompress mpich.tar.Z tar xvf mpich.tar **a** mpich cd mpich  $\,$ , 1.1.1.1.1.2 4 Makefile ./configure prefix . /configure –prefix=/usr/local/mpich-1.2.1 make configure MPI , make MPI .

 $\circled{5}$ cd examples/basic make cpi ../../bin/mpirun –np 4 cpi  $$(HOME)/mpich$ make testing **6** mpich make install

prefix .

### **10.1.2**

```
$ (HOME) /mpich-1.2.1/MPI-2-C++mpich C++$ (HOME) /mpich-1.2.1/binmpich
$ (HOME) /mpich-1.2.1/docmpich
$ (HOME) /mpich-1.2.1/examples
mpich
$ (HOME) /mpich-1.2.1/f90modules
mpich Fortran90
$ (HOME) /mpich-1.2.1/include
mpich
$ (HOME) /mpich-1.2.1/lib
mpich
$ (HOME) /mpich-1.2.1/manmpich
$ (HOME) /mpich-1.2.1/mpe
mpich
$ (HOME) /mpich-1.2.1/mpid
mpich
$ (HOME) /mpich-1.2.1/romiompich I/O
$ (HOME) /mpich-1.2.1/share
    upshot jumpshot
$ (HOME) /mpich-1.2.1/src
mpich
$ (HOME) /mpich-1.2.1/util
mpich
$ (HOME) /mpich-1.2.1/wwwmpich
```
 $MPI$  , the set of  $\sim$ 

# $10.1.3$

mpiCC/mpicc/mpif77/mpif90 mpiCC C++ MPI , mpicc C MPI mpif77 mpif90 **FORTRAN77** Fortran90 MPI, essential to the MPI and the set of the metric contract of the metric contract of the contract of the metric contract of the contract of the metric contract of the metric contract of the metric contract of the metric contr 程序 常用的编译选项是 -mpilog MPE log -mpitrace  $\longrightarrow$   $\blacksquare$ -mpilog the contract of the contract of the contract of the contract of the contract of the contract of the contract of the contract of the contract of the contract of the contract of the contract of the contract of the co -mpianim -show  $\,$ -help -echo and the set of  $\alpha$  and  $\alpha$  and  $\alpha$  and  $\alpha$ C++/C/FORTRAN77/Fortran90 ,

### **10.1.4**

 $\ddot{\phantom{0}}$ 

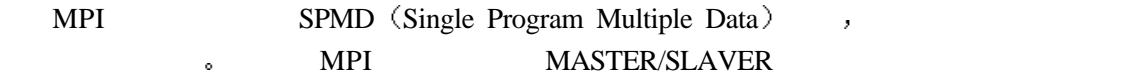

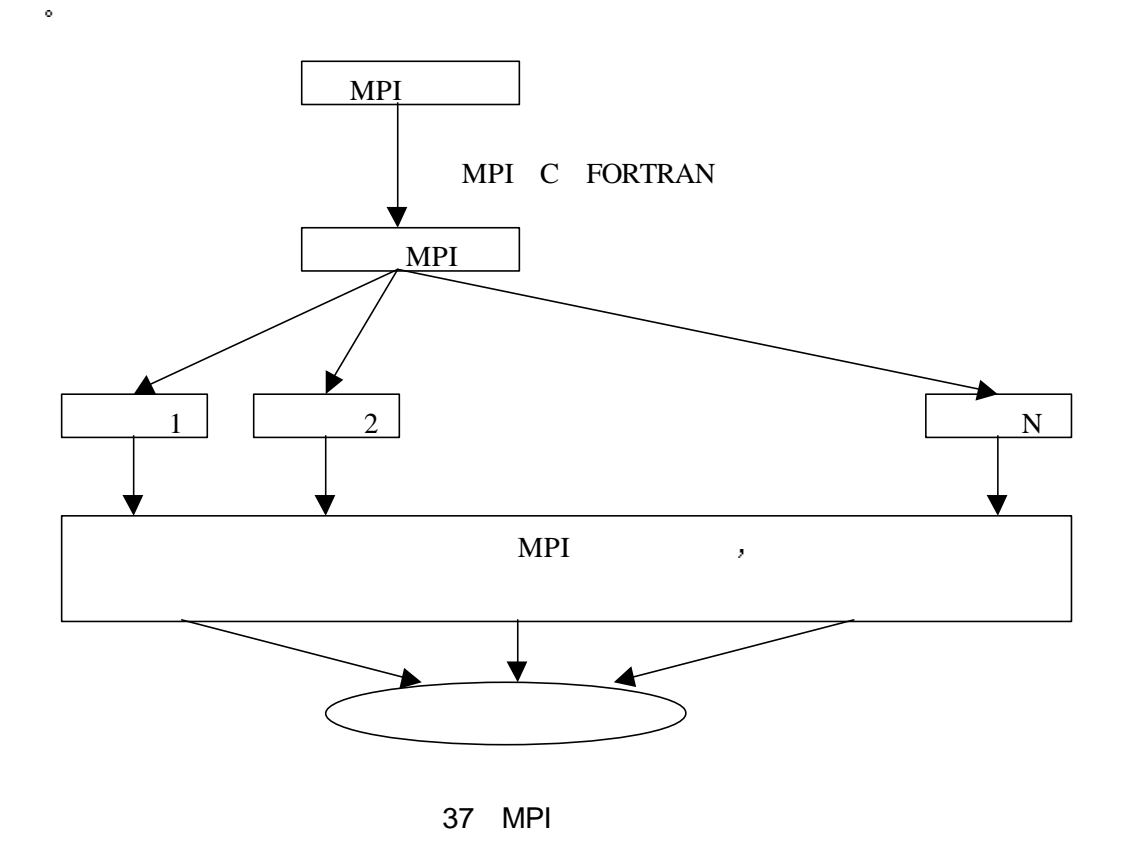

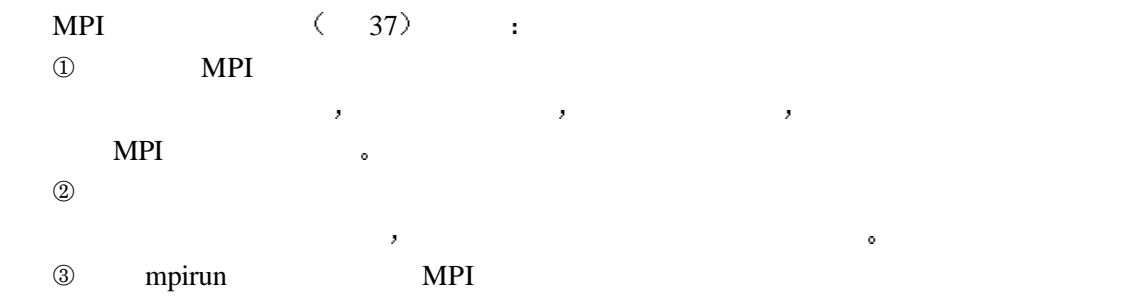

# **10.1.5**

为了能够在多个不同的机器上运行MPI程序 首先需要其它机器对启动MPI程序的机器  $\lambda$ , and  $\lambda$  and  $\lambda$ /etc/hosts.equiv MPI <br>a tp5 16 MPI , tp1,tp2,...,tp16 tp1,...,tp16 /etc/hosts.equiv

### tp5

 $tp5$  , the set of  $tp5$  , the set of  $tp5$  , the set of  $tp5$  and  $tp5$  and  $tp5$  and  $tp5$  and  $tp5$  and  $tp5$  and  $tp6$  and  $tp7$  and  $tp8$  and  $tp9$  and  $tp9$  and  $tp9$  and  $tp9$  and  $tp9$  and  $tp9$  and  $tp9$  and  $tp9$  and  $tp9$  and  $tp9$ 

/etc/hosts.equiv , betc/hosts.equiv 不存在 则需要自己创建它

and the set of the MPI and the MPI and the set of the set of the set of the set of the set of the set of the set of the set of the set of the set of the set of the set of the set of the set of the set of the set of the set home the contract and the contract of the contract of the contract of the contract of the contract of the contract of the contract of the contract of the contract of the contract of the contract of the contract of the cont

 $\circ$  tp1 pact , tp5 pact ,

tp1 pact home .rhosts ,

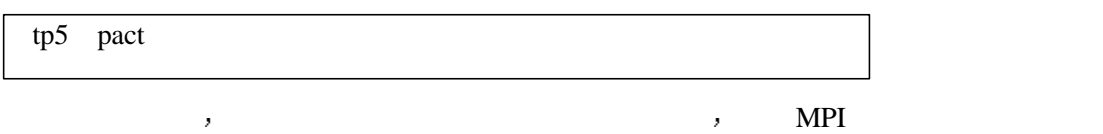

# 10.1.6

 $\bullet$ 

MPI mpirun –np N program  $N$  , program MPI  $\circ$  , ,  $$$ (HOME)/mpich/util/machines/machines.LINUX 在这个文件中 每一行写上可用的机器名 比如

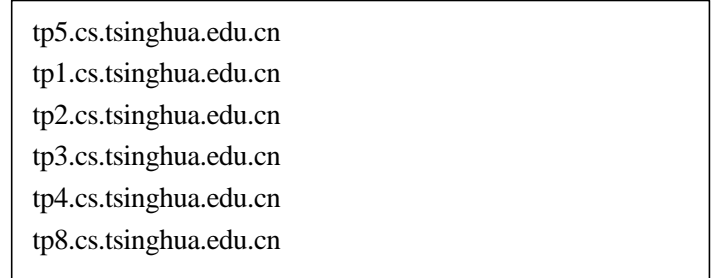

 $\epsilon$  6 MPI  $\epsilon$ o tp5.cs.tsinghua.edu.cn \$(HOME)/mpich/examples/basic/ mpirun –np 6 cpi  ${tp1, tp2, tp3, tp4, tp8}$   $$(HOME)/mpich/examples/basic/$  cpi  $•$ 

,我们都是不懂的。我们都是不懂的。我们都是不懂的。我们都是不懂的。我们都是不懂的。我们

#### mashines.LINUX .

#### mpirun –machinefile hosts –np 6 cpi

hosts  $\qquad \qquad \circ$  $\mathcal{L}_{\mathcal{A}}$  , and  $\mathcal{L}_{\mathcal{A}}$  and  $\mathcal{L}_{\mathcal{A}}$  and  $\mathcal{L}_{\mathcal{A}}$  and  $\mathcal{L}_{\mathcal{A}}$  and  $\mathcal{L}_{\mathcal{A}}$  and  $\mathcal{L}_{\mathcal{A}}$  and  $\mathcal{L}_{\mathcal{A}}$  and  $\mathcal{L}_{\mathcal{A}}$  and  $\mathcal{L}_{\mathcal{A}}$  and  $\mathcal{L}_{\mathcal{A}}$  and  $\mathcal{L}_{\mathcal$ 

### mpirun –p4pg pgfile cpi

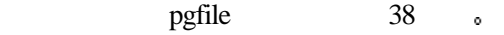

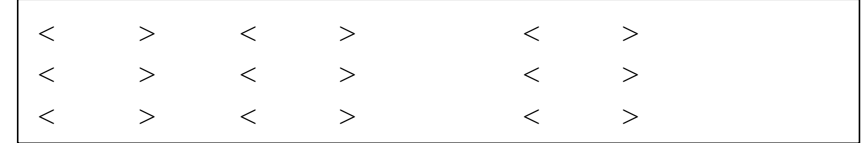

#### 38 配置文件的通用格式

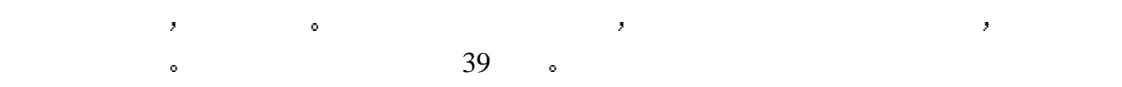

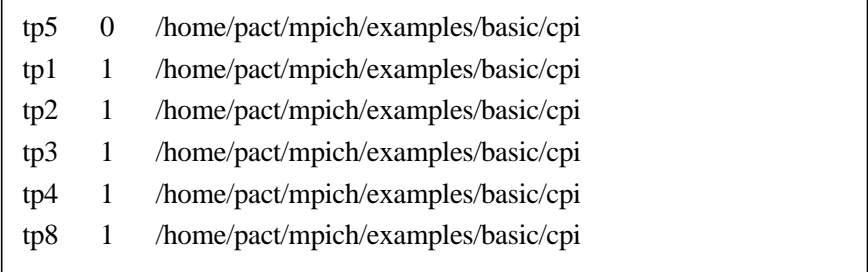

#### 39

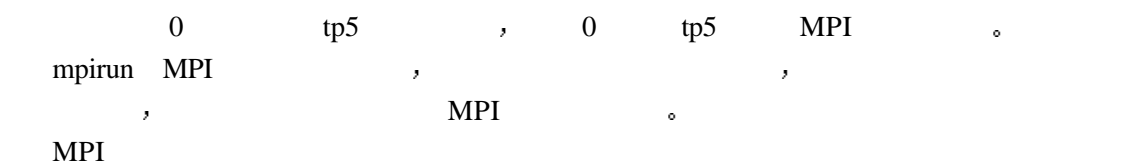

mpirun -np <number of processes> <program name and arguments>

experiment of the MPI and MPI and MPI and  $\lambda$  MPI and  $\lambda$ 

选择开关指定 可用的设备选项有 chameleon (chameleon/pvm, chameleon/p4, ...) meiko (meiko)  $paragon$  (paragon ch nx )  $p4$  (ch\_p4) ibmspx (IBM SP2 ch\_eui) anlspx (ANLs SPx ch\_eui) ksr  $(KSR 1 2 ch_p4)$ sgi\_mp (SGI ch\_shmem) cray\_t3d (Cray T3D t3d) smp (SMPs ch shmem) execer ( , ) 对于MPI无法识别的选项 它将抛弃 完整的MPI运行方式为

mpirun [mpirun\_options...] <progname> [options...]

-arch <architecture> , \${MPIR\_HOME}/util/machines machines.<arch>

 $-h$ 

```
-machine <machine name> use startup procedure for <machine name>
       -machinefile <machine-file name>
       -np < np-nolocal
       -stdin filename
 -t and -t and -t and -t and -t and -t and -t and -t and -t and -t-V-dbx dbx
       -gdb gdb
       -xxgdb xxgdb
       -tv totalview
     NEC - CENJU-3
       -batch
       -stdout filename
       -stderr filename
     Nexus
       -nexuspg filename and the set of the set of the set of the set of the set of the set of the set of the set of the set of the set of the set of the set of the set of the set of the set of the set of the set of the set of th
 -leave_pg
       -nexusdb filename Nexus
       -e execer
 -pg p4 , execer
       -leave_pg P4
       -p4pg filename <br>and \frac{1}{2} -np -nolocal
```
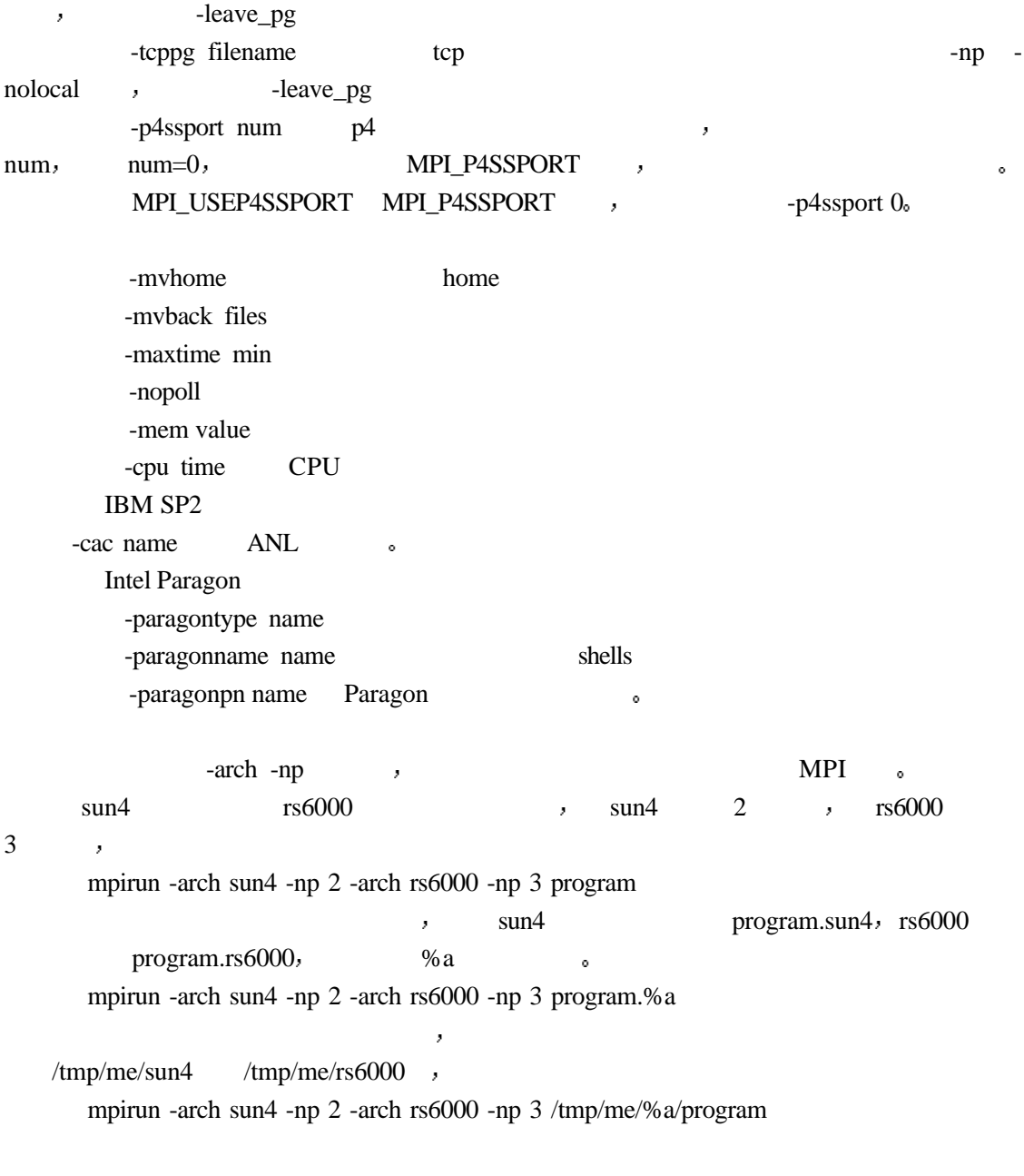

# $10.1.7$

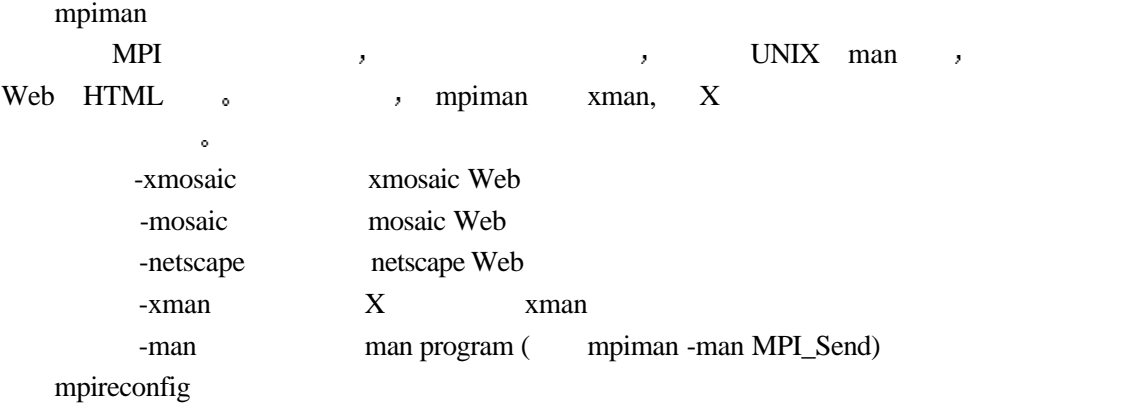

根据模板文件产生make文件 它可以根据特定MPICH的配置 将模板中的变量替换为 make  $\qquad \bullet$ 

mpireconfig filename filename  $\qquad \qquad$  , filename.in  $\qquad \qquad$ 

# **10.2 Windows NT MPICH**

NT MPICH MPICH.NT.1.2.0.4 tcp/ip, VIA  $\sim$  0.0  $\sim$  0.0  $\sim$  sockets VI . MS Visual C++ 6.0 Digital Fortran 6.0, FORTRAN 。 MPI、PMPI C FORTRAN 。

# **10.2.1** 安装

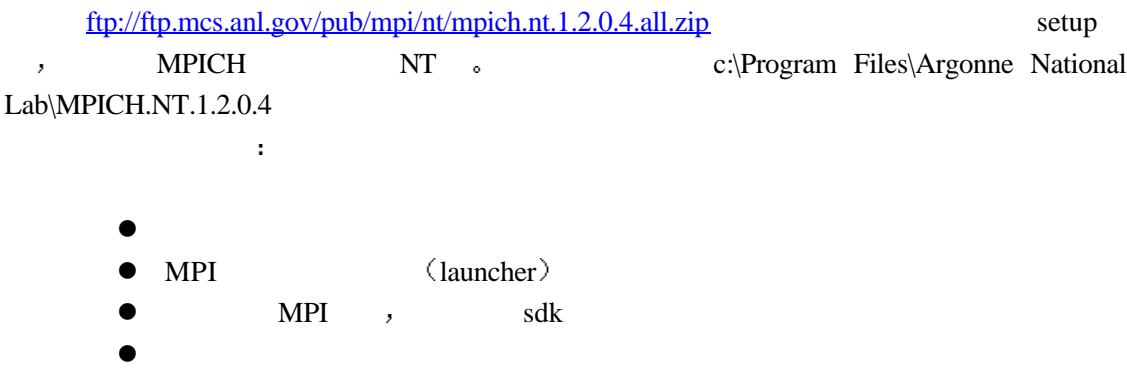

## **10.2.2** 编译

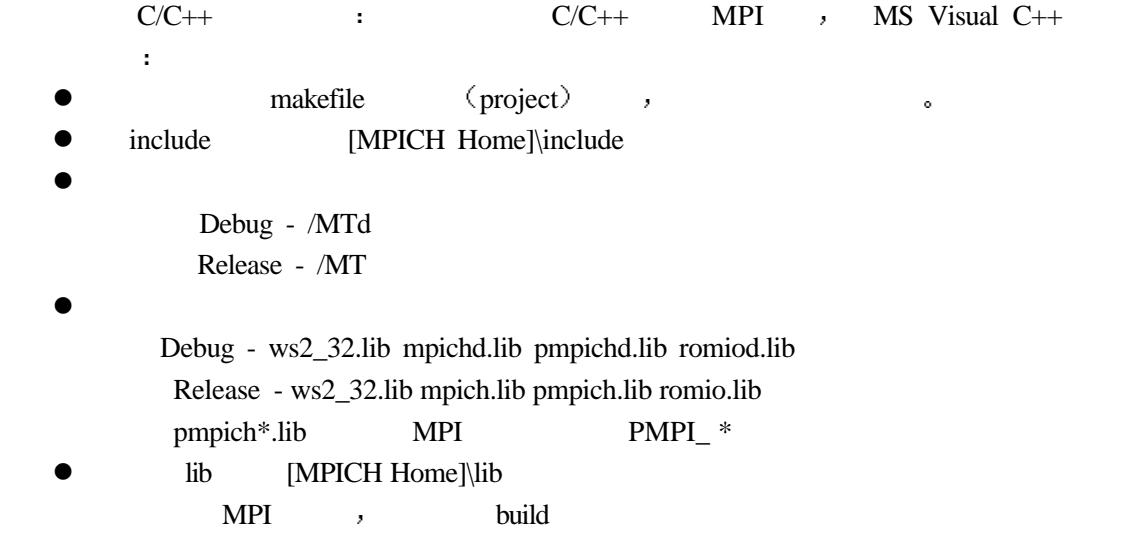

FORTRAN : FORTRAN , Visual Fortran 6+ ,

- mpif.h  $\bullet$  Visual Fortran 6+ /iface:cref /iface:nomixed\_str\_len\_arg  $C/C++$  $\begin{minipage}[c]{0.4cm}{\text{NT}} & \text{MPICH} & \text{y} & \text{VIA} \end{minipage} \vspace{0.1cm} \begin{minipage}[c]{0.4cm}{\text{NT}} & \text{MPICH} & \text{y} & \text{VIA} \end{minipage} \vspace{0.1cm} \begin{minipage}[c]{0.4cm}{\text{NT}} & \text{VIA} \end{minipage} \vspace{0.1cm} \begin{minipage}[c]{0.4cm}{\text{NT}} & \text{VIA} \end{minipage} \vspace{0.1cm} \begin{minipage}[c]{0.4cm}{\text{NT}} & \text{VIA$
- 介绍

## 10.2.3

ł.

- NT下的MPICH有三种启动运行的方式 它们分别是
- **e** Remote Shell Server MPIRun.exe
- **e** Simple Launcher MPIRun.exe
- $\bullet$  MPICH

Remote Shell Server MPI , DCOM server, SYSTEM , MPIRun Remote Shell Server , MPIRun MPIRun  $\mathcal{L}$ ,  $\mathcal{L}$ Remote Shell Server MPIRun.exe MPI

MPIRun -np

MPIRun.exe c:\Program Files\Argonne National Lab\MPICH.NT.1.2.0.4\RemoteShell\Bin  $\mathcal{F}_{\mathcal{F}}$  , and  $\mathcal{F}_{\mathcal{F}}$  , and  $\mathcal{F}_{\mathcal{F}}$  , and  $\mathcal{F}_{\mathcal{F}}$  , and  $\mathcal{F}_{\mathcal{F}}$ 

使用这一格式执行MPI程序时 相应的可执行MPI程序必须放在所有使用的机器上的相 , the matrix  $\blacksquare$ 

MPIConfig c:\Program Files\Argonne National Lab\MPICH.NT.1.2.0.4\RemoteShell\Bin 下面 为了在多个不同的机器上运行一个MPI程序而又不需要指定一个配置文件 需要通过

MPIConfig **MPIConfig APIConfig APIConfig**  $\cdot$ 器的名字写入注册表中 这样当启动MPI程序时 就可以直接在注册表中选取机器 然后在  $\sim$ 

- Refresh:
- $\bullet$  Find:  $\bullet$  Find:  $\bullet$

是启动进程成功安装的机器

- **lacks** verify: the verify: the server of  $\overline{C}$
- l Set: → "set HOSTS" and MPIRun and MPIRun
	- > "set TEMP" , where shell service and MPI e C:\

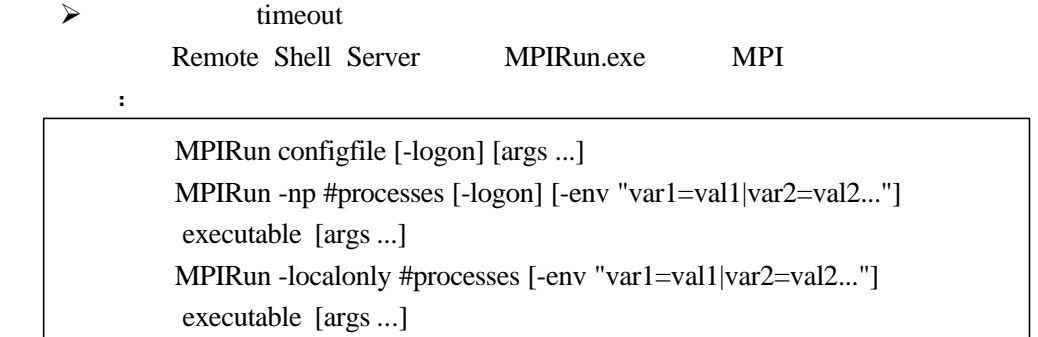

### 40 NT MPI

41  $\bullet$ 

40

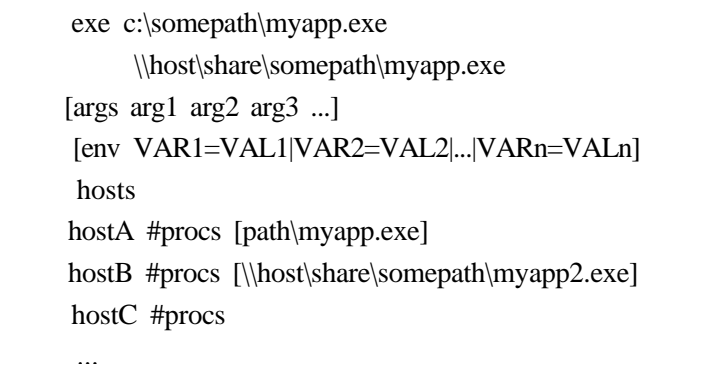

41 NT MPI

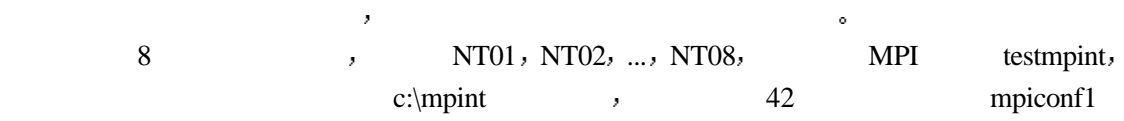

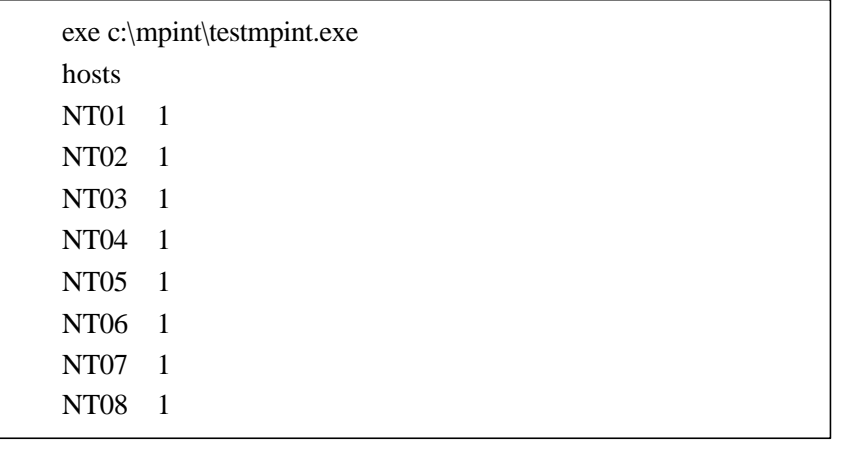

42 NT MPI 1 ( )

mpirun mpiconf1 , testmpint  $8\degree$ 

 $\circ$ 

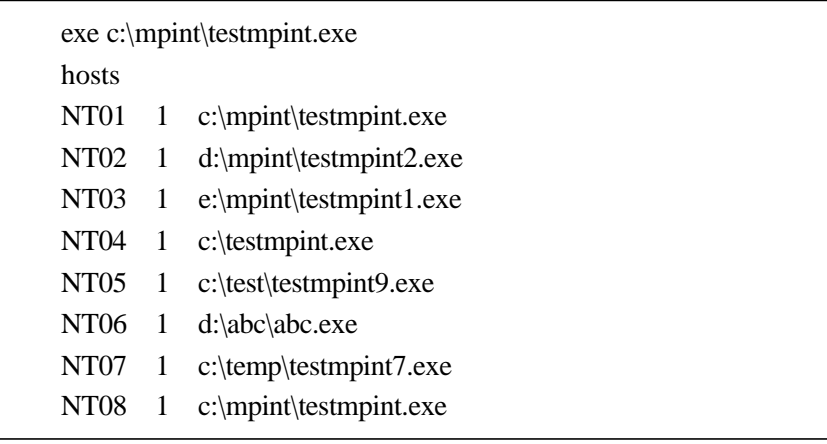

不同 别需要明确结晶结晶 网络第一章 网络第一章 网络第一章 网络第一章 网络第一章 网络第一章 网络第一章 网络第一章

43 NT MPI 2 ( )

### mpirun mpiconf2

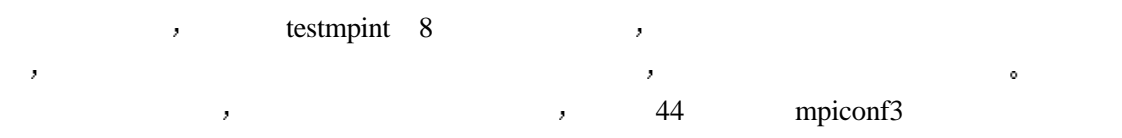

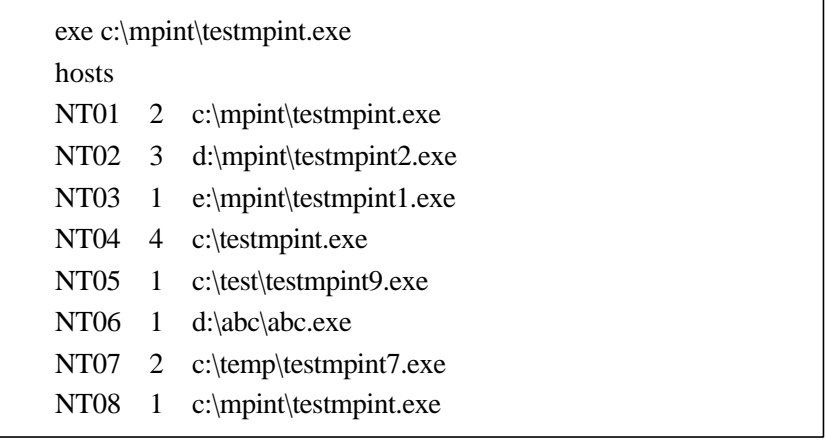

44 NT MPI 3 ( )

# mpirun mpiconf2

API , 15 , NT01 2 , NT02 3 , ... NT08 1

mpirun -localonly 8 testmpint

 $8 \qquad , \qquad 8$ 

MPIRun.exe :

-localonly #procs -tcp -tcp sockets 。

-env "var1=val1|var2=val2|var3=val3|...varn=valn"

-logon

mpirun extension extends the second property of the second second property of the second second property of the second second second second second second second second second second second second second second second secon , the contraction of the property of the major property of the major property of the major property of the major  $\alpha$ 

MPIRegister.exe , c:\Program Files\Argonne National Lab\ MPICH.NT.1.2.0.4\RemoteShell\Bin\MPIRegister.exe,

a MPIRun.exe and the set of the set of the mpirun set of the mpirun  $\mathbf{R}$ 

首先它提示给出帐户 然后要求输入两遍密码 最后提示将它永久地存下来 若保存

并行程序设计如同其它的程序设计方法一样 如果不亲自动手编写程序 是不可能真正 把握住它的 本章的目的就在于不仅使读者能够理解并行程序的设计方法 而且能够在并行  $\mathbb{R}$  $\mathcal{A}$  and  $\mathcal{A}$  is a function of  $\mathcal{A}$  is a function of  $\mathcal{A}$  is a function of  $\mathcal{A}$ 

 MPIRegister MPIRegister -remove

mpirun but we are a set of the set of the set of the set of the set of the set of the set of the set of the set of the set of the set of the set of the set of the set of the set of the set of the set of the set of the set

MPIRegister -remove

 $10.2.4$ 

以说是作者花了大量时间摸索和总结出来的 在这里贡献给广大的读者 希望能使更多的人
### **11** 常见错误

 $MPI$ , 初学者少走弯路 供读者参考

### $11.1$

- $\bullet$  ierr
- Fortran , MPI ierr , C  $\qquad \qquad ; \qquad \qquad ; \qquad \qquad ,$  Fortran
- Fortran and the contraction of the contraction of the contraction of the contraction of the contraction of the contraction of the contraction of the contraction of the contraction of the contraction of the contraction of t 些莫名其妙的错误
- status status是一个整数数组 而不是一个整数 MPI\_Recv调用中 一些返回信息保存在status  $\mathbf{y}$ and the control of the control of the control of the control of the control of the control of the control of the control of the control of the control of the control of the control of the control of the control of the con
- $\bullet$
- Fortran , the contraction of the set of the contraction of the contraction of the 10 string10,
	- character\*10 string10
- character string10  $(10)$
- 10<sup>o</sup> Rortran MPI
- 
- MPI
- $MPI$  ,  $MPI$ 开始的变量或常量
- $\bullet$  argc, argv
- MPI argc argv b C MPI , argc argv MPI\_Init , argc argv extending the MPI argc of MPI argc of MPI argc of MPI argc of MPI argc of MPI argc of MPI argc of MPI argc of MPI argc of MPI argc of MPI argc of MPI argc of MPI argc of MPI argc of MPI argc of MPI argc of MPI argc of MPI
- argv传递给所有的进程 这样 如果一个MPI程序依赖argc argv这一参数特征 则在一定 的条件下就会出错
- **e** MPI\_Init MPI\_Finalize
- MPI , MPI\_Init MPI\_Finalize , MPI 定义的 因此这些位置的程序代码的执行会出现不可预料的结果
- MPI\_Recv MPI\_Bcast
- $\blacksquare$ ,  $\blacksquare$   $\blacksquare$   $\bl$ , MPI\_Bcast MPI\_Send , , MPI , MPI\_Recv 去和MPI\_Bcast相匹配 MPI\_Bcast是集合操作 在每一个进程中都必须有相应的MPI\_Bcast
- , MPI\_Recv 。
- MPI

MPI , MPI , MPI , MPI , MPI  $\frac{1}{2}$  ,  $\frac{1}{2}$  ,  $\frac{1}{2}$  pthread MPICH-1.1.1 , MPICH

- **O** MPI\_Send MPI\_Recv
	- $1 \t 2 \t MPI$  $1$  2 MPI\_Send 2 MPI\_Send 1 MPI\_Recv 2 MPI\_Recv 1
- 之所以不合理 是因为当系统内存空间缺乏时 进程1和进程2都无法将数据发送完成  $\mathcal{B}$  , and  $\mathcal{B}$  , and  $\mathcal{B}$  , and  $\mathcal{B}$  , and  $\mathcal{B}$  , and  $\mathcal{B}$  , and  $\mathcal{B}$ 
	- ÿ 将发送和接收重叠起来 即当一方在发送时另一方处于接收状态 这样可以避  $\triangleright$   $\triangleright$   $\blacksquare$
	- 供了优化的可能 可以既提高效率 又避免编写单独的MPI\_Send MPI\_Recv 句可能造成的死锁问题
	- → MPI\_Buffer\_attach
	- $\triangleright$  MPI\_Isend \_MPI\_Irecv
- $\bullet$  $\mathcal{A}_{\mathcal{A}}$
- 指定的类型必须匹配由接收操作指定的类型 在接收缓冲区中的每个变量的类型必须匹配由 接收操作为指定的类型 不能遵从这三个规则的程序是错误的  $\bullet$
- $\kappa$  $\bullet$
- $C$  , we are the contract of  $\mathcal{C}$ extra FORTRAN and the property of the property of the property of the property of the property of the property of the property of the property of the property of the property of the property of the property of the propert  $\sim$
- $\bullet$  $\begin{array}{ll} \mbox{C} & \mbox{FORTRAN} \end{array},$

 $\bullet$  , the contract of the contract of the contract of the contract of the contract of the contract of the contract of the contract of the contract of the contract of the contract of the contract of the contract of the co  $\bullet$  address(  $MPI\_BOTTOM$  )  $\,$ ,  $\,$  FORTRAN $\,$ COMMON , C

# $11.2$

- $\bullet$  $\overline{\left( \right. }%$  $\begin{minipage}[c]{0.4cm}\begin{array}{cc} \text{MPI} & \text{.} \end{array} & \text{.} \end{minipage} \begin{minipage}[c]{0.4cm}\begin{array}{cc} \text{MPI} & \text{.} \end{array} & \text{.} \end{minipage} \end{minipage} \begin{minipage}[c]{0.4cm}\begin{array}{cc} \text{MPI} & \text{.} \end{array} & \text{.} \end{minipage} \end{minipage} \begin{minipage}[c]{0.4cm}\begin{array}{cc} \text{MPI} & \text{.} \end{array} & \text{.} \end{minipage} \end{minipage$ 括启动机器自身 的权限管理 关于放权的问题请参见MPICH的安装与运行一章的相关部  $\bullet$
- MPI SPMD ,
- $\bullet$ 
	- 93

 $\bullet$ the NT the Secondary Secondary Secondary Secondary Secondary Secondary Secondary Secondary Secondary Secondary Secondary Secondary Secondary Secondary Secondary Secondary Secondary Secondary Secondary Secondary Secondary S  $\bullet$ 

 $\mathcal{A}$  $\mathcal{R} = \mathcal{R}$ 

法和证据不同机器上相同帐户的要求 有时不同机器 在时不同机器上相同机器上相同帐户的 需要特别注意 不能想当然的写配置文件

# $11.3$

在程序书写和运行中的错误是多种多样的 远远超出了本章介绍的内容 这里只是给出 一些基本的错误类型及其解决办法 避免在一些简单的次要问题上花太多的时间 将主要精  $MPI$ 

# $MPI$

这一部分介绍为了提高MPI程序的性能 通用性 移植性等而引入的MPI高级特性 括非阻塞通信 组通信 不连续数据的传送以及虚拟进程拓扑等

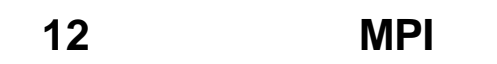

 $\bullet$  and  $\bullet$  and  $\bullet$ 

 $\overline{a}$ 

 $12.1$ 

 $\ddot{\phantom{0}}$ 

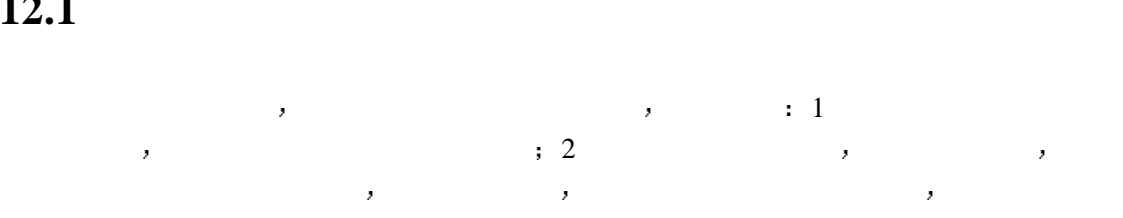

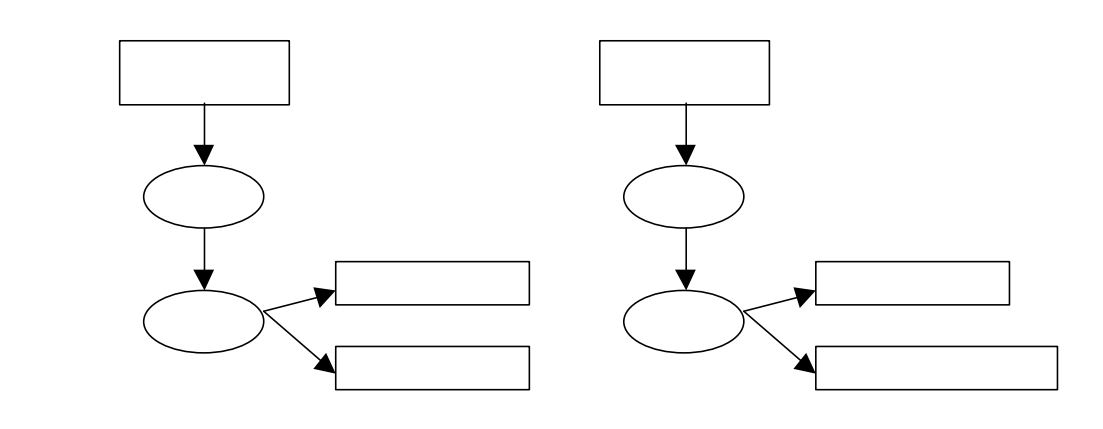

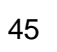

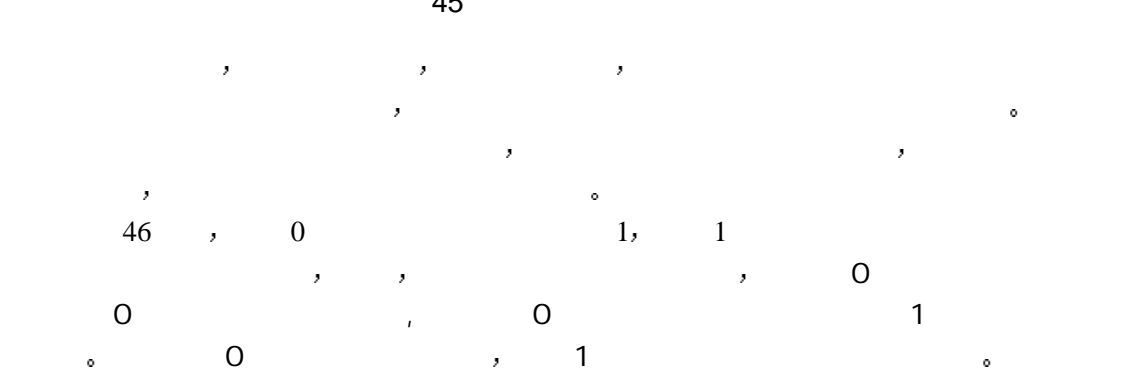

CALL MPI\_COMM\_RANK(comm, rank, ierr) IF (rank.EQ.0) THEN CALL MPI\_BSEND(buf1, count, MPI\_REAL, 1, tag, comm, ierr) CALL MPI\_BSEND(buf2, count, MPI\_REAL, 1, tag, comm, ierr) ELSE IF  $\text{rank}$  .EQ.1) THEN CALL MPI\_RECV(buf1, count, MPI\_REAL, 0, MPI\_ANY\_TAG, comm, status, ierr) CALL MPI\_RECV(buf2, count, MPI\_REAL, 0, tag, comm, status, ierr) END IF

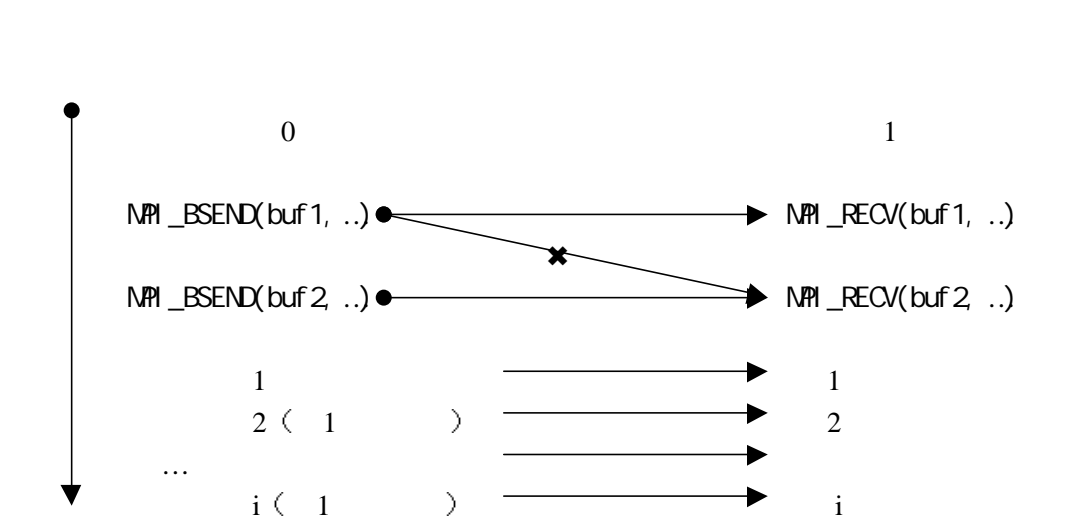

29

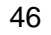

12.2

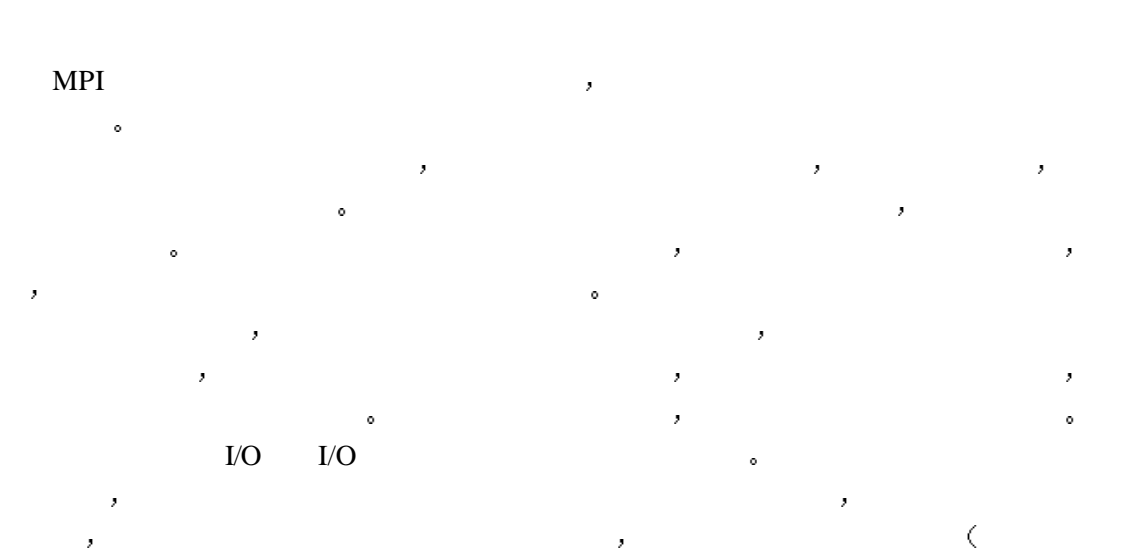

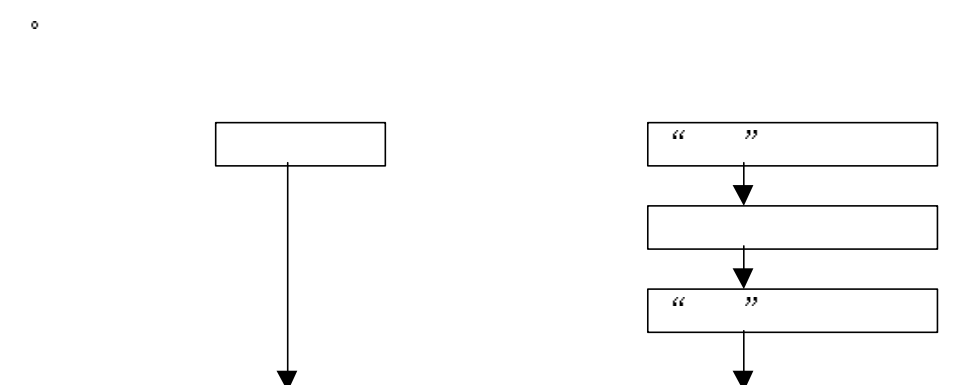

 $\langle \cdot \rangle$  , and the set of the set of the set of the set of the set of the set of the set of the set of the set of the set of the set of the set of the set of the set of the set of the set of the set of the set of the set 用返回后并不意味着接收消息已全部到达 必须等到消息到达后才可以引用接收到的消息数

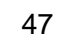

 $($  and  $($  and  $)$  and  $($ 

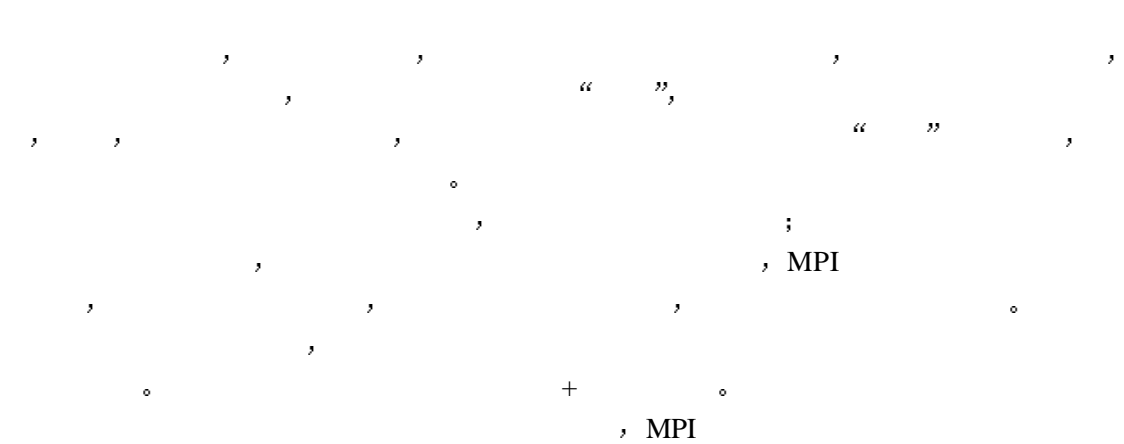

 $\sim$  MPI  $\sim$ 法可以一次代理 医血管病 医血管病 医血管病 医血管病 医血管病 医血管病 医心脏病 医心脏病

各种形式

 $\circ$ 

7 MPI

|  |  | <b>MPI_ISEND</b> | <b>MPI_IRECV</b> |
|--|--|------------------|------------------|
|  |  | MPI_IBSEND       |                  |
|  |  | MPI_ISSEND       |                  |
|  |  | MPI_IRSEND       |                  |
|  |  | MPI_SEND_INIT    | MPI RECV INIT    |
|  |  | MPI_BSEND_INIT   |                  |
|  |  | MPI_SSEND_INIT   |                  |
|  |  | MPI RSEND INIT   |                  |

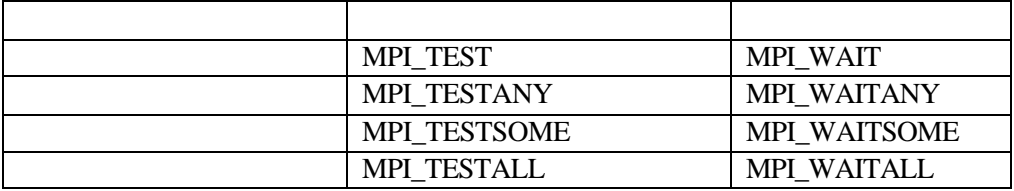

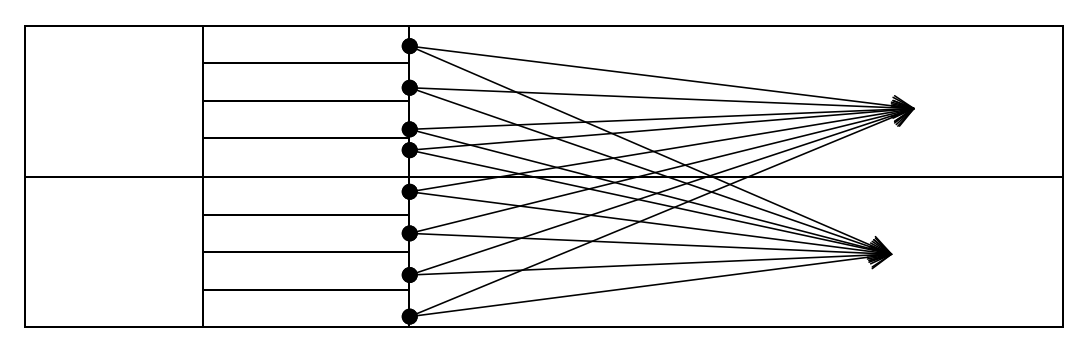

 $\mathcal{A}(\mathcal{A})$ 

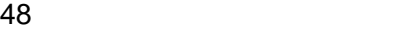

 $\lambda$ 

 $12.3$ 

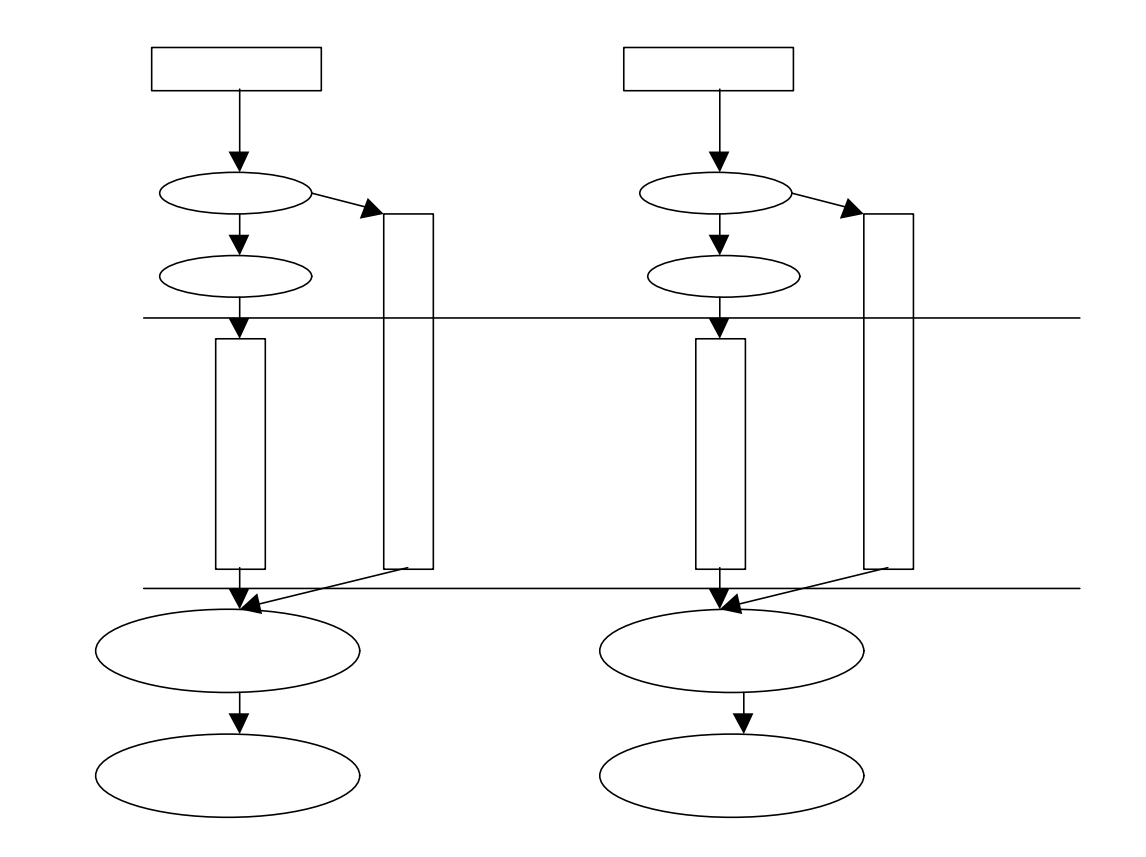

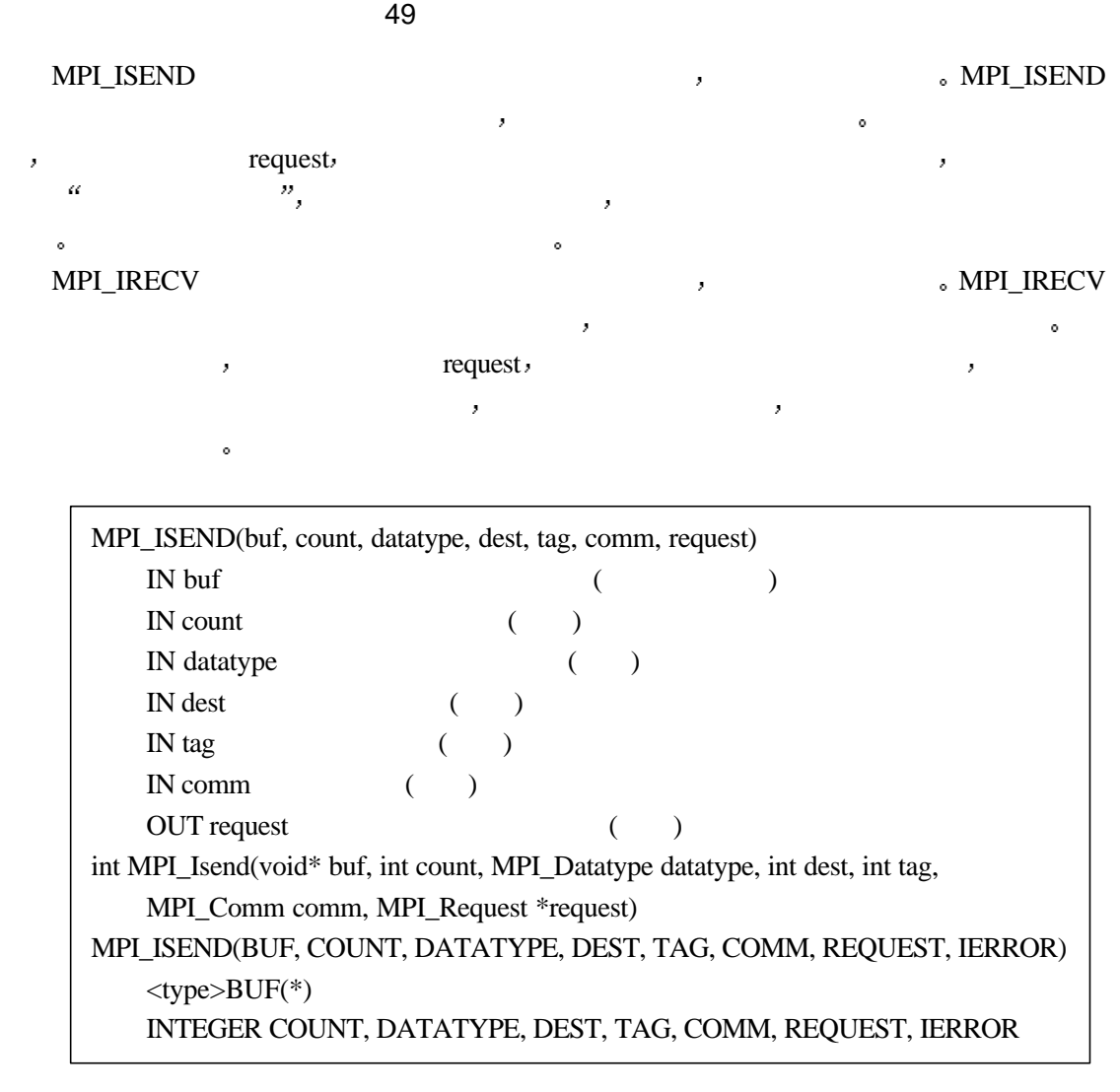

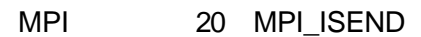

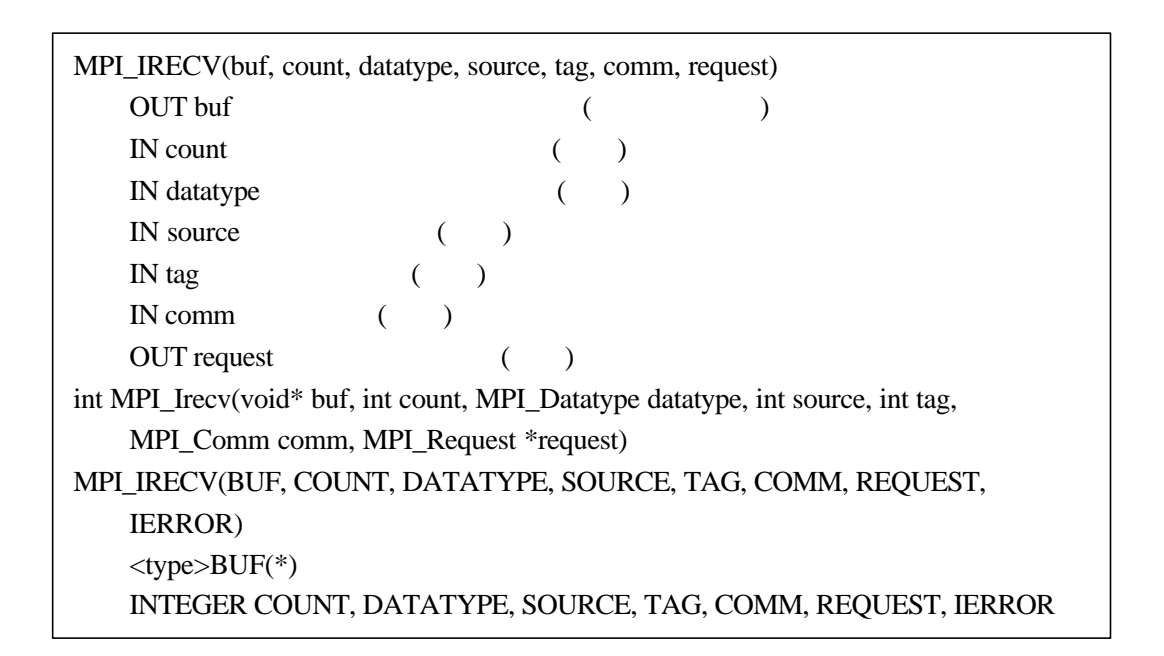

100

## **12.4**

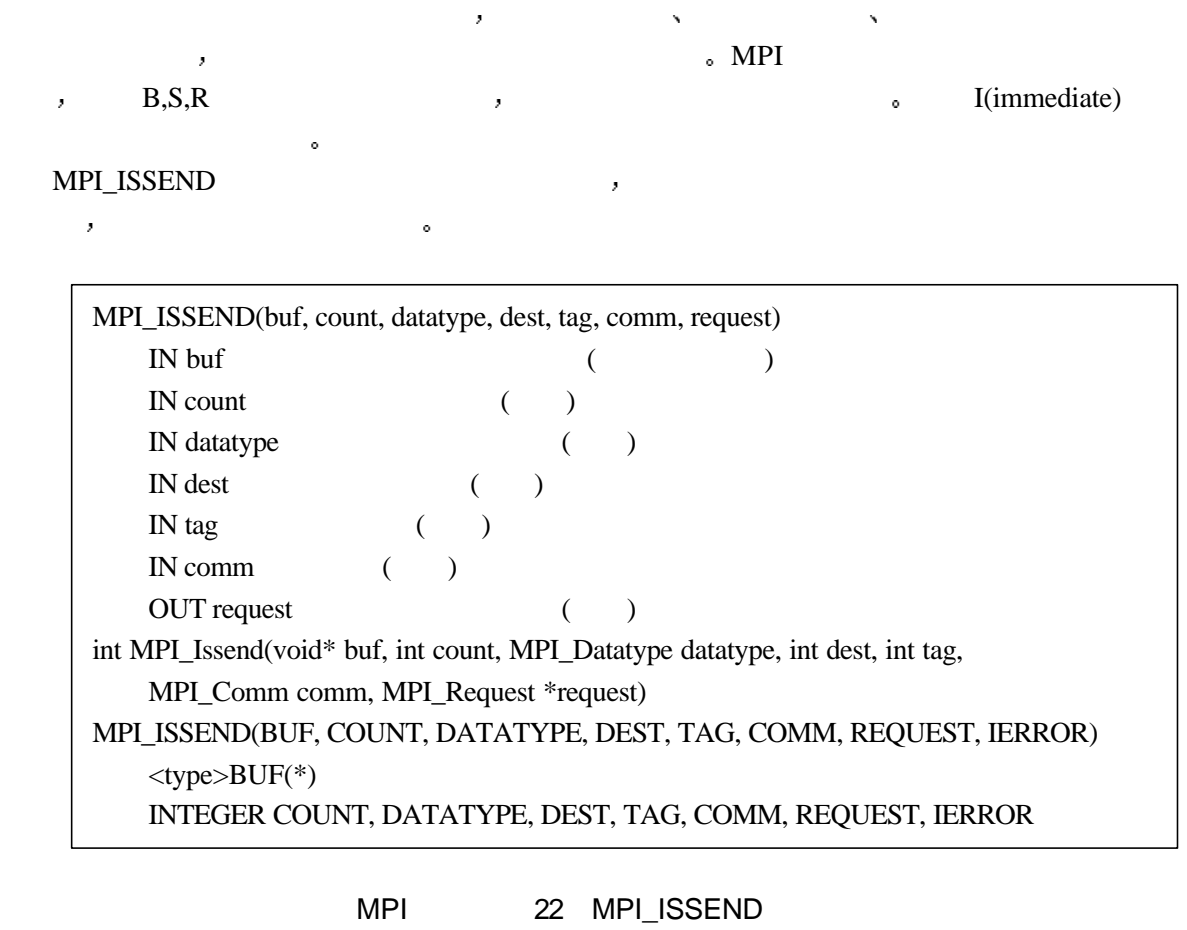

 $MPI\_IBSEND$   $\qquad \qquad$ 

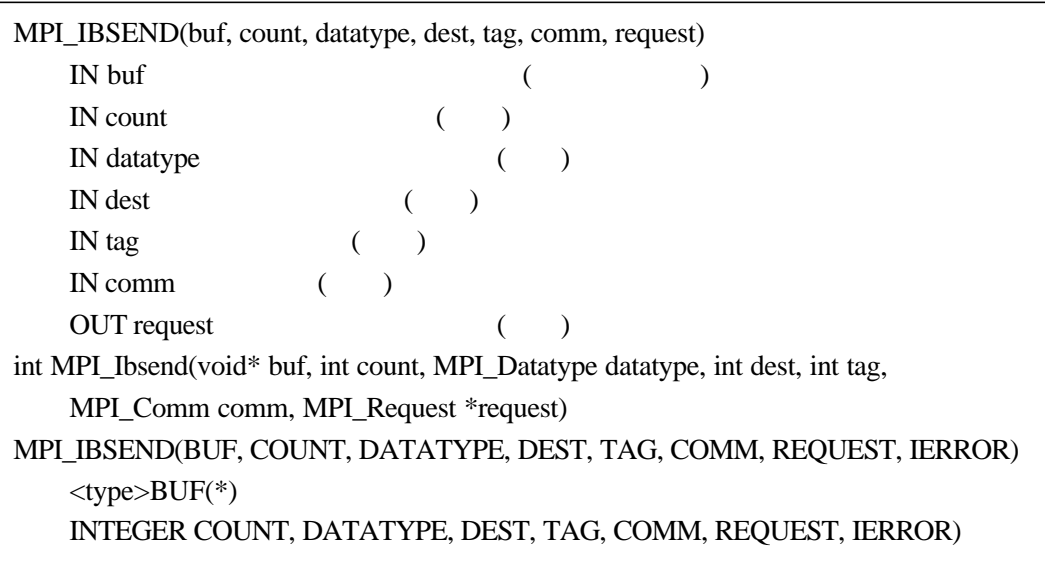

#### MPI 23 MPI\_IBSEND

一调用启动之前 相应的接收操作必须已经启动 否则回出错

MPI\_IRSEND

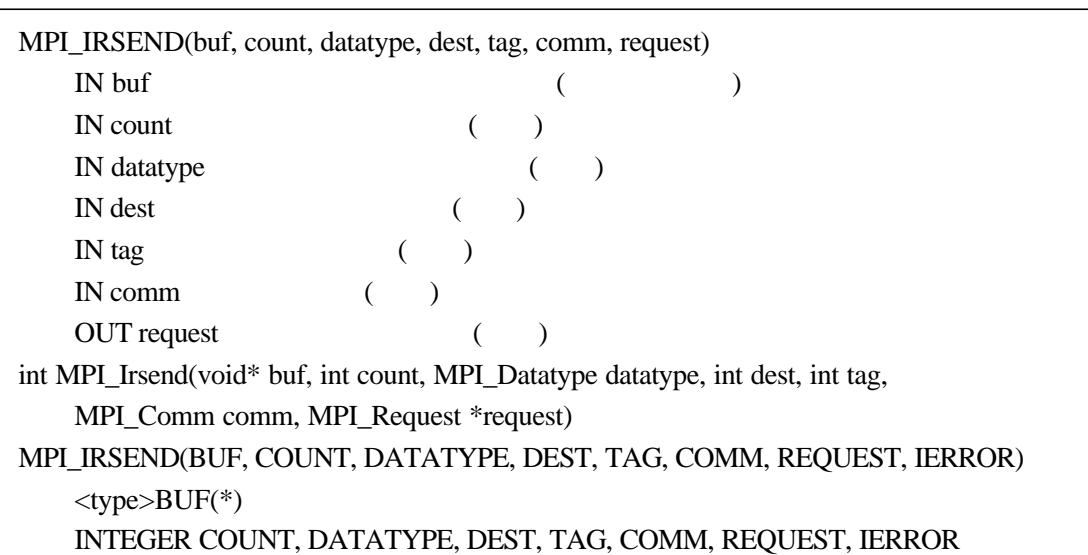

#### MPI 24 MPI\_IRSEND

 $\mathcal{F}(\mathcal{F})$  $\mathcal{A} = \mathcal{A}$ 

当非阻塞完成调用结束后 就可以保证该非阻塞通信已经正确完成了

### $12.5$

### **12.5.1**

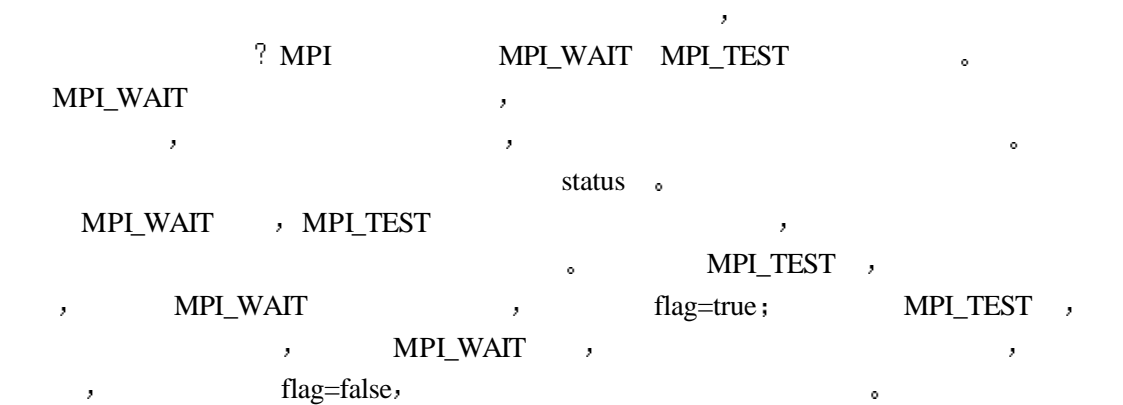

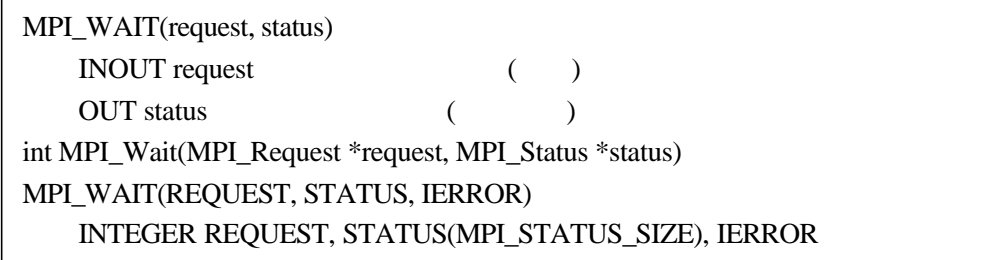

MPI 25 MPI\_WAIT

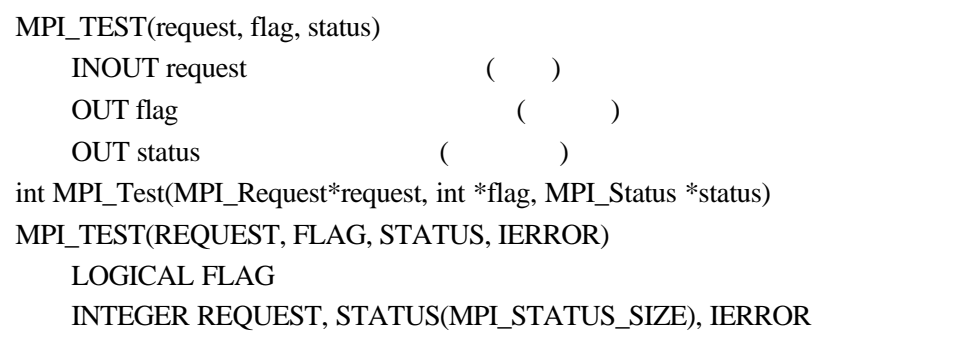

MPI 26 MPI\_TEST

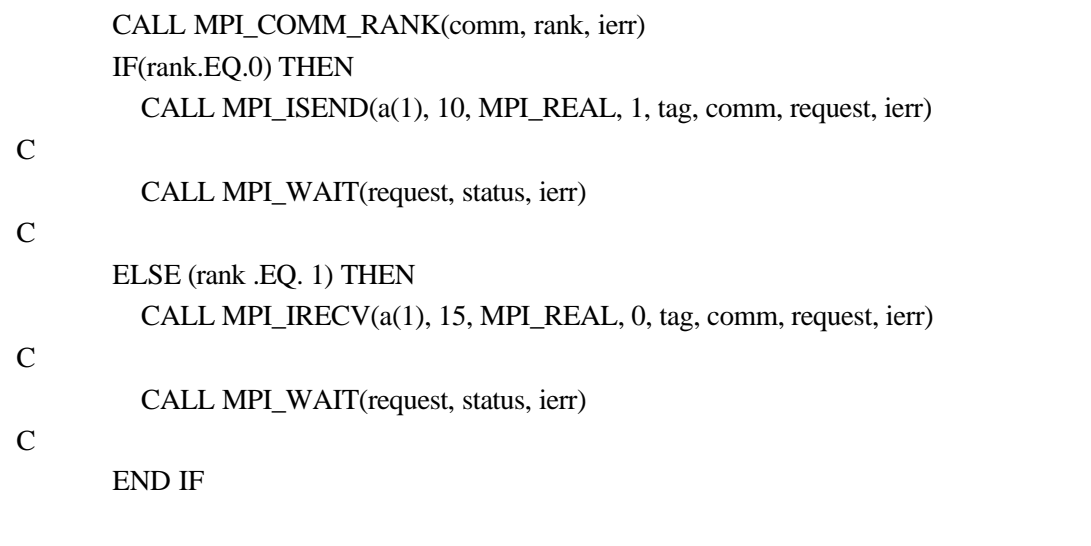

30 MPI\_WAIT

### **12.5.2**

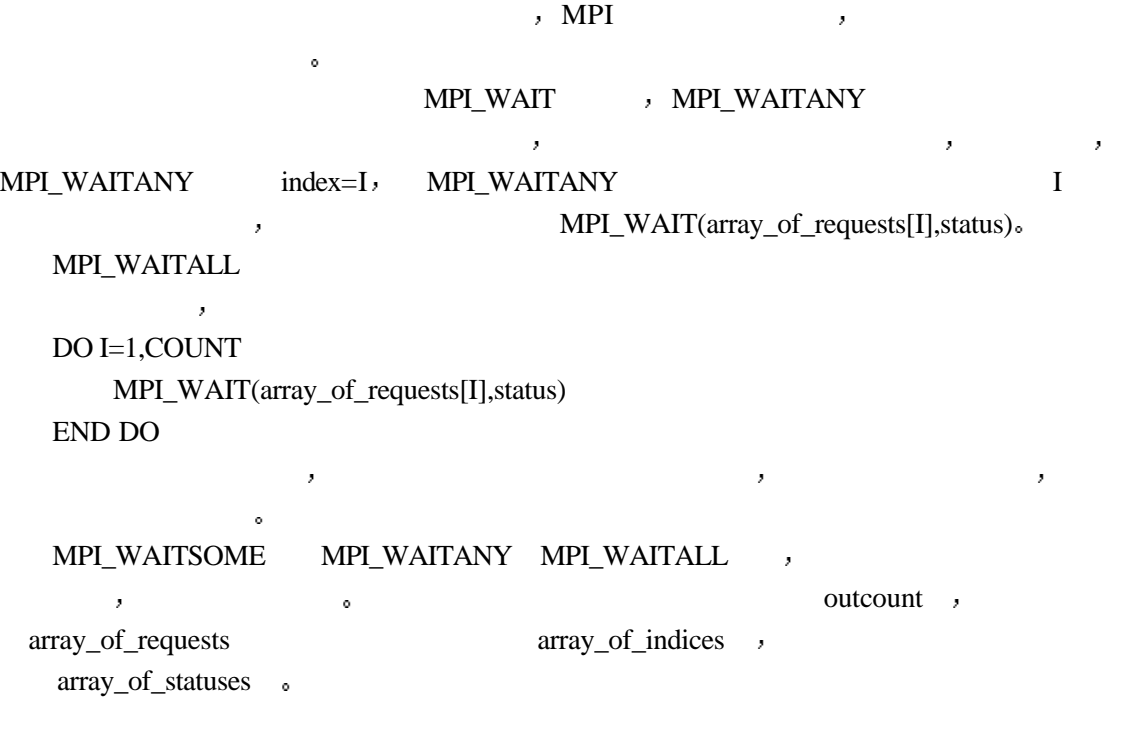

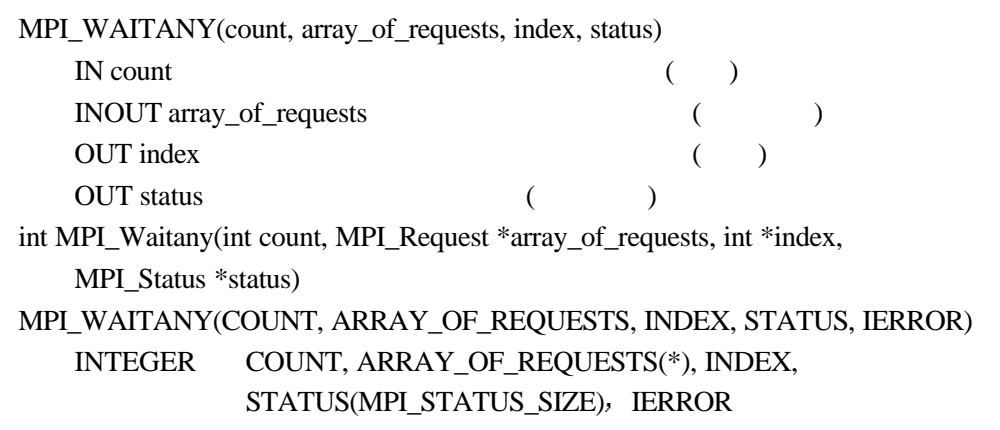

MPI 27 MPI\_WAITANY

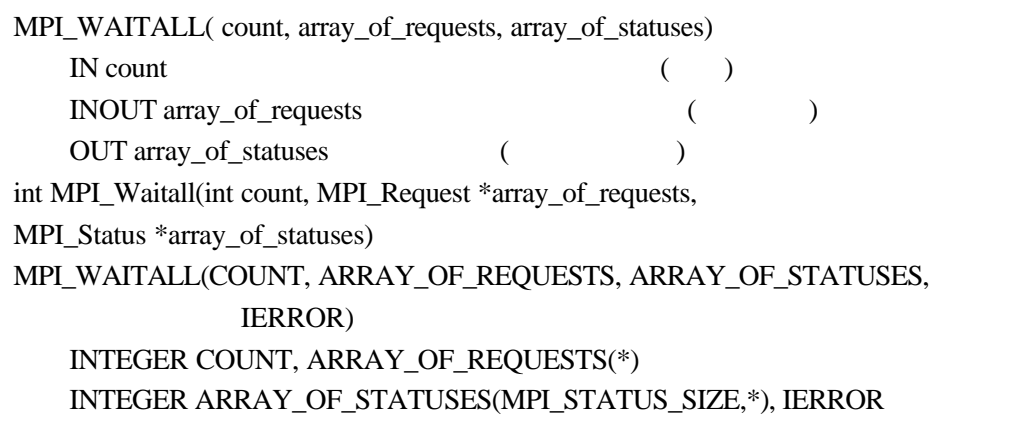

### MPI 28 MPI\_WAITALL

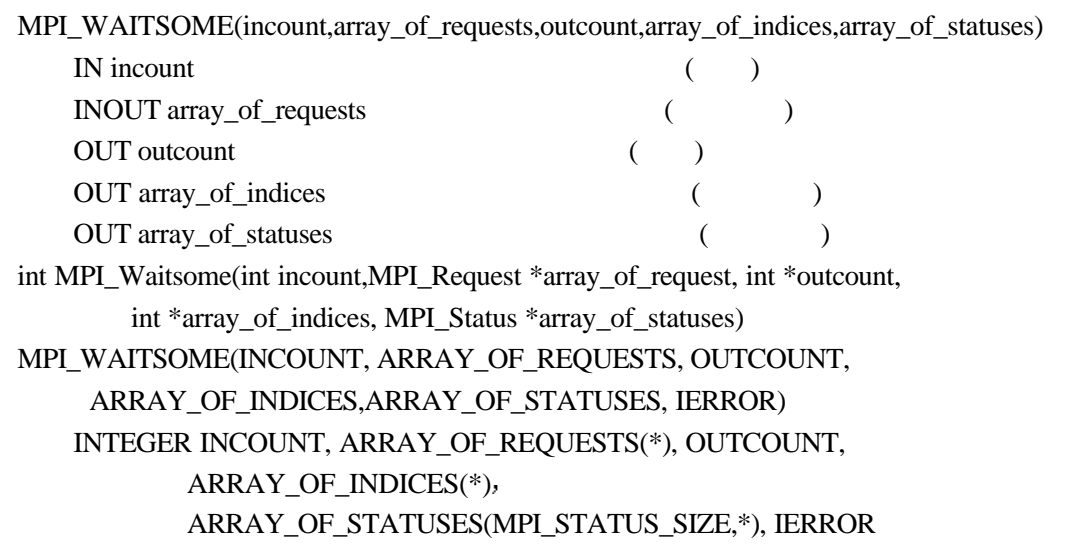

#### MPI 29 MPI\_WAITSOME

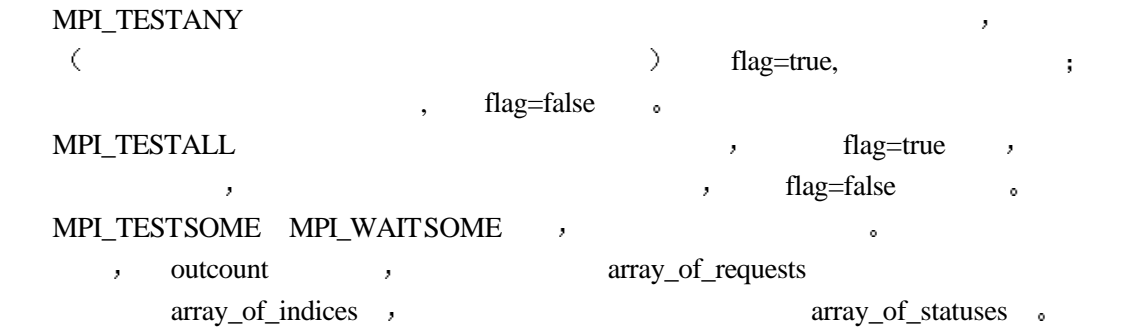

 $, \qquad \qquad \text{outcount=0}.$ 

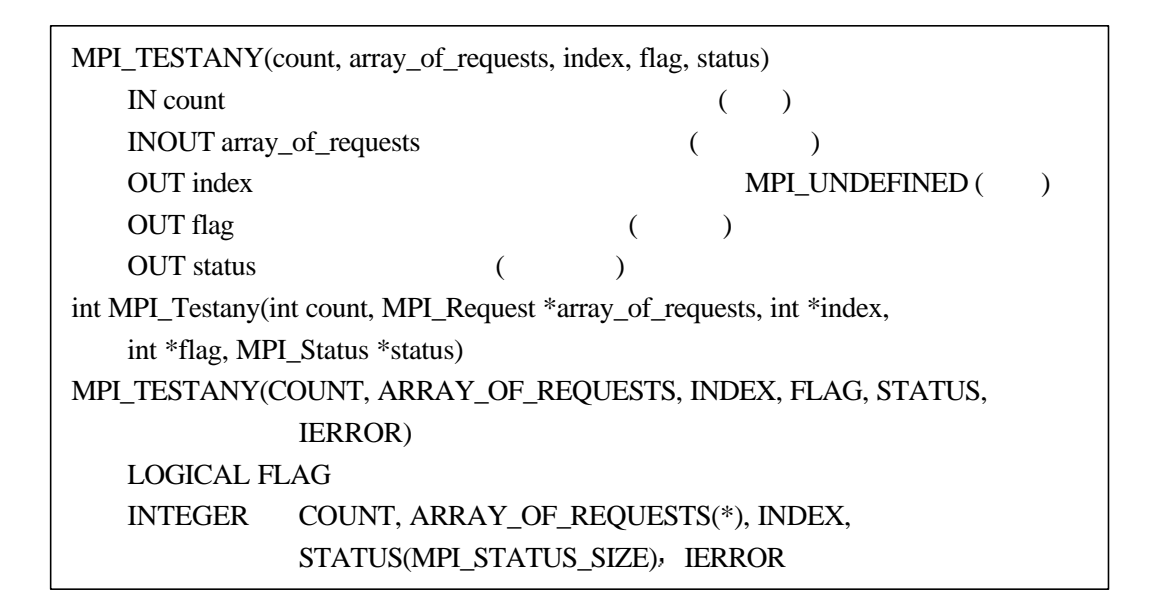

MPI 30 MPI\_TESTANY

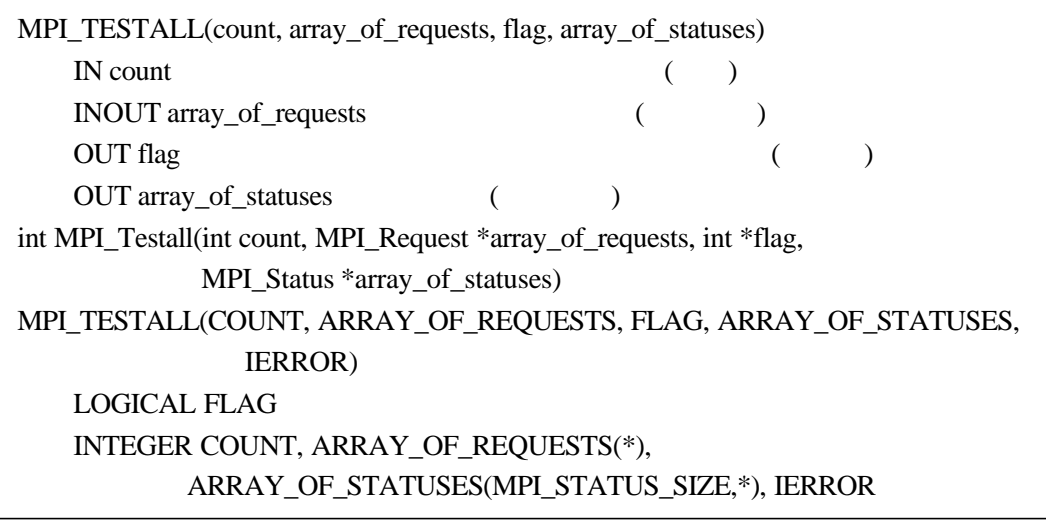

#### MPI 31 MPI TESTALL

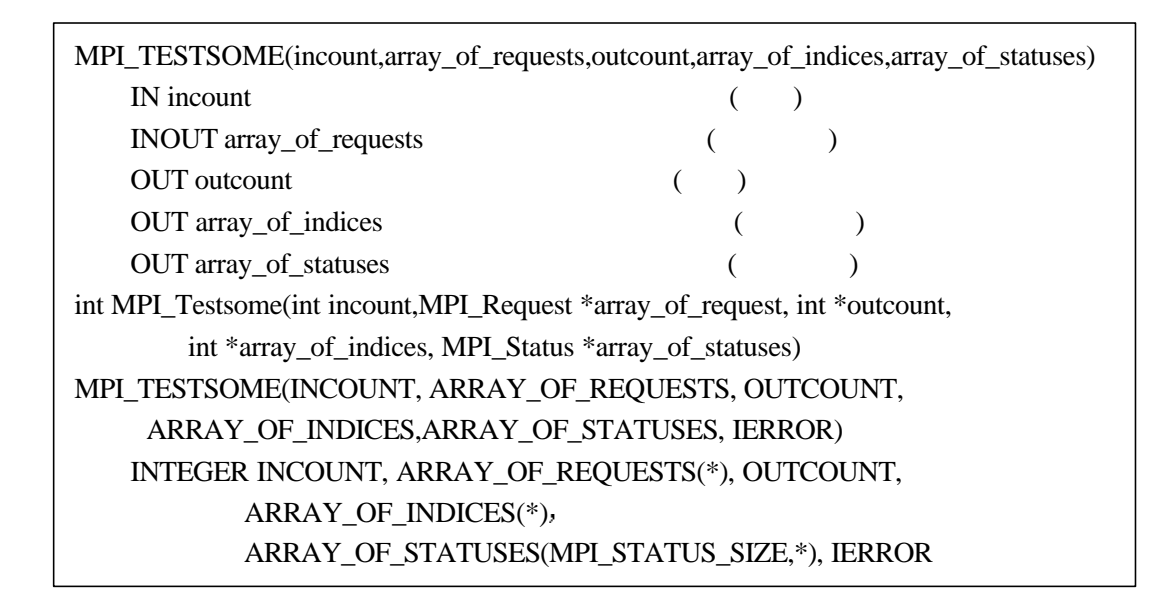

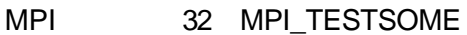

12.6

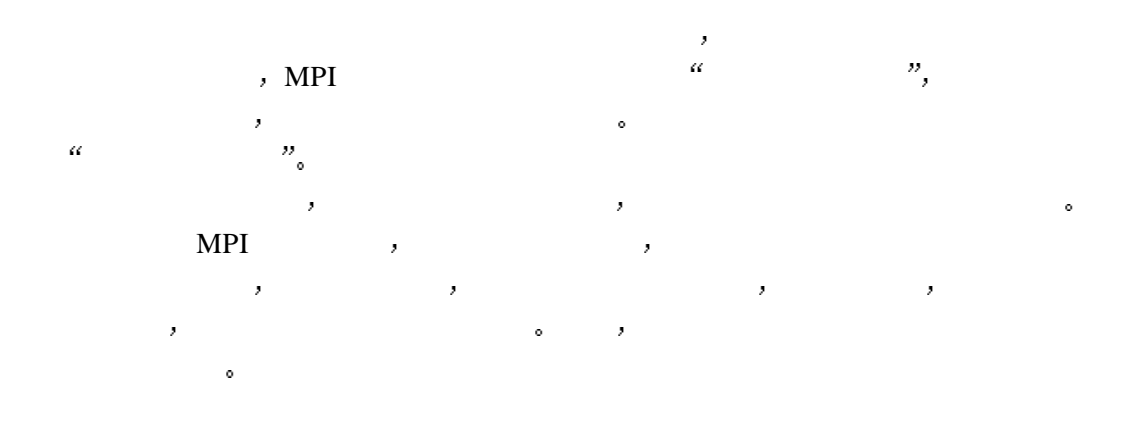

#### **12.6.1**

MPI\_CANCEL  $\qquad \qquad ,$ , we are the contract of the contract of the contract of the contract of the contract of the contract of the contract of the contract of the contract of the contract of the contract of the contract of the contract of the 作调用时相应的 我们的 我们的 我们的 我们的 我们的 我们的 我们的 调用时相应的非阻塞通信还没有开始 则可以释放通信占用的资源 取消该非阻塞通信  $\mathcal{F}_1$  , and the component dependent of the component dependent of the component of the component of the component of the component of the component of the component of the component of the component of the component o MPI\_CANCEL(request) IN request  $( )$ int MPI\_Cancel(MPI\_Request \*request) MPI\_CANCEL(REQUEST,IERROR) INTEGER REQUEST,IERROR

MPI 33 MPI\_CANCEL , MPI\_WAIT MPI\_TEST  $\mathcal{L}$  is tatus to the status has taken  $\mathcal{L}$ MPI\_TEST\_CANCELLED(status,flag) IN status (  $\qquad \qquad$  )

> OUT flag ( ) int MPI\_Test\_cancelled(MPI\_Status status, int \*flag) MPI\_TEST\_CANCELLED(STATUS,FLAG,IERROR) LOGICAL FLAG INTEGER STATUS(MPI\_STATUS\_SIZE),IERROR

> > MPI 34 MPI\_TEST\_CANCELLED

MPI\_TEST\_CANCELLED , MPI\_TEST\_CANCELLED flag=true, 下面的程序给出了取消操作以及测试取消操作的使用方法及注意事项 MPI\_Comm\_rank( MPI\_COMM\_WORLD, &rank ); if (rank  $== 0$ ) { MPI\_Send(sbuf, 1, MPI\_INT, 1, 99, MPI\_COMM\_WORLD );  $\frac{1}{\sqrt{2}}$  and  $\frac{1}{\sqrt{2}}$  by  $\frac{1}{\sqrt{2}}$  and  $\frac{1}{\sqrt{2}}$  by  $\frac{1}{\sqrt{2}}$  and  $\frac{1}{\sqrt{2}}$  by  $\frac{1}{\sqrt{2}}$  and  $\frac{1}{\sqrt{2}}$  by  $\frac{1}{\sqrt{2}}$  by  $\frac{1}{\sqrt{2}}$  by  $\frac{1}{\sqrt{2}}$  by  $\frac{1}{\sqrt{2}}$  by  $\frac{1}{\sqrt{2}}$  by  $\frac{1}{\sqrt{$ } else if  $(rank == 1)$ { MPI Irecv( rbuf, 1, MPI INT, 0, 99, MPI\_COMM\_WORLD, request);  $\frac{1}{\sqrt{2}}$   $\frac{1}{\sqrt{2}}$  MPI\_Cancel( request);  $/*$  \*/ MPI\_Wait( $\&$ request, $\&$ status);/\*  $\qquad \qquad$ , MPI Test cancelled( $&$ status, $&$ flag);/\* \*/ if (flag) MPI\_Irecv( rbuf, 1, MPI\_INT, 0, 99 MPI\_COMM\_WORLD, request);/\*  $*$ / }

108

 $\lambda$ 

#### MPI\_REQUEST\_FREE  $\,$  ,

。 request MPI\_REQUEST\_NULL 。

当程序员能够确认一个非阻塞通信操作完成时 可以直接调用非阻塞通信对象释放语句

非阻塞通信对象的指标,但是 如果与该非阻塞通信对象的指标,但是 如果与该非阻塞通信对象  $\frac{1}{2}$ 

MPI\_REQUEST\_FREE(request) INOUT request int MPI\_Request\_free(MPI\_Request \* request) MPI\_REQUEST\_FREE(REQUEST, IERROR) INTEGER REQUEST, IERROR

下面的例子给出了非阻塞通信对象的释放方法

 $\mathcal{F}(\mathcal{F})$ 

#### MPI 35 MPI\_REQUEST\_FREE

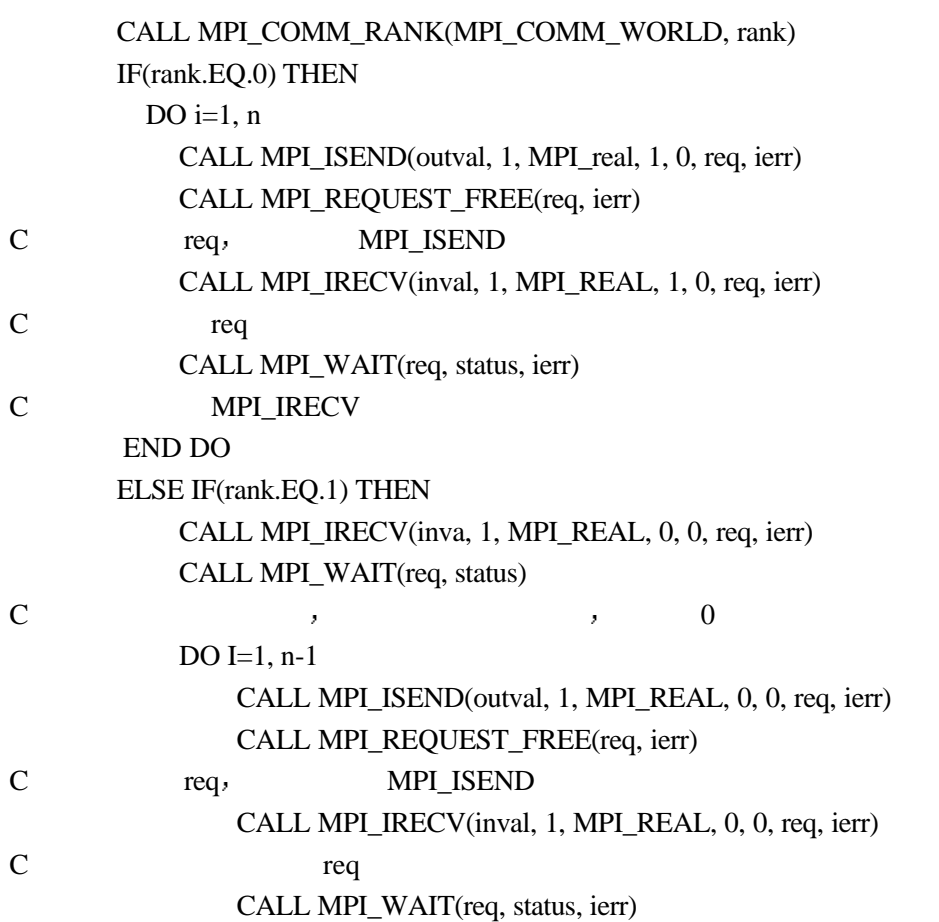

C MPI\_IRECV END DO CALL MPI\_ISEND(outval, 1, MPI\_REAL, 0, 0, req, ierr) CALL MPI\_WAIT(req, status)

END IF

#### 32 MPI\_REQUEST\_FREE

### $12.7$

息到达之后它才会返回.

MPI MPI\_PROBE MPI\_IPROBE ,  $\bullet$  , and a symmetry  $\bullet$  , and a symmetry  $\bullet$  , and a symmetry  $\bullet$  $\bar{z}$ MPI\_IPROBE(source,tag,comm,flag,status) , , the main metal of  $MPI_IPROBE$  source, tag, comm>  $flag = true,$  status MPI\_RECV(..., source, tag,cmm,status) status , MPI\_IPROBE status MPI\_RECV status 全相同 若没有消息到达或到达的消息的消息信封和MPI\_IPROBE的消息信封不匹配 MPI\_IPROBE , the flag=false status . MPI\_IPROBE flag=true, status source,tag  $\tilde{R}$  , and  $\tilde{R}$  , and  $\tilde{R}$  , and  $\tilde{R}$  , and  $\tilde{R}$  , and  $\tilde{R}$  , and  $\tilde{R}$ MPI\_IPROBE source MPI\_ANY\_SOURCE, tag MPI\_ANY\_TAG,  $\text{source}$  and  $\text{tag}_\circ$ comm and the community of the community of the community of the community of the community of the community of the community of the community of the community of the community of the community of the community of the commu

MPI\_PROBE \_\_ MPI\_IPROBE } , \_ \_ \_ \_ \_ \_ \_ \_ ,

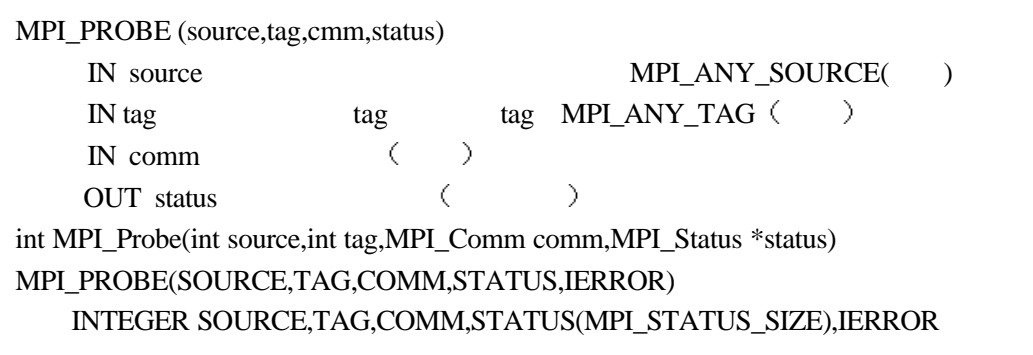

#### MPI 36 MPI\_PROBE

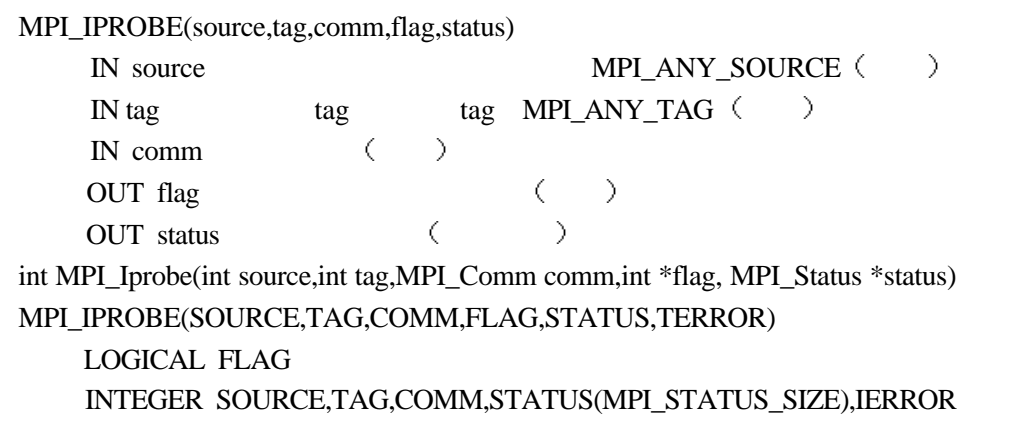

#### MPI 37 MPI\_IPROBE

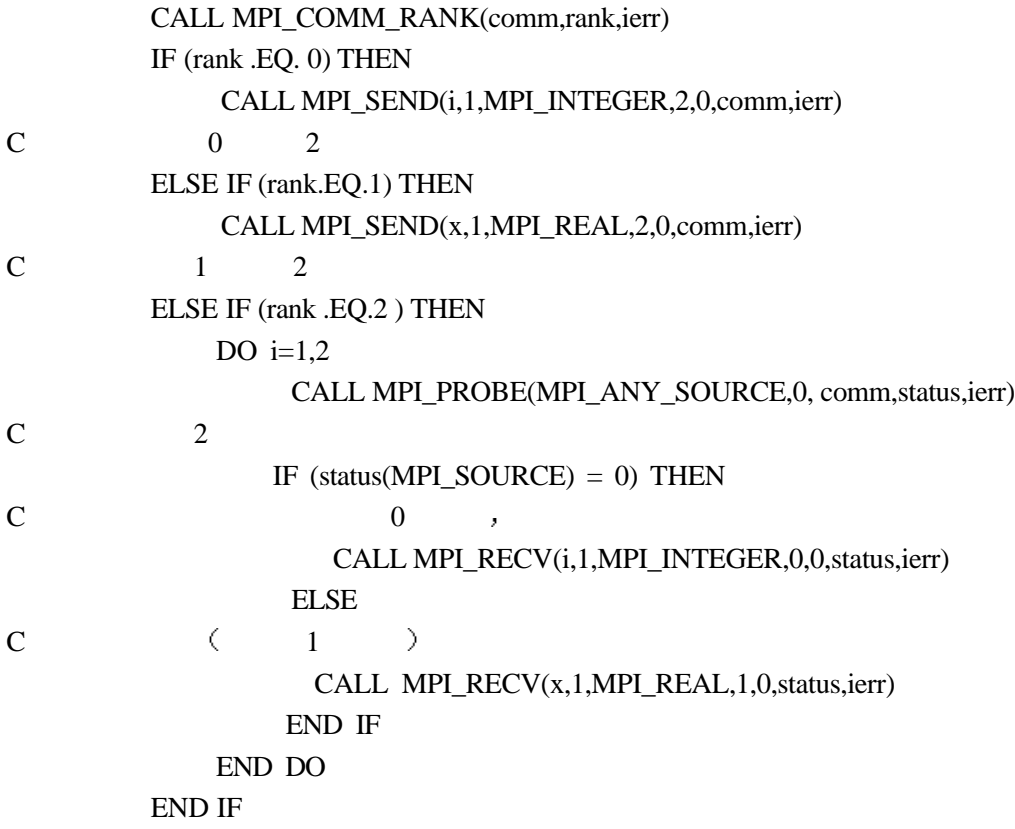

#### $33$

CALL MPI\_COMM\_RANK(comm,rank,ierr) IF (rank.EQ.0) THEN CALL MPI\_SEND(i,1,MPI\_INTEGER,2,0,comm,ierr) ELSE IF(rank.EQ.1) THEN

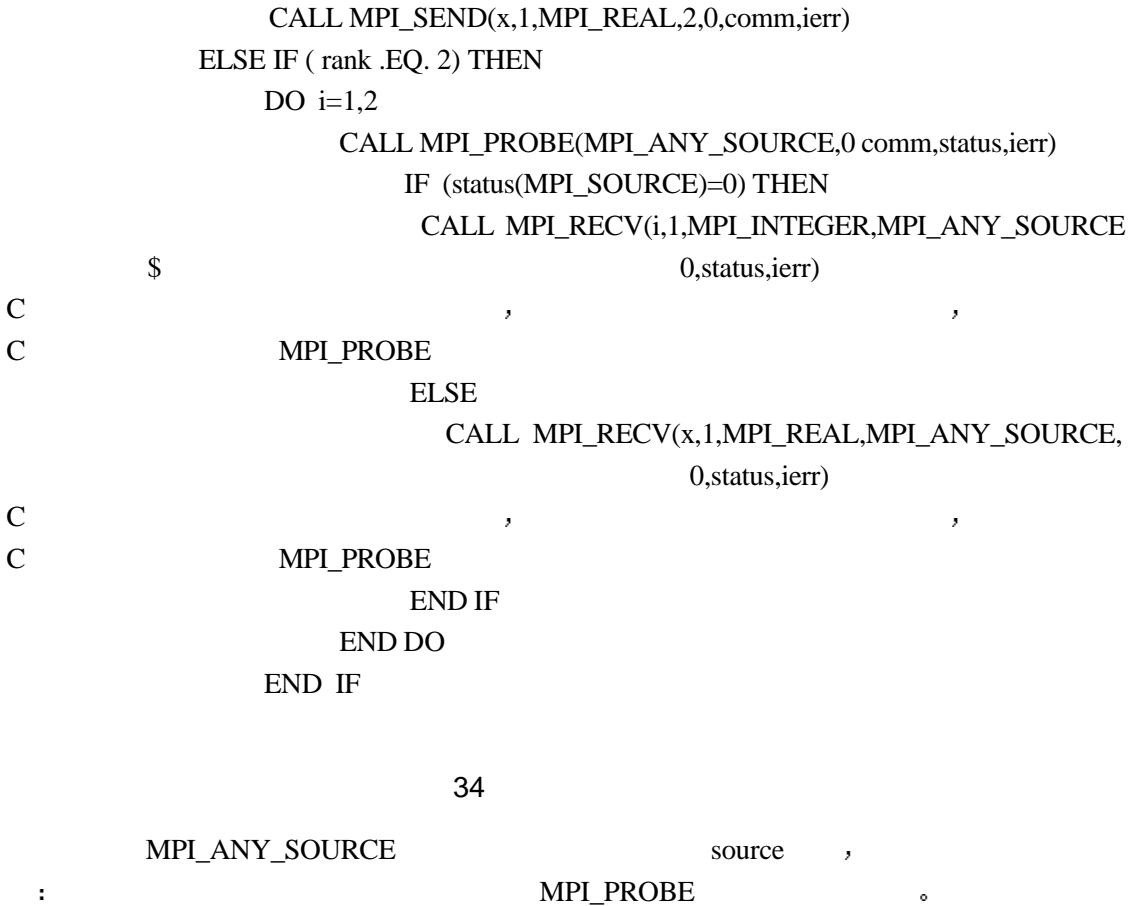

### 12.8

 $\mathcal{A} = \{x, y, z\}$  , and the contract of the contract of the contract of the contract of the contract of the contract of the contract of the contract of the contract of the contract of the contract of the contract of the  $A$  B B  $,$ CALL MPI\_COMM\_RANK(comm, rank, ierr) IF (RANK.EQ.0) THEN CALL MPI\_ISEND(a, 1, MPI\_REAL, 1, 0, comm, r1, ierr)  $C$  0 1 a CALL MPI\_ISEND(b, 1, MPI\_REAL, 1, 0, comm, r2, ierr)  $C$  0 1 b ELSE IF ( rank.EQ.1) CALL MPI\_IRECV(a, 1, MPI\_REAL, 0, MPI\_ANY\_TAG, comm, r1, ierr)  $C$  a  $1$  a  $b$   $b$ CALL MPI\_IRECV(b, 1, MPI\_REAL, 0, 0, comm, r2, ierr)  $C$  1 b END IF CALL MPI\_WAIT(r1,status) CALL MPI\_WAIT(r2,status)

# $\mathbb C$  $35$

 $\mathcal{A} = \mathcal{A}$  and  $\mathcal{A} = \mathcal{A}$  and  $\mathcal{A} = \mathcal{A}$  and  $\mathcal{A} = \mathcal{A}$  and  $\mathcal{A} = \mathcal{A}$  and  $\mathcal{A} = \mathcal{A}$  and  $\mathcal{A} = \mathcal{A}$  and  $\mathcal{A} = \mathcal{A}$  and  $\mathcal{A} = \mathcal{A}$  and  $\mathcal{A} = \mathcal{A}$  and  $\mathcal{A} = \mathcal{A}$  and  $\bar{\nu}$ , and the contract of the contract of the contract of the contract of the contract of the contract of the contract of the contract of the contract of the contract of the contract of the contract of the contract of the con 在实际运行过程中后发送的消息先到达 它也只能等待

### 12.9 Jacobi

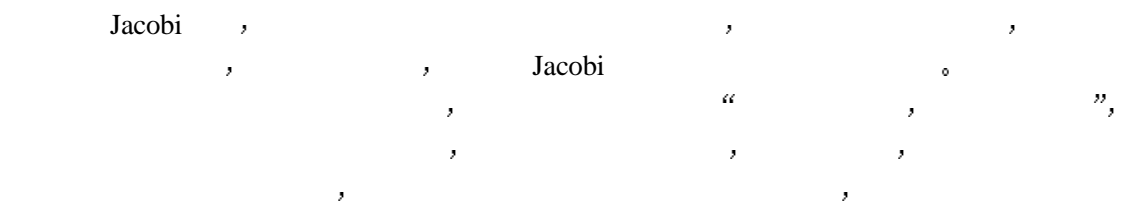

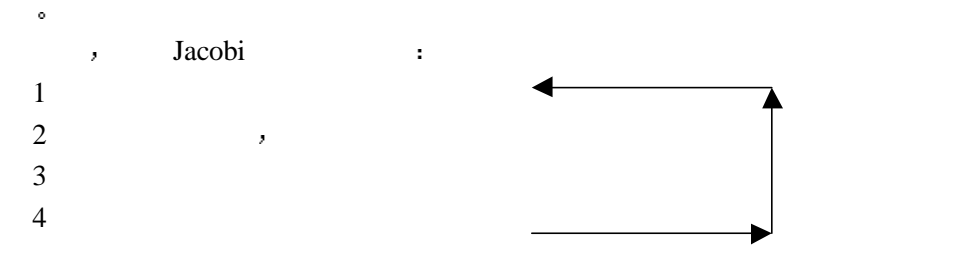

 program main implicit none include 'mpif.h' integer totalsize,mysize,steps parameter (totalsize=16) parameter (mysize=totalsize/4,steps=10)

本程序仍然按列分成四块来进行计算

 integer n, myid, numprocs, i, j,rc real a(totalsize,mysize+2),b(totalsize,mysize+2) integer begin\_col,end\_col,ierr integer left,right,tag1,tag2 integer status(MPI\_STATUS\_SIZE,4) integer req(4)

```
 call MPI_INIT( ierr )
  call MPI_COMM_RANK( MPI_COMM_WORLD, myid, ierr )
 call MPI_COMM_SIZE( MPI_COMM_WORLD, numprocs, ierr )
 print *, "Process ", myid, " of ", numprocs, " is alive"
```
C 3. Only  $\overline{C}$  3. Only  $\overline{C}$ 

```
 do j=1,mysize+2
    do i=1,totalsize
        a(i,j)=0.0 end do
 end do
    do i=1,totalsize
        a(i,1)=8.0 a(i,mysize+2)=8.0
    end do
 if (myid .eq. 0) then
    do i=1,totalsize
        a(i,2)=8.0 end do
 end if
 if (myid .eq. 3) then
    do i=1,totalsize
        a(i,mysize+1)=8.0 end do
 end if
 do i=1,mysize+2
    a(1,i)=8.0 a(totalsize,i)=8.0
 end do
tag1=3
```

```
\mathbf C
```
 $tag2=4$ 

```
 if (myid .gt. 0) then
   left=myid-1
 else
   left=MPI_PROC_NULL
 end if
 if (myid .lt. 3) then
   right=myid+1
 else
   right=MPI_PROC_NULL
 end if
```
#### $\mathbb C$

 begin\_col=2 end\_col=mysize+1 if (myid .eq. 0) then begin\_col=3

```
 endif
       if (myid .eq. 3) then
          end_col=mysize
       endif
\mathcal C do n=1,steps
\mathbb C do i=2,totalsize-1
             b(i, \text{begin}_col) = (a(i, \text{begin}_col+1)+a(i, \text{begin}_col-1)+* a(i+1, \text{begin\_col})+a(i-1, \text{begin\_col})*0.25b(i, end\_col) = (a(i, end\_col+1) + a(i, end\_col-1) +* a(i+1, end\_col)+a(i-1, end\_col)) * 0.25
          end do
C \longrightarrowcall MPI_ISEND(b(1,end_col),totalsize,MPI_REAL,right,tag1,
      * MPI_COMM_WORLD,req(1),ierr)
          call MPI_ISEND(b(1,begin_col),totalsize,MPI_REAL,left,tag2,
      * MPI_COMM_WORLD,req(2),ierr)
          call MPI_IRECV(a(1,1),totalsize,MPI_REAL,left,tag1,
      * MPI_COMM_WORLD,req(3),ierr)
          call MPI_IRECV(a(1,mysize+2),totalsize,MPI_REAL,right,tag2,
      * MPI_COMM_WORLD,req(4),ierr)
C the contract of \mathbb{C}do i = \begin{bmatrix} \text{begin} \text{col}+1, \text{end} \\ \text{col} \end{bmatrix} do i=2,totalsize-1
             b(i,j)=(a(i,j+1)+a(i,j-1)+a(i+1,j)+a(i-1,j))*0.25 end do
       end do
\mathbf C do j=begin_col,end_col
          do i=2,totalsize-1
             a(i,j)=b(i,j) end do
       end do
C 完成非阻塞通信
       do i=1,4
          CALL MPI_WAIT(req(i),status(1,i),ierr)
       end do
       end do
       do i=2,totalsize-1
          print *, myid,(a(i,j), j = begin_{col}, end_{col})
```

```
115
```
C the contract of  $\Gamma$  end do call MPI\_Finalize(rc) end

36 Jacobi

### $12.10$

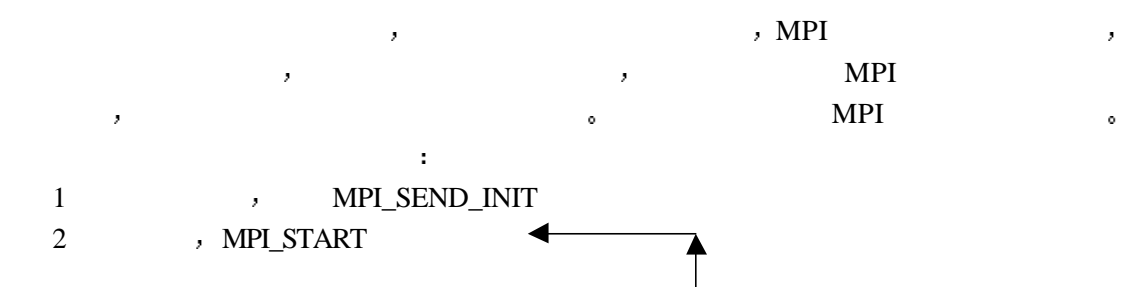

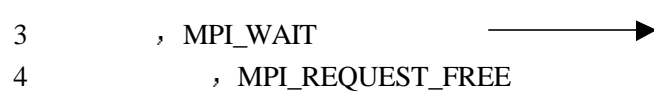

 $MPLSTART$  ,

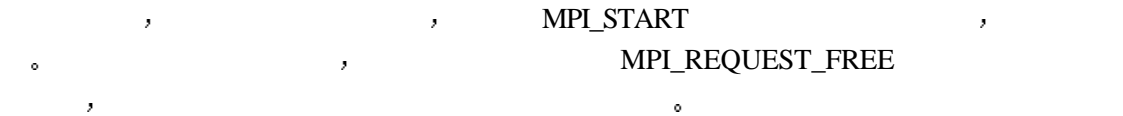

**相** 重复 → 【 】 【 】 【 】 【 】 【 】 【 】 【 】 【 】 】 【 】 【 】 【 】 】 【 】 【 】 】 【 】 】 【 】 】 【 】 】 【 】 】 【 】 】 【 】 】 【 】 】 【 】 】 【

 $\mathcal{A}=\mathcal{A}$ 

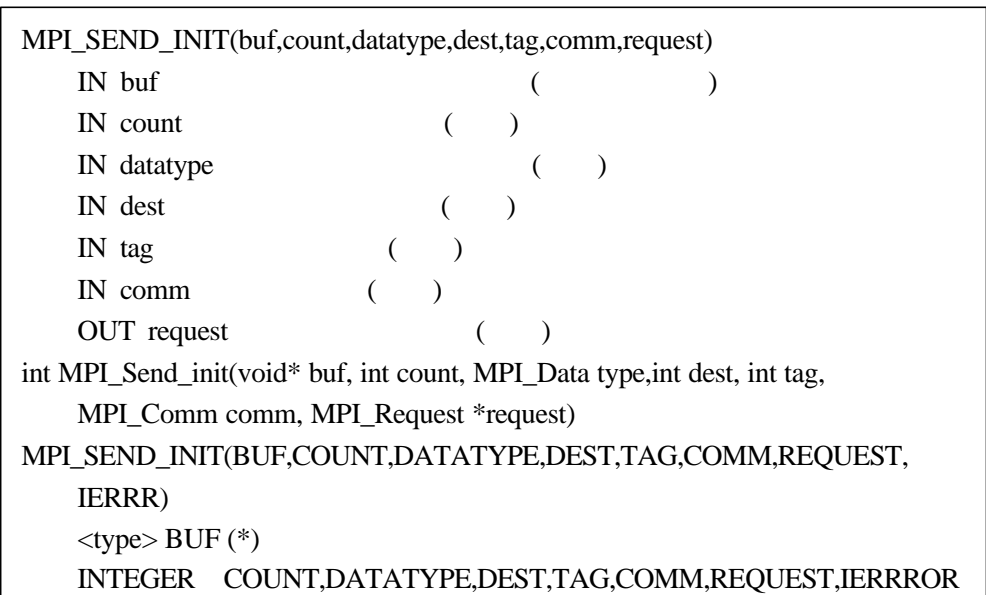

#### MPI 38 MPI\_SEND\_INIT

 $m = \frac{1}{2}$ 

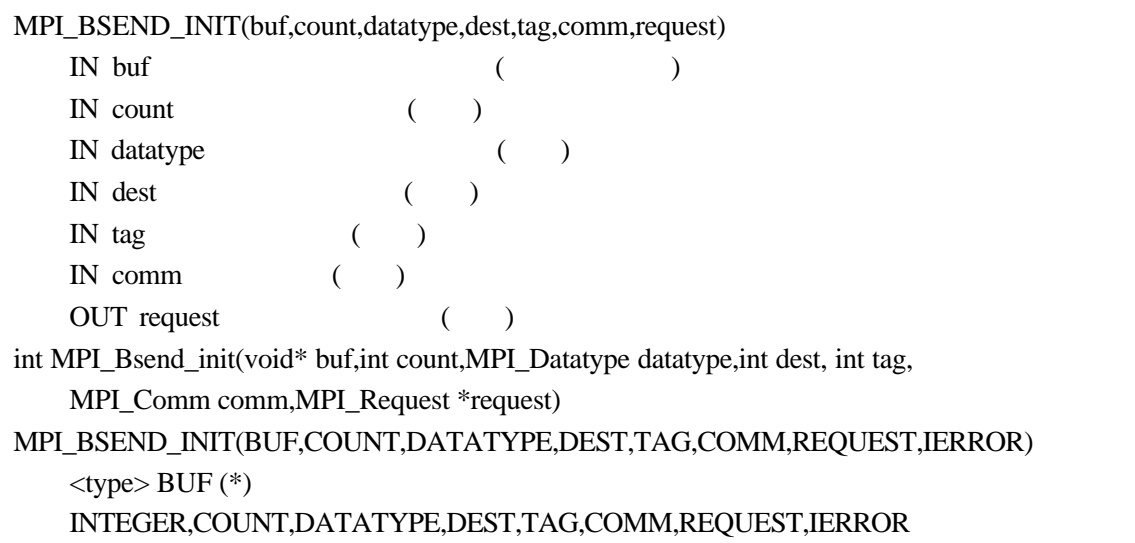

MPI 39 MPI\_BSEND\_INIT

 $MPI\_BSEND\_INIT$ 

 $\sim$ 

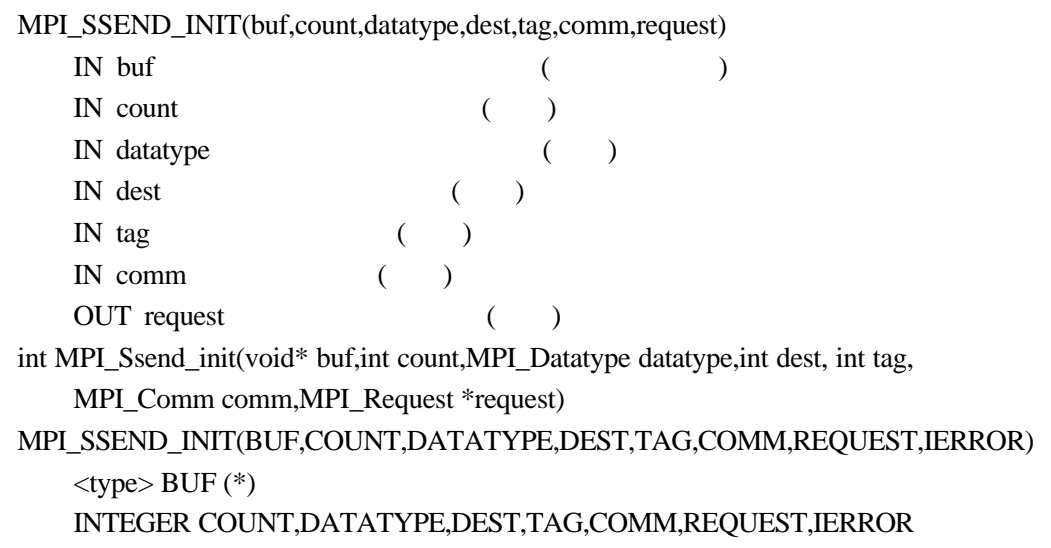

MPI 40 MPI\_SSEND\_INIT

MPI\_SSEND\_INIT

 $\mathbf{r} = \mathbf{r} \cdot \mathbf{r}$ 

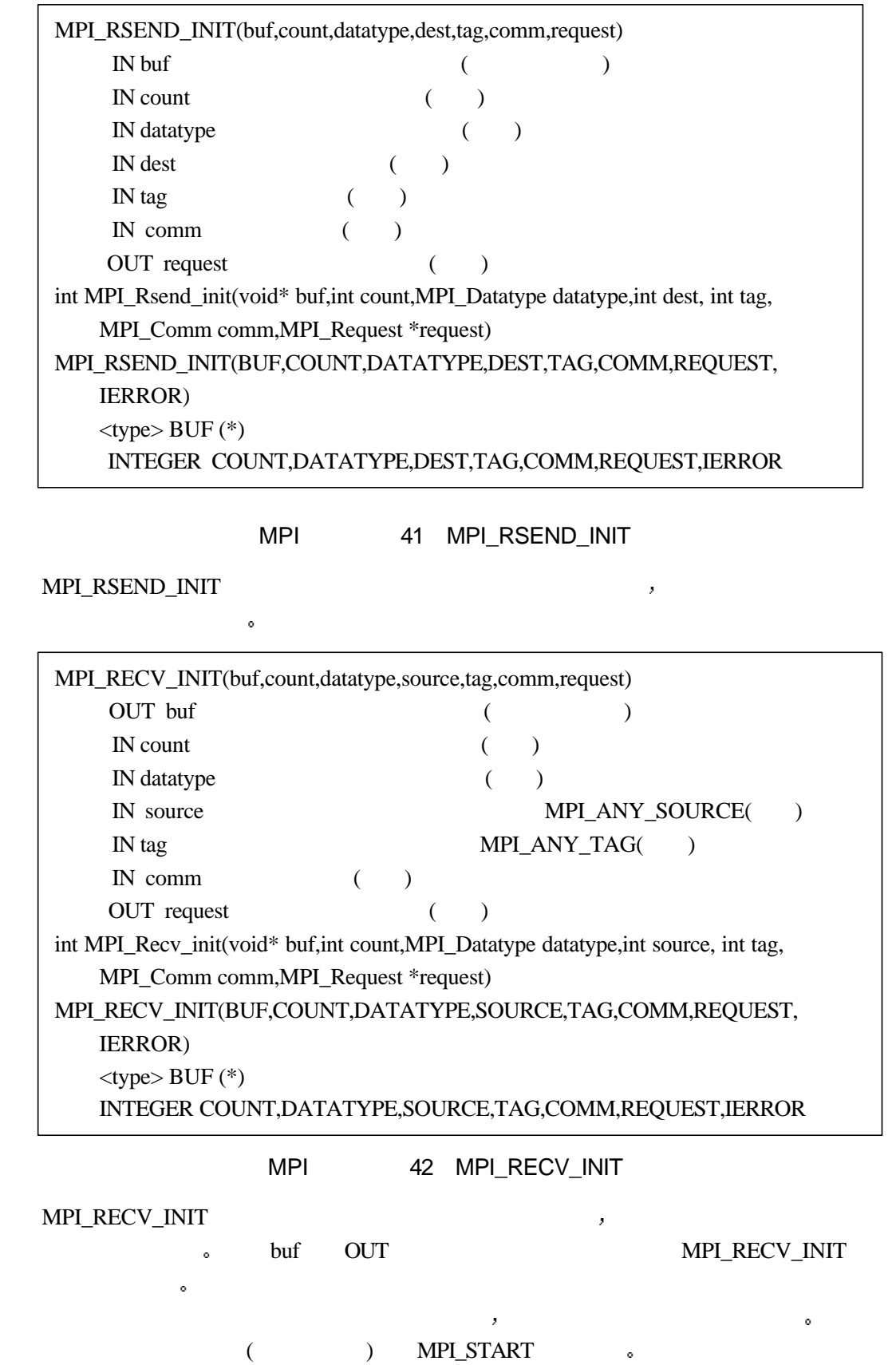

118

MPI\_START(request) INOUT request (a) int MPI\_Start(MPI\_Request \*request) MPI\_START(REQUEST,IERROR) INTEGER REQUEST ,IERROR

#### MPI 43 MPI\_START

request <br>
settlement to the MPI\_START settlement of the MPI\_START  $\sim$  MPI\_START  $\mathcal{O}(\mathcal{O})$  and  $\mathcal{O}(\mathcal{O})$  and  $\mathcal{O}(\mathcal{O})$  and  $\mathcal{O}(\mathcal{O})$  and  $\mathcal{O}(\mathcal{O})$  and  $\mathcal{O}(\mathcal{O})$  and  $\mathcal{O}(\mathcal{O})$  $\alpha$ 调用后应该被禁止访问 直到操作完成 MPI\_SEND\_INIT MPI\_START MPI\_ISEND ; MPI\_BSEND\_INIT  $\text{MPI\_START} \hspace{1.5cm} \text{MPI\_IBSEND} \hspace{1.5cm} ,$ 

**一样的** 

MPI\_STARTALL(count,array\_of\_requests)  $\mathbb{I}$  N count  $\qquad \qquad \qquad \text{(}$ IN array\_of\_requests (and ) int MPI\_Startall(int count, MPI\_Request \*array\_of\_requests) MPI\_STARTALL(COUNT, ARRAY\_OF\_REQUESTS,IERROR) INTEGER COUNT, ARRAY\_OF\_REQUESTS(\*),IERROR

MPI 44 MPI STARTALL

MPI\_STARTALL array\_of\_request MPI\_START调用 一个由MPI\_START MPI\_STARTALL调用开始的通信如同前面介绍的各 , MPI\_WAIT \_ MPI\_TEST \_ \_ \_ \_ \_ \_ \_

 $\label{eq:1} \text{MPL START}$ MPI\_STARTALL重新激活 一个重复非阻塞通信对象可以用MPI\_REQUEST\_FREE来释放 MPI\_REQUEST\_FREE  $\qquad \qquad \qquad$ 

一个用MPI\_START 初始化的发送操作可以被任何接收操作匹配,类似地,一个用 MPI\_START

**12.11** Jacobi

detail and the set of the set of the set of the set of the set of the set of the set of the set of the set of the set of the set of the set of the set of the set of the set of the set of the set of the set of the set of th

 program main implicit none include 'mpif.h'

```
 integer totalsize,mysize,steps
 parameter (totalsize=16)
 parameter (mysize=totalsize/4,steps=10)
```

```
 integer n, myid, numprocs, i, j,rc
 real a(totalsize,mysize+2),b(totalsize,mysize+2)
 integer begin_col,end_col,ierr
 integer left,right,tag1,tag2
 integer status(MPI_STATUS_SIZE,4)
 integer req(4)
```

```
 call MPI_INIT( ierr )
```

```
 call MPI_COMM_RANK( MPI_COMM_WORLD, myid, ierr )
 call MPI_COMM_SIZE( MPI_COMM_WORLD, numprocs, ierr )
 print *, "Process ", myid, " of ", numprocs, " is alive"
```
#### C 数组初始化

```
 do j=1,mysize+2
          do i=1,totalsize
             a(i,j)=0.0 end do
       end do
          do i=1,totalsize
             a(i,1)=8.0a(i,mysize+2)=8.0 end do
C if (myid .eq. 0) then
          do i=1,totalsize
             a(i,2)=8.0 end do
       end if
       if (myid .eq. 3) then
          do i=1,totalsize
             a(i,mysize+1)=8.0 end do
       end if
       do i=1,mysize+2
          a(1,i)=8.0 a(totalsize,i)=8.0
       end do
      tag1=3tag2=4
```
 $\mathbb C$ 

```
 if (myid .gt. 0) then
   left=myid-1
 else
   left=MPI_PROC_NULL
 end if
 if (myid .lt. 3) then
   right=myid+1
 else
   right=MPI_PROC_NULL
 end if
```
#### $\mathbf C$

```
 begin_col=2
 end_col=mysize+1
 if (myid .eq. 0) then
    begin col=3
 endif
 if (myid .eq. 3) then
     end_col=mysize
 endif
```
#### $\mathbb C$

 $\mathbf C$ 

```
 call MPI_SEND_INIT(b(1,end_col),totalsize,MPI_REAL,right,tag1,
       * MPI_COMM_WORLD,req(1),ierr)
        call MPI_SEND_INIT(b(1,begin_col),totalsize,MPI_REAL,left,tag2,
       * MPI_COMM_WORLD,req(2),ierr)
       call MPI_RECV_INIT(a(1,1),totalsize,MPI_REAL,left,tag1,
       * MPI_COMM_WORLD,req(3),ierr)
       call MPI_RECV_INIT(a(1,mysize+2),totalsize,MPI_REAL,right,tag2,
       * MPI_COMM_WORLD,req(4),ierr)
        do n=1,steps
C 先计算需要通信的部分
            do i=2,totalsize-1
                 b(i,begin_col)=(a(i,begin_col+1)+a(i,begin_col-1)+
      * a(i+1, \text{begin} \ncol(1) + a(i-1, \text{begin} \ncol(1) + a(i-1, \text{begin} \ncol(1) + a(i-1, \text{begin} \ncol(1) + a(i-1, \text{begin} \ncol(1) + a(i-1, \text{begin} \ncol(1) + a(i-1, \text{begin} \ncol(1) + a(i-1, \text{begin} \ncol(1) + a(i-1, \text{begin} \ncol(1) + a(i-1, \text{begin} \ncol(1) + a(i-1, \text{begin} \ncol(1) + a(i-1, \text{begin} \ncol(1) + a(i-1, \text{begin} \ncol( b(i,end_col)=(a(i,end_col+1)+a(i,end_col-1)+
      * a(i+1), end_col (a+1), end_col \rightarrow 8.25
            end do
\rm C \qquad \qquad , \qquad 4
```
call MPI\_STARTALL(4,req,ierr)

#### C the contract of  $\overline{C}$

```
 do j=begin_col+1,end_col-1
    do i=2,totalsize-1
       b(i,j)=(a(i,j+1)+a(i,j-1)+a(i+1,j)+a(i-1,j))*0.25 end do
 end do
 do j=begin_col,end_col
    do i=2,totalsize-1
       a(i,j)=b(i,j) end do
 end do
```
#### $C \longrightarrow$

call MPI\_WAITALL(4,req,status,ierr)

```
 end do
 do i=2,totalsize-1
    print *, myid,(a(i,j),j=begin_col,end_col)
 end do
```
#### C and  $\sim$  R  $\sim$  R

```
 do i=1,4
    CALL MPI_REQUEST_FREE(req(i),ierr)
 end do
 call MPI_FINALIZE(rc)
 end
```
37 Jacobi

### **12.12**

 $MPI$  ,

# 13 **MPI**

 $MPI$ ,  $\bullet$  , which are defined as  $\bullet$  and  $\bullet$  are defined as  $\bullet$  and  $\bullet$  and  $\bullet$  and  $\bullet$ 进程的调用形式完全相同 而不象点到点通信那样在形式上就有发送和接收的区别 本章主 要介绍如何使用MPI提供的各种组通信功能 方便编程 提高程序的可读性和移植性 提高 通信效率

# $13.1$

 $\mathbb{Z}_2$  and  $\mathbb{Z}_2$  and  $\mathbb{Z}_2$  a  $\mathcal{M}$  MPI  $\sim$  MPI  $\sim$ 定义了非阻塞的组通信函数 也许那时就需要引入消息标志来防止组通信彼此之间造成的混  $\ddot{\phantom{0}}$ 组通信一般实现三个功能 通信 同步和计算 通信功能主要完成组内数据的传输 同步功能实现组内所有进程在特定的地点在执行进度上取得一致 计算功能稍微复杂一点

**13.1.1** 

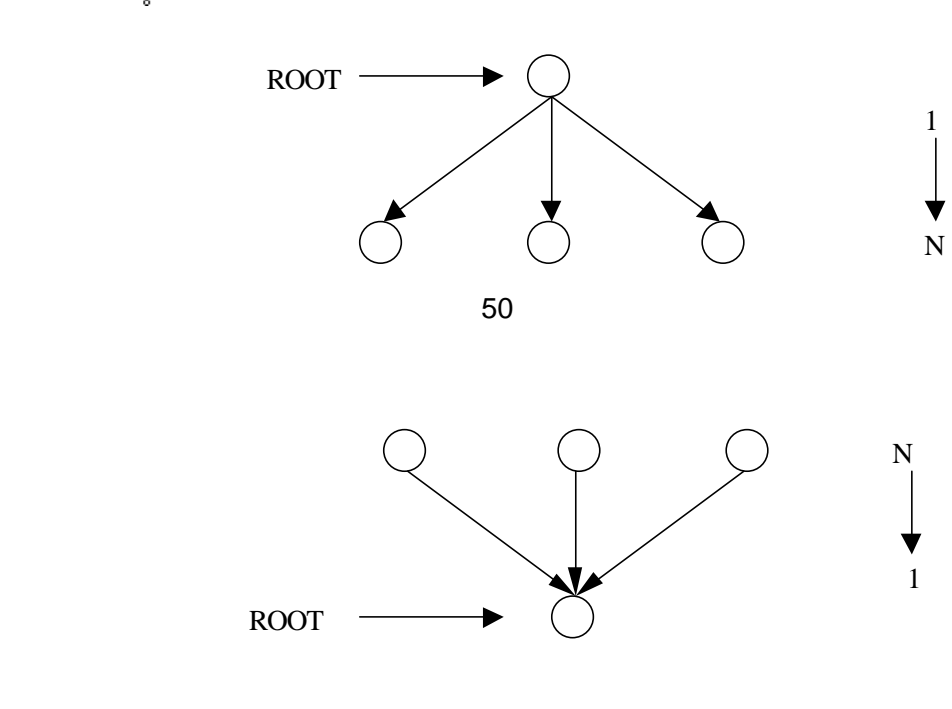

 $\mathcal{A}=\{x,y,z\}$  , we are also seen as a positive  $\mathcal{A}=\{x,y,z\}$  , we are also seen as

51 多对一通信

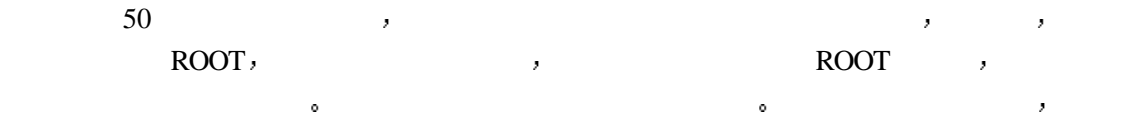

 $\mathcal{R}$ , and  $\mathcal{R}$  roots  $\mathcal{R}$  and  $\mathcal{R}$ 

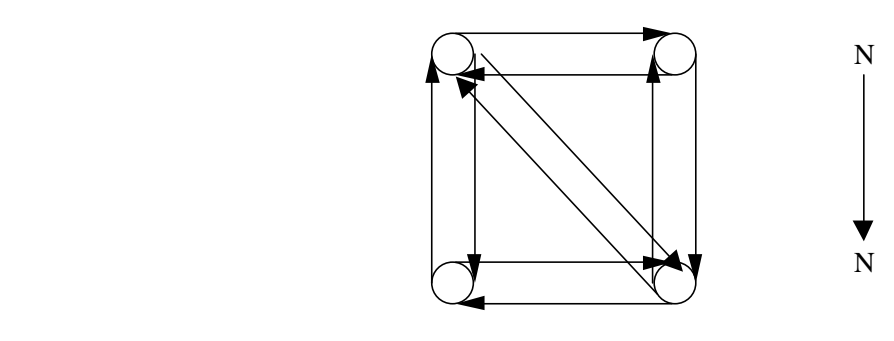

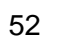

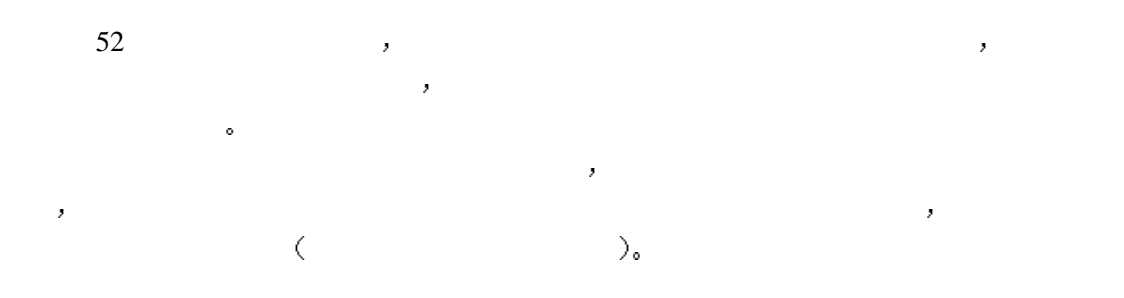

 $13.1.2$ 

 $\ddot{\phantom{1}}$ 

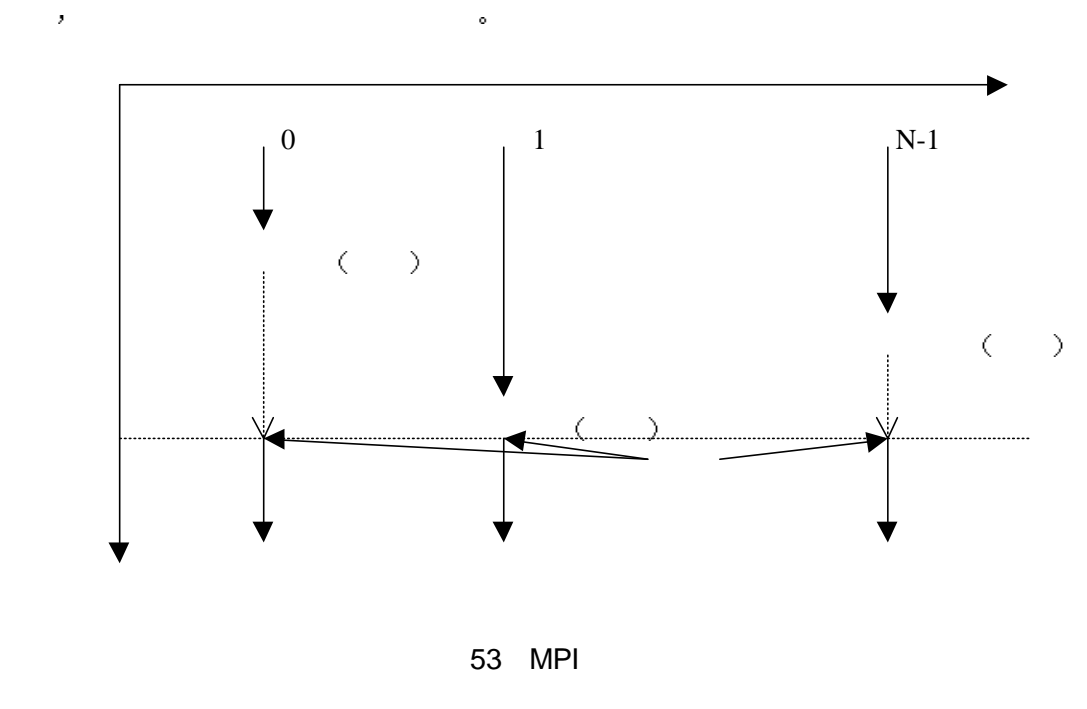

同步是许多应用中必须提供的功能 组通信的还提供专门的调用以完成各个进程之间的

53所示 所有的进程并行执行 但是 不同的进程执行的进度是不同的 在本例

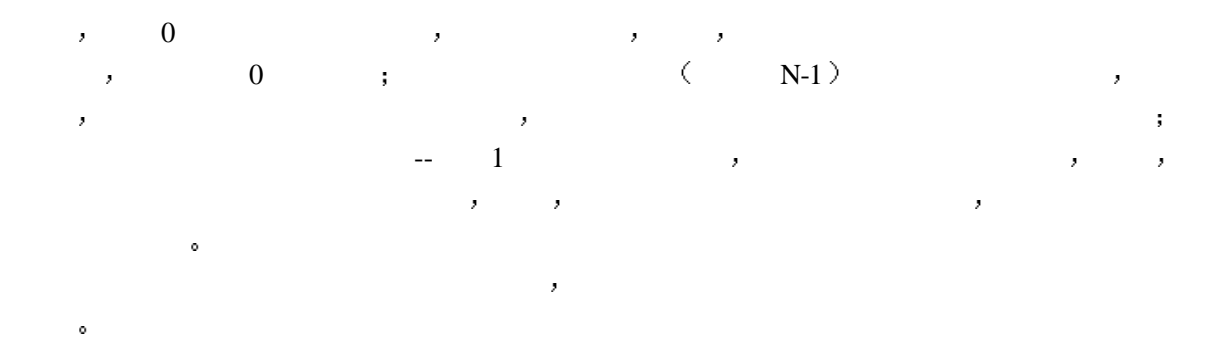

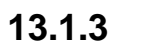

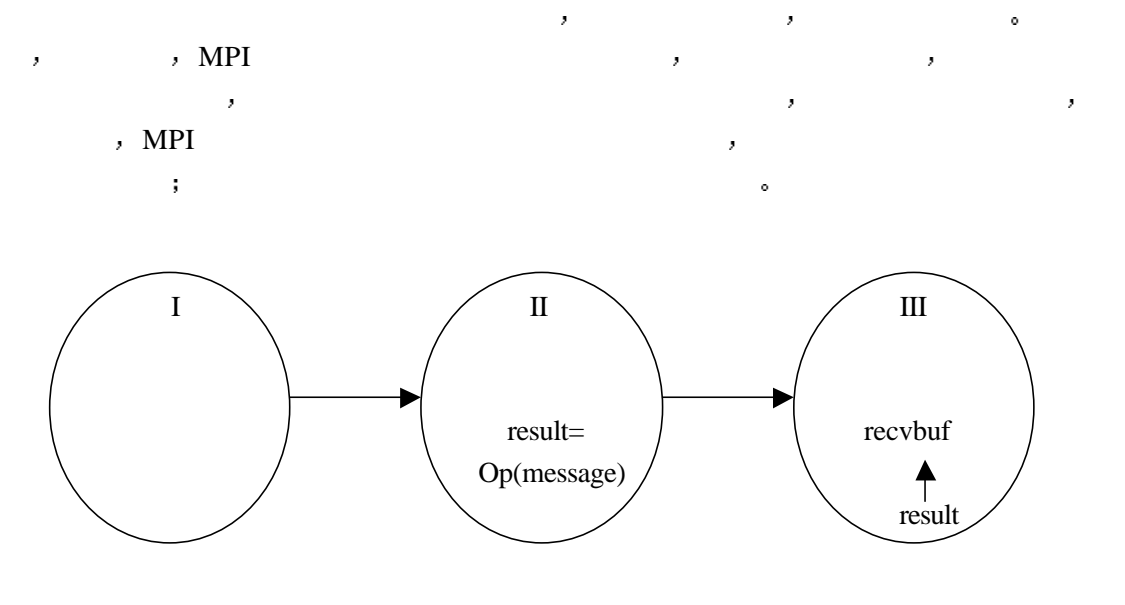

54 MPI

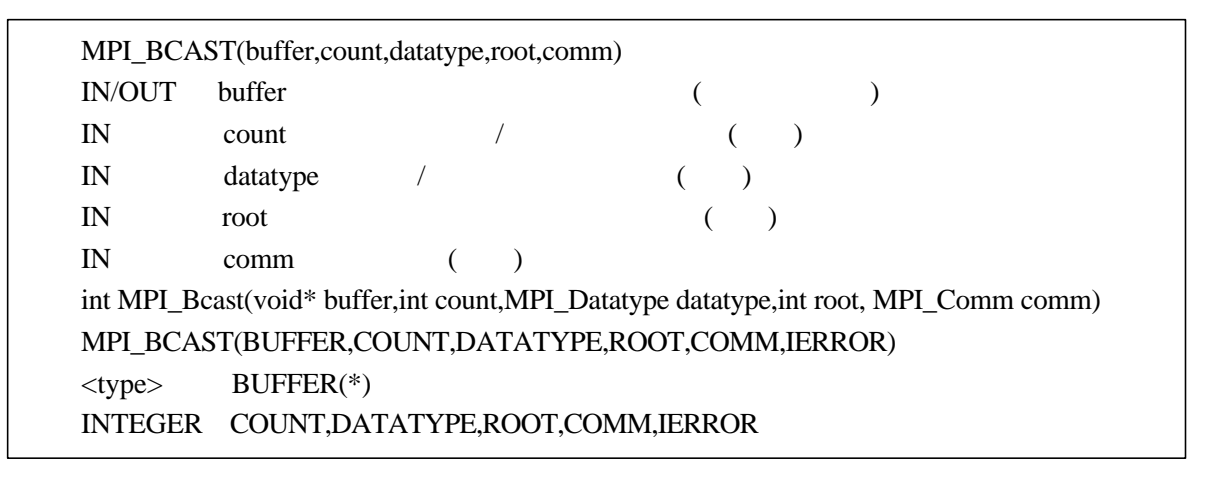

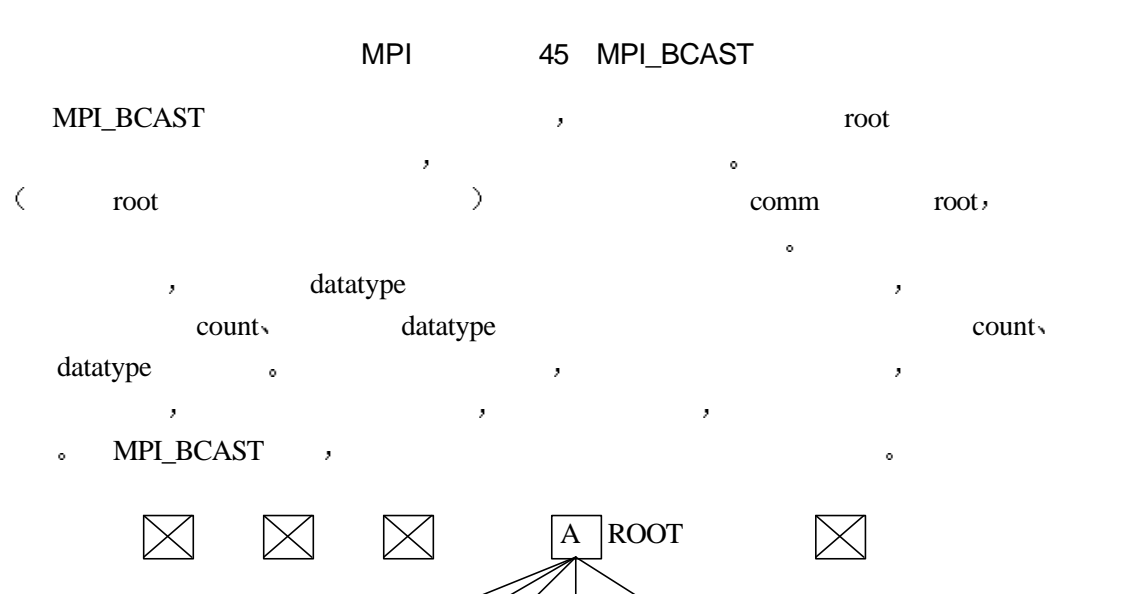

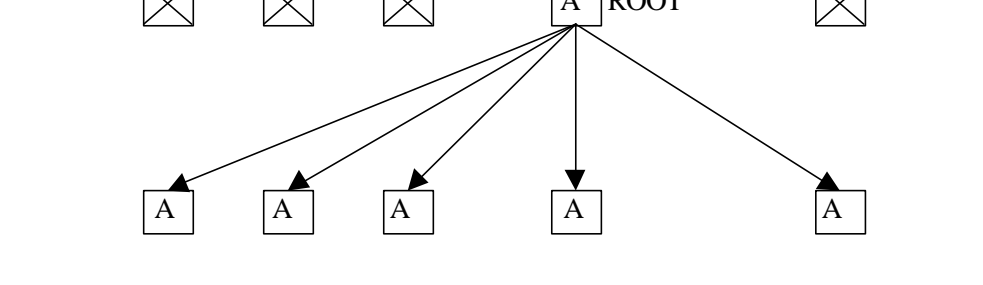

 $55$ 

程打印出收到的数据 若该数据非负 则循环执行上面的步骤

ROOT the contract of the contract of the contract of the contract of the contract of the contract of the contract of the contract of the contract of the contract of the contract of the contract of the contract of the contr

#include <stdio.h> #include "mpi.h"

int main( argc, argv )

```
int argc;
char **argv;
{
    int rank, value;
    MPI_Init( &argc, &argv );
    MPI_Comm_rank( MPI_COMM_WORLD, &rank );
    do {
    if (rank == 0) /* 0 * scanf( "%d", &value );
    MPI_Bcast( &value, 1, MPI_INT, 0, MPI_COMM_WORLD );/* */*
    printf( "Process %d got %d\n", rank, value \frac{+}{*} */
    } while (value >= 0);
    MPI_Finalize( );
    return 0;
}
```

```
38
```
### $13.3$

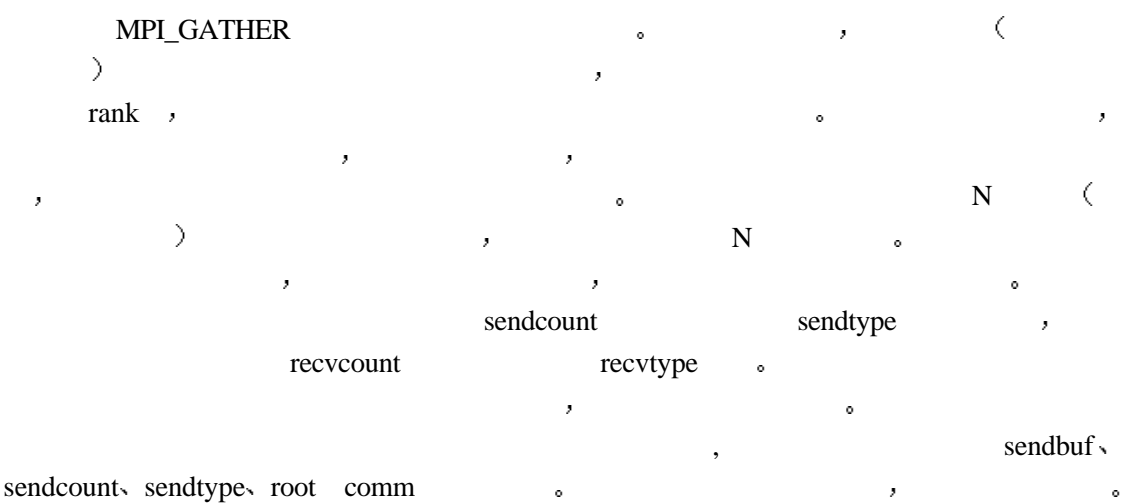

root comm
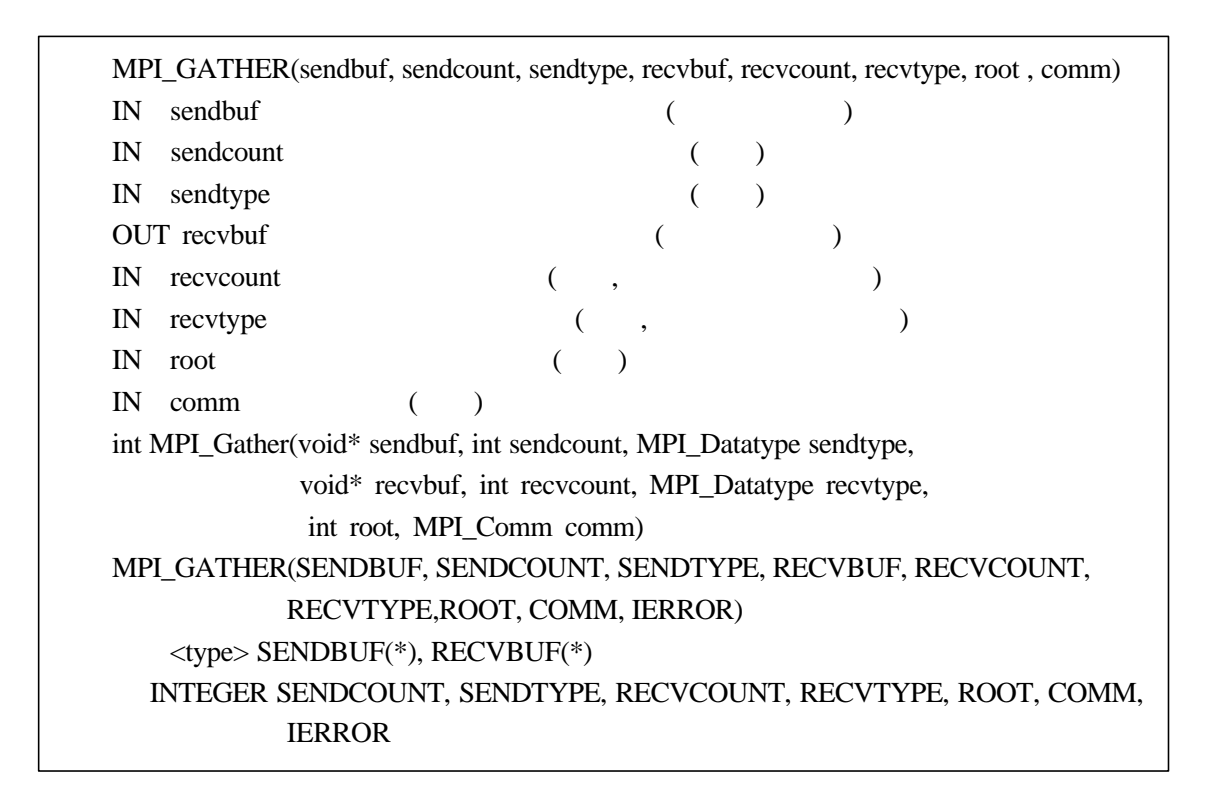

MPI 46 MPI\_GATHER

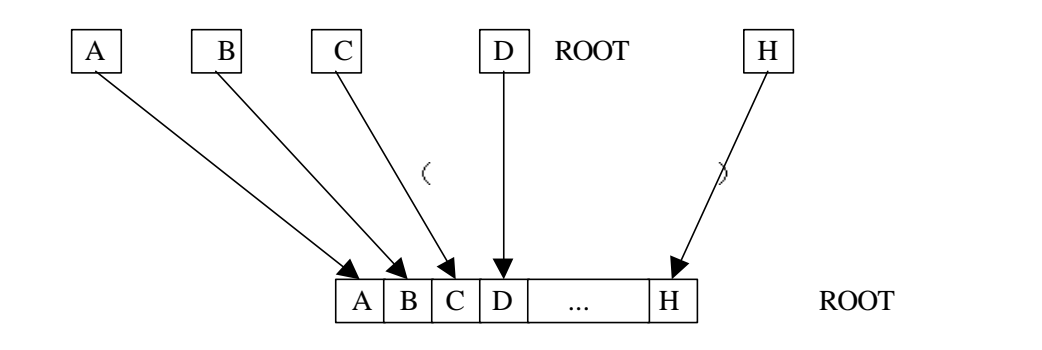

56

MPI\_GATHERV MPI\_GATHER  $\circ$  , and  $\circ$  recvcounts  $\circ$  $\bullet$  $\sim$  0.000  $\sim$  0.000 displs the contract of the contract  $\alpha$ , MPI\_GATHERV ROOT  $\hspace{2.9cm}$  ,  $\hspace{2.9cm}$  MPI\_GATHER

MPI\_GATHER

 $\mathcal{L}$  sendbuf sendcount sendtype root comm  $\ddot{\phantom{a}}$ 

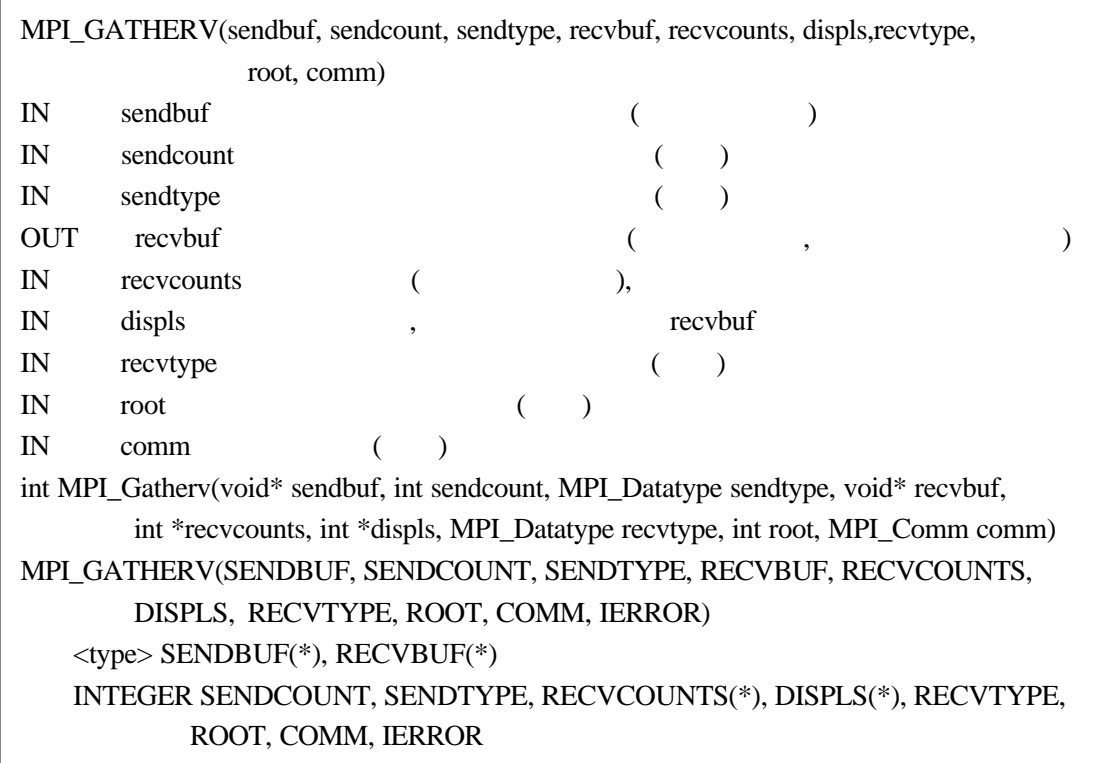

## MPI 47 MPI\_GATHERV

 $100$ 

 MPI\_Comm comm; int gsize,sendarray[100]; int root,\*rbuf;

......

 MPI\_Comm\_size(comm,&gsize); rbuf=(int \*)malloc(gsize\*100\*sizeof(int)); MPI\_Gather(sendarray,100,MPI\_INT,rbuf,100,MPI\_INT,root,comm);

## 39 MPI\_Gather

 $100 \qquad , \qquad (100 \qquad ) \qquad ,$ 

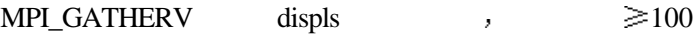

 MPI\_Comm comm; int gsize, sendarray[100]; int root, \*rbuf, stride; int \*displs, i, \*rcounts; ...... MPI\_Comm\_size(comm, &gsize);

rbuf =  $(int * )$ malloc $(gsize * stride * sizeof(int));$ displs =  $(int * )$ malloc(gsize\*sizeof $(int))$ ; rcounts =  $(int * )$ malloc(gsize\*sizeof $(int))$ ; for  $(i=0; i < gsize; ++i)$  {  $displs[i] = i**stride*;$ rcounts[i]  $= 100$ ; } MPI\_Gatherv(sendarray, 100, MPI\_INT, rbuf, rcounts, displs, MPI\_INT, root, comm);

40 MPI\_Gatherv

## $13.4$

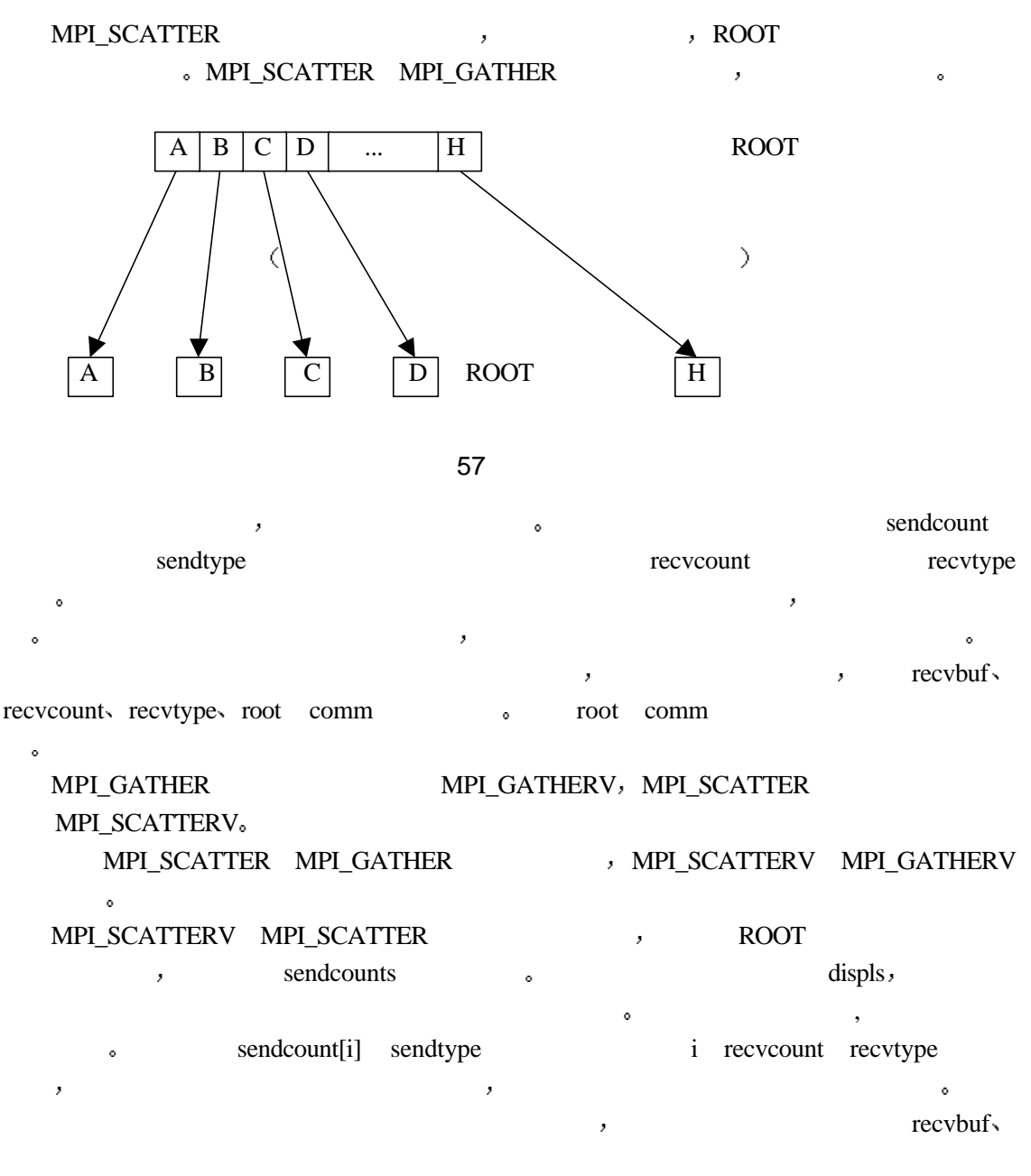

recvcounts recvtypes root comm

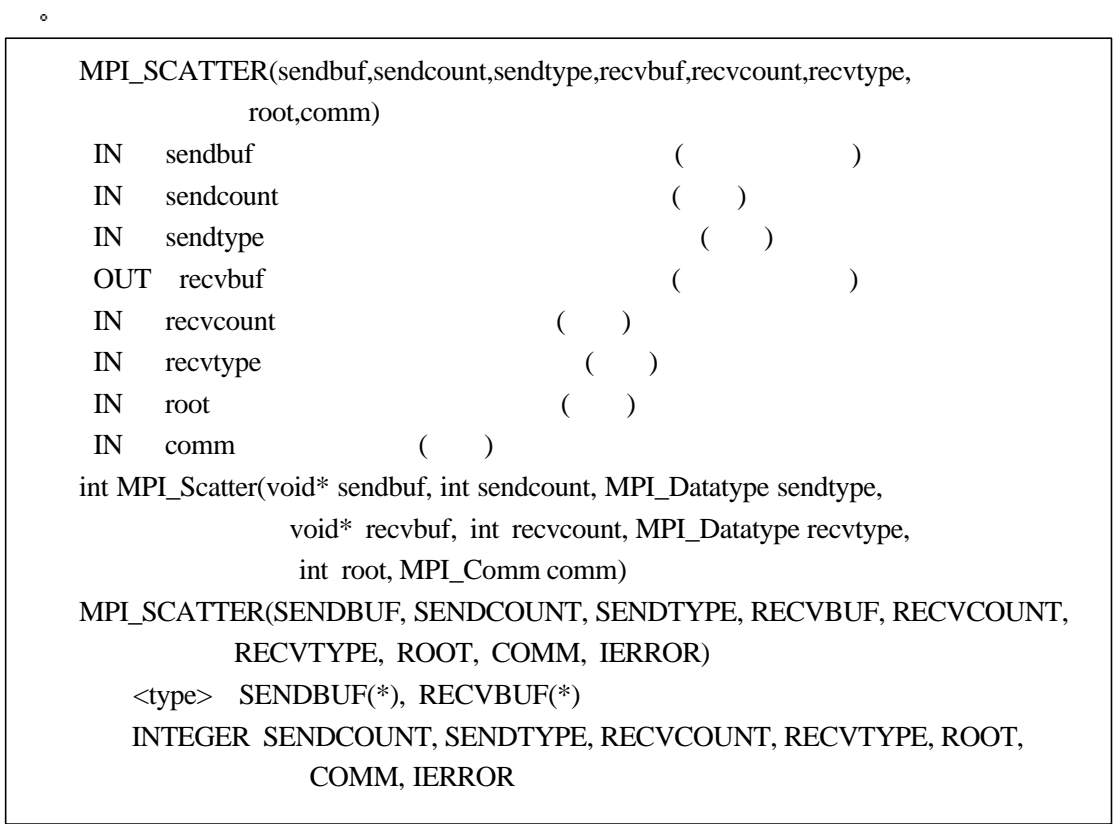

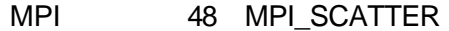

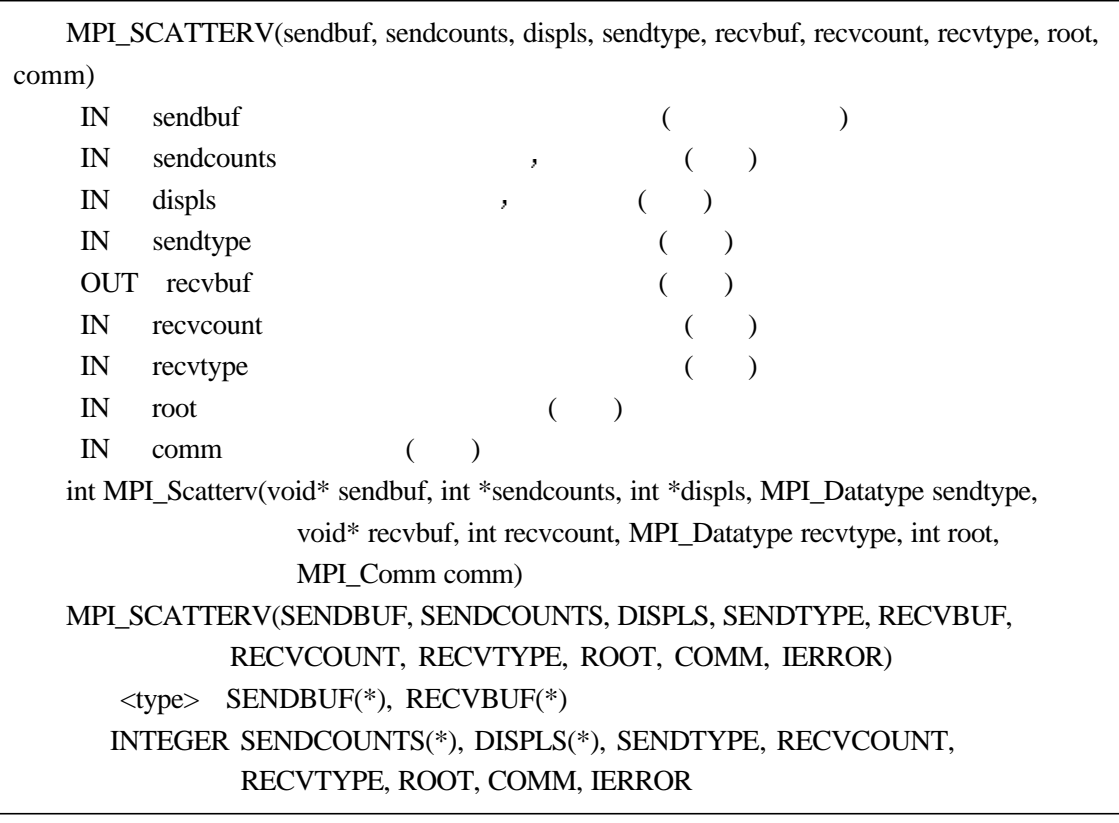

## MPI 49 MPI\_SCATTERV

 MPI\_Comm comm; int gsize,\*sendbuf;

int root,rbuf[100];

......

MPI Comm size(comm, &gsize);

 $sendbuf = (int *)malloc(gsize*100*sizeof(int));$ 

......

MPI\_Scatter(sendbuf, 100, MPI\_INT, rbuf, 100, MPI\_INT, root, comm);

 $100$ 

#### 41 MPI\_Scatter

 $100 \qquad \qquad , \qquad 100$ 

 MPI\_Comm comm; int gsize,\*sendbuf; int root,rbuf[100],i,\*displs,\*scounts;

......

```
 MPI_Comm_size(comm, &gsize);
sendbuf = (int *)malloc(gsize*stride*sizeof(int)); ......
displs = (int * )malloc(gsize*sizeof(int));
scounts = (int * )malloc(gsize*sizeof(int));
for (i=0; i < gsize; ++i) {
     displs[i] = i*<i>stride</i>;scounts[i] = 100;
  }
 MPI_Scatterv(sendbuf, scounts, displs, MPI_INT, rbuf, 100,
                 MPI_INT, root, comm);
```
42 MPI Scatterv

## 13.5

```
MPI_GATHER是将数据收集到ROOT进程 MPI_ALLGATHER相当于每一个进程都作
 ROOT MPI_GATHER                    。
        , MPI_ALLGATHER MPI_GATHER ,
MPI_GATHER         ROOT                MPI_ALLGATHER
\mathcal{A}(\mathcal{A})=\mathcal{A}(\mathcal{A})MPI_ALLGATHER MPI_GATHER , MPI_ALLGATHERV
MPI_GATHERV    。MPI_ALLGATHERV ,
\mathbf{s} , and a sympathy sympathy sympathy sympathy sympathy sympathy sympathy sympathy sympathy sympathy sympathy sympathy sympathy sympathy sympathy sympathy sympathy sympathy sympathy sympathy sympathy sympathy sympath
          recvbuf j j j sendcount sendtype
```
 $reevcounts[j]$  recvtype  $\bullet$ 

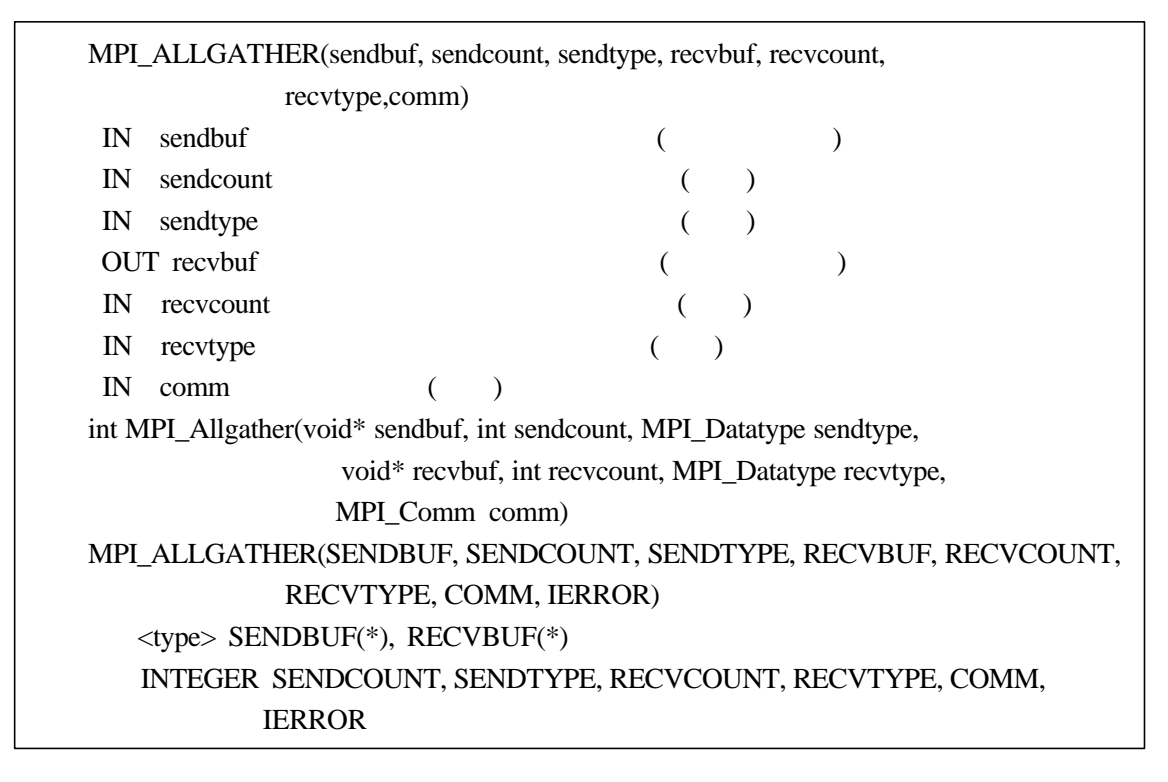

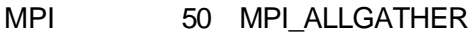

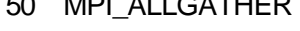

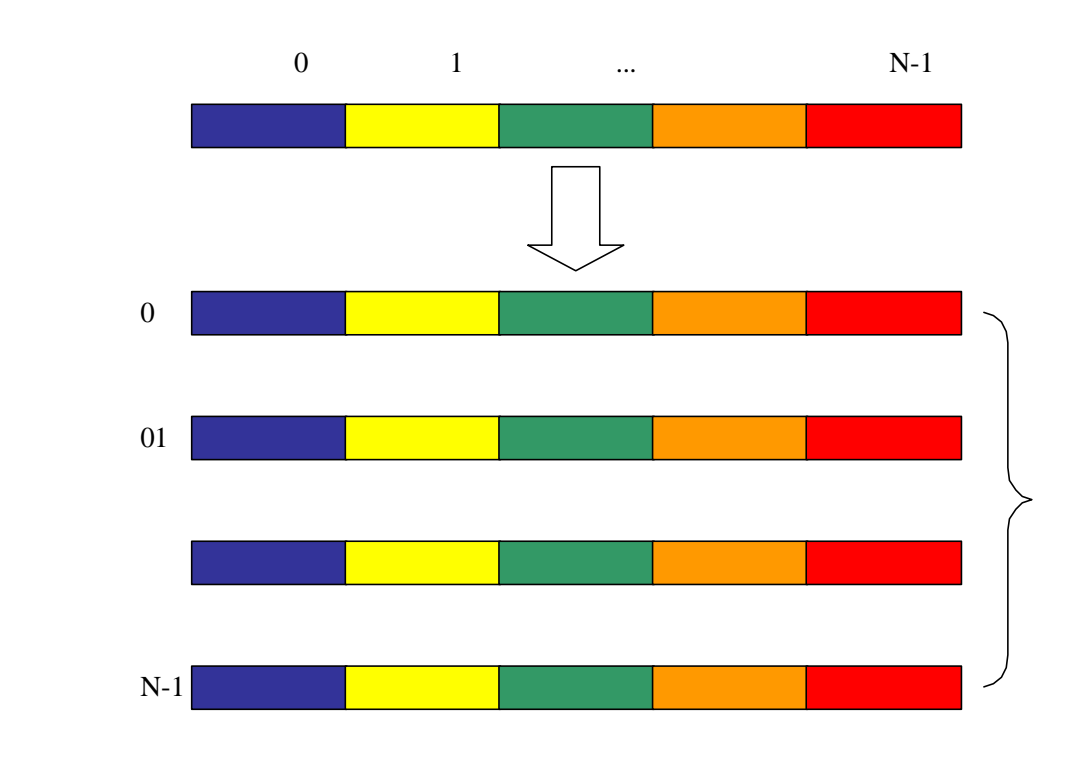

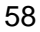

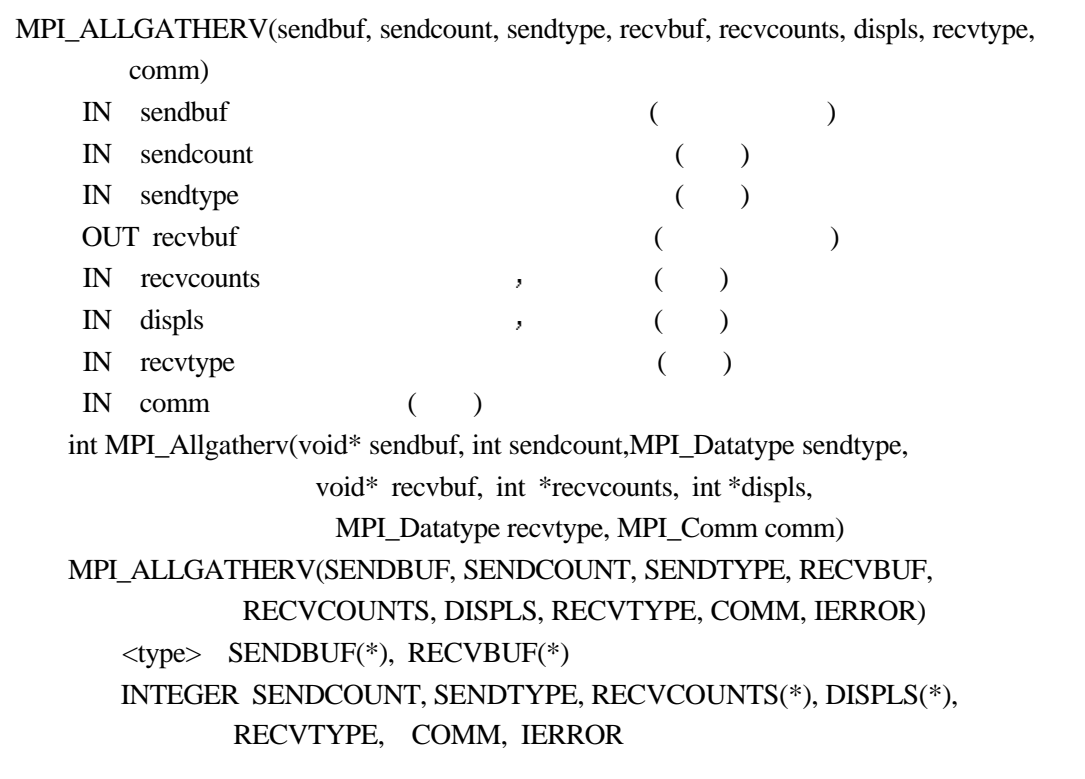

MPI 51 MPI\_ALLGATHERV

 $100 \qquad$ 

 MPI\_Comm comm; int gsize,sendarray[100]; int \*rbuf; ......

MPI\_Comm\_size(comm, &gsize);

rbuf = (int \*)malloc(gsize \*100 \*sizeof(int));

MPI\_Allgather(sendarray, 100, MPI\_INT, rbuf, 100, MPI\_INT, comm);

#### 43 MPI\_Allgather

MPI\_Allgatherv

MPI\_Comm comm;

int gsize, sendarray[100];

int root, \*rbuf, stride;

int \*displs, i, \*rcounts;

......

 $\ddot{\text{o}}$ 

 MPI\_Comm\_size(comm, &gsize); rbuf =  $(int * )$ malloc $(gsize * stride * sizeof(int));$ displs =  $(int * )$ malloc(gsize\*sizeof(int));

```
rcounts = (int * )malloc(gsize*sizeof(int));
for (i=0; i < gsize; ++i) {
      displs[i] = i*stride;
     rcounts[i] = 100;
  }
  MPI_Allgatherv(sendarray, 100, MPI_INT, rbuf, rcounts, displs, MPI_INT,
                root, comm);
```

```
44 MPI_Allgatherv
```
## $13.6$

 $\begin{minipage}{0.9\linewidth} \textbf{MPI\_ALLTOALL} \end{minipage} \vspace{-0.1cm} \begin{minipage}{0.9\linewidth} \begin{tabular}{lcccccc} \textbf{MPI\_ALLTOALL} \end{tabular} \end{minipage} \vspace{-0.1cm} \begin{minipage}{0.9\linewidth} \begin{tabular}{lcccccc} \textbf{MPI\_ALLTOALL} \end{tabular} \end{minipage} \vspace{-0.1cm} \begin{tabular}{lcccccc} \textbf{MPI\_ALLTOALL} \end{tabular} \end{minipage} \vspace{-0.1cm} \begin{tabular}{lcccccc} \textbf{MPI\_ALLTOALL} \end{tabular$ 程发送消息 同时 每一个进程都从其它所有的进程接收消息  $\begin{minipage}{0.9\linewidth} \textbf{MPI\_ALLGATHER} \end{minipage} \begin{minipage}{0.9\linewidth} \textbf{MPI\_ALLTOALL} \end{minipage} \begin{minipage}{0.9\linewidth} \textbf{MPI\_ALLTOALL} \end{minipage} \begin{minipage}{0.9\linewidth} \textbf{MPI\_ALLTOALL} \end{minipage} \begin{minipage}{0.9\linewidth} \textbf{MPI\_ALLTOALL} \end{minipage} \begin{minipage}{0.9\linewidth} \textbf{MPI\_ALLTOALL} \end{minipage} \begin{minipage}{0.9\linewidth} \textbf{OPT\_ALLTOALL} \end{minipage} \begin{minipage}{0.$ ,  $\blacksquare$  $\bullet$  i j j recvbuf i • sendcount sendtype recvcount recvtype , the control of  $\sim$ MPI\_ALLTOALL and the set of the set of the set of the set of the set of the set of the set of the set of the set of the set of the set of the set of the set of the set of the set of the set of the set of the set of the set  $j$  and  $k$  $\circ$  $\circ$ 

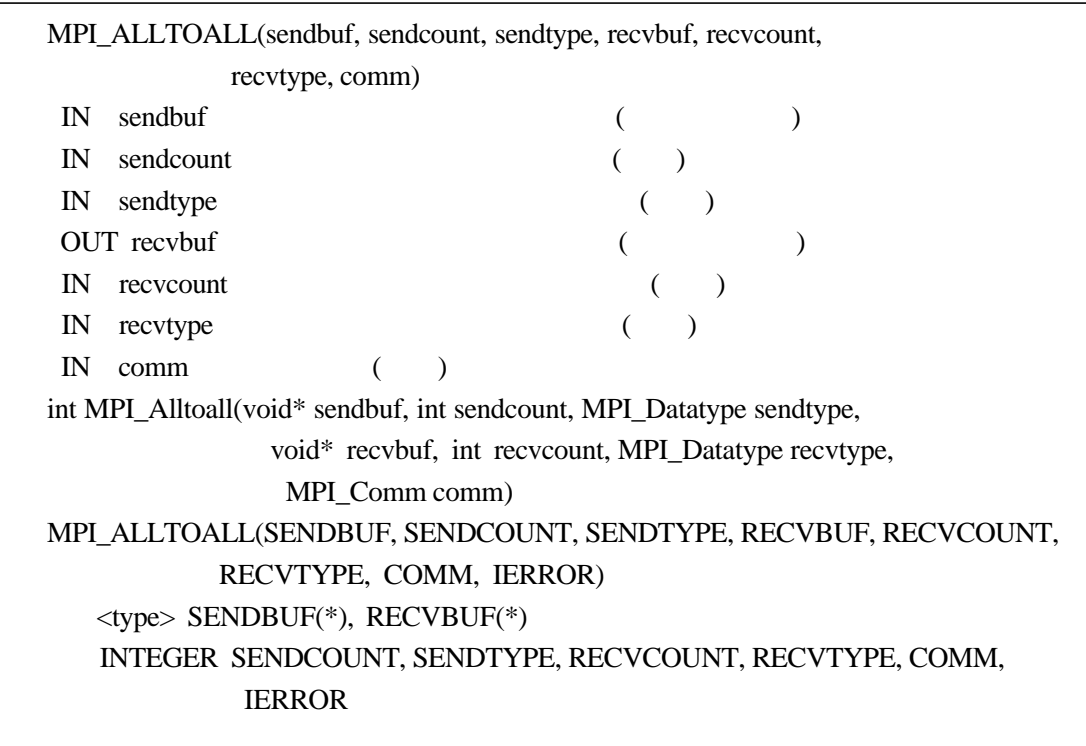

## MPI 52 MPI\_ALLTOALL

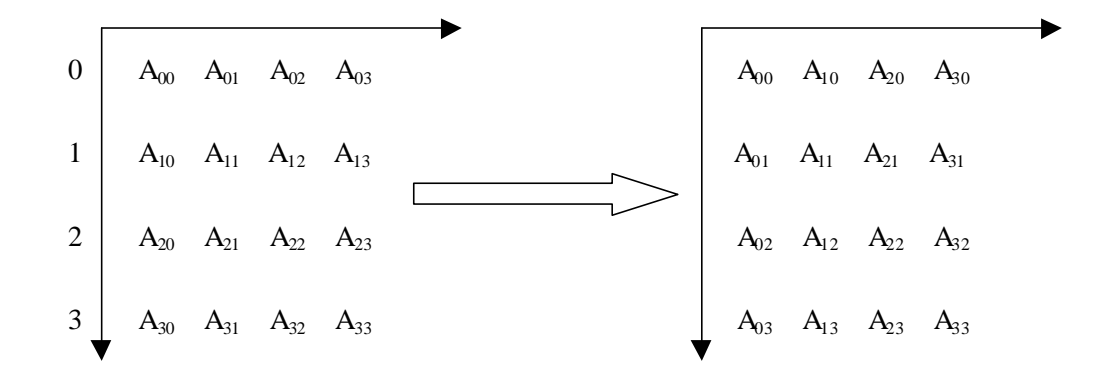

#### 59 MPI\_ALLTOALL

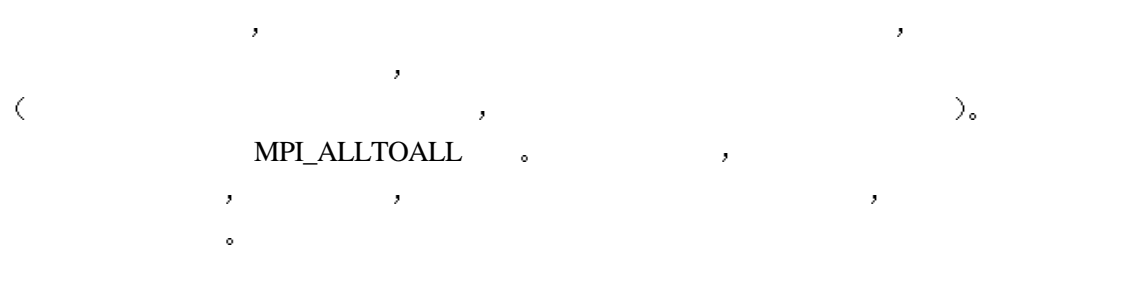

#include "mpi.h" #include <stdlib.h> #include <stdio.h> #include <string.h> #include <errno.h> int main( argc, argv ) int argc; char \*argv[]; { int rank, size; int chunk  $= 2$ ;  $\frac{1}{\sqrt{2}}$  /\* int i,j; int \*sb; int \*rb; int status, gstatus; MPI\_Init(&argc,&argv); MPI\_Comm\_rank(MPI\_COMM\_WORLD,&rank); MPI\_Comm\_size(MPI\_COMM\_WORLD,&size);

 $sb = (int * ) \text{malloc}(size * chunk * sizeof(int))$ ;/\* if ( !sb ) { perror( "can't allocate send buffer" );

```
MPI_Abort(MPI_COMM_WORLD,EXIT_FAILURE);
  }
rb = (int *)malloc(size*chunk*sizeof(int));/* *if (!rb) {
     perror( "can't allocate recv buffer");
     free(sb);
     MPI_Abort(MPI_COMM_WORLD,EXIT_FAILURE);
  }
for (i=0; i < size; i++) {
for (j=0 ; j < chunk ; j++ ) {
     sb[i*chunk+j] = rank + i*chunk+j;/* */
     printf("myid=%d,send to id=%d, data[%d]=%d\n",rank,i,j,sb[i*chunk+j]);
     rb[i*chunk+j] = 0;/* 0^{*/} }
  }
 /* MPI Alltoall */
  MPI_Alltoall(sb,chunk,MPI_INT,rb,chunk,MPI_INT,
        MPI_COMM_WORLD);
for (i=0; i < size; i++) {
for (j=0; j < chunk ; j++ ) {
     printf("myid=%d,recv from id=%d, data[%d]=%d\n",rank,i,j,rb[i*chunk+j]);
      \frac{1}{\sqrt{2}} /*
  }
  }
  free(sb);
 free(rb);
 MPI_Finalize();
```

```
}
```
#### 45 MPI Alltoall

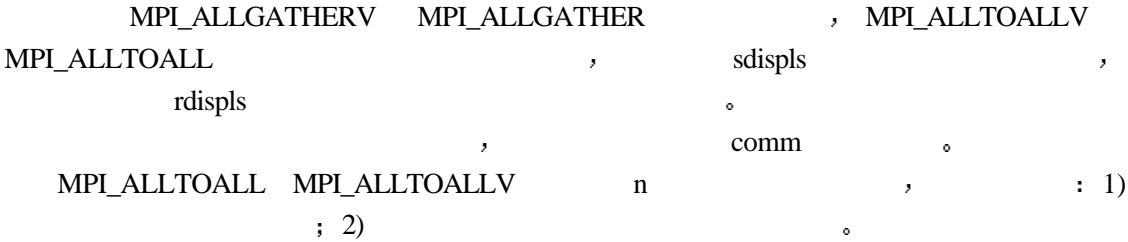

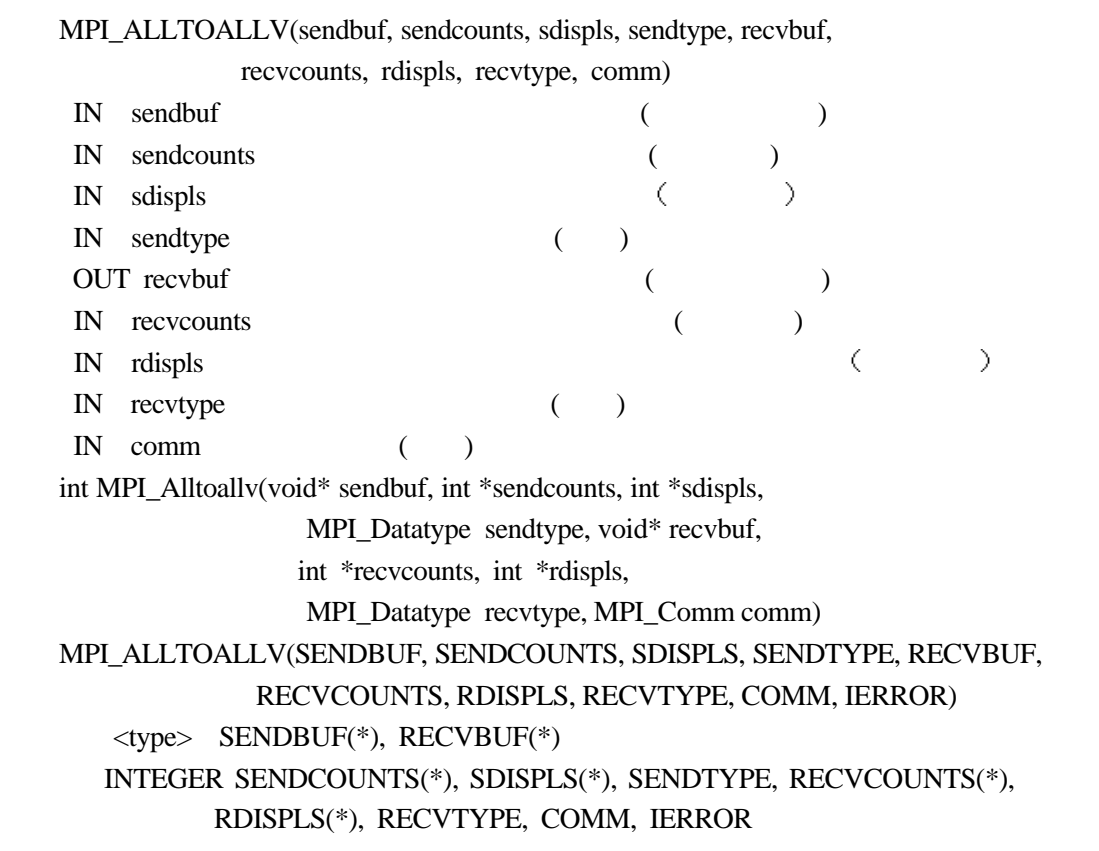

MPI 53 MPI\_ALLTOALLV

## $13.7$

MPI\_BARRIER(comm) IN comm  $($ ) int MPI\_Barrier(MPI\_Comm comm) MPI\_BARRIER(COMM, IERROR) INTEGER COMM, IERROR

MPI 54 MPI\_BARRIER

MPI\_BARRIER

#include "mpi.h" #include "test.h" #include <stdlib.h>

```
#include <stdio.h>
int main( int argc, char **argv )
   int rank, size, i;
   int *table;
    int errors=0;
   MPI Aint address:
   MPI_Datatype type, newtype;
    int lens;
    MPI_Init( &argc, &argv );
    MPI_Comm_rank( MPI_COMM_WORLD, &rank );
    MPI_Comm_size( MPI_COMM_WORLD, &size );
   /* Make data table */
   table = (int * ) calloc (size, sizeof(int));table[rank] = rank + 1; \frac{*}{*} MPI_Barrier ( MPI_COMM_WORLD );
/* */
  for (i=0; i<size; i++)
     MPI_Bcast( &table[i], 1, MPI_INT, i, MPI_COMM_WORLD );
/* */
  for (i=0; i<size; i++)
     if (table[i] != i+1) errors++;
   MPI_Barrier ( MPI_COMM_WORLD );/* */*
     ...
   /* */
    MPI_Finalize();
```
#### 46

## $13.8$

}

{

MPI\_REDUCE op root and sendbuf count datatype , a secretary recvbuf count datatype , e count datatype op root comm 而所有进程都提供长度相同 元素类型相同的输入和输出缓冲区 每个进程可能提供一个元 素或一系列元素 组合操作依次针对每个元素进行  $\mathbf{op}$  ,  $\mathbf{MPI}$  $\mathcal{S}$ 

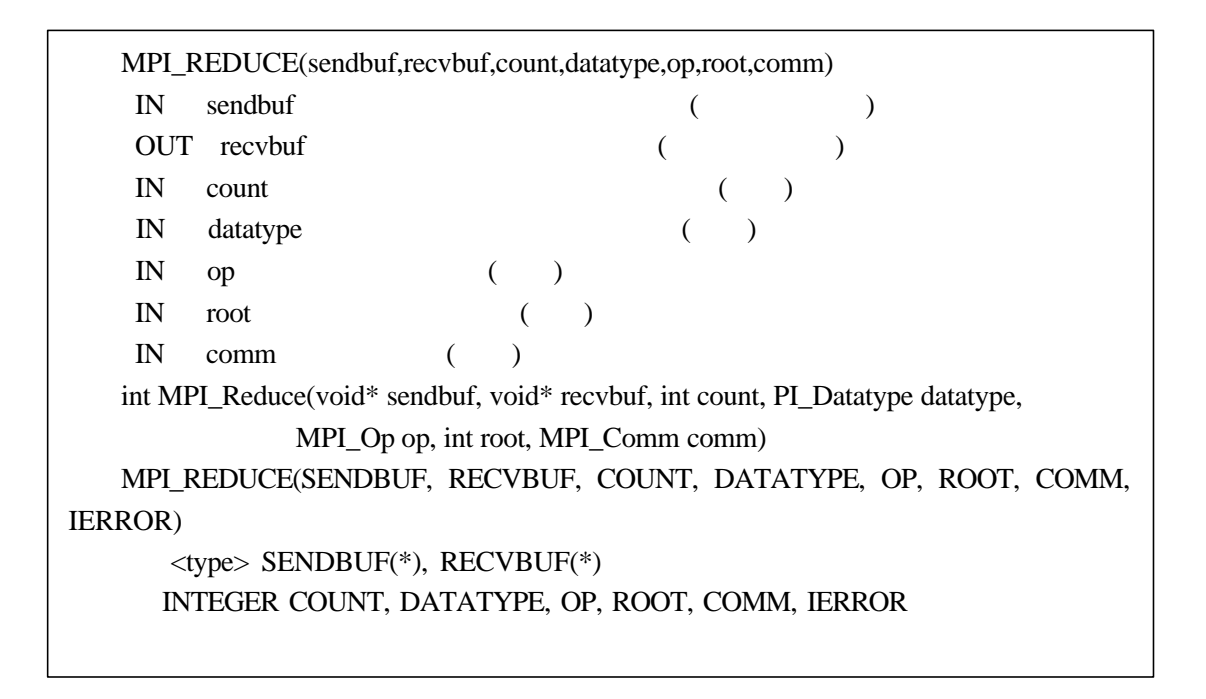

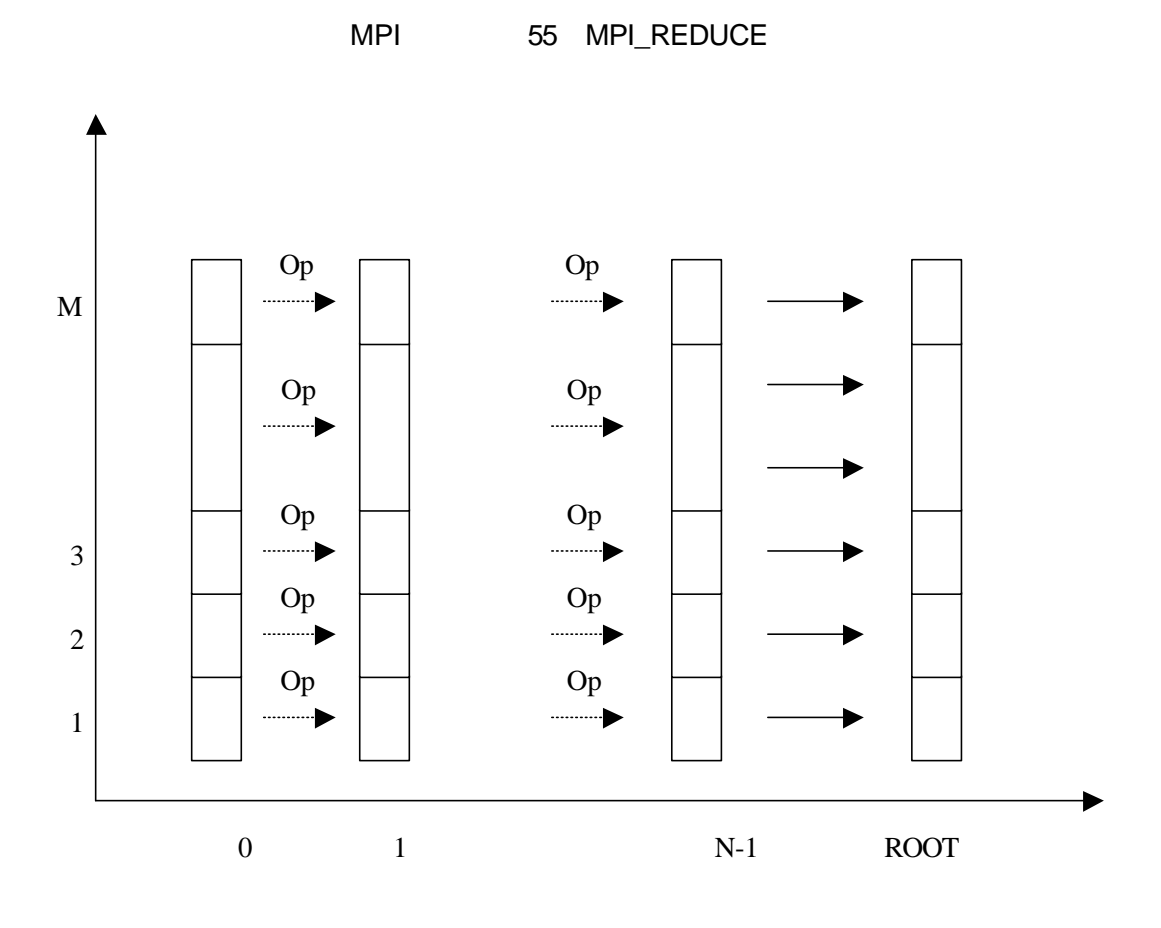

60 MPI

# **13.9 MPI**

MPI , MPI\_REDUCE ,  $\begin{minipage}{0.9\linewidth} \textbf{MPI\_ALIREDUCE\_SCATTER} & \textbf{MPI\_SCAN} & \textbf{0.5} \\ \textbf{MPI\_ALIREDUCE\_MPI\_RCATTER} & \textbf{MPI\_SCAN} & \textbf{0.5} \\ \end{minipage}$ 

op.

9 MPI

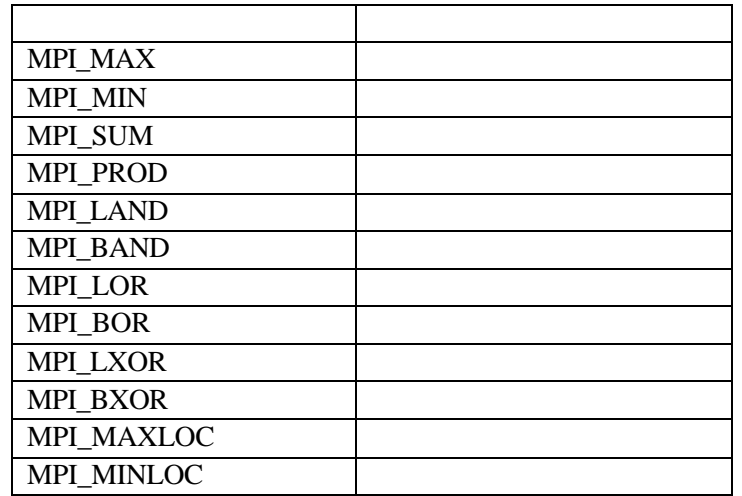

MPI\_MINLOC MPI\_MAXLOC 4.9.3 API

对每种操作允许的数据类型如下:

op datatype  $\cdot$  .

10 C FORTRAN MPI

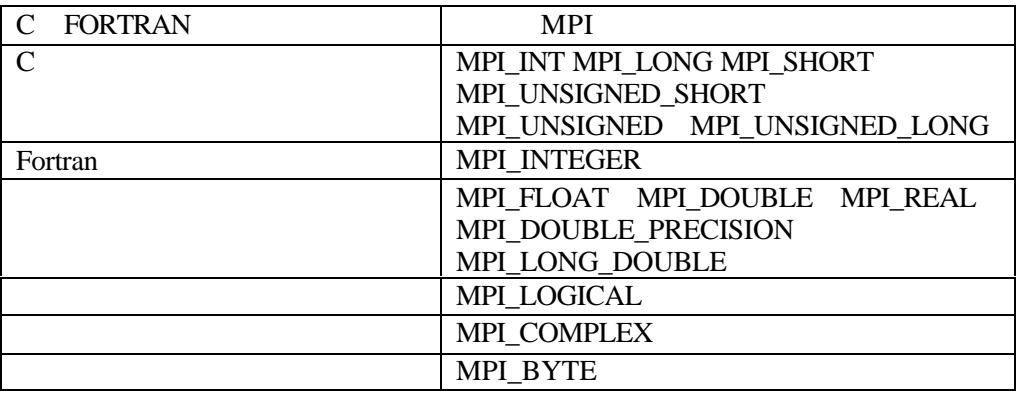

 $\frac{11}{2}$ 

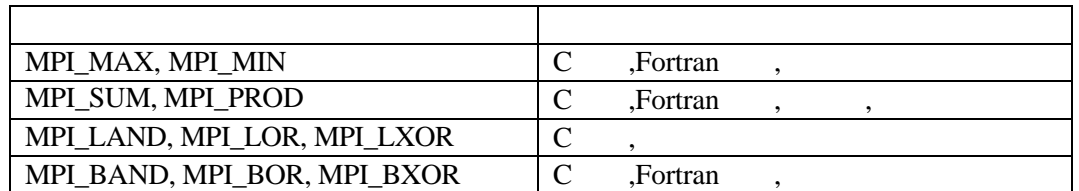

## **13.10 p**

 $\bar{\ell}$ 

 $\pi$  , and  $\pi$ 

$$
\int_{0}^{1} \frac{1}{1+x^2} dx = \arctan(x) \Big|_0^1 = \arctan(1) - \arctan(0) = \arctan(1) = \frac{p}{4}
$$

 $f(x)=4/(1+x^2)$ 

$$
\int_0^1 f(x) dx = p
$$

 $f(x)$ 

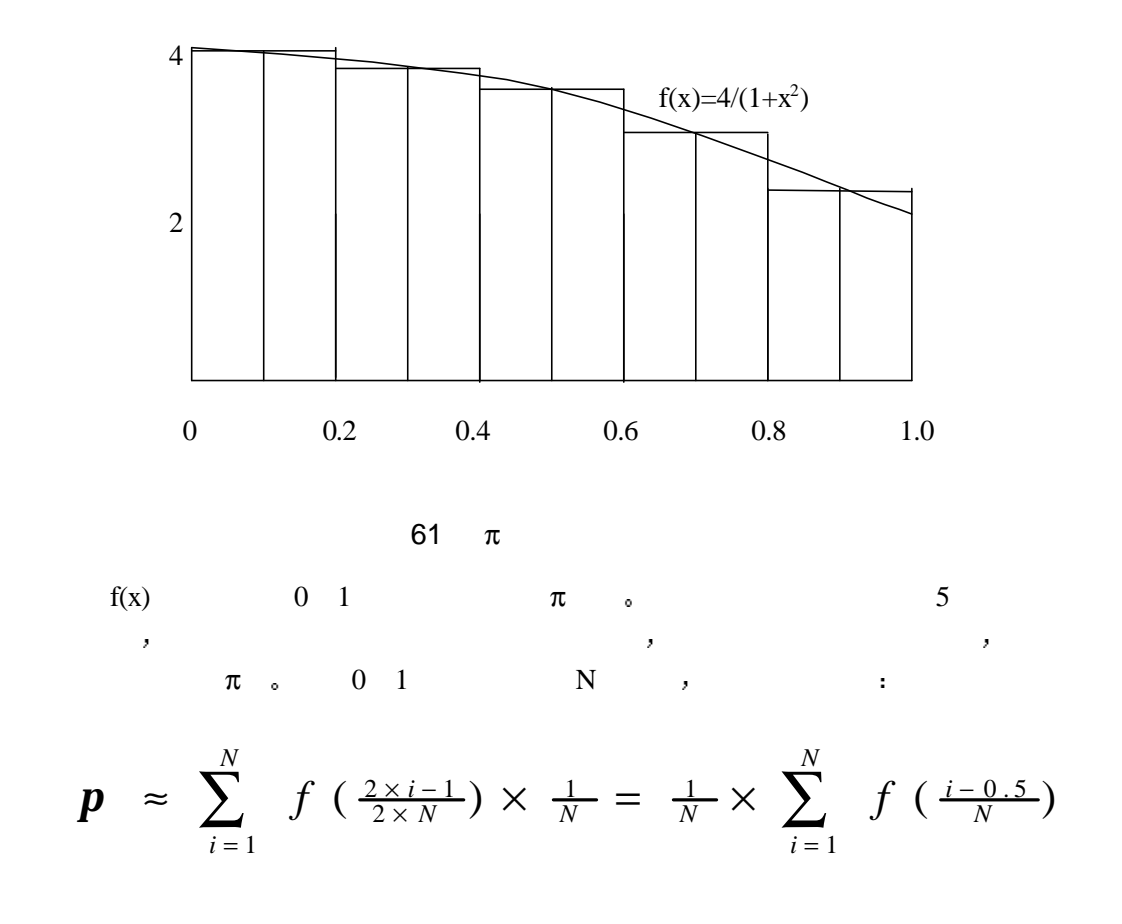

62  $\pi$ 

```
\sigma, \pi#include "mpi.h"
   #include <stdio.h>
   #include <math.h>
   double f(double);
   double f(double x)
   /* f(x) */
   {
      return (4.0 / (1.0 + x^*x));
   }
   int main(int argc,char *argv[])
   {
      int done = 0, n, myid, numprocs, i;
        double PI25DT = 3.141592653589793238462643;
   \pi */
       double mypi, pi, h, sum, x;
      double startwtime = 0.0, endwtime;
        int namelen;
       char processor_name[MPI_MAX_PROCESSOR_NAME];
        MPI_Init(&argc,&argv);
        MPI_Comm_size(MPI_COMM_WORLD,&numprocs);
        MPI_Comm_rank(MPI_COMM_WORLD,&myid);
       MPI_Get_processor_name(processor_name,&namelen);
        fprintf(stdout,"Process %d of %d on %s\n",
        myid, numprocs, processor_name);
      n = 0;
         if (myid == 0)
           { printf("Please give N=");
                scanf(&n);
              startwtime = MPI Wtime();
            }
          MPI_Bcast(&n, 1, MPI_INT, 0, MPI_COMM_WORLD);\nw<sup>*</sup> n */
          h = 1.0 / (double) n; / * , */*
          sum = 0.0; /* * */
        for (i = myid + 1; i \leq n; i += numprocs)\frac{4}{3} /* 100
矩形 则各个进程分别计算矩形块
```

```
143
```
0 1, 5, 9, 13, ..., 97 1 2, 6, 10, 14, ..., 98 2 3, 7, 11, 15, ..., 99 3 4, 8, 12, 16, ..., 100 \*/ {  $x = h * ((double)i - 0.5);$ sum  $+= f(x);$  } mypi = h \* sum;/\*  $\frac{1}{\sqrt{2}}$  MPI\_Reduce(&mypi, &pi, 1, MPI\_DOUBLE, MPI\_SUM, 0, MPI\_COMM\_WORLD);  $\mathcal{O}^*$  and  $\pi$  is the contract of  $\pi$  is the contract of  $\pi$  is the contract of  $\pi$  is the contract of  $\pi$ if (myid  $== 0$ )  $\frac{1}{\sqrt{2}}$  /\* 0 { printf("pi is approximately %.16f, Error is %.16f\n", pi, fabs(pi - PI25DT)); endwtime = MPI\_Wtime(); printf("wall clock time  $=$  % $f\$ n", endwtime-startwtime); fflush( stdout ); } MPI\_Finalize(); } 程序 47 π

13.11

相当于组中每一个进程都作为ROOT分别进行了一次归约操作 即归约的结果不只是某一个  $\mathcal{F}_{\mathcal{F}}$ 

只要理解了归约操作 就可以很容易地掌握组归约操作 组归约MPI\_ALLREDUCE

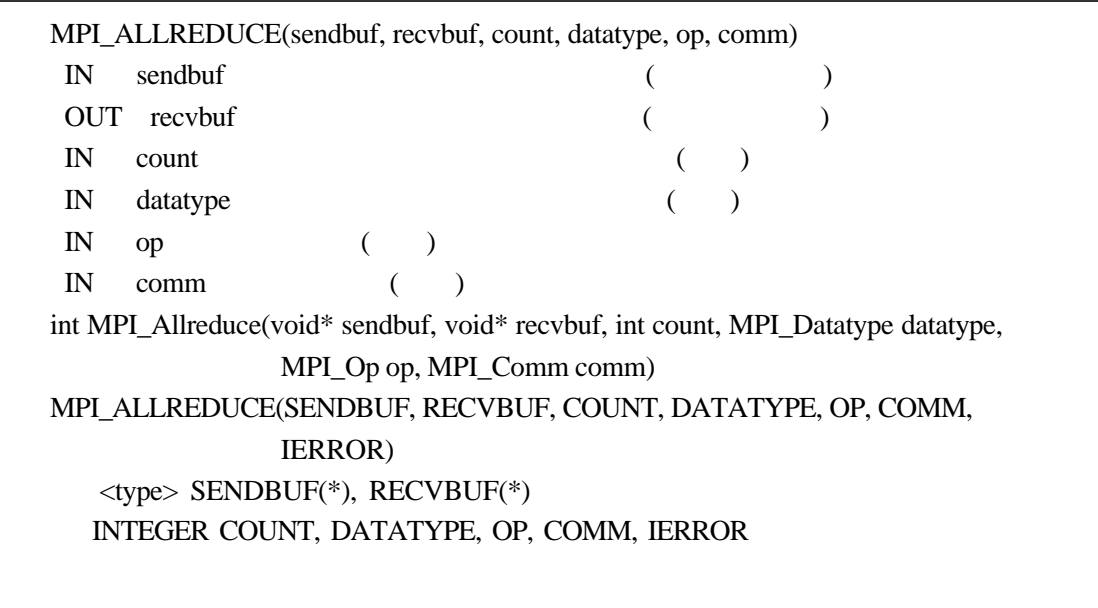

## MPI 56 MPI\_ALLREDUCE

# **13.12**

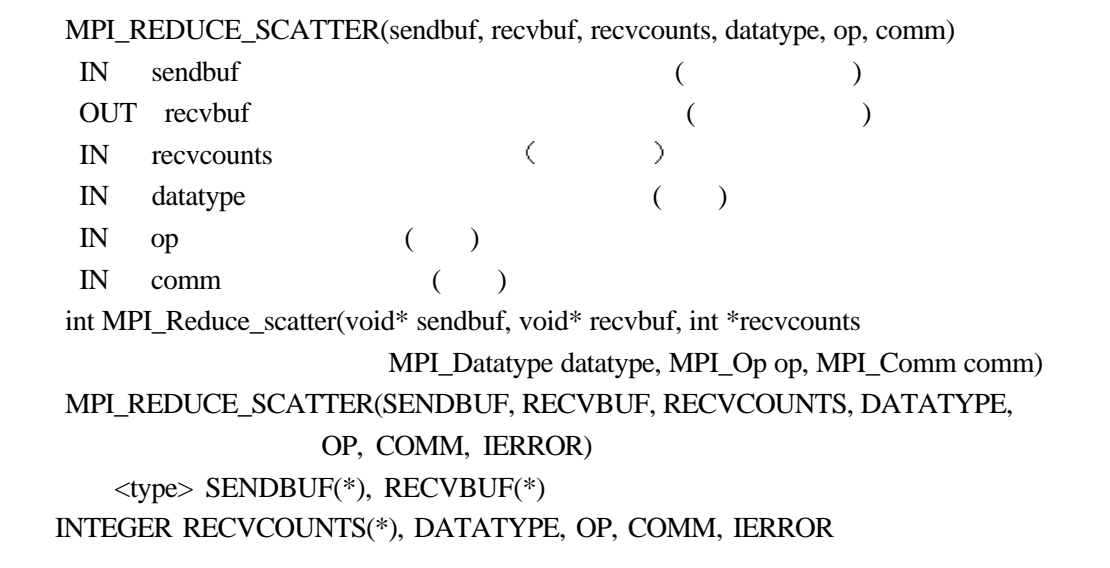

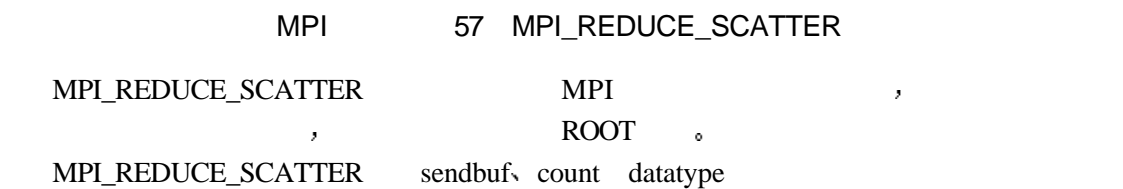

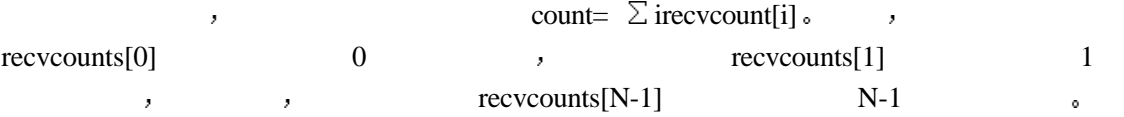

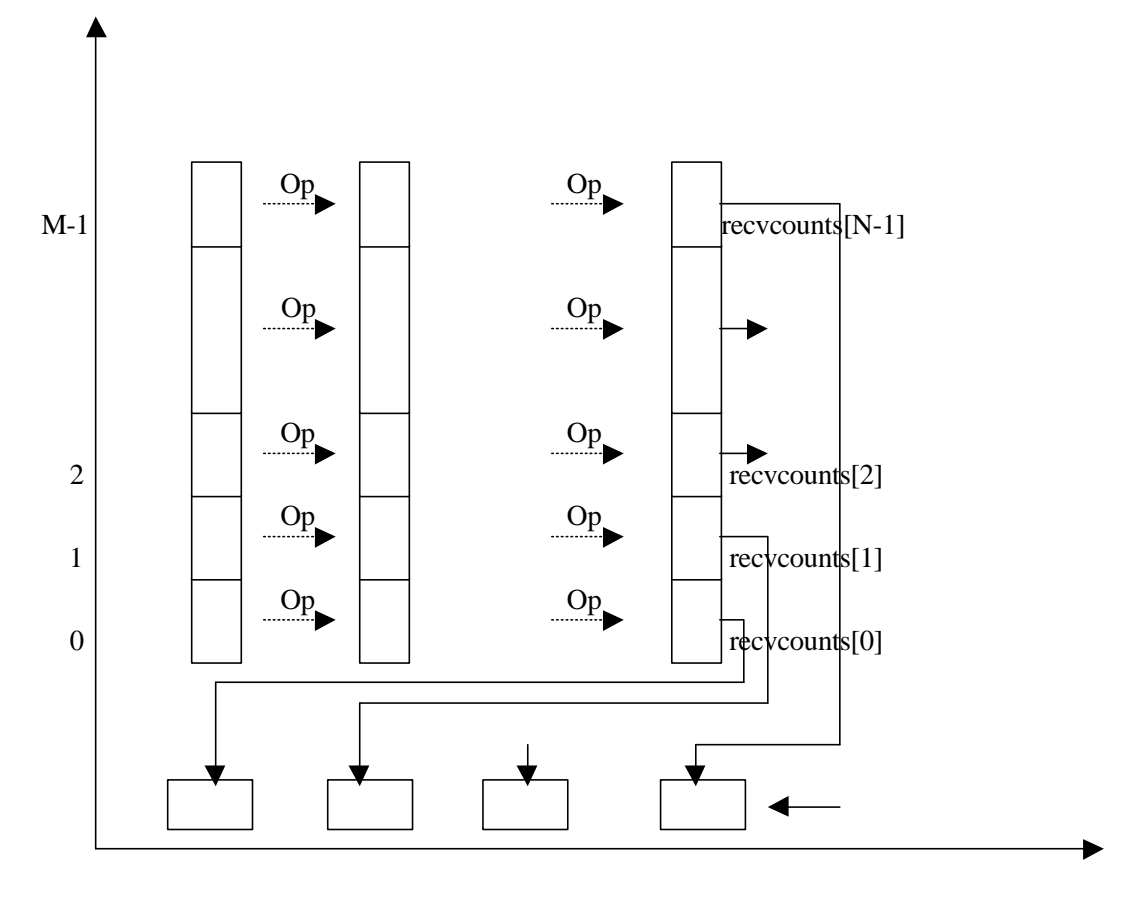

 $0 \qquad \qquad 1 \qquad \qquad N-1$ 

63

# **13.13**

 $\mathcal{F}_{\mathcal{F}}$  $\hbox{~MPI\_SCAN}~~,~~\hbox{~i,}~~0,\ldots, i$  $\mathbf{i}$  is the contract of the contract in the contract of the contract in the contract of the contract in the contract of the contract of the contract of the contract of the contract of the contract of the contract of th  $\mathbf{q} = \mathbf{q}$ i-1接收缓冲区中的数据进行指定的归约操作后 将结果存入进程i的接收缓冲区 而进程i  $i+1$  , and  $i+1$  and  $i+1$  and  $i+1$  and  $i+1$  and  $i+1$  and  $i+1$  and  $i+1$  and  $i+1$  and  $i+1$  and  $i+1$  and  $i+1$  and  $i+1$  and  $i+1$  and  $i+1$  and  $i+1$  and  $i+1$  and  $i+1$  and  $i+1$  and  $i+1$  and  $i+1$  and  $i+1$  and

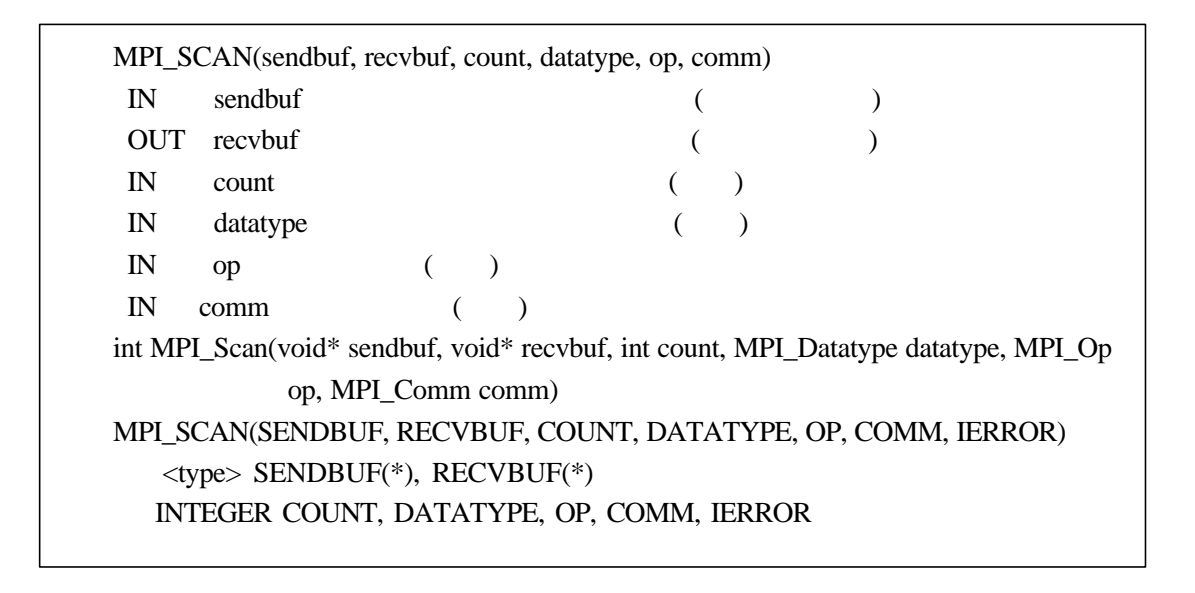

MPI 58 MPI\_SCAN

 $\mathcal{A}=\mathcal{A}$ 

本节对归约操作 组归约操作和归约并散发操作进行简单地对比 希望通过对比中能加

行为的效果就是接收爆冲区中数据的改变是由转化区中数据的改变是直接与各部分的

下面就不同类型归约前后各个进程发送缓冲区与接收缓冲区中数据的关系 来说明归约

**13.14** 

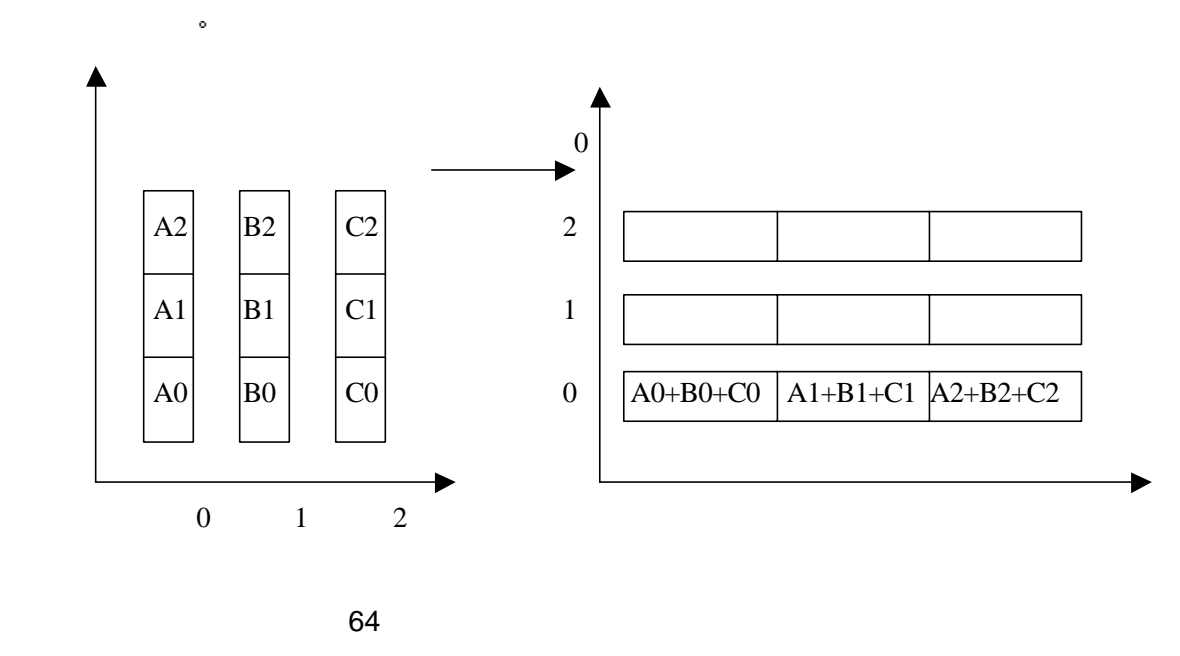

as response to the ROOT that the response of the response of the response of the response of the response of the response of the response of the response of the response of the response of the response of the response of t  $\sim$  ROOT

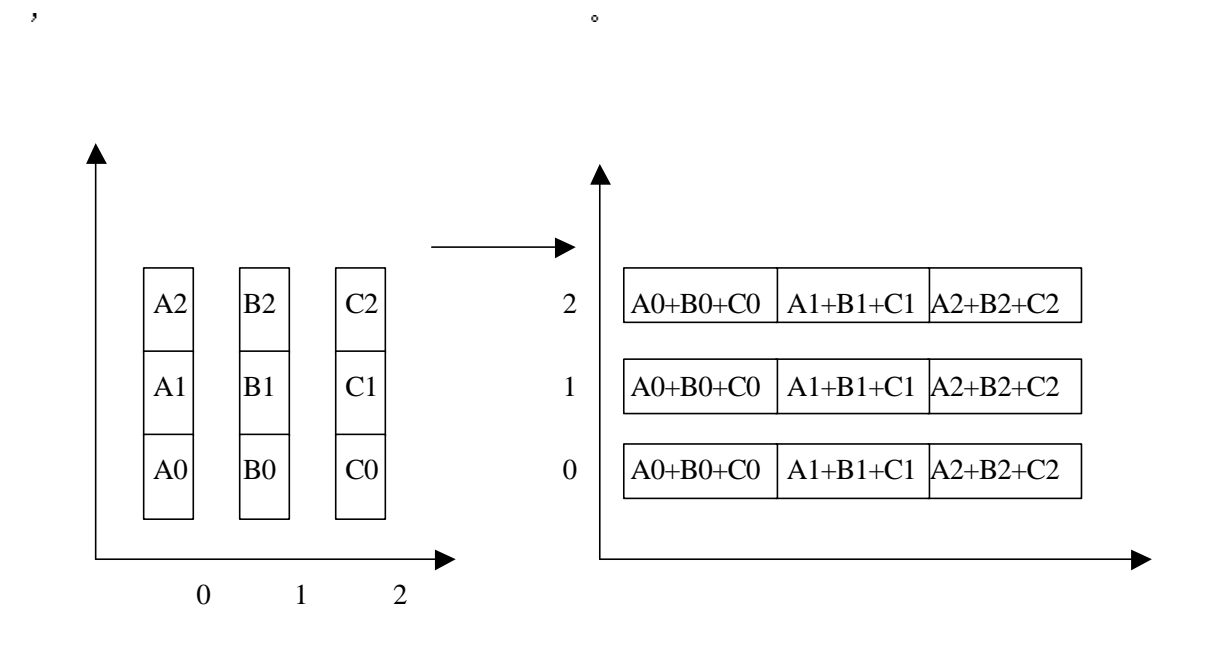

 $\blacksquare$  ROOT

而组归约完成后所有进程中接收缓冲区的内容都有意义 都是对其它所有进程发送缓冲  $\bullet$ 

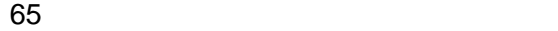

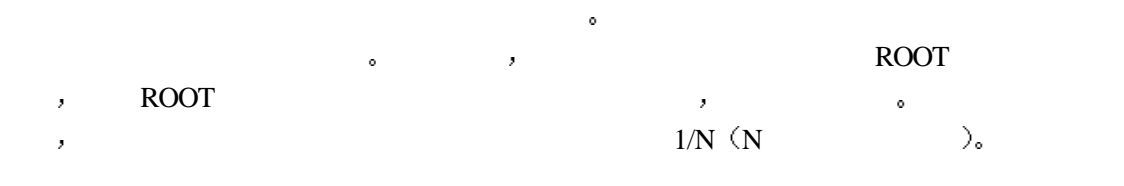

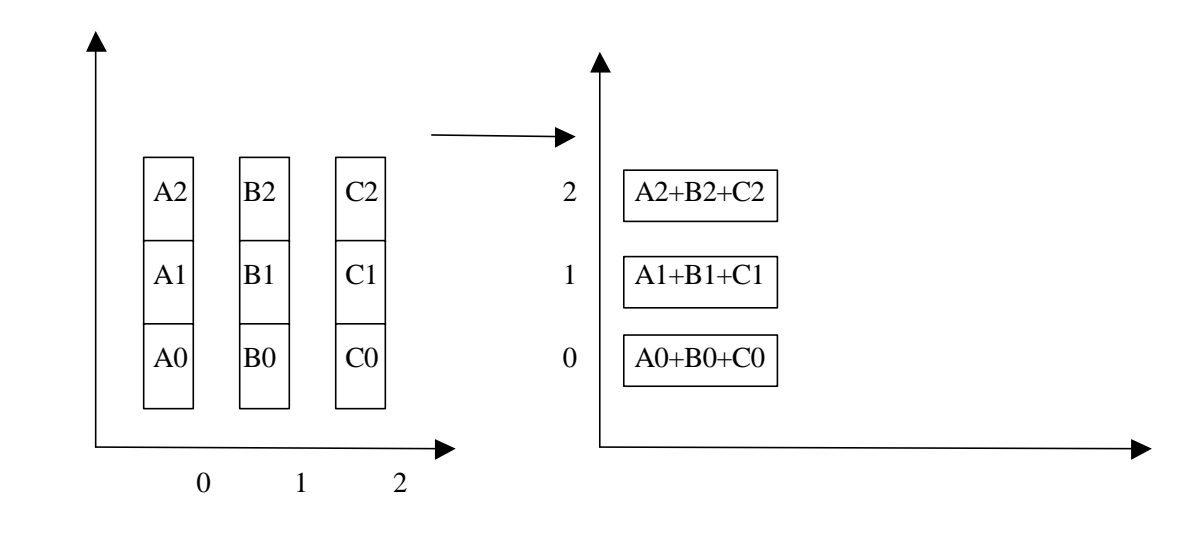

 $66$ 

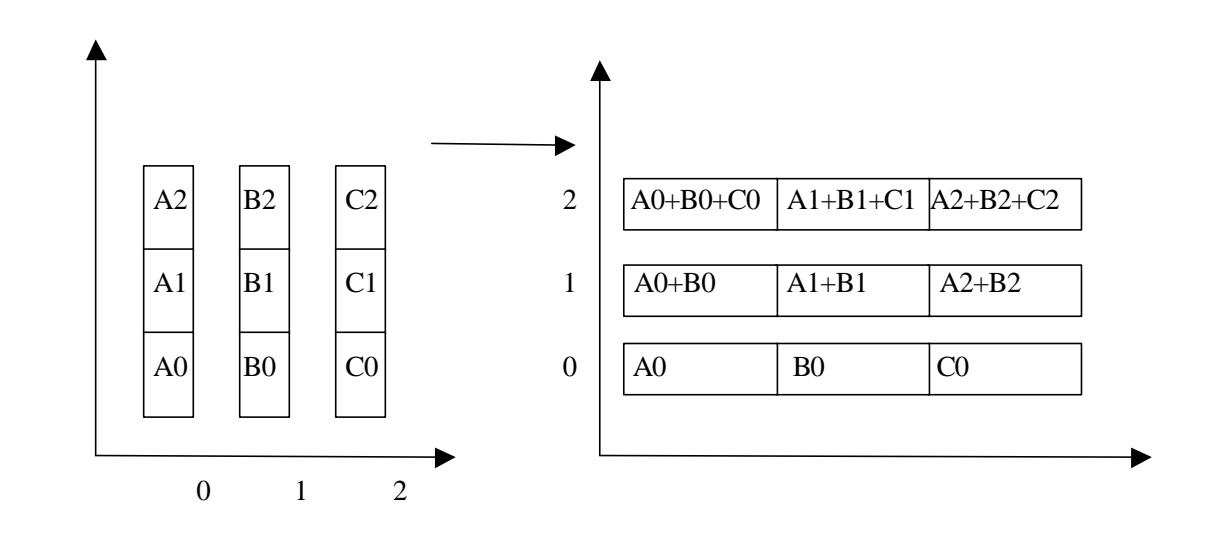

扫描操作可以认为是每一个进程都执行了一次归约操作 只要理解了归约操作 就很容

 $\mathcal{A}$ 

 $\mathbf{B}$ 

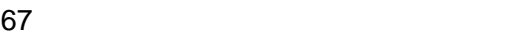

下面是一些组调用例程的危险例子:

## 13.15

 $\circ$ 

```
 switch(rank) {
     case 0:
        MPI_Bcast(buf1, count, type, 0, comm);
        MPI_Bcast(buf2, count, type, 1, comm);
          break;
     case 1:
        MPI_Bcast(buf2, count, type, 1, comm);
        MPI_Bcast(buf1, count, type, 0, comm);
          break;
 }
 ...
 switch(rank) {
     case 0:
        MPI_Bcast(buf1, count, type, 0, comm0);
        MPI_Bcast(buf2, count, type, 2, comm2);
          break;
     case 1:
        MPI_Bcast(buf1, count, type, 1, comm1);
```

```
 MPI_Bcast(buf2, count, type, 0, comm0);
          break;
     case 2:
        MPI_Bcast(buf1, count, type, 2, comm2);
        MPI_Bcast(buf2, count, type, 1, comm1);
          break;
 }
```
#### 程序 48 错误的广播调用次序

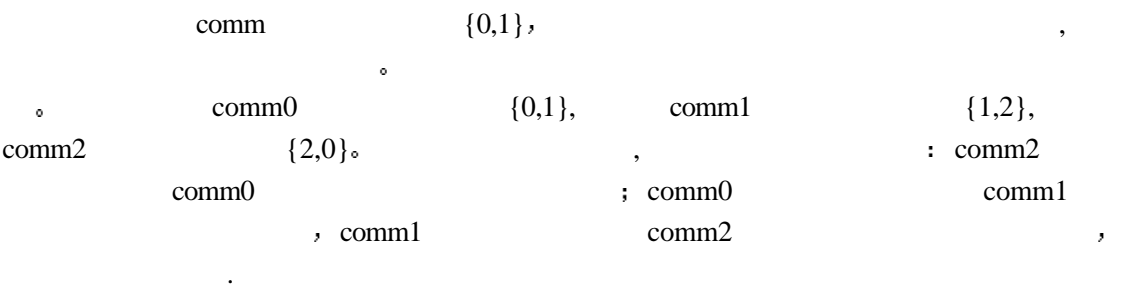

```
 switch(rank) {
          case 0:
             MPI_Bcast(buf1, count, type, 0, comm);
             MPI_Send(buf2, count, type, 1, tag, comm);
              break;
          case 1:
            MPI_Recv(buf2, count, type, 0, tag, comm, status);
            MPI_Bcast(buf1, count, type, 0, comm);
              break;
       }
                程序 49 错误的广播和点到点阻塞通信调用次序
   0 \qquad , \qquad ; \qquad 1 \qquad \qquad 0\mathbf{0}\begin{array}{c|ccc}\n0 & 1 & \dots & 1\n\end{array}\qquad \qquad \, , \qquad \qquad \, 1 \qquad \qquad \, , \qquad \qquad \qquad \, ., we have the contract of \mathcal{C}结果不确定的程序
       switch(rank) {
          case 0:
             MPI_Bcast(buf1, count, type, 0, comm);
             MPI_Send(buf2, count, type, 1, tag, comm);
              break;
```
 $\bar{\bar{z}}$ 

 case 1: MPI\_Recv(buf2, count, type, MPI\_ANY\_SOURCE, tag, comm, status);  $\frac{1}{2}$   $\frac{1}{2}$   $\frac{1}{2}$   $\frac{1}{2}$   $\frac{1}{2}$   $\frac{1}{2}$   $\frac{1}{2}$   $\frac{1}{2}$   $\frac{1}{2}$   $\frac{1}{2}$   $\frac{1}{2}$   $\frac{1}{2}$   $\frac{1}{2}$   $\frac{1}{2}$   $\frac{1}{2}$   $\frac{1}{2}$   $\frac{1}{2}$   $\frac{1}{2}$   $\frac{1$  MPI\_Bcast(buf1, count, type, 0, comm); MPI\_Recv(buf2, count, type, MPI\_ANY\_SOURCE, tag, comm, status); break; case 2: MPI\_Send(buf2, count, type, 1, tag, comm); MPI\_Bcast(buf1, count, type, 0, comm); break; } 程序 50 结果不确定的调用次序  $\,$ , 0 1, 2

 $\mathbf{1}$  , and  $\mathbf{1}$  , and  $\mathbf{1}$  , and  $\mathbf{1}$  , and  $\mathbf{1}$  , and  $\mathbf{1}$  $\mathcal{R}$ 

## **13.16 MINLOC MAXLOC**

 $\begin{minipage}{0.9\linewidth} \textbf{MPI\_MINLOC} \end{minipage} \begin{minipage}{0.9\linewidth} \textbf{MPI\_MAXLOC} \end{minipage} \begin{minipage}{0.9\linewidth} \textbf{MPI\_MAXLOC} \end{minipage} \begin{minipage}{0.9\linewidth} \textbf{MPI\_MAXLOC} \end{minipage} \begin{minipage}{0.9\linewidth} \textbf{OPT\_MAXLOC} \end{minipage} \begin{minipage}{0.9\linewidth} \textbf{OPT\_MAXLOC} \end{minipage} \begin{minipage}{0.9\linewidth} \textbf{OPT\_MAXLOC} \end{minipage} \begin{minipage}{0.9\linewidth} \textbf{$ 符用于计算全局最大值和这个最大值的索引号 这两个函数的一个用途是计算一个全局最小  $($   $)$  $\sim$  MPI\_MAXLOC  $(u_0,0),(u_1,1),...(u_{n-1},n-1)$  $\mathbf{y} = (u,r)$ 

 $\max_{n=1}^{n-1} \{ \mu_i \}, \qquad \mu_i \leq \mu_r, i = 0, ..., r-1$ =  $\mathcal{U}_r = \max_{i=0}^{n-1} {\mathcal{U}_i},$   $\mathcal{U}_i = \mathcal{U}_r, i = 0, ..., r$  $u = u_r = \max_{i=0} \{ u_i \}, \qquad u_i \leq u_r, i = 0, ..., r$ *n*  $r = \max_{i=0} \{ \mathcal{U}_i \}$ 

u<br/>  $\qquad \qquad$ r $\qquad \qquad \circ \qquad \text{MPI\_MINLOC}$ 

MPI\_MINLOC  $(u_0, 0), (u_1, 1), \ldots, (u_{n-1}, n-1)$  ,  $(u, r)$ 

 $\min_{n=1}^{n-1} \{ \mu_i \}, \qquad \mu_i > \mu_i, i = 0, ..., r-1$ =  $\mathcal{U}_r = \min_{i=0}^{n-1} \{ \mathcal{U}_i \}, \qquad \mathcal{U}_i > \mathcal{U}_r, i = 0, ..., r$  $u = \mathcal{U}_r = \min_{i=0}^r {\{\mathcal{U}_i\}}$ ,  $u_i > u_r, i = 0, ..., r$ *n*  $r = \min_{i=0}$  {  $\mathcal{U}_{i}$  },

MPI\_MINLOC \_ MPI\_MAXLOC,  $\qquad \qquad \qquad \qquad \qquad \text{or} \qquad \qquad \text{or} \qquad \qquad \text{or} \qquad \text{or} \q$ 索引号)参数的类型 MPI定义了七个这样的类型,MPI\_MAXLOC MPI\_MINLOC可以采用 下列的数据类型:

#### 12 MPI Fortran

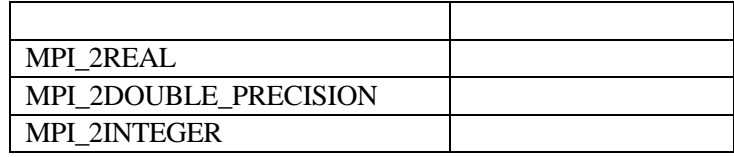

#### 13 MPI C

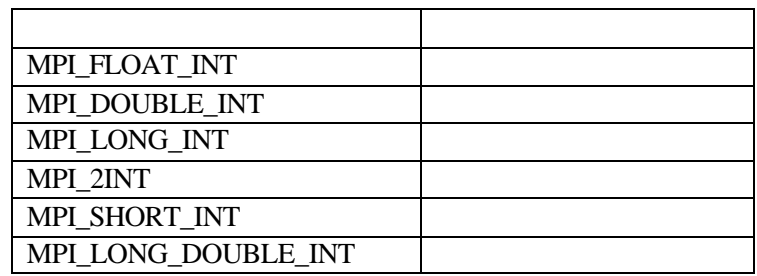

MPI\_2REAL

MPI\_TYPE\_CONTIGUOUS(2, MPI\_REAL, MPI\_2REAL) MPI\_2INTEGER MPI\_2DOUBLE\_PRECISION MPI\_2INT MPI\_2REAL , MPI\_FLOAT\_INT  $\qquad \qquad :$  type[0] = MPI\_FLOAT  $type[1] = MPI\_INT$  $disp[0] = 0$  $disp[1] = sizeof(float)$  $block[0] = 1$  $block[1] = 1$ MPI\_TYPE\_STRUCT(2, block, disp, type, MPI\_FLOAT\_INT)

 $3$  ( C ),  $3$ 

MPI\_LONG\_INT MPI\_DOUBLE\_INT MPI\_FLOAT\_INT

回包含最大值的进程序列号.

 $/*$  3  $\frac{1}{2}$   $\frac{1}{2}$   $\frac{1$  double ain[3],aout[3]; int ind[3]; struct { double val; int rank; } in[3], out[3];/\* 分别定义归约操作的发送缓冲区和接收缓冲区\*/ int i, myrank, root; MPI\_Comm\_rank(MPI\_COMM\_WORLD, &myrank); for  $(i=0; i<3; ++i)$  {

 $in[i].val = ain[i];$  $in[i].rank = myrank;$ }/\*  $\qquad \qquad$  \*/ MPI\_Reduce(in, out, 3, MPI\_DOUBLE\_INT, MPI\_MAXLOC, root, comm);  $/*$  \*/ if (myrank  $==$  root) {  $/*$  \*/ for  $(i=0; i<3; ++i)$  {  $aout[i] = out[i].val;$  $ind[i] = out[i].rank;$  } } 51 MPI\_MAXLOC

假设初始值为如下 共有三个进程 则结果可用下面的表格表示

14 MPI\_MAXLOC

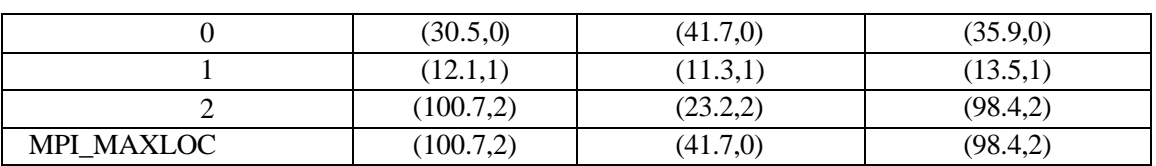

# 13.17

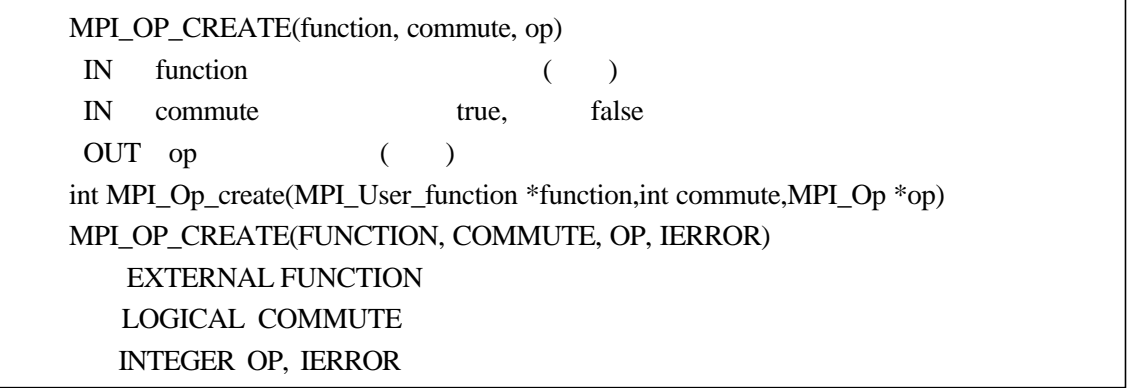

## MPI 59 MPI\_OP\_CREATE

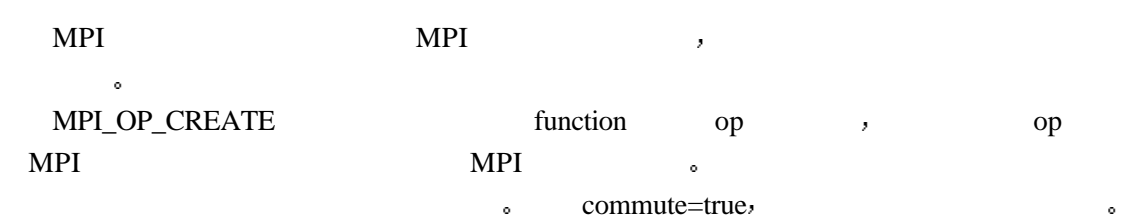

commute=false when  $\sim$ function  $\blacksquare$ ,  $\blacksquare$  invec, inoutvec, len datatype. C 这个函数的原型是:

 typedef void MPI\_User\_function(void \*invec, void \*inoutvec, int \*len, MPI\_Datatype \*datatype);

## Fortran the contraction of the contraction of the contraction of the contraction of the contraction of the contraction of the contraction of the contraction of the contraction of the contraction of the contraction of the c

 FUNCTION USER\_FUNCTION(INVEC(\*), INOUTVEC(\*), LEN, TYPE) <type> INVEC(LEN), INOUTVEC(LEN) INTEGER LEN, TYPE

datatype MPI\_REDUCE or 式进行工作: invec inoutvec incomes in the set of the set of the set of the set of the set of the set of the set of the set of the set of the set of the set of the set of the set of the set of the set of the set of the set of the set o  $\alpha$ ,datatype  $\alpha$  and  $\alpha$  and invec len datatype  $v[0],...,v[]$ en-1] inoutvec len datatype  $,w[0],...,w[len-1]$ , with the inoutvec len datatype, the state of the state of the state of the state of the state of the state of the state of the state of the state of the state of the state of the state of the state of the state of the state of the state of the  $w[i]= u[i] \cdot v[i]$ , i 0 len-1,

**the state of the state of the state of the state of the state inoutvec** inoutvec len , inoutvec .

and the contract of the contract of the contract of the contract of the contract of the contract of the contract of the contract of the contract of the contract of the contract of the contract of the contract of the contr  $MPI$ 

MPI\_ABORT

 $\ddot{\phantom{0}}$ 

MPI\_OP\_FREE(op) IN op  $($ int MPI\_Op\_free(MPI\_Op \*op) MPI\_OP\_FREE(OP, IERROR) INTEGER OP, IERROR

## MPI 60 MPI\_OP\_FREE

MPI\_OP\_FREE<br>  $\qquad \qquad$  op MPI\_OP\_NULL. 下面使一个用户自定义归约操作的例子 它计算一个复数数组的积

typedef struct {

double real,imag;

} Complex;

 $/*$  \*/ void myProd(Complex \*in, Complex \*inout, int \*len, MPI\_Datatype \*dptr) {

int i;

```
 Complex c;
       for (i=0; i < *len; ++i) {
            c.read = inout\rightarrow real*in\rightarrow real - inout\rightarrow imag*in\rightarrow imag;c.\text{imag} = \text{inout}\text{-}\text{real*}\text{in}\text{-}\text{imag} + \text{inout}\text{-}\text{imag*}\text{in}\text{-}\text{real};*inout = c;
             in++; inout++;
         }
     }
/* */
\frac{100}{\frac{1}{2}} /*
    Complex a[100], answer[100];
     MPI_Op myOp;
     MPI_Datatype ctype;
/* MPI */
    MPI_Type_contiguous(2, MPI_DOUBLE, &ctype);
     MPI_Type_commit(&ctype);
/* */
     MPI_Op_create(myProd, True, &myOp);
     MPI_Reduce(a, answer, 100, ctype, myOp, root, comm);
    \frac{1}{100} , \frac{100}{100} \frac{1}{100} \frac{1}{100}
```
52

**13.18** 

 $\bar{y}$ 

 $\mathcal{A}$ 个执行模型 一是当程序运行起来后当前正在运行的进程的行为方式 二是将组通信作为一  $\mathcal{A} = \mathcal{A}$  , and the state  $\mathcal{A} = \mathcal{A}$  and the state  $\mathcal{A} = \mathcal{A}$  and the state  $\mathcal{A} = \mathcal{A}$ 

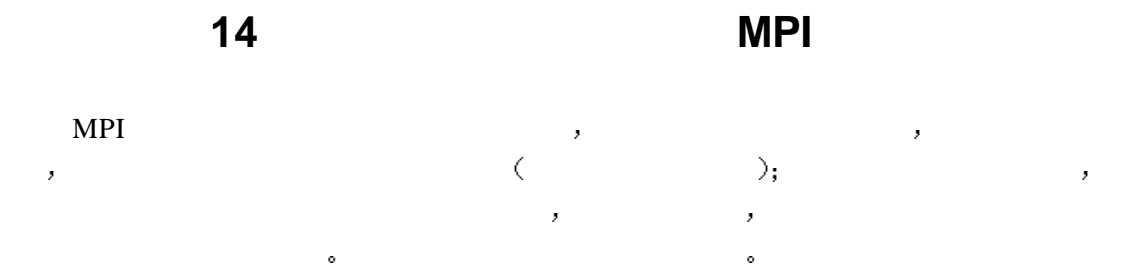

**14.1** 

情况

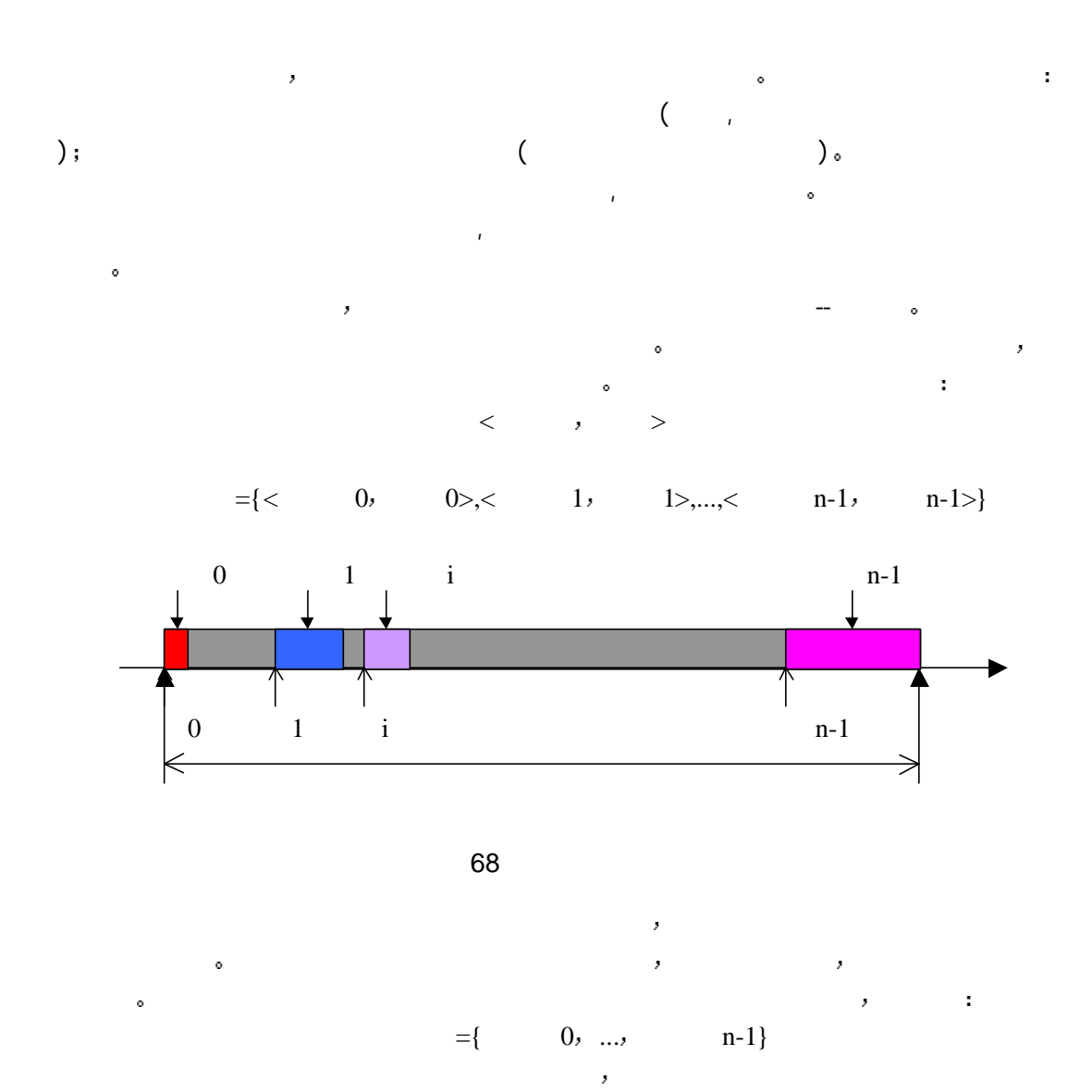

 $,$   $\mathsf{MPI} \perp \mathsf{NT}$  $\mathcal{A}$ ,  $\{(\text{int}, \text{O})\},$  int  $\text{O}_\circ$ 

 $\overline{\mathbf{Q}}$ 

```
typemap={({\rm type}_0, {\rm disp}_0), ..., ({\rm type}_{n-1}, {\rm disp}_{n-1})},
   lb(typemap)=min {disp<sub>i</sub>}, 0=<j<=n-1
 ub(typemap)=max(dispj+sizeof(typej
)), 0=<j<=n-1
    extent(typemap)=ub(typemap)-lb(typemap)+ε
   \mathfrak{g} \mathfrak{g}type={\{ (double, 0), (char, 8) \}}( double 0, 8
 ) double the double state 8extent 16(9 \t 8)extent 16.
```
## 14.2

14.2.1

#### MPI\_TYPE\_CONTIGUOUS,

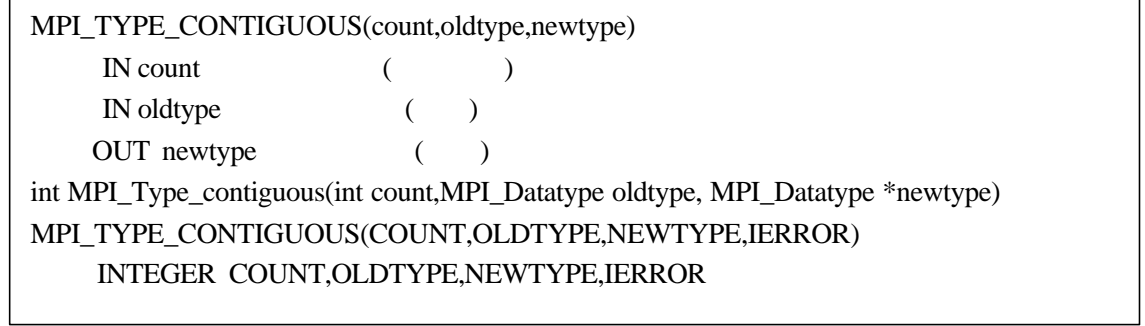

#### MPI 61 MPI\_TYPE\_CONTIGUOUS

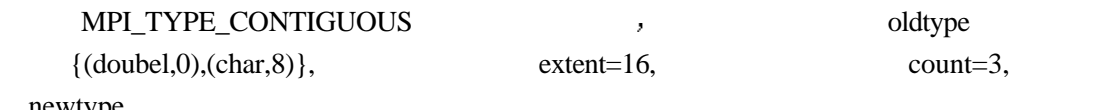

newtype

 $\{ (double, 0), (char, 8), (double, 16), (char, 24), (double, 32), (char, 40) \}$ 

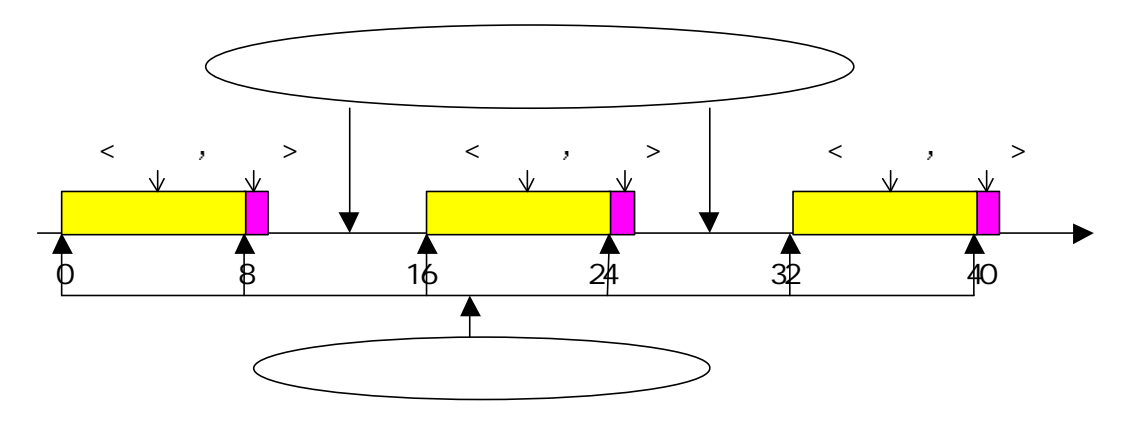

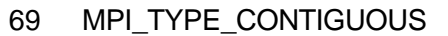

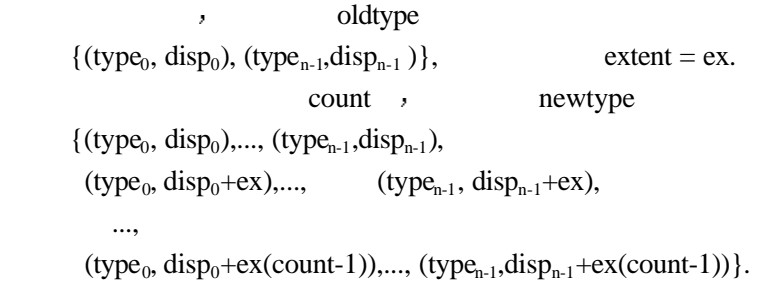

## 14.2.2

### MPI\_TYPE\_VECTOR

extent .

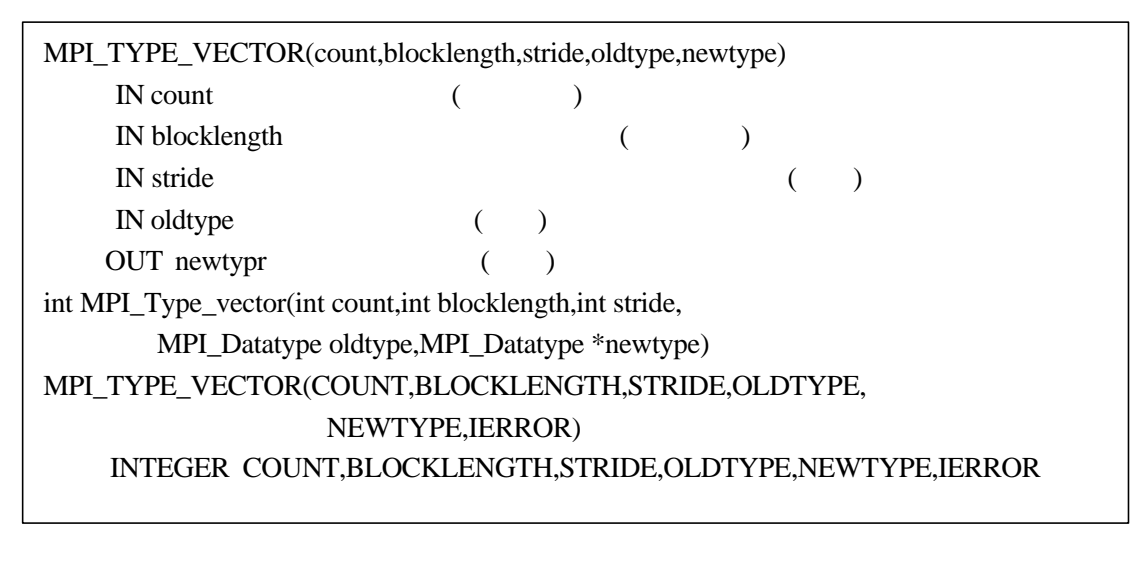

 $\bullet$  and  $\bullet$  and  $\bullet$ 

MPI 62 MPI\_TYPE\_VECTOR

#### MPI\_TYPE\_VECTOR(2,3,4,oldtype,newtype)  $\cdot$

 {(double,0),(char,8), (double,16),(char,24), (double,32),(char,40), (double,64),(char,72), (double,80),(char,88),(double,96),(char,104)}.

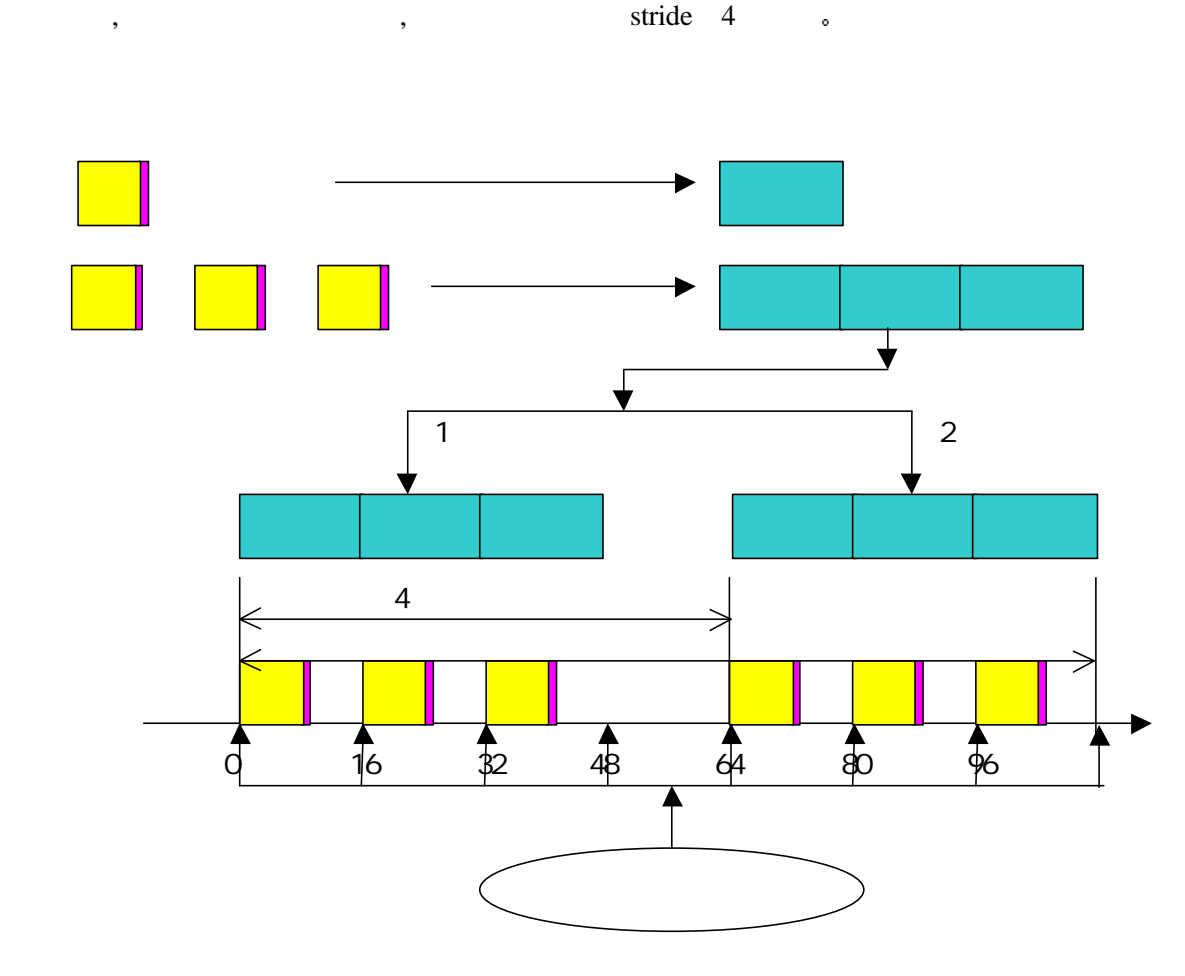

70 MPI\_TYPE\_VECTOR

MPI\_TYPE\_VECTOR(3,1,-2,oldtype,newtype) {(double,0),(char,8),(double,-32),(char,-24),(double,-64),(char,-56)}.

oldtype

 $\{$  (type<sub>0</sub>, disp<sub>0</sub>), (type<sub>n-1</sub>,disp<sub>n-1</sub>)},

 $extent = ex.$ 

bl blocklength. count\*bl

 $\{$ (type<sub>0</sub>, disp<sub>0</sub>),..., (type<sub>n-1</sub>,disp<sub>n-1</sub> type<sub>n-1</sub>,disp<sub>n-1</sub>+ex.(stride+bl-1)),...,

 $(type_0, disp_0 + ex.(count-1)),..., (type_{n-1}, disp_{n-1} + ex.(count-1)),...,$ 

 $(\text{type}_0, \text{disp}_0+\text{ex}.(\text{count-1}).\text{stride}),...,$ 

 $(type_{n-1}, disp_{n-1}+ex.(stride.(count-1)+bl-1)),...,$ 

 $(type_{n-1}, disp_{n-1}+ex.(stride.(count-1)+bl-1)).$ 

MPI\_TYPE\_CONTIGUOUS( count, oldtype, newtype ) MPI\_TYPE\_VECTOR( count, 1, 1, oldtype, newtype ), MPI\_TYPE\_VECTOR(1, count, n,

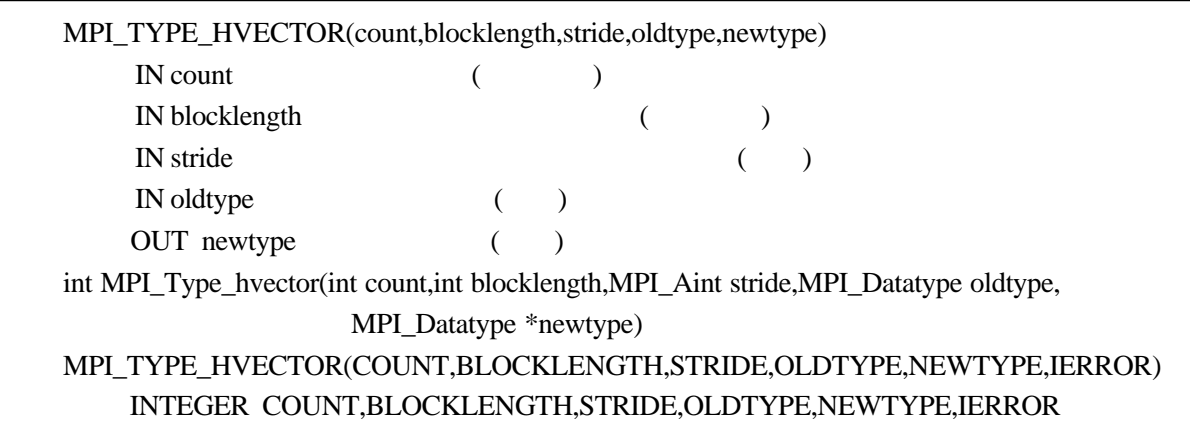

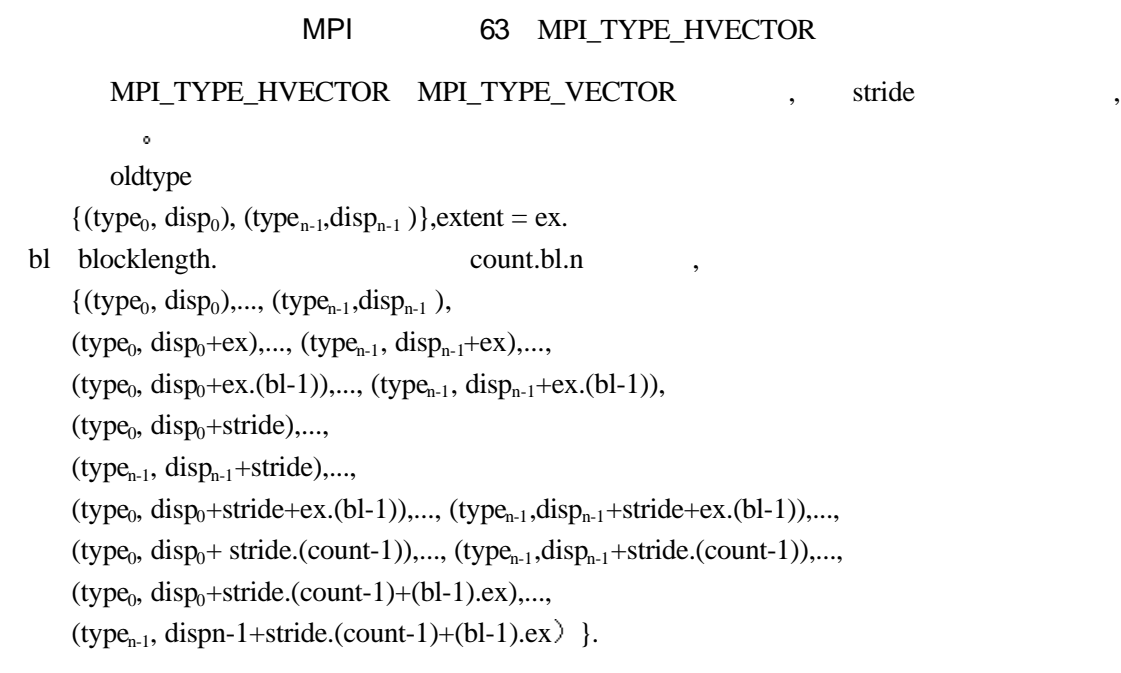

## 14.2.3

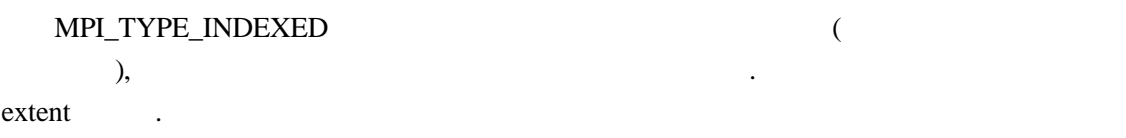

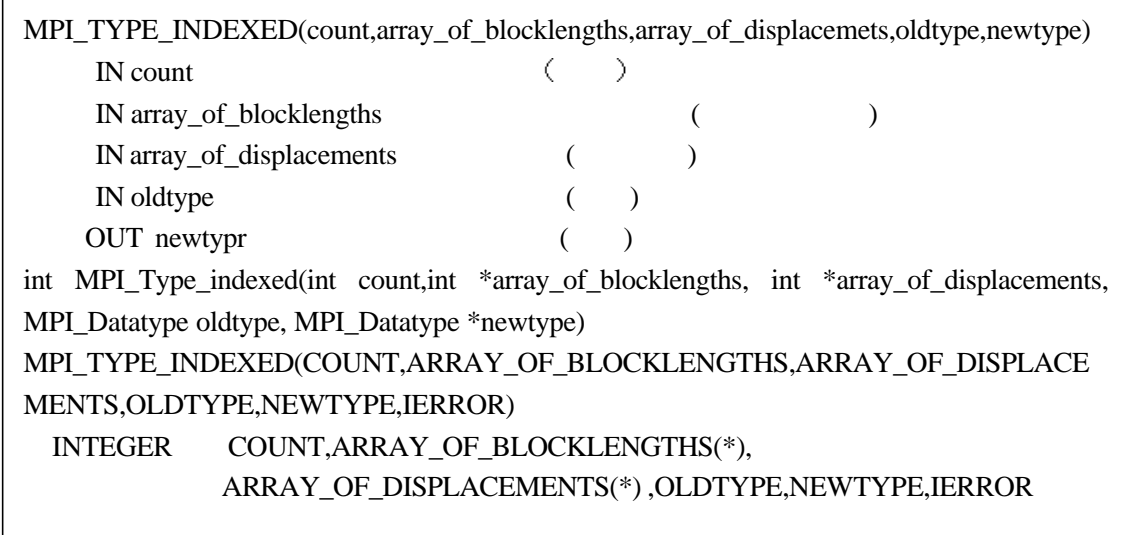

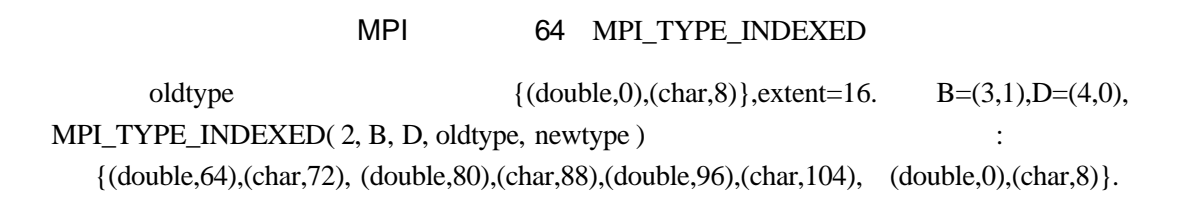

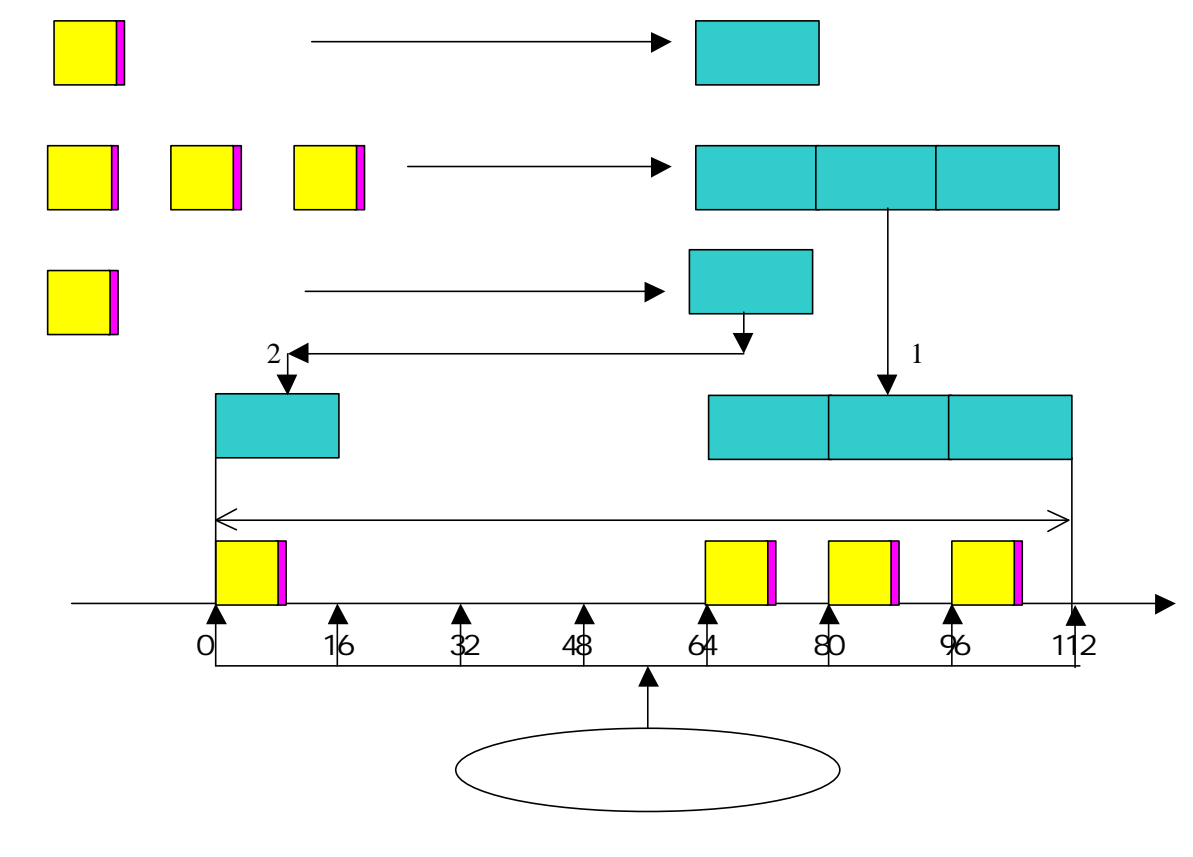

71 MPI\_TYPE\_INDEXED

,  $64$ ,  $0$ ,  $10$ ,  $10$ ,  $10$ 

 $\{$  (type<sub>0</sub>, disp<sub>0</sub>), (type<sub>n-1</sub>,disp<sub>n-1</sub>)}, extent = ex. B array\_of\_blocklengths ,D array\_of\_displacements  $n.SUM(B[i], i=0, \ldots, count-1)$ ,  $\{$  (type<sub>0</sub>, disp<sub>0</sub>+D[0].ex),..., (type<sub>n-1</sub>,disp<sub>n-1</sub> +D[0].ex),..., (type<sub>0</sub>, disp<sub>0</sub>+(D[0]+B[0]-1).ex),...,  $(type_{n-1}, disp_{n-1}+(D[0]+B[0]-1).ex),...,$  $(\text{type}_0, \text{disp}_0 + D[\text{count-1}].\text{ex})$ ,...,  $(\text{type}_{n-1}, \text{disp}_{n-1} + D[\text{count-1}].\text{ex})$ ,...,  $(\text{type}_0, \text{disp}_0 + (D[\text{count-1}] + B[\text{count-1}] - 1).\text{ex})$ ,...,  $(type_{n-1}, disp_{n-1}+(D[count-1]+B[count-1]-1).ex.)\}.$ MPI\_TYPE\_VECTOR(count,blocklength,stride,oldtype,newtype) MPI\_TYPE\_INDEXED(count,B,D,oldtype,newtype),  $D[i]=j.$ stride,  $j=0,\ldots$ , count-1,  $B[i]=blocklength, i=0,...,count-1.$ MPI\_TYPE\_HINDEXED \_ MPI\_TYPE\_INDEXED \_ \_ array\_of\_displacements extent to the extent of the set of the set of the set of the set of the set of the set of the set of the set of the set of the set of the set of the set of the set of the set of the set of the set of the set of the set of

MPI\_TYPE\_HINDEXED(count,array\_of\_blocklengths,array\_of\_displacemets,oldtype,newtype)  $IN$  count  $($ IN array\_of\_blocklengths  $($ IN array\_of\_displacements (a) IN oldtype (a) OUT newtypr (a) int MPI\_Type\_hindexed(int count,int \*array\_of\_blocklengths, MPI\_Aint\* array\_of\_displacements, MPI\_Datatype oldtype, MPI\_Datatype \*newtype) MPI\_TYPE\_HINDEXED(COUNT,ARRAY\_OF\_BLOCKLENGTHS, ARRAY\_OF\_DISPLACEMENTS,OLDTYPE,NEWTYPE,IERROR) INTEGER COUNT, ARRAY\_OF\_BLOCKLENGTHS(\*), ARRAY\_OF\_DISPLACEMENTS(\*), OLDTYPE, NEWTYPE, IERROR

MPI 65 MPI TYPE HINDEXED

oldtype

 $\{$  (type<sub>0</sub>, disp<sub>0</sub>), (type<sub>n-1</sub>,disp<sub>n-1</sub>)}, extent = ex. B array of blocklengths ,D array of displacements  $n.SUM(B[i], i=0, \ldots, count-1)$ ,  $\{(\text{type}_0, \text{disp}_0 + D[0]), ..., (\text{type}_{n-1}, \text{disp}_{n-1} + D[0]), ...,$ (type<sub>0</sub>, disp<sub>0</sub>+(D[0]+B[0]-1).ex),...,  $(type_{n-1}, disp_{n-1} + D[0] + (B[0]-1).ex), ...,$  $(type_0, disp_0 + D[count-1]), ..., (typen-1, disp_{n-1} + D[count-1]), ...,$  $(type_0, disp_0 + D[count-1] + (B[count-1]-1).ex), ...,$ 

 $(type_{n-1}, disp_{n-1} + D[count-1] + (B[count-1]-1).ex.)\}.$ 

## 14.2.4

MPI\_TYPE\_STRUCT between the constant of the set of the set of the set of the set of the set of the set of the set of the set of the set of the set of the set of the set of the set of the set of the set of the set of the se

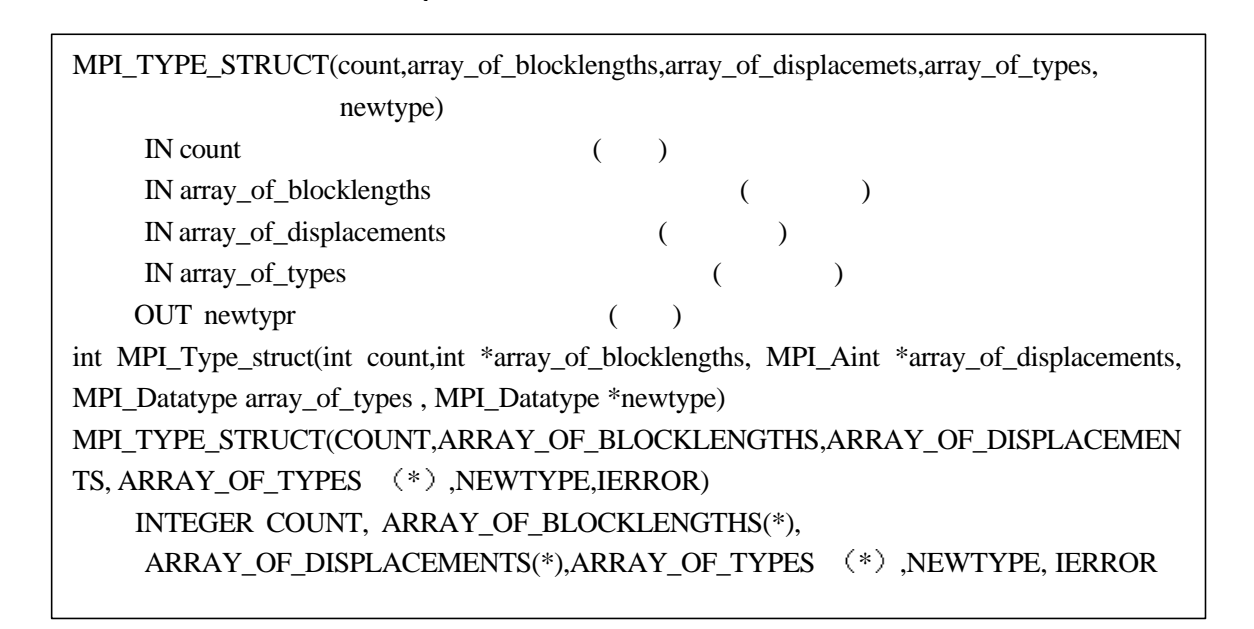

MPI 66 MPI\_TYPE\_STRUCT

type1

{ $(double, 0)$ ,  $(char, 8)$ }, extent=16.

 $B=(2,1,3), D=(0,16,26), T=(MPI FLOAT, type1,$ 

MPI\_CHAR). MPI\_TYPE\_STRUCT(3,B,D,T,newtype)

 ${(float, 0), (float, 4), (double, 16), (char, 24), (char, 26), (char, 27), (char, 28)}.$ 

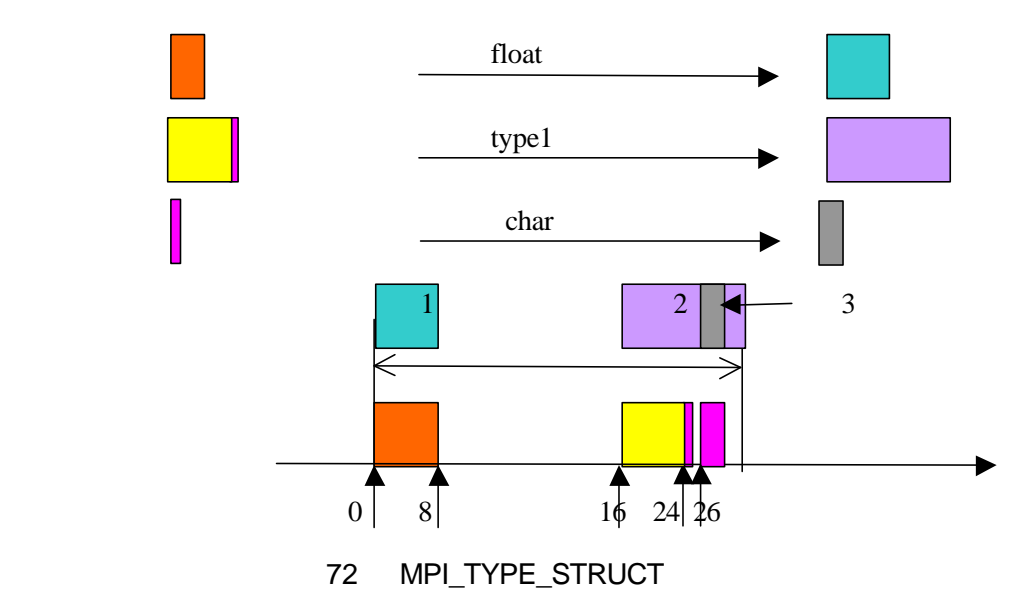
0 MPI\_FLOAT 16 type1, 26 MPI CHAR  $\bullet$  (  $\qquad \qquad 4$  ). T array\_of\_types , T[i] typemapi  $=\{(type0, disp0), (typen-1, dispn-1)\},\$  $extent = ex.$ B array\_of\_blocklengths ,D array\_of\_displacements  $n.SUM(B[i], i=0,\ldots, count-1)$ ,  $\{$  (type<sub>0</sub>, disp<sub>0</sub>+D[0].ex),..., (type<sub>n-1</sub>,disp<sub>n-1</sub> +D[0].ex),..., (type<sub>0</sub>, disp<sub>0</sub>+(D[0]+B[0]-1).ex),..., (type<sub>n-1</sub>, disp<sub>n-1</sub>+(D[0]+B[0]-1).ex),...,  $(\text{type}_0, \text{disp}_0 + D[\text{count-1}].\text{ex})$ ,...,  $(\text{type}_{n-1},$  $disp_{n-1}+D[count-1].ex)$ ,...,  $(type_0, \text{ disp}_0 + (D[count-1] + B[count-1]-1).ex), \dots,$  $(type_{n-1}, disp_{n-1}+(D[count-1]+B[count-1]-1).ex.)\}.$ MPI\_TYPE\_HINDEXED(count,B,D,oldtype,newtype) MPI\_TYPE\_STRUCT( count, B, D, T, newtype),  $T$  oldtype.

14.2.5

MPI\_TYPE\_COMMIT(datatype) INOUT datatype  $($ int MPI\_Type\_commit(MPI\_Datatype \*datatype) MPI\_TYPE\_COMMIT(DATATYPE,IERROR) INTEGER DATATYPE,IERROR

 $\mathcal{M}$  , where  $\mathcal{M}$  is the  $\mathcal{M}$  proposed to  $\mathcal{M}$ 作为一个基本类型 用在数据类型生成器中产生新的数据类型 预定义数据类型不需要递交

MPI 67 MPI\_TYPE\_COMMIT

递交操作用于递交新定义的数据类型 注意这里的参数是指向该类型的指针 或句柄

MPI\_TYPE\_FREE(datatype) INOUT datatype (and ) int MPI\_Type\_free(MPI\_Datatype \*datatype) MPI\_TYPE\_FREE(DATATYPE,IERROR) INTEGER DATATYPE,IERROR

MPI 68 MPI TYPE FREE

MPI\_TYPE\_FREE next and the state of the state of the state  $\lambda$ 

 $\mathcal{L}$ 

INTEGER type1, type2 CALL MPI\_TYPE\_CNTIGUOUS(5, MPI\_REAL, type1, ierr) C defined by  $\overline{C}$ CALL MPI\_TYPE\_COMMIT(type1, ierr) C type1  $type2 = type1$ C type2 , type1 CALL MPI\_TYPE\_VECTOR(3,5,4,MPI\_REAL,type1,ierr) C type1 CALL MPI\_TYPE\_COMMIT(type1,ierr) C type1

下面的例子给出了新类型的递交与释放的简单应用

释放一个数据类型并不影响另一个根据这个被释放的数据类型定义的其它数据类型

 $53$ 

#include <stdio.h> #include <stdlib.h> #include "mpi.h"

#define NUMBER\_OF\_TESTS 10

```
int main( argc, argv )
int argc;
char **argv;
{
    MPI_Datatype vec1, vec_n;
    int blocklens[2];
   MPI Aint indices[2];
    MPI_Datatype old_types[2];
    double *buf, *lbuf;
    register double *in_p, *out_p;
   int rank;
   int n, stride:
    double t1, t2, tmin;
   i, j, k, nloop;MPI_Status status;
    MPI_Init( &argc, &argv );
    MPI_Comm_rank( MPI_COMM_WORLD, &rank );
   n = 1000;
```

```
stride = 24;
    nloop = 100000/n;buf = (double *) malloc( n * stride * sizeof(double));
   if (lbuf) {
   fprintf( stderr, "Could not allocate send/recv buffer of size %d\n",
          n * stride );
   MPI_Abort( MPI_COMM_WORLD, 1 );
     }
    lbuf = (double * ) malloc( n * sizeof(double));
   if (!lbuf) {
   fprintf( stderr, "Could not allocated send/recv lbuffer of size %d\n",
          n );
   MPI_Abort( MPI_COMM_WORLD, 1 );
     }
   if (rank == 0)
   printf( "Kind\tn\tstride\ttime (sec)\tRate (MB/sec)\n" );
/* */
    MPI_Type_vector( n, 1, stride, MPI_DOUBLE, &vec1 );
    MPI_Type_commit( &vec1 );
   tmin = 1000;
   for (k=0; k<NUMBER_OF_TESTS; k++) {
   if (rank == 0) {
    /* */
       MPI_Sendrecv( MPI_BOTTOM, 0, MPI_INT, 1, 14,
                MPI_BOTTOM, 0, MPI_INT, 1, 14, MPI_COMM_WORLD,
                &status );
       t1 = MPI Wtime();
       for (j=0; j<sub>1</sub>ceil, j++) {
        MPI_Send( buf, 1, vec1, 1, k, MPI_COMM_WORLD );
        MPI_Recv( buf, 1, vec1, 1, k, MPI_COMM_WORLD, &status );
         }
       t2 = (MPI\ Wtime() - t1) / nloop;if (t2 < \text{tmin}) tmin = t2;
    }
   else if (rank == 1) {
    /* */
       MPI_Sendrecv( MPI_BOTTOM, 0, MPI_INT, 0, 14,
                MPI_BOTTOM, 0, MPI_INT, 0, 14, MPI_COMM_WORLD,
                &status );
       for (j=0; j<sub>1</sub>ceil, j++) {
        MPI_Recv( buf, 1, vec1, 0, k, MPI_COMM_WORLD, &status );
        MPI_Send( buf, 1, vec1, 0, k, MPI_COMM_WORLD );
         }
```

```
}
      }
/* */
   tmin = tmin / 2.0;
   if (rank == 0) {
    printf( "Vector\t%d\t%d\t%f\t%f\n",
          n, stride, tmin, n * sizeof(double) * 1.0e-6 / tmin );
      }
      MPI_Type_free( &vec1 );
/* */
    blocklens[0] = 1;
    blocklens[1] = 1;
    indices[0] = 0;indices[1] = stride * sizeof(double);
    old\_types[0] = MPI\_DOUBLE;old\_types[1] = MPI\_UB; MPI_Type_struct( 2, blocklens, indices, old_types, &vec_n );
     MPI_Type_commit( &vec_n );
    tmin = 1000;
    for (k=0; k<NUMBER_OF_TESTS; k++) {
    if (rank == 0) {
     /* */
          MPI_Sendrecv( MPI_BOTTOM, 0, MPI_INT, 1, 14,
                    MPI_BOTTOM, 0, MPI_INT, 1, 14, MPI_COMM_WORLD,
                    &status );
         t1 = MPI_ Wtime();
         for (j=0; j<sub>1</sub>ceil, j++) {
          MPI_Send( buf, n, vec_n, 1, k, MPI_COMM_WORLD );
          MPI_Recv( buf, n, vec_n, 1, k, MPI_COMM_WORLD, &status );
           }
         t2 = (MPI_Wtime() - t1) / nloop;if (t2 < \text{tmin}) tmin = t2;
     }
    else if (rank == 1) {
     /* */
          MPI_Sendrecv( MPI_BOTTOM, 0, MPI_INT, 0, 14,
                    MPI_BOTTOM, 0, MPI_INT, 0, 14, MPI_COMM_WORLD,
                    &status );
         for (i=0; j<sub>1</sub>), (j<sub>1</sub>), (j<sub>1</sub>), (j<sub>2</sub>), (j<sub>2</sub>), (j<sub>3</sub>), (j<sub>4</sub>), (j<sub>5</sub>), (j<sub>6</sub>), (j<sub>7</sub>), (j<sub>8</sub>), (j<sub>9</sub>), (j<sub>1</sub>), (j<sub>1</sub>), (j<sub>1</sub>), (j<sub>1</sub>), (j<sub>1</sub>), (j<sub>1</sub>), (j<sub>1</sub>), (j<sub>1</sub>), (j<sub>1</sub>), (j<MPI_Recv( buf, n, vec_n, 0, k, MPI_COMM_WORLD, &status );
          MPI_Send( buf, n, vec_n, 0, k, MPI_COMM_WORLD );
           }
     }
      }
```

```
/* */
    tmin = tmin / 2.0:
   if (rank == 0) {
     printf("Struct\&\&d\&\&d\&f\&f\nh",
           n, stride, tmin, n * sizeof(double) * 1.0e-6 / tmin );
      }
     MPI Type free( &\text{vec }n );
     /* Use user-packing with known stride */
     tmin = 1000;
    for (k=0; k<NUMBER_OF_TESTS; k++) {
     if (rank == 0) {
           /* Make sure both processes are ready */
          MPI_Sendrecv( MPI_BOTTOM, 0, MPI_INT, 1, 14,
                     MPI_BOTTOM, 0, MPI_INT, 1, 14, MPI_COMM_WORLD,
                     &status );
          t1 = MPI Wtime();
          for (i=0; j<sub>1</sub>), (j<sub>1</sub>), (j<sub>1</sub>), (j<sub>2</sub>), (j<sub>2</sub>), (j<sub>3</sub>), (j<sub>4</sub>), (j<sub>5</sub>), (j<sub>6</sub>), (j<sub>7</sub>), (j<sub>8</sub>), (j<sub>9</sub>), (j<sub>1</sub>), (j<sub>1</sub>), (j<sub>1</sub>), (j<sub>1</sub>), (j<sub>1</sub>), (j<sub>1</sub>), (j<sub>1</sub>), (j<sub>1</sub>), (j<sub>1</sub>), (j</* If the compiler isn't good at unrolling and changing
               multiplication to indexing, this won't be as good as
               it could be */
           for (i=0; i<n; i++)[but[i] = but[i*stride];MPI_Send( lbuf, n, MPI_DOUBLE, 1, k, MPI_COMM_WORLD );
           MPI_Recv( lbuf, n, MPI_DOUBLE, 1, k, MPI_COMM_WORLD, &status );
           for (i=0; i<n; i++)buf[i*stride] = lbuff[i]; }
         t2 = (MPI\ Wtime() - t1) / nloop;if (t2 < \text{tmin}) tmin = t2;
     }
     else if (rank == 1) {
          /* Make sure both processes are ready */
         MPI_Sendrecv( MPI_BOTTOM, 0, MPI_INT, 0, 14,
                     MPI_BOTTOM, 0, MPI_INT, 0, 14, MPI_COMM_WORLD,
                     &status );
          for (j=0; j<sub>1</sub>ceil, j++) {
           MPI_Recv( lbuf, n, MPI_DOUBLE, 0, k, MPI_COMM_WORLD, &status );
           for (i=0; i<n; i++)buf[i*stride] = lbuff[i];for (i=0; i < n; i++)lbuf[i] = buf[i*stride];
           MPI_Send( lbuf, n, MPI_DOUBLE, 0, k, MPI_COMM_WORLD );
            }
     }
```

```
 }
 /* Convert to half the round-trip time */
tmin = tmin / 2.0;
if (rank == 0) {
 printf( "User\t%d\t%d\t%f\t%f\n",
      n, stride, tmin, n * sizeof(double) * 1.0e-6 / tmin );
  }
  /* Use user-packing with known stride, using addition in the user
      copy code */
 tmin = 1000;
 for (k=0; k<NUMBER_OF_TESTS; k++) {
 if (rank == 0) {
     /* Make sure both processes are ready */
       MPI_Sendrecv( MPI_BOTTOM, 0, MPI_INT, 1, 14,
              MPI_BOTTOM, 0, MPI_INT, 1, 14, MPI_COMM_WORLD,
              &status );
     t1 = MPI Wtime();
     for (j=0; j<sub>1</sub>ceil, j++) {
      /* If the compiler isn't good at unrolling and changing
          multiplication to indexing, this won't be as good as
          it could be */
      in p = \text{buf}; out p = \text{lbuf};
      for (i=0; i<n; i++) {
          out_p[i] = \astin_p; in_p += stride;
      }
      MPI_Send( lbuf, n, MPI_DOUBLE, 1, k, MPI_COMM_WORLD );
      MPI_Recv( lbuf, n, MPI_DOUBLE, 1, k, MPI_COMM_WORLD, &status );
      out\_p = but; in\_p = lbuf;for (i=0; i<n; i++) {
          *out_p = in_p[i]; out_p += stride;
      }
       }
     t2 = (MPI_White() - t1) / nloop;if (t2 < \text{tmin}) tmin = t2;
 }
 else if (rank == 1) {
     /* Make sure both processes are ready */
       MPI_Sendrecv( MPI_BOTTOM, 0, MPI_INT, 0, 14,
              MPI_BOTTOM, 0, MPI_INT, 0, 14, MPI_COMM_WORLD,
              &status );
     for (j=0; j<sub>1</sub>ceil, j++) {
      MPI_Recv( lbuf, n, MPI_DOUBLE, 0, k, MPI_COMM_WORLD, &status );
      in_p = lbuf; out_p = but;
```

```
for (i=0; i<n; i++) {
             *out p = in p[i]; out p += stride;
         }
         out_p = lbuf; in_p = buf;
         for (i=0; i<n; i++) {
            out\_p[i] = *in\_p; in\_p += stride;}
         MPI_Send( lbuf, n, MPI_DOUBLE, 0, k, MPI_COMM_WORLD );
          }
    }
     }
    /* Convert to half the round-trip time */
   tmin = tmin / 2.0;
   if (rank == 0) {
    printf( "User(add)\t%d\t%d\t%f\t%f\n",
         n, stride, tmin, n * sizeof(double) * 1.0e-6 / tmin );
     }
     MPI_Finalize( );
}
/************公平性问题*****************************************/
#include "mpi.h"
#include <stdio.h>
int main(argc, argv)
int argc;
char **argv;
{
     int rank, size, i, buf[1];
    MPI Status status;
    MPI_Init( &argc, &argv );
    MPI_Comm_rank( MPI_COMM_WORLD, &rank );
     MPI_Comm_size( MPI_COMM_WORLD, &size );
   if (rank == 0) {
    for (i=0; i < 100*(size-1); i++) {
         MPI_Recv( buf, 1, MPI_INT, MPI_ANY_SOURCE,
                MPI_ANY_TAG, MPI_COMM_WORLD, &status );
         printf( "Msg from %d with tag %d\n",
              status.MPI_SOURCE, status.MPI_TAG );
    }
     }
```

```
170
```

```
 else {
    for (i=0; i<100; i++) MPI_Send( buf, 1, MPI_INT, 0, i, MPI_COMM_WORLD );
     }
     MPI_Finalize();
     return 0;
}
```
## 14.3

MPI MPI\_ADDRESS MPI\_BOTTOM  $\bullet$ 

MPI\_ADDRESS(location,address) IN location (and the contract of the contract of the contract of the contract of the contract of the contract of the contract of the contract of the contract of the contract of the contract of the contract of the contract OUT address MPI\_BOTTOM ( ) int MPI\_ADdress(void\* location, MPI\_Aint \*address) MPI\_ADDRESS(LOCATION,ADDRESS,IERROR) <type> LOCATION(\*) INTEGER ADDRESS,IERROR

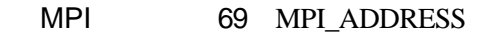

 REAL A(100,100) INTEGER I1, I2, DIFF CALL MPI\_ADDRESS(A(1,1), I1, IERROR) CALL MPI\_ADDRESS(A(10,10), I2, IERROR)  $DIFF = I2 - I1$ 

#### 54 MPI\_ADDRESS

```
DIFF [(10-1)*10-(10-1)]*sizeof(real);11 \quad 12
```
 $\bar{\bar{z}}$ 

下面的例子为了定义一个新的MPI数据类型 该类型顺序包括一个整型和一个双精度

MPI\_Type\_struct,

MPI\_ADDRESS or the set of the set of the set of the set of the set of the set of the set of the set of the set o

#include <stdio.h> #include "mpi.h" int main( argc, argv ) int argc; char \*\*argv; { int rank;

```
struct { int a; double b } value; /* */
       MPI_Datatype mystruct;
       int blocklens[2];
      MPI Aint indices<sup>[2]</sup>;
       MPI_Datatype old_types[2];
     MPI_Init( &argc, &argy );
      MPI_Comm_rank( MPI_COMM_WORLD, &rank );
      /* One value of each type */
     blocklens[0] = 1; /* */
     blocklens[1] = 1; /* */
       /* The base types */
     old_types[0] = MPI_INT;/* */
     old_types[1] = MPI_DOUBLE;/* */* */
      MPI_Address( &value.a, &indices[0] );
      MPI_Address( &value.b, &indices[1] );
   /* */
     indices[1] = indices[1] - indices[0];indices[0] = 0;
     MPI_Type_struct( 2, blocklens, indices, old_types, &mystruct );/* MPI
     MPI_Type_commit( \&mystruct );/* */
       do {
          if (rank = 0) scanf( "%d %lf", &value.a, &value.b );
   \gamma^* and \gamma^*MPI_Bcast( &value, 1, mystruct, 0, MPI_COMM_WORLD );/*
\ket*printf( "Process %d got %d and %lf\n", rank, value.a, value.b );
      } while (value.a \ge = 0);
      /* Clean up the type */
      MPI_Type_free( \&mystruct );/* */*
       MPI_Finalize( );
  }
              55 MPI
```
14.4

\*/

MPI\_TYPE\_EXTENT(datatype,extent) IN datatype  $($ ) OUT extent extent (a) int MPI\_Type\_extent(MPI\_Datatype datatype, int \*extent) MPI\_TYPE\_EXTENT(DATATYPE,SIZE,IERROR) INTEGER DATATYPE,EXTENT,IERROR

#### MPI 70 MPI\_TYPE\_EXTENT

MPI\_TYPE\_EXTENT extent.

MPI\_TYPE\_SIZE(datatype,size) IN datatype  $($ ) OUT size (a) int MPI\_Type\_size(MPI\_Datatype datatype, int \*size) MPI\_TYPE\_SIZE(DATATYPE,SIZE,IERROR) INTEGER DATATYPE,SIZE,IERROR

#### MPI 71 MPI TYPE SIZE

MPI\_TYPE\_SIZE

MPI\_TYPE\_EXTENT \_\_\_, MPI\_TYPE\_SIZE

MPI\_RECV( buf, count, datatype, dest, tag, comm, status ) atatype 类型图为:

{(type0, disp0),..., (typen-1,dispn-1 )},

status , the MPI\_GET\_ELEMENTS . MPI\_GET\_COUNT

MPI\_GET\_ELEMENTS (status, datatype, count )  $IN$  status  $($  $IN$  datatype  $($ ) OUT count (a) int MPI\_Get\_elements( MPI\_Status status, MPI\_Datatype datatype, int \*count) MPI\_GET\_ELEMENTS(STATUS,DATATYPE,COUNT,IERROR) INTEGER STATUS(MPI\_STATUS\_SIZE),DATATYPE,COUNT,IERROR

MPI 72 MPI\_GET\_ELEMENTS

 $\begin{minipage}{0.9\linewidth} \textbf{MPI\_CET\_COUNT} \end{minipage} \begin{minipage}{0.9\linewidth} \begin{minipage}{0.9\linewidth} \begin{minipage}{0.9\linewidth} \textbf{OPT\_COUNT} \end{minipage} \end{minipage} \begin{minipage}{0.9\linewidth} \begin{minipage}{0.9\linewidth} \begin{minipage}{0.9\linewidth} \begin{minipage}{0.9\linewidth} \textbf{OPT\_COUNT} \end{minipage} \end{minipage} \begin{minipage}{0.9\linewidth} \begin{minipage}{0.9\linewidth} \begin{minipage}{0.9\linewidth} \begin{minipage}{0.9\linewidth} \text$ 

MPI 73 MPI GET COUNT MPI\_GET\_COUNT status , datatype only only only only only on  $\mathcal{L}$ MPI\_GET\_COUNT \_ MPI\_GET\_ELEMENT .... CALL MPI\_TYPE\_CONTIGUOUS(2, MPI\_REAL, Type2, ierr)  $\overline{C}$  CALL MPI\_TYPE\_COMMIT(Type2,ierr) ... CALL MPI\_COMM\_RANK(comm, rank, ierr) IF(rank.EQ.0) THEN CALL MPI\_SEND(a, 2, MPI\_REAL, 1, 0, comm, ierr)  $C$  and  $1$  and  $2$  CALL MPI\_SEND(a, 3, MPI\_REAL, 1, 0, comm, ierr) C 1 3 ELSE CALL MPI\_RECV $(a, 2, Type2, 0, 0, comm, stat, ierr)$ C 0 Type2 CALL MPI\_GET\_COUNT(stat, Type2, i, ierr)  $C$  Type2 ,  $i=1$  CALL MPI\_GET\_ELEMENTS(stat, Type2, i, ierr)  $C$  REAL ,  $i=2$  CALL MPI\_RECV(a, 2, Type2, 0, 0, comm, stat, ierr)  $C$  and  $0$ CALL MPI\_GET\_COUNT(stat, Type2, i, ierr) C Type2 , i=MPI\_UNDEFINED, C 3 REAL Type2 CALL MPI\_GET\_ELEMENTS(stat, Type2, i, ierr) ! returns i=3 C 计算按基本类型REAL计算收到的数据的个数 这里i=3 END IF MPI\_GET\_COUNT(status, datatype,count)  $IN$  status  $($ IN datatype  $($ ) OUT count (a) int MPI\_Get\_count(MPI\_Status \* status, MPI\_Datatype datatype, int \* count) MPI\_GET\_COUNT(STATUS, DATATYPE,COUNT,IERROR) INTEGER STATUS(MPI\_STATUS\_SIZE), DATATYPE,COUNT IERROR

# 14.5

 ${\sf MPI} \qquad \qquad , \qquad \qquad , \qquad \qquad {\sf MPI\_UB}$  $MPI\_LB$   $extent(MPI\_LB) = extent(MPI\_UB) = 0$   $\circ$ 用来影响数据类型的跨度 从而对派生数据类型产生影响

 $\text{typemap} = \{ (\text{type}_0, \text{disp}_0), ..., (\text{type}_{n-1}, \text{disp}_{n-1}) \},$ 

typemap

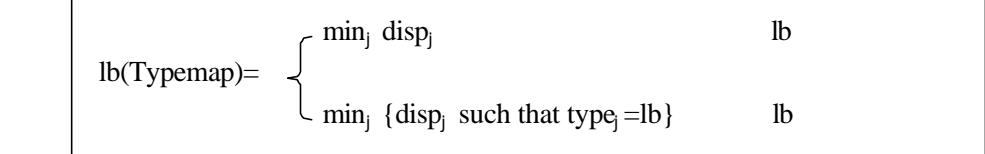

,typemap

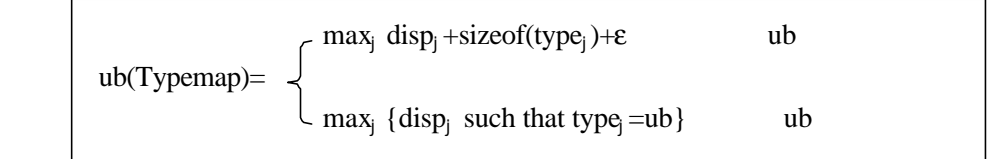

typemap

extent(typemap) =ub(typemap)-lb(typemap)+e

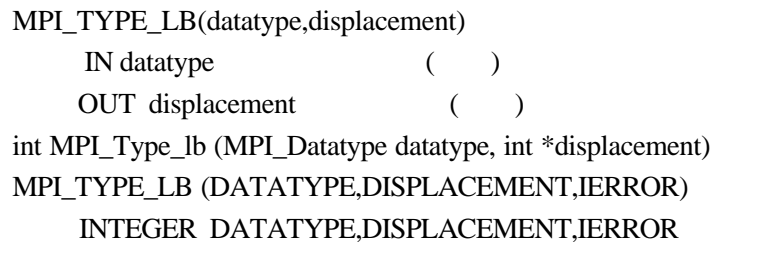

MPI 74 MPI\_TYPE\_LB

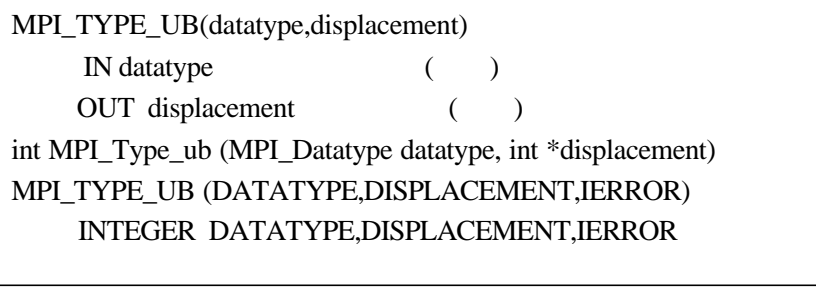

MPI 75 MPI\_TYPE\_UB

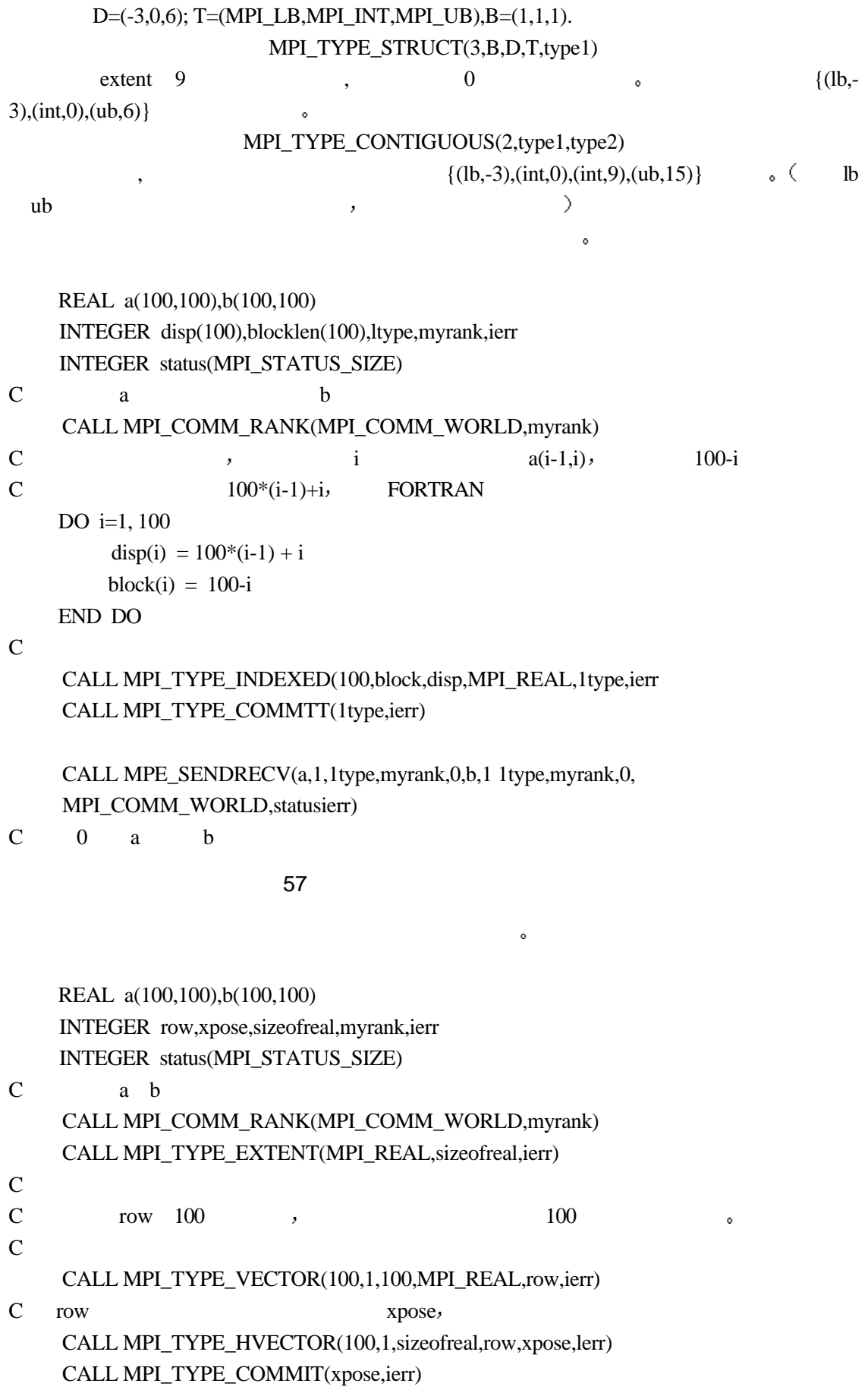

### $\mathbb C$  , a b

CALL MPI\_SENDRECV(a,1,xpose,myrank,0,b,100\*100,MPI\_REAL,MYRANK,0, \_COMM\_WORLD,status,ierr)

#### $58$

# $14.6$

- (Pack) (Unpack) 到一个连续的缓冲区 在接收之后从连续缓冲区中解包 MPI\_PACK inbuf,incount,datatype inbount datatype outbuf , the outcount the outcount of  $MPI\_SEND$  $\bullet$  position exposition  $\bullet$  $\mathcal{L}$ , the position conduction  $\mathcal{L}$  $\sim$  $\circ$  comm
	- MPI\_PACK(inbuf, incount, datatype, outbuf, outcount, position, comm )  $IN$  inbuf  $($ IN incount (a) IN datatype  $($ ) OUT outbuf (DET outbuf and the control of the control of the control of the control of the control of the control of the control of the control of the control of the control of the control of the control of the control of  $IN$  outcount  $($ INOUT position (a)  $IN comm$  () int MPI\_Pack(void\* inbuf, int incount, MPI\_datatype, void \*outbuf, int outcount, int \*position, MPI\_Comm comm) MPI\_PACK(INBUF,INCOUNT,DATATYPE,OUTBUF,OUTCOUNT,POSITION,COMM, IERROR) INBUF(\*),OUTBUF(\*) INTEGER INCOUNT,DATATYPE,OUTCOUNT,POSITION,COMM,IERROR

MPI 76 MPI PACK

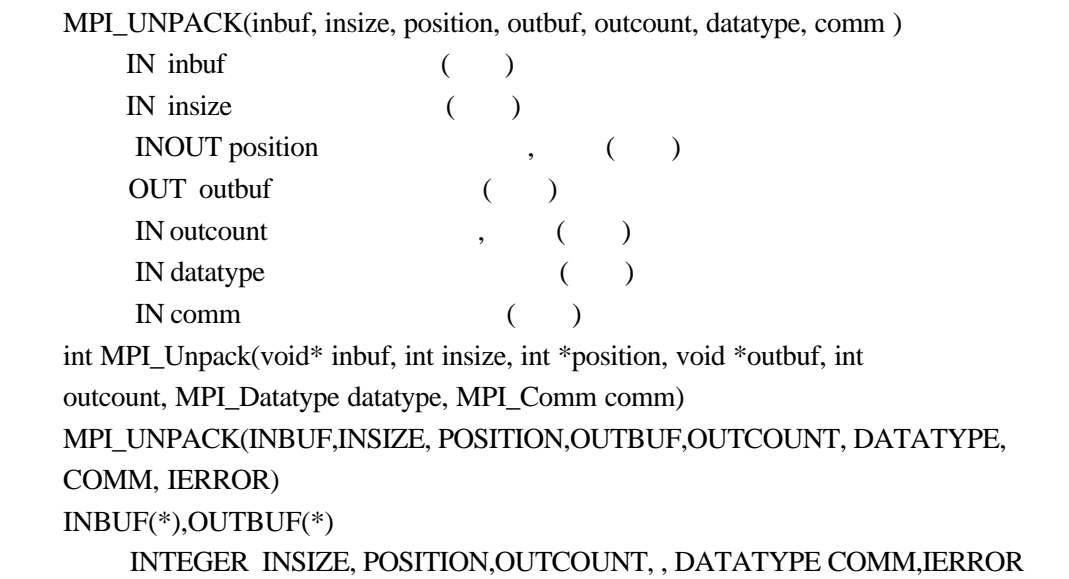

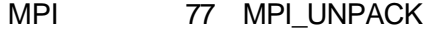

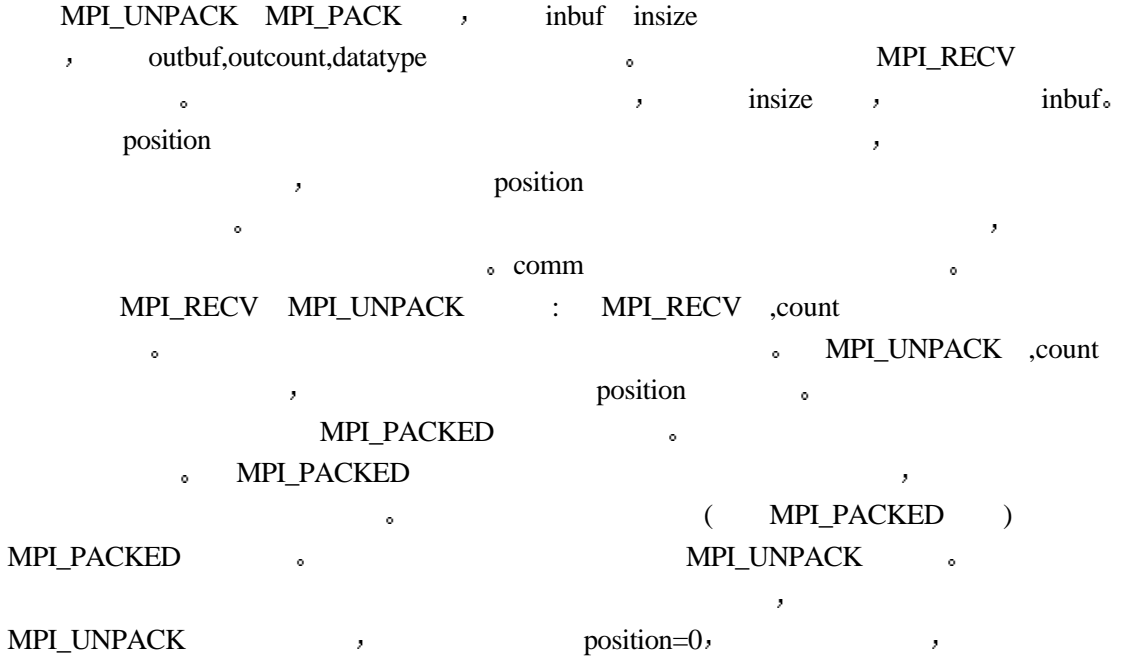

position and the set of the set of the insize comment of the insize comment of the set of the set of the insize comment of the set of the set of the set of the set of the set of the set of the set of the set of the set of

```
MPI_PACK_SIZE( incount, datatype, comm, size )
    IN incount (IN datatype ()
    IN comm (OUT size \qquad \qquad, incount datatype (int MPI_Pack_size(int incount, MPI_Datatype datatype, MPI_Comm comm, int *size)
MPI_PACK_SIZE(INCOUNT,DATATYPE,COMM,SIZE,IERROR)
    INTEGER INCOUNT,DATATYPE,COMM,SIZE,IERROR
```

```
MPI 78 MPI_PACK_SIZE
  MPI_PACK_SIZE size, incount datatype
  该调用返回的是上界 而不是一个精确界 这是因为包装一个消息所需要的精确空间可
( , )MPI_PACKED
     MPI INT int position , i,j,a[2];
     char buff[1000];
      ...
     MPI_Comm_rank(MPI_COMM_WORLD,&myrank);
     if (myrank ==0) { /* 0 *position =0;/* */
         MPI_Pack(&i,1,MPI_INT,buff,1000,&position, MPI_COMM_WORLD);
       /* i */MPI_Pack(&i,1,MPI_INT,buff,1000,&iposition, MPI_COMM_WORLD);
        /* j */ MPI_Send(buff,position, MPI_PACKED,1,0,MPI_COMM_WORLD); }
        /* */
      else if(myrank==1) {
  /* 1 */
         MPI_Recv(a,2, MPI_INT,0,0,MPI_COMM_WORLD)/* 0*/
      }
               59100 int position , i;
      float a[1000];
      char buff[1000];
     MPI_Status status;
```
....

 $\ddot{\phantom{0}}$ 

```
 MPI_Comm_rank(MPI_Comm_world,&myrank);
     if (myrank ==0) {
  /* 0 */
           int len[2];
           MPI_Aint disp[2];
          MPI_Datatype type[2], newtype;
          i=100\frac{1}{\sqrt{2}} */
          len[0]=1;len[1]=i;MPI_Address(&\text{xi,disp};/*_i MPI_BOTTOM */
         MPI_Address(a, disp+1); /*a MPI_BOTTOM */
          type[0]=MPI_INT;/* \frac{1}{\sqrt{2}}type[1]=MPI_FLOAT; /* */
          MPI_Type_struct(2,len,disp,type,&newtype);/*
    1000 */
          MPI Type commit(&newtype);/*
  /* */
          position =0;/* */
          MPI_Pack(MPI_BOTTOM, 1,newtype, buff,
          1000,&position,MPI_COMM_WORLD);/* i a buff*/
  /* */
           MPI_Send(buff,postion, MPI_PACKED,1,0, MPI_COMM_WORLD)
       }
      else if(myrank ==1) {
          MPI_Recv(buff, 1000,MPI_PACKED,0,0,&status); /* */
          position =0;
          MPI_Unpack(buff,1000,&position,&i,1,MPI_INT,MPI_COMM_WORLD);
  /* */
          MPI_Unpack(buff,1000,&position,a,i,MPI_FLOAT,MPI_COMM_WORLD);
  /* */
       }
                  程序 60 不同类型数据的打包与解包
  \mathcal{R}, ROOT
双精度数打包 然后广播给所有的进程 各进程再将数据解包后打印
  #include <stdio.h>
  #include "mpi.h"
  int main( argc, argv )
  int argc;
  char **argv;
      int rank;
```
{

```
 int packsize, position;
    int a;
   double b;
   char packbuf[100];
    MPI_Init( &argc, &argv );
   MPI_Comm_rank( MPI_COMM_WORLD, &rank );
    do {
   if (rank == 0) {/* 0 */
    scanf( "%d %lf", &a, &b );
   packsize = 0;/* */
   MPI_Pack( &a, 1, MPI_INT, packbuf, 100, &packsize,
         MPI_COMM_WORLD \mathcal{V}^* a */
  MPI_Pack( &b, 1, MPI_DOUBLE, packbuf, 100, &packsize,
         MPI_COMM_WORLD );/* b */
}
MPI_Bcast( &packsize, 1, MPI_INT, 0, MPI_COMM_WORLD );/* */
MPI_Bcast( packbuf, packsize, MPI_PACKED, 0, MPI_COMM_WORLD );/*
if (rank != 0) {
   position = 0;
    MPI_Unpack( packbuf, packsize, &position, &a, 1, MPI_INT,
       MPI_COMM_WORLD \chi<sup>*</sup>/
    MPI_Unpack( packbuf, packsize, &position, &b, 1, MPI_DOUBLE,
       MPI_COMM_WORLD \mathcal{V}^* b */
}
printf( "Process %d got %d and %lf\n", rank, a, b );
   } while (a \ge 0);/* a , */
   MPI_Finalize( );
    return 0;
}
                   程序 61 一个完成的打包解包例子
```
## 14.7

\*/

 $MPI \qquad ,$  $\blacksquare$ ,  $\blacksquare$ ,  $\blacksquare$   $\blacksquare$   $\blacksquare$   $\blacksquare$  $\sim$  3 and 2 and 2 and 2 and 2 and 2 and 2 and 2 and 2 and 2 and 2 and 2 and 2 and 2 and 2 and 2 and 2 and 2 and 2 and 2 and 2 and 2 and 2 and 2 and 2 and 2 and 2 and 2 and 2 and 2 and 2 and 2 and 2 and 2 and 2 and 2 and  $\mathcal{A} = \mathcal{A}$ 

就比较单一 就是将不连续的数据打包后再解开

## **15 MPI**

 $MPI \longrightarrow$ 

15.1

通信域包括通信上下文 进程组 虚拟处理器拓扑 属性等内容 用于综合描述了通信  $\blacksquare$ 内进程间的通信 组间通信域用于描述属于不同进程组的进程间的通信  $\mathcal{A} = \mathcal{A}$  , and a set  $\mathcal{A} = \mathcal{A}$  , and a set  $\mathcal{A} = \mathcal{A}$  , and a set  $\mathcal{A} = \mathcal{A}$  $\,$ , 0, 1, ..., N-1 ,  $\delta$  MPI and  $\delta$  rank  $\delta$ MPI\_GROUP\_EMPTY MPI\_GROUP\_NULL and the model of the model of the MPI\_GROUP\_EMPTY MPI\_GROUP\_NULL , , 以在组操作中作为一个参数使用 后者在组释放时被返回 通信上下文是通信域所具有的一个特性 它允许对通信空间进行划分 一个上下文所发

送的消息不能被另一个上下文所接收 进一步说 允许集合操作独立于挂起的点对点操作  $MPI$  ; MPI\_INIT , the method of the MPI\_COMM\_WORLD,  $\bullet$  MPI\_COMM\_SELF  $\bullet$ MPI\_COMM\_NULL MPI MPI\_COMM\_WORLD  $\mathbb{R}$  and  $\mathbb{R}$  and MPI\_COMM\_GROUP 。

15.2

 $MPI$ 

MPI\_GROUP\_SIZE(group,size)

IN group ( ) OUT size ( ) int MPI\_Group\_size(MPI\_Group group,int \*size) MPI\_GROUP\_SIZE(GROUP,SIZE,IERROR) INTEGER GROUP,SIZE,IERROR

MPI 79 MPI\_GROUP\_SIZE

MPI\_GROUP\_SIZE

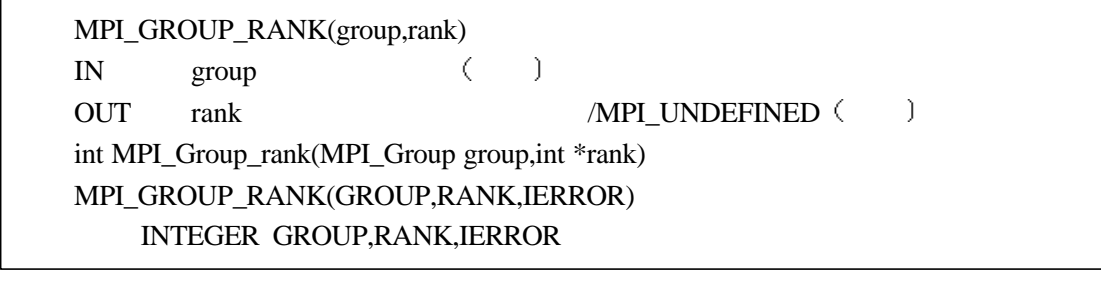

#### MPI 80 MPI\_GROUP\_RANK

MPI\_GROUP\_RANK rank  $\cdot$  $\begin{minipage}{0.9\linewidth} \textbf{MPI\_COMM\_RANK,} & \textbf{SPM} & \textbf{MPI\_UNDEFINED,} \end{minipage}$ 

 $\bar{z}$ 

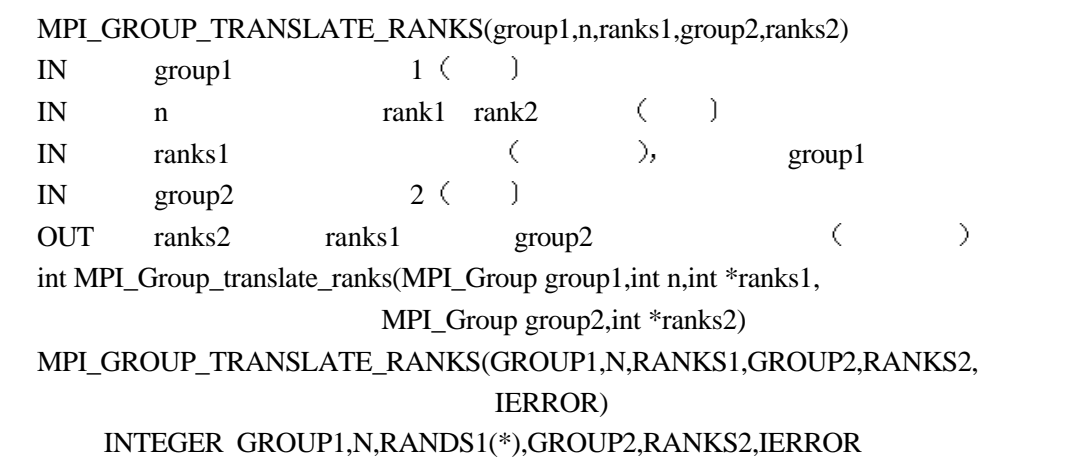

MPI 81 MPI\_GROUP\_TRANSLATE\_RANKS

MPI\_GROUP\_TRANSLATE\_RANKS group1 n (rank1  $\text{group2} \quad \text{(} \quad \text{rank2} \quad \text{).} \quad \text{group2}$ group1 , MPI\_UNDEFINED。 a decommended by the MPI\_COMM\_WORLD

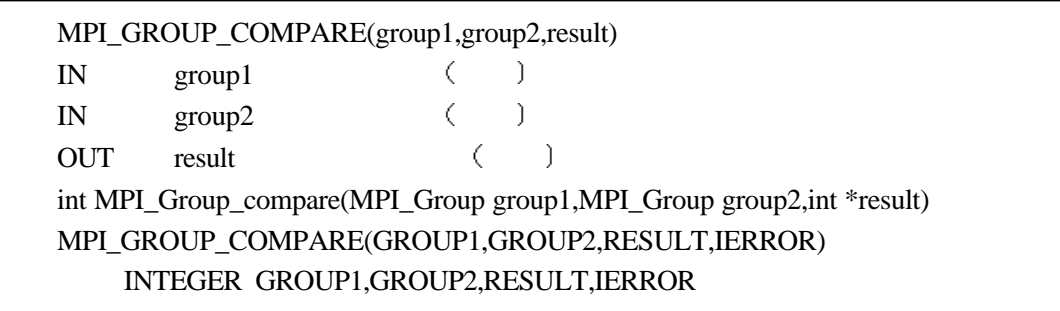

MPI 82 MPI\_GROUP\_COMPARE

MPI\_GROUP\_COMPARE group1 group2 , group1 group1  $\gamma$  group2  $\gamma$  ,  $\gamma$  MPI IDENT  $\gamma$  $\text{group1} \quad \text{group2}$ MPI\_SIMILAR; MPI\_UNEQUAL.

从已存在进程组 可以构造该组的子集或超集 不同进程上可定义不同的组 一个进程

MPI\_COMM\_GROUP(comm,group) IN comm ( ) OUT group comm ( int MPI\_Comm\_group(MPI\_Comm comm, MPI\_Group \* group) MPI\_COMM\_GROUP(COMM,GROUP,IERROR) INTEGER COMM,GROUP,IERROR MPI\_COMM\_GROUP

#### MPI 83 MPI\_COMM\_GROUP

MPI\_COMM\_GROUP

MPI\_GROUP\_UNION(group1,group2,newgroup) IN  $group1$  () IN  $group2$  () OUT newgroup ( ) int MPI\_Group\_union(MPI\_Group group1,MPI\_Group group2,MPI\_Group \*newgroup) MPI\_GROUP\_UNION(GROUP1,GROUP2, NEWGROUP, IERROR) INTEGER GROUP1,GROUP2,NEWGROUP,IERROR

MPI 84 MPI\_GROUP\_UNION

MPI\_GROUP\_UNION newgroup newgroup group1 expoup2 aroup1 and a second second second second second second second second second second second second second second second second second second second second second second second second second second second second secon

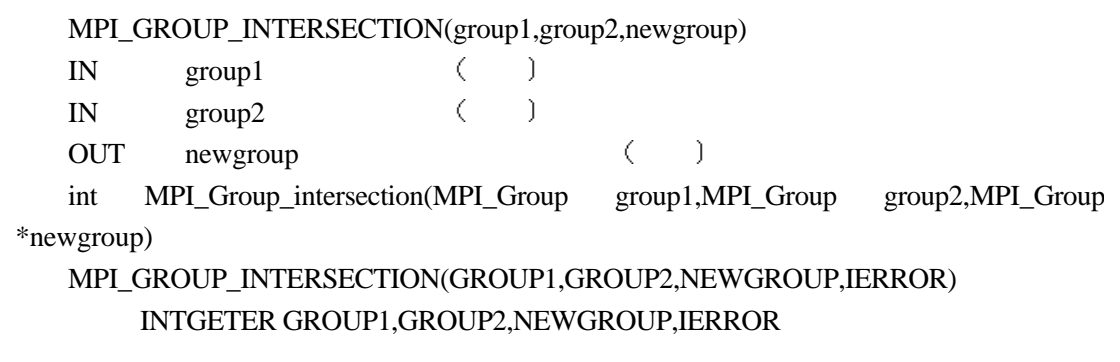

MPI 85 MPI\_GROUP\_INTERSECTION

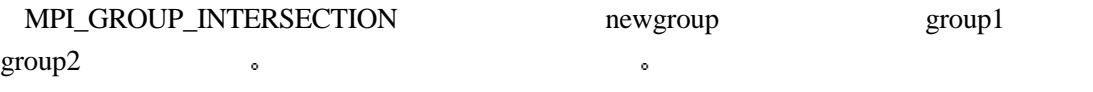

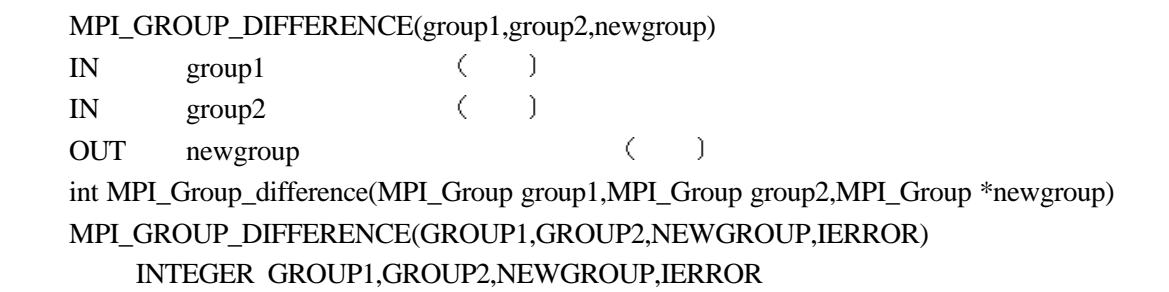

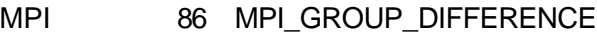

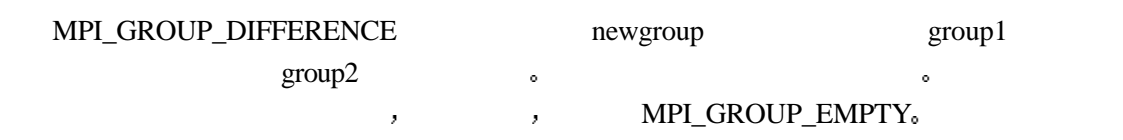

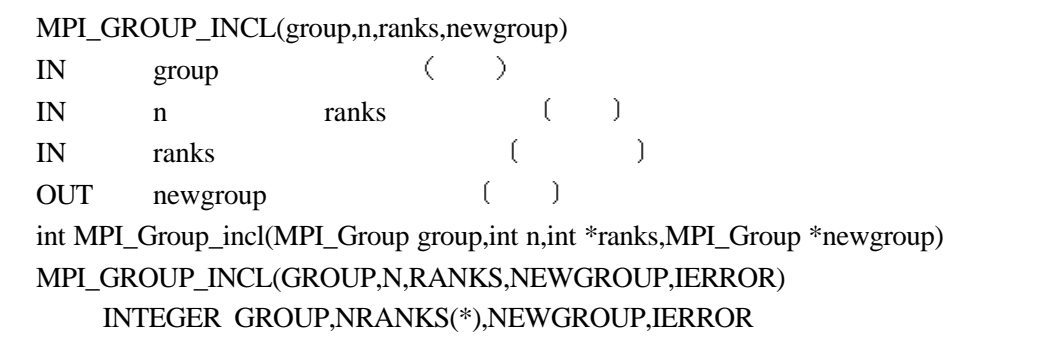

MPI 87 MPI\_GROUP\_INCL

MPI\_GROUP\_INCL  $n$  rank[0] ... rank[n-1] newgroup  $n=0$ , newgroup MPI\_GROUP\_EMPTY,

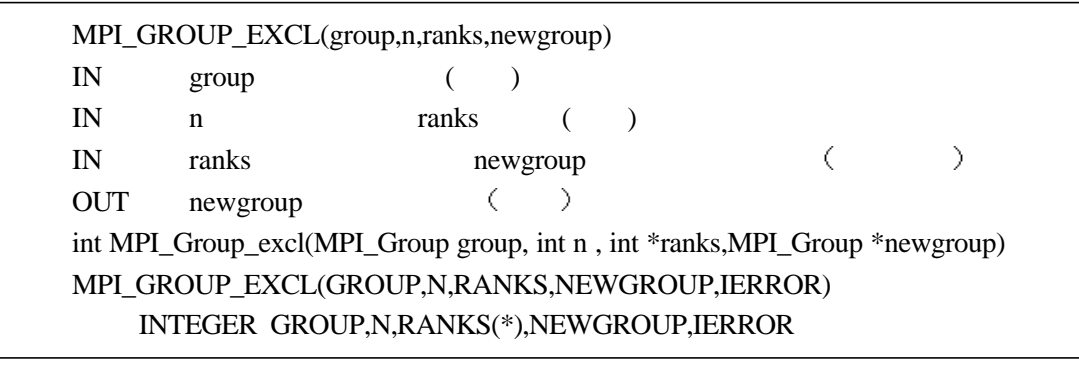

MPI 88 MPI\_GROUP\_EXCL

MPI\_GROUP\_EXCL aroup the manks[0],...,ranks[n-1]

newgroup ranks n

 $n=0$ , newgroup group

MPI\_GROUP\_RANGE\_INCL(group,n,ranges,newgroup) IN group  $($ ) IN n ranges ( ) IN ranges ( ) OUT newgroup () int MPI\_Group\_range\_incl(MPI\_Group group, int n, int ranges[][3],MPI\_Group \*newgroup) MPI\_GROUP\_RANGE\_INCL(GROUP,N,RANGES,NEWGROUP,IERROR) INTEGER GROUP,N,RANGES(3,\*),NEWGROUP,IERROR

MPI 89 MPI\_GROUP\_RANGE\_INCL MPI\_GROUP\_RANGE\_INCL group n ranges newgroup ranges  $(first<sub>1</sub>, last<sub>1</sub>, stride<sub>1</sub>),..., (first<sub>n</sub>, last<sub>n</sub>, stride<sub>n</sub>),$ newgroup group  $first_1$ ,  $first_1 + stride_1$ , ...,  $first_1 + (last_1 - first_1)/ stride_1 * stride_1$ ,...  $first_n$ , first<sub>n</sub>+stride<sub>n</sub>, ..., first<sub>n</sub>+(last<sub>n</sub>-first<sub>n</sub>)/stride<sub>n</sub>\*stride<sub>n</sub> extending proup

 $(1,9,2)$   $(15,20,3)$ , $(21,30,2)$ 1, 3, 5, 7, 9,15,18,21,23,25,27,29

MPI\_GROUP\_RANGE\_EXCL(group,n,ranges,newgroup) IN group  $($ ) IN n ranges ( ) IN ranges ( ) OUT newgroup () int MPI\_Group\_range\_excl(MPI\_Group group,int n, int ranges[][3], MPI Group \*newgroup) MPI\_GROUP\_RANGE\_EXCL(GROUP,N,RANGES,NEWGROUP,IERROR) INTEGER GROUP,N,RANGES(3,\*),NEWGROUP,IERROR

MPI 90 MPI\_GROUP\_RANGE\_EXCL

MPI\_GROUP\_RANGE\_EXCL group n rangs newgroup MPI\_GROUP\_INCL as

### MPI\_GROUP\_FREE(group) IN/OUT group () int MPI\_Group\_free(MPI\_Group \*group) MPI\_GROUP\_FREE(GROUP,IERROR) INTEGER GROUP,IERROR

#### MPI 91 MPI\_GROUP\_FREE

MPI\_GROUP\_FREE , the set of the group MPI\_GROUP\_NULL ,

## $15.3$

 $MPI$  , we are the set of  $\sim$ 

MPI\_COMM\_SIZE(comm,size) IN comm  $($ ) OUT size comm () int MPI\_Comm\_size(MPI\_Comm comm, int \*size) MPI\_COMM\_SIZE(COMM,SIZE,IERROR) INTEGER COMM,SIZE,IERROR

这一调用在前面已经介绍过 它返回给定的通信域中包含的进程的个数

MPI\_COMM\_RANK(comm,rank) IN comm  $($ ) OUT rank ( int MPI\_Comm\_rank(MPI\_Comm comm, int \*rank) MPI\_COMM\_RANK(COMM,RANK,IERROR) INTEGER COMM,RANK,IERROR

此调用前面也介绍过 它返回调用进程在给定的通信域中的编号rank

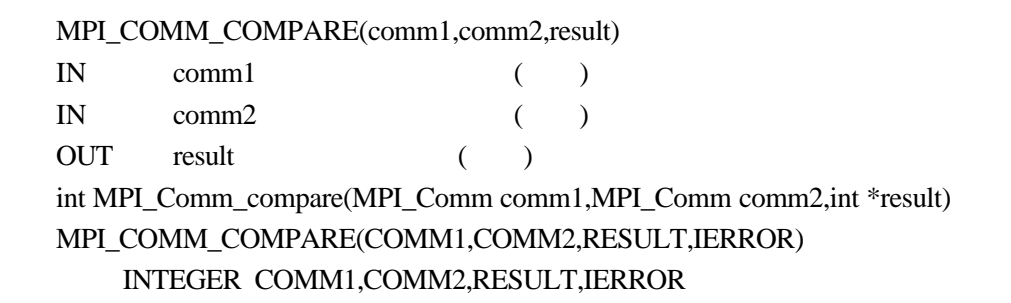

#### MPI 92 MPI\_COMM\_COMPARE

MPI\_COMM\_COMPARE , comm1 comm2  $,$  MPI\_IDENT;  $,$  $MPI\_CONGRUENT$  ;  $\qquad \qquad$ MPI\_SIMILAR, MPI\_UNEQUAL. MPI MPI\_COMM\_WORLD MPI 。

> MPI\_COMM\_DUP(comm,newcomm) IN comm () OUT newcomm comm () int MPI\_Comm\_dup(MPI\_Comm comm,MPI\_Comm \*newcomm) MPI\_COMM\_DUP(COMM,NEWCOMM,IERROR) INTEGER COMM, NEWCOMM,IERROR

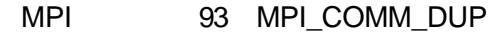

MPI\_COMM\_DUP comm comm , rewcomments newcomm and the set of the set of the set of the set of the set of the set of the set of the set of the set of the set of the set of the set of the set of the set of the set of the set of the set of the set of the set of t

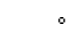

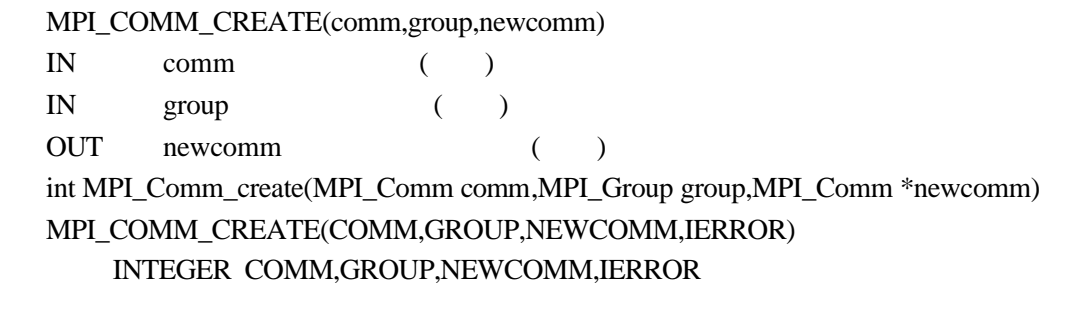

MPI 94 MPI\_COMM\_CREATE

#### MPI\_COMM\_CREATE group ,

\* group MPI\_COMM\_NULL \* group able to the strong comm

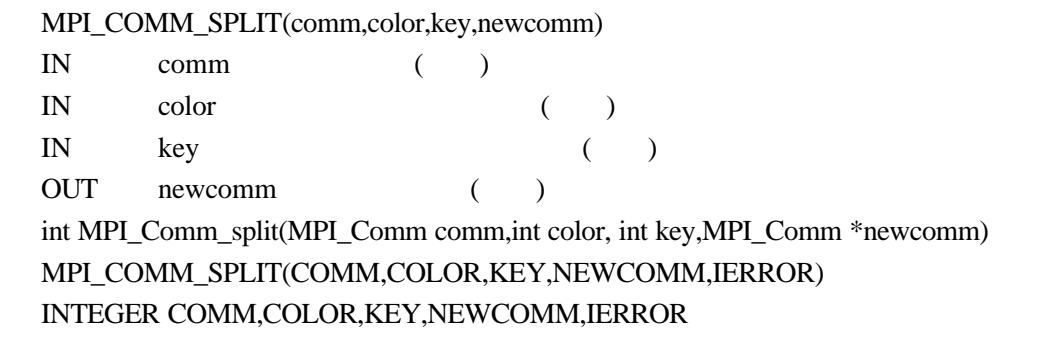

#### MPI 95 MPI\_COMM\_SPLIT

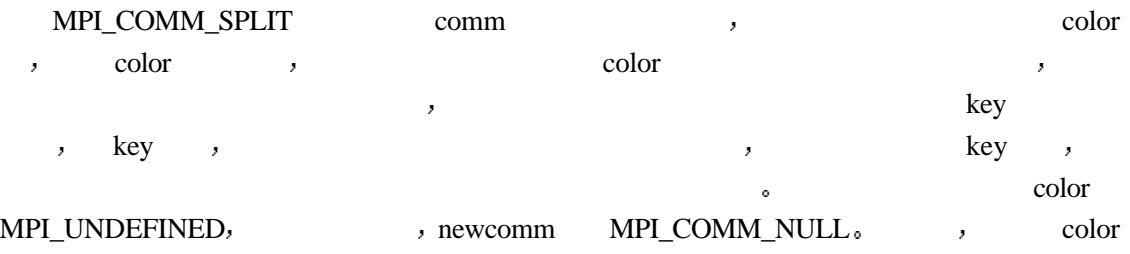

MPI\_COMM\_FREE(comm) IN/OUT comm  $($ int MPI\_Comm\_free(MPI\_Comm \*comm) MPI\_COMM\_FREE(COMM,IERROR) INTEGER COMM,IERROR

MPI 96 MPI COMM FREE

### $\begin{minipage}{0.9\linewidth} \textbf{MPI\_COMM\_FREE} \end{minipage} \vspace{-0.1cm} \begin{minipage}{0.9\linewidth} \vspace{-0.1cm} \begin{minipage}{0.9\linewidth} \vspace{-0.1cm} \textbf{MPI\_COMM\_FREE} \end{minipage} \vspace{-0.1cm} \begin{minipage}{0.9\linewidth} \vspace{-0.1cm} \begin{minipage}{0.9\linewidth} \vspace{-0.1cm} \textbf{MPI\_COMM\_FREE} \end{minipage} \vspace{-0.1cm} \begin{minipage}{0.9\linewidth} \vspace{-0.1cm} \begin{minipage}{0.9\linewidth} \vspace{-0.$ MPI\_COMM\_NULL (1)

和原来的相同

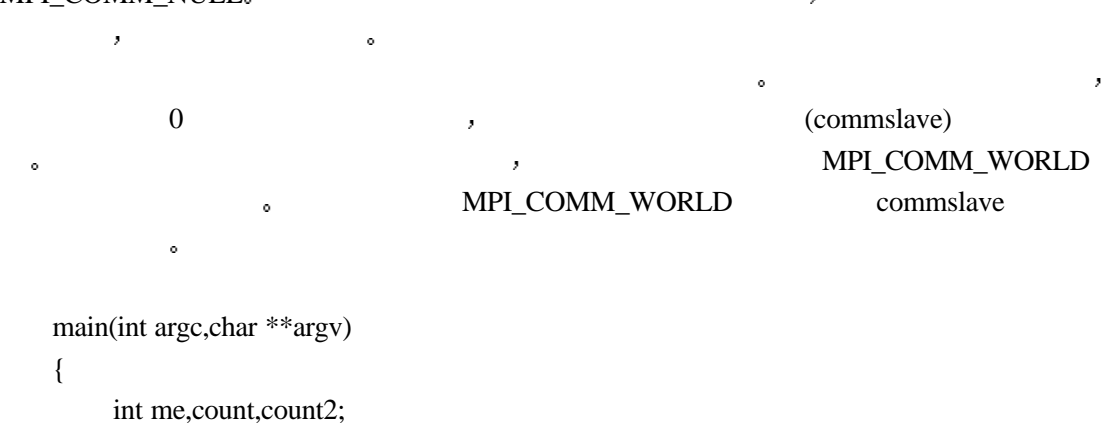

189

```
void *send_buf,*recv_buf,*send_buf2,*recv_buf2;
      MPI_Group MPI_GROUP_WORLD,grprem;
      MPI_Comm commslave;
      static int rank[]={0};
      ...
      MPI_Init(&argc,&argv);
      MPI_Comm_group(MPI_COMM_WORLD,&MPI_GROUP_WORLD);
      /* MPI_COMM_WORLD */
      MPI_Comm_rank(MPI_COMM_WORLD,&me);
      MPI_Group_excl(MPI_GROUP_WORLD,1,ranks,&grprem);/* 0
          \cdotMPI_Comm_create(MPI_COMM_WORLD,grprem,&commslave);/*
   创建一个不包括进程0的新的通信域*/
      if((me!=0)\{/* \hspace{2em} 0 \hspace{2em} */...
          MPI_Reduce(send_buf,recv_buff,count,MPI_INT,MPI_SUM,1,commslave);/*
, 0^{*}/...
        }
      /* MPI_COMM_WORLD */
      MPI_Reduce(send_buf2,recv_buff2,count2,MPI_INT,MPI_SUM,0,
                    MPI_COMM_WORLD);
      MPI_Comm_free(&commslave);
      MPI_Group_free(&MPI_GROUP_WORLD);
      MPI Group free(&grprem);
      /* */
      MPI_Finalize();
      }
```

```
62
```
## 15.4

 $\overline{\phantom{a}}$ 

 $\mathcal{A}_{\mathcal{A}}$ 个不同进程组内进程之间的通信 一般把调用进程所在的进程组叫做本地组 而把另一个组 MPI\_COMM\_TEST\_INTER(comm,flag) IN comm  $($ ) OUT flag ( ) int MPI\_Comm\_test\_inter(MPI\_Comm comm,int \*flag) MPI\_COMM\_TEST\_INTER(COMM,FLAG,IERROR) INTEGER COMM,IERROR LOGICAL FLAG

#### MPI 97 MPI\_COMM\_TEST\_INTER

MPI\_COMM\_TEST\_INTER  $\qquad \qquad \, \,$ 

true, false.

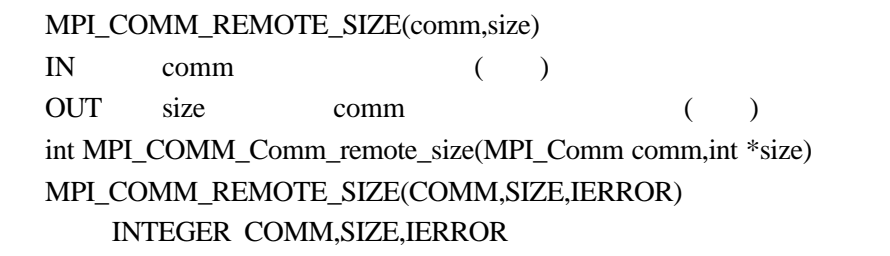

MPI 98 MPI COMM\_REMOTE\_SIZE

MPI\_COMM\_REMOTE\_SIZE

MPI\_COMM\_REMOTE\_GROUP(comm,group) IN comm () OUT group comm () int MPI\_Comm\_remote\_group(MPI\_Comm comm,MPI\_Group \*group) MPI\_COMM\_REMOTE\_GROUP(COMM,GROUP,IERROR) INTEGER COMM,GROUP,IERROR

MPI 99 MPI\_COMM\_REMOTE\_GROUP

MPI\_COMM\_REMOTE\_GROUP 3

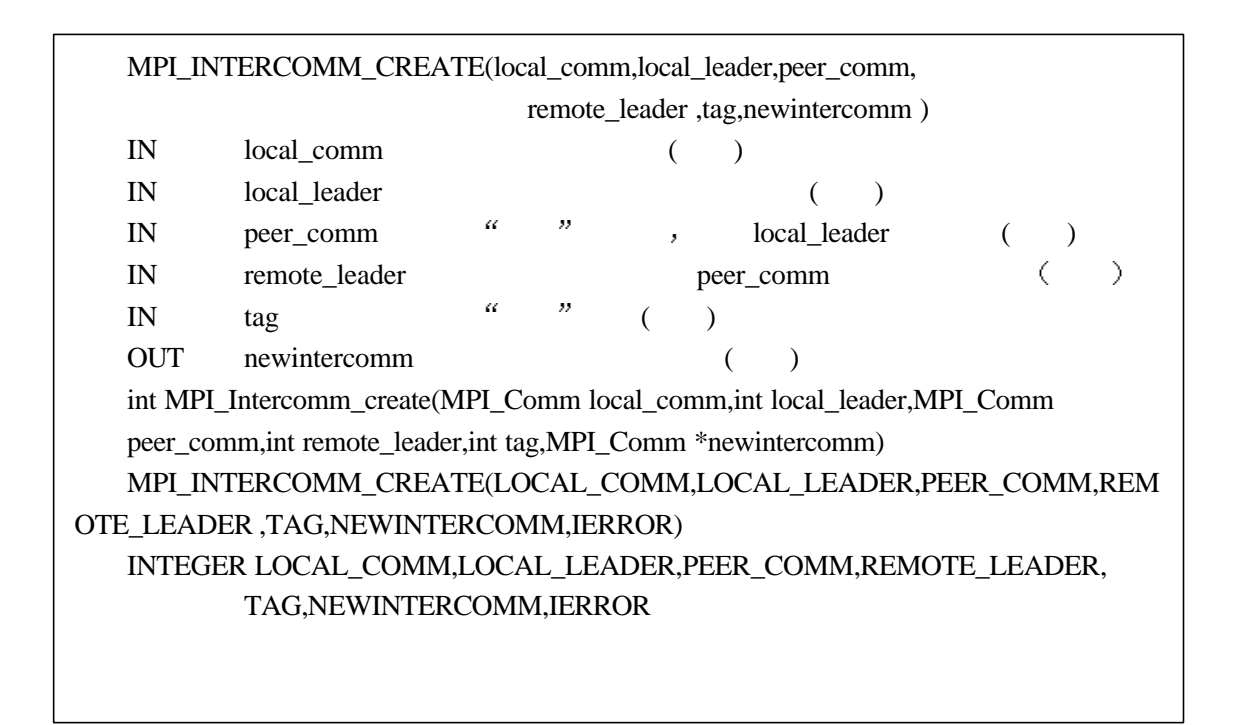

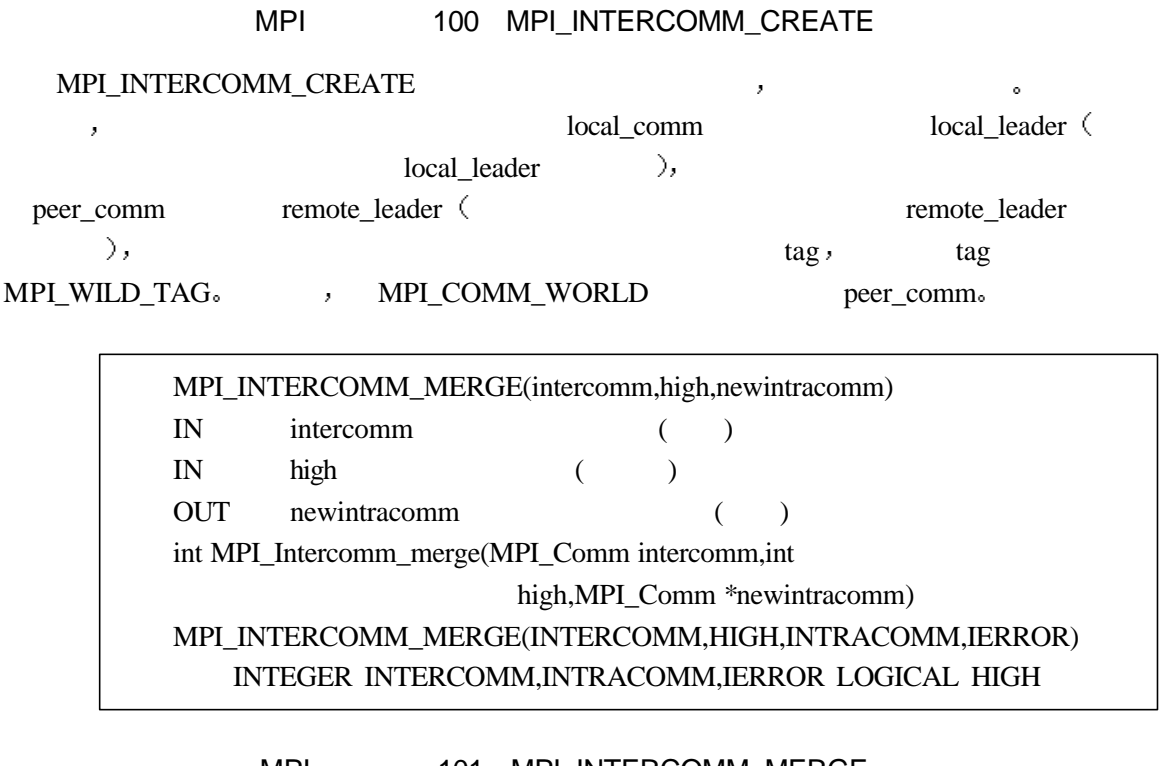

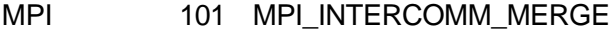

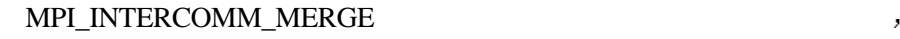

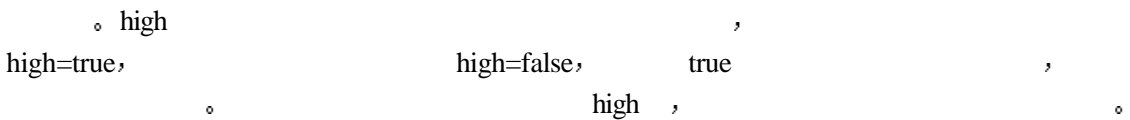

下面的例子首先将一个通信域进行分裂 得到三个通信域 也就有三个进程组 然后使  $0 \quad 1 \quad , \quad 1 \quad 2 \quad , \quad 0 \qquad \qquad , \quad 1 \qquad$  $\overline{2}$ main(int argc,char\*\*argv) { MPI\_Comm myComm;/\*  $*$ / MPI\_Comm myFirstComm;/\*  $*$ / MPI\_Comm mySecondComm;/\*  $*$ / int membershipKey; int rank; MPI\_Init(&argc,&argv); MPI\_Comm\_rank(MPI\_COMM\_WORLD,&rank); membershipKey=rank%3; /\* MPI\_COMM\_WORLD , membershipKey

 $*$ / MPI\_Comm\_split(MPI\_COMM\_WORLD,membershipKey,rank,&myComm);

表格 15 通信域分裂

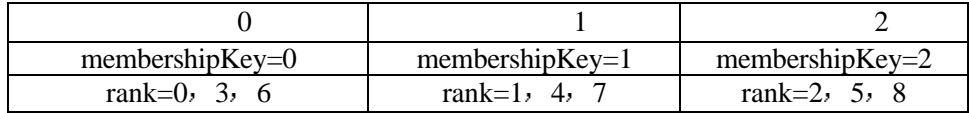

\*/

/\*

```
if(membershipKey==0)
   \{/* 0 */
/* 0 1 myFirstComm */MPI_Intercomm_create(myComm,0,MPI_COMM_WORLD,1, 1,&myFirstComm);
   }
   else if (membershipKey==1)
   \{/* \hspace{1cm} 1 \hspace{1cm} *//* 1 0 myFirstComm */MPI_Intercomm_create(myComm,0,MPI_COMM_WORLD,0, 1,&myFirstComm);
       /* 1 2 mySecondComm */MPI_Intercomm_ereate(myComm,0,MPI_COMM_WORLD,2,
             12,&mySecondComm);
   }
   else if (membershipKey==2)
   \frac{1}{*} 2 */
   /* 2 1 myFirstComm */MPI_Intercomm_create(myComm,0,MPI_COMM_WORLD,1,
             12,&myFirstComm);
   }
```

```
switch(membershipKey)/* *{
       case 1:
          MPI_COMM_free(&mySecondComm);/*只有1时才有第二个通信域*/
       case 0:
       case 2:
       MPI_COMM_free(&myFirstComm);
       break;
   }
   MPI_Finalize();
}
```
程序 63 通信域的分裂与组间通信域的生成

## $15.5$

...

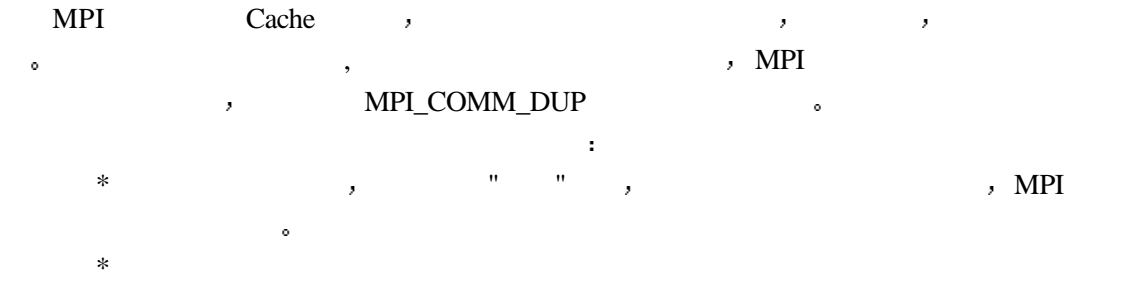

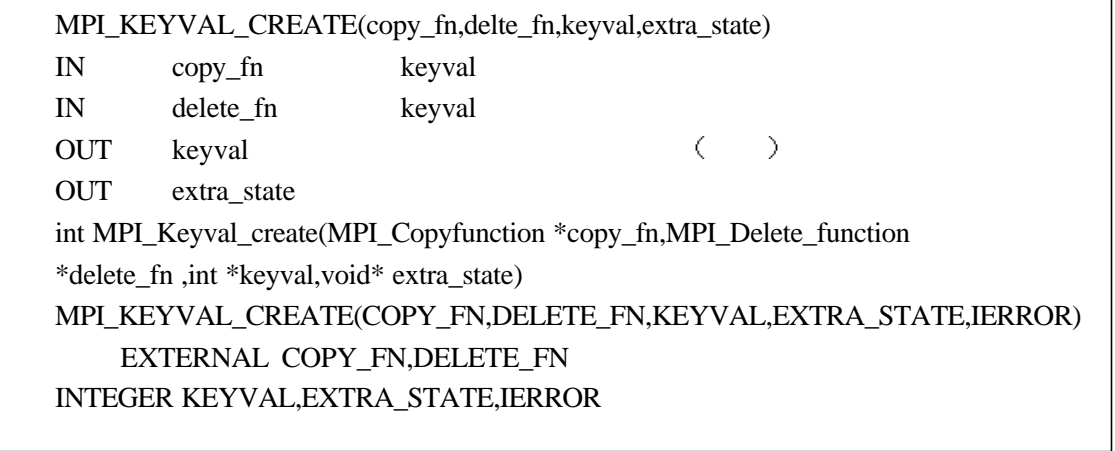

MPI 102 MPI\_KEYVAL\_CREATE

as a control of the transformation  $\mathcal{A}$  , and  $\mathcal{A}$  , and  $\mathcal{A}$  , and  $\mathcal{A}$ 整数方式存储 一旦被分配 关键字的值可以在任何本地定义的通信域上与属性建立联系并

#### $\begin{minipage}{0.9\linewidth} \textbf{MPI\_KEYVAL}\_\textbf{CREATE} \end{minipage} \begin{minipage}{0.9\linewidth} \begin{minipage}{0.9\linewidth} \begin{minipage}{0.9\linewidth} \textbf{MR} \end{minipage} \begin{minipage}{0.9\linewidth} \begin{minipage}{0.9\linewidth} \begin{minipage}{0.9\linewidth} \textbf{MR} \end{minipage} \begin{minipage}{0.9\linewidth} \begin{minipage}{0.9\linewidth} \begin{minipage}{0.9\linewidth} \textbf{MR} \end{minipage} \begin{minipage}{0.9\linewidth} \begin{minipage}{0.9\linewidth}$

访问它们

MPI\_COMM\_DUP , copy\_fn , copy\_fn MPI\_Copy\_function typedef int MPI\_Copy\_function(MPI\_Comm \*oldcomm,int \*keyval, void \*extra\_state,void \*attribute\_val\_in, void \*\*attribute\_val\_out,int \*flag) Fortran **FUNCTION** COPY\_FUNCTION(OLDCOMM,KEYVAL,EXTRA\_STATE,ATTRIBUTE\_VAL\_IN, ATTRIBUTE\_VAL\_OUT,FLAG) INTEGER OLDCOMM,KEYVAL,EXTRA\_STATE,ATTRIBUTE\_VAL\_IN, ATTRIBUTE\_VAL\_OUT LOGICAL FLAG oldcomm  $\alpha$  and flag=0  $\theta$  $flag=1$ , attribute val out  $\qquad \qquad$  ,  $\qquad \qquad$  MPI SUCCESS,  $\mathbf{r}$  $(MP1)$  ,  $MP1$  COMM\_DUP  $)$ . copy\_fn C FORTRAN MPI\_NULL\_COPY\_FN MPI\_DUP\_FN, MPI\_NULL\_COPY\_FN flag=0 \_MPI\_SUCCESS , The MPI\_DUP\_FN flag=1, attribute val\_out attribute\_val\_in MPI\_SUCCESS. 下面定义了一个同copy\_fn类似的回调删除函数 当通过MPI\_COMM\_FREE释放一个通 MPI\_ATTR\_DELETE , delete\_fn a delete\_fn MPI\_Delete\_function类型 其定义为 首先是C的定义 typedef int MPI Delete function(MPI Comm \*comm,int \*keyval, void\*attribute val,void \*extra\_state) Fortran : FUNCTION DELETE\_FUNCTION(COMM,KEYVAL,ATTRIBUTE\_VAL,EXTRA\_STATE) INTEGER COMM,KEYVAL,ATTRIBUTE\_VAL,EXTRA\_STATE MPI\_COMM\_FREE MPI\_ATTR\_DELETE MPI\_ATTR\_PUT , C FORTRAN delete\_fn MPI\_NULL\_DELETE\_FN, MPI\_SUCCESS。 MPI\_KEYVAL\_FREE(keyval) IN keyval ( ) int MPI\_Keyval\_free(int \*keyval) MPI\_KEYVAL\_FREE(KEYVAL,IERROR) INTEGER KEYVAL,IERROR

MPI 103 MPI KEYVAL FREE

MPI\_KEYVAL\_FREE释放一个现存的属性关键字 此函数将 keyval的值置为 MPI\_KEYVAL\_INVALID  $,$ 

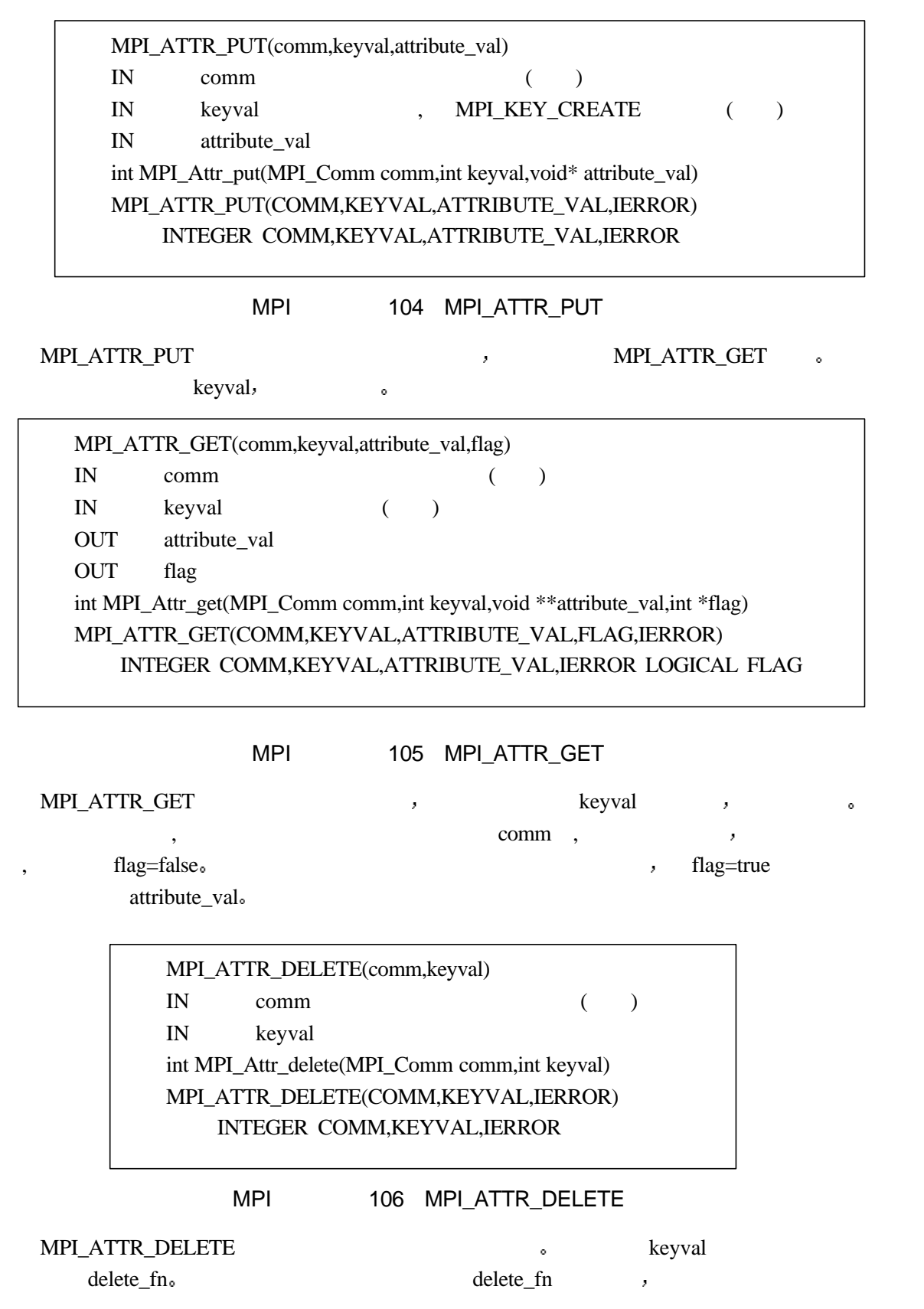

## , MPI\_SUCCESS。 MPI\_COMM\_DUP , , MPI\_COMM\_FREE ,

值的回调删除函数

```
下面的例子给出了关于属性的简单和基本的定义和使用方法
     PROGRAM MAIN
     include 'mpif.h'
     integer PM_MAX_TESTS
    parameter (PM_MAX_TESTS=3)
     integer PM_TEST_INTEGER, fuzzy, Error, FazAttr
     integer PM_RANK_SELF
     integer Faz_World
     parameter (PM_TEST_INTEGER=12345)
     logical FazFlag
     external FazCreate, FazDelete
     call MPI_INIT(PM_GLOBAL_ERROR)
    PM_GLOBAL_ERROR = MPI_SUCCESS
     call MPI_COMM_SIZE (MPI_COMM_WORLD,PM_NUM_NODES,
     $ PM_GLOBAL_ERROR)
    call MPI_COMM_RANK (MPI_COMM_WORLD,PM_RANK_SELF,
    $ PM_GLOBAL_ERROR)
    call MPI_keyval_create ( FazCreate, FazDelete, FazTag,
     & fuzzy, Error )
C extensive control of \mathcal{C} call MPI_attr_get (MPI_COMM_WORLD, FazTag, FazAttr,
     & FazFlag, Error)
C \sim if (FazFlag ) then
\mathbf C print *, "True,get attr=",FazAttr
     else
\mathbf Cprint *, "False, no attr"
     end if
    FazAttr = 120 call MPI_attr_put (MPI_COMM_WORLD, FazTag, FazAttr, Error)
\mathbf C call MPI_Comm_Dup (MPI_COMM_WORLD, Faz_WORLD, Error)
C \sim call MPI_Attr_Get ( Faz_WORLD, FazTag, FazAttr,
     & FazFlag, Error)
```
 $\mathbf C$ 

if (FazFlag) then

```
 print *, "True,dup comm get attr=",FazAttr
       else
             print *,"error"
       end if
       call MPI_Comm_free( Faz_WORLD, Error )
C 释放复制的通信域
     call MPI_FINALIZE (PM_GLOBAL_ERROR)
       end
\overline{C}C 定义创建属性关键字时的拷贝函数
C
       SUBROUTINE FazCreate (comm, keyval, fuzzy,
      & attr_in, attr_out, flag, ierr )
       INTEGER comm, keyval, fuzzy, attr_in, attr_out
       LOGICAL flag
       include 'mpif.h'
      attr\_out = attr\_in + 1flag = .true.
      ierr = MPI_SUCCESS
       END
C
\mathbb C\overline{C} SUBROUTINE FazDelete (comm, keyval, attr, extra, ierr )
       INTEGER comm, keyval, attr, extra, ierr
       include 'mpif.h'
       ierr = MPI_SUCCESS
       if (keyval .ne. MPI_KEYVAL_INVALID)then
         attr = attr - 1 end if
       END
```
64 and  $64$ 

# 15.6

 $\blacksquare$  $MPI$  , we are the set of  $\overline{\phantom{a}}$  , and  $\overline{\phantom{a}}$  , and  $\overline{\phantom{a}}$  , and  $\overline{\phantom{a}}$  , and  $\overline{\phantom{a}}$  , and  $\overline{\phantom{a}}$  , and  $\overline{\phantom{a}}$  , and  $\overline{\phantom{a}}$  , and  $\overline{\phantom{a}}$  , and  $\overline{\phantom{a}}$  , and  $\overline{\phantom{a}}$  , an  $\lambda$  , and  $\lambda$  , and  $\lambda$  ,  $\lambda$  MPI

# **16** 具有虚拟进程拓扑的**MPI**程序设计

**MPI** , 进程具有一定的拓扑具有很强的要求 定义不同的进程拓扑结构 可以使程序设计更自然  $\mathcal{L}_{\mathcal{A}}$ 本章介绍如何定义和使用不同的进程拓扑 主要包括两种拓扑 具有规则的网格形状的  $\bullet$  , and the contract of the contract of the contract of the contract of the contract of the contract of the contract of the contract of the contract of the contract of the contract of the contract of the contract of th 卡儿拓扑为主

# $16.1$

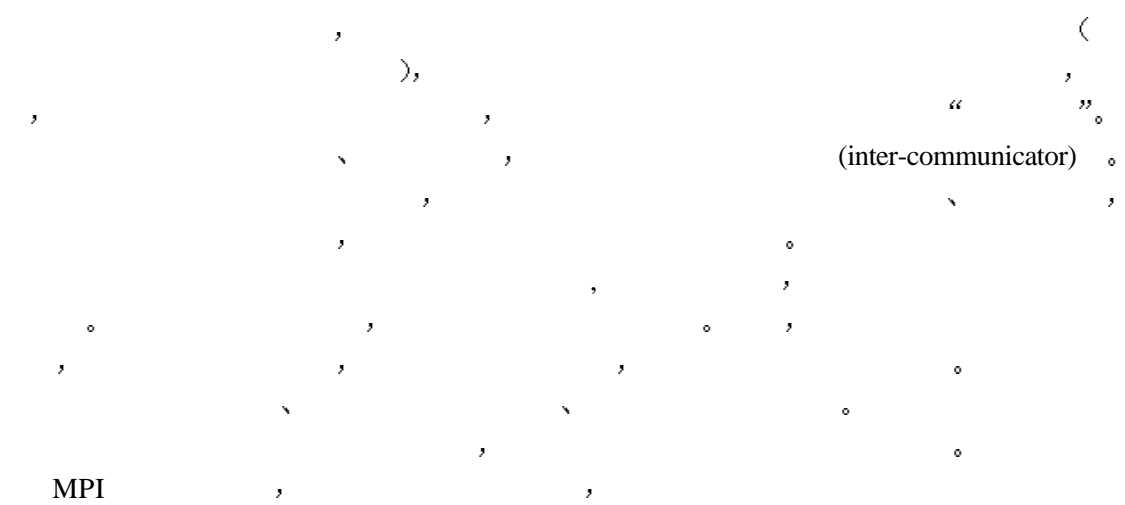

 $\ddot{\phantom{0}}$ 

 $16$ 

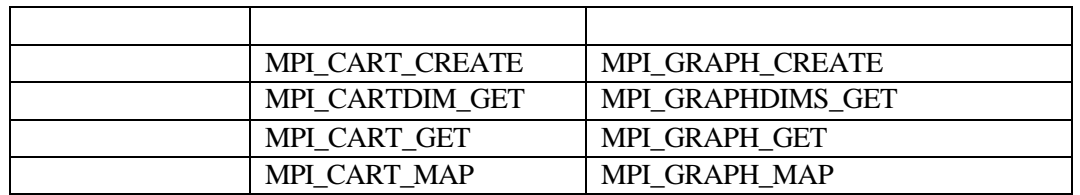

# $16.2$

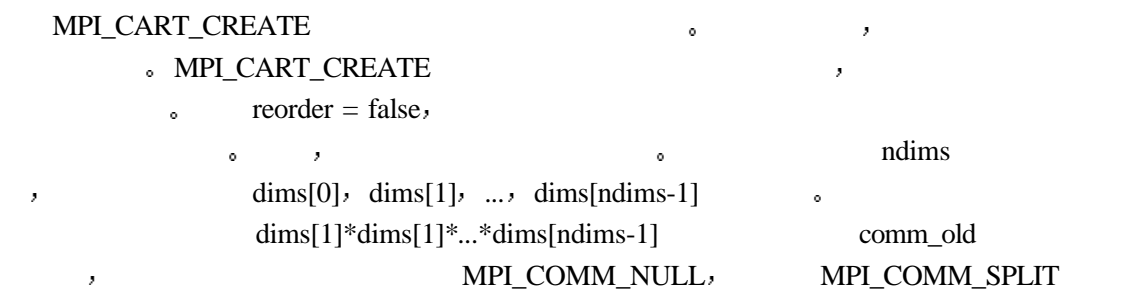
#### 如果虚拟处理器阵列说明的处理器个数大于旧的通信域comm\_old包含的进程的个数

MPI\_CART\_CREATE(comm\_old, ndims, dims, periods, reorder, comm\_cart) IN comm old  $($ IN ndims  $($ IN dims and images and images and images of the set of the set of the set of the set of the set of the set of the set of the set of the set of the set of the set of the set of the set of the set of the set of the set of th  $\mathcal{F}$ IN periods andims the contract of the normal contract of the contract of the contract of the contract of the contract of the contract of the contract of the contract of the contract of the contract of the contract of the c IN reorder the contract of the set of the set of the set of the set of the set of the set of the set of the set of the set of the set of the set of the set of the set of the set of the set of the set of the set of the set OUT comm\_cart (i) int MPI\_Cart\_create(MPI\_Comm comm\_old, int ndims, int \*dims, int \*periods, int reorder, MPI\_Comm \*comm\_cart) MPI\_CART\_CREATE(COMM\_OLD, NDIMS, DIMS, PERIODS, REORDER, COMM\_CART, IERROR) INTEGER COMM\_OLD, NDIMS, DIMS(\*), COMM\_CART, IERROR LOGICAL PERIODS(\*), REORDER

MPI 107 MPI\_CART\_CREATE

则该调用出错

y

MPI\_DIMS\_CREATE(nnodes, ndims,dims) IN nnodes  $($ IN ndims  $($ INOUT dims ndims int MPI\_Dims\_create(int nnodes, int ndims, int \*dims) MPI\_DIMS\_CREATE(NNODE, NDIMS, DIMS, IERROR) INTEGER NNODES, NDIMS, DIMS(\*), IERROR

MPI 108 MPI\_DIMS\_CREATE

MPI\_DIMS\_CREATE and imaging modes and modes and modes and modes and modes and modes and  $R$ 。 dims , MPI\_CART\_CREATE  $i \rightarrow$   $\text{dim}[i]=k>0$ ,  $\ddot{\phantom{0}}$  $\text{dims}[i]$  ,  $\text{dims}[i]=0$  , dims[i] and a control of the control of the control of the control of the control of the control of the control of the control of the control of the control of the control of the control of the control of the control of th MPI\_TOPO\_TEST STATUS MPI\_GRAPH ,MPI\_CART MPI\_UNDEFINED 。

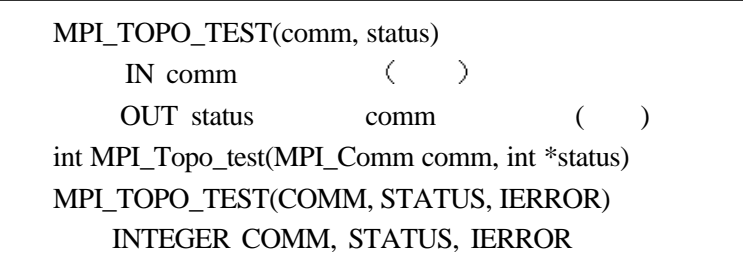

MPI 109 MPI\_TOPO\_TEST

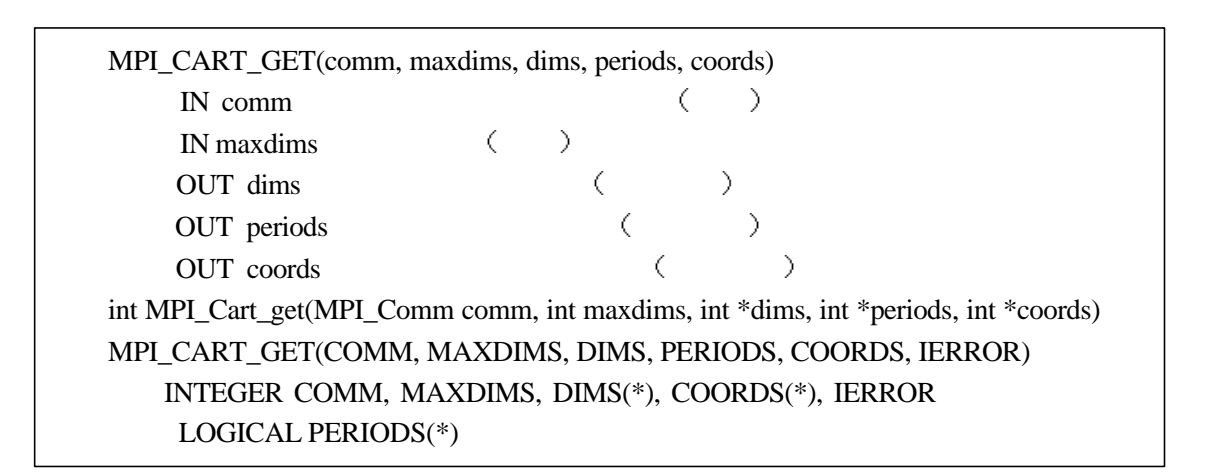

MPI 110 MPI\_CART\_GET

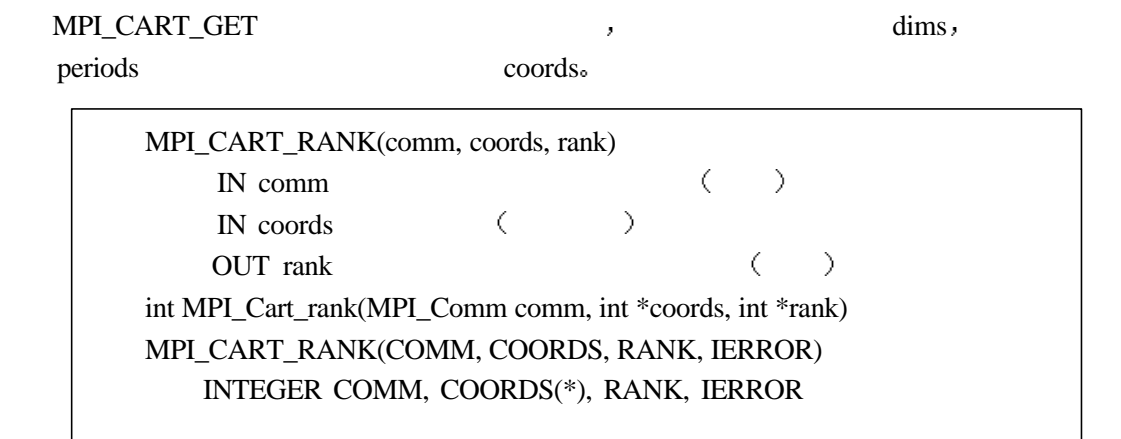

MPI 111 MPI\_CART\_RANK

用得到的顺序编号

MPI\_CART\_RANK<br>MPI\_COMM\_RANK

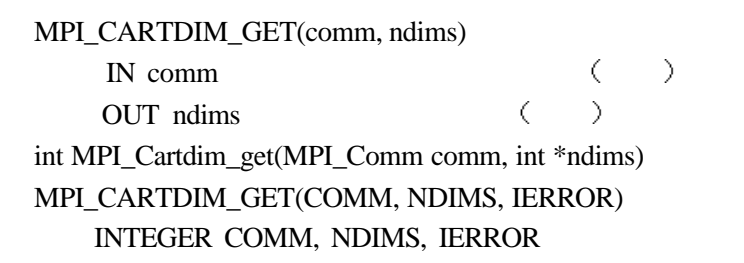

## MPI 112 MPI\_CARTDIM\_GET

MPI\_CARTDIM\_GET comm ndims.

MPI\_CART\_SHIFT(comm, direction, disp, rank\_source, rank\_dest) IN comm  $($ IN direction  $($ IN disp  $($   $)$ OUT rank\_source OUT rank\_dest int MPI\_Cart\_shift(MPI\_Comm comm, int direction, int disp, int \*rank\_source, int \*rank\_dest) MPI\_CART\_SHIFT(COMM, DIRECTION, DISP, RANK\_SOURCE, RANK\_DEST, IERROR) INTEGER COMM, DIRECTION, DISP, RANK\_SOURCE, RANK\_DEST, IERROR

### MPI 113 MPI\_CART\_SHIFT

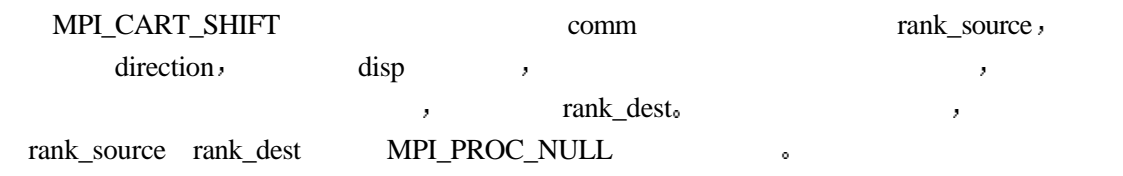

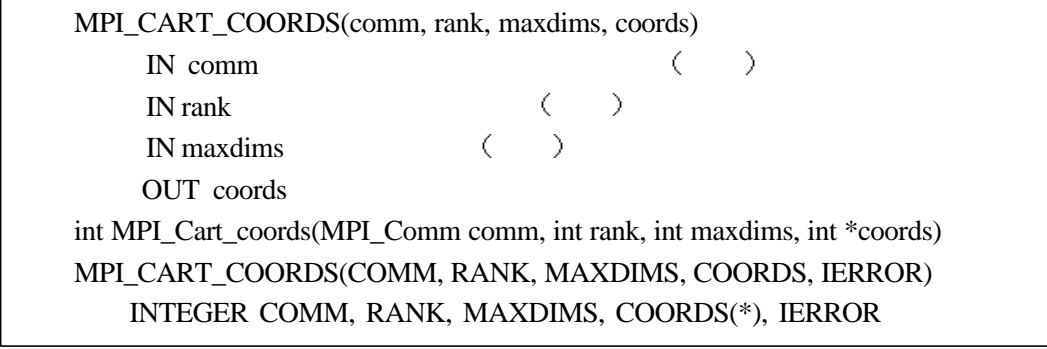

MPI 114 MPI\_CART\_COORDS

维数

MPI\_CART\_SUB(comm, remain\_dims, newcomm) IN comm  $($ IN remain dims ( ) OUT newcomm and the community of the community of the community of the community of the community of the community of the community of the community of the community of the community of the community of the community of th int MPI\_Cart\_sub(MPI\_Comm com, int \*remain\_dims, MPI\_Comm \*newcomm) MPI\_CART\_SUB(COMM, REMAIN\_DIMS, NEWCOMM, IERROR) INTEGER COMM, NEWCOMM, IERROR LOGICAL REMAIN\_DIMS(\*)

MPI 115 MPI\_CART\_SUB

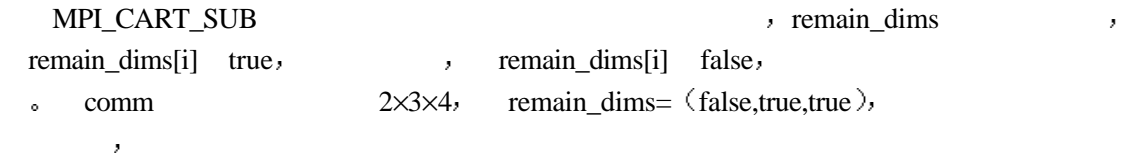

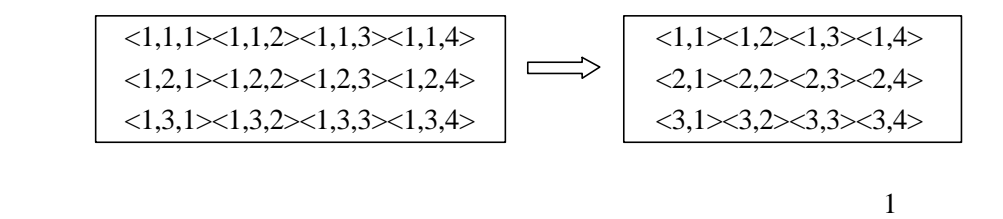

 $\langle 2,1,1 \rangle \langle 2,1,2 \rangle \langle 2,1,3 \rangle \langle 2,1,4 \rangle$   $\Big| \langle 1,1 \rangle \langle 1,2 \rangle \langle 1,3 \rangle \langle 1,4 \rangle$  $\langle 2,2,1 \rangle \langle 2,2,2 \rangle \langle 2,2,3 \rangle \langle 2,4 \rangle$   $\implies$   $\implies$   $\langle 2,3,1 \rangle \langle 2,3,2 \rangle \langle 2,3,3 \rangle \langle 2,3,4 \rangle$   $\langle 3,1 \rangle \langle 3,2 \rangle \langle 3,3 \rangle \langle 3,4 \rangle$ 

 $\sim$  2

73 卡氏通信域的划分

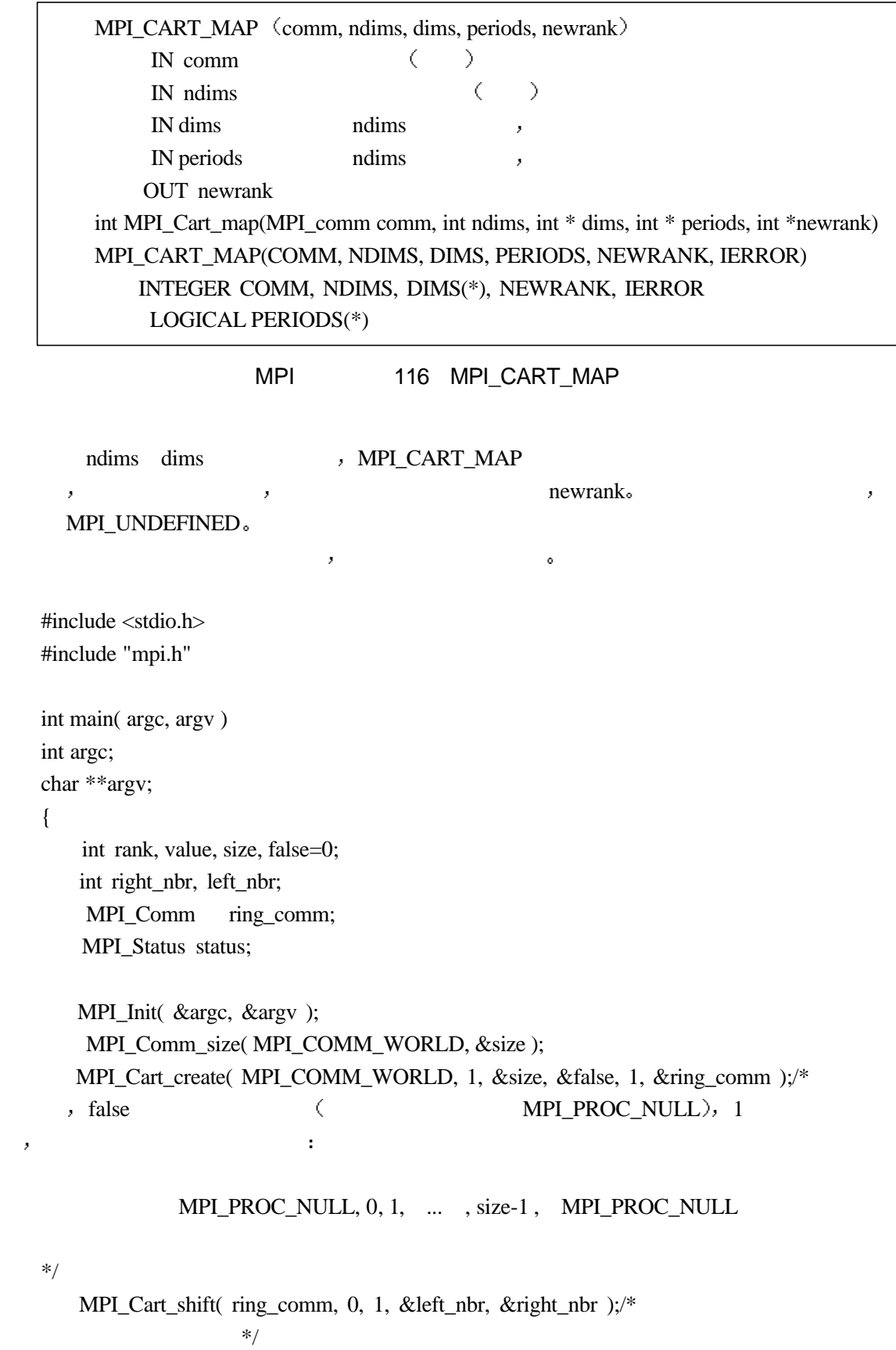

MPI\_Comm\_rank( ring\_comm, &rank );/\* \* \*/

```
MPI_Comm_size( ring_comm, &size );/* * */
      do {
     if (rank == 0) {/* 0 */
     scanf( "%d", &value );
    MPI_Send( &value, 1, MPI_INT, right_nbr, 0, ring_comm );/*
*/
 }
 else {
     MPI_Recv( &value, 1, MPI_INT, left_nbr, 0, ring_comm,
          \&status ); *
    MPI_Send( &value, 1, MPI_INT, right_nbr, 0, ring_comm );/*
        \ast/}
 printf( "Process %d got %d\n", rank, value \frac{1}{4} */*
     } while (value > = 0);/* <br>*/
     MPI_Finalize( );
 }
```

```
65 65 \blacksquare
```
## $16.3$

MPI\_GRAPH\_CREATE  $nnodes$  index edges  $\qquad \qquad$  reorder = false, 一进程的标识数就与在旧进程组中的标识数相一致 否则 会对进程赋以新的编号 如果图  $\begin{minipage}{0.9\linewidth} \textbf{non} \qquad \qquad \textbf{non} \qquad \qquad \textbf$ MPI\_COMM\_SPLIT  $\lambda$  comm and the set of the set of the set of the set of the set of the set of the set of the set of the set of the set of the set of the set of the set of the set of the set of the set of the set of the se  $nnodes-1$ ,  $0$   $nnodes-1$ ,  $C$ ,  $index[i]$  $0$  i , , 0 index[0],1  $index[1]-index[0],$   $index[i]-index[i-1],$   $i$  1 nnodes-1.  $, \qquad , \qquad , \qquad \qquad \text{edges} \quad .$ 

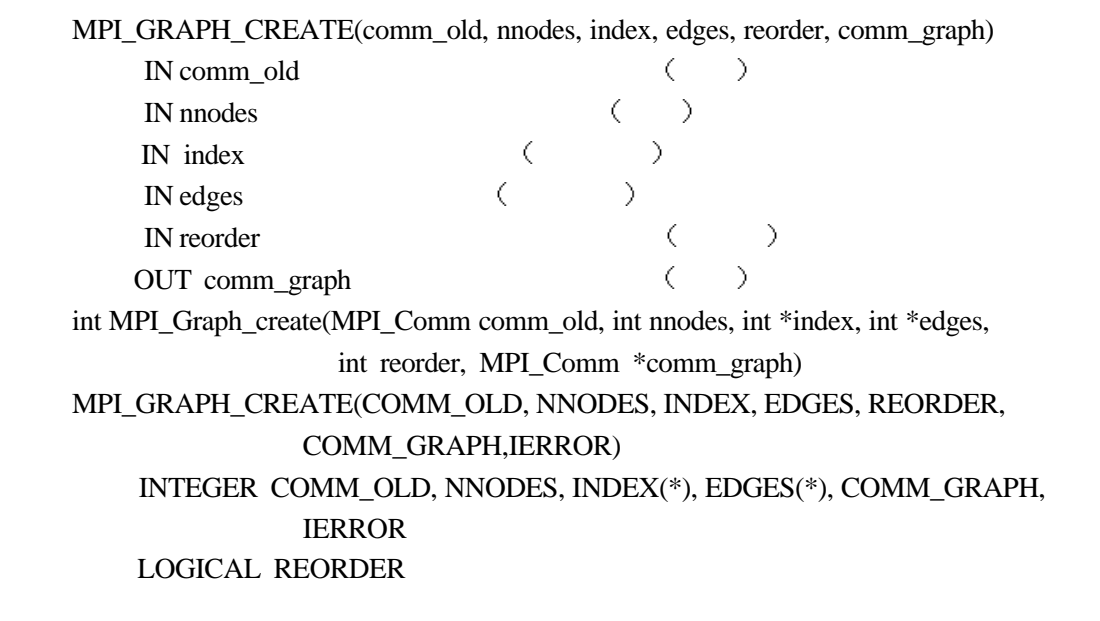

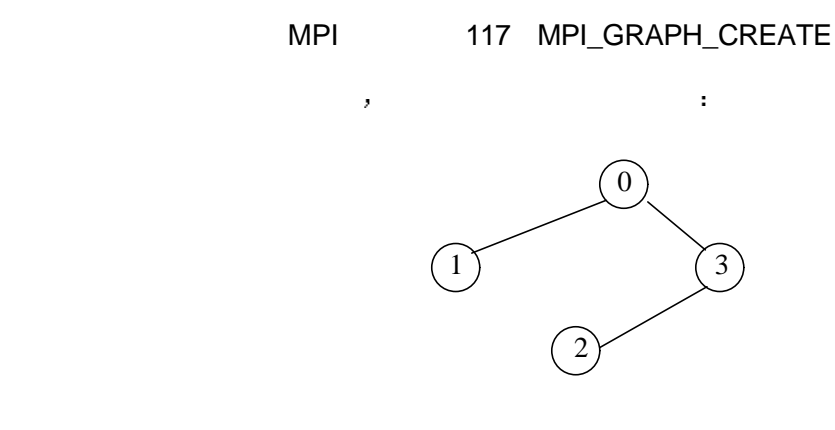

$$
74\quad \ \
$$

$$
17 \qquad \qquad \ldots
$$

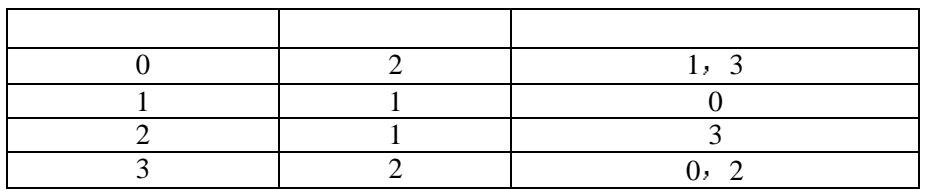

nnodes, index edges :

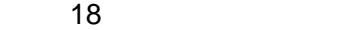

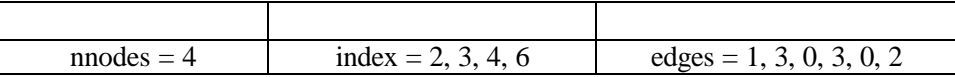

 $C \t, index[0] \t 0 \t , index[i] - index[i-1] \t i \t , i=1, ...,$ nnodes-1; 0 edges[j] ,  $0 \le j \le \text{index}[0]-1$ , i , i > 0,  $edges[i]$ ,  $index[i-1] \leq j \leq index[i]-1$ ,

> MPI\_GRAPHDIMS\_GET(comm, nnodes, nedges) IN comm  $($ OUT nnodes ( ) OUT nedges (a) int MPI\_Graphdims\_get(MPI\_Comm comm, int \*nnodes, int \*nedges) MPI\_GRAPHDIMS\_GET(COMM NNODES, NEDGES, IERROR) INTEGER COMM, NNODES, NEDGES, IERROR

> > MPI 118 MPI\_GRAPHDIMS\_GET

MPI\_GRAPHDIMS\_GET comm nnodes nedges.

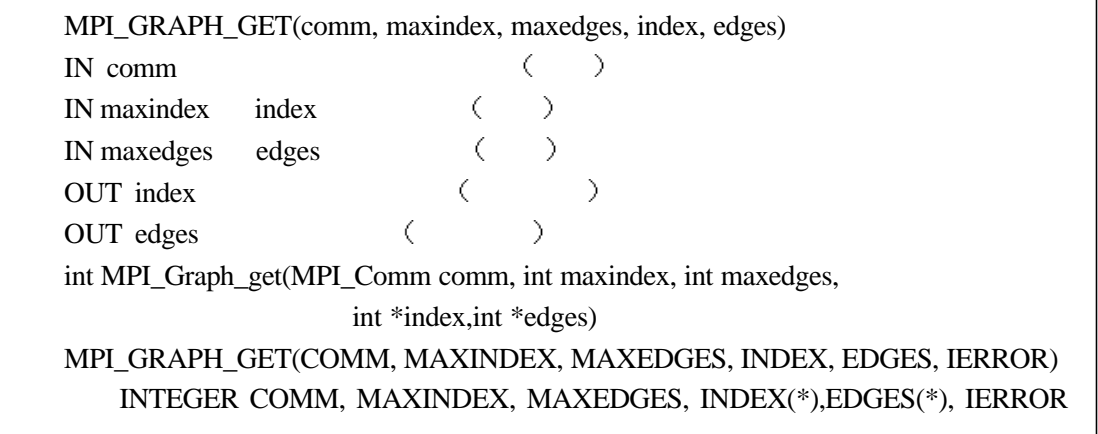

MPI 119 MPI GRAPH\_GET

MPI\_GRAPH\_GET index edges index edges index edges index to edges index to edges index to edges at  $\frac{1}{2}$ 

**他们的** 

MPI\_GRAPH\_NEIGHBORS\_COUNT(comm, rank, nneighbors) IN comm  $($ IN rank comm  $($ OUT nneighbors (a) int MPI\_Graph\_neighbors\_count(MPI\_Comm comm, int rank, int \*nneighbors) MPI\_GRAPH\_NEIGHBORS\_COUNT(COMM, RANK, NNEIGHBORS, IERROR) INTEGER COMM, RANK, NNEIGHBORS, IERROR

MPI 120 MPI\_GRAPH\_NEIGHBORS\_COUNT

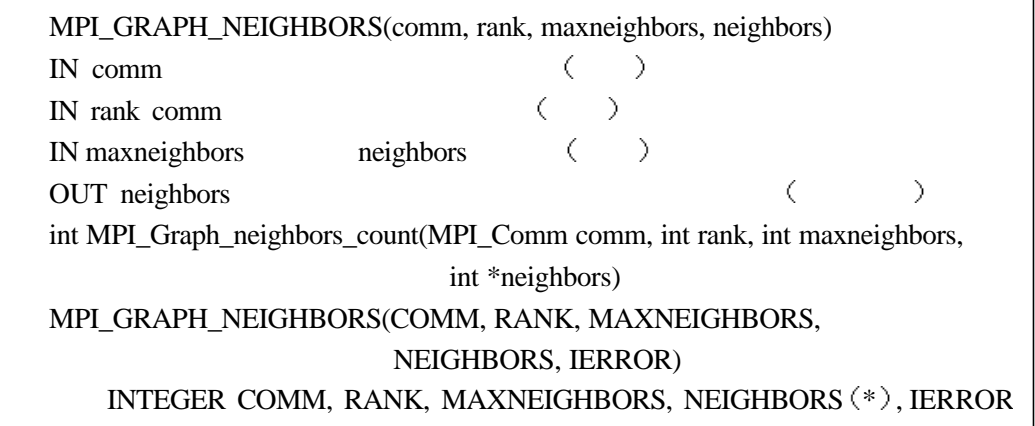

MPI 121 MPI\_GRAPH\_NEIGHBORS

MPI\_GRAPH\_NEIGHBORS rank meighbors。

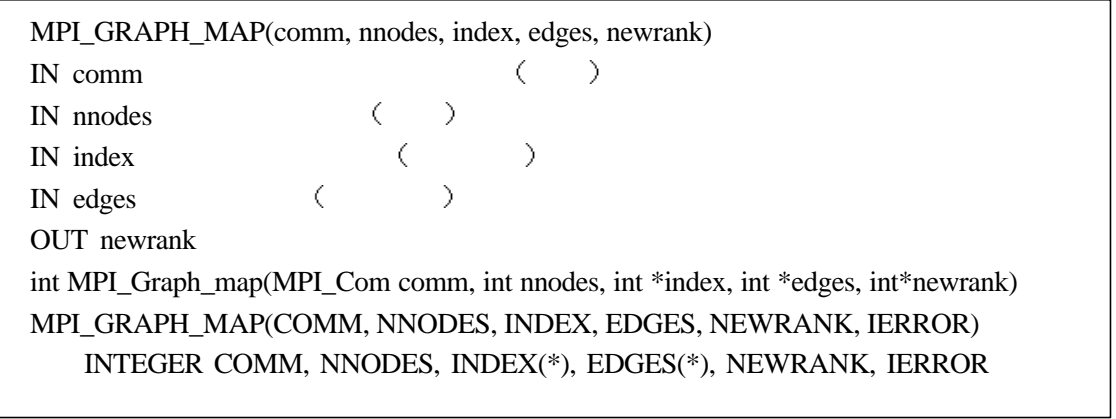

MPI 122 MPI\_GRAPH\_MAP

MPI\_GRAPH\_MAP MPI\_CART\_MAP , nnodes index edges  $\mathcal{M}$  MPI $\mathcal{M}$ newrank

# 16.4 **Jacobi**

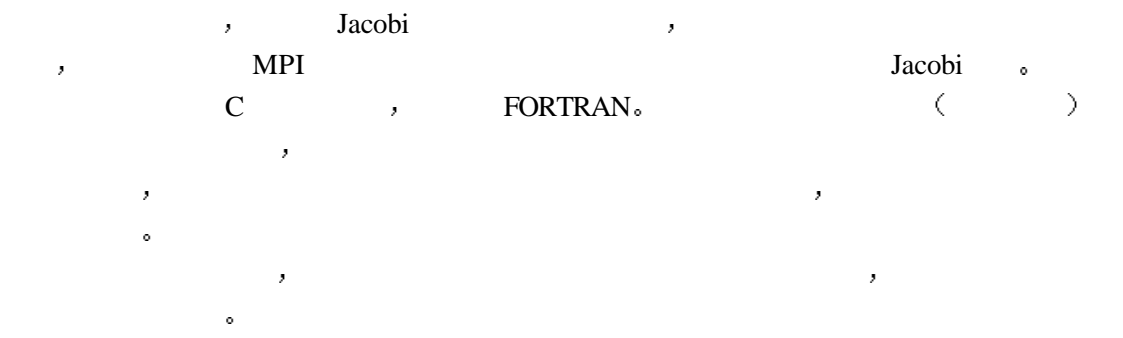

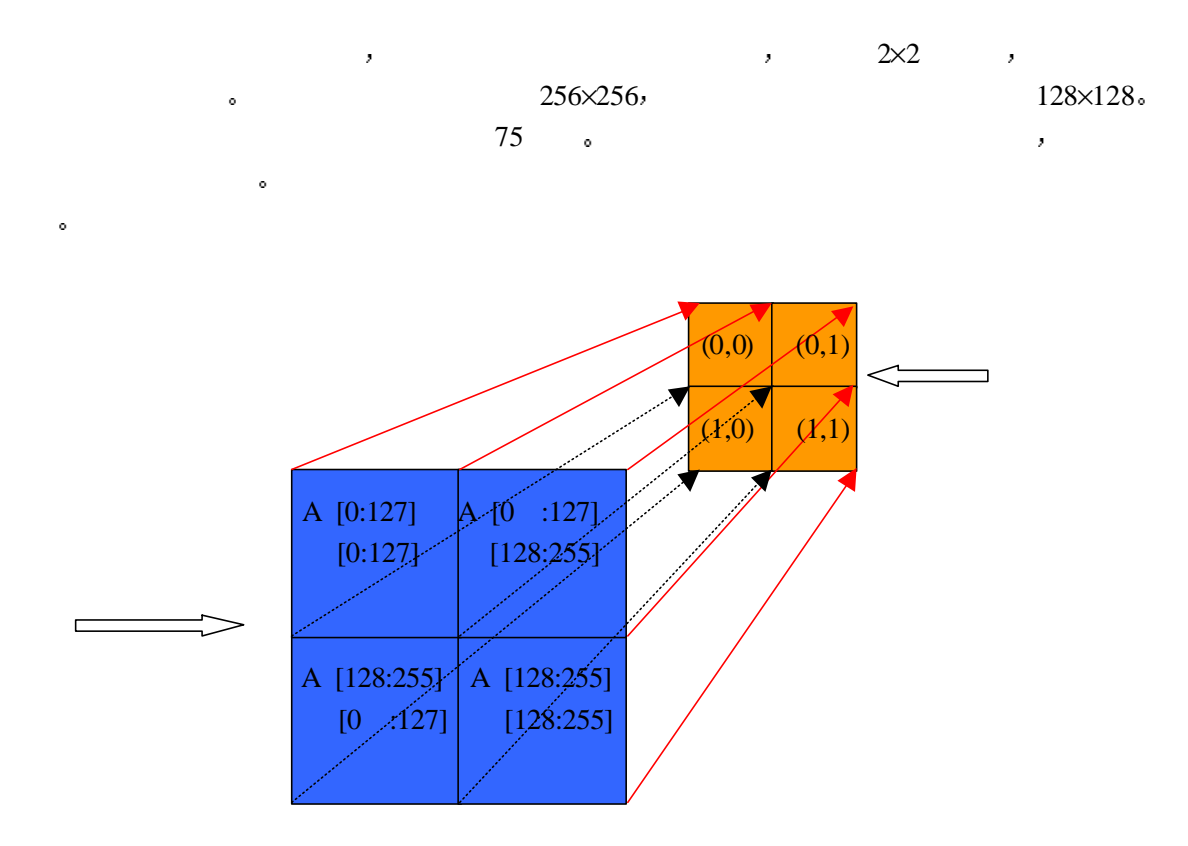

 $75$ 

 $\overline{a}$  ,  $\overline{a}$  ,  $\overline{a}$  ,  $\overline{a}$  ,  $\overline{a}$  ,  $\overline{a}$  ,  $\overline{a}$  ,  $\overline{a}$  $\zeta$  and  $\zeta$  and  $\lambda$ 

 $\sqrt{76}$ 

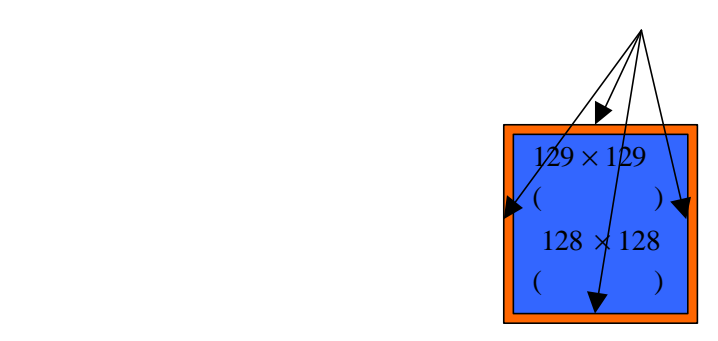

 $76$ 

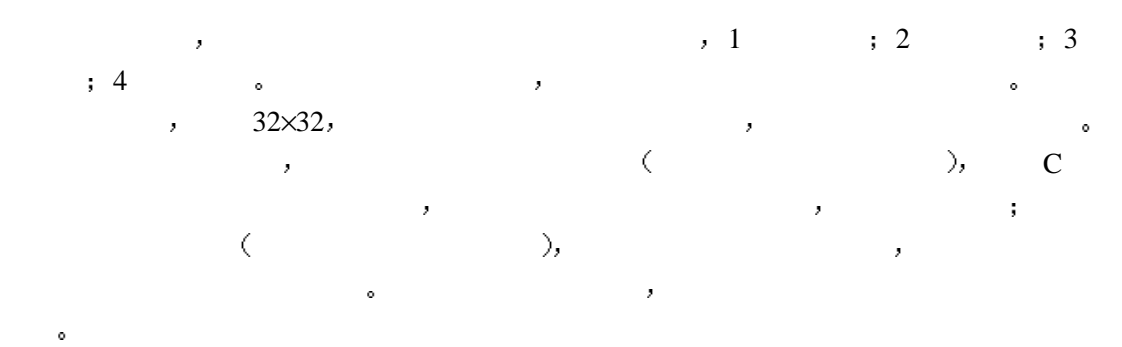

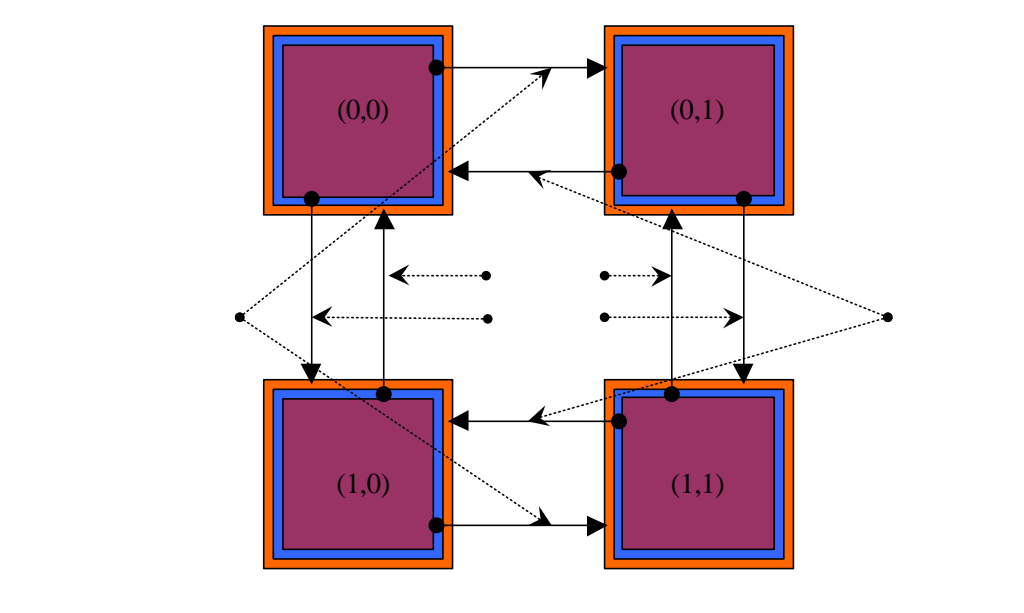

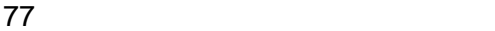

```
#include "mpi.h"
#define arysize 256
#define arysize2 (arysize/2)
int main(int argc, char *argv[])
{
   int n, myid, numprocs, i, j, nsteps=10;
   float a[arysize2+2][arysize2+2],b[arysize2+2][arysize2+2];/*
     */
    double starttime,endtime;
    int col_tag,row_tag,send_col,send_row,recv_col,recv_row;
    int col_neighbor,row_neighbor;
   MPI_Comm comm2d;
    MPI_Datatype newtype;
    int right,left,down,top,top_bound,left_bound,down_bound,right_bound;
    int periods[2];
    int dims[2],begin_row,end_row;
    MPI_Status status;
    MPI_Init(&argc,&argv);
   \text{dims}[0] = 2;dims[1] = 2; periods[0]=0;
    periods[1]=0;
```

```
MPI_Cart_create( MPI_COMM_WORLD, 2, dims, periods, 0, &comm2d);/*
2\times2 , comm2d*/
```

```
210
```
MPI\_Comm\_rank(comm2d,&myid); MPI\_Type\_vector( arysize2, 1, arysize2+2,MPI\_FLOAT, &newtype);/\*  $*$ / MPI\_Type\_commit(  $\&newtype$  );/\* \*/ MPI\_Cart\_shift( comm2d, 0, 1, &left, &right);/\* \*/ MPI\_Cart\_shift( comm2d, 1, 1, &down,  $⊤$ );/\*  $\qquad$  \*/  $/*$  \*/ for(i=0;i<arysize2+2;i++) for(j=0;j<arysize2+2;j++) a[i][j]=0.0; if (top  $==$  MPI\_PROC\_NULL) { for ( i=0;i<arysize2+2;i++) a[1][i]=8.0; } if  $\text{(down} == \text{MPI\_PROC\_NULL)}$  { for ( $i=0$ ; $i<$ arysize $2+2$ ; $i++$ ) a[arysize $2$ ][ $i$ ]=8.0; } if (left == MPI\_PROC\_NULL) { for  $(i=0;i\leq \arg(2+2;i++)$  a[i][1]=8.0; } if (right  $==$  MPI PROC\_NULL) { for ( $i=0$ ; $i<$ arysize $2+2$ ; $i++$ ) a[i][arysize $2$ ]=8.0; } col tag = 5; row tag = 6; printf("Laplace Jacobi#C(BLOCK,BLOCK)#myid=%d#step=%d#total arysize=%d\*%d\n",myid,nsteps,arysize,arysize); top\_bound=1;

```
left_bound=1;
down_bound=arysize2;
 right_bound=arysize2;
if (top == MPI_PROC_NULL) top_bound=2;
 if (left == MPI_PROC_NULL) left_bound=2;
if (down = MPI PROC NULL) down bound=arysize2-1;
 if (right == MPI_PROC_NULL) left_bound= arysize2-1;
```

```
 starttime=MPI_Wtime();
for (n=0; n<nsteps; n++) {
```
MPI\_Sendrecv( $\&a[1][1]$ , arysize2, MPI\_FLOAT, top, row\_tag, $& a$ [arysize2+1][1], arysize2, MPI\_FLOAT, down, row\_tag, comm2d, &status  $\frac{1}{\ell}$  \*/\*

MPI\_Sendrecv(  $\&a$ [arysize2][1], arysize2, MPI\_FLOAT, down, row\_tag, $\& a$ [0][1], arysize2, MPI\_FLOAT, top, row\_tag, comm2d, &status  $\frac{1}{*}$  \*/

 MPI\_Sendrecv( &a[1][1], 1,newtype, left, col\_tag,& a[1][arysize2+1], 1, newtype, right, col\_tag, comm2d, &status  $\frac{1}{k}$  \*/

 MPI\_Sendrecv( &a[1][arysize2], 1, newtype, right, col\_tag, &a[1][0], 1, newtype, left, col tag, comm2d, &status  $\frac{1}{*}$  \*/

for  $(i=left\_bound; i < right\_bound; i++)$  for  $(i=top\_bound; i < down\_bound; i++)$  $b[i][j] = (a[i][j+1]+a[i][j-1]+a[i+1][j]+a[i-1][j])*0.25;$ 

for ( $i = left\_bound; i < right\_bound; i++)$  for  $(i = top\_bound; i < down\_bound; i++)$  $a[i][j] = b[i][j];$  } endtime=MPI\_Wtime(); printf("elapse time=%f\n",endtime-starttime); MPI\_Type\_free( &newtype ); MPI\_Comm\_free( &comm2d ); MPI\_Finalize();

当具体的应用或算法对进程的排列有特定的要求时 使用虚拟进程拓扑是一种方便的手

扑排列方式相吻合的话 就很有可能充分利用硬件的特定来达到高效率 因此 虚拟进程拓

扑是一种重要的并行程序设计概念 使用它可以简化设计 提高效率

este to the contract of the contract of the contract of the contract of the contract of the contract of the contract of the contract of the contract of the contract of the contract of the contract of the contract of the co

 $16.5$ 

 $\circ$ 

}

同时 对于特定的并行计算机 如果其处理器之间的网络连接方式和MPI程序规定的拓

# **17 MPI**

 $\mathcal{L}_{\mathcal{B}}$ , and a mean  $\mathcal{B}$  are MPI

MPI , the contract of the contract of the contract of the contract of the contract of the contract of the contract of the contract of the contract of the contract of the contract of the contract of the contract of the cont

 $17.1$ 

MPI\_ERRHANDLER\_CREATE ( function, errhandler) IN function OUT errhandler MPI () int MPI\_Errhandler\_create (MPI\_Handler\_function \*function, MPI\_Errhandler \*errhandler) MPI\_ERRHANDLER\_CREATE ( FUNCTION, ERRHANDLER, IERROR) EXTERNAL FUNCTION INTEGER ERRHANDLER, IERROR

MPI 123 MPI\_ERRHANDLER\_CREATE

MPI\_ERRHANDLER\_CREATE function MPI , \_\_\_\_\_\_ MPI , errhandler  $\overline{a}$ MPI\_Handler\_function , C c typedef void (MPI\_Handler\_function) (MPI\_Comm  $^*$ , int  $^*$ ,  $\cdots$ )  $\bullet$  and  $\bullet$   $\text{MPI}$  and  $\bullet$ 于具体的实现

MPI\_ERRHANDLER\_SET ( comm, errhandler) IN comm  $($ IN errhandler MPI () int MPI\_Errhandler\_set (MPI\_Comm comm, MPI\_Errhandler errhandler) MPI\_ERRHANDLER\_SET ( COMM, ERRHANDLER, IERROR) INTEGER COMM, ERRHANDLER, IERROR

#### MPI 124 MPI ERRHANDLER SET

MPI\_ERRHANDLER\_SET errhandler comm

 $\ddot{\phantom{0}}$ 

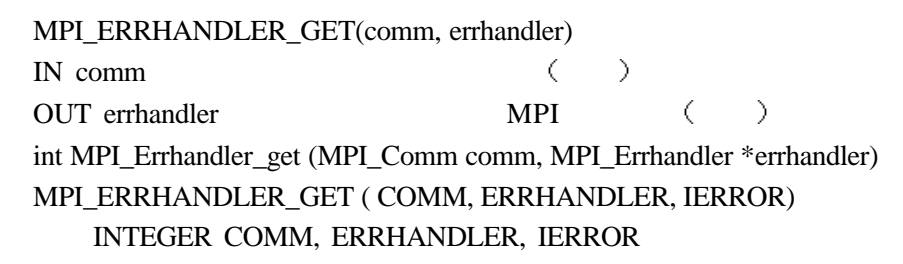

#### MPI 125 MPI\_ERRHANDLER\_GET

MPI\_ERRHANDLER\_GET comm errhandler.

MPI\_ERRHANDLER\_FREE ( errhandler) IN errhandler MPI () int MPI\_Errhandler\_free (MPI\_Errhandler \*errhandler) MPI\_ERRHANDLER\_FREE ( ERRHANDLER, IERROR) INTEGER ERRHANDLER, IERROR

## MPI 126 MPI\_ERRHANDLER\_FREE

MPI\_ERRHANDLER\_FREE<br>
FREE MPI\_ERRHANDLERNULL .

 $\circ$ 

MPI\_ERROR\_STRING (errorcode, string, resultlen) IN errorcode MPI OUT string errorcode OUT resultlen string int MPI\_Error\_string (int errorcode, char \*string, int \*resultlen) MPI\_ERROR\_STRING (ERRORCODE, STRING, RESULTLEN, IERROR) INTEGER ERRORCODE, RESULTLEN, IERROR CHARACTER \*(\*) STRING

## MPI 127 MPI ERROR\_STRING

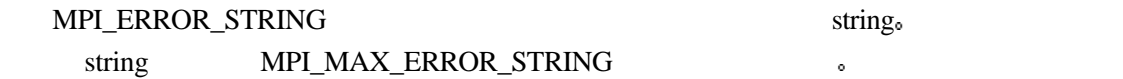

MPI\_ERROR\_CLASS (errorcode, errorclass) IN errorcode MPI OUT errorclass errorcode int MPI\_Error\_class (int errorcode, int \*errorclass) MPI\_ERROR\_CLASS (ERRORCODE, ERRORCLASS, IERROR) INTEGER ERRORCODE, ERRORCLASS, IERROR

MPI 128 MPI\_ERROR\_CLASS

MPI\_ERROR\_CLASS ,

19

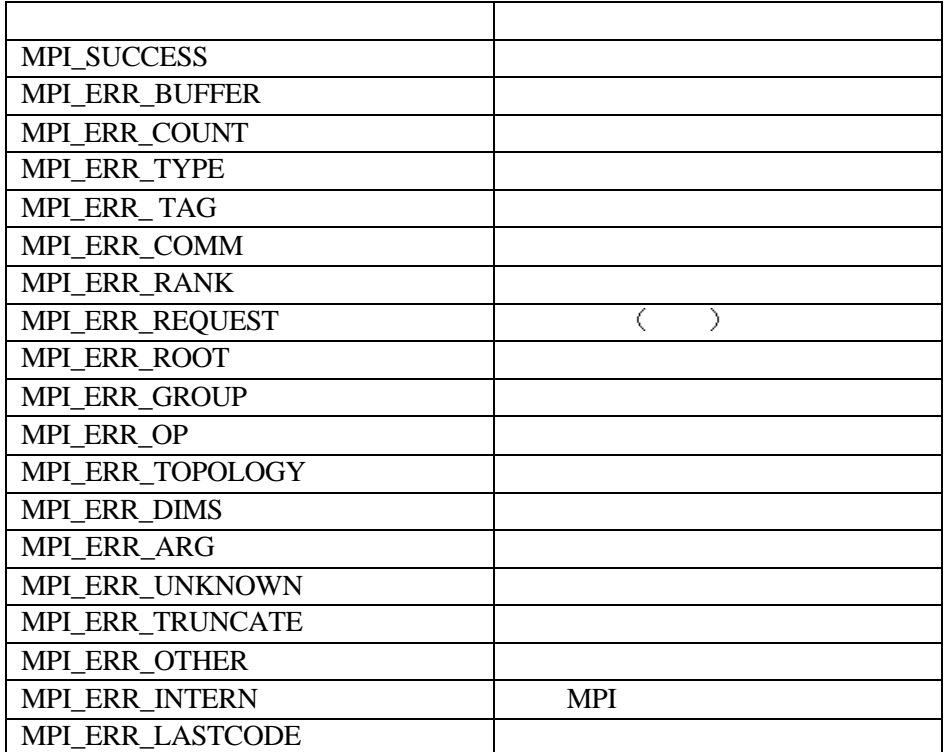

 $0 = \text{MPI\_SUCCESS} \leq \text{MPI\_ERR\_} \cdots \leq \text{MPI\_ERR\_LASTCODE}$ 

具体的实现可以自由的定义更多的错误类 然而 应在合适的地方使用标准错误类

 $17.2$ 

将错误的性质进行定位 不至于无从下手

215

# **18 MPI**函数调用原型列表与简单解释

 $MPI$  , the contract of  $\overline{AP}$ 

# **18.1 MPI-1 C**

 $\circ$ 

int MPI\_Abort(MPI\_Comm comm, int errorcode) MPI MPI int MPI\_Address(void \* location, MPI\_Aint \* address)

, MPI\_Get\_address int MPI\_Allgather(void \* sendbuff, int sendcount, MPI\_Datatype sendtype, void \* recybuf, int \* recvcounts, int \* displs, MPI\_Datatype recvtype, MPI\_Comm comm)

, the contraction of the MPI\_Gather

int MPI\_Allgatherv(void \* sendbuff, int sendcount, MPI\_Datatype sendtype, void \* recvbuf, int recvcounts, int \* displs, MPI\_Datatype recvtype, MPI\_Comm comm)

, the matrix of the MPI\_Gatherv

int MPI\_Allreduce(void \* sendbuf, void \* recvbuf, int count, MPI\_Datatype datatype, MPI\_Op op, MPI\_Comm comm)

 $\mathcal{G}(\mathcal{G})$  and the transformation that the transformation  $\mathcal{G}(\mathcal{G})$ 

#### MPI\_Reduce

- int MPI\_Alltoall(void \* sendbuf, void \* recvbuf, int count, MPI\_Datatype datatype, void \* recvbuf, int \* recvcounts, int \* rdispls, MPI\_Datatype recvtype, MPI\_Comm comm)
- int MPI\_Alltoallv(void \* sendbuf, int \* sendcount, int \* sdispls, MPI\_Datatype sendtype, void \* recvbuf, int \* recvcounts, int \* rdispls, MPI\_Datatype recvtype, MPI\_Comm comm)

Int MPI\_Attr\_delete(MPI\_Comm comm, int keyval)

 $\overline{a}$ 

MPI\_Comm\_delete\_attr

int MPI Attr\_get(MPI\_Comm comm, int keyval, void \* attribute\_val, int \* flag)

, MPI\_Comm\_get\_attr

int MPI\_Attr\_put(MPI\_Comm comm, int keyval, void \* attribute\_val)

, MPI\_Comm\_set\_attr

int MPI\_Barrier(MPI\_Comm comm)

- int MPI\_Bcast(void \* buffer, int count, MPI\_Datatype datatype, int root, MPI\_Comm comm) root and the set of the set of the set of the set of the set of the set of the set of the set of the set of the set of the set of the set of the set of the set of the set of the set of the set of the set of the set of the
- int MPI\_Bsend(void \* buf, int count, MPI\_Datatype datatype, int dest, int tag, MPI\_Comm comm)
- int MPI\_Bsend\_init(void \* buf, int count, MPI\_Datatype datatype, int dest, int tag, MPI\_Comm comm, MPI\_Request \* request)
- int MPI\_Buffer\_attach(void \* buffer, int size)
- int MPI\_Buffer\_detach(void  $*$  buffer, int  $*$  size)
- int MPI\_Cancel(MPI\_Request \* request)
- int MPI\_Cart\_coords(MPI\_Comm comm, int rank, int maxdims, int \* coords)

给出一个进程所在组的标识号 得到其卡氏坐标值

- int MPI\_Cart\_create(MPI\_Comm comm\_old, int ndims, int \* dims, int \* periods, int reorder, MPI Comm  $*$  comm cart )
- int MPI\_Cart\_get(MPI\_Comm comm, int maxdims, int \* dims, int \*periods, int \* coords)
- int MPI\_Cart\_map(MPI\_Comm comm, int \* ndims, int \* periods, int \* newrank)
- int MPI\_Cart\_rank(MPI\_Comm comm, int \* coords, int \* rank)

将一个通信域 保留给定的维 得到子通信域

int MPI Cart shift(MPI Comm comm, int direction, int disp, int  $*$  rank source, int  $*$  rank dest)

给定进程标识号 平移方向与大小 得到相对于当前进程的源和目的进程的标识号

- int MPI\_Cart\_sub(MPI\_Comm comm, int \* remain\_dims, MPI\_Comm \* newcomm)
- int MPI\_Cartdim\_get(MPI\_Comm comm, int\* ndims)
- int MPI\_Comm\_compare(MPI\_comm comm1, MPI\_Comm comm2, int \* result)
- int MPI\_Comm\_create(MPI\_Comm comm, MPI\_Group group, MPI\_Comm \* newcomm)
- Int MPI\_Comm\_dup(MPI\_Comm comm, MPI\_Comm \*new\_comm)
- int MPI\_Comm\_free(MPI\_Comm\* comm)
- int MPI\_Comm\_group(MPI\_Comm comm, MPI\_Group \* group)
- int MPI\_Comm\_rank(MPI\_Comm comm, int \* rank)
- int MPI\_Comm\_remote\_group(MPI\_Comm comm, MPI\_Group \* group)
- int MPI\_Comm\_remote\_size(MPI\_Comm comm, int \* size)
- int MPI\_Comm\_set\_attr(MPI\_Comm comm, int keyval, void \* attribute\_val)

int MPI\_Comm\_size(MPI\_Comm comm, int \* size)

int MPI\_Comm\_split(MPI\_Comm comm, int color, int key, MPI\_Comm \* newcomm)

int MPI\_Comm\_test\_inter(MPI\_Comm comm, int \* flag)

- int MPI\_Dims\_create(int nnodes, int ndims, int \* dims)
- int MPI\_Errhandler\_create(MPI\_handler\_function \* function, MPI\_Errhandler \* errhandler) 创建MPI错误句柄 过时特性 建议用MPI\_Comm\_create\_errhandler替代
- int MPI\_Errhandler\_free(MPI\_Errhandler \* errhandler) MPI int MPI\_Errhandler\_get(MPI\_Comm comm, MPI\_Errhandler \* errhandler)
- , MPI\_Comm\_get\_errhandler int MPI\_Errhandler\_set(MPI\_Comm comm, MPI\_Errhandler errhandler) MPI<sup>, ,</sup> MPI\_Comm\_set\_errhandler
- int MPI Error\_class(int errorcode, int \* errorclass)
- int MPI\_Error\_string(int errorcode, char \* string, int \* resultlen)

由给定的错误代码 返回它所对应的字符串

- int MPI\_Finalize(void) **MPI**
- int MPI\_Gather(void \* sendbuf, int sendcount, MPI\_Datatype sendtype, void \* recvbuf, int recvcount, MPI\_Datatype recvtype, int root, MPI\_Comm comm)
- int MPI Gatherv(void  $*$  sendbuf, int sendcount, MPI Datatype sendtype, void  $*$  recvbuf, int  $*$ recvcounts, int \* displs, MPI\_Datatype recvtype, int root, MPI\_Comm comm)
- int MPI\_Get\_count(MPI\_Status \* status, MPI\_Datatype datatype, int \* count)
- int MPI\_Get\_elements(MPI\_Statue \* status, MPI\_Datatype datatype, int \* elements)
- int MPI\_Get\_processor\_name(char \* name, int \* resultlen)
- int MPI\_Get\_version(int \* version, int \* subversion) **MPI**
- int MPI Graph\_create(MPI\_Comm\_comm\_old, int nnodes, int \* index, int \* edges, int reorder, MPI\_Comm \* comm\_graph)
- int MPI\_Graph\_get(MPI\_Comm comm, int maxindex, int maxedges, int \* index, int \* edges)
- int MPI\_Graph\_map(MPI\_Comm comm, int nnodes, int \* index, int \* edges, int \* newrank)
- int MPI\_Graph\_neighbors\_count(MPI\_Comm comm, int rank, int \* nneighbors)
- int MPI\_Graph\_neighbors(MPI\_Comm comm, int rank, int \* maxneighbors, int \* neighbors) 给定拓扑 返回给定结点的相邻结点
- int MPI\_Graphdims\_Get(MPI\_Comm comm, int \* nnodes, int \* nedges)

给定拓扑 返回给定结点的相邻结点数

- int MPI\_Group\_compare(MPI\_Group group1, MPI\_Group group2, int \* result)
- int MPI\_Group\_diffenence(MPI\_Group group1, MPI\_Group group2, MPI\_Group \* new group)

 $\overline{\phantom{a}}$ 

- int MPI\_Group\_excl(MPI\_Group group, int n, int \* ranks, MPI\_Group \* newgroup)
- int MPI\_Group\_free(MPI\_Group \* group)
- int MPI\_Group\_incl(MPI\_Group group, int n, int \* ranks, MPI\_Group \* newgroup)

 $\overline{\phantom{a}}$ 

- int MPI\_Group\_intersection(MPI\_Group group1, MPI\_Group group2, MPI\_Group \* newgroup)
- int MPI\_Group\_range\_excl(MPI\_Group group, int n, int ranges[][3], MPI\_group \* newgroup)
- int MPI\_Group\_range\_incl(MPI\_Group group, int n, int ranges[][3], MPI\_Group  $*$  newgroup)
- int MPI\_Group\_rank(MPI\_Group group, int \* rank)

 $\,$ 

 $\,$ 

- int MPI Group size(MPI Group group, int  $*$  size)
- int MPI\_Group\_translate\_ranks(MPI\_Group group1, int n, int  $*$  ranks1, MPI\_Group group2, int  $*$ ranks2)
- int MPI\_Group\_union(MPI\_Group group1, MPI\_Group group2, MPI\_Group \* newgroup)
- int MPI\_Ibsend(void \* buf, int count, MPI\_Datatype datatype, int dest, int tga, MPI\_Comm comm, MPI\_Request \* request)
- int MPI Init(int  $*$  argc, char  $***$  argv) **MPI**
- Int MPI Initialized(int  $*$  flag) MPI\_Init
- int MPI\_Intercomm\_create(MPI\_Comm local\_comm, int local\_leader, MPI\_Comm peer\_comm, int remote\_leader, int tag, MPI\_Comm \* newintercomm)
- int MPI\_Intercomm\_merge(MPI\_Comm intercomm, int high, MPI\_Comm \* newintracomm)
- int MPI Iprobe(int source, int tag, MPI Comm comm, int \* flag, MPI Status \* status)
- int MPI\_Irecv(void \* buf, int count, MPI\_Datatype datatype, int source, int tag, MPI\_Comm comm, MPI\_Request \* request)
- int MPI\_Irsend(viud \* buf, int count, MPI\_Datatype datatype, int dest, int tag, MPI\_Comm comm, MPI\_Request \* request)
- int MPI\_Isend(void \* buf, int count, MPI\_Datatype datatype, int dest, int tag, MPI\_Comm comm, MPI\_Request \* request)
- int MPI\_Issend(void \* buf, int count, MPI\_Datatype datatype, int dest, int tag, MPI\_Comm comm, MPI\_Request \* request)
- int MPI\_Keyval\_create(MPI\_Copy\_function \* copy\_fn, MPI\_Delete\_function \* delete\_fn, int \* keyval, void \* extra\_state)

MPI\_Comm\_create\_keyval

int MPI\_Keyval\_free(int \* keyval)

int MPI\_Op\_create(MPI\_Uop function, int commute, MPI\_Op \* op)

 $\mathcal{R}$ 

- int MPI Op free(MPI Op  $*$  op)
- int MPI\_Pack(void \* inbuf, int incount, MPI\_Datatype datetype, void \* outbuf, int outcount, int \* position, MPI\_Comm comm)
- int MPI\_Pack\_size(int incount, MPI\_Datatype datatype, MPI\_Comm comm, int \* size)
- int MPI\_Pcontrol(const int level)
- int MPI\_Probe(int source, int tag, MPI\_Comm comm, MPI\_Status \* status)
- int MPI\_Recv(void \* buf, int count, MPI\_Datatype datatype, int source, int tag, MPI\_Comm comm, MPI\_Status \* status)
- int MPI\_Recv\_init(void \* buf, int count, MPI\_Datatype datatype, int source, int tag, MPI\_Comm comm, MPI\_Request \* request)
- int MPI\_Reduce(void \* sendbuf, void \* recvbuf, int count, MPI\_Datatype datatype, MPI\_Op op, int root, MPI\_Comm comm)

root,

int MPI\_Reduce\_scatter(void \* sendbuf, void \* recvbuf, int \* recvcounts, MPI\_Datatype datatype, MPI\_Op op, MPI\_Comm comm)

int MPI\_Request\_free(MPI\_Request \* request)

int MPI\_Rsend(void \* buf, int count, MPI\_Datatype datatype, int dest, int tag, MPI\_Comm comm)

- int MPI\_Rsend\_init(void \* buf, int count, MPI\_Datatype datatype, int dest, int tag, MPI\_Comm comm, MPI\_Request \* request)
- int MPI Scan(void \* sendbuf, void \* recvbuf, int count, MPI Datatype datatype, MPI Op op, MPI\_Comm comm)
- int MPI\_Scatter(void \* sendbuf, int sendcount, MPI\_Datatype sendtype, void \* recvbuf, int recvcount, MPI\_Datatype recvtype, int root, MPI\_Comm comm)
- int MPI\_Scatterv(void \* sendbuf, int \* sendcounts, int \* displs, MPI\_Datatype sendtype, void \* recvbuf, int recvcount, MPI\_Datatype recvtype, int root, MPI\_Comm comm)
- int MPI\_Send(void \* buf, int count, MPI\_Datatype datatype, int dest, int tag, MPI\_Comm comm)
- int MPI\_Send\_init(void \* buf, int count, MPI\_Datatype datatype, int dest, int tag, MPI\_Comm comm, MPI\_Request \* request)
- int MPI\_Sendrecv(void \* sendbuf, int sendcount, MPI\_Datatype sendtype, int dest, int sendtag, void \* recvbuf, int recvcount, MPI\_Datatype recvtype, int source, int recvtag, MPI\_Comm comm, MPI\_Status \* status)
- int MPI\_Sendrecy\_replace(void \* buf, int count, MPI\_Datatype datatype, int dest, int sendtag, int source, int recvtag, MPI\_Comm comm, MPI\_Status \* status)
- int MPI\_Ssend(void \* buf, int count, MPI\_Datatype datatype, int dest, int tag, MPI\_Comm comm)
- int MPI\_Ssend\_init(void \* buf, int count, MPI\_Datatype datatype, int dest, int tag, MPI\_Comm comm, MPI\_Request \* request)
- int MPI\_Start(MPI\_Request \* request)
- int MPI\_Startall(int count, MPI\_Request \* array\_of\_requests)
- int MPI\_Test(MPI\_Request \* request, int \* flag, MPI\_Status \* status)
- int MPI\_Testall(int count, MPI\_Request \* array\_of\_requests, int \* flag, MPI\_Status \* array\_of\_statuses)
- int MPI\_Testany(int count, MPI\_Request \* array\_of\_requests, int \* index, int \* flag, MPI\_Status \* status)
- int MPI Testsome(int incount, MPI Request \* array of requests, int \* outcount, int \* array of indices, MPI Status \* array of statuses)
- int MPI Test\_cancelled(MPI\_Status \* status, int \* flag)
- int MPI\_Topo\_test(MPI\_Comm comm, int \* top\_type)
- int MPI\_Type\_commit(MPI\_Datatype \* datatype)
- int MPI\_Type\_contiguous(int count, MPI\_Datatype oldtype, MPI\_Datatype \* newtype)

int MPI\_Type\_extent(MPI\_Datatype datatype, MPI\_Aint \* extent) MPI\_type\_get\_extent int MPI\_Type\_free(MPI\_Datatype \* datatype)

int MPI Type hindexed int count, int  $*$  array of blocklengths, MPI Aint  $*$ array of displacements, MPI\_Datatype oldtype, MPI\_Datatype \* newtype)

, which is the set of the set of the set of the set of the set of the set of the set of the set of the set of the set of the set of the set of the set of the set of the set of the set of the set of the set of the set of t

 $\blacksquare$ 

MPI type create hindexed

int MPI\_Type\_hvector(int count, int blocklength, MPI\_Aint stride, MPI\_Datatype oldtype, MPI\_Datatype \* newtype)

MPI type create hvector

- int MPI\_Type\_indexed(int cont, int \* array\_of\_blocklengths, int \* array\_of\_displacements, MPI\_Datatype oldtype, MPI\_Datatype \* newtype)
- int MPI\_Type\_lb(MPI\_Datatype datatype, MPI\_Aint \* displacement)

 $\mathcal{L}$ 

MPI\_type\_get\_extent int MPI\_Type\_size(MPI\_Datatype datatype, int \* size)

int MPI\_Type\_struct(int count, int \* array\_of\_blocklengths, MPI\_Aint \* array\_of\_displacements, MPI\_Datatype \* array\_of\_types, MPI\_Datatype \* newtype)

MPI\_type\_create\_struct

- int MPI\_Type\_ub(MPI\_Datatype datatype, MPI\_Aint \* displacement) MPI\_type\_get\_extent
- int MPI\_Type\_vector(int count, int blocklength, int stride, MPI\_Datatype oldtype, MPI\_Datatype \* newtype)
- int MPI\_Unpack(void \* inbuf, int insize, int \* position, void \* outbuf, int outcount, MPI\_Datatype datatype, MPI\_Comm comm)
- int MPI\_Wait(MPI\_Request \* request, MPI\_Status \* status) **MPI**
- int MPI\_Waitall(int count, MPI\_Request \* array\_of\_requests, MPI\_Status \* array\_of\_status)

int MPI\_Waitany(int count, MPI\_Request \*array\_of\_requests, int \*index,MPI\_Status \*status)

int MPI Waitsome(int incount, MPI Request \* array pf requests, int \* outcount, int \* array\_of\_indices, MPI\_Status \* array\_of\_statuses)

double MPI\_Wtick(void) MPI\_Wtime double MPI\_Wtime(void)

## **18.2 MPI-1 Fortran**

MPI\_Abort(comm, errorcode, ierror) integer comm, errorcode, ierror MPI MPI MPI\_Address(location, address, eerror) <type>location integer address, ierror

消息

MPI\_Get\_address

MPI\_Allgather(sendbuf, sendcount, sendtype, recvbuf, recvcount, recvtype, comm, ierror )  $\langle$ type $>$  sendbuf $(*)$ , recvbuf $(*)$ integer sendcount, sendtype, recvcount, recvtype, comm, ierror

MPI\_Gather ,

MPI\_Allgatherv(sendbuf, sendcount, sendtype, recvbuf, recbcounts, displs, recvtype, comm, ierror) <type>sendbuf(\*), recvbuf(\*)

integer sendcount, sendtype, recvcounts(\*), displs(\*), recvtype, comm, ierror

消息到指定的位置 接收数据存放的位置用一个数组来指定

MPI\_Gatherv

MPI\_Allreduce(sendbuf, recvbuf, count, datatype, op, comm, ierror)  $\langle$ type $>$ sendbuf $(*)$ , recvbuf $(*)$ integer count, datatype, op, comm, ierror

 $\overline{a}$ 

MPI\_Reduce

MPI\_Alltoall(sendbuf, sendcount, sendtyupe, recvbuf, recvcount, recvtype, comm, ierror) <type> sendbuf(\*), recvbuf(\*) integer sendcount, sendtype, recvcount, recvtype, comm, ierror

MPI\_Alltoallv(sendbuf, sendcounts, sdispls, sendtype, recvbuf, recvcounts, rdispls, recvtype, comm, ierror)

<type> sendbuf(\*), recvbuf(\*)

integer sendcounts(\*), sdispls(\*), sendtype, recvcounts(\*), rdispls(\*), recvtype, comm, ierror

MPI\_Attr\_delete(comm, keyval, ierror)

integer comm, keyval, ierror

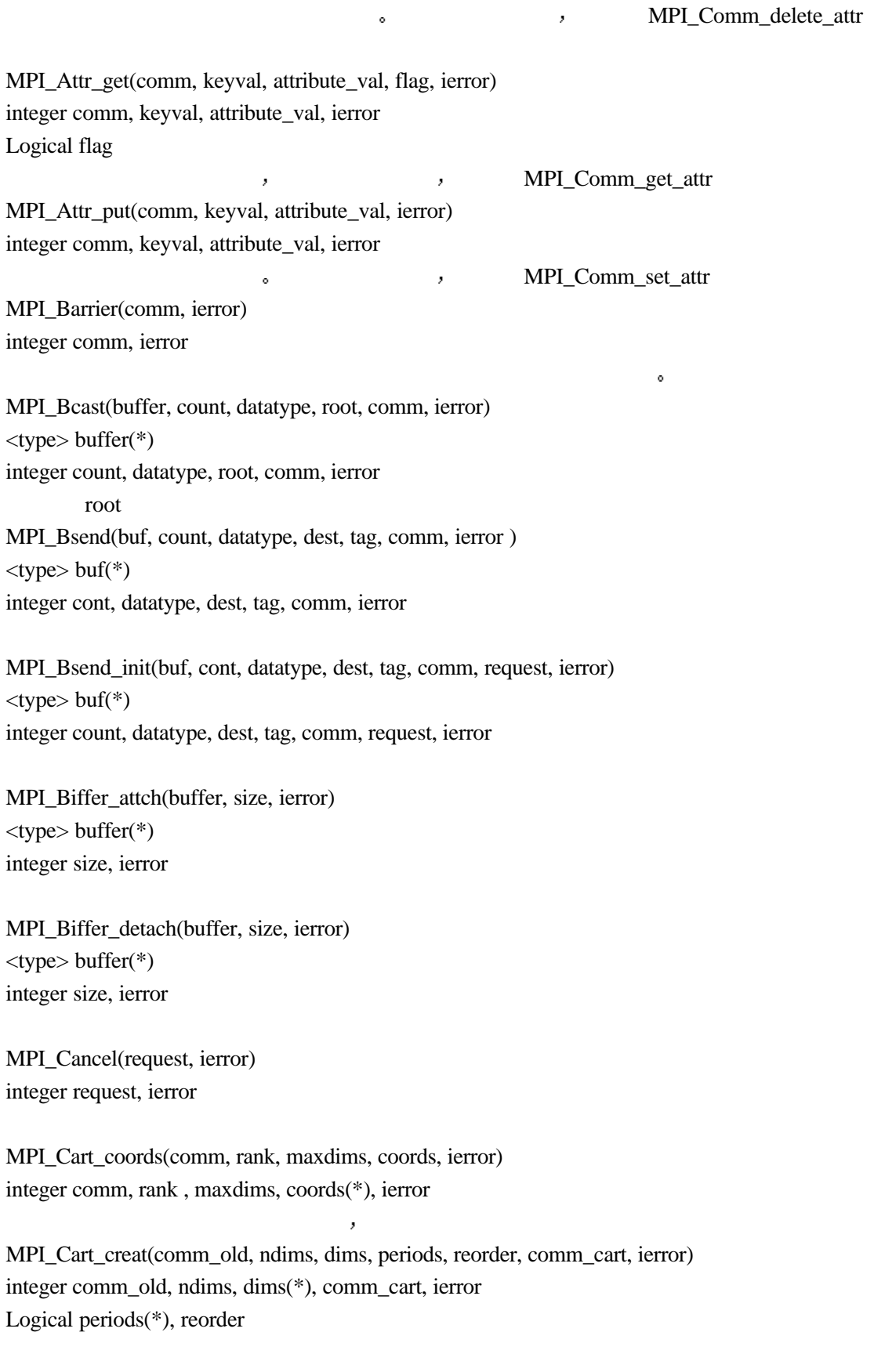

MPI\_Cart\_get(comm, maxdims, dims, periods, coords, ierror)

integer comm, maxdims, dims(\*), coords(\*), ierror Logical periods(\*)

MPI\_Cart\_map(comm, ndims, dims, periods, newrank, ierror) integer comm, ndims, dims(\*), newrank, ierror Logical periods(\*)

MPI\_Cart\_rank(comm, coords, rank, ierror) integer comm, coords(\*), rank, ierror

MPI\_Cart\_shift(comm, direction, disp, rank\_source, rank\_dest, ierror

给定进程标识号 平移方向与大小 得到相对于当前进程的源和目的进程的标识号

MPI\_Cart\_sub(comm, remain\_dims, newcomm, ierror) integer comm, newcomm, ierror Logical remain\_dims(\*)

将一个通信域 保留给定的维 得到子通信域

MPI\_Cartdim\_get(comm, ndism, ierror) integer comm, ndims, ierror

MPI\_Comm\_compare(comm1, comm2, result, ierror) integer comm, group, newcomm, ierror

MPI\_Comm\_creat(comm, group, newcomm, ierror) integer comm, group, newcomm, ierror

MPI\_Comm\_dup(comm, newcomm, ierror) integer comm, newcomm, ierror

MPI\_Comm\_free(comm, ierror) integer comm, ierror

MPI\_Comm\_group(comm, group, ierror) integer comm, group, ierror

MPI\_Comm\_rank(comm, rank, ierror) integer comm, rank, ierror

MPI\_comm\_remote\_group(comm, group, ierror) integer comm, group, ierror

MPI\_comm\_remote\_size(comm, size, ierror) integer comm, size, ierror

MPI\_Comm\_set\_attr(comm, keyval, attribute\_val, ierror)

integer comm, keyval, ierror integer (kind=MPI\_ADDRESS\_KIND) attribute\_val

MPI\_Comm\_size(comm, size, ierror) integer comm, size, ierror

MPI\_Comm\_split(comm, color, key, newcomm, ierror) integer comm, color, key, newcomm, ierror

MPI\_Comm\_test\_inter(comm, flag, ierror) integer comm, ierror Logical flag

MPI Dims create(nnodes, ndims, dims, ierror) integer nnodes, ndims, dims(\*), ierror

MPI\_Errhandler\_create(function, errhandler, ierror) External function integer errhandler, ierror 创建MPI错误句柄 过时特性 建议用MPI\_Comm\_create\_errhandler替代 MPI\_Errhandler\_free(comm, errhandler, ierror) integer comm, errhandler, ierror **MPI** MPI\_Errhandler\_get(comm, errhandler, ierror) integer errhandler, ierror , MPI\_Comm\_get\_errhandler MPI\_Errhandler\_set(comm, errhandler, ierror) integer comm, errhandler, ierror MPI , , , , , , , , MPI\_Comm\_set\_errhandler

MPI\_Error\_class(errorcode, errorclass, ierror) integer errorcode, errorclass, ierror

MPI Error string(errorcode, string, resultlen, ierror) integer errorcode, resultlem, ierror character \*(MPI\_MAX\_ERROR\_STRING) string

由给定的错误代码 返回它所对应的字符串 MPI\_Finalize(ierror) integer ierror MPI MPI\_Gather(sendbuf, sendcount, sendtype, recvbuf, recvcounts, displs, recvtype, root, comm, ierror)  $lt;$ type $gt;$  sendbuf $(*)$ , recvbuf $(*)$ 

integer sendcount, sendtype, recvcount, recvtype, root, comm, ierror

MPI\_Gatherv(sendbuf, sendcount, sendtype, recvbuf, recvcounts, displs, recvtype, root, comm, ierror) <type> sendbuf(\*), recvbuf(\*) integer sendcount, sendtype, recvcounts(\*), displs(\*), recvtype, root, comm, ierror

MPI\_Get\_count(status, datatype, count, ierror) integer status(\*), datatype, count, ierror

MPI Get elements(status, datatype, elements, ierror) integer status(\*), datatype, elements, ierror

MPI\_Get\_processor\_name(name, resultlen, ierror) character \* (MPI\_MAX\_PROCESSOR\_NAME) name integer resultlen, ierror

MPI\_Get\_version(version, subversion, ierror) integer version, subversion, ierror

### MPI

MPI\_Graph\_create(comm\_old, nnodes, index, edges, reorder, comm\_graph, ierror) integer comm\_old, nnodes, index(\*), edges(\*), comm\_graph, ierror Logical reorder

MPI Graph\_get(comm, maxindex, maxedges, index, edges, ierror) integer comm, maxindex, maxedges, index(\*), edges(\*), error

MPI\_Graph\_map(comm, nnodes, index, edges, newrank, error) integer comm, nnodes, index(\*), edges(\*), newrank, error

MPI\_Graph\_neighbors\_count(comm, rank, nneighbors, ierror) integer comm, rank, nneighbors, ierror

MPI\_Graph\_neighbors(comm, rank, maxneighbors, neighbors, ierror) integer comm, rank, maxneighbors, neighbors(\*), ierror

MPI\_Graphdims\_Get(comm, nnodes, nedges, ierror) integer comm, nnodes, nedges, ierror

给定拓扑 返回给定结点的相邻结点

给定拓扑 返回给定结点的相邻结点数

MPI Group compare(group1, group2, result, ierror) integer group1, group2, result, ierror

MPI\_Group\_difference(group1, group2, newgroup, ierror) integer group1, group2, newgroup, ierror

MPI Gropu excl(gropu, n, ranks, newgroup, ierror)

integer group, n, ranks(\*), newgroup, ierror

MPI\_Group\_free(group, ierror) integer group, ierror

MPI\_Group\_incl(group, n, ranks, newgroup, ierror) integer group, n, ranks(\*), newgroup, ierror

MPI Group intersection(group1, group2, newgroup, ierror) integer group1, group2, newgroup, ierror

 $\overline{\phantom{a}}$ 

 $\overline{\phantom{a}}$ 

MPI\_Group\_range\_excl(group, n, ranges, newgroup, ierror) integer group, n, ranges(3, \*), newgroup, ierror

 $\,$ 

 $\,$ 

MPI\_Group\_range\_incl(group, n, ranges, newgroup, ierror) integer group, n, ranges(3, \*), newgroup, ierror

MPI Group rank(group, rank, ierror) integer group, rank, ierror

MPI Group size(group, size, ierror) integer group, size, ierror

MPI\_Group\_translate\_ranks(group1, n, ranks1, group2, ranks2, ierror) integer group1, n, ranks1(\*), group2, ranks2(\*), ierror

MPI Group union(group1, group2, newgroup, ierror) integer group1, group2, newgroup, ierror

MPI\_Ibsend(buf, count, datatype, dest, tag, comm, request, ierror)  $lt$ type $gt$  buf $(*)$ integer count, datatype, dest, tag, comm, request, ierror

MPI\_Init(ierror) integer ierror **MPI** MPI\_Initialized(flag, ierror) logical flag integer ierror MPI\_Init MPI\_Intercomm\_create(local\_comm, local\_leader, peer\_comm, remote\_leader, tag, newintercomm, ierror) integer local\_comm, local\_leader, peer\_comm, remote\_leader, tag, newintercomm, ierror

MPI\_Intercomm\_merge(intercomm, high, intracomm, ierror) integer intercomm, intracomm, ierror logical high

MPI\_Iprobe(source, tag, comm, flag, status, ierror) integer source, tag, comm, status(\*), ierror

MPI Irecv(buf, count, datatype, source, tag, comm, request, ierror)  $lt$ type $gt$  buf $(*)$ integer count, datatype, source, tag, comm, request, ierror

MPI\_Irsend(buf, count, datatype, dest, tag, comm, request, ierror)  $ltvpe$  buf(\*) integer count, datatype, dest, tag, comm, request, ierror

MPI\_Isend(buf, count, datatype, dest, tag, comm, request, ierror)  $ltvpe$  buf(\*) integer count, datatype, dest, tag, comm, request, ierror

MPI\_Issend(buf, count, datatype, dest, tag, comm, request, ierror)  $lt$ type $gt$  buf $(*)$ integer count, datatype, dest, tag, comm, request, ierror

MPI\_Keyval\_create(copy\_fn, delete\_fn, keyval, extra\_state, ierror) external copy\_fn, delete\_fn integer keyval, extra\_state, ierror

, MPI\_Comm\_create\_keyval

MPI\_Keyval\_free(keyval, ierror) integer keyval, ierror

MPI\_Op\_create(function, commute, op, ierror) exterval function logical commute integer op, ierror

MPI Op free(op, ierror) integer op, ierror

MPI\_Pack(inbuf, incount, datatype, outbuf, outcount, position, comm, ierror) <type>inbuf(\*), outbuf(\*) integer incount, datatype, outcount, position, comm, ierror

MPI\_Pack\_size(incount, datatype, size, ierror)

 $\mathcal{R}$ 

integer incount, datatype, size, ierror

MPI\_Pcontrol(level) integer level

MPI\_Probe(cource, tag, comm, status, ierror) integer source, tag, comm, status(\*), ierror

MPI\_Recv(buf, count, datatype, source, tag, comm, status, ierror)  $lt$ type $gt$  buf $(*)$ integer count, datatype, source, tag, comm, status(\*), ierror

MPI\_Recv\_init(buf, count, datatype, source, tag, comm, request, ierror)  $ltvpe$  buf(\*) integer count, datatype, source, tag, comm, request, ierror

MPI\_Reduce(sendbuf, recvbuf, count, datatype, op, root, comm, ierror)  $\langle$ type $>$  sendbuf $(*)$ , recvbuf $(*)$ integer count, datatype, op, root, comm, ierror

```
root,
```
MPI\_Reduce\_scatter(sendbuf, recvbuf, recvcounts, datatype, op, comm, ierror)  $\langle$ type $>$ sendbuf $(*)$ , recvbuf $(*)$ integer recvcounts(\*), datatype, op, comm, ierror

MPI\_Request\_free(request, ierror) integer request, ierror

MPI\_Rsend(buf, count, datatype, dest, tag, comm, ierror)  $lt$ type $gt$  buf $(*)$ integer count, datatype, dest, tag, comm, ierror

MPI\_Rsend\_init(buf, count, datatype, dest, tag, comm, request, ierror)  $ltvpe$  buf(\*) integer count, datatype, dest, tag, comm, request, ierror

MPI\_Scan(sendbuf, recvbuf, count, datatype, op, comm, ierror)  $\langle$ type $>$ sendbuf $(*)$ , recvbuf $(*)$ integer count, datatype, ip, comm, ierror

MPI\_Scatter(sendbuf, sendcount, sendtype, recvbuf, recvcount, recvtype, root, comm, ierror) <type> sendbuf(\*), recvbuf(\*) integer sendcount, sendtype, recvcount, recvtype, root, comm, ierror

MPI\_Scatterv(sendbuf, sendcounts, displs, sendtype, recvbuf, recvcount, recvtype, root, comm,

ierror)  $\langle$ type $>$  sendbuf $(*)$ , recvbuf $(*)$ integer sendcounts(\*), displs(\*), sendtype, recvcount, recvtype, root, comm, ierror

MPI\_Send(buf, count, datatype, dest, tag, comm, ierror)  $ltv$ rvpe $gtv$  buf(\*) integer count, datatype, dest, tag, comm, ierror

MPI\_Send\_init(buf, count, datatype, dest, tag, comm, request, ierror)  $lt$ type $gt$  buf $(*)$ integer count, datatype, dest, tag, comm, request, ierror

MPI\_Sendrecv(sendbuf, sendcount, sendtype, dest, sendtag, recvbuf, recvcount, recvtyep, source, recvtag, comm, status, ierror)  $\langle$ type $>$ sendbuf $(*)$ , recvbuf $(*)$ integer sendcount, sendtype, dest, sendtag, recvcount, recvtype, source, recvtag, comm, status(\*), ierror

MPI\_Sendrecv\_replace(buf, count, datatype, dest, sendtag, source, recvtag, comm, status, ierror)  $lt$ type $gt$  buf $(*)$ integer count, datatype, dest, sendtag, source, recvtag, comm, status(\*), ierror

MPI\_Ssend(buf, count, datatype, dest, tag, comm, ierror)  $lt$ type $gt$  buf $(*)$ integer count, datatype, dest, tag, comm, ierror

MPI\_Ssend\_init(buf, count, datatype, dest, tag, comm, request, ierror)  $ltvpe$  buf(\*) integer count, datatype, dest, tag, comm, request, ierror

MPI\_Start(request, ierror) integer request, ierror

MPI\_Startall(count, array\_of\_requests, ierror) integer count, array\_of\_requests(\*), ierror

MPI\_Test(request, flag, status, ierror) integer request, status(\*), ierror logical flag

MPI\_Testall(count, array\_of\_requests, flag, array\_of\_statuses, ierror) integer count, array\_of\_request(\*),

array of statuses(MPI\_STATUS\_SIZE, \*), ierror logical flag

MPI\_Testany(count, array\_of\_request, index, flag, status, ierror) integer count, array\_of\_requests(\*), index, status(\*), ierror logical flag

MPI\_Testsome(incount, array\_of\_requests, outcount, array\_of\_indices, array\_of\_statuses, ierror) integer incount, array\_of\_requests(\*), outcount, array\_of\_indices(\*), array\_of\_statuses(MPI\_STATUS\_SIZE, \*), ierror

MPI\_Test\_cancelled(status, flag, ierror) integer status(\*), ierror

MPI\_Topo\_test(comm, top\_type, ierror) integer comm, top\_type, ierror

MPI Type commit(datatype, ierror) integer datatype, ierror

MPI Type contiguous(count, oldtype, newtype, ierror) integer count, oldtype, newtype, ierror

MPI\_Type\_extent(datatype, extent, ierror) integer datatype, extent, ierror

MPI\_type\_get\_extent

MPI Type free(datatype, ierror) integer datatype, ierror

MPI\_Type\_hindexed(count,\_array\_of\_blocklenghths,\_array\_of\_displacements, oldtype,\_newtype, ierror)

, which is the set of the set of the set of the set of the set of the set of the set of the set of the set of the set of the set of the set of the set of the set of the set of the set of the set of the set of the set of t

 $\blacksquare$ 

integer count, array of blocklengths(\*), array of displacements(\*), oldtype, newtype, ierror

MPI\_type\_create\_hindexed MPI\_Type\_hvector(count, blocklength, stride, oldtype, newtype, ierror) integer count, blocklength, stride, oldtype, newtype, ierror

MPI\_type\_create\_hvector

MPI\_Type\_indexed(count, array\_of\_blocklengths, array\_of\_displacements, oldtype, newtype, ierror)

integer count, array\_of\_blocklengths(\*), array\_of\_displacements(\*), oldtype, newtype, ierror

MPI\_Type\_lb(datatype, displacement, ierror) integer datatype, displacement, ierror MPI\_type\_get\_extent MPI Type size(datatype, size, ierror) integer datatype, size, ierror  $\mathcal{P}$ MPI\_Type\_struct(count, array\_of\_blocklengths, array\_of\_displacements, array\_of\_types, newtype, ierror) integer count, array of blocklengths(\*), array of displacements(\*) array\_of\_type(\*), newtype, ierror MPI\_type\_create\_struct int MPI\_Type\_ub(MPI\_Datatype datatype, MPI\_Aint \* displacement) MPI\_type\_get\_extent MPI\_Type\_ub(datatype, displacement, ierror) integer datatype, displacement, ierror MPI\_Type\_vector(count, blocklength, stride, oldtype, newtype, ierror) integer count, blocklength, stride, oldtype, newtype, ierror MPI\_Unpack(inbuf, insize, position, outbuf, outcount, datatype, comm, ierror) <type> inbuf(\*), outbuf(\*) integer insize, position, outcount, datatype, comm, ierror MPI\_Wait(request, status, ierror) integer request, status(\*), ierror **MPI** MPI\_Waitall(count, array\_of\_requests, array\_of\_statuses, ierror) integer count, array of requests( $*$ ), array\_of\_statuses(MPI\_STATUS\_SIZE, \*), ierror MPI\_Waitany(count, array\_of\_request, index, status, ierror) integer count, array of requests(\*), index, status(\*), ierror MPI\_Waitsome(incount, array\_of\_requests, outcount, array\_of\_indices, array\_of\_statuses, ierror) integer incount, array\_of\_requests(\*), outcount, array\_of\_indices(\*), array\_of\_statuses(MPI\_STATUS\_SIZE, \*), ierror

MPI\_Wtick() MPI\_Wtime MPI\_Wtime()

## **18.3 MPI-2 C**

int MPI\_Accumulate(void \* origin\_addr, int origin\_count, MPI\_Datatype origin\_datatype, int target\_rank, MPI\_Aint target\_disp, int target\_count, MPI\_Datatype target\_datatype, MPI\_Op op, MPI\_Win win)

int MPI\_Add\_error\_class(int \* errorclass)

int MPI\_Add\_error\_code(int errorclass, int \* error)

- int MPI Add error string(int errorcode, char \* string)
- int MPI\_Alloc\_mem(MPI\_Aint size, MPI\_Info info, void \* baseptr)

 $\mathcal{A}$ 

所有进程之间的数据交换 其数量 偏移和数据类型可以互不相同

int MPI\_Alltoallw(void \* sendbuf, int sendcounts[], int sdispls[], MPI\_Datatype sendtypes[], void \* recvbuf, int recvcounts[], int rdispls[], MPI\_Datatype recvtypes[], MPI\_Comm comm)

int MPI\_Close\_port(char \* port\_name)

接受请求 和客户端建立联系

int MPI Comm accept(char \* port name, MPI Info info, int root, MPI Comm comm, MPI\_Comm \* newcomm)

MPI\_Fint MPI\_Comm\_c2f(MPI\_Comm comm) C Fortran int MPI\_Comm\_call\_errhandler(MPI\_Comm comm, int error)

- int MPI Comm connect(char \* portname, MPI Info info, int root, MPI Comm comm, MPI Comm  $*$  newcomm)
- int MPI\_Comm\_create\_errhandler(MPI\_Comm\_errhandler\_fn \*function, MPI\_Errhandler \*errhandler)
- int MPI\_Comm\_create\_keyval(MPI\_Comm\_copy\_attr\_function \*comm\_copy\_attr\_fn, MPI Comm\_delete\_attr\_function \*comm\_delete\_attr\_fn, int \*comm\_keyval, void \*extra\_state)

int MPI\_Comm\_delete\_attr(MPI\_Comm comm, int comm\_keyval)

int MPI\_Comm\_disconnect(MPI\_Comm \*comm)

MPI\_Comm MPI\_Comm\_f2c(MPI\_Fint comm) Fortran C int MPI\_Comm\_free\_keyval(int \*comm\_keyval)

等待所有在通信域之中排队的通信完成 断开与服务端的联系并释放通信域

#### MPI\_Comm\_create\_keyval

int MPI\_Comm\_get\_attr(MPI\_Comm comm, int comm\_keyval, void attribute\_val, int \*flag)

- int MPI\_Comm\_get\_errhandler(MPI\_comm comm, MPI\_Errhandler \*errhandler)
- int MPI\_Comm\_get\_name(MPI\_Comm comm, char \*comm\_name, int \*resultlen)

int MPI\_Comm\_get\_parent(MPI\_Comm \*parent)

int MPI\_Comm\_join(int fd, MPI\_Comm \*intercom)

将通过套接字连接的MPI进程形成一个组间通信域返回

int MPI\_Comm\_set\_attr(MPI\_Comm comm, int comm\_keyval, void \*attribute\_val)

int MPI\_Comm\_set\_errhandler(MPI\_Comm comm, MPI\_Errhandler errhandler)

int MPI\_Comm\_set\_name(MPI\_Comm comm, char \*comm\_name)

int MPI Comm spawn(char \*command, char \*argv[], int maxprocs, MPI Info info, int root, MPI\_Comm comm, MPI\_Comm \*intercom, int array\_of\_errcodes[])

MPI

int MPI Comm\_spawn\_multiple(int count, char \*array\_of\_commands[], Char \*\*array\_of\_argv[], int array of maxprocs<sup>[]</sup>, MPI Info array of info[], int root, MPI Comm comm, MPI Comm \*intercom, int array\_of\_errcodes[])

MPI

int MPI Exscan(void \*sendbuf, void \*recvbuf, int count, MPI Datatype datatype, MPI Op op, MPI\_Comm comm)

MPI\_Scan,

MPI\_Fint MPI\_File\_c2f(MPI\_File file)

C<sub>N</sub>

int MPI\_File\_call\_errhandler(MPI\_File fh, int error)

int MPI\_File\_close(MPI\_File \*fh)

int MPI\_File\_create\_errhanlder(MPI\_File\_errhandler\_fn \*function, MPI\_Errhandler \*errhandler)

int MPI\_File\_delete(char \*filename, MPI\_Info info)

MPI\_File MPI\_File\_f2c(MPI\_Fint file) Fortran C int MPI\_File\_get\_amode(MPI\_File fh, int \*amode)

int MPI\_File\_get\_atomicity(MPI\_File fh, int \*flag) extends the flag state of the flag state of the flag state of the flag state of the flag state of the flag state of the flag state of the flag state of the flag state of the flag state of the flag state of the flag state o int MPI\_File\_get\_byte\_offset(MPI\_File fh, MPI\_Offset offset, MPI\_Offset \*disp)
int MPI\_File\_get\_errhandler(MPI\_File\_file, MPI\_Errhandler \*errhandler)

int MPI File get group(MPI file fh, MPI Group  $*$ group)

int MPI\_File\_get\_info(MPI\_File fh, MPI\_Info \*info\_used)

**INFO** 

int MPI\_File\_get\_position(MPI\_File fh, MPI\_Offset \*offset)

int MPI\_File\_get\_position\_shared(MPI\_File fh, MPI\_Offset \*offset)

- int MPI\_File\_get\_size(MPI\_File fh, MPI\_Offset \*size)
- int MPI\_File\_get\_type\_extent(MPI\_File fh, MPI\_Datatype datatype, MPI\_Aint \*extent)
- int MPI File get view(MPI\_File fh, MPI\_Offset \*disp, MPI\_Datatype \*etype, MPI\_Datatype \*filetype, char \*datarep)
- int MPI\_File\_iread(MPI\_File fh, void \*buf, int count, MPI\_Datatype datatype, MPI\_Request \*request)
- int MPI File iread at MPI File fh, MPI Offset offset, void \*buf, int count, MPI Datatype datatype, MPI\_Request \*request)
- int MPI\_File\_iread\_shared(MPI\_File fh, void \*buf, int count, MPI\_Datatype datatype, MPI\_Request \*request)
- int MPI\_File\_iwrite(MPI\_File fh, void \*buf, int count, MPI\_Datatype, MPI\_Request \*request)
- int MPI File iwrite at(MPI\_File\_fh, MPI\_Offset\_offset, void \*buf, int count, MPI\_Datatype datatype, MPI\_Request \*request)
- int MPI File iwrite shared(MPI File fh, void \*buf, int count, MPI Datatype datatype, MPI\_Request \*request)

int MPI\_File\_open(MPI\_Comm comm, char \*filename, int amode, MPI\_Info info, MPI\_File \*fh)

int MPI\_File\_preallocate(MPI\_File fh, MPI\_Offset size)

- int MPI\_File\_read(MPI\_File fh, void \*buf, int count, MPI\_Datatype datatype, MPI\_Status \*status)
- int MPI\_File\_read\_all(MPI\_File fh, void \*buf, int count, MPI\_Datatype datatype, MPI\_Status \*status)

, the contract of the MPI\_FILE\_READ

int MPI\_File\_read\_all\_begin(MPI\_File\_fh, void \*buf, int count, MPI\_Datatype datatype)

int MPI\_File\_read\_all\_end(MPI\_File fh, void \*buf, MPI\_Status \*status)

- int MPI\_File\_read\_at(MPI\_File fh, MPI\_Offset offset, void \*buf, int count, MPI\_Datatype datatype, MPI\_Status \*status)
- int MPI\_File\_read\_at\_all(MPI\_File\_fh, MPI\_Offset offset, void \*buf, int count, MPI\_Datatype datatype, MPI\_Status \*status)

 $\mathcal{A}$ 

MPI\_FILE\_READ\_AT

int MPI\_File\_read\_at\_all\_begin(MPI\_File fh, MPI\_Offset offset, Void \*buf, int count, MPI\_Datatype datatype)

int MPI\_file\_read\_at\_all\_end(MPI\_File fh, void \*buf, MPI\_Status \*status)

int MPI\_File\_read\_ordered(MPI\_File\_fh, void \*buf, int count, MPI\_Datatype datatype, MPI\_Status \*status)

用共享文件指针进行组读取 就如同每一个进程组内的进程依次执行了一个

MPI\_FILE\_READ\_SHARED int MPI\_File\_read\_ordered\_begin(MPI\_File fh, void \*buf, int count, MPI\_datatype datatype)

int MPI\_File\_read\_ordered\_end(MPI\_File fh, void \*buf, MPI\_status \*status)

- int MPI\_File\_read\_shared(MPI\_File fh, void \*buf, int count, MPI\_Datatype datatype, MPI\_Status \*status)
- int MPI\_file\_seek(MPI\_File fh, MPI\_Offset offset, int whence)
- int MPI\_file\_seek\_shared(MPI\_File fh, MPI\_Offset offset, int whence)
- int MPI File set atomicity(MPI File fh, int flag)
- int MPI\_File\_set\_errhandler(MPI\_File file, MPI\_Errhandler errhandler)
- int MPI\_File\_set\_info(MPI\_File fh, MPI\_Info info)

**INFO** 

- int MPI\_File\_set\_size(MPI\_File fh, MPI\_Offset size)
- int MPI\_File\_set\_view(MPI\_File fh, MPI\_Offset disp, MPOI\_Datatype etype, MPI\_Datatype filetype, char \*datarep, MPI\_info info)

int MPI\_File\_sync(MPI\_File fh)

int MPI\_File\_write(MPI\_File fh, void \*buf, int count, MPI\_Datatype datatype, MPI\_Status \*status)

- int MPI File write all(MPI File fh, void \*buf, int count, MPI Datatype datatype, MPI Status \*status)
- MPI\_File\_write int MPI\_File\_write\_all\_begin(MPI\_File fh, void \*buf, int count, MPI\_Datatype datatype)
- int MPI\_File\_write\_all\_end(MPI\_file fh, void \*buf, MPI\_Status \*status)
- int MPI\_File\_write\_at(MPI\_file fh, MPI\_Offset offset, void \*buf, int count, MPI\_Datatype datatype, MPI\_Status \*status)
- int MPI\_File\_write\_at\_all(MPI\_File\_fh, MPI\_Offset offset, void \*buf, int count, MPI\_Datatype datatype, MPI\_Status \*status)
- int MPI File write at all begin(MPI File fh, MPI Offset offset, Void \*buf, int count, MPI\_Datatype datatype)
- int MPI\_File\_write\_at\_all\_end(MPI\_File fh, void \*buf, MPI\_Status \*status)

在各自的指定偏移处开始 执行文件的组写入

int MPI\_File\_write\_ordered(MPI\_file fh, void \*buf, int count, MPI\_Datatype datatype, MPI\_Status \*status)

 $\mathcal{A}$  and  $\mathcal{A}$  and  $\mathcal{A}$  and

MPI\_File\_write\_shared int MPI\_File\_write\_ordered\_begin(MPI\_File fh, void \*buf, int count, MPI\_Datatype datatype)

- int MPI\_File\_write\_ordered\_end(MPI\_File fh, viod \*buf, MPI\_Status \*status)
- int MPI\_File\_write\_shared(MPI\_File fh, void \*buf, int count, MPI\_Datatype datatype, MPI\_Status \*status)
- int MPI\_Finalized(int \*flag) MPI\_Finalize
- int MPI\_Free\_mem(void \*base) MPI\_Alloc\_mem
- int MPI Get(void \*origin addr, int origin count, MPI Datatype origin datatype, int target rank, MPI\_Aint target\_disp, int target\_count, MPI\_Datatype target\_datatype, MPI\_Win win)
- int MPI\_Get\_address(void \*location, MPI\_Aint \*address)
- int MPI\_Grequest\_complete(MPI\_Request request) 通知MPI给定对象上的操作已经结束
- int MPI Grequest start(MPI Grequest query function \*query fn, MPI Grequest free function

\*free\_fn, MPI\_Grequest\_cancel\_function \*cancel\_fn, void \*extra\_state, MPI\_Request \*request) 开始一个通用的非阻塞操作 并返回与该操作相联系的对象 MPI\_Fint MPI\_Group\_c2f(MPI\_Group group) C Fortran MPI\_Group MPI\_Group\_f2c(MPI\_Fint group) Fortran C MPI\_Fint MPI\_Info\_c2f(MPI\_Info info) C<br>Fortran int MPI\_Info\_create(MPI\_Info \*info) INFO int MPI\_Info\_delete(MPI\_Info info, char \*key) INFO  $\lt$  ,  $>$ int MPI\_Info\_dup(MPI\_Info info, MPI\_Info \*newinfo) **INFO** MPI\_Info MPI\_Info\_f2c(MPI\_Fint info) Fortran INFO C INFO int MPI\_Info\_free(MPI\_Info \*info) **INFO** int MPI\_Info\_get(MPI\_Info info, char \*key, int valuelen, char \*value, int \*flag) int MPI\_Info\_get\_nkeys(MPI\_Info info, int \*nkeys) **INFO** int MPI\_Info\_get\_nthkey(MPI\_Info info, int n, char \*key) INFO n int MPI\_Info\_get\_valuelen(MPI\_Info info, char \*key, int \*valuelen, int \*flag) int MPI\_Info\_set(MPI\_Info info, char \*key, char \*value) INFO  $\lt$  ,  $>$ int MPI Init thread(int \*argc, char \*((\*argv)[]), int required, int \*provided) MPI MPI int MPI Is thread main(int  $*flag$ ) int MPI\_Lookup\_name(char \*service\_name, MPI\_Info info, Char \*prot\_name) MPI\_Fint MPI\_Op\_c2f(MPI\_Op op) C Fortran MPI\_Op MPI\_Op\_f2c(MPI\_Fint op) Fortran C int MPI\_Open\_port(MPI\_Info info, char \*port\_name) 建立一个网络地址 以使服务器能够接收客户的连接请求

int MPI\_Pack\_external(char \*datarep, void \*inbuf, int incount, MPI\_Datatype datatype, void \*outbuf, MPI\_Aint outsize, MPI\_Aint \*position)

int MPI\_Pack\_external\_size(char \*datarep, int incount, MPI\_Datatype datatype, MPI\_Aint \*size)

int MPI\_Publish\_name(char \*service\_name, MPI\_Info info, Char \*port\_name)

将一个服务名和端口名建立联系 并将该服务名公之与众

 $\mathcal{O}(\mathcal{O}(\log n))$ 

int MPI\_Put(void \*origin\_addr, int origin\_count, MPI\_Datatype origin\_datatype, int target\_rank, MPI\_Aint target\_disp, int target\_count, MPI\_Datatype target\_datatype, MPI\_Win win)

int MPI\_Query\_thread(int \*provided)

int MPI\_Register\_datarep(char \*datarep, MPI\_Datarep\_conversion\_function \*read\_conversion\_fn, MPI\_Datarep\_conversion\_function \*write\_conversion\_fn, MPI\_Datarep\_extent\_function \*dtype\_file\_extent\_fn, Void \*extra\_state)

MPI

MPI\_Fint MPI\_Request\_c2f(MPI\_Request request) C Fortran MPI\_Request MPI\_Request\_f2c(MPI\_Fint request)

Fortran C

- int MPI\_Request\_get\_status(MPI\_Request request, int \*flag, MPI\_Status \*status)
- int MPI\_Status\_c2f(MPI\_Status \*c\_status, MPI\_Fint \*f\_status) C Fortran

测试非阻塞操作的完成情况 如完成不释放请求对象

- int MPI\_Status\_f2c(MPI\_Fint \*f\_status, MPI\_Status \*c\_status) Fortran C
- int MPI\_Status\_set\_cancelled(MPI\_Status \*status, int flag) MPI\_Test\_cancelled
- int MPI\_Status\_set\_elements(MPI\_Status \*status, MPI\_Datatype datatype, int count) MPI\_Get\_elements

MPI\_Fint MPI\_Type\_c2f(MPI\_Datatype datatype) C Fortran

int MPI Type create darray(int size, int rank, int ndims, int array of gsizes[], int array\_of\_distribs[], int array\_of\_dargs[], int array\_of\_psizes[], int order, MPI\_Datatype oldtype, MPI\_Datatype \*newtype)

int MPI\_type\_create\_f90\_complex(int p, int r, MPI\_Datatype \*newtype) MPI , Fortran 90

int MPI\_Type\_create\_f90\_integer(int r, MPI\_Datatype \*newtype) MPI , Fortran 90

- int MPI\_type\_create\_f90\_real(int p, int r, MPI\_Datatype \*newtype) MPI , Fortran 90
- int MPI Type create hindexed(int count, int array of blocklengths[], MPI Ainyt array of displacements<sup>[]</sup>, MPI\_Datatype oldtype, MPI\_Datatype \*newtype)
- int MPI\_Type\_create\_hvector(int count, int blocklength, MPI\_Aint stride, MPI\_Datatype oldtype, MPI\_Datatype \*newtype)
- int MPI\_Type\_create\_indexed\_block(int count, int blocklength, int array\_of\_displacements[], MPI\_Datatype oldtype, MPI\_Datatype \*newtype)
- int MPI\_Type\_create\_keyval(MPI\_Type\_copy\_attr\_function \*type\_copy\_attr\_fn, MPI Type delete attr function \*type delete attr fn, int \*type keyval, void \*extra\_state)
- int MPI Type create resized(MPI Datatype oldtype, MPI Aint lb, MPI Aint extent, MPI\_Datatype \*newtype)
- int MPI Type create struct(int count, int array of blocklengths[], MPI Aint array\_of\_displacements[], MPI\_Datatype array\_of\_types[], MPI\_Datatype \*newtype)
- int MPI type create subarray(int ndims, int array of sizes[], int array of subsizes[], int array of starts[], int order, MPI\_Datatype oldtype, MPI\_Datatype \*newtype)

int MPI\_type\_delete\_attr(MPI\_Datatype type, int type\_keyval)

通过以字节为单位的间距 创建向量数据类型

int MPI\_Type\_dup(MPI\_Datatype type, MPI\_Datatype \*newtype)

MPI\_datatype MPI\_Type\_f2c(MPI\_Fint datatype) Fortran C

int MPI\_Type\_free\_keyval(int \*type\_keyval) MPI\_Type\_create\_keyval

int MPI\_Type\_get\_attr(MPI\_Datatype type, int type\_keyval, Void \*attribute\_val, int \*flag)

- int MPI type get contents(MPI Datatype datatype, int max integers, int max addresses, int max\_datatypes, int array\_of\_integers[], MPI\_Aint array\_of\_addresses[], MPI\_Datatype array of datatypes[])
- int MPI\_Type\_get\_envelope(MPI\_Datatype datatype, int \*num\_integers, int \*num\_addresses, int \*num\_datatypes, int \*combiner)
- int MPI\_Type\_get\_extent(MPI\_Datatype datatype, MPI\_Aint \*lb, MPI\_Aint \*extent)
- int MPI\_Type\_get\_name(MPI(\_Datatype type, char \*type\_name, int \*resultlen)
- int MPI\_Type\_get\_true\_extent(MPI\_Datatype datatype, MPI\_Aint \*true\_lb, MPI\_Aint \*true\_extent)

int MPI\_Type\_match\_size(int typeclass, int size, MPI\_Datatype \*type)

返回与指定类型和大小的局部变量匹配的MPI数据类型

int MPI\_Type\_set\_attr(MPI\_Datatype type, int type\_keyval, void \*attribute\_val)

int MPI\_Type\_set\_name(MPI\_Datatype type, char \*type\_name)

- int MPI\_Unpack\_external(char \*datarep, void \*inbuf, MPI\_Aint insize, MPI\_Aint \*position, void \*outbuf, int outocunt, MPI\_Datatype datatype)
- int MPI\_Unpublish\_name(char \*service\_name, MPI\_Info info, Char \*port\_name)

MPI\_Fint MPI\_Win\_c2f(MPI\_Win win) C Fortran int MPI\_Win\_call\_errhandler(MPI\_Win win, int error)

int MPI\_Win\_complete(MPI\_Win win) MPI\_Win\_start RMA

- int MPI\_Win\_create(void \*base, MPI\_Aint size, int disp\_unit, MPI\_Info info, MPI\_Comm comm, MPI Win \*win)
- int MPI\_Win\_create\_errhandler(MPI\_Win\_errhandler\_fn \*function, MPI\_Errhandler \*errhandler)
- int MPI Win\_create\_keyval(MPI\_Win\_copy\_attr\_function  $*$ win\_copy\_attr\_fn, MPI\_Win\_delete\_attr\_function \*win\_delete\_attr\_fn, int \*win\_keyval, void \*extra\_state)

int MPI\_Win\_delete\_attr(MPI\_Win win, int win\_keyval)

MPI\_Win MPI\_Win\_f2c(MPI\_Fint win) Fortran C int MPI\_Win\_fence(int assert, MPI\_Win win)

RMA

int MPI\_Win\_free(MPI\_Win \*win)

int MPI\_Win\_free\_keyval(int \*win\_keyval) MPI\_Win\_create\_keyval

int MPI\_Win\_get\_attr(MPI\_Win win, int win\_keyval, void \*attribute\_val, int \*flag)

int MPI\_Win\_get\_errhandler(MPI\_Win win, MPI\_Errhandler \*errhandler)

int MPI\_Win\_get\_group(MPI\_Win win, MPI\_Group \*group)

int MPI\_Win\_get\_name(MPI\_Win win, char \*win\_name, int \*resultlen)

int MPI\_Win\_lock(int lock\_type, int rank, int assert, MPI\_Win win)

int MPI\_Win\_post(MPI\_Group group, int assert, MPI\_Win win)

int MPI\_Win\_set\_attr(MPI\_Win win, int win\_keyval, void \*attribute\_val)

int MPI\_Win\_set\_errhandler(MPI\_Win win, MPI\_Errhandler errhandler)

int MPI\_Win\_set\_name(MPI\_Win win, char \*win\_name)

int MPI\_Win\_start(MPI\_Group group, int assert, MPI\_Win win) MPI\_Win\_post int MPI\_Win\_test(MPI\_Win win, int \*flag) **RMA** int MPI\_Win\_unlock(int rank, MPI\_Win win)

int MPI\_Win\_wait(MPI\_Win win) MPI\_Win\_post RMA

## **18.4 MPI-2 Fortran**

MPI\_Accumulate(origin\_addr, origin\_count, origin\_datatype, Target\_rank, target\_disp, target count, target datatype, op, Win, ierror) <type>origin\_addr(\*) integer(kind=MPI\_ADDRESS\_KIND) target\_disp integer origin\_count, origin\_datatype, target\_rank, target\_count, target\_datatype, op, win, ierror

MPI\_Add\_error\_class(errorclass, ierror) integer errorclass, ierror

MPI\_Add\_error\_code(errorclass, errorcode, ierror) integer errorclass, errorcode, ierror

 $\mathcal{A}$ 

MPI\_Add\_error\_string(errorcode, string, ierror) integer errorcode, ierror character\*(\*) string

MPI\_Alloc\_mem(size, info, baseptr, ierror) integer info, ierror integer(kind=MPI\_ADDRESS\_KIND) size, baseptr

MPI\_Alltoallw(sendbuf, sendcounts, sdispls, sendtypes, recvbuf, Recvcounts, rdispls, recvtypes, comm, ierror) <type> sendbuf(\*), recvbuf(\*) integer sendcounts(\*), sdispls(\*), sendtypes(\*), recvcounts(\*),

rdispls(\*), recvtypes(\*), comm, ierror

MPI\_Close\_port(port\_name, ierror) character\*(\*) port\_name integer ierror

MPI\_Comm\_accept(port\_name, info, root, comm, newcomm, ierror) character\*(\*) port\_name integer info, root, comm, newcomm, ierror

所有进程之间的数据交换 其数量 偏移和数据类型可以互不相同

MPI\_Comm\_call\_errhandler(comm, errorcode, ierror) integer comm, errorcode, ierror

MPI\_Comm\_connect(port\_name, info, root, comm, newcomm, ierror) character\*(\*) port\_name integer info, root, comm, newcomm, ierror

MPI\_Comm\_create\_errhandler(function, errhandler, ierror) External function integer errhandler, ierror

MPI\_Comm\_create\_keyval(comm\_copy\_attr\_fn, comm\_delete\_attr\_fn, Comm\_keyval, extra\_state, ierror) External comm\_copy\_attr\_fn, comm\_delete\_attr\_fn integer comm\_keyval, ierror integer(kind=MPI\_ADDRESS\_KIND) extra\_state

MPI\_Comm\_delete\_attr(comm, comm\_keyval, ierror) integer comm, comm\_keyval\_ierror

MPI\_Comm\_disconnect(comm, ierror) integer comm, ierror

MPI\_Comm\_free\_keyval(comm\_keyval, ierror) integer comm\_keyval, ierror MPI\_Comm\_create\_keyval MPI\_Comm\_get\_attr(comm, comm\_keyval, attribute\_val, flag, ierror) integer comm, comm\_keyval, ierror integer(kind=MPI\_ADDRESS\_KIND) attribute\_val Logical flag

等待所有在通信域之中排队的通信完成 断开连接并释放通信域

MPI\_Comm\_get\_errhandler(comm, errhandler, ierror) integer comm, errhandler, ierror

MPI\_Comm\_get\_name(comm, comm\_name, resultlen, ierror) integer comm, resultlen, ierror character\*(\*) comm\_name

MPI\_Comm\_get\_parent(parent, ierror) integer parent, ierror

MPI\_Comm\_join(fd, intercom, ierror) integer fd, intercom, ierror

MPI

MPI\_Comm\_set\_attr(com, comm\_keyval, attribute\_val, ierror) integer comm, comm\_keyval, ierror integer(kind=MPI\_ADDRESS\_KIND) attribute\_val

MPI\_Comm\_set\_errhandler(comm, errhandler, ierror) integer comm, errhandler, ierror

MPI\_Comm\_set\_name(comm, comm\_name, ierror) integer comm, ierror character\*(\*) comm\_name

MPI Comm spawn(command, argv, maxprocs, info, root, comm, intercom, array of errcodes, ierror)

character\*(\*) command, argv(\*)

integer info, maxprocs, root, comm, intercomm, array\_of\_errcodes(\*), ierror

#### MPI

MPI Comm spwan multiple(count, array of commands, array of argv, aray of maxprocs, array of info, root, comm, intercomm, array of errcodes, ierror)

integer count, array\_of\_info(\*), array\_of\_maxprocs(\*), root, comm,

intercomm, array\_of\_errcodes(\*), ierror

character\*(\*) array\_of\_commands(\*), array\_of\_argv(count, \*)

MPI

MPI\_Exscan(sendbuf, recvbuf, count, datatype, op, comm, ierror)

 $\langle$ type $>$ sendbuf $(*)$ , recvbuf $(*)$ 

integer count, datatype, op, comm, ierror

MPI\_Scan,

MPI File call errhandler(fh, errorcode, ierror)

integer fh, errorcode, ierror

MPI\_File\_close(fh, ierror) integer fh, ierror

MPI\_File\_create\_errhandler(function, errhandler, ierror) External function

#### integer errhandler, ierror

MPI\_File\_delete(filename, info, ierror) Character\*(\*) filename integer info, ierror

MPI\_File\_get\_amode(fh, amode, ierror) integer fh, amode, ierror

MPI\_File\_get\_atomicity(fh, flag, ierror) integer fh, ferror Logical flag

extends the flag state of the flag state of the flag state of the flag state of the flag state of the flag state of the flag state of the flag state of the flag state of the flag state of the flag state of the flag state o MPI\_File\_get\_byte\_offset(fh, offset, disp, ierror) integer fh, ierror integer(kind=MPI\_OFFSET\_KIND) offset, disp

MPI\_File\_get\_errhandler(file, errhandler, ierror) integer file, errhandler, ierror

MPI\_File\_get\_group(fh, group, ierror) integer fh, group, ierror

MPI\_File\_get\_info(fh, info\_used, ierror) integer fh, info\_used, ierror **INFO** 

MPI File get position(fh, offset, ierror) integer fh, ierror integer(kind=MPI\_OFFSET\_KIND) offset

MPI\_File\_get\_position\_shared(fh, offset, ierror) integer fh, ierror integer(kind=MPI\_OFFSET\_KIND) offset

MPI\_File\_get\_size(fh, size, ierror) integer fh, ierror integer(kind=MPI\_OFFSET\_KIND) size

MPI\_File\_get\_type\_extent(fh, datatype, extent, ierror) integer fh, datatype, ierror integer(kind=MPI\_ADDRESS\_KIND) extent

MPI File get view(fh, disp, etype, filetype, datarep, ierror) integer fh, etype, filetype, ierror

Character\*(\*) datarep, integer(kind=MPI\_OFFSET\_KIND) disp

MPI\_File\_iread(fh, buf, count, datatype, request, ierror)  $ltvpe$  buf(\*) integer fh, count, datatype, request, ierror

MPI File iread at(fh, offset, buf, count, datatype, request, ierror)  $$\langle \text{type} \rangle$$  buf $(*)$ integer fh, count, datatype, request, ierror integer(kind=MPI\_OFFSET\_KIND) offset

MPI\_File\_iread\_shared(fh, buf, count, datatype, request, ierror)  $ltype>$  buf(\*) integer fh, count, datatype, request, ierror

MPI\_File\_iwrite(fh, buf, count, datatype, request, ierror)  $lt$ type $gt$  buf $(*)$ integer fh, count, datatype, request, ierror

MPI\_File\_iwrite\_at(fh, offset, buf, count, datatype, request, ierror)  $lt$ type $gt$  buf $(*)$ integer fh, count, datatype, request, ierror integer(kind=MPI\_OFFSET\_KIND) offset

MPI\_File\_iwrite\_share(fh, buf, count, datatype, request, ierror)  $lt$ type $gt$  buf $(*)$ integer fh, count, datatype, request, ierror

MPI\_File\_open(comm., filename, amode, info, fh, ierror) Character\*(\*) filename integer comm., amode, info, fh, ierror

MPI File preallocate(fh, size, ierror) integer fh, ierror integer(kind=MPI\_OFFSET\_KIND) size

MPI\_File\_read(fh, buf, count, datatype, status, ierror)  $ltvpe$  buf(\*) integer fh, count, datatype, status(MPI\_STATUS\_SIZE), ierror

MPI\_File\_read\_all(fh, buf, count, datatype, status, ierror)  $lt$ type $gt$  buf $(*)$ integer fh, count, datatype, status(MPI\_STATUS\_SIZE), ierror

, the contract of the MPI\_FILE\_READ

MPI\_File\_read\_all\_begin(fh, buf, count, datatype, ierror)  $$\langle \text{type} \rangle$$  buf $(*)$ integer fh, count, datatype, ierror

MPI\_File\_read\_all\_end(fh, buf, status, ierror)  $ltvpe$  buf(\*) integer fh, status(MPI\_STATUS\_SIZE), ierror

MPI\_File\_read\_at(fh, offset, buf, count, datatype, status, ierror)  $lt$ type $gt$  buf $(*)$ integer fh, count, datatype, status(MPI\_STATUS\_SIZE), ierror integer(kind=MPI\_OFFSET\_KIND) offset

MPI\_File\_read\_at\_all(fh, offset, buf, count, datatype, status, ierror)  $lt$ type $gt$  buf $(*)$ integer fh, count, datatype, status(MPI\_STATUS\_SIZE), ierror integer(kind=MPI\_OFFSET\_KIND) offset

 $\mathcal{A}$ 

用共享文件指针进行组读取 就如同每一个进程组内的进程依次执行了一个

#### MPI\_FILE\_READ\_AT

MPI\_File\_read\_at\_all\_begin(fh, offset, buf, count, datatype, ierror)  $lt$ type $gt$  buf $(*)$ integer fh, count, datatype, ierror integer(kind=MPI\_OFFSET\_KIND) offset

MPI\_File\_read\_at\_all\_end(fh, buf, status, ierror)  $lt$ type $gt$  buf $(*)$ integer fh, status(MPI\_STATUS\_SIZE), ierror

MPI File read ordered(fh, buf, count, datatype, status, ierror)  $lt$ type $gt$  buf $(*)$ integer fh, count, datatype, status(MPI\_STATUS\_SIZE), ierror

#### MPI\_FILE\_READ\_SHARED

MPI\_File\_read\_ordered\_begin(fh, buf, count, datatype, ierror)  $$\langle \text{type} \rangle$$  buf $(\text{*})$ integer fh, count, datatype, ierror

MPI\_File\_read\_ordered\_end(fh, buf, status, ierror)  $lt$ type $gt$  buf $(*)$ integer fh, status(MPI\_STATUS\_SIZE), ierror

MPI\_File\_read\_shared (fh, buf, count, datatype, status, ierror)  $lt$ type $>$  buf $(*)$ 

integer fh, count, datatype, status(MPI\_STATUS\_SIZE), ierror

MPI\_File\_seek(fh, offset, whence, ierror) integer fh, whence, ierror integer(kind=MPI\_OFFSET\_KIND) offset

MPI\_File\_seek\_shared(fh, offset, whence, ierror) integer fh, whence, ierror integer(kind=MPI\_OFFSET\_KIND) offset

MPI\_File\_set\_atomicity(fh, flag, ierror) integer fh, ierror logical flag

MPI\_File\_set\_errhandler(file, errhandler, ierror) integer file, errhandler, ierror

MPI File set info(fh, info, ierror) integer fh, info, ierror

**INFO** 

MPI\_File\_set\_size(fh, size, ierror) integer fh, ierror integer(kind=MPI\_OFFSET\_KIND) size

MPI File set view(fh, disp, etype, filetype, datarep, info, ierror) integer fh, etype, filetype, info, ierror character\*(\*) datarep integer(kind=MPI\_OFFSET\_KIND) disp

MPI\_File\_sync(fh, ierror) integer fh, ierror

MPI\_File\_write(fh, buf, count, datatype, status, ierror)  $lt$ type $gt$  buf $(*)$ integer fh, count, datatype, status(MPI\_STATUS\_SIZE), ierror

MPI\_File\_write\_all(fh, buf, count, datatype, status, ierror)  $ltvpe$  buf(\*) integer fh, count, datatype, status(MPI\_STATUS\_SIZE), ierror

MPI\_File\_write\_all\_begin(fh, buf, count, datatype, ierror)  $lt$ type $gt$  buf $(*)$ integer fh, count, datatype, ierror

MPI\_File\_write

MPI File write all end(fh, buf, status, ierror)  $ltvpe$  buf(\*) integer fh, status(MPI\_STATUS\_SIZE), ierror

MPI\_File\_write\_at(fh, offset, buf, count, datatype, status, ierror) <type> buf(\*) integer fh, count, datatype, status(MPI\_STATUS\_SIZE), ierror integer(kind=MPI\_OFFSET\_KIND) offset

MPI\_File\_write\_at\_all(fh, offset, buf, count, datatype, status, ierror)  $lt$ type $gt$  buf $(*)$ integer fh, count, datatype, status(MPI\_STATUS\_SIZE), ierror integer(kind=MPI\_OFFSET\_KIND) offset

MPI\_File\_write\_at\_all\_begin(fh, offset, buf, count, datatype, ierror)  $lt$ type $gt$  buf $(*)$ integer fh, count, datatype, ierror integer(kind=MPI\_OFFSET\_KIND) offset

在各自的指定偏移处开始 执行文件的组写入

MPI\_File\_write\_at\_all\_end(fh, buf, status, ierror)  $lt$ type $gt$  buf $(*)$ integer fh, status(MPI\_STATUS\_SIZE), ierror

MPI\_File\_write\_ordered (fh, buf, count, datatype, status, ierror)  $lt$ type $gt$  buf $(*)$ integer fh, count, datatype, status(MPI\_STATUS\_SIZE), ierror

MPI\_File\_write\_shared MPI\_File\_write\_ordered \_begin(fh, buf, count, datatype, ierror)  $lt$ type $gt$  buf $(*)$ integer fh, count, datatype, ierror

MPI\_File\_write\_ordered \_end(fh, buf, status, ierror)  $lt$ type $gt$  buf $(*)$ integer fh, status(MPI\_STATUS\_SIZE), ierror

MPI\_File\_write\_shared (fh, buf, count, datatype, status, ierror)  $lt$ type $gt$  buf $(*)$ integer fh, count, datatype, status(MPI\_STATUS\_SIZE), ierror

MPI\_Finalized(flag, ierror) logical flag integer ierror MPI\_Finalize

 $\lambda$ 

MPI Free mem(base, ierror)  $lt$ ype $gt$  base(\*) integer ierror MPI\_Alloc\_mem MPI\_Get(origin\_addr, origin\_count, origin\_datatype, target\_rank, target\_disp, target\_count, target\_datatype, win, ierror)  $lt$ type $>$  origin  $addr(*)$ integer(kind=MPI\_ADDRESS\_KIND) target\_disp integer origin count, origin datatype, target rank, target count, target\_datatype, win, ierror MPI\_Get\_address(location, address, ierror) <type> location(\*) integer ierror integer(kind=MPI\_ADDRESS\_KIND) address MPI Grequest complete(request, ierror) integer request, ierror 通知MPI给定对象上的操作已经结束 MPI\_Grequest\_start(query\_fn, free\_fn, cancel\_fn, extra\_state, request, ierror) integer request, ierror external query\_fn, free\_fn, cancel\_fn integer (kind=MPI\_ADDRESS\_KIND) extra\_state  $\mathcal{F}_{\mathcal{A}}$ MPI\_Info\_create(info, ierror) integer info, ierror **INFO** MPI\_Info\_delete(info, key, ierror) integer info, ierror integer info, ierror character\*(\*) key INFO  $($ ,  $)$ MPI\_Info\_dup(info, newinfo, ierror) integer info, newinfo, ierror **INFO** MPI\_Info\_free(info, ierror) integer info, ierror **INFO** MPI\_Info\_get(info, key, valuelen, value, falg, ierror) integer info, valuelen, ierror character\*(\*) key, value logical flag

MPI\_Info\_get\_nkeys(info, nkeys, ierror)

integer info, nkeys, ierror **INFO** MPI\_Info\_get\_nthkey(info, n, key, ierror) integer info, n, ierror character\*(\*) key INFO n MPI Info get valuelen(info, key, valuelen, falg, ierror) integer info, valuelen, ierror logical flag character\*(\*) key MPI\_Info\_set(info, key, value, ierror)

integer info, ierror character\*(\*) key, value  $INFO$  (, ) MPI Init thread(required, provided, ierror) integer reuqired, provided, ierror MPI MPI MPI\_Is\_thread\_main(flag, ierror) logical flag

integer ierror

MPI\_Lookup\_name(service\_name, info, port\_name, ierror) character\*(\*) service\_name, port\_name integer info, ierror

MPI\_Open\_port(info, port\_name, ierror) character\*(\*) port\_name integer info, ierror

MPI\_Pack\_external(datarep, inbuf, incount, datatype, outbuf, outsize, Position, ierror) integer incount, datatype, ierror integer(kind=MPI\_ADDRESS\_KIND) outsize, position character\*(\*) datarep <type> inbuf(\*), outbuf(\*)

建立一个网络地址 以使服务器能够接收客户的连接请求

MPI\_Pack\_external\_size(datarep, incount, datatype, size, ierror) integer incount, datatype, ierror integer(kind=MPI\_ADDRESS\_KIND) size character\*(\*) datarep

 $\mathcal{O}(\mathcal{O}(\log n))$ 

MPI\_Publish\_name(service\_name, info, port\_name, ierror) integer info, ierror character\*(\*) service\_name, port\_name

MPI Put(origin addr, origin count, origin datatype, target rank, target disp, target count, target\_datatype, win, ierror)  $lt$ type $>$  origin  $addr(*)$ integer(kind=MPI\_ADDRESS\_KIND) target\_disp integer origin\_count, origin\_datatype, target\_rank, target\_count,

target\_datatype, win, ierror

MPI Ouery thread(provide, ierror) integer provided, ierror

MPI\_Register\_datarep(datarep, read\_conversion\_fn, write\_conversion\_fn, dtype\_file\_extent\_fn, extra\_state, ierror)

character\*(\*) datarep

external read\_conversion\_fn, write\_conversion\_fn, dtype\_file\_extent\_fn integer(kind=MPI\_ADDRESS\_KIND) extra\_state integer ierror

将一个服务名和端口名建立联系 并将该服务名公之与众

MPI

测试非阻塞操作的完成情况 如完成不释放请求对象

MPI\_Request\_get\_status(request, falg, status, ierror) integer request, status(MPI\_STATUS\_SIZE), ierror logical flag

MPI\_Sizeof(x, size, ierror)  $lt$ ype $> x$ integer size, ierror

MPI\_Status\_set\_cancelled(status, flag, ierror) integer status(MPI\_STATUS\_SIZE), ierror logical falg

MPI\_Test\_cancelled

MPI\_Status\_set\_elements(status, datatype, count, ierror)

integer status(MPI\_STATUS\_SIZE), datatype, count, ierror

MPI\_Get\_elements

MPI\_Type\_create\_darray(size, rank, ndims, array\_of\_gsizes, array\_of\_distribs, array\_of\_dargs, array\_of\_psizes, order, oldtype, newtype, ierror)

integer size, rank, ndims, array\_of\_gsizes(\*), array\_of\_distribs(\*),

array of dargs(\*), array of psizes(\*), order, oldtype, newtype, ierror

MPI\_type\_create\_f90\_complex(p, r, newtype, ierror) integer p, r, newtype, ierror

MPI , Fortran 90

MPI Type create f90 integer(r, newtype, ierror) integer r, newtype, ierror

#### **MPI** , Fortran 90

MPI\_Type\_create\_f90\_real(p, r, newtype, ierror) integer p, r, newtype, ierror

EXTERNAL MPI (b) Softer and the Soften Avenue of the MPI (b) and the Fortran  $90$ 

MPI\_Type\_create\_hindexed(count, array\_of\_blocklengths, array\_of\_dispalcements, oldtype, newtype, ierror) integer count, array\_of\_blocklengths(\*), oldtype, newtype, ierror integer(kind=MPI\_ADDRESS\_KIND) array\_of\_displacements(\*)

MPI\_Type\_create\_hvector(count, blocklength, stide, oldtype, newtype, ierror) integer count, blocklength, oldtype, newtype, ierror integer(kind=MPI\_ADDRESS\_KIND) stride

通过以字节为单位的间距 创建向量数据类型

MPI\_Type\_create\_indexed\_block(count,\_blocklength, array\_of\_displacements, oldtype, newtype, ierror) integer count, blocklength, array\_of\_displacements(\*), oldtype,

newtype, ierror

MPI\_Type\_create\_keyval(type\_copy\_attr\_fn, type\_delete\_attr\_fn, type\_keyval, extra\_state, ierror) external type\_copy\_attr\_fn, type\_delete\_attr\_fn integer type\_keyval, ierror integer(kind=MPI\_ADDRESS\_KIND) extra\_state

MPI\_Type\_create\_resized(oldtype, lb, extent, newtype, ierror) integer oldtype, newtype, ierror integer(kind=MPI\_ADDRESS\_KIND) lb, extent

MPI\_Type\_create\_struct(count,\_array\_of\_blocklengths,\_array\_of\_displacements, array\_of\_types, newtyep, ierror) integer count, array of blocklengths(\*), array of types(\*), newtype, ierror integer(kind=MPI\_ADDRESS\_KIND) array\_of\_displacements(\*)

MPI\_Type\_create\_subarray(ndims, array\_of\_sizes, array\_of\_subsizes, array\_of\_starts, order, oldtype, newtype, ierror) integer ndims, array of sizes(\*), array of subsizes(\*), array of  $stats(*)$ , order, oldtype, newtype, ierror

MPI\_type\_delete\_attr(type, type\_keyval, ierror) integer type, tyep\_keyval, ierror

MPI Type dup(type, newtype, ierror) integer type, newtype, ierror

MPI Type free keyval(type keyval, ierror) integer type\_keyval, ierror MPI\_Type\_create\_keyval MPI\_Type\_get\_attr(type, type\_keyval, attribute\_val, flag, ierror) integer type, type\_keyval, ierror integer(kind=MPI\_ADDRESS\_KIND) attribute\_val logical flag

MPI\_Type\_get\_contents(datatype, max\_integers, max\_addresses, max\_datatypes, array of integers, array of addresses, array of datatypes, ierror) integer datatype, max\_integers, max\_addresses, max\_datatypes, array\_of\_integers(\*), array\_of\_datatypes(\*), ierror integer(kind=MPI\_ADDRESS\_KIND) array\_of\_addresses(\*)

MPI Type get envelope(datatype, num integers, num addresses, num datatypes, combiner, ierror) integer datatype, num\_integers, num\_addresses, num\_datatypes,

combiner, ierror

MPI\_Type\_get\_extent(datatype, lb, extent, ierror) integer datatype, ierror integer(kind=MPI\_ADDRESS\_KIND) lb, extent

MPI\_Type\_get\_name(type, type\_name, resultlen, ierror) integer tyep, resultlen, ierror character\*(\*) type\_name

MPI\_Type\_get\_true\_extent(datatype, true\_lb, true\_extent, ierror) integer datatype, ierror integer(kind=MPI\_ADDRESS\_KIND) true\_lb, true\_extent

MPI Type match size(typeclass, size, type, ierror) integer typeclass, size, type, ierror

#### 返回与指定类型和大小的局部变量匹配的MPI数据类型

MPI\_type\_set\_attr(type, type\_keyval, attribute\_val, ierror) integer type, type\_keyval, ierror integer(kind=MPI\_ADDRESS\_KIND) attribute\_val

MPI\_Type\_set\_name(type, type\_name, ierror) integer type, ierror character\*(\*) type\_name

MPI\_Unpack\_external(datarep, inbuf, insize, position, outbuf, outcount, datatype, ierror)

integer outcount, datatype, ierror integer(kind=MPI\_ADDRESS\_KIND) insize, position character\*(\*) datarep <type> inbuf(\*), outbuf(\*)

MPI\_Unpublish\_name(service\_name, info, port\_name, ierror) integer info, ierror character\*(\*) service\_name, port\_name

MPI\_Win\_call\_errhandler(win, errorcode, ierror) integer win, errorcode, ierror

MPI\_Win\_complete(win, ierror) integer win, ierror MPI\_Win\_start RMA MPI\_Win\_create(base, size, disp\_unit, info, comm, win, ierror)  $lt$ ype $gt$  base(\*) integer(kind=MPI\_ADDRESS\_KIND) size integer disp\_unit, info, comm, win, ierror

MPI\_Win\_create\_errhanlder(function, errhanlder, ierror) external function integer errhandler, ierror

MPI Win create keyval(win copy attr fn, win delete attr fn, win keyval, extra\_state, ierror) external win\_copy\_attr\_fn, win\_delete\_attr\_fn integer win\_keyval, ierror integer(kind=MPI\_ADDRESS\_KIND) extra\_state

MPI\_Win\_delete\_attr(win, win\_keyval, ierror) integer win, win\_keyval, ierror

MPI\_Win\_fence(assert, win, ierror) integer assert, win, ierror **RMA** 

MPI Win free(win, ierror) integer win, ierror

MPI\_Win\_free\_keyval(win\_keyval, ierror) integer win\_keyval, ierror MPI\_Win\_create\_keyval MPI\_Win\_get\_attr(win, win\_keyval, attribute\_val, flag, ierror) integer win, win\_keyval, ierror

integer(kind=MPI\_ADDRESS\_KIND) attribute\_val logical flag

MPI\_Win\_get\_errhandler(win, errhandler, ierror) integer iwn, errhandler, ierror

MPI Win get group(win, group, ierror) integer win, group, irror

MPI\_Win\_get\_name(win, win\_name, resultlen, ierror) integer win, resultlen, irror character\*(\*) win\_name

MPI\_Win\_lock(lock\_type, rank, assert, win, ierror) integer lock\_type, rank, assert, win, ierror

MPI Win\_post(group, assert, win, ierror) integer group, assert, win, ierror

MPI\_Win\_set\_attr(win, win\_keyval, attribute\_val, ierror) integer win, win\_keyval, ierror integer(kind=MPI\_ADDRESS\_KIND) attribute\_val

MPI\_Win\_set\_errhandler(win, errhandler, ierror) integer win, errhandler, ierror

MPI\_Win\_set\_name(win, win\_name, ierror) integer win, ierror character\*(\*) win\_name

MPI\_Win\_start(group, assert, win, ierror) integer group, assert, win, ierror

#### MPI\_Win\_post

MPI\_Win\_test(win, falg, ierror) integer win, ierror logical flag

#### **RMA**

MPI\_Win\_unlock(rank, win, ierror) integer rank, win, ierror

MPI\_Win\_wait(win, ierror) integer win, ierror MPI\_Win\_post RMA  $18.5$ 

 $\mathcal{A}=\{x,y,z\}$  of  $\mathcal{A}=\{x,y,z\}$  , we are the set of  $\mathcal{A}=\{x,y,z\}$ 

# **MPI MPI-2**

MPI MPIF 1994 MPI , MPI , MPI  $MPI-2$  MPI-2 MPI-1 , I/O, NPI

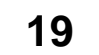

 $\begin{minipage}[c]{0.9\linewidth} \textbf{MPI} & \textbf{MPI} & \textbf{MPI$  $\begin{array}{llll} \circ & \text{MPI-2} & \text{,} \\ & & \\ \end{array}$ , and the contract of the contract of the contract of the contract of the contract of the contract of the contract of the contract of the contract of the contract of the contract of the contract of the contract of the con  $\mathcal{A}=\mathcal{A}$ 

# $19.1$

MPI-1 MPI MPI , MPI\_Init  $\mathsf{PVM}$  , we are the contract of the contract of the contract of the contract of the contract of the contract of the contract of the contract of the contract of the contract of the contract of the contract of the contra 对进程进行动态控制 这样的扩展可以用MPI自身来写并行计算环境 MPI-1  $\,$ , MPI- $2$  $MPI-2$  ,  $\qquad \qquad$ 是在其他人的人的人物,但其实是在社会的人物,但其实是在社会的人物,  $\mathcal{A}=\mathcal{A}$  $\sim$ 

在使用组间通信域的点到点通信中 发送语句指定的目的进程是远地组中的进程编号

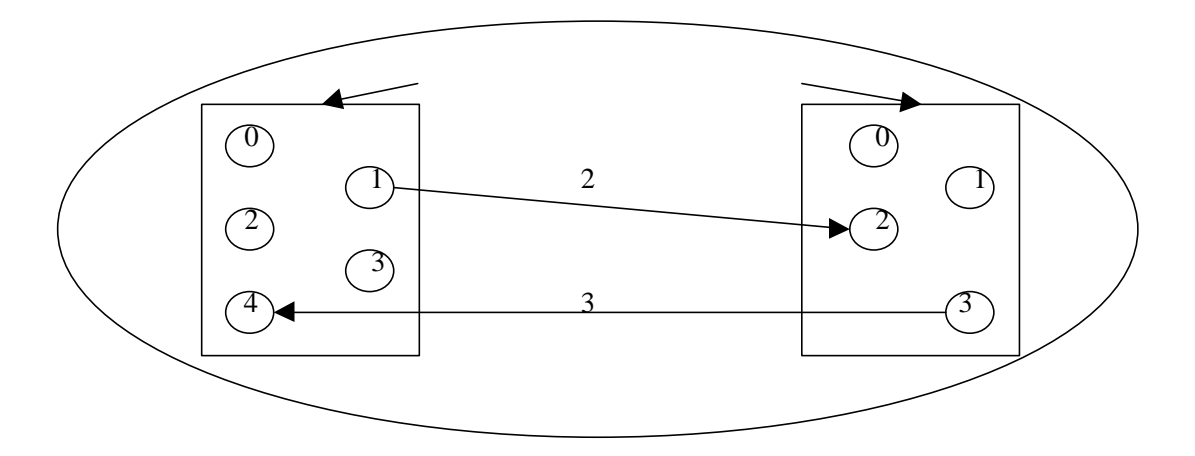

 $78$ 

 $\mathcal{A}$  , and  $\mathcal{A}$  , and  $\mathcal{A}$  , and  $\mathcal{A}$  , and  $\mathcal{A}$  , and  $\mathcal{A}$  , and  $\mathcal{A}$  , and  $\mathcal{A}$ 本地进程组的所有进程向远地进程组的所有进程发送数据 同时本地进程组的所有进程

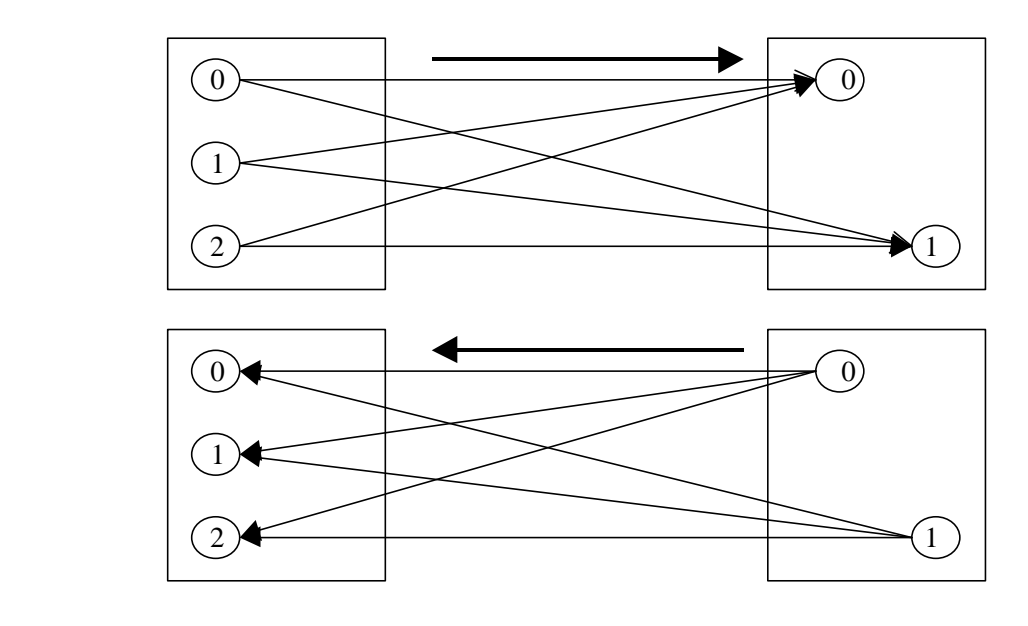

 $79$ 

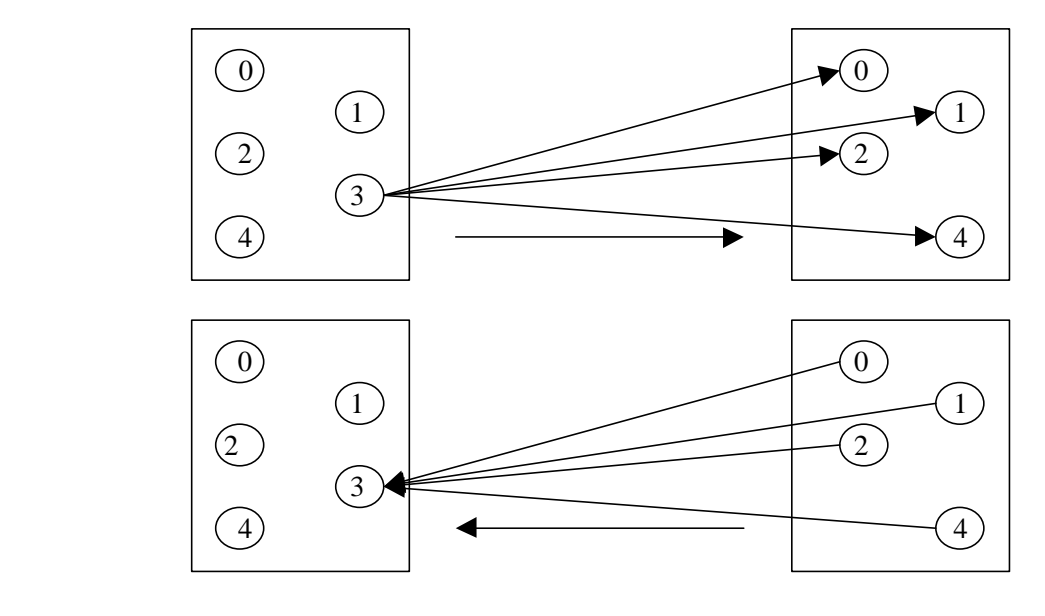

 $80$ 

 $\mathcal{A}$ , and  $\mathcal{A}$  roots are  $\mathcal{A}$  $\mathbf{R} = \mathbf{C} \mathbf{C} \mathbf$  $\begin{tabular}{lllllllll} \bf \textit{ROOT} & & & \tt \circ \\ \bf \textit{ROOT} & & \tt \circ \\ \end{tabular}$  $\text{ROOT} \longrightarrow$ ROOT ROOT ROOT ROOT , ROOT ,

ROOT MPI\_ROOT, ROOT , ROOT MPI\_PROC\_NULL, the matrix of the second control of the second terms of the second terms of the second terms of the second terms of the second terms of the second terms of the second terms of the second terms of the second 利用组间通信域进行通信主要有三种方式 通过动态创建新的进程 父进程和子进程形  $\mathbf s$  , the socket of  $\mathbf s$  socket  $\mathbf s$  $\mathbf{a}$ 

 $\mathcal{A} = \mathcal{A}$ 的进程组相对于原来的进程组称为子进程组 父子进程组属于不同的通信域 它们之间的通

# 19.2 **MPI**

 $MPI-2$ ,

MPI\_COMM\_SPAWN(command, argv,maxprocs,info,root,comm,intercomm,array\_of\_errcodes) IN command IN argv command IN maxprocs MPI  $IN$  info IN root IN comm OUT intercomm was also been controlled by the controller of  $\mathcal{O}(10^{-6})$ OUT array\_of\_errcodes Int MPI\_Comm\_spawn(char \* command, char \*\* argv, int maxprocs, MPI\_Info info, int root, MPI\_Comm comm, MPI\_Comm \* intercomm, int \* array\_of\_errcodes) MPI\_COMM\_SPAWN(COMMAND, ARGV, MAXPROCS, INFO, ROOT, COMM, INTERCOMM, ARRAY\_OF\_ERRCODES, IERROR) INTEGER INFO, MAXPROCS, ROOT, COMM, INTERCOMM ARRAY\_OF\_ERRCODES(\*), IERROR

MPI 129 MPI\_COMM\_SPAWN MPI WILL MPI COMM SPAWN SPAWN SPAWN SPAWN SPAWN command, argv, maxprocs,  $\frac{1}{2}$  info  $\frac{1}{2}$  info  $\frac{1}{2}$   $\frac{1}{2}$   $\frac{1}{2}$   $\frac{1}{2}$   $\frac{1}{2}$   $\frac{1}{2}$   $\frac{1}{2}$   $\frac{1}{2}$   $\frac{1}{2}$   $\frac{1}{2}$   $\frac{1}{2}$   $\frac{1}{2}$   $\frac{1}{2}$   $\frac{1}{2}$   $\frac{1}{2}$   $\frac{1}{2}$   $\frac{1}{2}$   $\frac{1}{2}$   $\$  $MPI$  , the contract of the ROOT contract  $ROOT$  ,  $ROOT$ 完成对上述参数的解释并传递给其它的进程 此外 还需要指出需要和将派生出来的子进程 进行通信的进程形成的组内通信域 即父进程组形成的通信域 此调用返回一个即包括原来  $(\text{comm}),$ intercomm, array\_of\_errcodes

此调用存在三种类型的同步 而且必须同时满足才能够进行下面的操作 首先是父进程

 $\mathcal{O}$  , and  $\mathcal{O}$  , and  $\mathcal{O}$  , and  $\mathcal{O}$  , and  $\mathcal{O}$  , and  $\mathcal{O}$  , and  $\mathcal{O}$  , and  $\mathcal{O}$  , and  $\mathcal{O}$  , and  $\mathcal{O}$  , and  $\mathcal{O}$  , and  $\mathcal{O}$  , and  $\mathcal{O}$  , and  $\mathcal{O}$  , and  $\mathcal{O}$  , , where  $\mathbb{M}$  is the matrix  $\mathbb{M}$  is the MPI  $\mathbb{M}$  in  $\mathbb{M}$ 可以执行下面的操作 最后是父子进程之间的同步 必须当所有的父进程都执行了 MPI\_COMM\_SPAWN , MPI\_INIT ,

 $\mathcal{A}_{\mathcal{A}}$ ? MPI\_COMM\_GET\_PARENT

MPI\_COMM\_GET\_PARENT(parent) OUT parent int MPI\_Comm\_get\_parent(MPI\_Comm \* parent) MPI\_COMM\_GET\_PARENT(PARENT, IERROR) INTEGER PARENT, IERROR

#### MPI 130 MPI\_COMM\_GET\_PARENT

 $\begin{minipage}{0.9\linewidth} \textbf{MPI\_COMM\_GET\_PARENT} \end{minipage} \begin{minipage}{0.9\linewidth} \begin{minipage}{0.9\linewidth} \begin{minipage}{0.9\linewidth} \begin{minipage}{0.9\linewidth} \end{minipage} \begin{minipage}{0.9\linewidth} \begin{minipage}{0.9\linewidth} \end{minipage} \begin{minipage}{0.9\linewidth} \end{minipage} \begin{minipage}{0.9\linewidth} \begin{minipage}{0.9\linewidth} \end{minipage} \begin{minipage}{0.9\linewidth} \end{minipage} \begin{minipage}{0.9\linewidth} \end{minipage} \begin$ 

MPI\_COMM\_SPAWN MPI\_COMM\_SPAWN\_MULTIPLE,  $\text{MPI\_COMM\_SPAWN} \qquad \qquad \text{MPI\_COMM\_SPAWN\_MULTIPLE} \qquad \qquad \text{.}$ MPI\_COMM\_SPAWN\_MULTIPLE  $\qquad \qquad$ 

 $\rightarrow$ 

MPI\_COMM\_SPAWN\_MULTIPLE(count, array\_of\_commands, array\_of\_argv, array\_of\_max\_maxprocs,array\_of\_info, root, vcomm,intercomm) IN count IN array of commands IN array\_of\_maxprocs IN array\_of\_info  $IN$  root IN comm OUT intercomm OUT array of errcodes

int MPI\_Comm\_spawn\_multiple(int count, char \*\* array\_of\_commands, char \*\*\* array of argv, int  $*$  array of maxprocs, MPI Info  $*$  array of info, int root, MPI Comm comm, MPI\_Comm \* intercomm, int \* array\_of\_errcodes) MPI\_COMM\_SPAWN\_MULTIPLE(COUNT, ARRAY\_OF\_COMMANDS, ARRAY\_OF\_ARGV, ARRAY\_OF\_MAXPROCS, ARRAY\_OF\_INFO, ROOT, COMM, INTERCOMM, ARRAY\_OF\_ERRCODES, IERROR) INTEGER COUNT, ARRAY\_OF\_MAXPROCS(\*), ARRAY\_OF\_INFO(\*),ROOT,COMM INTERCOMM, ARRAY\_OF\_ERRCODES, IERR

CHARACTER \*(\*) ARRAY\_OF\_COMMANDS(\*), ARRAY\_OF\_ARGV(COUNT, \*)

#### MPI 131 MPI\_COMM\_SPAWN\_MULTIPLE

以创建不同的子进程组 各子进程组使用不同的程序副本 所有这些子进程形成的子进程组

 $\mathcal{M}$  MPI  $\sqrt{1-\frac{1}{2}}$  , which are applied  $\sqrt{1-\frac{1}{2}}$  , which are applied  $\sqrt{1-\frac{1}{2}}$ 

MPI\_Comm\_spawn MPI\_Comm\_spawn MPI\_Comm\_spawn\_multiple

19.3

 $\mathcal{A}=\{x_1,\ldots,x_n\}$ 

MPI\_OPEN\_PORT(info, port\_name)  $IN$  info OUT port name int MPI\_Open\_prot(MPI\_Info info, char \* port\_name) MPI\_OPEN\_PORT(INFO, PORT\_NAME, IERROR) CHARACTER \*(\*) PORT\_NAME INTEGER INFOR, IERROR

 $\mathcal{A} = \mathcal{A}$ 

#### MPI 132 MPI OPEN PORT

MPI\_COMM\_ACCEPT(port\_name, info, root, comm, newcomm) IN port\_name IN info IN root IN comm OUT newcomm int MPI\_Comm\_accept(char \* port\_name, MPI\_Info info, int root, MPI\_Comm comm, MPI\_Comm \* newcomm, ) MPI\_COMM\_ACCEPT(PORT\_NAME, INFO, ROOT, COMM, NEWCOMM, IERROR) CHARACTER \*(\*) PORT\_NAME INTEGER INFO, ROOT, COMM,NEWCOMM,IERROR

#### MPI 133 MPI COMM ACCEPT

port\_name info by the newcomm 务端进程和客户端进程 通过该组间通信域 服务端进程就可以和客户端进程通信 当通信结束后 服务端进程要关闭打开的端口

> MPI\_CLOSE\_PORT(port\_name) IN port\_name int MPI\_Close\_port(char \* port\_name) MPI\_CLOSE\_PORT(PORT\_NAME, IERROR) CHARACTER \*(\*) PORT\_NAME INTEGER IERROR

 $\mathcal{A}=\mathcal{A}$ 

#### MPI 134 MPI\_CLOSE\_PORT

MPI\_CLOSE\_PORT port\_name

MPI\_COMM\_CONNECT(port\_name, info, root, comm, newcomm) IN port\_name  $IN$  info  $\blacksquare$ IN root IN comm OUT newcomm int MPI\_Comm\_connect(char \* port\_name, MPI\_Info info, int root, MPI\_Comm comm, MPI\_Comm \* newcomm) MPI\_COMM\_CONNECT(PORT\_NAME, INFO, ROOT, COMM, NEWCOMM, IERROR) CHARACTER \*(\*) PORT\_NAME INTEGER INFO, ROOT, COMM, NEWCOMM, IERROR

MPI 135 MPI\_COMM\_CONNECT

MPI\_COMM\_CONNECT ,

newcomm and the second state  $\sim$ 

s bort\_name info cot to port\_name

对于客户端和服务端 当通信结束后 都需要通过调用MPI\_COMM\_DISCONNECT

MPI\_COMM\_DISCONNECT(comm) INOUT comm int MPI\_Comm\_disconnect(MPI\_Comm \* comm) MPI\_COMM\_DISCONNECT(COMM, IERROR) INTEGER COMM, IERROR

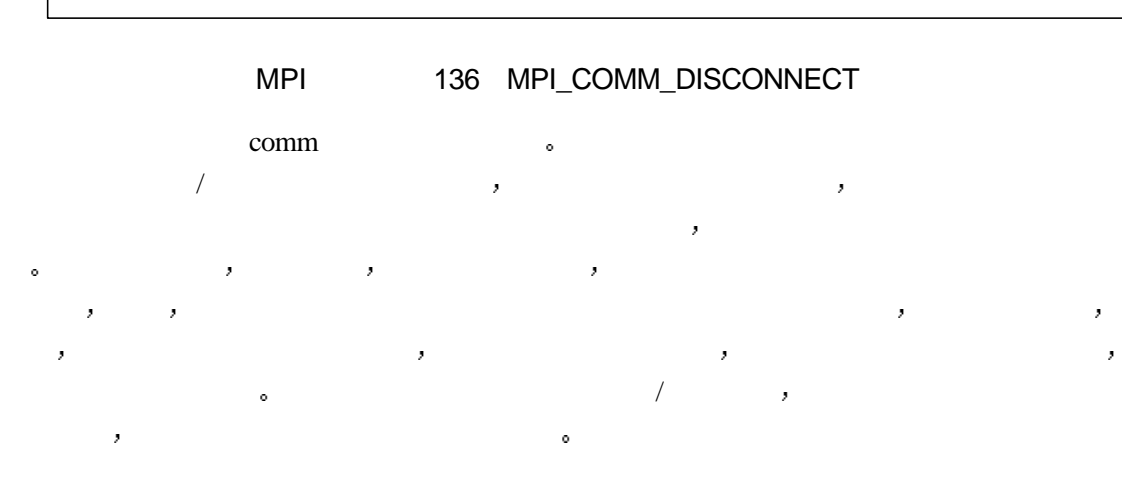

MPI\_PUBLISH\_NAME(service\_name, info, port\_name)

IN service name

 $IN$  info  $\blacksquare$ 

IN port name

int MPI\_Publish\_name(char \* service\_name, MPI\_Info info, char \* prot\_name) MPI\_PUBLISH\_NAME(SERVICE\_NAME, INFO, PORT\_NAME, IERROR)

INTEGER INFO, IERROR

CHARACTER \*(\*) SERVICE\_NAME, PORT\_NAME

#### MPI 137 MPI PUBLISH\_NAME

MPI\_PUBLISH\_NAME

客户进程的查找 这是服务进程的调用

MPI\_LOOKUP\_NAME(service\_name, info, port\_name) IN service name  $IN$  info  $\blacksquare$ OUT port\_name int MPI\_Lookup\_name(char \* service\_name, MPI\_Info info, char \* port\_name) MPI\_LOOKUP\_NAME(SERVICE\_NAME, INFO, PORT\_NAME, IERROR) CHARACTER \*(\*) SERVICE\_NAME, PORT\_NAME INTEGER INFO, IERROR

MPI 138 MPI LOOKUP\_NAME

客户端的进程 可以通过公之与众的服务名 得到对应的端口名 从而可以通过该端口

MPI\_UNPUBLISH\_NAME(service\_name, info, port\_name)

IN service name

IN info

IN port name

int MPI\_Unpublish\_name(char \* service\_name, MPI\_Info info, char \* port\_name) MPI\_UNPUBLISH\_NAME(SERVICE\_NAME, INFO, PORT\_NAME, IERROR) INTEGER INFO, IERROR

CHARACTER \*(\*) SERVICE\_NAME, PORT\_NAME

当通信完成后 服务端进程可以取消服务名字和某一端口标识的联系

MPI 139 MPI\_UNPUBLISH\_NAME

# 19.4 socket

 $MPI$  socket  $\qquad \qquad$ 

MPI\_COMM\_JOIN(fd, intercomm)  $IN$  fd socket OUT intercomm socket int MPI\_Comm\_join(int fd, MPI\_Comm \* intercomm) MPI\_COMM\_JOIN(FD, INTERCOMM,IERROR) INTEGER FD, INTERCOMM, IERROR

 $\mathcal{L}_{\mathcal{A}}$ 

#### MPI 140 MPI\_COMM\_JOIN

 $\mathcal{L}=\mathcal{L}=\mathcal{$ 

掌握使用组间通信域进行点到点和组通信的基本含义之后 其实剩下的任务就是了解如  $\blacksquare$ ,  $\blacksquare$ and the contract of the contract of the contract of the contract of the contract of the contract of the contract of the contract of the contract of the contract of the contract of the contract of the contract of the contr

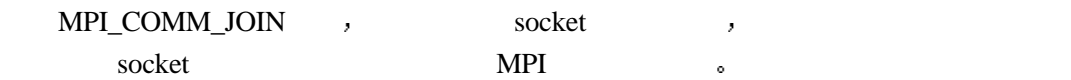

 $19.5$ 

 $\rightarrow$ 

# **20** 远程存储访问

 $\bullet$  MPI-2  $a = n_a/a = n_a - a = n_a$  $\bullet$  MPI-2  $\qquad \qquad \alpha$   $\qquad \qquad \circ$ 

# $20.1$

 $\delta$ 

MPI-2 and the set of the set of the MPI set of the MPI 并行程序时 更加自然和简洁 因为在许多情况下 都需要一个进程对另外一个进程的存储 区域进行直接访问 MPI-2  $\alpha$  ,  $\alpha$  ,  $\beta$ as a  $\frac{m}{2}$  and  $\frac{m}{2}$  are  $\frac{m}{2}$  and  $\frac{m}{2}$  and  $\frac{m}{2}$  and  $\frac{m}{2}$  and  $\frac{m}{2}$  and  $\frac{m}{2}$  and  $\frac{m}{2}$  and  $\frac{m}{2}$  and  $\frac{m}{2}$  and  $\frac{m}{2}$  and  $\frac{m}{2}$  and  $\frac{m}{2}$  and  $\frac{m}{2}$  and  $\frac{m}{$  $, MPI-2$  $\frac{1}{2}$  ,  $\frac{1}{2}$  ,  $\frac{1$  $\frac{a}{3}$  ,  $\frac{a}{3}$  ,  $\frac{b}{3}$  ,  $\frac{c}{3}$  ,  $\frac{c}{3}$  ,  $\frac{c}{3}$  ,  $\frac{c}{3}$  $\mathcal{B}$  $\mathcal{F}^{\text{max}}$ MPI-2  $\alpha = m_{\alpha} \alpha - m_{\alpha} \alpha - m_{\alpha}$  $MPI-2$ 

 $MPI-2$  and  $1$  and  $(\text{fence})$ ,  $1$  and  $(\text{fence})$ ,  $1$ 必须放在一对栅栏语句之间 这样可以保证当栅栏语句结束之后 其内部的窗口操作可以正

 $\frac{1}{2}$   $\frac{2}{2}$   $\frac{1}{2}$   $\frac{1}{2}$  MPI\_WIN\_START , MPI\_WIN\_COMPLETE , , , 端进程需要以一对调用MPI\_WIN\_POST MPI\_WIN\_WAIT与之相适应 MPI\_WIN\_POST , MPI\_WIN\_WAIT  $\qquad \qquad \bullet \quad \mathsf{MPI\_WIN\_START} \qquad \qquad \bullet$ 

MPI\_WIN\_POST , MPI\_WIN\_COMPLETE  $\mathfrak{z}$  ,  $\mathfrak{z}$  ,  $\mathfrak{z}$  $\mathcal{A}$ 

 $\alpha$ 

 $20.2$ 

# **20.2.1**

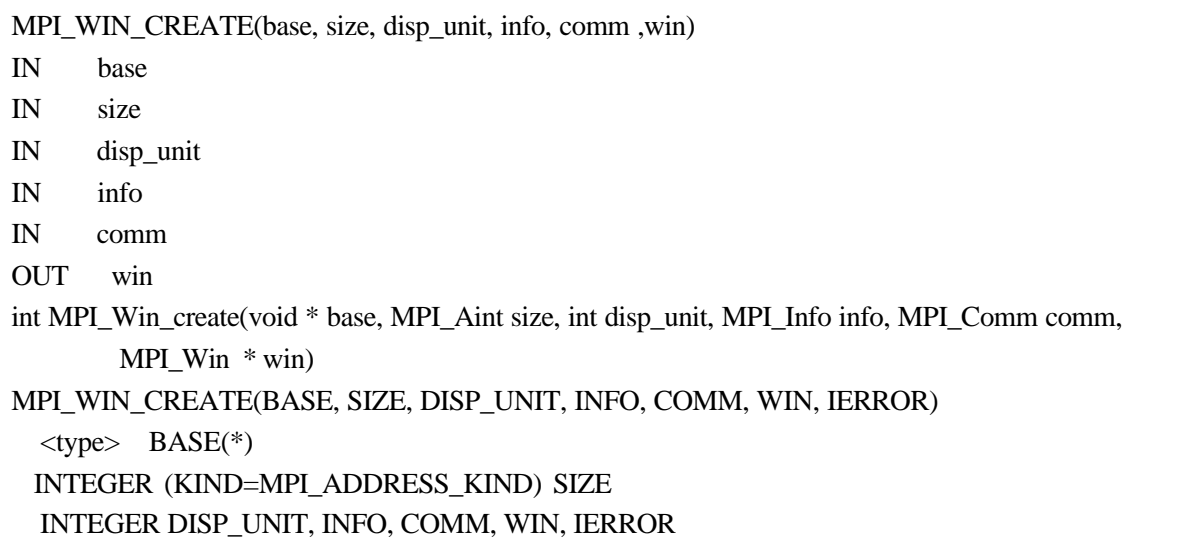

### MPI 141 MPI\_WIN\_CREATE

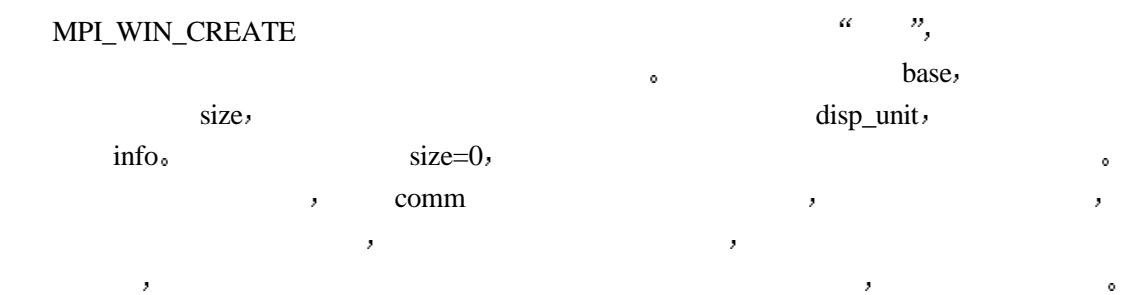

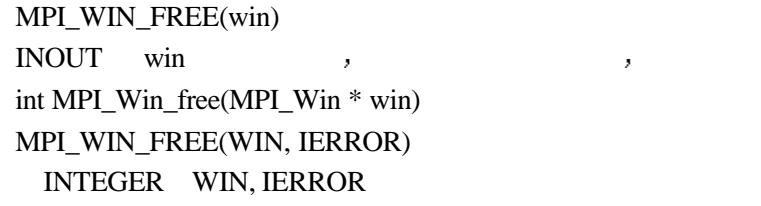

### MPI 142 MPI\_WIN\_FREE

 $\begin{minipage}{0.9\linewidth} \textbf{MPI\_WIN\_FREE} \end{minipage} \vspace{0.05in} \begin{minipage}{0.9\linewidth} \begin{minipage}{0.9\linewidth} \vspace{0.05in} \textbf{MPI\_WIN\_FREE} \end{minipage} \vspace{0.05in} \begin{minipage}{0.9\linewidth} \vspace{0.05in} \vspace{0.05in} \begin{minipage}{0.9\linewidth} \vspace{0.05in} \vspace{0.05in} \end{minipage} \vspace{0.05in} \begin{minipage}{0.9\linewidth} \vspace{0.05in} \vspace{0.05in} \$ 也是一个组调用 组内的所有进程都需要执行它 它返回后将原来的窗口对象置为空

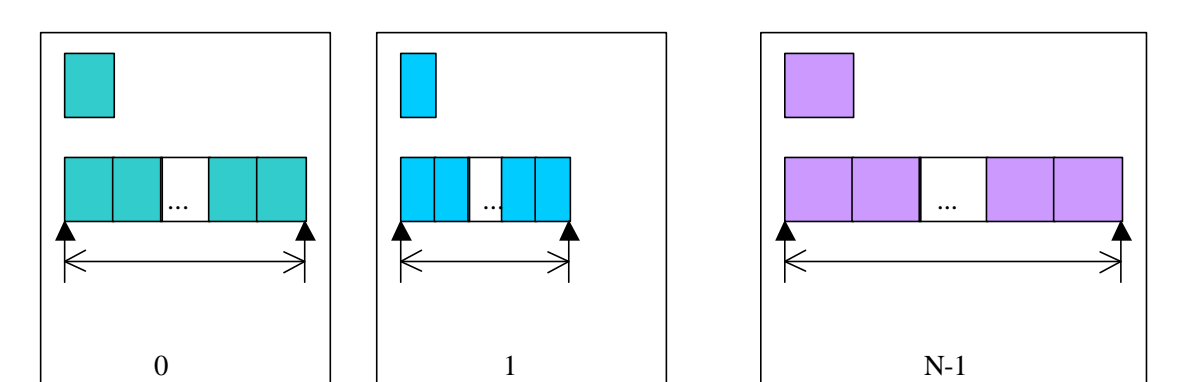

窗口创建后得到的窗口对象并不是指本进程的窗口 而是指整个组调用的窗口 使用该

 $81$ 

# **20.2.2**

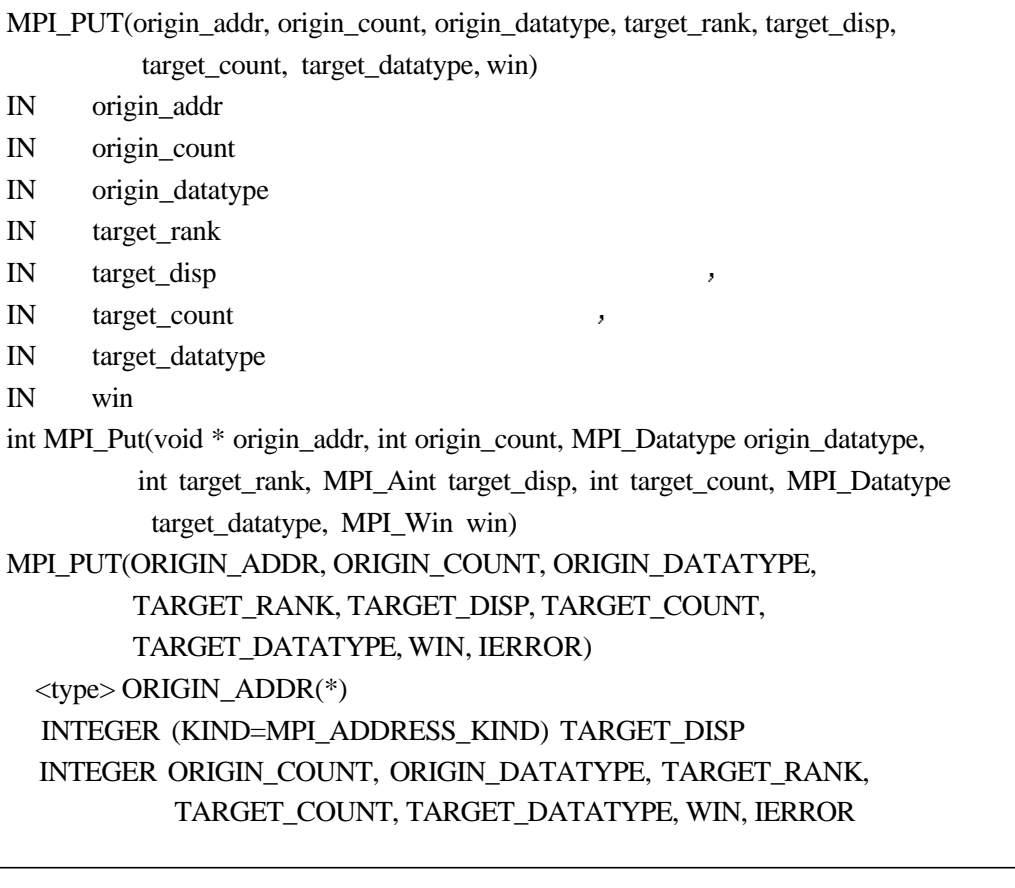

MPI 143 MPI\_PUT
MPI\_PUT origin\_addr origin\_count origin\_datatype origin\_count , target\_rank ,

target\_disp target\_address=base+target\_disp\*disp\_unit, target\_count target\_datatype base disp\_unit

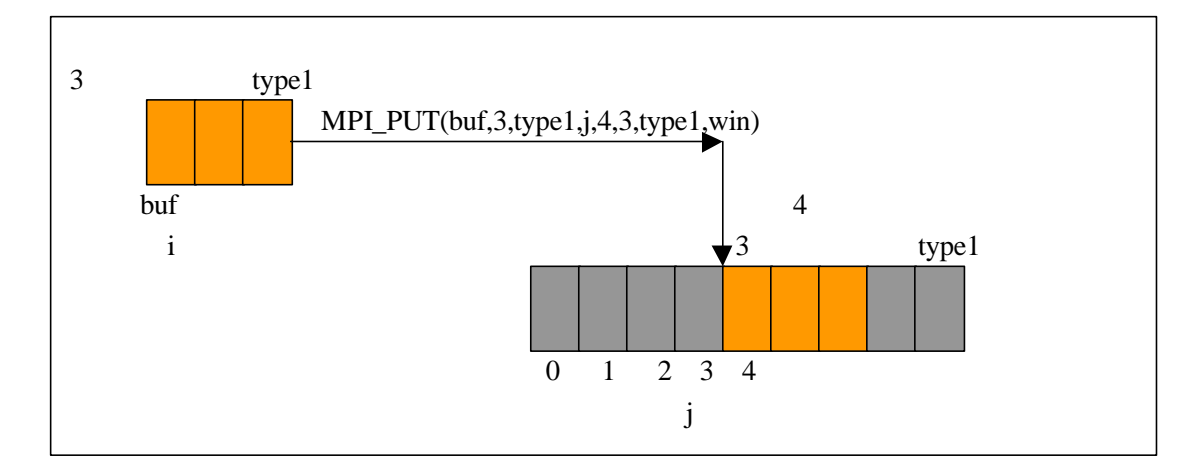

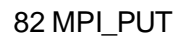

## **20.2.3**

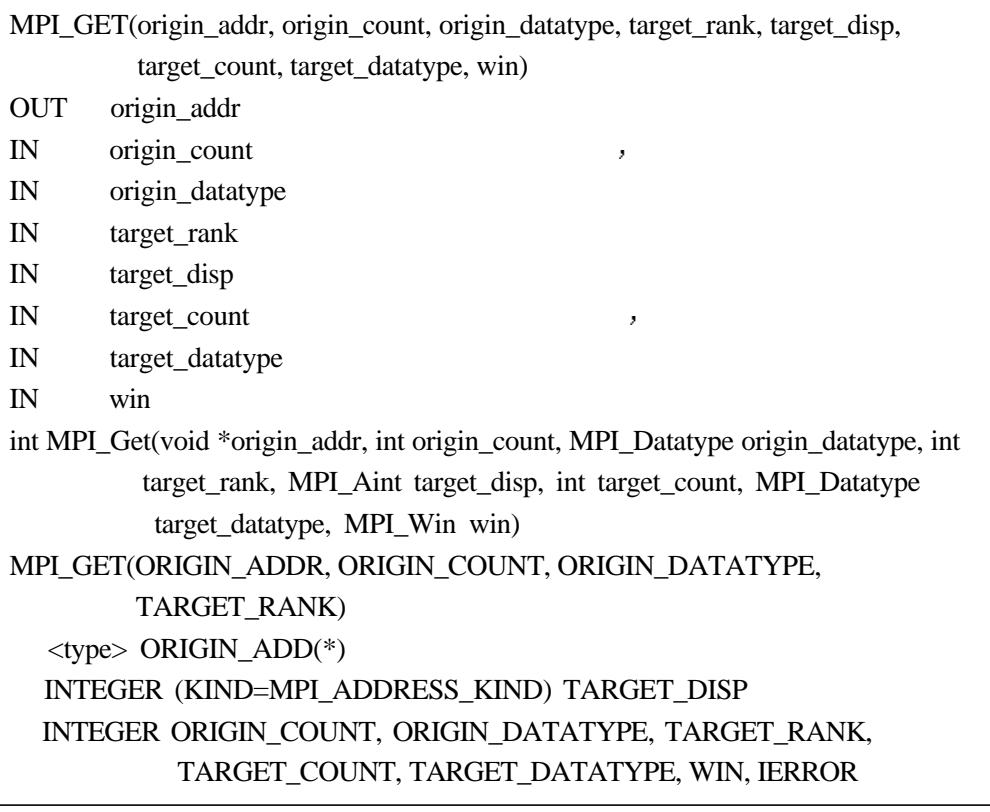

MPI 144 MPI\_GET

MPI\_GET MPI\_PUT , a and target\_rank target\_disp and target\_disp target\_count target\_datatype , origin\_add , origin\_count , origin\_datatype.

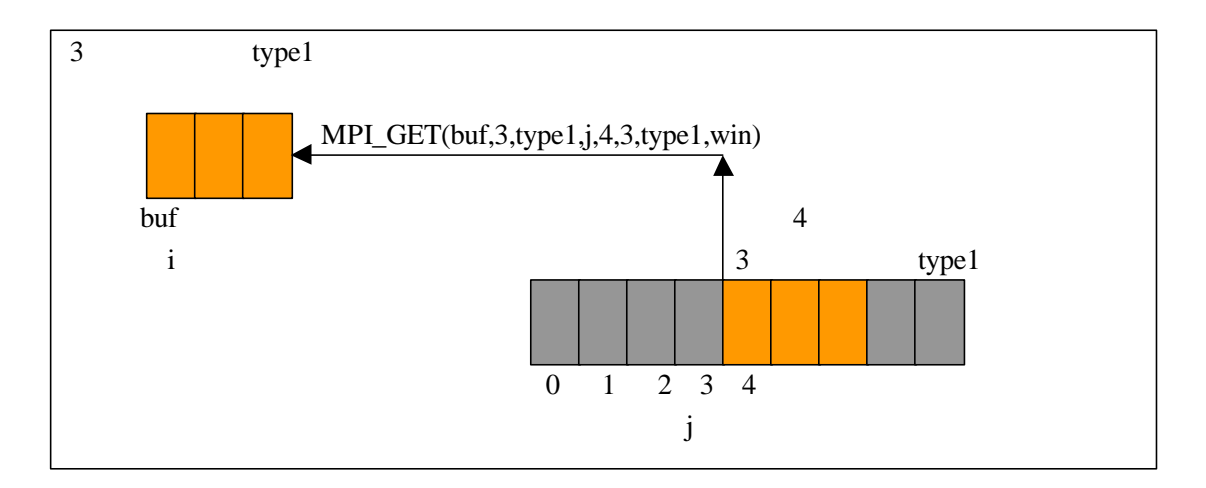

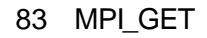

## **20.2.4**

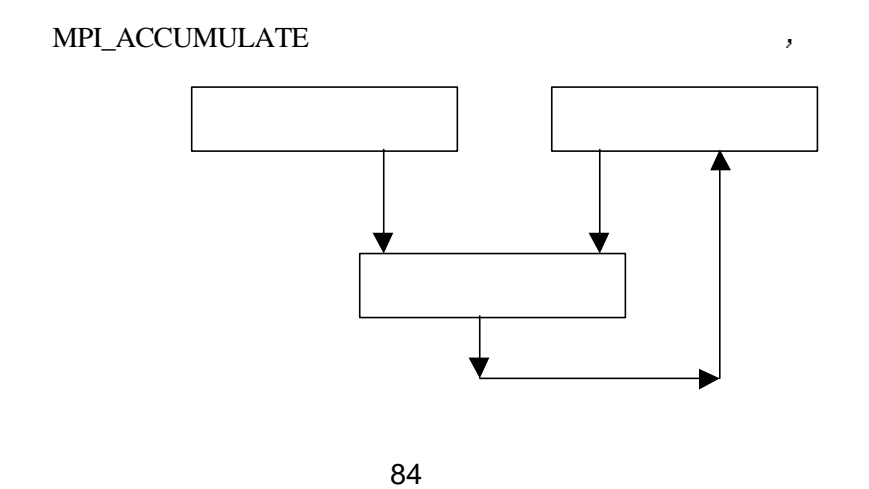

extending the state origin\_addrenary origin\_count origin\_datatype , target\_rank , target\_disp target\_count, target\_datatype , op ,  $\mathbb{R}^n$ 

 $\mathcal{A}=\mathcal{A}^{\text{max}}$ 

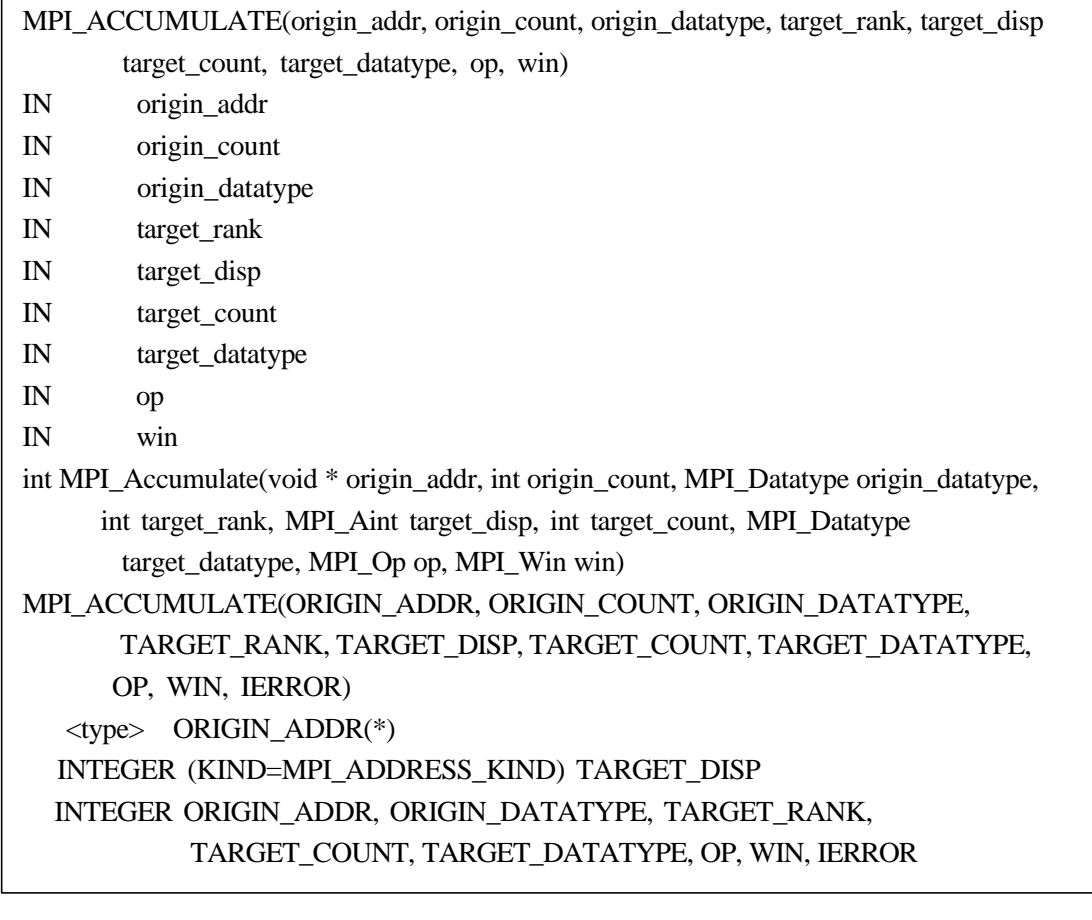

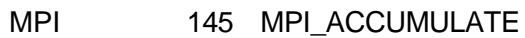

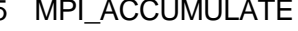

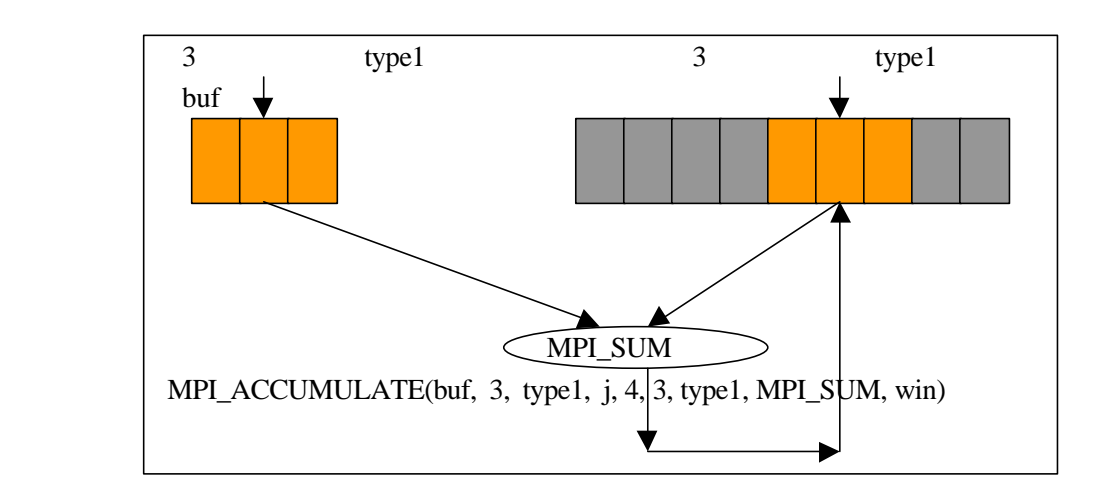

#### 85 MPI\_ACCUMULATE

MPI\_WIN\_GET\_GROUP(win, group) IN win OUT group int MPI\_Win\_get\_group(MPI\_Win win, MPI\_Group \* group) MPI\_WIN\_GET\_GROUP(WIN,GROUP, IERROR) INTEGER WIN, GROUP, IERROR

MPI 146 MPI\_WIN\_GET\_GROUP

 $\lambda$ 

对窗口的同步管理有三种相互独立的方式 即栅栏方式 握手方式和锁方式 下面分别

 $\mathcal{O}(\mathcal{A})$  and  $\mathcal{A}(\mathcal{A})$  and  $\mathcal{A}(\mathcal{A})$  and  $\mathcal{A}(\mathcal{A})$  and  $\mathcal{A}(\mathcal{A})$  $\mathcal{A}=\mathcal{A}$ 

MPI\_WIN\_GET\_GROUP win win win win egroup, win win

 $\mathcal{A}=\mathcal{A}$ 

20.3

**20.3.1** 栅栏方式

**民** 

ÿ

MPI\_WIN\_FENCE(assert, win) IN assert IN win int MPI\_Win\_fence(int assert, MPI\_Win win) MPI\_WIN\_FENCE(ASSERT,WIN, IERROR) INTEGER ASSERT, WIN, IERROR

MPI 147 MPI\_WIN\_FENCE

MPI\_WIN\_FENCE , win ,

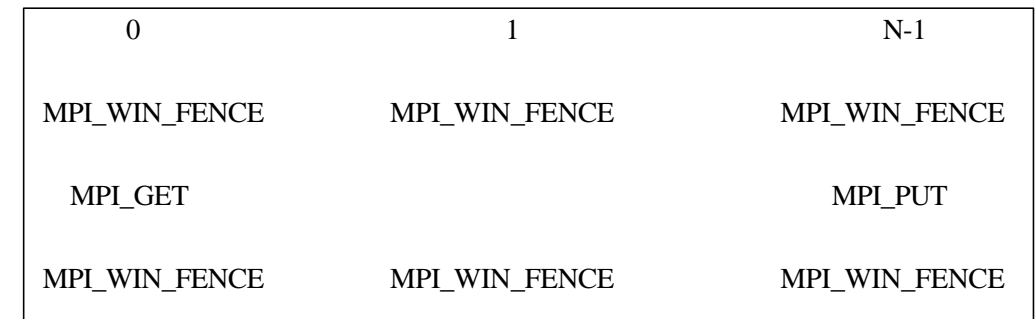

### 86 MPI\_WIN\_FENCE

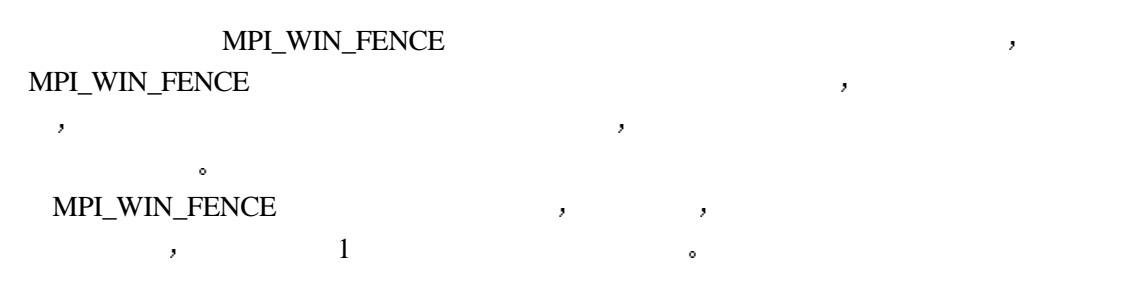

## **20.3.2**

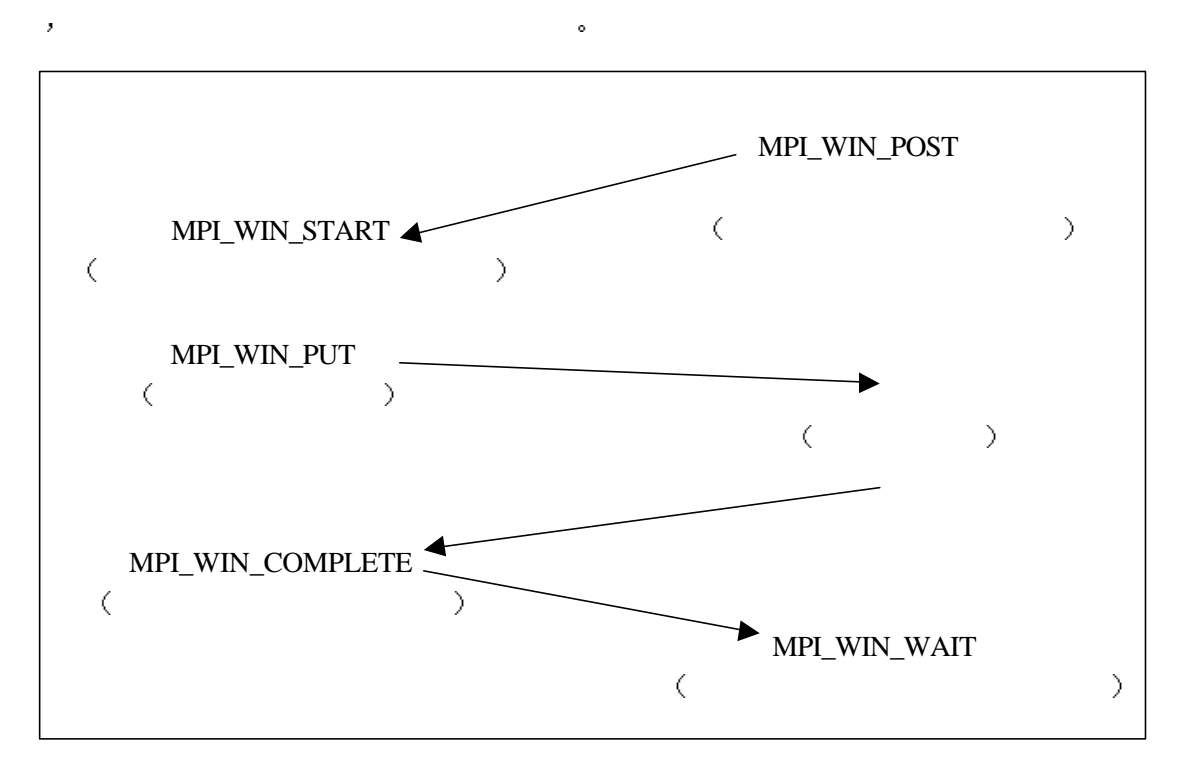

 $\mathcal{F}_{\mathcal{F}}$ 

87

MPI\_WIN\_START(group, assert, win) IN group IN assert IN win int MPI\_Win\_start(MPI\_Group group, int assert, MPI\_Win win) MPI\_WIN\_START(GROUP, ASSERT, WIN, IERROR) INTEGER GROUP, ASSERT, WIN, IERROR

#### MPI 148 MPI\_WIN\_START

, MPI\_WIN\_START , group  $\circ$  assert  $\circ$ 

MPI\_WIN\_COMPLETE(win) IN win int MPI\_Win\_complete(MPI\_Win win) MPI\_WIN\_COMPLETE(WIN, IERROR) INTEGER WIN, IERROR

MPI 149 MPI\_WIN\_COMPLETE

, MPI\_WIN\_START ,

MPI\_WIN\_COMPLETE  $,$ 

ż

MPI\_WIN\_POST(group, assert, win) IN group IN assert IN win int MPI\_Win\_post(MPI\_Group group, int assert, MPI\_Win win) MPI\_WIN\_POST(GROUP, ASSERT, WIN) INTEGER GROUP, ASSER5T, WIN, IERROR

当这一调用结束后 意味着前面对窗口的各种操作都已经完成

MPI 150 MPI\_WIN\_POST  $\begin{minipage}{0.9\linewidth} \textbf{MPI\_WIN\_POST} & \textbf{0.9\linewidth} & \textbf{0.9\linewidth} \end{minipage} \vspace{-0.9\linewidth} \vspace{-0.9\linewidth$ , MPI\_WIN\_POST 问本地窗口的MPI\_WIN\_START相握手 握手成功则意味着双方达成一致 一方允许远程访

MPI\_WIN\_WAIT(win) IN win int MPI\_Win\_wait(MPI\_Win win) MPI\_WIN\_WAIT(WIN, IERROR) INTEGER WIN, IERROR

#### MPI 151 MPI\_WIN\_WAIT

 $\sim$ 

 $\small \textbf{MPI\_WIN\_WAIT} \normalsize \begin{minipage}{0.45\textwidth} \centering \begin{tabular}{l} \textbf{MPI\_WIN\_POST} \end{tabular} \end{minipage} \caption{Algorithm\_WIST} \normalsize \begin{tabular}{l} \textbf{MPI\_WIN\_POST} \end{tabular} \end{minipage} \caption{Algorithm\_WIST} \label{eq:1}$ 

MPI\_WIN\_COMPLETE  $\,$ 

作都已经成功完成

MPI\_WIN\_TEST(win,flag) IN win OUT flag int MPI Win test(MPI Win win, int  $*$  flag) MPI\_WIN\_TEST(WIN,FLAG,IERROR) INTEGER WIN, IERROR LOGICAL FLAG

#### MPI 152 MPI\_WIN\_TEST

MPI\_WIN\_TEST操作和前面介绍的非阻塞通信中的各种TEST操作相类似 它探测关于  $\delta$  and  $\delta$  is the set of the set of the set of the set of the set of the set of the set of the set of the set of the set of the set of the set of the set of the set of the set of the set of the set of the set of the se MPI\_WIN\_WAIT  $\qquad \qquad$ , flag=false,  $\qquad \qquad$ , , the contract of the state of the MPI WIN WAIT 完成对窗口的操作

### $20.3.3$

 $\bar{z}$ 

 $\mathcal{O}$  $\mathbb{R}$  and  $\mathbb{R}$  and  $\mathcal{A}=\mathcal{A}$  , we are the set of the set of the set of the set of the set of the set of the set of the set of the set of the set of the set of the set of the set of the set of the set of the set of the set of the set of 在同一个时刻只允许一个进程对它进行访问 在访问前 该进程必须为该窗口加上一把  $\bar{\mathbf{z}}$  $\mathcal{L}_{\mathcal{A}}$  , and the set of the set of the set of the set of the set of the set of the set of the set of the set of the set of the set of the set of the set of the set of the set of the set of the set of the set of th  $\overline{\phantom{a}}$  $\mathcal{A} = \mathcal{A} \mathcal{A}$  $\mathcal{A}=\mathcal{A}$ 

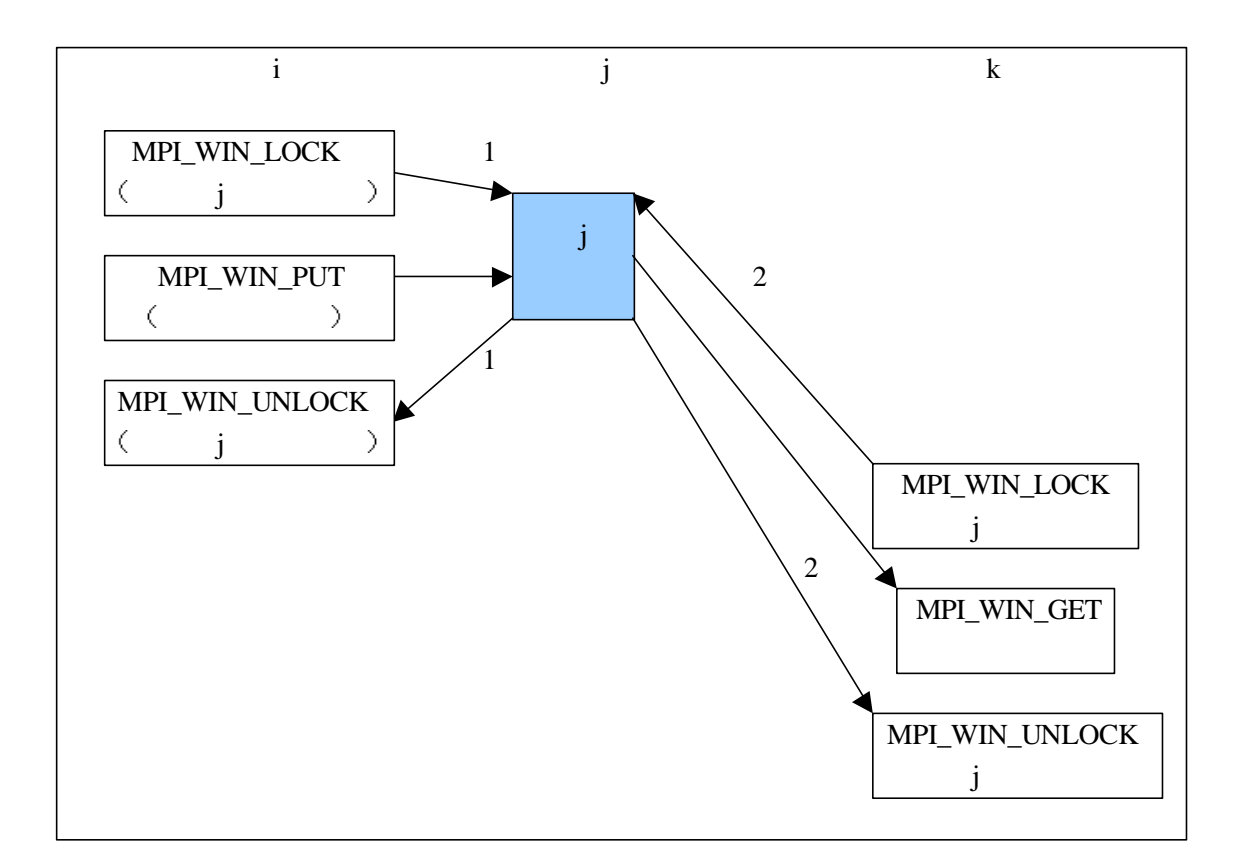

88 and  $\sim$  100 and  $\sim$  100 and  $\sim$  100 and  $\sim$ 

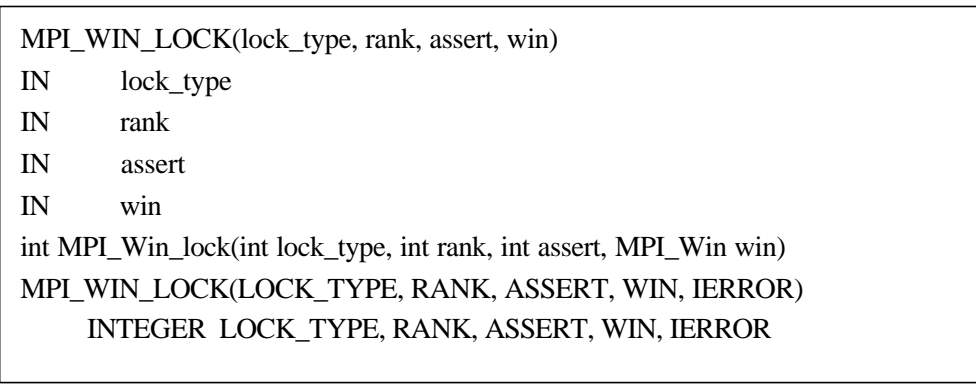

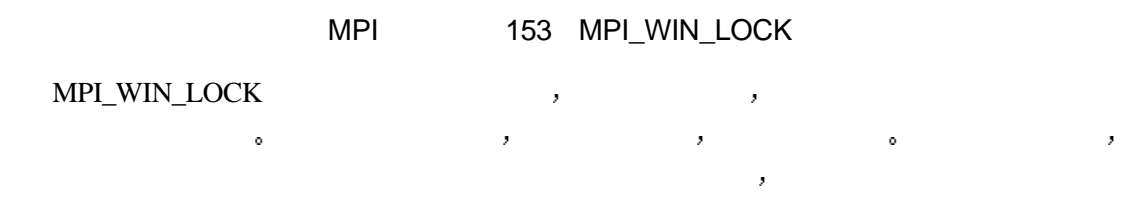

 $\mathcal{A}=\mathcal{A}$ 

 $\mathcal{R}$  , and the state of the state of the state of the state of the state of the state of the state of the state of the state of the state of the state of the state of the state of the state of the state of the state o 进程只能加共享的锁 由程序员来保证多个进程对该窗口共享访问的一致性 比如可以有多 MPI\_WIN\_UNLOCK(rank, win) IN rank IN win int MPI\_Win\_unlock(int rank, MPI\_Win win) MPI\_WIN\_UNLOCK(RANK, WIN, IERROR) INTEGER RANK, WIN, IERROR

#### MPI 154 MPI\_WIN\_UNLOCK

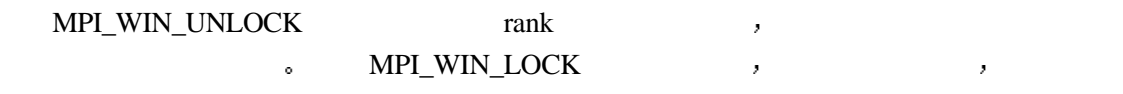

 $\sigma$  , and  $\sigma$  is a set of the set of the set of the set of the set of the set of the set of the set of the set of the set of the set of the set of the set of the set of the set of the set of the set of the set of the se

 $20.4$ 

 $\eta$ , MPI-2

 $\mathcal{S}(\mathcal{S})$ 

# **21** 并行**I/O**

MPI-1 I/O  $\,$ , I/O  $\,$  $\sim$  5  $\frac{1}{O}$  5  $\frac{1}{O}$   ${\rm I/O}$   $\qquad \qquad \bullet$  $\mathcal{A}=\mathcal{A}$ 

 $\bar{\mathbf{v}}$ 对文件视口的读写以及共享文件的读写 在本章的最后 针对分布式数组 给出了分布

# $21.1$

 $MPI-2$  I/O ,  $\frac{1}{\sqrt{1-\frac{1}{\sqrt{1-\frac{1$  $\frac{1}{2}$   $\frac{2}{\pi}$   $\frac{1}{2}$   $\frac{2}{\pi}$   $\frac{1}{2}$   $\frac{1}{2}$   $\frac{1}{2}$   $\frac{1}{2}$   $\frac{1}{2}$   $\frac{1}{2}$   $\frac{1}{2}$   $\frac{1}{2}$   $\frac{1}{2}$   $\frac{1}{2}$   $\frac{1}{2}$   $\frac{1}{2}$   $\frac{1}{2}$   $\frac{1}{2}$   $\frac{1}{2}$   $\frac{1}{2}$   $\frac{1}{2}$   $\frac{1}{2}$ 每一个进程都有一个相互独立的文件指针 读写的起始位置就是当前指针的位置 读写完成 and  $\sim$  10  $\sim$  10  $\begin{array}{c} \hline \textbf{a} & \textbf{b} \\ \textbf{c} & \textbf{c} \end{array}$ , and the set of  $3$  the set of  $\alpha$ 个进程对文件的操作 都是从当前共享文件指针的位置开始 操作结束后共享文件指针自动  $\tau$ 件指针 任何一个进程对文件的读写操作都会引起其它所有进程文件指针的改变 根据同步机制的不同 对文件的操作又可以分为阻塞和非阻塞两大类 对于阻塞调用  $\mathcal{O}_\mathcal{B}$  , we are the symmetric probability of the symmetric probability  $\mathcal{O}_\mathcal{B}$ 于非阻塞文件读写 如同非阻塞通信类似 读写调用的返回并不意味着读写调用的完成

 $\bullet$  , and the contract of the contract of the contract of the contract of the contract of the contract of the contract of the contract of the contract of the contract of the contract of the contract of the contract of th  $\mathcal{A}$  , and  $\mathcal{A}$  and  $\mathcal{A}$  and  $\mathcal{A}$  and  $\mathcal{A}$  are  $\mathcal{A}$  . The  $\mathcal{A}$  and  $\mathcal{A}$  are  $\mathcal{A}$  and  $\mathcal{A}$  are  $\mathcal{A}$  and  $\mathcal{A}$  are  $\mathcal{A}$  and  $\mathcal{A}$  are  $\mathcal{A}$  and  $\mathcal{A}$  are  $\mathcal{A}$   $\mathcal{M}$  MPI  $\mathcal{M}$  $\mathbf{r} = \mathbf{r} - \mathbf{r} - \mathbf$ MPI\_WAIT  $\qquad \qquad ,$ 

使用两步法  $\mathcal{A}$  , and a set of the set of the set of the set of the set of the set of the set of the set of the set of the set of the set of the set of the set of the set of the set of the set of the set of the set of the set of  $\mathcal{A}=\{x\in\mathcal{A}|\,|\,x\in\mathcal{A}\}$  $f(x) = \frac{1}{2}$  $\lambda$  , and a set of the contract of the contract of the contract of the contract of the contract of the contract of the contract of the contract of the contract of the contract of the contract of the contract of the contr MPI-2 对于非阻塞的组读写 只有两步法 不存在单步法调用 这是因为对于非阻塞

or the MPI contract the MPI contract of the MPI contract of the MPI contract of the MPI contract of the MPI contract of the MPI contract of the MPI contract of the MPI contract of the MPI contract of the MPI contract of th  $\mathcal{A}$ 调用使用的文件句柄决定的 因为文件打开时 需要给出通信域参数 因此与文件句柄相联 下面的表格对本章介绍的MPI文件读写调用进行了简单地分类汇总和对比

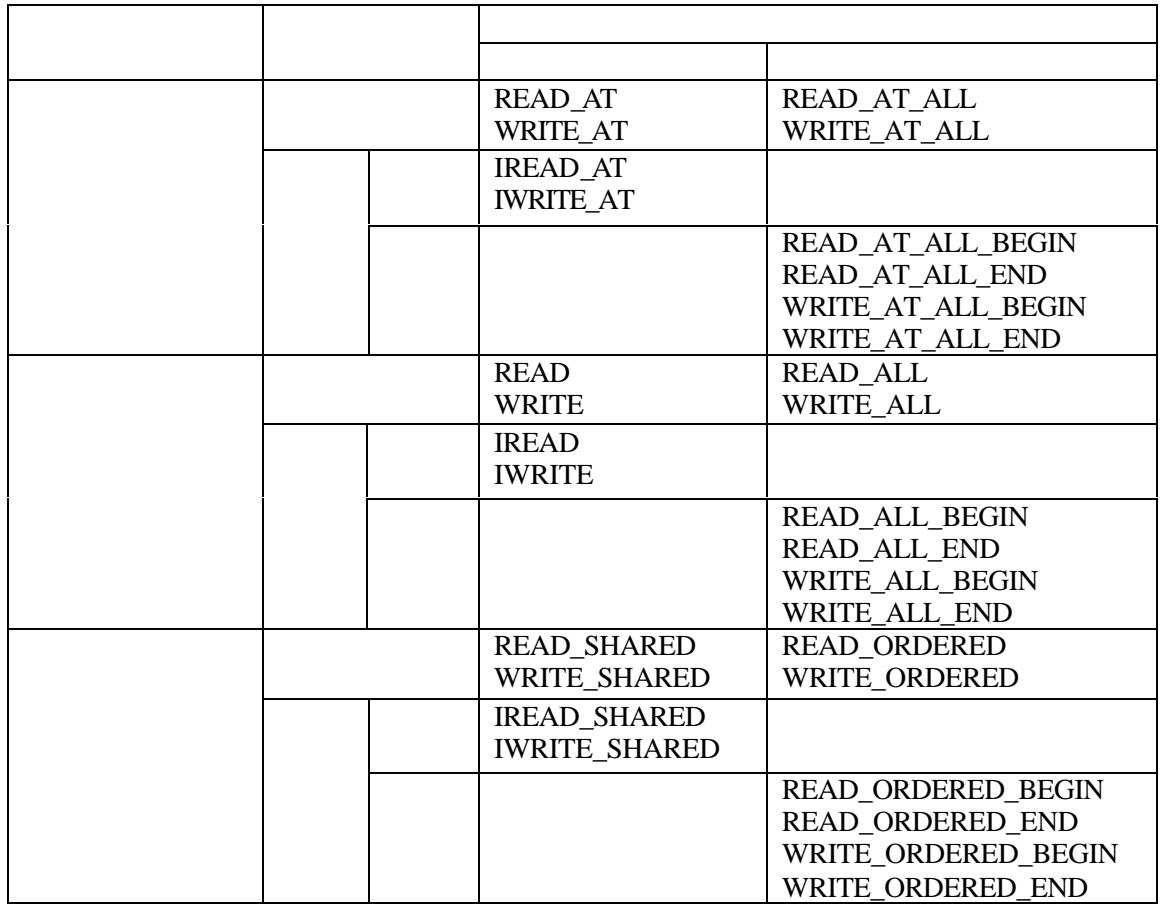

# **21.2**

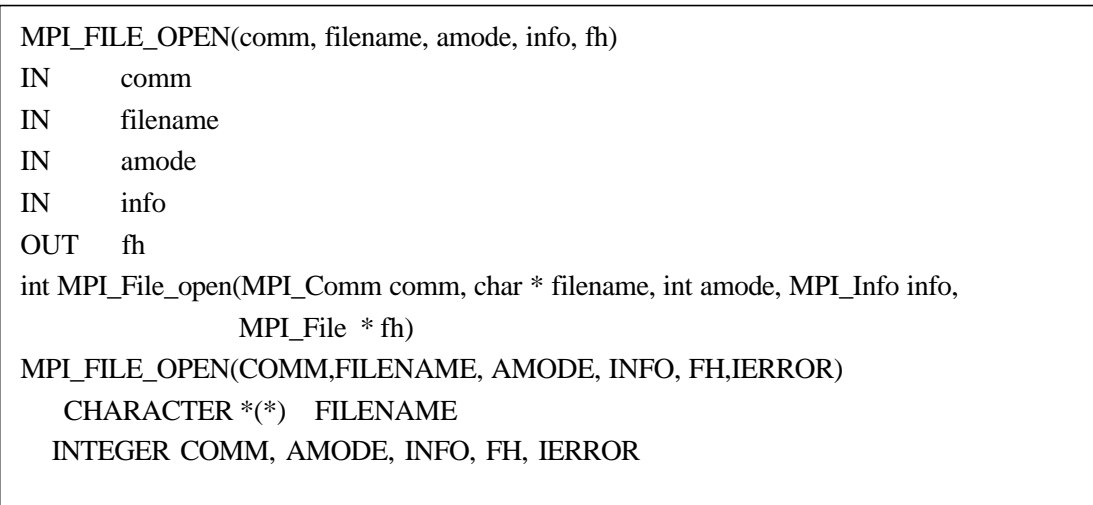

MPI 155 MPI\_FILE\_OPEN

MPI\_FILE\_OPEN , comm

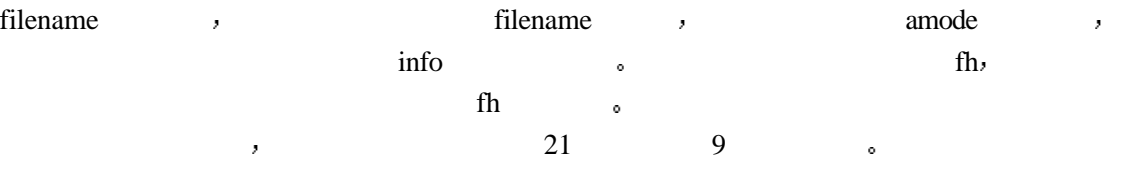

21

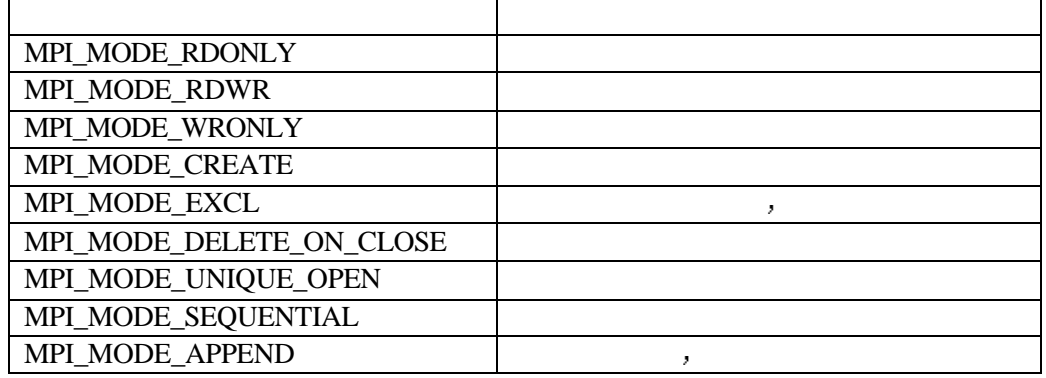

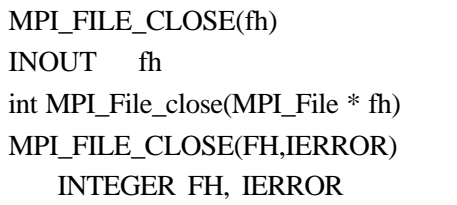

## MPI 156 MPI\_FILE\_CLOSE

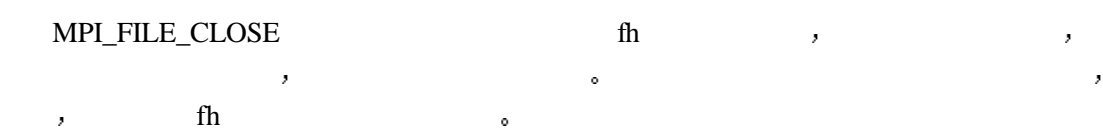

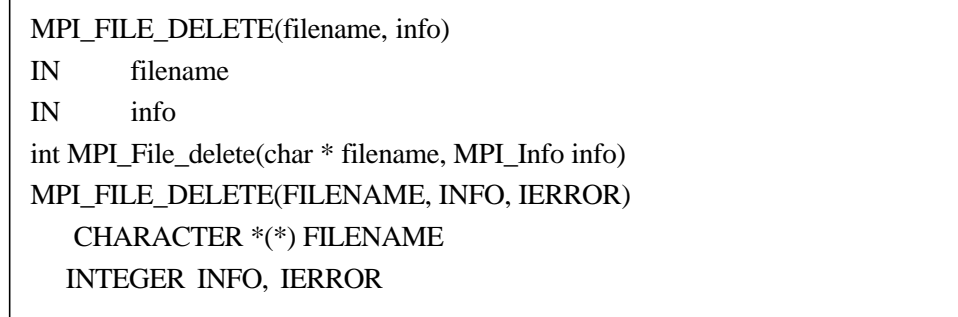

## MPI 157 MPI\_FILE\_DELETE

MPI\_FILE\_DELETE filename.

MPI\_FILE\_SET\_SIZE(fh,size) INOUT fh IN  $size$ int MPI\_File\_set\_size(MPI\_File fh, MPI\_Offset size) MPI\_FILE\_SET\_SIZE(FH, SIZE, IERROR) INTEGER FH, IERROR INTEGER (KIND=MPI\_OFFSET\_KIND) SIZE

MPI 158 MPI\_FILE\_SET\_SIZE

MPI\_FILE\_SET\_SIZE fh size size to the size  $\sim$ 

 $\frac{1}{\sqrt{2\pi}}$ 

MPI\_FILE\_PREALLOCATE(fh, size) INOUT fh IN size int MPI\_File\_preallocate(MPI\_File fh, MPI\_Offset size) MPI\_FILE\_PREALLOCATE(FH, SIZE, IERROR) INTEGER FH, IERROR INTEGER (KIND=MPI\_OFFSET\_KIND) SIZE

MPI 159 MPI\_FILE\_PREALLOCATE

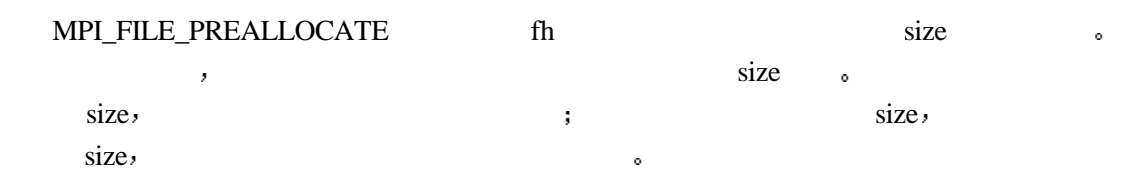

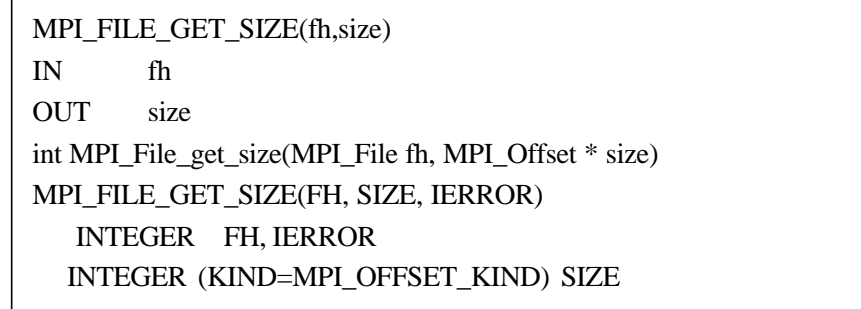

MPI 160 MPI\_FILE\_GET\_SIZE

MPI\_FILE\_GET\_SIZE

MPI\_FILE\_GET\_GROUP(fh,group) IN fh OUT group int MPI\_File\_get\_group(MPI\_File fh, MPI\_Group \* group) MPI\_FILE\_GET\_GROUP( FH, GROUP, IERROR) INTEGER FH, GROUP, IERROR

MPI 161 MPI\_FILE\_GET\_GROUP

MPI\_FILE\_GET\_GROUP fh group for the strong service of the strong service  $f(x)$ comm comm

MPI\_FILE\_GET\_AMODE(fh, amode) IN fh OUT amode int MPI\_File\_get\_amode(MPI\_File fh, int \* amode) MPI\_FILE\_GET\_AMODE(FH, AMODE, IERROR) INTEGER FH, AMODE, IERROR

MPI 162 MPI\_FILE\_GET\_AMODE

MPI\_FILE\_GET\_AMODE fh amode.

MPI\_FILE\_SET\_INFO(fh, info) INOUT fh IN info int MPI\_File\_set\_info(MPI\_File fh, MPI\_Info info) MPI\_FILE\_SET\_INFO(FH, INFO, IERROR) INTEGER FH, INFO, IERROR

MPI 163 MPI FILE SET INFO

MPI\_FILE\_SET\_INFO $\qquad \qquad \qquad$  fh,  $\qquad \qquad$  the final final final final final final final final final final final final final final final final final final final final final final final final final final final final final f

MPI\_FILE\_GET\_INFO(fh, info\_used) IN fh OUT info\_used int MPI\_File\_get\_info(MPI\_file fh, MPI\_Info \* info\_used) MPI\_FILE\_GET\_INFO(FH, INFO\_USED,IERROR) INTEGER FH,INFO\_USED, IERROR

MPI 164 MPI\_FILE\_GET\_INFO

 $\alpha$  , and  $\beta$  and  $\beta$  and  $\beta$  and  $\beta$  and  $\beta$  and  $\beta$  and  $\beta$  and  $\beta$  and  $\beta$  and  $\beta$ 

在显式偏移方式下 读取位置是作为一个参数传递给读写调用的 不需要文件指针 然也不需要文件指针的更新 即在这种方式下 是没有文件指针的概念的 当然也不需要文

## **21.3**

 $\text{SEEK}$  , we can accord the contract of  $\text{SEEK}$  , we can accord the contract of  $\text{SEEK}$  ,

## **21.3.1**

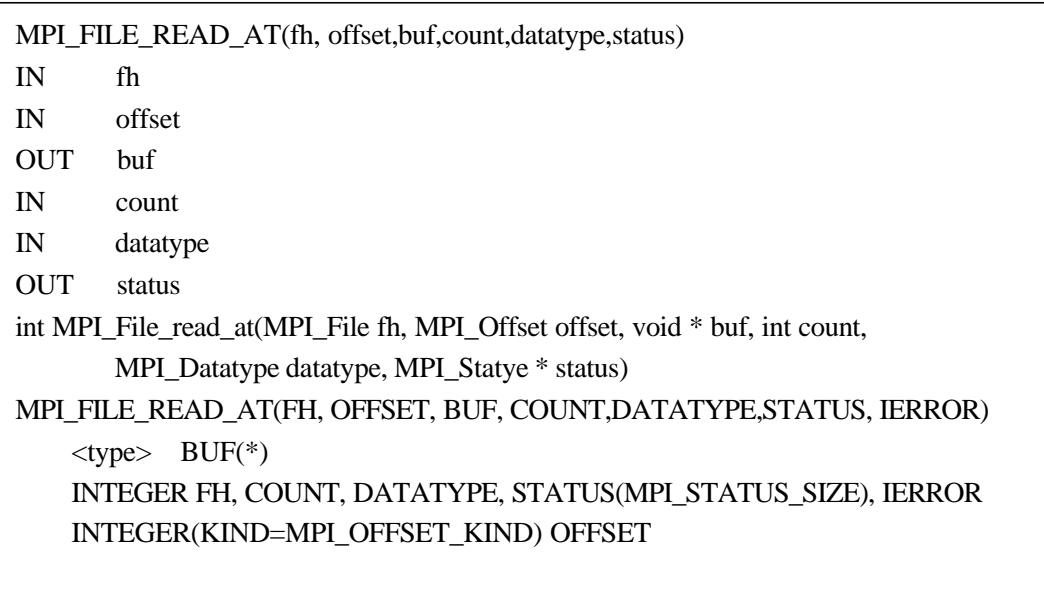

## MPI 165 MPI\_FILE\_READ\_AT

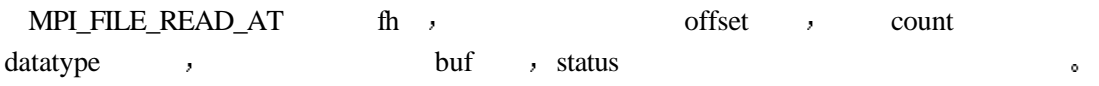

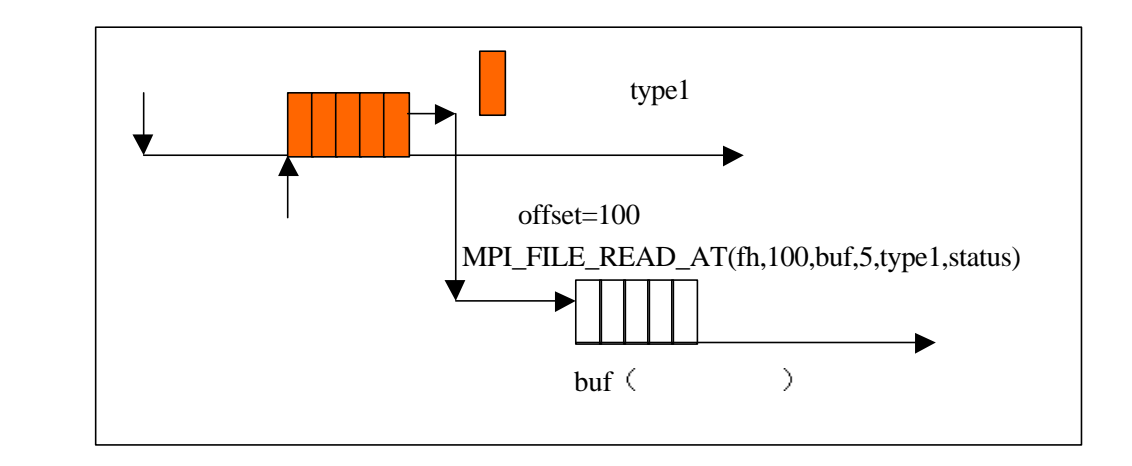

89 MPI\_FILE\_READ\_AT

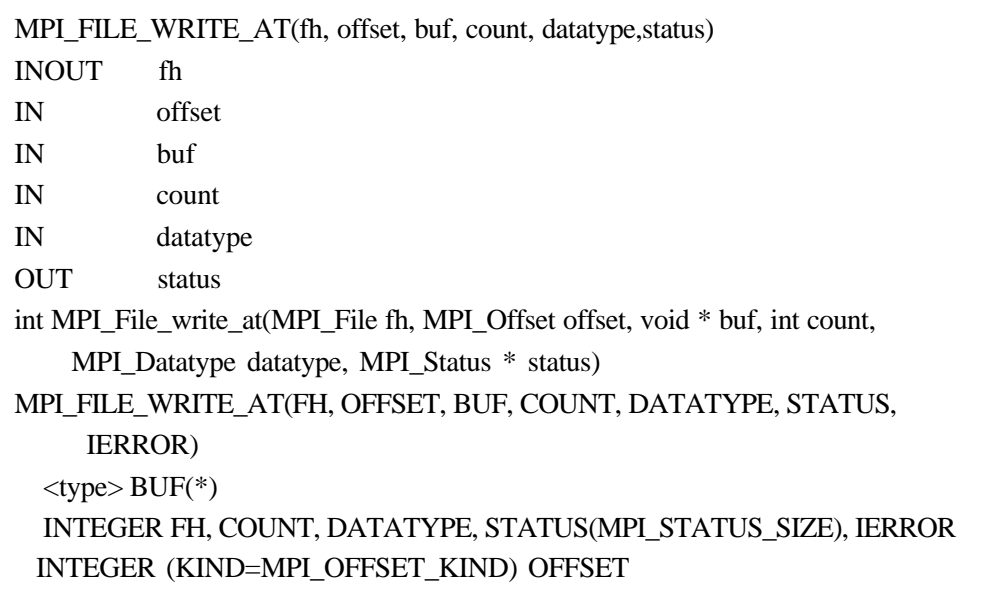

## MPI 166 MPI\_FILE\_WRITE\_AT

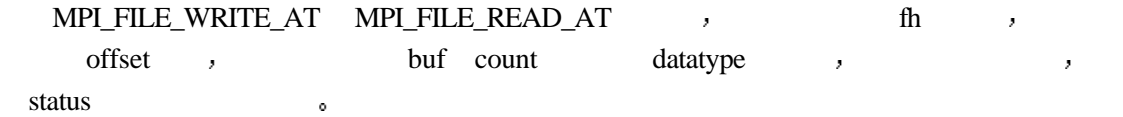

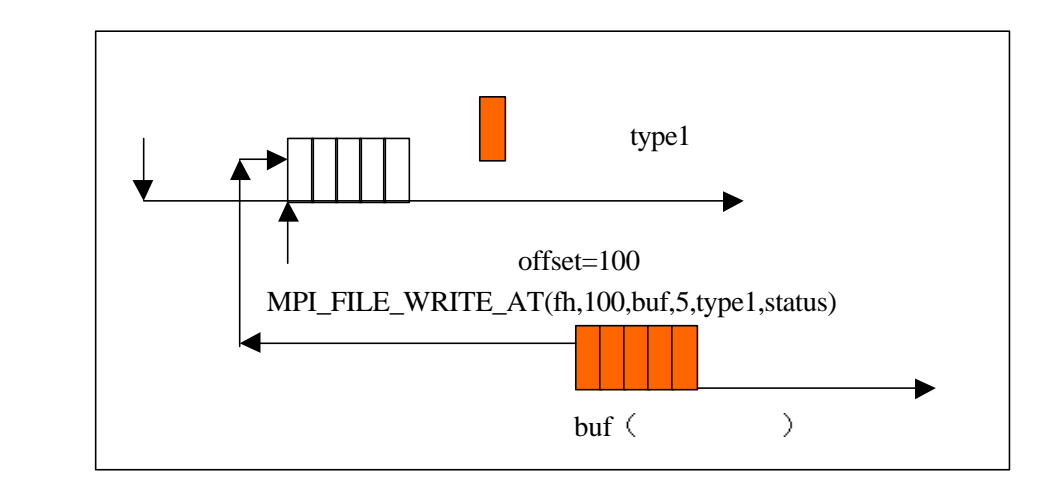

90 MPI\_FILE\_WRITE\_AT

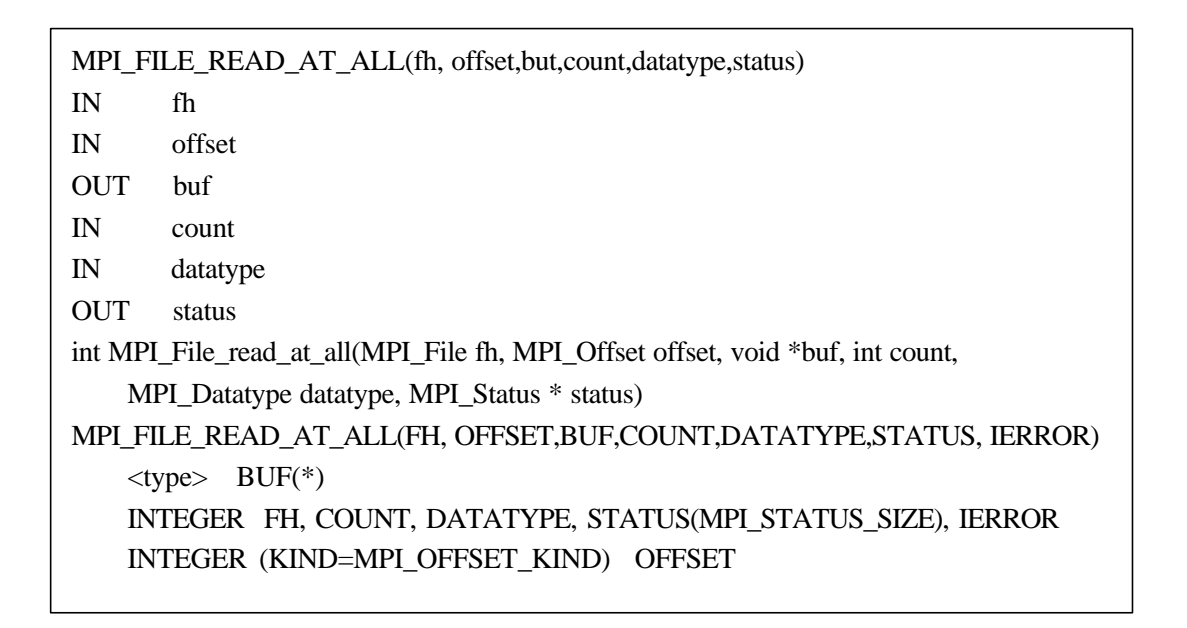

MPI 167 MPI\_FILE\_READ\_AT\_ALL

MPI\_FILE\_READ\_AT\_ALL , the fh

, where the model of the MPI\_FILE\_READ\_AT

MPI\_FILE\_WRITE\_AT\_ALL(fh, offset, buf, count, datatype, status) INOUT fh IN offset  $IN$  buf IN count IN datatype OUT status int MPI\_File\_write\_at\_all(MPI\_File fh, MPI\_Offset offset, void \* buf, int count, MPI\_Datatype datatype, MPI\_Status \* status) MPI\_FILE\_WRITE\_AT\_ALL(FH, OFFSET, BUF, COUNT, DATATYPE, STATUS, IERROR)  $$\langle \text{type} \rangle$ BUF(*)$ INTEGER FH, COUNT, DATATYPE, STATUS(MPI\_STATUS\_SIZE), IERROR INTEGER (KIND=MPI\_OFFSET\_KIND) OFFSET

MPI 168 MPI\_FILE\_WRITE\_AT\_ALL MPI\_FILE\_WRITE\_AT\_ALL MPI\_FILE\_READ\_AT\_ALL  $th$ , and  $\frac{1}{2}$  and  $\frac{1}{2}$  and  $\$  $\bar{z}$ MPI\_FILE\_WRITE\_AT 。

## **21.3.2**

MPI\_FILE\_IREAD\_AT MPI\_FILE\_READ\_AT的非阻塞形式 它从文件fh中读取数据 offset, count , datatype, 冲区buf 返回一个非阻塞读取完成对象request 同所有的非阻塞调用一样 该调用执行 contracts and the contracts of the contracts of the contracts of the contracts of the contracts of the contracts of the contracts of the contracts of the contracts of the contracts of the contracts of the contracts of the MPI\_WAIT  $\qquad \qquad$ 阻塞读取是否完成

和通信的非阻塞方式类似 文件的非阻塞调用返回后 并不意味着对文件的读写操作已 经完成 只有当对相应的非阻塞对象进行测试 发现该非阻塞操作已经结束后 才表示对文  $\bullet$ 

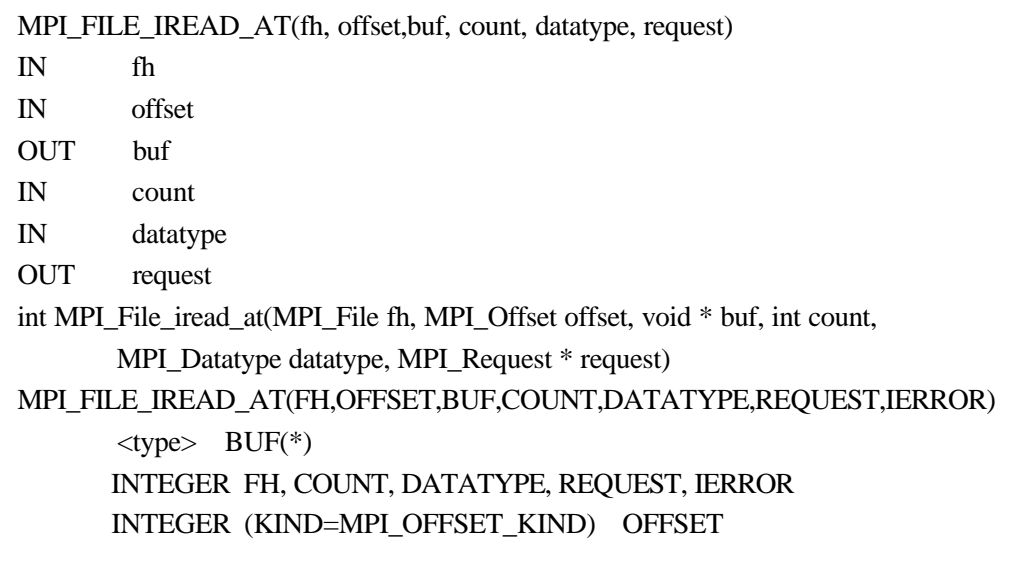

MPI 169 MPI\_FILE\_IREAD\_AT

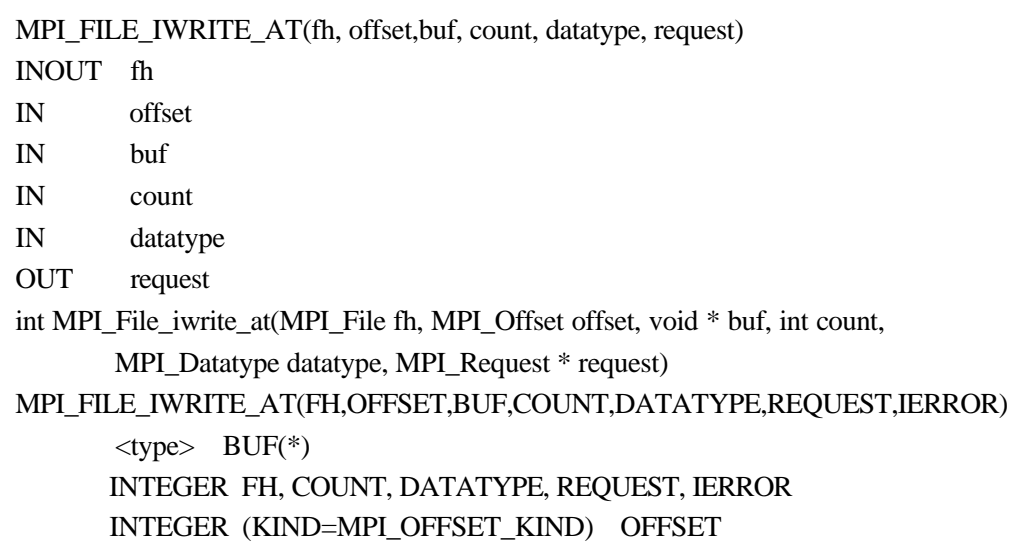

## MPI 170 MPI\_FILE\_IWRITE\_AT

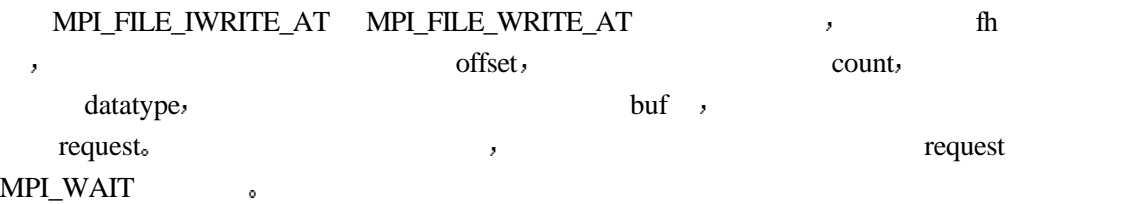

 $21.3.3$ 

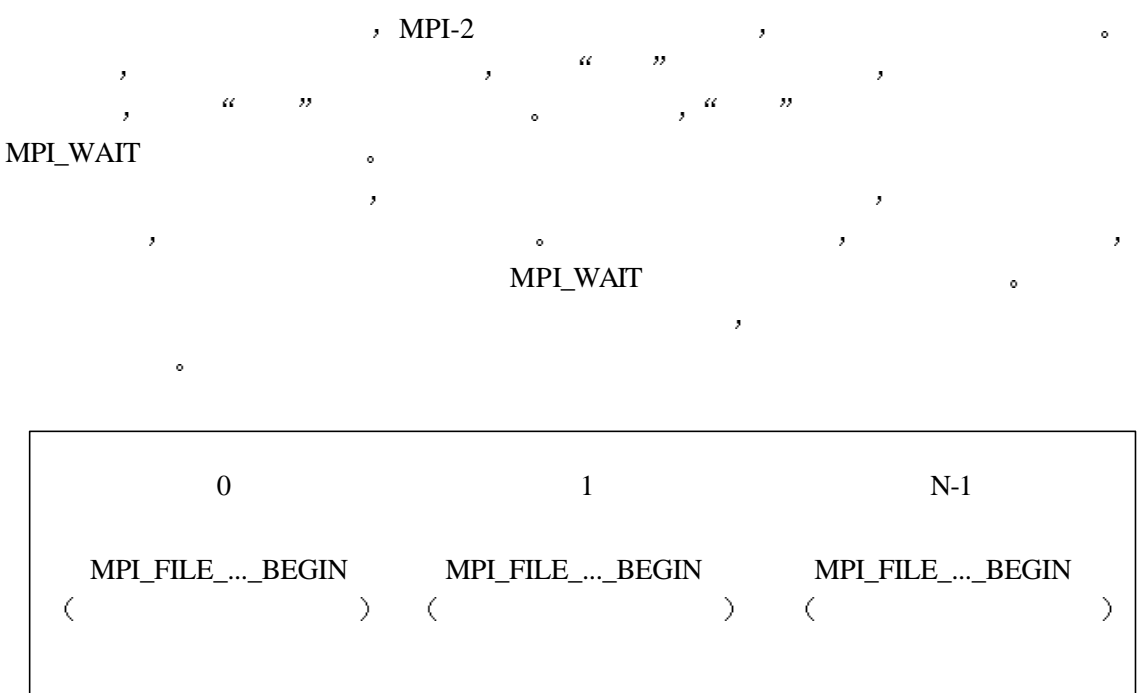

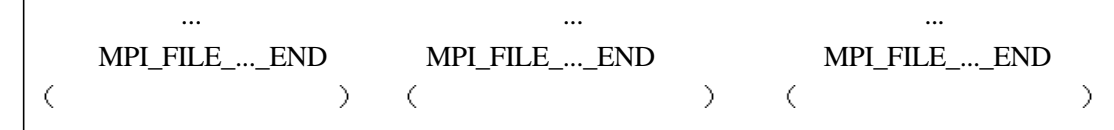

91

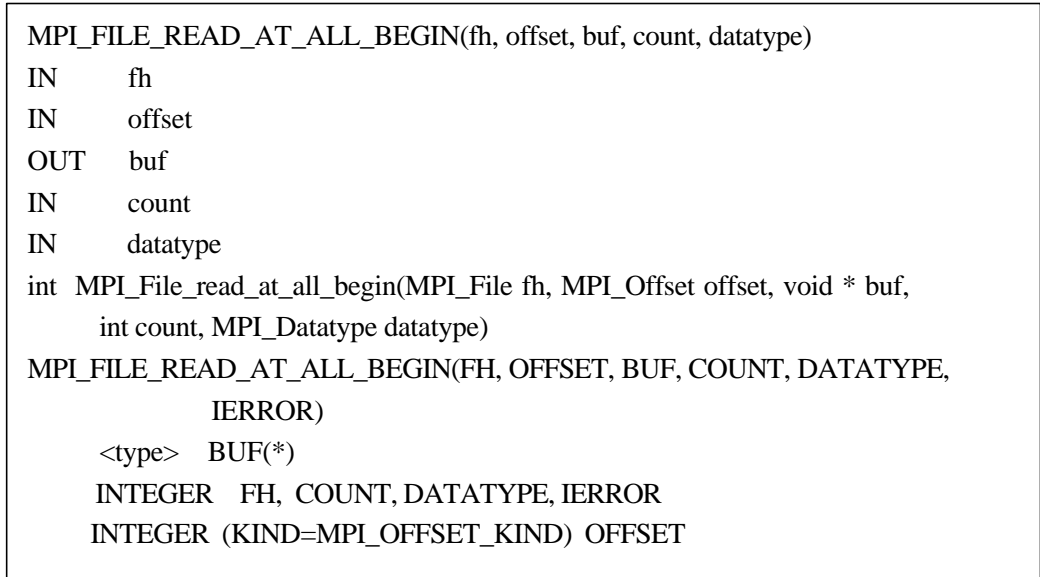

## MPI 171 MPI\_FILE\_READ\_AT\_ALL\_BEGIN

MPI\_FILE\_READ\_AT\_ALL\_BEGIN " " https://

offset , count datatype

MPI\_FILE\_READ\_AT\_ALL\_END(fh, buf, status)  $IN$  fh  $f(x)$ OUT buf OUT status int MPI\_File\_read\_at\_all\_end(MPI\_File fh, void \* buf, MPI\_Status \*status) MPI\_FILE\_READ\_AT\_ALL\_END(FH, BUF, STATUS, IERROR)  $ltype$ > BUF(\*) INTEGER FH, STATUS(MPI\_STATUS\_SIZE), IERROR

#### MPI 172 MPI\_FILE\_READ\_AT\_ALL\_END

 $\mathbf{b}$  buf

MPI\_FILE\_READ\_AT\_ALL\_END MPI\_FILE\_READ\_AT\_ALL\_BEGIN

 $\bullet$  fh buf MPI\_FILE\_READ\_AT\_ALL\_BEGIN  $\bullet$ 

 $\mathcal{A}$ ,  $\mathcal{B}$ ,  $\mathcal{B}$ ,

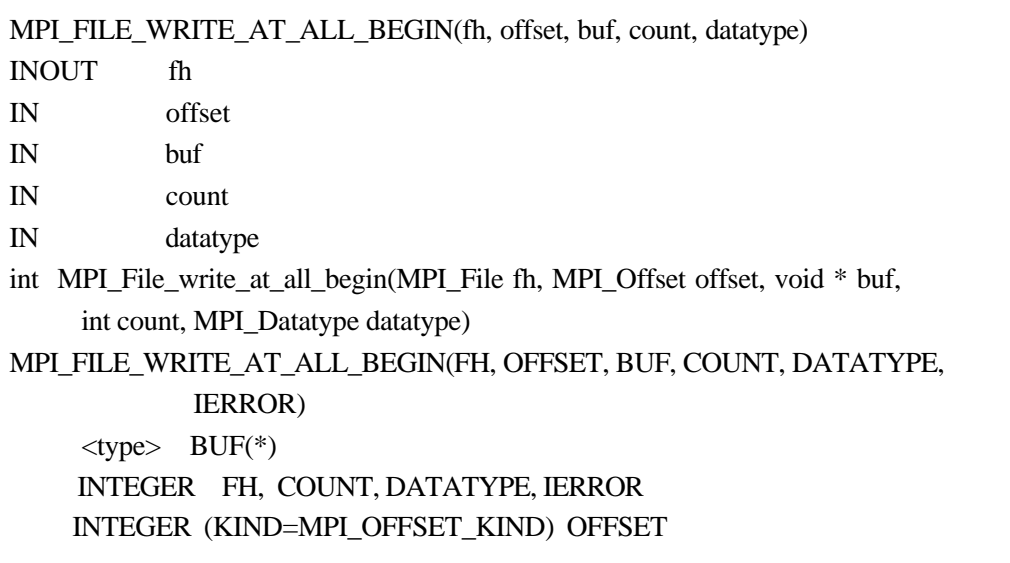

#### MPI 173 MPI\_FILE\_WRITE\_AT\_ALL\_BEGIN

MPI\_FILE\_WRITE\_AT\_ALL\_BEGIN " " , fh offset buf count datatype , MPI\_FILE\_READ\_AT\_ALL\_BEGIN , 在意义上 一个执行写 一个执行读罢了 这一语句的完成要通过进程组内各进程都执行 MPI\_FILE\_WRITE\_AT\_ALL\_END

MPI\_FILE\_WRITE\_AT\_ALL\_END(fh, buf, status) INOUT fh IN buf OUT status int MPI\_File\_write\_at\_all\_end(MPI\_File fh, void \* buf, MPI\_Status \*status) MPI\_FILE\_WRITE\_AT\_ALL\_END(FH, BUF, STATUS, IERROR) <type> BUF(\*) INTEGER FH, STATUS(MPI\_STATUS\_SIZE), IERROR

#### MPI 174 MPI\_FILE\_WRITE\_AT\_ALL\_END

 $\mathcal{A}$  and  $\mathcal{A}$  and  $\mathcal{A}$  and

给出的 而这一部分介绍的文件读取都是从一个特定的文件视口中 从文件指针的当前位置

人们可以是否认真的。这样的人们可以是否认真的是否认真的。 and the transformation of the transformation of the transformation of the transformation of the transformation of the transformation of the transformation of the transformation of the transformation of the transformation 是整个文件 但多数情况下 文件视口只是整个文件的一个或几个部分 文件视口在整个文

MPI\_FILE\_WRITE\_AT\_ALL\_END MPI\_FILE\_WRITE\_AT\_ALL\_BEGIN  $\mathcal{F}$ ,  $\mathcal{F}$ ,  $\mathcal{F}$ ,  $\mathcal{F}$ ,  $\mathcal{F}$ 

**21.4** 

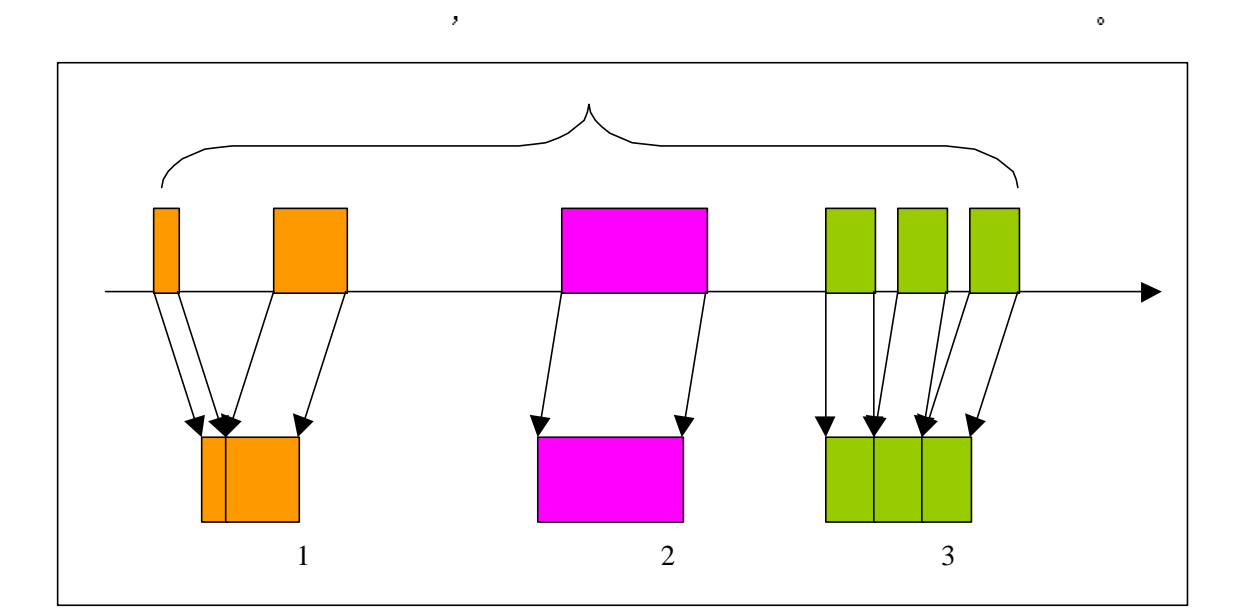

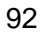

**21.4.1** 

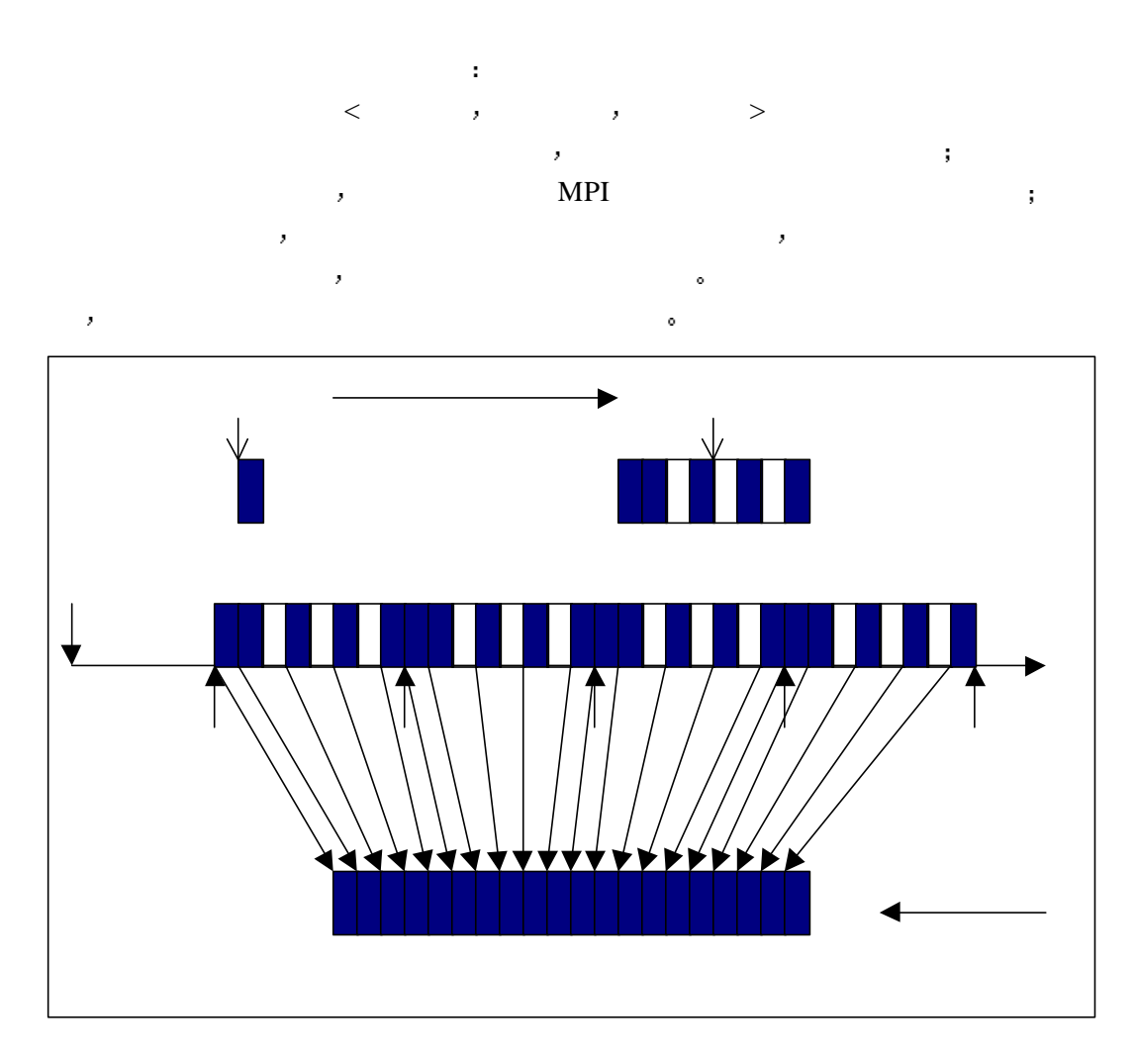

93  $\sim$ 

MPI\_FILE\_SET\_VIEW , GO , fh  $\frac{1}{\pi}$  and  $\frac{1}{\pi}$  and  $\frac{1}{\pi}$  and  $\frac{1}{\pi}$  and  $\frac{1}{\pi}$  and  $\frac{1}{\pi}$  and  $\frac{1}{\pi}$  and  $\frac{1}{\pi}$  and  $\frac{1}{\pi}$  and  $\frac{1}{\pi}$  and  $\frac{1}{\pi}$  and  $\frac{1}{\pi}$  and  $\frac{1}{\pi}$  and  $\frac{1}{\pi}$  and  $\frac{1}{\pi}$  disp, the disp disp is the disp in the disp in the set of the set of the set of the set of the set of the set of the set of the set of the set of the set of the set of the set of the set of the set of the set of the set of etype , the etype detype of the etype  $\alpha$  filetype etype , etype filetype, the filetype state  $\mathbf{r}$  filetype  $\mathbf{r}$ , filetype  $e^{i\theta}$ , etype  $e^{i\theta}$ , etype  $e^{i\theta}$ , filetype,  $e^{i\theta}$ ,  $e^{i\theta}$ 由上不难看出 文件视口其实就是一种特殊的数据类型 它指定的位置不象前面定义派 生数据类型那样是在内存中 而是在文件中 它的另一个约束是都必须以基本的数据单位 etype为基础来进行定义 而不是可以任意使用不同的数据类型来定义 视口包含数据的多

filetype ,  $\mathbf{r}$  ; the disp disp disp  $\mathbf{N}$  $\blacksquare$ , the filetype  $\blacksquare$ 以后当进程对它们各自的文件视口进行访问时 可以认为该文件中只包含视口对应的数 不同的进程 通过在相同的文件上定义互不交叉的文件视口 就可以实现对文件的并行

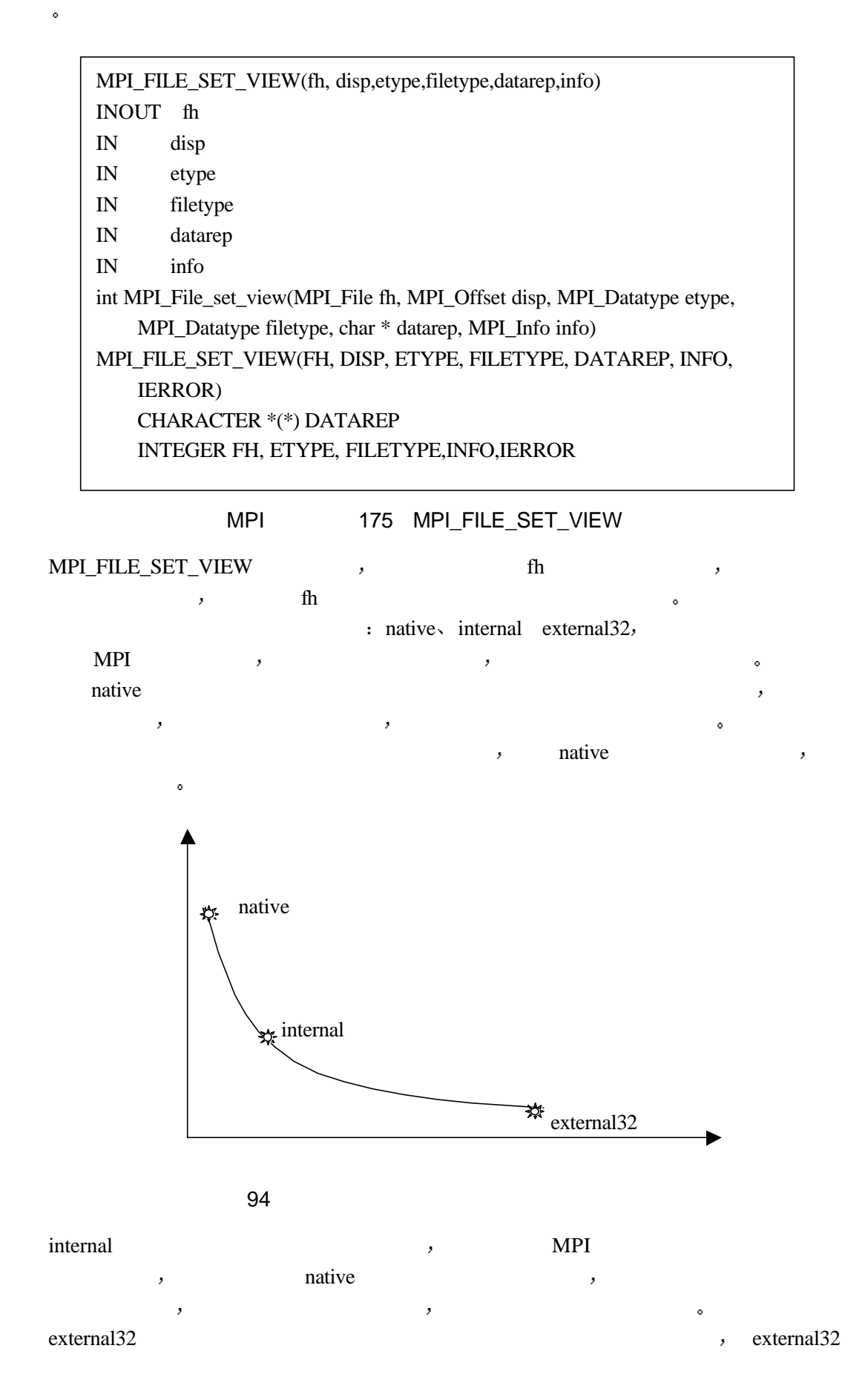

MPI\_FILE\_GET\_VIEW(fh, disp,etype,filetype,datarep) IN fh OUT disp OUT etype OUT filetype OUT datarep int MPI\_File\_get\_view(MPI\_File fh, MPI\_Offset \* disp, MPI\_Datatype \* etype, MPI\_Datatype \* filetype, char \* datarep) MPI\_FILE\_GET\_VIEW(FH, DISP,ETYPE,FILETYPE,DATAREP,IERROR) INTEGER FH, ETYPE,FILETYPE,IERROR CHARACTER \*(\*) DATAREP, INTEGER (KIND=MPI\_OFFSET\_KIND) DISP

. And the contract of the contract of the contract of the contract of the contract of the contract of the contract of the contract of the contract of the contract of the contract of the contract of the contract of the con

#### MPI 176 MPI\_FILE\_GET\_VIEW

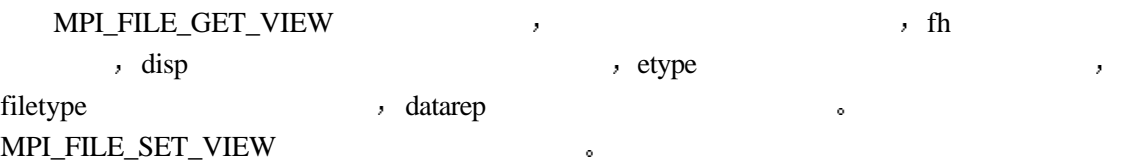

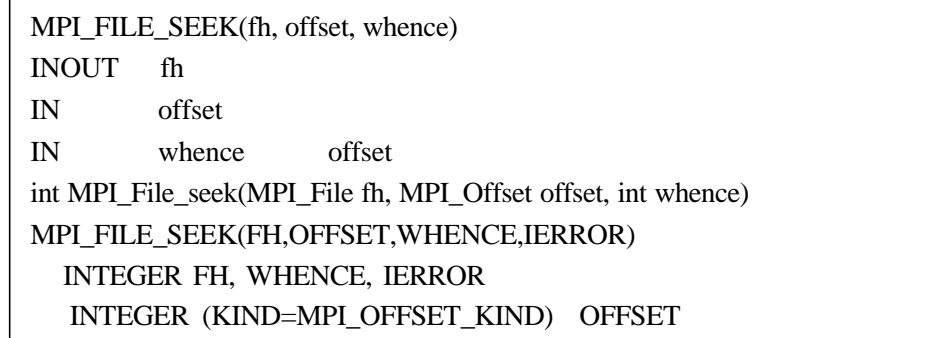

### MPI 177 MPI\_FILE\_SEEK

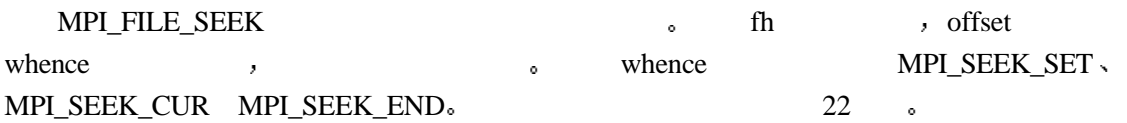

表格 22 不同文件位置参照点的含义

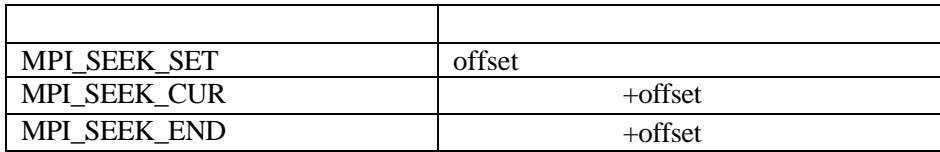

MPI\_FILE\_GET\_POSITION(fh, offset) IN fh OUT offset int MPI\_File\_get\_position(MPI\_File fh, MPI\_Offset \* offset) MPI\_FILE\_GET\_POSITION(FH, OFFSET, IERROR) INTEGER FH, IERROR INTEGER (KIND=MPI\_OFFSET\_KIND) OFFSET

#### MPI 178 MPI\_FILE\_GET\_POSITION

MPI\_FILE\_GET\_POSITION  $\,$ 

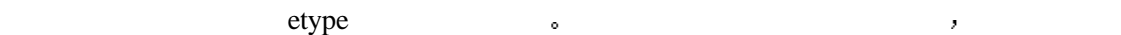

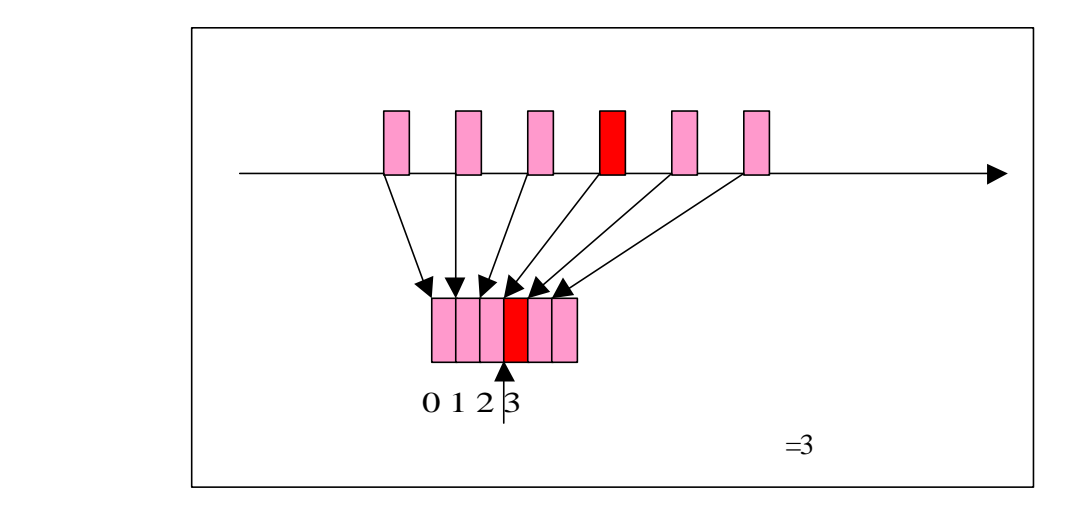

 $95$ 

MPI\_FILE\_GET\_BYTE\_OFFSET(fh, offset,disp) IN fh IN offset OUT disp , int MPI\_File\_get\_byte\_offset(MPI\_File fh, MPI\_Offset offset, MPI\_Offset \* disp) MPI\_FILE\_GET\_BYTE\_OFFSET(FH, OFFSET, DISP, IERROR) INTEGER FH, IERROR INTEGER (KIND=MPI\_OFFSET\_KIND) OFFSET, DISP

MPI 179 MPI\_FILE\_GET\_BYTE\_OFFSET

MPI\_FILE\_GET\_BYTE\_OFFSET offset

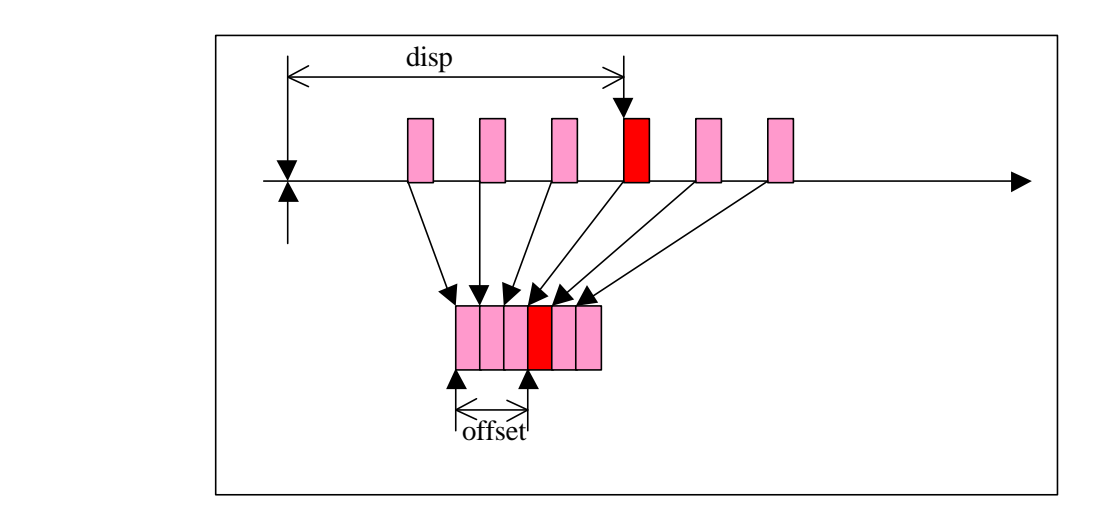

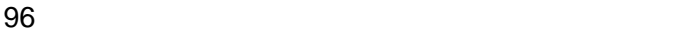

 $\ell$  , and  $\ell$  , and  $\ell$  , and  $\ell$  , and  $\ell$  , and  $\ell$  , and  $\ell$  , and  $\ell$ 

## $21.4.2$

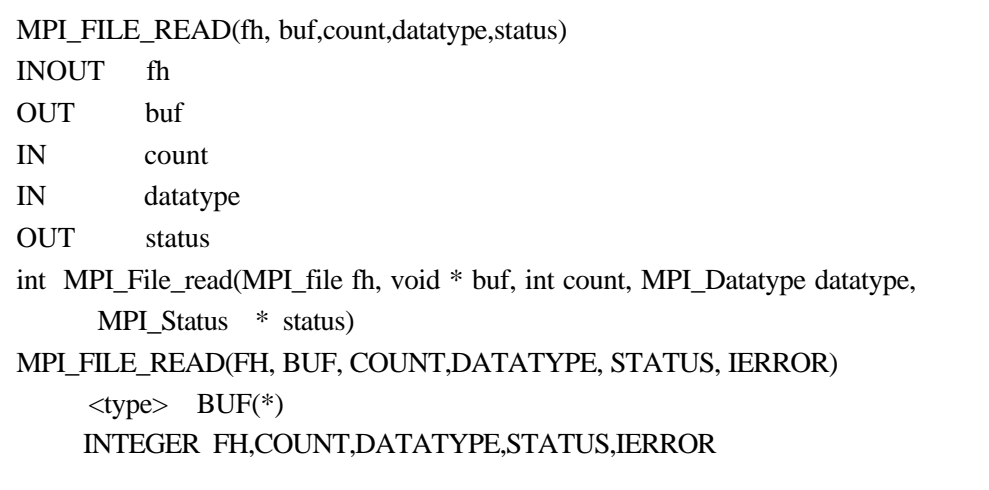

### MPI 180 MPI\_FILE\_READ

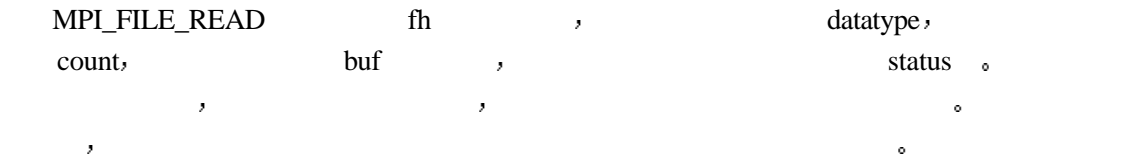

MPI\_FILE\_WRITE(fh, buf,count,datatype,status) INOUT fh IN buf IN count IN datatype OUT status int MPI File write(MPI file fh, void \* buf, int count, MPI Datatype datatype, MPI\_Status \* status) MPI\_FILE\_WRITE(FH, BUF, COUNT,DATATYPE, STATUS, IERROR)  $lt$ type $>$  BUF(\*) INTEGER FH,COUNT,DATATYPE,STATUS,IERROR

MPI 181 MPI\_FILE\_WRITE

件句柄的指针隐含指定的 写入完成后 当前视口文件句柄指针指向视口中下一个基本数据

MPI\_FILE\_WRITE\_buf count datatype  $\frac{1}{\sqrt{2}}$ status MPI\_FILE\_WRITE MPI\_FILE\_READ ,

MPI\_FILE\_READ\_ALL(fh, buf,count,datatype,status) INOUT fh OUT buf IN count IN datatype OUT status int MPI File read all(MPI file fh, void \* buf, int count, MPI Datatype datatype, MPI\_Status \* status) MPI\_FILE\_READ\_ALL(FH, BUF, COUNT,DATATYPE, STATUS, IERROR)  $ltype$ > BUF(\*) INTEGER FH,COUNT,DATATYPE,STATUS,IERROR

MPI 182 MPI FILE READ ALL

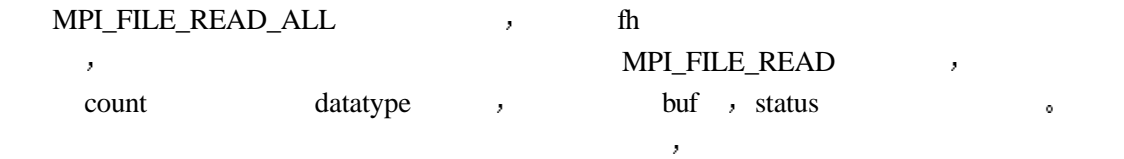

MPI\_FILE\_WRITE\_ALL(fh, buf,count,datatype,status) INOUT fh IN buf IN count IN datatype OUT status int MPI\_File\_write\_all(MPI\_file fh, void \* buf, int count, MPI\_Datatype datatype, MPI\_Status \* status) MPI\_FILE\_WRITE\_ALL(FH, BUF, COUNT,DATATYPE, STATUS, IERROR)  $ltype$ > BUF(\*) INTEGER FH,COUNT,DATATYPE,STATUS,IERROR

MPI 183 MPI\_FILE\_WRITE\_ALL

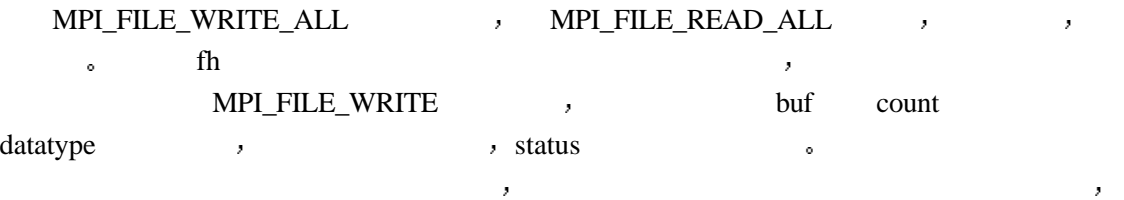

**21.4.3** 非阻塞方式的视口读写

 $\mathcal{A}$  , and the contract properties  $\mathcal{A}$  , and the contract properties  $\mathcal{A}$ 行视口读写的请求操作 然后立即返回 返回后并不意味着读写操作的完成 读写的真正完 MPI\_WAIT ,

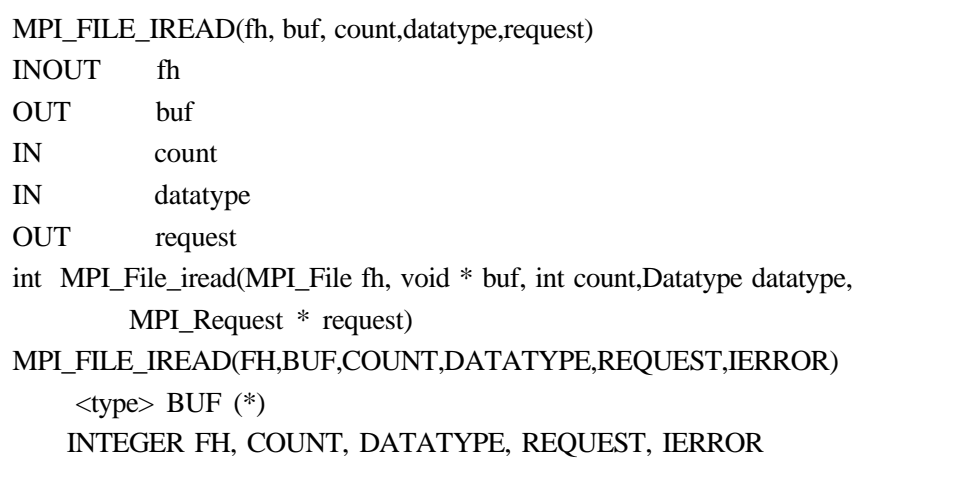

MPI 184 MPI\_FILE\_IREAD

fh count datatype buf  $,$ 非阻塞读取调用 该调用不必等到读取操作完成便可以立即返回 同时返回一个非阻塞读取 request, the request of the request of  $MPI_WAIT$ ,

## MPI\_FILE\_IWRITE(fh, buf, count,datatype,request) INOUT fh IN buf IN count IN datatype OUT request int MPI\_File\_iwrite(MPI\_File fh, void \* buf, int count,Datatype datatype, MPI Request \* request) MPI\_FILE\_IWRITE(FH,BUF,COUNT,DATATYPE,REQUEST,IERROR)  $$\langle$type> BUF (*)$$ INTEGER FH, COUNT, DATATYPE, REQUEST, IERROR

#### MPI 185 MPI\_FILE\_IWRITE

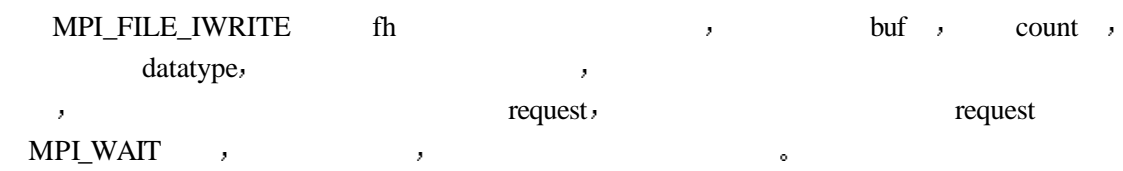

 $\alpha$ 

## **21.4.4**

 $\overline{\phantom{a}}$ 

 $MPI-2$ ,

MPI\_WAIT

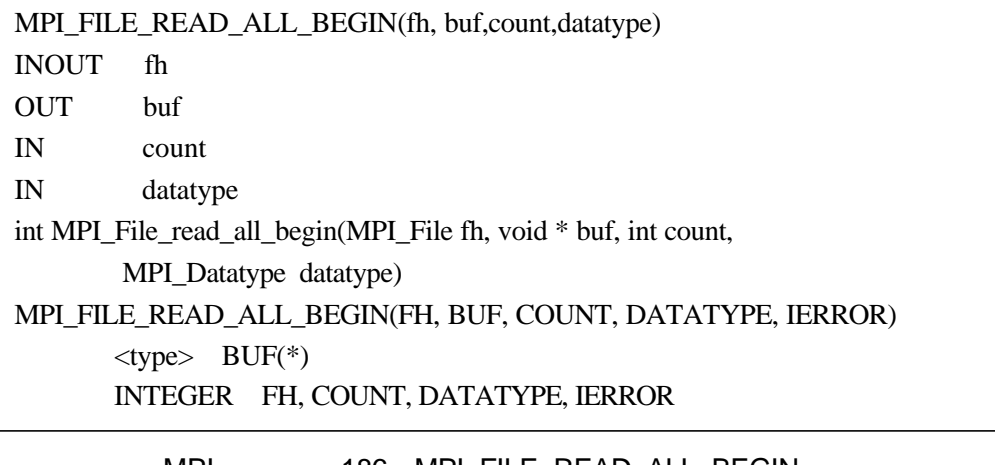

MPI 186 MPI\_FILE\_READ\_ALL\_BEGIN

MPI\_FILE\_READ\_ALL\_BEGIN fh

datatype. The contract of the contract of the contract of the contract of the contract of the contract of the contract of the contract of the contract of the contract of the contract of the contract of the contract of the

#### buf MPI\_FILE\_READ\_ALL\_END 。

MPI\_FILE\_READ\_ALL\_END(fh, buf,status) INOUT fh OUT buf OUT status int MPI\_File\_read\_all\_end(MPI\_File fh, void \* buf, MPI\_Status \* status) MPI\_FILE\_READ\_ALL\_END(FH, BUF, STATUS, IERROR)  $ltype$ > BUF(\*) INTEGER FH, STATUS(MPI\_STATUS\_SIZE) , IERROR

进程组内的所有进程都需要执行此调用 但是各进程分别拥有自己独立的视口文件指针

#### MPI 187 MPI\_FILE\_READ\_ALL\_END

启动的非阻塞组文件读取操作才真正完成 数据缓冲区中的数据才可以被各个进程访问

MPI\_FILE\_READ\_ALL\_END , MPI\_FILE\_READ\_ALL\_BEGIN

 $\centering \textit{MPI\_FILE\_READ\_ALL\_END} \centering \centering \textit{MPI\_FILE\_READ\_ALL\_END} \centering \textit{MPI\_FILE\_READ\_ALL\_END} \centering \textit{MPI\_File\_RED\_ALL\_END} \centering \textit{MPI\_File\_RED\_ALL\_END} \centering \textit{MPI\_File\_RED\_ALL\_END} \centering \textit{MPI\_File\_RED\_ALL\_END} \centering \textit{MPI\_File\_RED\_ALL\_END} \centering \textit{MPI\_File\_RED\_ALL\_END} \centering \textit{MPI\_File\_RED\_ALL\_END} \centering \textit{MPI\_File\_RED\_ALL\_END} \centering \textit{MPI\_File\_RED\_ALL\_END} \$ 

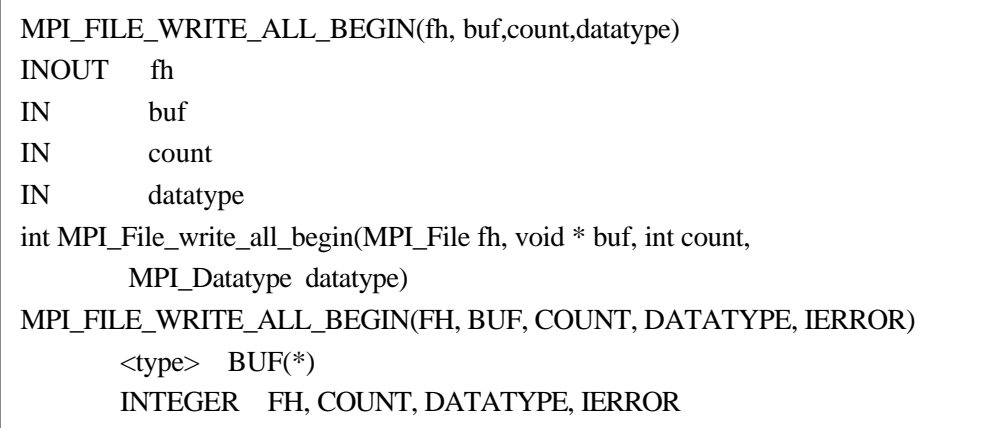

MPI 188 MPI\_FILE\_WRITE\_ALL\_BEGIN

MPI\_FILE\_WRITE\_ALL\_BEGIN \_\_ MPI\_FILE\_READ\_ALL\_BEGIN  $\qquad$  ,

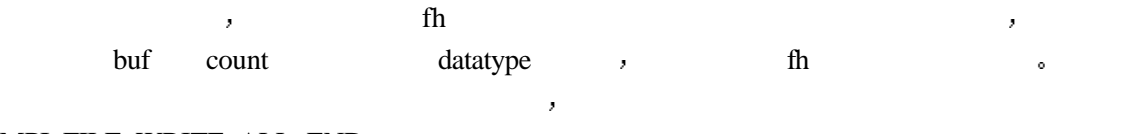

MPI\_FILE\_WRITE\_ALL\_END

MPI\_FILE\_WRITE\_ALL\_END(fh, buf, status) INOUT fh IN buf OUT status int MPI\_File\_write\_all\_end(MPI\_File fh, void \* buf, MPI\_Status \* status) MPI\_FILE\_WRITE\_ALL\_END(FH, BUF, STATUS, IERROR)  $ltype$ > BUF(\*) INTEGER FH, STATUS(MPI\_STATUS\_SIZE) , IERROR

MPI 189 MPI\_FILE\_WRITE\_ALL\_END

MPI\_FILE\_WRITE\_ALL\_END , MPI\_FILE\_WRITE\_ALL\_BEGIN  $\bullet\qquad\qquad\qquad\bullet\qquad\qquad\qquad\bullet\qquad\qquad\bullet\qquad\$ 

 $\mathcal{A}$  and  $\mathcal{A}$  and  $\mathcal{A}$  and  $\mathcal{A}$  and  $\mathcal{A}$  and  $\mathcal{A}$  and  $\mathcal{A}$  and  $\mathcal{A}$  $\mathcal{O}(\mathcal{O})$ 

但是对于共享文件的读写 该共享文件只有一个文件指针 所有的进程都共享它 即任

 $\mathcal{A}$ 

**21.5** 

,

MPI\_FILE\_SEEK\_SHARED(fh, offset, whence) INOUT fh IN offset IN whence int MPI\_File\_seek\_shared(MPI\_File fh, MPI\_Offset offset, int whence) MPI\_FILE\_SEEK\_SHARED(FH, OFFSET, WHENCE, IERROR) INTEGER FH, WHENCE, IERROR INTEGER (KIND=MPI\_OFFSET\_KIND) OFFSET

MPI 190 MPI FILE SEEK SHARED

MPI\_FILE\_SEEK\_SHARED MPI\_FILE\_SEEK \_\_\_ ,

动当前进程的指针

**the contract of the set of the set of the set of the set of the set of the set of the set of the set of the set of the set of the set of the set of the set of the set of the set of the set of the set of the set of the se** 

MPI\_FILE\_GET\_POSITION\_SHARED MPI\_FILE\_GET\_POSITION ,

MPI\_FILE\_GET\_POSITION\_SHARED(fh, offset) IN fh OUT offset int MPI\_File\_get\_position(MPI\_File fh, MPI\_Offset \* offset) MPI\_FILE\_GET\_POSITION\_SHARED(FH, OFFSET, IERROR) INTEGER FH, IERROR INTEGER (KIND=MPI\_OFFSET\_KIND) OFFSET

#### MPI 191 MPI\_FILE\_GET\_POSITION\_SHARED

## **21.5.1**

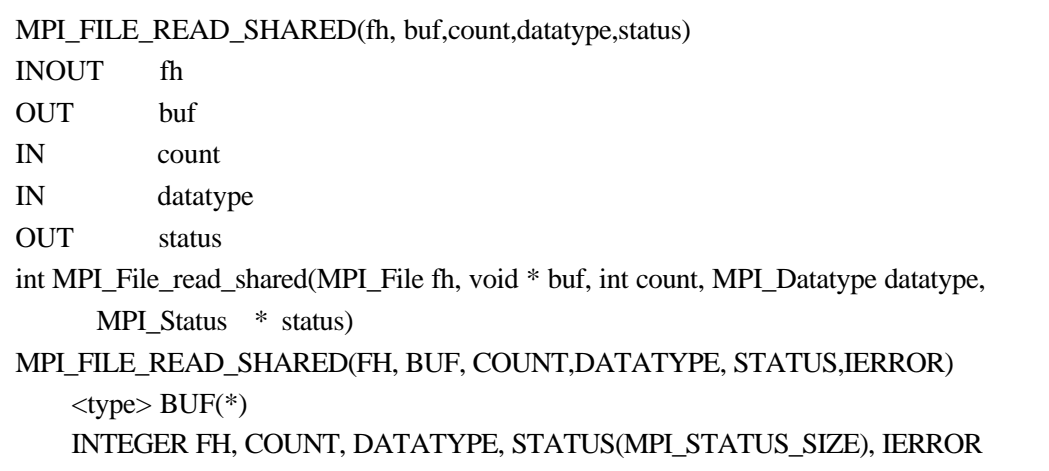

MPI 192 MPI FILE READ SHARED MPI\_FILE\_READ\_SHARED fh count datatype buf , the status status and the status and the status and the status and the status and the status and the status and the status and the status and the status and the status and the status and the status and the status and 操作完成后 共享指针自动移到下一个数据单元的位置 其它进程再对该共享文件进行操作 MPI\_FILE\_WRITE\_SHARED the fhand the state of the state of the state of the state of the state of the state of the state of the state of the state of the state of the state of the state of the state of the state of the stat count , datatype datatype status MPI\_FILE\_WRITE\_SHARED  $\begin{minipage}{0.9\linewidth} \textbf{MPI\_FILE\_READ\_SHARED} & \multicolumn{2}{c}{\textbf{SPA} \textbf{NPI\_N}} \end{minipage} \vspace{0.1in} \begin{minipage}{0.9\linewidth} \begin{minipage}{0.9\linewidth} \vspace{0.1in} \begin{minipage}{0.9\linewidth} \vspace{0.1in} \end{minipage} \vspace{0.1in} \begin{minipage}{0.9\linewidth} \vspace{0.1in} \vspace{0.1in} \end{minipage} \vspace{0.1in} \begin{minipage}{0.9\linewidth} \vspace{0.1in} \begin{minipage}{0$ 完成后 共享文件指针自动指向下一个数据单元的位置 指针的移动在所有的进程中都会体  $\mathcal{A}=\mathcal{A}$ 

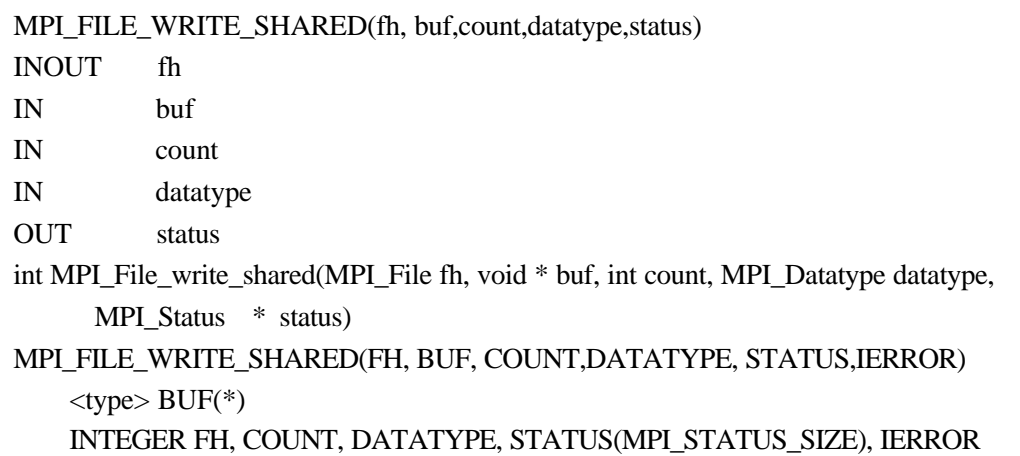

MPI 193 MPI\_FILE\_WRITE\_SHARED

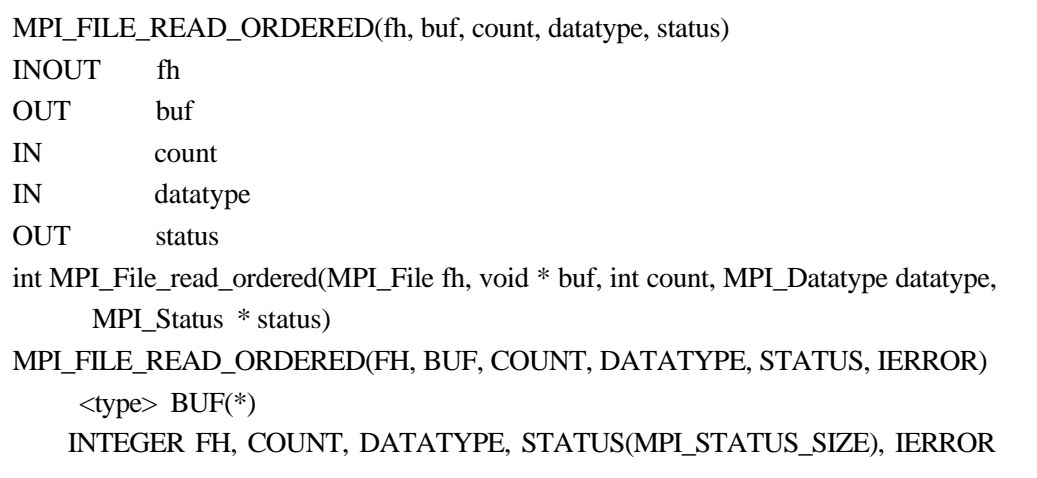

## MPI 194 MPI\_FILE\_READ\_ORDERED

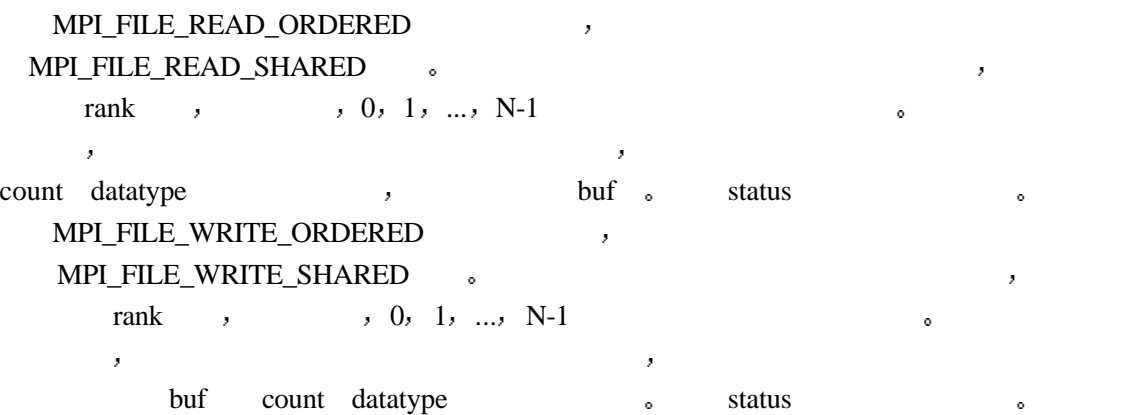

| MPI_FILE_WRITE_ORDERED(fh, buf, count, datatype, status)                              |                      |
|---------------------------------------------------------------------------------------|----------------------|
| <b>INOUT</b>                                                                          | fh                   |
| IN                                                                                    | buf                  |
| IN                                                                                    | count                |
| IN                                                                                    | datatype             |
| <b>OUT</b>                                                                            | status               |
| int MPI_File_write_ordered(MPI_File fh, void * buf, int count, MPI_Datatype datatype, |                      |
|                                                                                       | MPI Status * status) |
| MPI FILE WRITE ORDERED (FH, BUF, COUNT, DATATYPE, STATUS, IERROR)                     |                      |
| $ltvpe> BUF(*)$                                                                       |                      |
| INTEGER FH, COUNT, DATATYPE, STATUS(MPI STATUS SIZE), IERROR                          |                      |
|                                                                                       |                      |

MPI 195 MPI\_FILE\_WRITE\_ORDERED

## **21.5.2**

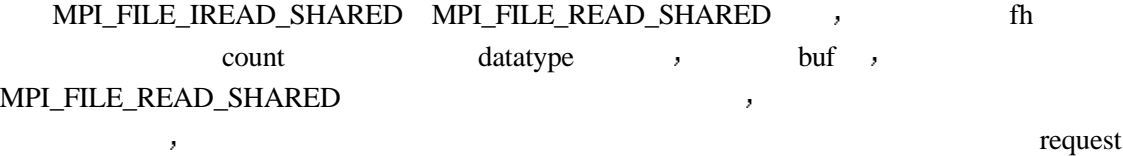

MPI\_WAIT

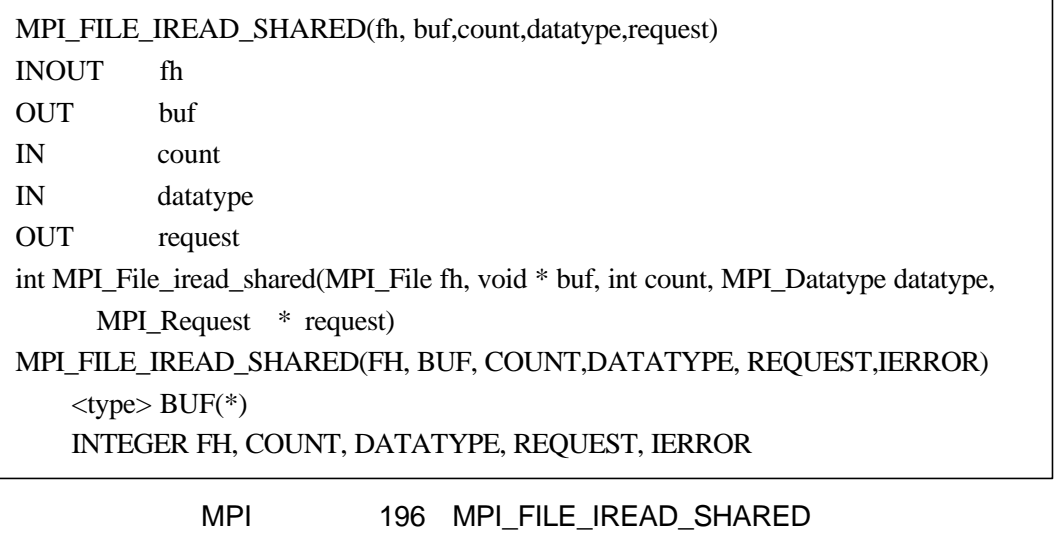

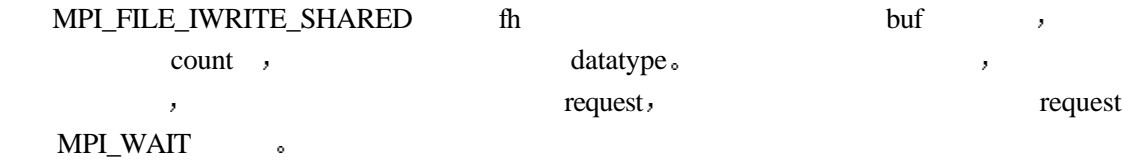

MPI\_FILE\_IWRITE\_SHARED(fh, buf,count,datatype,request) INOUT fh IN buf IN count IN datatype OUT request int MPI\_File\_iwrite\_shared(MPI\_File fh, void \* buf, int count, MPI\_Datatype datatype, MPI\_Request \* request) MPI\_FILE\_IWRITE\_SHARED(FH, BUF, COUNT,DATATYPE, REQUEST,IERROR)  $$\langle \text{type} \rangle$ BUF(*)$ INTEGER FH, COUNT, DATATYPE, REQUEST, IERROR

MPI 197 MPI\_FILE\_IWRITE\_SHARED

 $\mathcal{A}$ 

## **21.5.3**

后立即返回 第二步是完成非阻塞的组读写

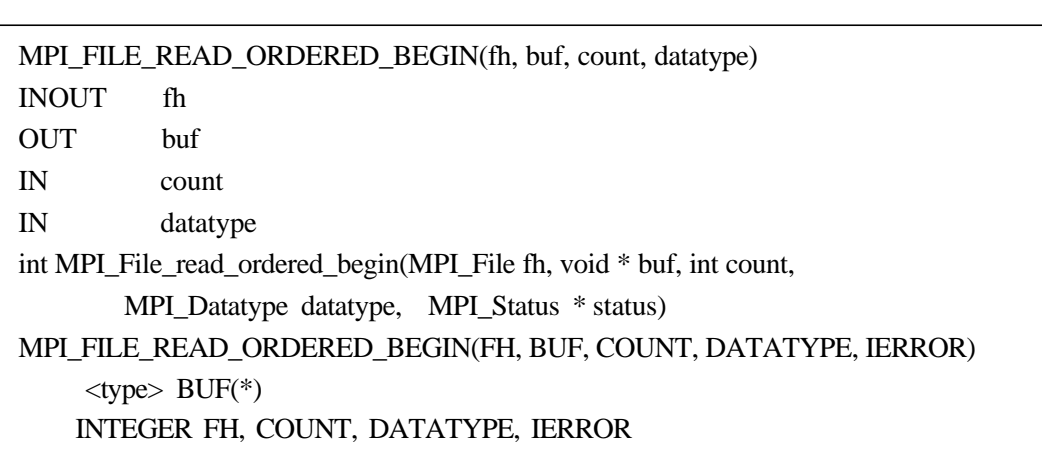

#### MPI 198 MPI\_FILE\_READ\_ORDERED\_BEGIN

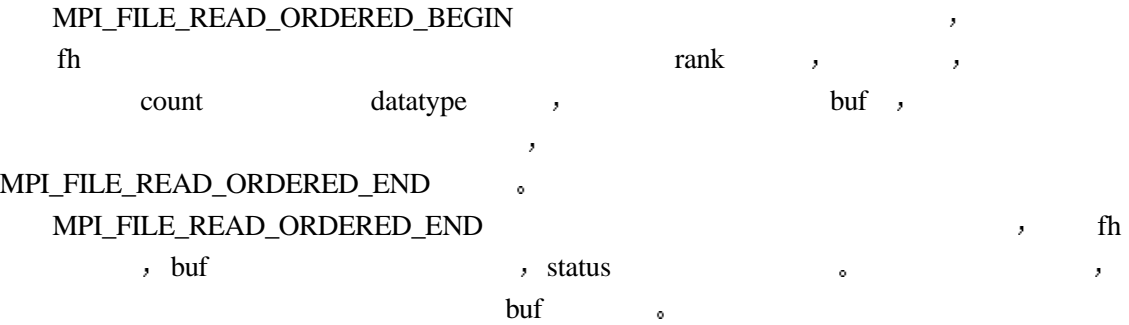
MPI\_FILE\_READ\_ORDERED\_END(fh, buf, status) INOUT fh OUT buf OUT status int MPI\_File\_read\_ordered\_end(MPI\_File fh, void \* buf, MPI\_Status \* status) MPI\_FILE\_READ\_ORDERED\_END(FH, BUF, STATUS, IERROR)  $ltype$ > BUF(\*) INTEGER FH, STATUS, IERROR

#### MPI 199 MPI\_FILE\_READ\_ORDERED\_END

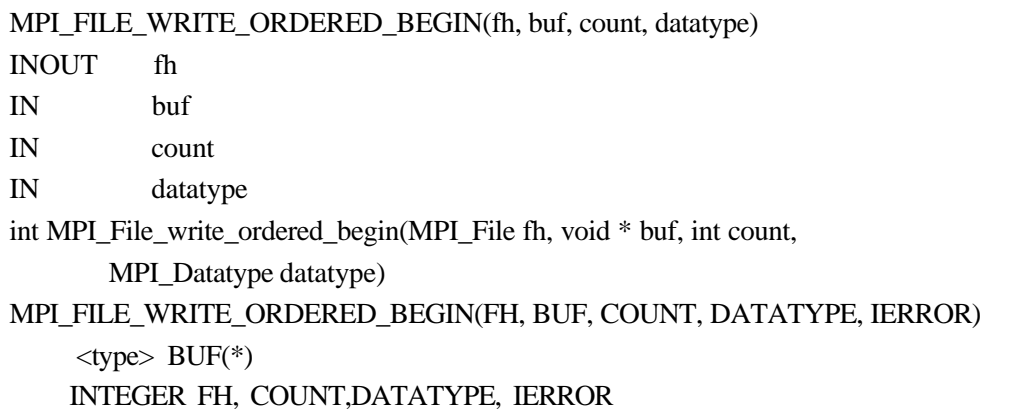

#### MPI 200 MPI\_FILE\_WRITE\_ORDERED\_BEGIN

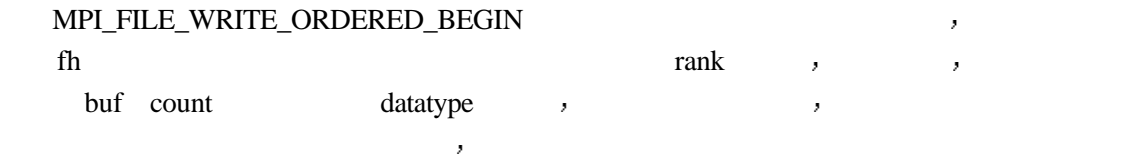

MPI\_FILE\_WRITE\_ORDERED\_END or

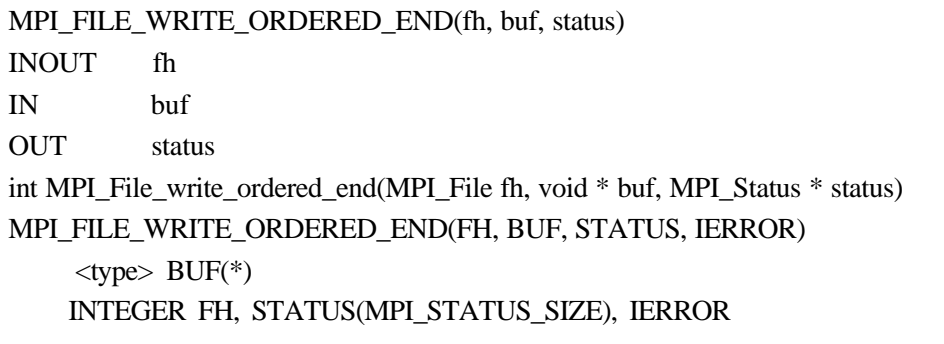

#### MPI 201 MPI\_FILE\_WRITE\_ORDERED\_END

#### MPI\_FILE\_WRITE\_ORDERED\_END

fh buf status status status  $\sim$ 

buf  $\qquad \qquad$ 

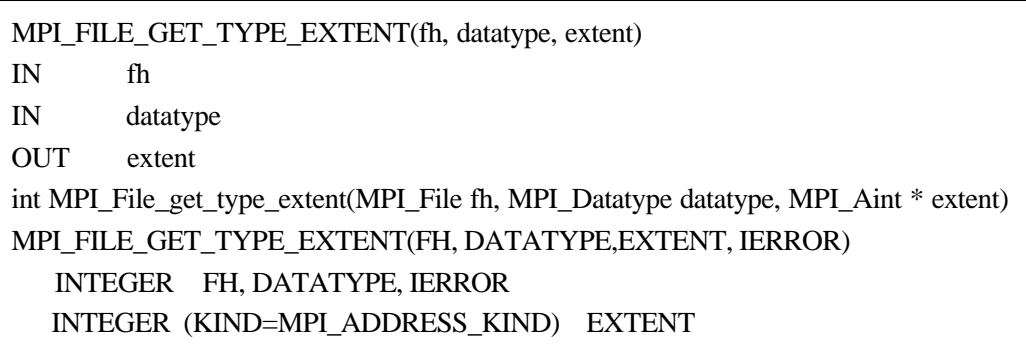

#### MPI 202 MPI\_FILE\_GET\_TYPE\_EXTENT

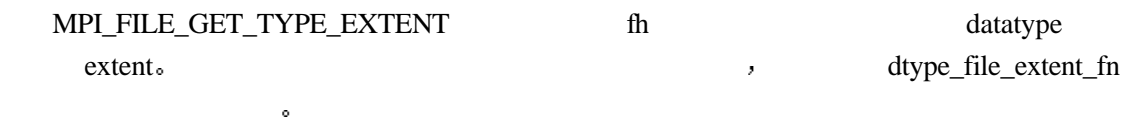

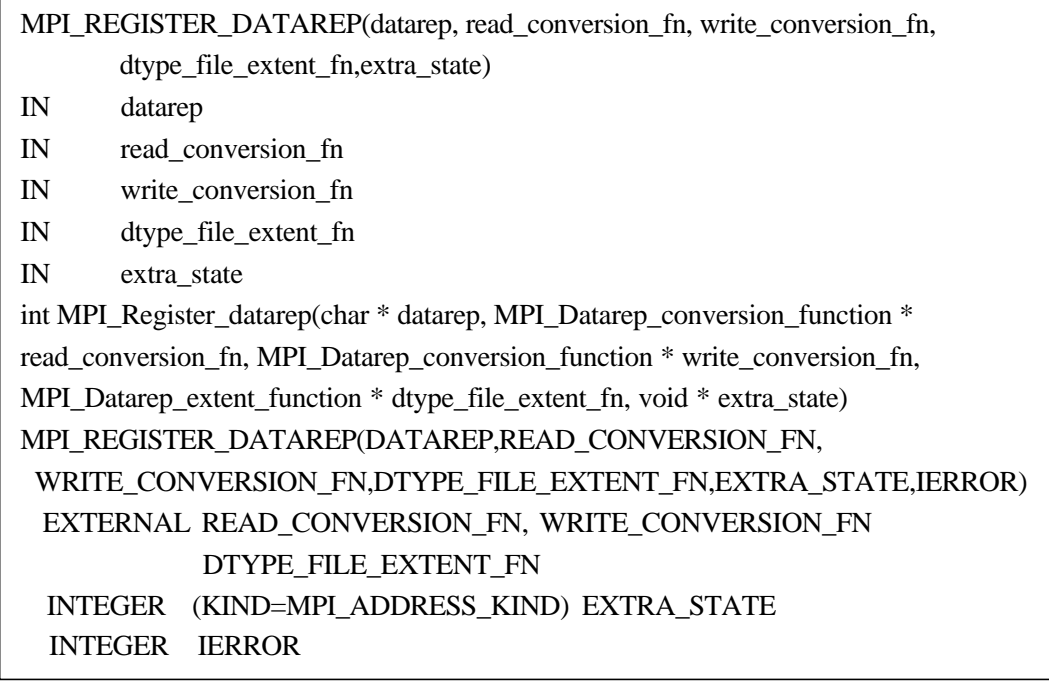

#### MPI 203 MPI\_REGISTER\_DATAREP

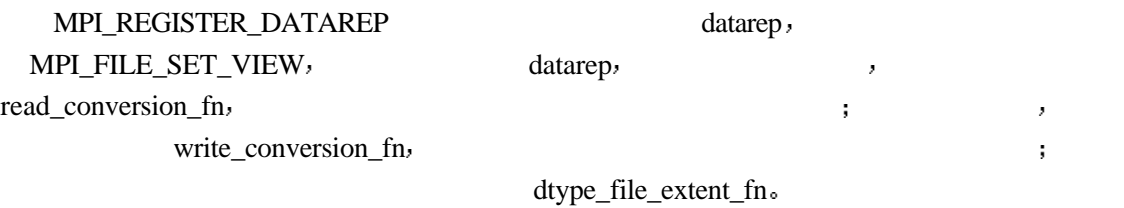

MPI\_FILE\_SET\_ATOMICITY(fh, flag) INOUT fh IN flag int MPI\_File\_set\_atomicity(MPI\_File fh, int flag) MPI\_FILE\_SET\_ATOMICITY(FH, FLAG, IERROR) INTEGER FH, IERROR LOGICAL FLAG

#### MPI 204 MPI\_FILE\_SET\_ATOMICITY

MPI\_FILE\_SET\_ATOMICITY ,

fh s flag=ture  $,$  flag=false, flag=false, flag=false, flag=false, flag=false, flag=false, flag=false, flag=false, flag=false, flag=false, flag=false, flag=false, flag=false, flag=false, flag=false, flag=false, flag=false,  $\mathcal{R}$  and  $\mathcal{R}$  and  $\mathcal{R}$  and  $\mathcal{R}$  and  $\mathcal{R}$  and  $\mathcal{R}$  and  $\mathcal{R}$  and  $\mathcal{R}$ 

MPI\_FILE\_GET\_ATOMICITY(fh, flag) IN fh OUT flag int MPI\_File\_set\_atomicity(MPI\_File fh, int \* flag) MPI\_FILE\_SET\_ATOMICITY(FH, FLAG, IERROR) INTEGER FH, IERROR LOGICAL FLAG

#### MPI 205 MPI\_FILE\_GET\_ATOMICITY

MPI\_FILE\_GET\_ATOMICITY fh flag MPI\_FILE\_SET\_ATOMICITY flag=true  $,$  $\blacksquare$  flag=false,

MPI\_FILE\_SYNC(fh) INOUT fh int MPI\_File\_sync(MPI\_File fh) MPI\_FILE\_SYNC(FH, IERROR) INTEGER FH, IERROR

 $\ddot{\phantom{a}}$ 

#### MPI 206 MPI FILE SYNC

MPI\_FILE\_SYNC , fh

 $fh$ 

 $\mathbb{R}^2$  , we are constructed as the construction of the construction of the construction of the construction of the construction of the construction of the construction of the construction of the construction of the co

 $21.6$ 

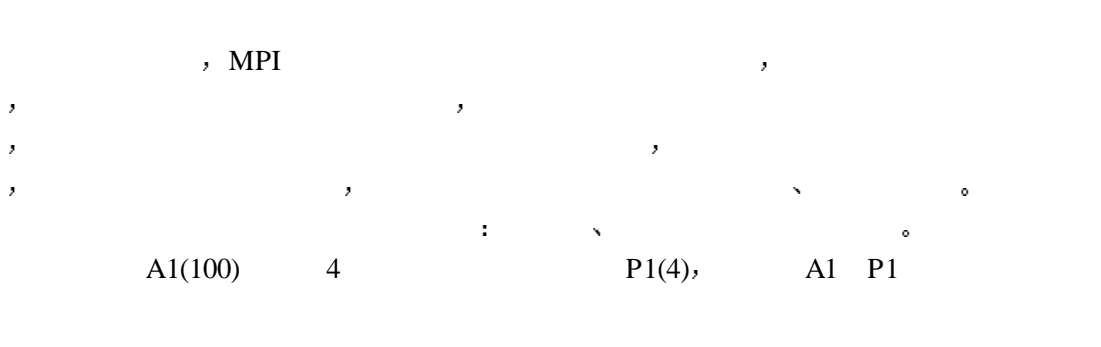

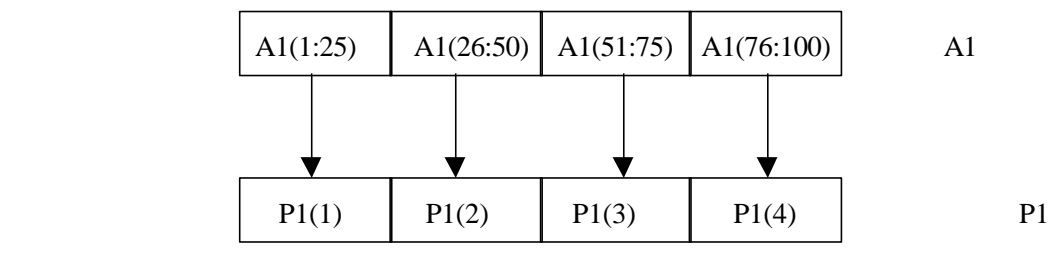

97 一维块分布

A1  $P1$  :

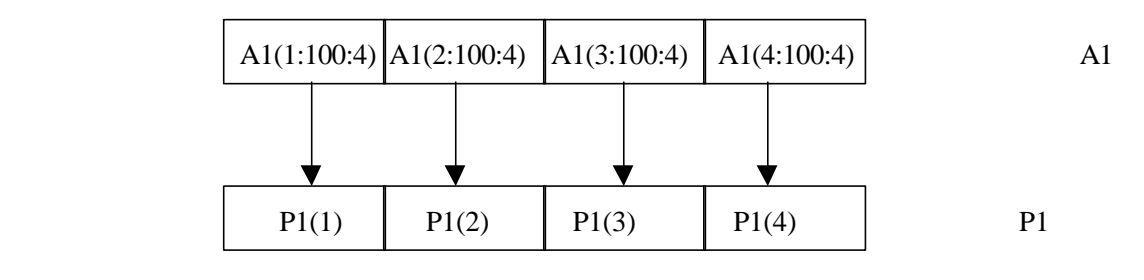

98 一维循环分布

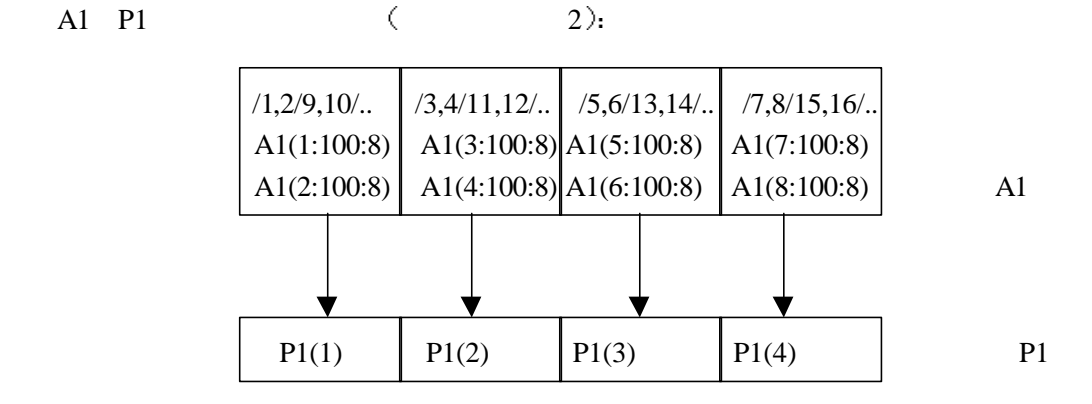

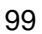

 $\mathcal{A}=\mathcal{A}+\mathcal{A}+\mathcal{$ 

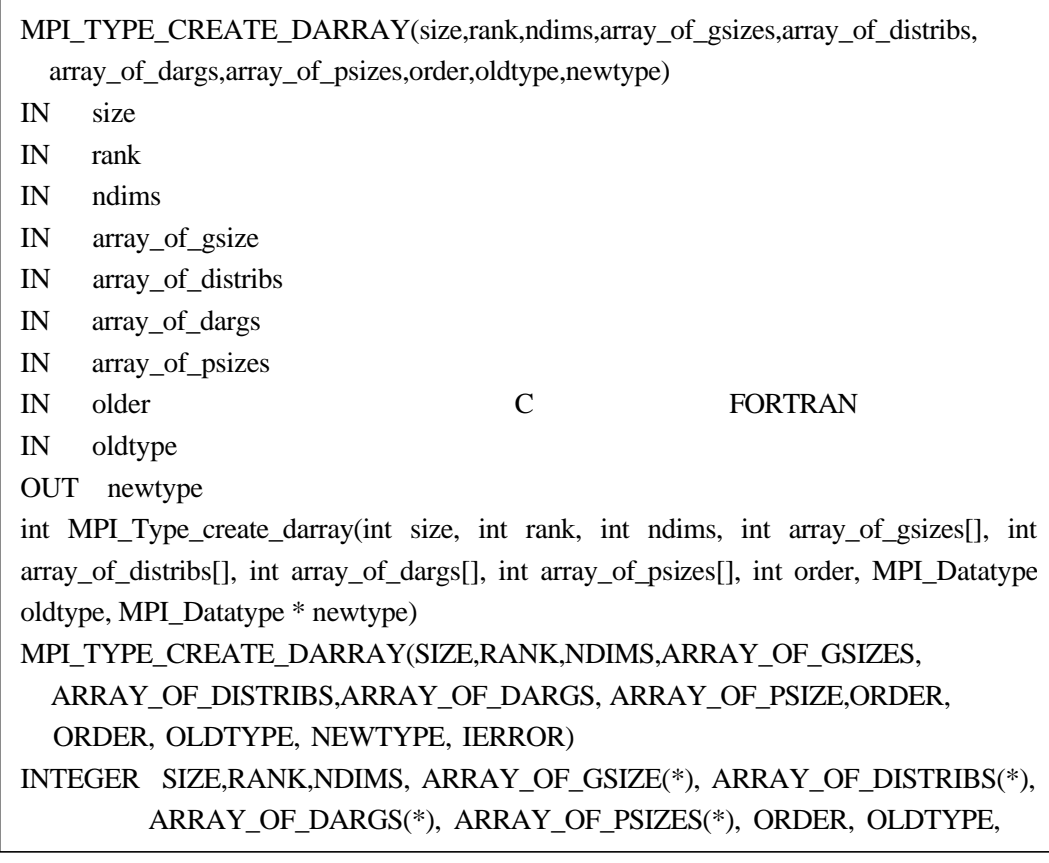

#### MPI 207 MPI\_TYPE\_CREATE\_DARRAY

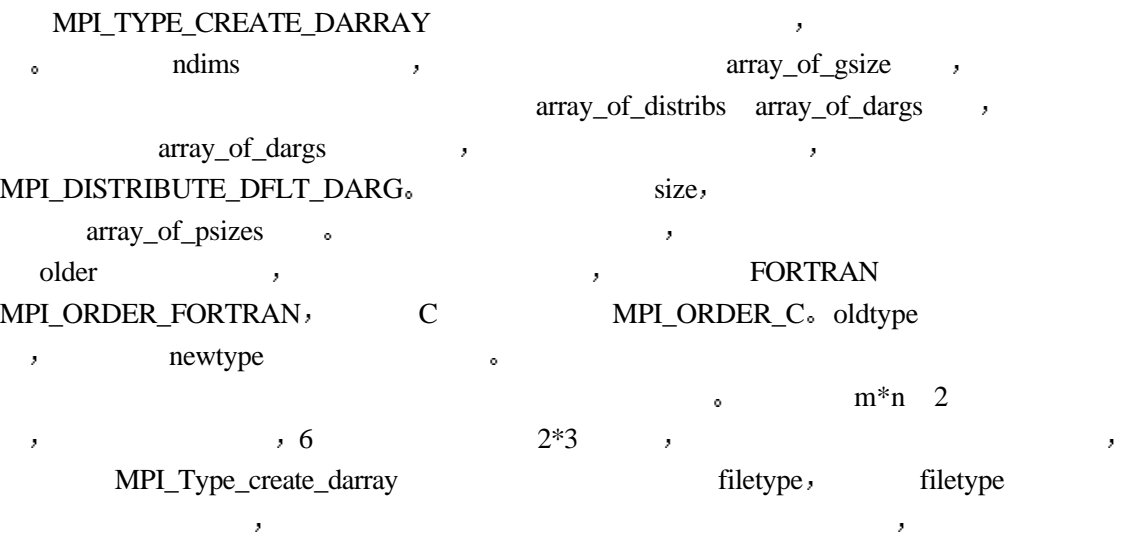

局与局部数组的对应关系 这也是定义分布式数组文件类型的一个优点

gsizes[0]=m; gzises[1]=n; distribs[0]=MPI\_DISTRIBUTE\_BLOCK; distribs[1]=MPI\_DISTRIBUTE\_BLOCK;

 $\mathcal{A}=\mathcal{A}$ 

dargs[0]=MPI\_DISTRIBUTE\_DFLT\_DARG;

dargs[1]=MPI\_DISTRIBUTE\_DFLT\_DARG;

 $psizes[0]=2;$ 

 $psizes[1]=3;$ 

MPI\_Comm\_rank(MPI\_COMM\_WORLD,&rank);

MPI\_Type\_create\_darray(6,rank,2,gsizes,distribs,dargs,psizes,MPI\_ORDER\_C,MPI\_FLOAT, &filetype);

MPI\_Type\_commit(&filetype);

MPI\_File\_open(MPI\_COMM\_WORLD, "datafile",MPI\_MODE\_CREATE|

### MPI\_MODE\_WRONLY,MPI\_INFO\_NULL,&fh);

MPI\_File\_set\_view(fh,0,MPI\_FLOAT,filetype,"native",MPI\_INFO\_NULL);

local\_array\_size=num\_local\_rows\*num\_local\_cols;

MPI\_File\_write\_all(fh,local\_array,local\_array\_size,MPI\_FLOAT,&status);

MPI\_File\_close(&fh);

#### 程序 67 分布式数组的定义

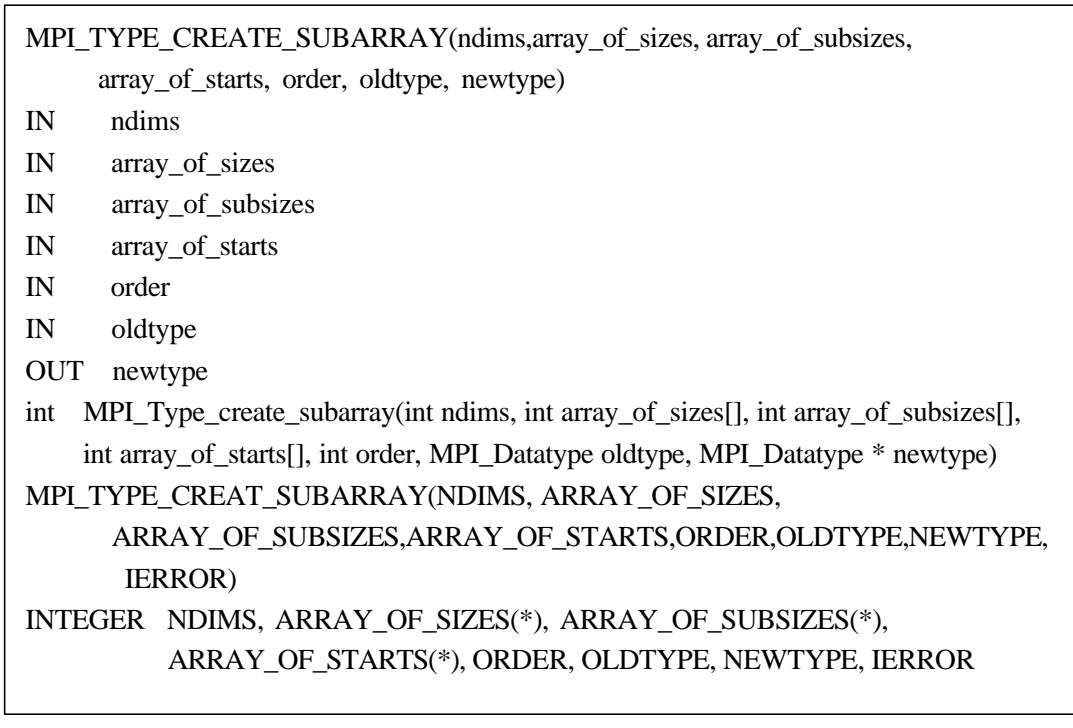

#### MPI 208 MPI TYPE CREATE\_SUBARRAY

## MPI\_TYPE\_CREATE\_SUBARRAY • array\_of\_sizes andims , array\_of\_subsizes , array\_of\_starts , the context of the context of the context of the context of the context of the context of the context of the context of the context of the context of the context of the context of the context of the con oldtype, hewtype and a newtype set of  $\sim$  $\overline{\phantom{a}}$  $\alpha$  and  $\alpha$  and  $\alpha$  and  $\alpha$  is not  $\alpha$  is not  $\alpha$  is not  $\alpha$  is not  $\alpha$  is not  $\alpha$  is not  $\alpha$  is not  $\alpha$  is not  $\alpha$  is not  $\alpha$  is not  $\alpha$  is not  $\alpha$  is not  $\alpha$  is not  $\alpha$  is not  $\alpha$  is not  $\alpha$  is not  $\$ 6  $2*3$  ,  $m/2$   $n/3$ ,  $\text{start\_indices}[0] = \text{coords}[0]^*$ lsizes[0]

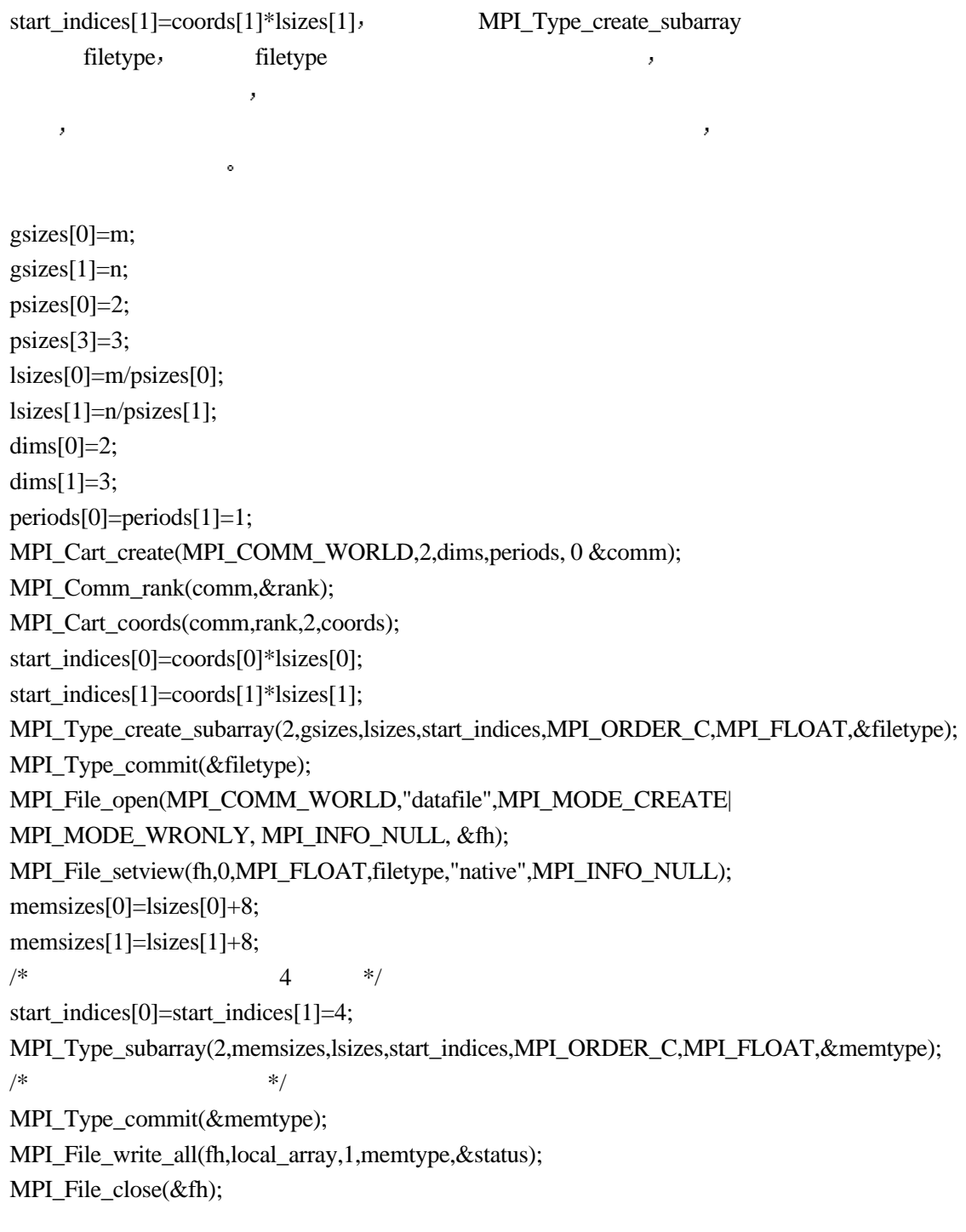

### 程序 68 子数组的定义

# $21.7$

 $\circ$ 

 $I/O$  ,  $MPI$  ,  $MPI$  $\mathcal{A} = \{x, y, z\}$ 文件操作进行充分考察后提出来的 它充分说明了并行I/O的复杂性和已有的并行I/O的成

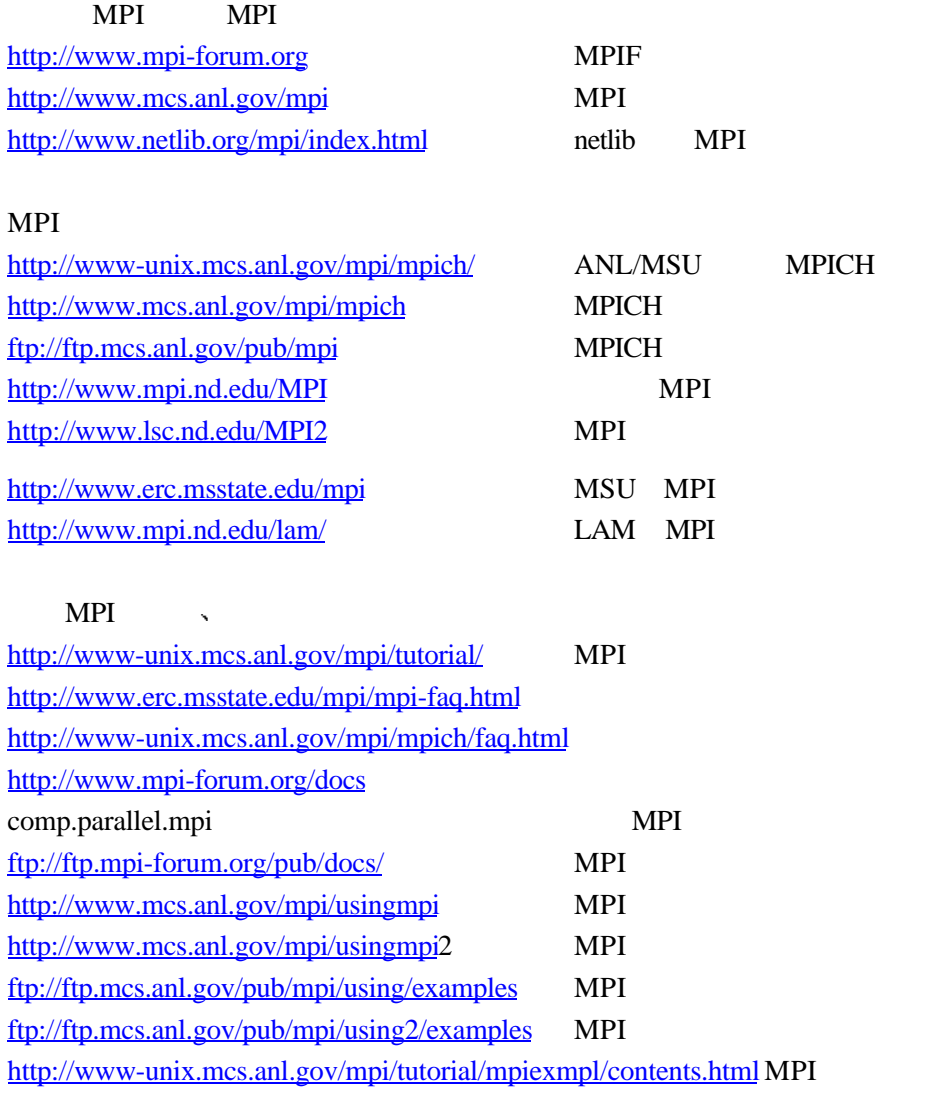

[Ado98] Jean-Marc Adamo. Multi-threaded object-oriented MPI-based message passing interface: the ARCH library. Boston : Kluwer Academic, 1998. ISBN 0792381653.

[Ads97] Jeanne C.Adams. Fortran 95 Handbook. 1997.

[Akn87] Edited by Akinori Yonezawa and Mario Tokoro. Object-oriented concurrent programming. Cambridge, Mass. : MIT Press, 1987. ISBN 0262240262.

[Akl89] Selim G. Akl. The design and analysis of parallel algorithms. Englewood Cliffs, N.J. : Prentice Hall, 1989. ISBN 0132000563.

[Alv98] Vassil Alexandrov, Jack Dongarra (eds.). Recent advances in parallel virtual machine and message passing interface : 5th European PVM/MPI User's Group Meeting, Liverpool, UK, September 7-9, 1998 : proceedings. Berlin ; New York : Springer, 1998. ISBN 3540650415.

[Ans91] Gregory R.Andrews. Concurrent programming : principles and practice. Redwood City, Calif. : Benjamin/Cummings Pub. Co., 1991. ISBN 0805300864.

[Bab88] Edited by Robert G. Babb. Programming parallel processors. Reading, Mass. : Addison-Wesley Pub. Co., 1988. ISBN 0201117215.

[Bar92] Barr E. Bauer. Practical parallel programming. San Diego : Academic Press, 1992. ISBN 0120828103.

[Brc93] Lester, Bruce P. The art of parallel programming .Englewood Cliffs, N.J. : Prentice Hall, 1993. ISBN 0130459232.

[Bus88] Alan Burns. Programming in Occam 2. Wokingham [Berkshire] England Reading, Mass. Addison-Wesley, 1988. ISBN 0201173719.

[Car90] Nicholas Carriero, David Gelernter. How to write parallel programs : a first course. Cambridge, Mass. : MIT Press, 1990. ISBN 026203171X.

[Chay88] K. Mani Chandy, Jayadev Misra. Parallel program design : a foundation. Reading, Mass. : Addison-Wesley Pub. Co., 1988. ISBN 0201058669.

[Chs92] Cheese, A. (Andrew). Parallel execution of Parlog. Berlin : Springer-Verlag, 1992. ISBN 0387553827 (New York).

[Con92] Michael H. Coffin. Parallel programming : a new approach. Summit, NJ : Silicon Press, 1992. ISBN 0929306139.

[Fok95] Lloyd D.Fosdick ... [et al]. An Introduction to High-Performance Scientific Computing. 1995.

[For94] Ian Foster . Designing and building parallel programs : concepts and tools for parallel software engineering. Reading, Mass. : Addison-Wesley, 1994. ISBN 0201575949.

[Gen88] Narain Gehani, Andrew McGettrick.Concurrent programming. Wokingham, England : Addison-Wesley, 1988. ISBN 0201174359.

[Gen89] Narain Gehani, William D. Roome. The Concurrent C programming language. Summit, NJ, USA : Silicon Press, 1989. ISBN 0929306007.

[Gej97] Robert A.van de Geijn. Using PLAPACK: Parallel Linear Algebra Package. 1997.

[Get94] Al Geist ... [et al]. PVM: Parallel Virtual Machine-- A Users's Guide and Tutorial for Network Parallel Computing. 1994.

[Gry87] Steve Gregory. Parallel logic programming in PARLOG : the language and its

implementation. Wokingham, England ; Reading, Mass. : Addison-Wesley Pub. Co., 1987. ISBN 0201192411, 0201192412.

[Grp99] William Gropp, Ewing Lusk, Anthony Skjellum. Using MPI : portable parallel programming with the message-passing interface Cambridge, Mass. : MIT Press, 1999. 2<sup>nd</sup> edition. ISBN 0262571323.

[Grp99] William Gropp, Ewing Lusk, Rajeev Thakur. Using MPI-2 : advanced features of the message-passing interface. Cambridge, Mass. : MIT Press, 1999. ISBN 0262571331.

[Har91] Philip J. Hatcher and Michael J. Quinn. Data-parallel programming on MIMD computers . Cambridge, Mass. : MIT Press, c1991. ISBN 0262082055.

[Kol94] Charles H.Koelbel, David B.Loveman ...[et al]. The High Performance Fortran Handbook. 1994

[Pen96] Guy-RenPerrin, Alain Darte, (eds.). The data parallel programming model : foundations, HPF realization, and scientific applications, Berlin ; New York : Springer, 1996. ISBN 3540617361 (Berlin : acid-free paper)

[Pet87] R.H. Perrott. Parallel programming. Wokingham, England : Addison-Wesley Pub. Co., 1987. ISBN 0201142317.

[Pos88] Constantine D. Polychronopoulos. Parallel programming and compilers. Boston : Kluwer Academic, 1988. ISBN 0898382882.

[Ral91] Susann Ragsdale, editor. Parallel programming. New York : McGraw-Hill, 1991. ISBN 0070511861.

[Sat88] Gary Sabot. The paralation model : architecture-independent parallel programming. Cambridge, Mass. : MIT Press, 1988. ISBN 0262192772.

[Snr97] Marc Snir, Steve Otto, Steven Huss Lederman, David Walker, Jack Dongarra. MPI: the Complete Reference. the MIT Press, 1997

[Snr98] Marc Snir ... [et al.]. MPI--the complete reference. Cambridge, Mass. : MIT Press, 1998. 2nd edtion. ISBN 0262692155, 0262692163.

[Snw92] C.R. Snow. Concurrent programming. New York : Combridge University Press, 1992. ISBN 0521327962.

[Tik91] Evan Tick. Parallel logic programming. Cambridge, Mass. : MIT Press, 1991. ISBN 0262200872.

[Wim96] William H. Press ... [et al.] Numerical recipes in Fortran 90 : the art of parallel scientific computing. Cambridge [England] ; New York : Cambridge University Press, 1996. Edition 2nd ed. ISBN 0521574390 (hardcover).

[Wis90] Shirley A. Williams. Programming models for parallel systems. New York : J. Wiley, 1990. ISBN 0471923044.

[Win96] Edited by Gregory V.Wilson ... [et ..al ]. Parallel Programming Using C++.1996.

[Win95] Gregory V. Wilson. Practical Parallel Programming.1995

[Yag87] Rong Yang. P-Prolog, a parallel logic programming language. Singapore : World Scientific, 1987. ISBN 9971505088.

[Yun93] C.K. Yuen ... [et al.]. Parallel lisp systems : a study of languages and architectures. London : Chapman & Hall, 1993. ISBN 0442315686.

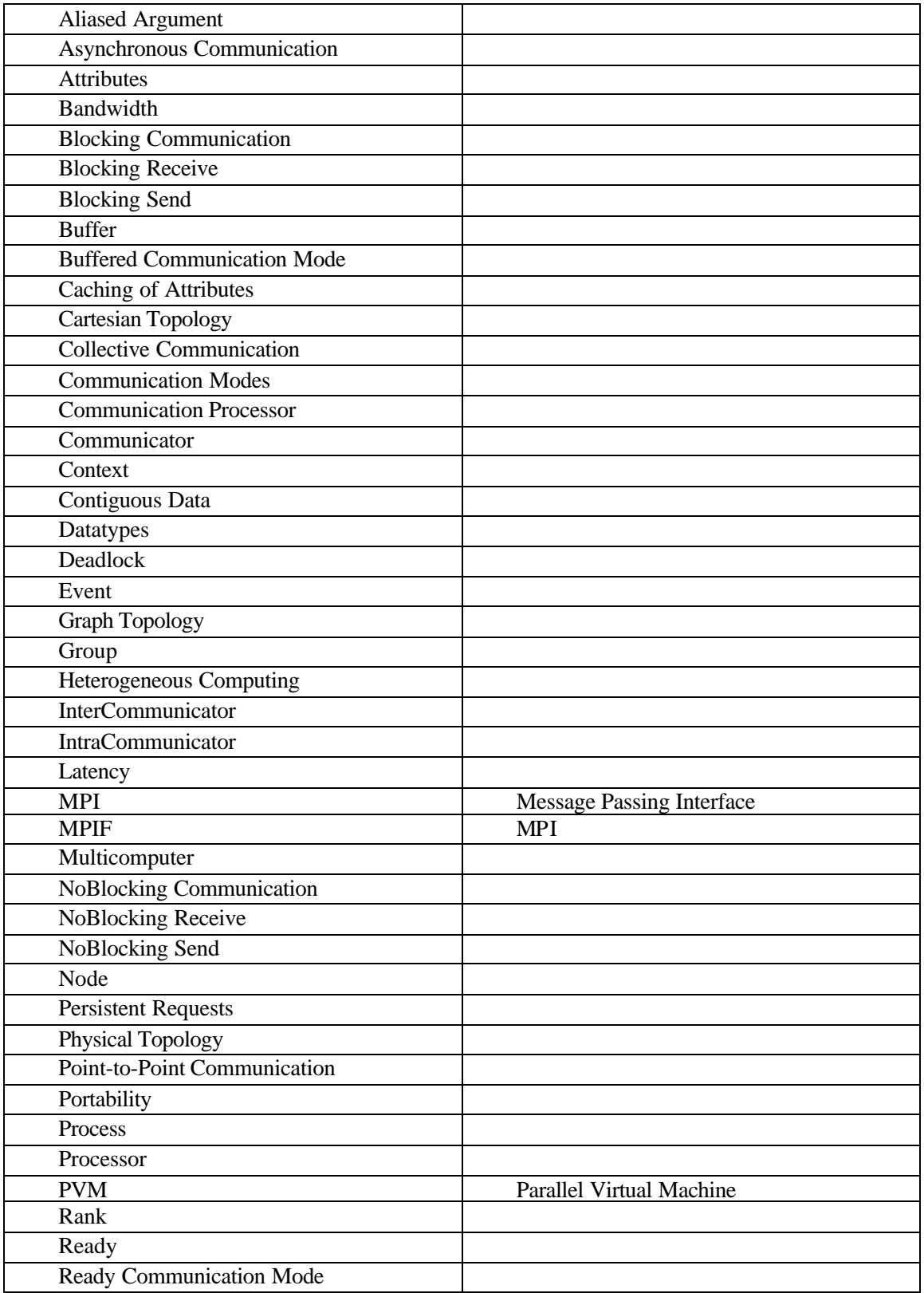

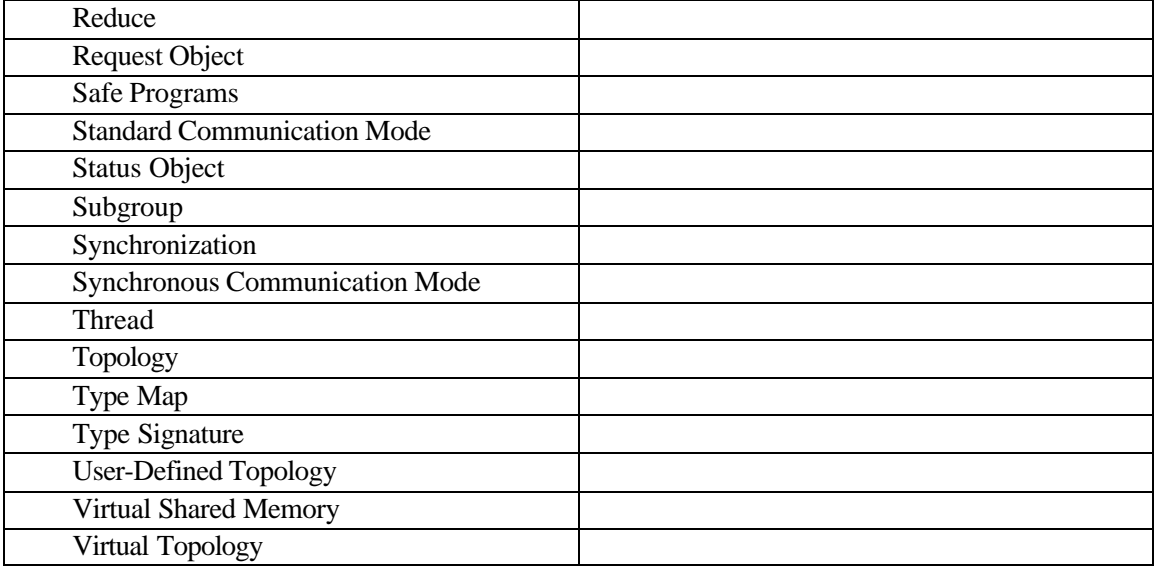

# **MPI**

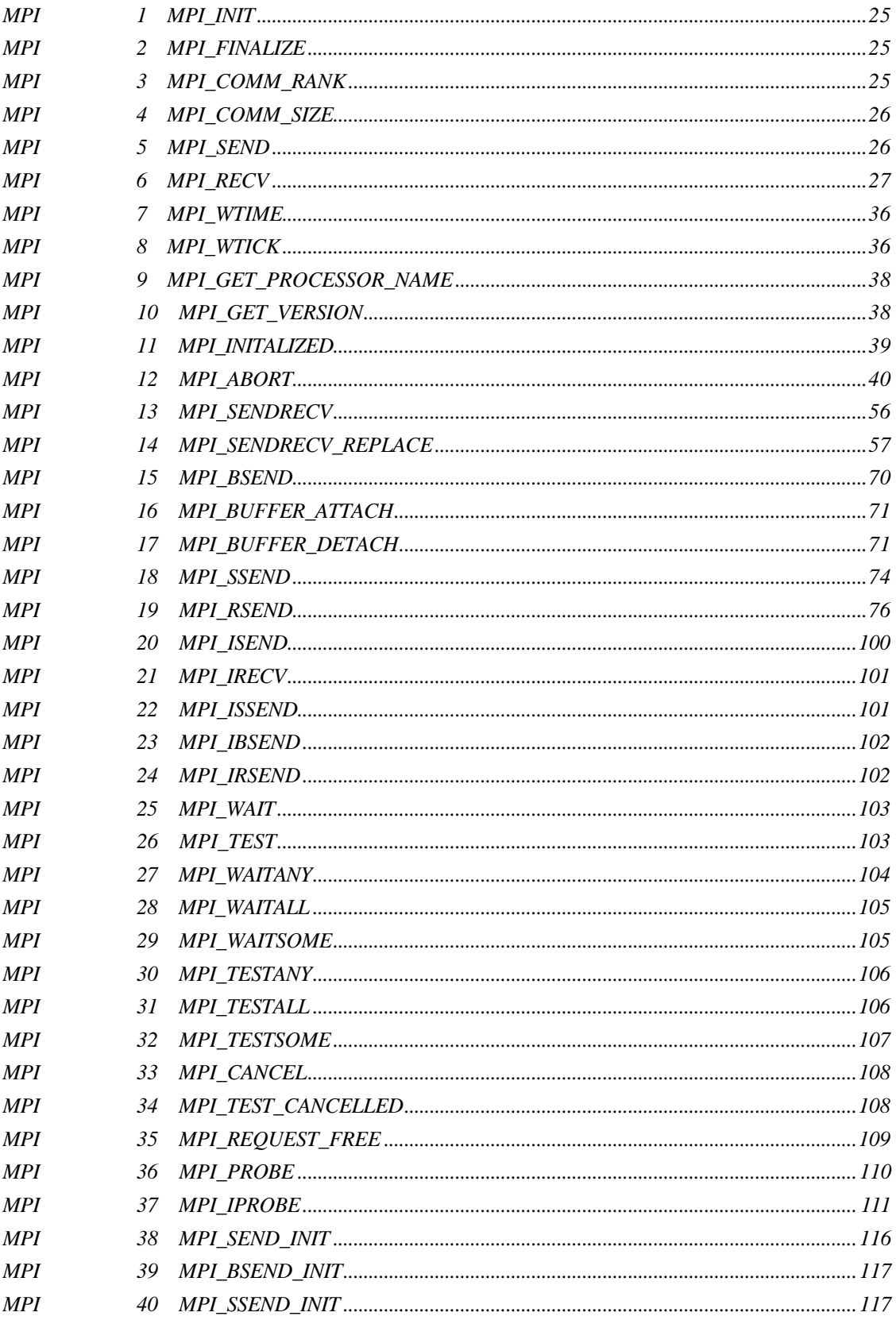

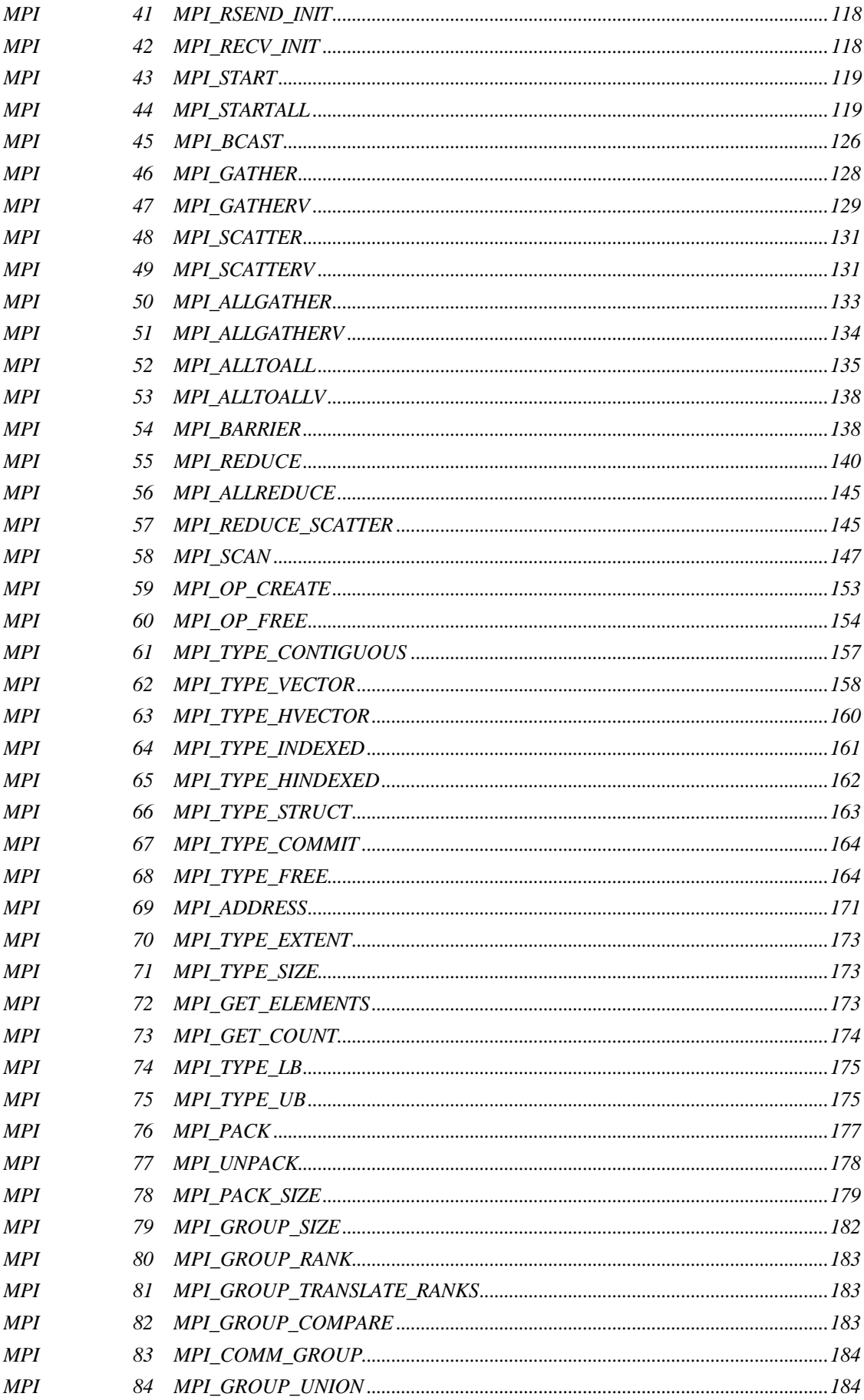

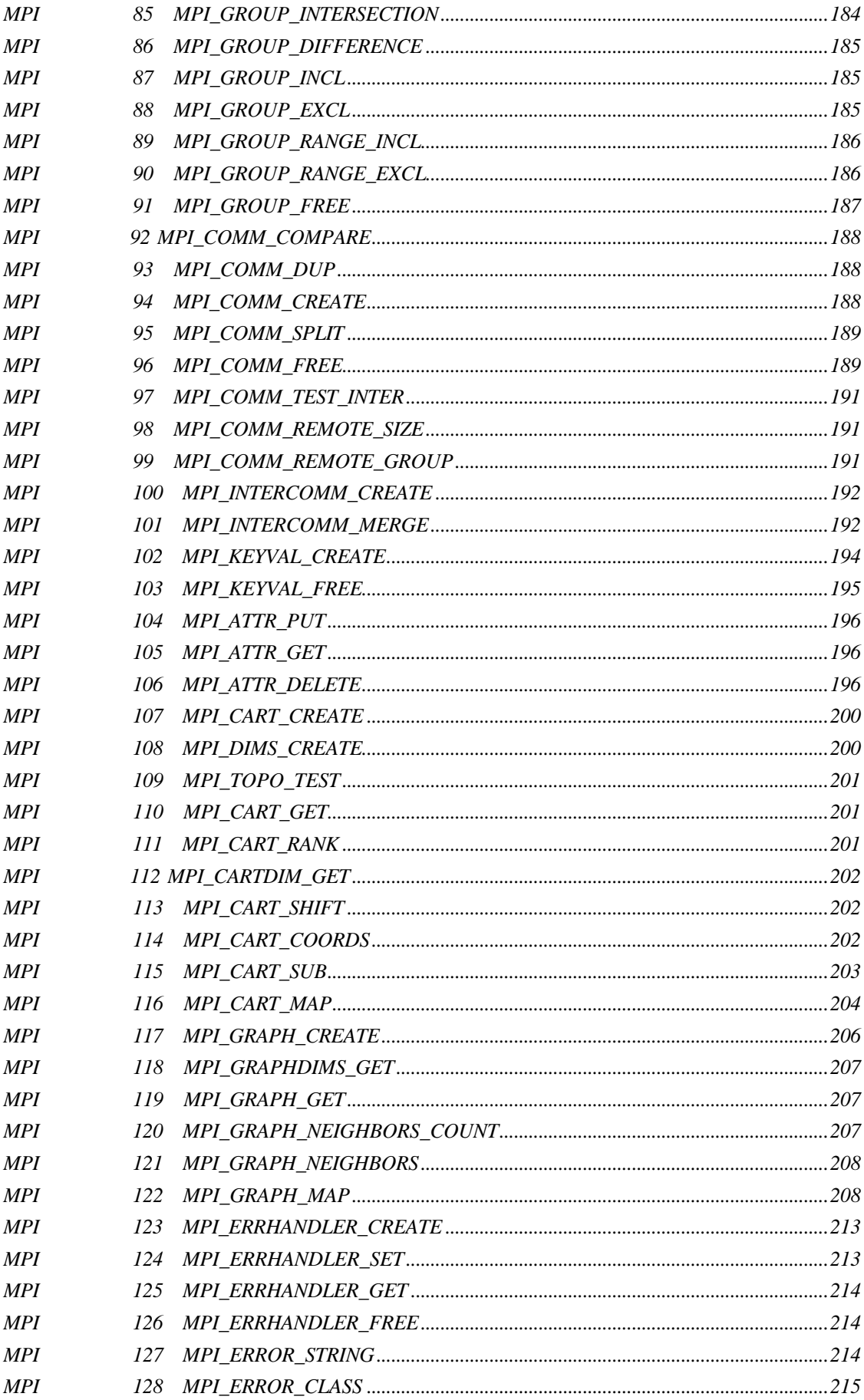

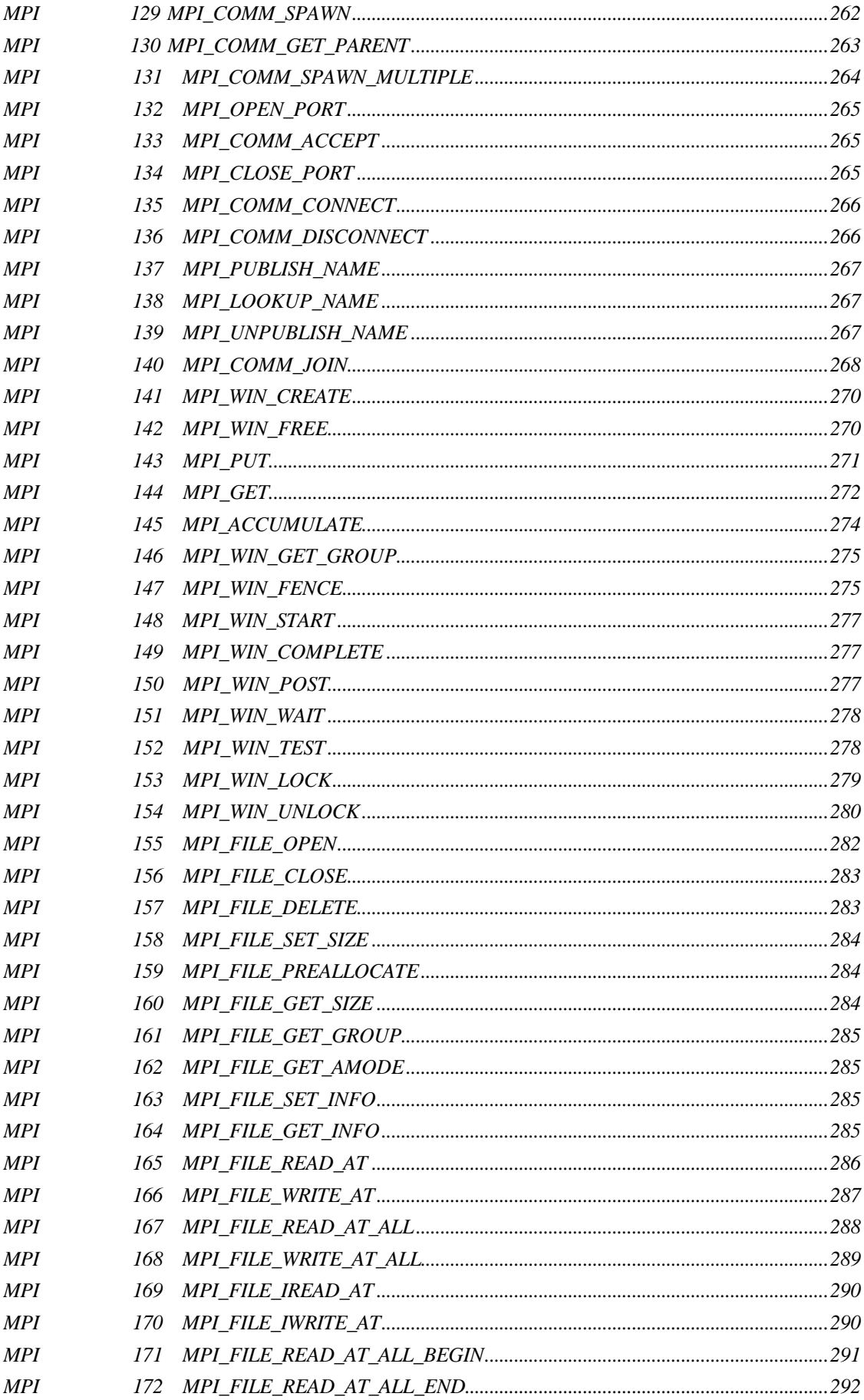

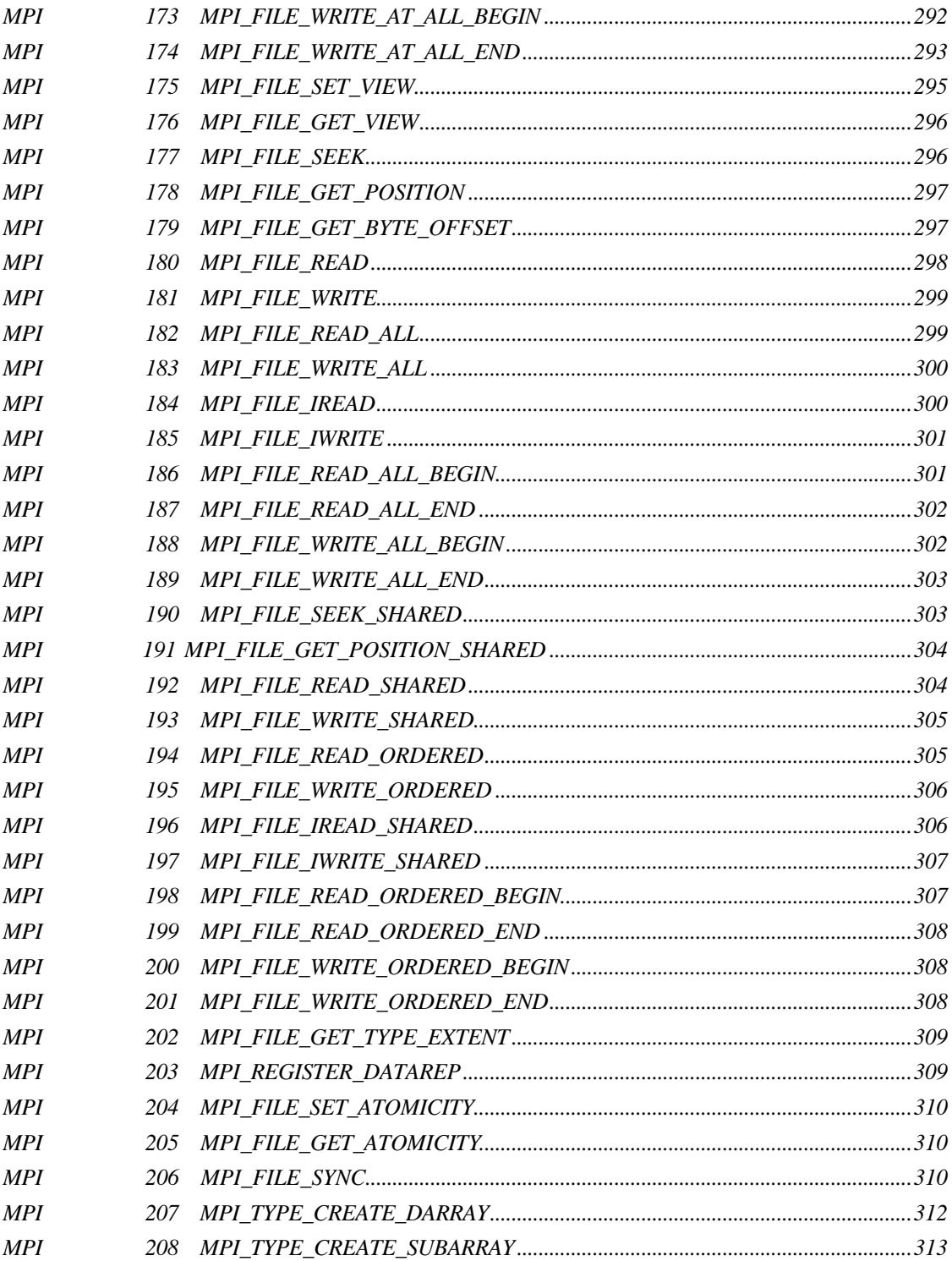

# 1 **MPI**

 $1.\overline{C}$ 

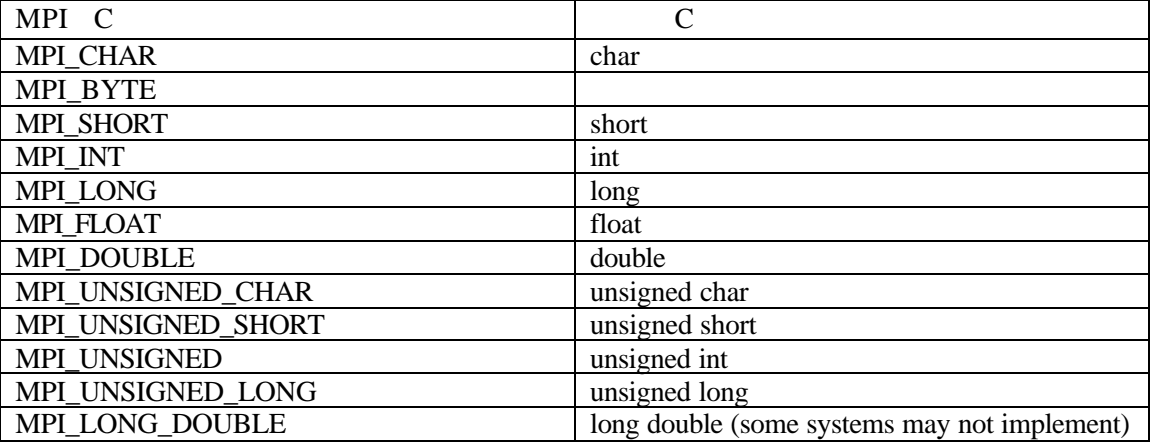

# 2. MPI\_MAXLOC MPI\_MINLOC C

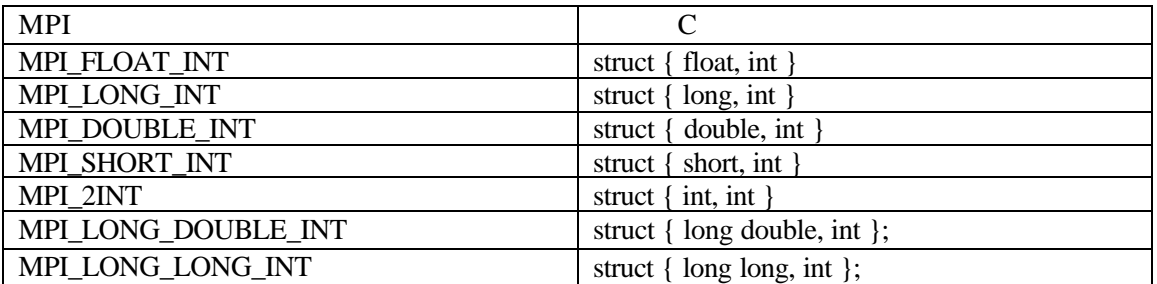

3. 特别的数据类型

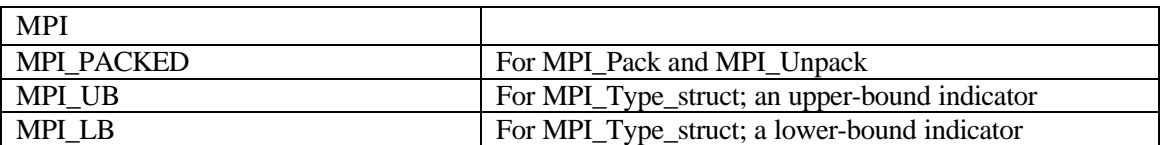

4. Fortran

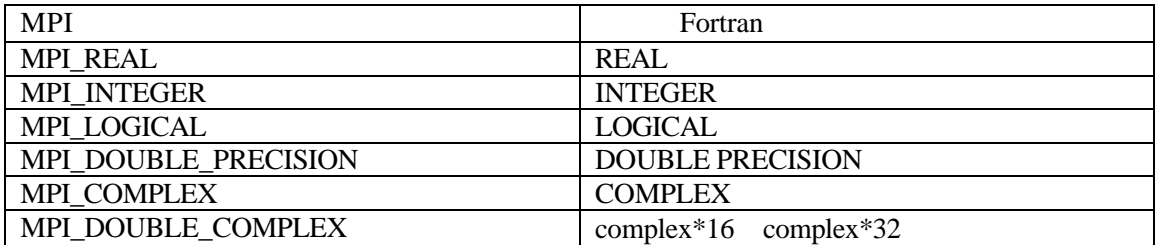

#### 5. FORTRAN

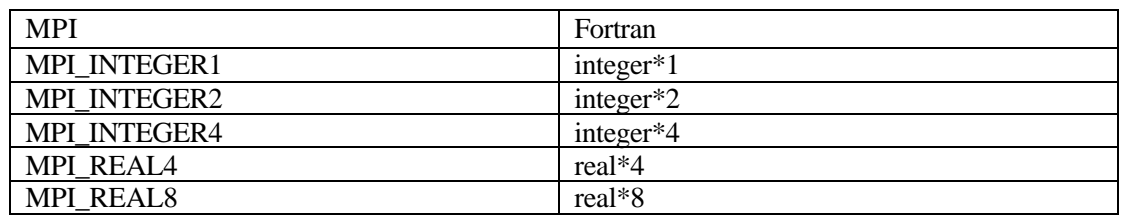

6. MPI\_MAXLOC MPI\_MINLOC Fortran , Fortran

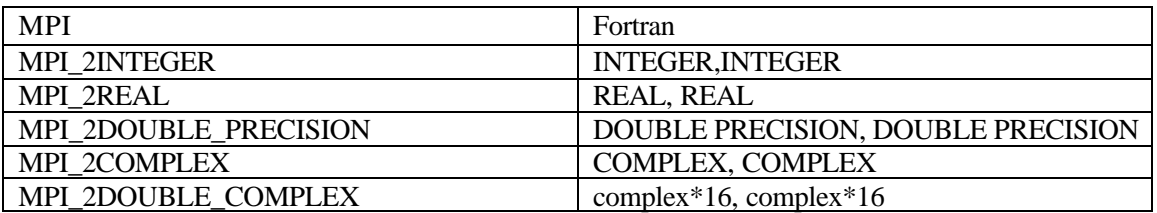

7. , C MPI\_Comm, Fortran Fortran

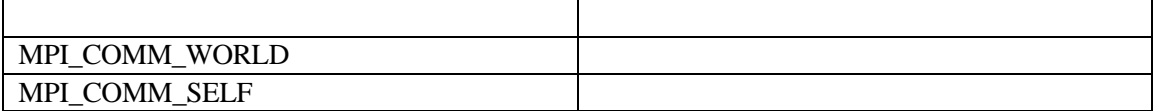

8. , C MPI\_Group , Fortran INTEGER

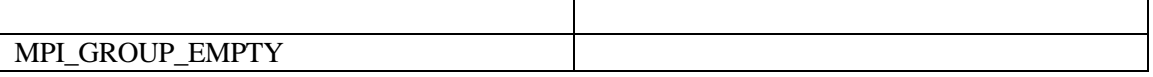

9.

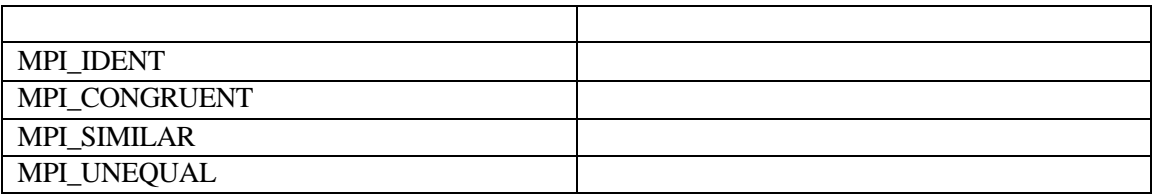

MPI\_REDUCE\_SCATTER, and MPI\_SCAN  $\rangle$ , C MPI\_Op , Fortran INTEGER ,

10.  $, \qquad \qquad$ ,  $\qquad \qquad$  (MPI\_REDUCE, MPI\_ALLREDUCE,

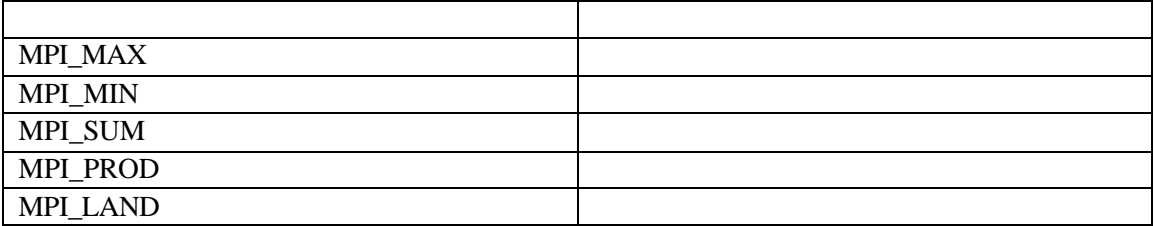

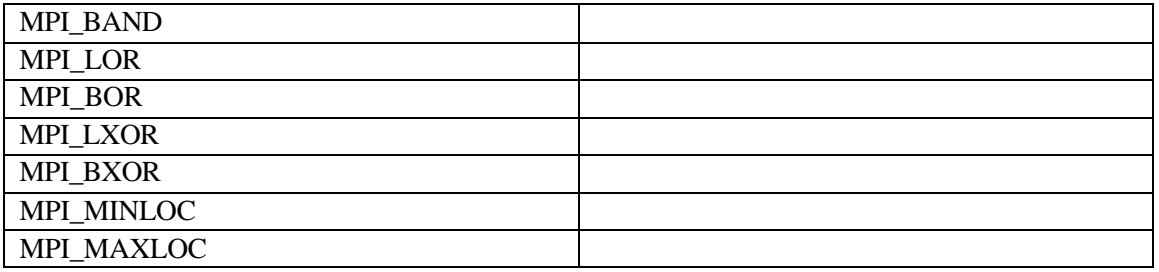

11. Second C Fortran to C Fortran the Second Second Second Second Second Second Second Second Second Second Second Second Second Second Second Second Second Second Second Second Second Second Second Second Second Second Se

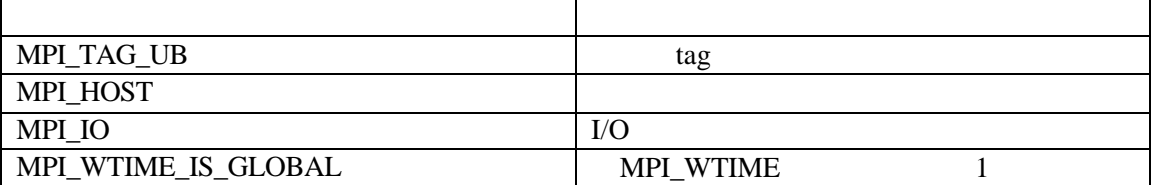

 $12.$ 

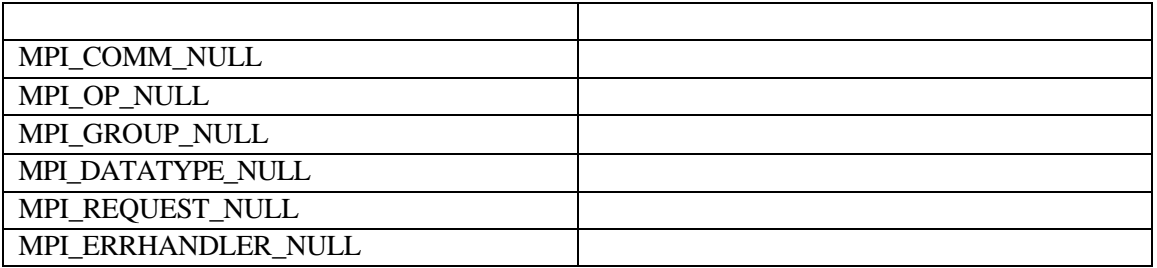

13.

ċ

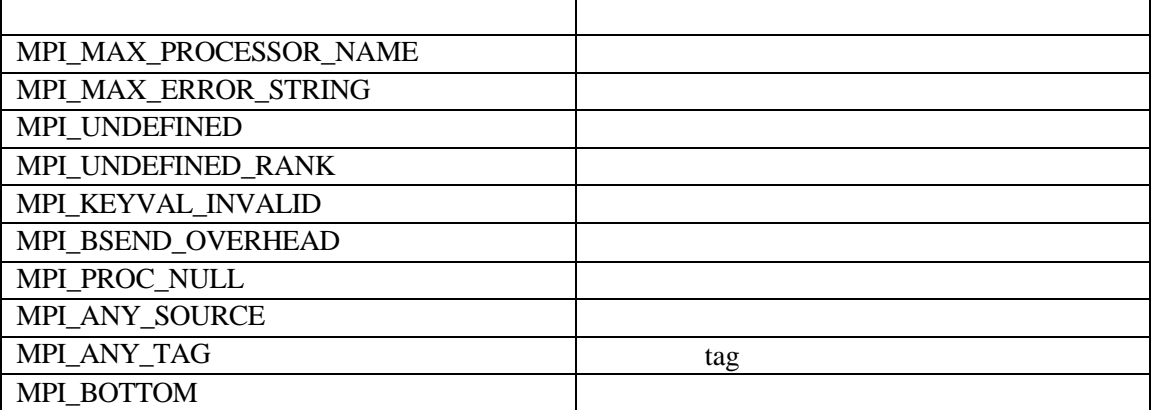

 $14.$ 

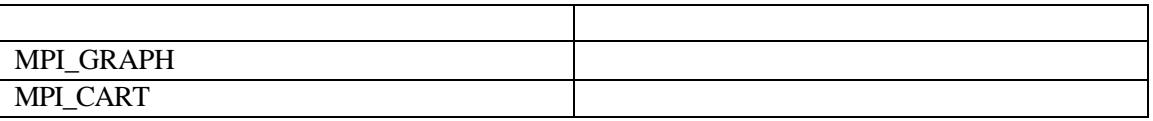

### 15. MPI 状态 MPI\_Status数据类型时一个结构 它包括三个成员

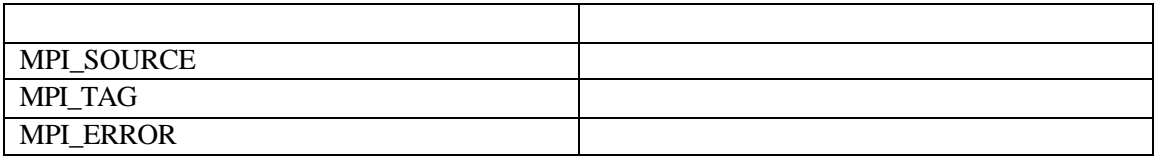

16.

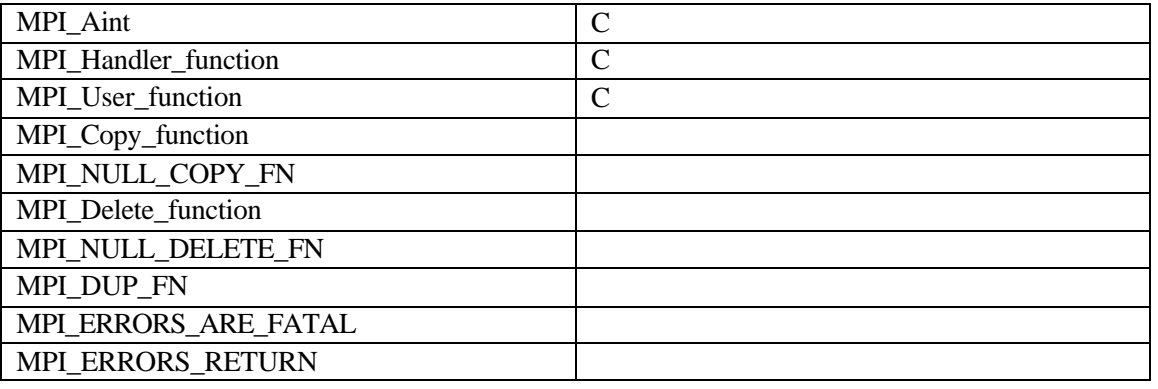

#### 17. MPI

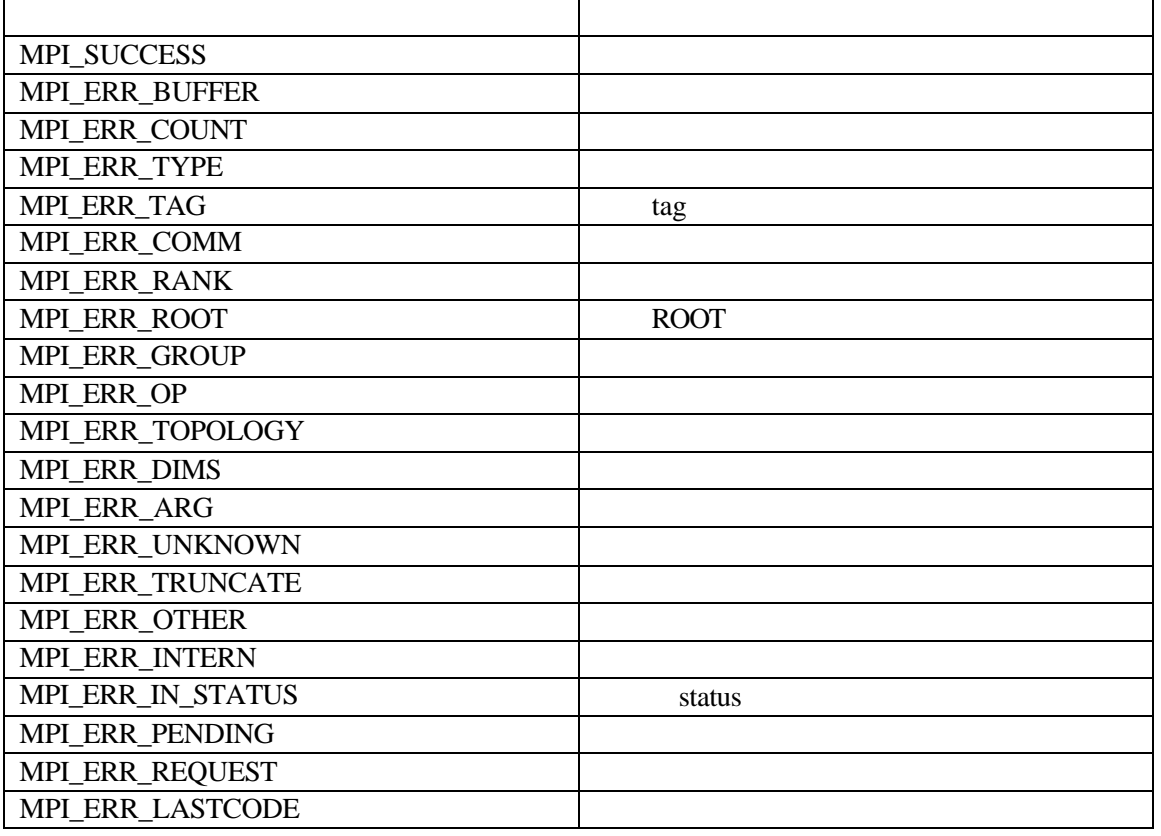

# 2 MPICH 1.2.1

 $1. MPI$ 

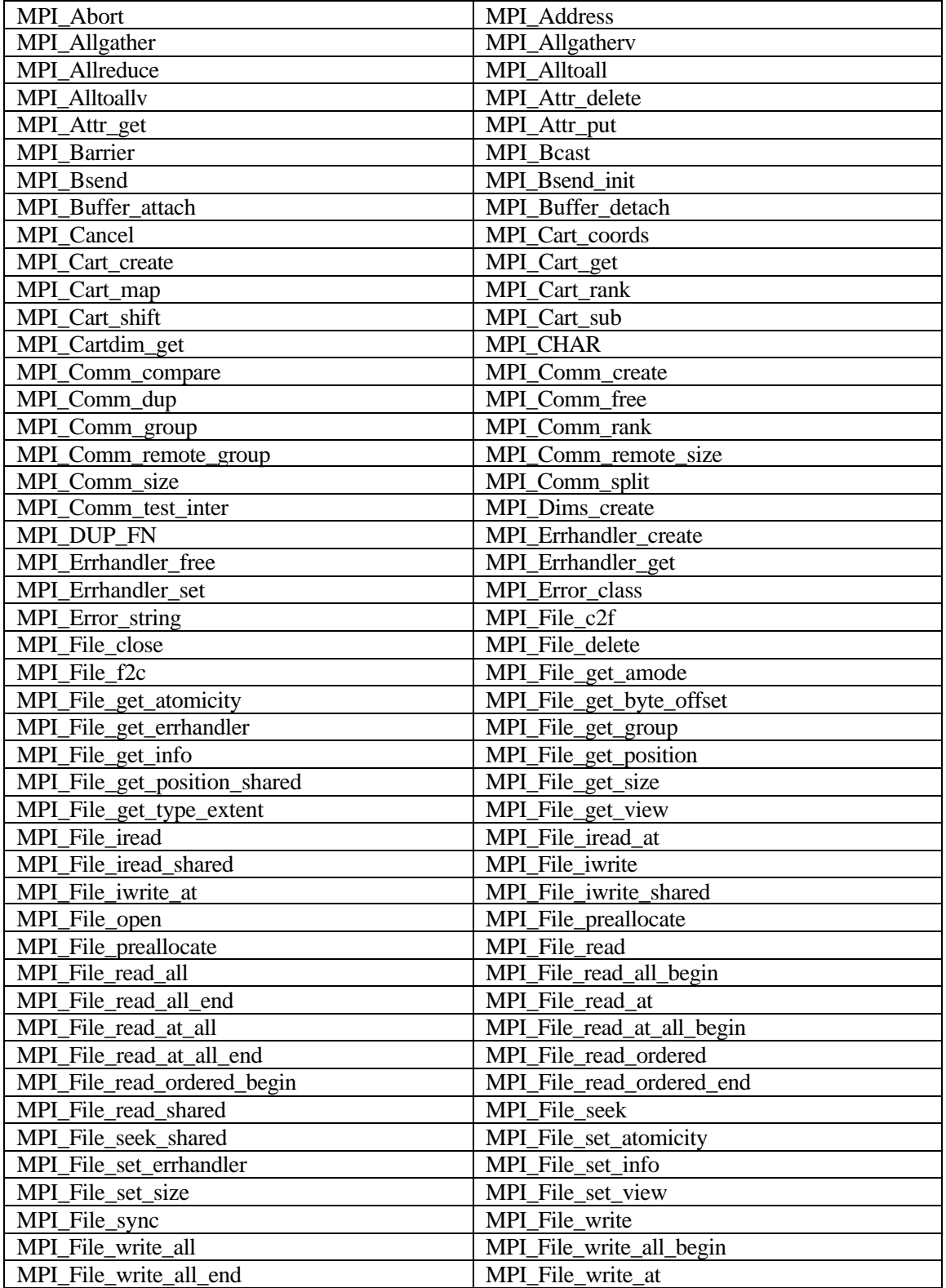

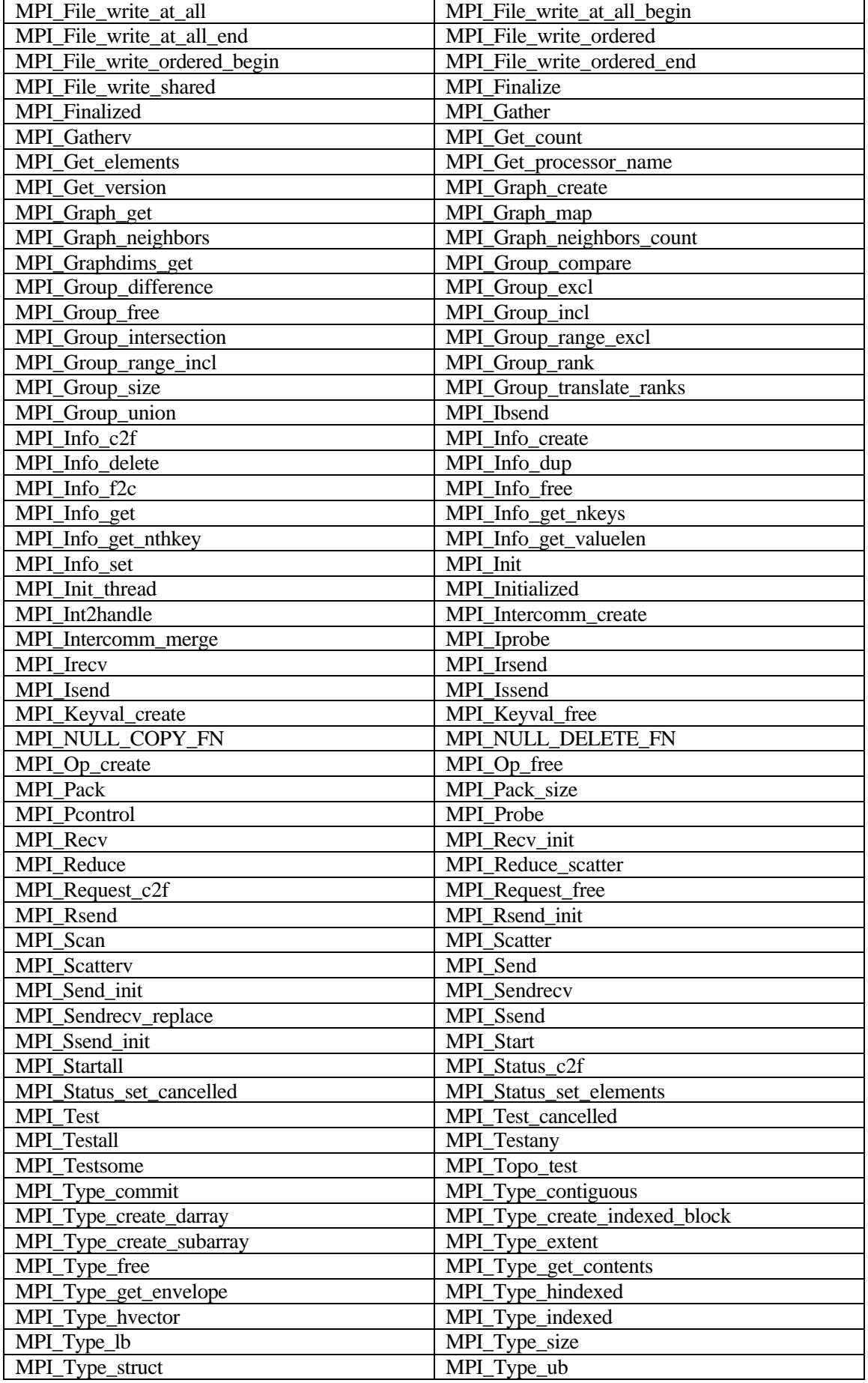

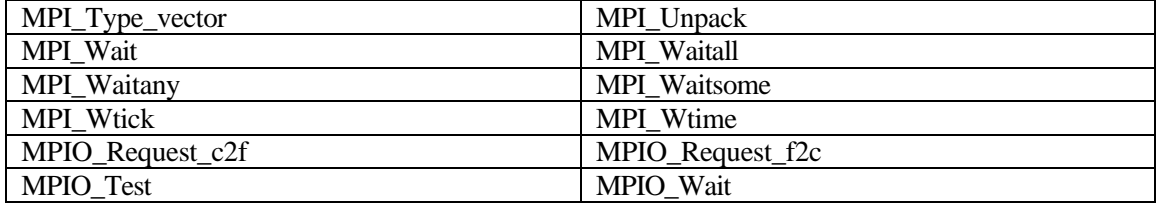

 $2.$  MPE

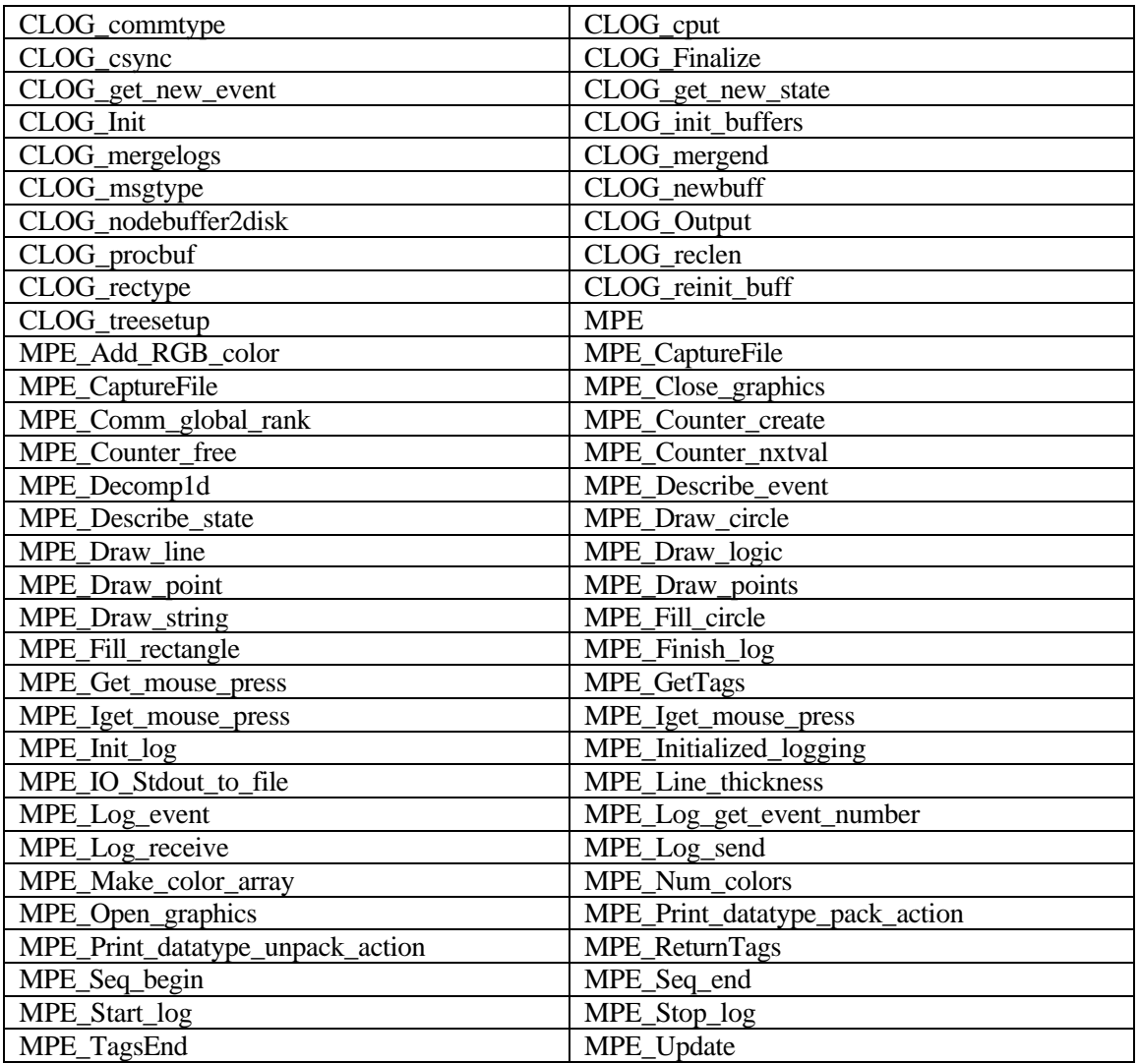